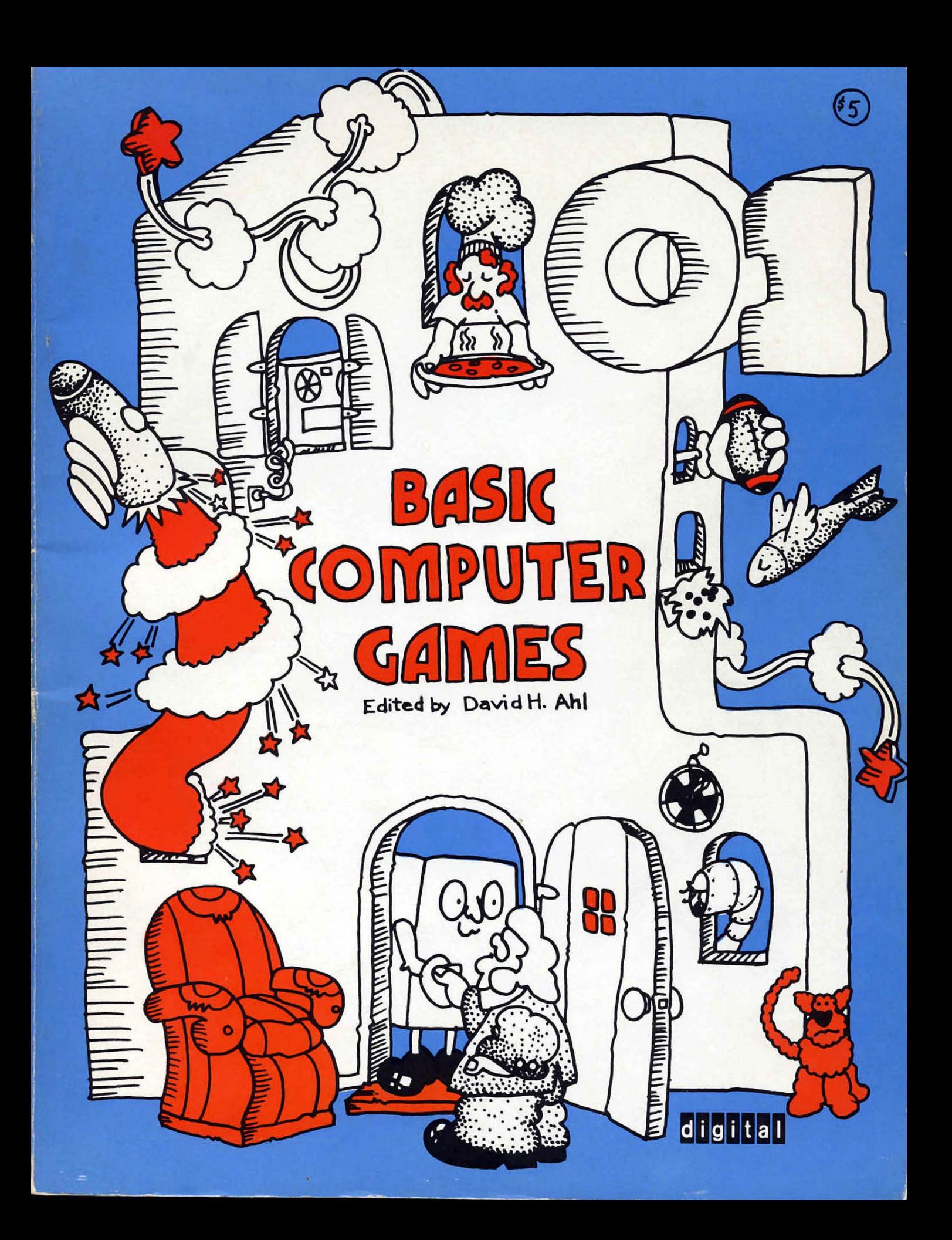

### **101 BASIC Computer Games**

Digital Equipment Corporation Maynard, Massachusetts

Additional copies of 101 BASIC Computer Games are available for \$7.50 plus 50 cents postage and handling from:

> Software Distribution Center Digital Equipment Corporation Maynard, Massachusetts 01754

write for discount schedule on quantities over 30.

Two supplemental guides are available for use with this book. They are:

> understanding Mathematics and Logic Using BASIC Computer Games, \$4.50. Grades 7-12.

Getting Started in Classroom Computing, \$3.00. Grades 2-7.

> 1st Printing July 1973 2nd Printing April 1974 3rd printing March 1975

Copyright © 1975 by:

Digital Equipment Corporation Maynard, Massachusetts 01754

### **Contents**

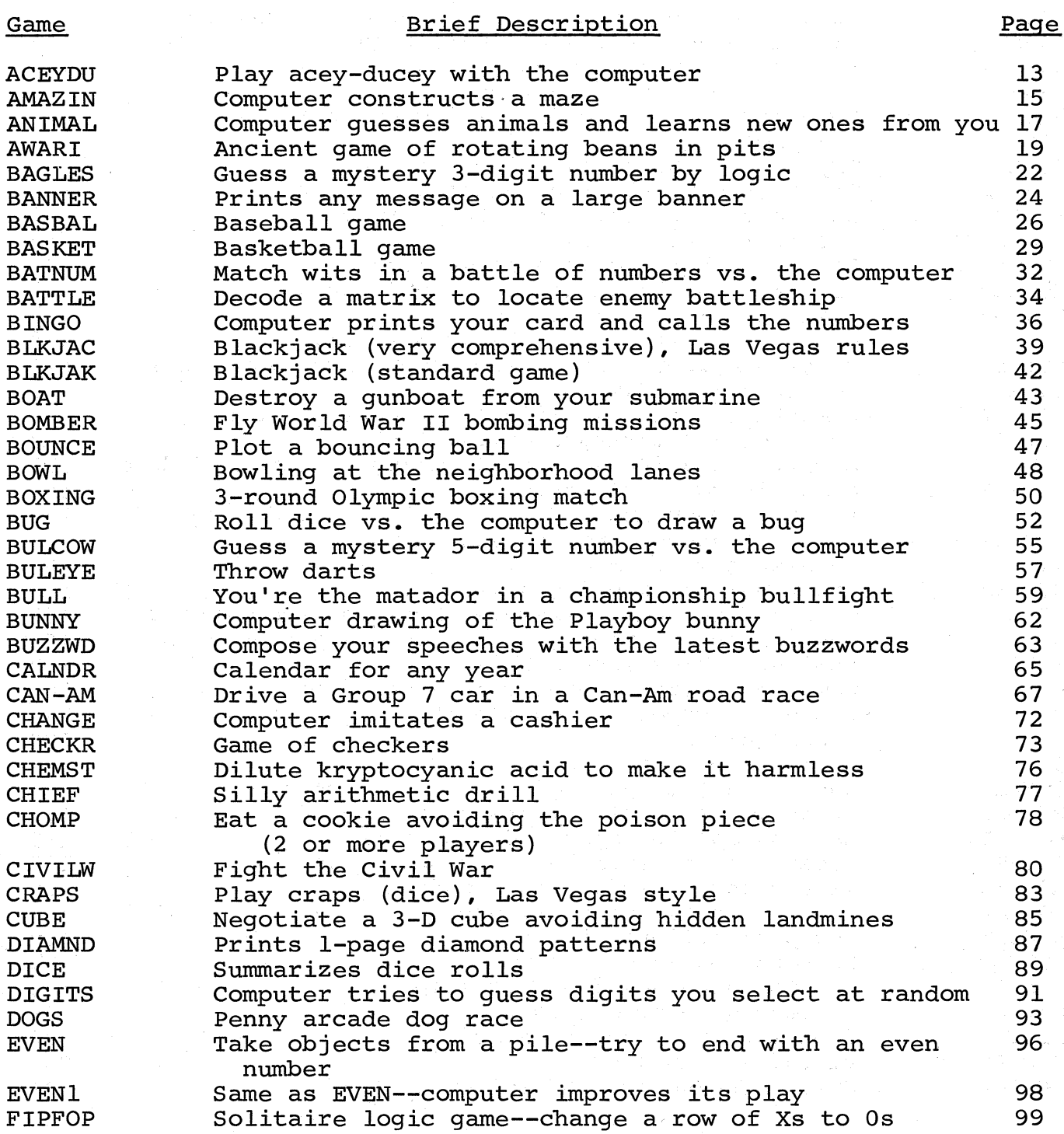

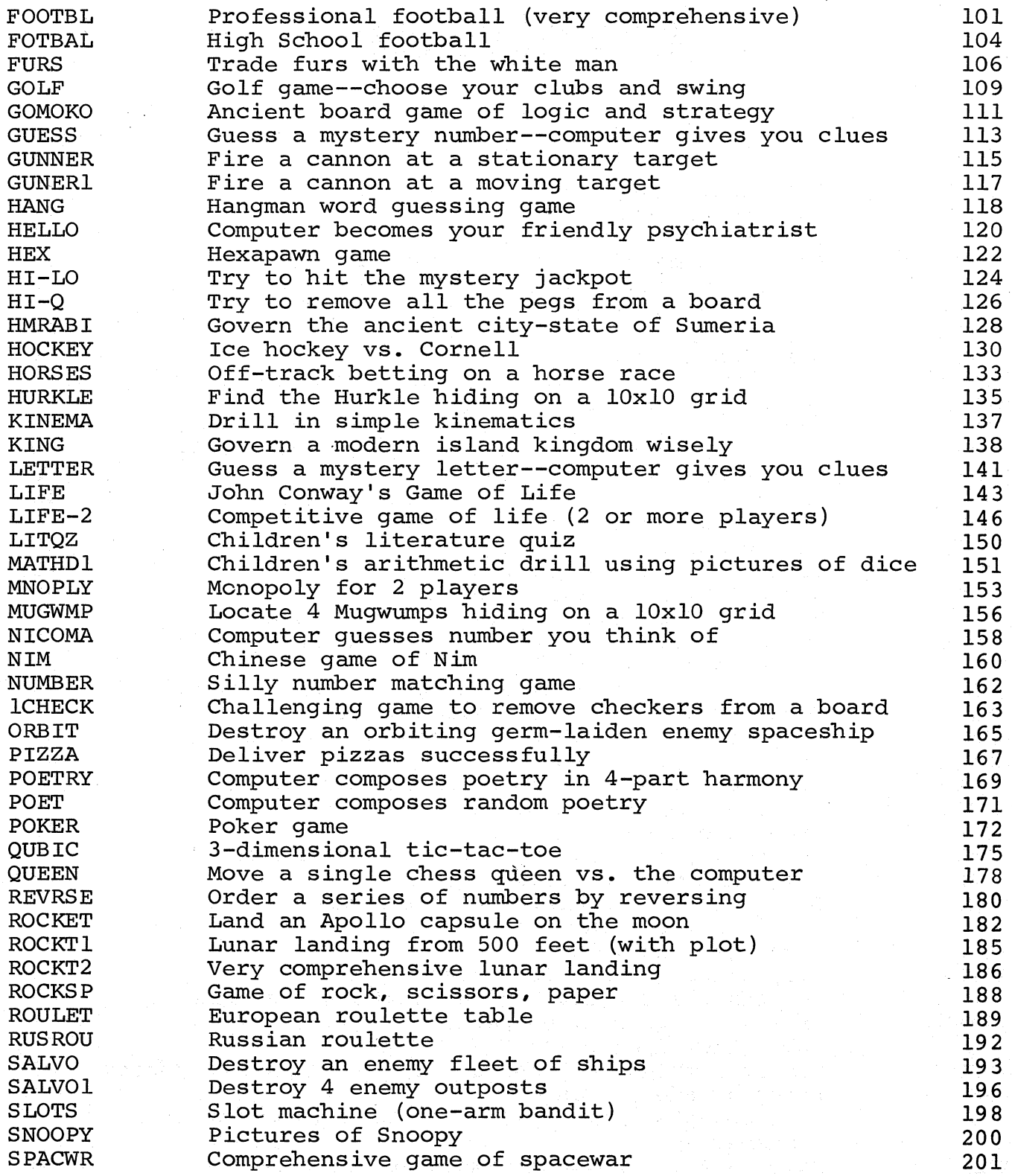

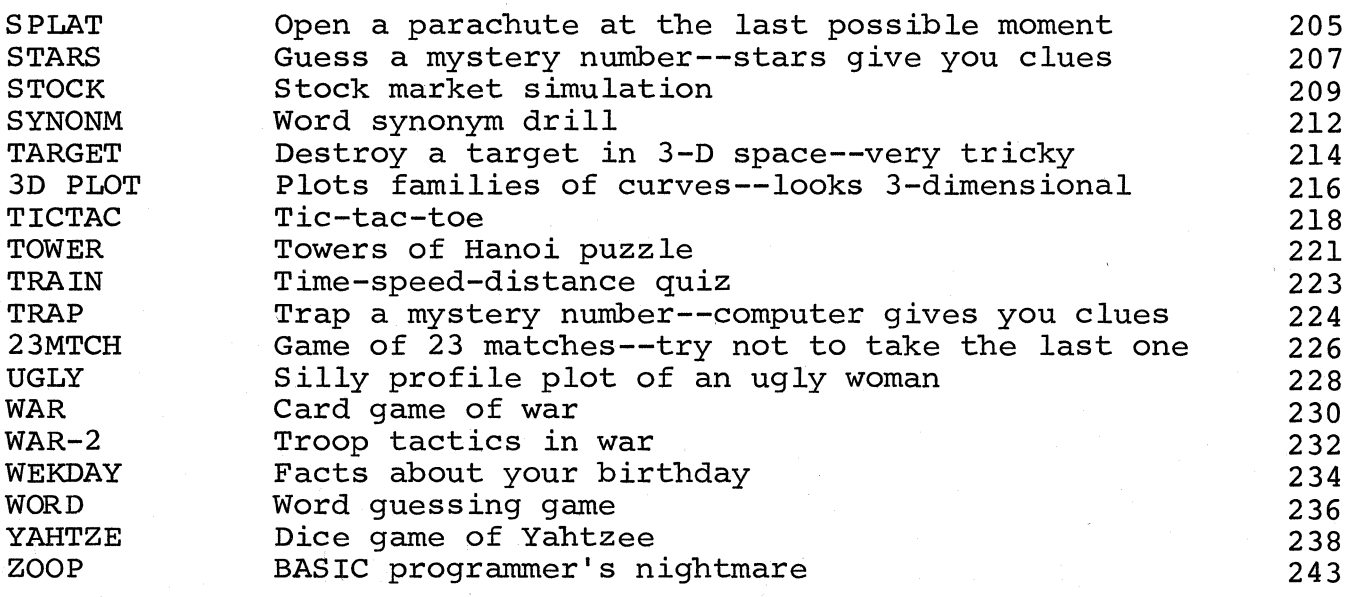

### Appendices

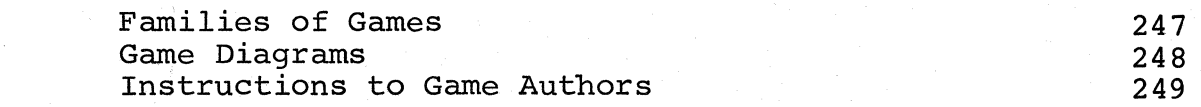

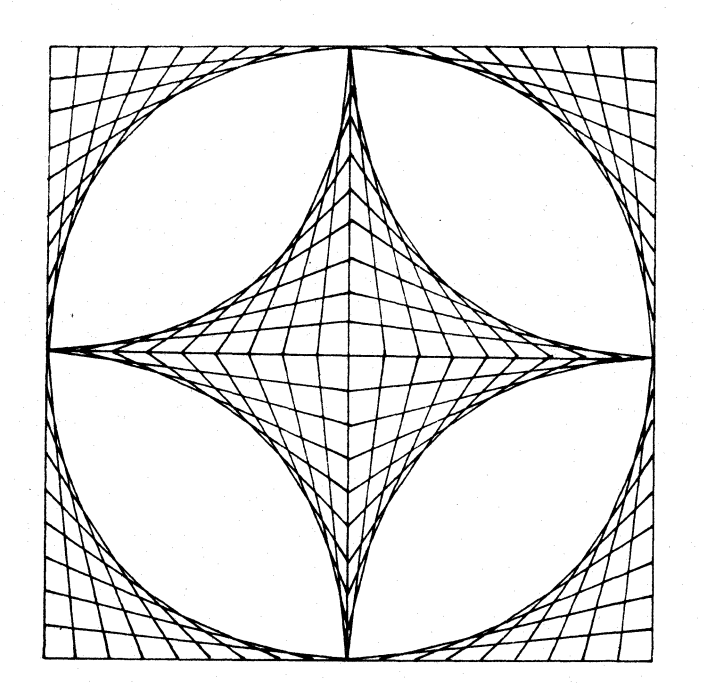

A B  $\mathsf{C}^{\mathsf{I}}$ 

5

 $\begin{aligned} \mathcal{L}^{(1)}(x) &= \mathcal{L}^{(1)}(x) \\ &= \mathcal{L}^{(1)}(x) - \mathcal{L}^{(1)}(x) \\ &= \mathcal{L}^{(1)}(x) - \mathcal{L}^{(1)}(x) \end{aligned}$ 

信息债务

 $\mathcal{F}_{\mathcal{A}}$  .

### **Preface**

This is not the first collection of computer games and simulations nor will it by any means be the last. However, in many ways it is unique. It is the first collection of games all in BASIC, It is also the only collection that contains both a complete listing and a sample run of each game along with a descriptive write-up.

### Educational Value of Games

Educators have widely different opinions as to the educational value of games. There tends to be agreement that games are highly motivational and frequently very addictive. Most educators agree that games generally foster learning by discovery--i.e., the player doesn't sit down at the terminal with the purpose of learning a principle of logic but after playing BAGLES three or four times he most assuredly has learned something about logic. Newton's second law is probably the furthest thing from the mind of a person sitting down to Play ROCKET. However, when the player finally lands his LEM successfully on the moon, the chances are very good that he has discovered something about gravity varying inversely with the mass of the LEM and the distance from the moon.

The main objection to games as a learning tool seems to be the fact that it's largely unguided learning and potentially wasteful of computer time. Art Leuhrmann of Dartmouth joked that some computer center directors might be willing to pay to not have the book sold on campus because of the computer time that would be burned up by playing the games; however, the educational value of games can be enormous - not only in their playing but in their creation.

The majority of games submitted tend to simulate a sport, card or board game, a game of chance or something which already exists. only a few games begin to use the logical and computational capabilities of the computer to come up with something new and truly unique. Some that do are STARES, BULCOW, ROCKET, and LIFE-2.

Certain games are, of course, more popular with game authors that others. There were no less than ten versions of NIM submitted, nine versions each of HORSES (Horse Race) and TICTAC (Tic-Tac-Toe), and eight versions of CRAPS. Other popular ones were simulations of baseball, basketball, football, blackjack, and hangman.

7

### Families of Games

A word about the title of the book. The astute, quantitativelyoriented reader might notice that there seem to be more than 101 games in the book. In fact, there are 108 individual games;<br>7 are different versions of another game. There are 101 separate 7 are different versions of another game. write-ups; thus, the title of the book.

Perhaps it is a disease of using the computer or perhaps it is<br>just a compulsion of man that he must categorize things. The just a compulsion of man that he must categorize things. games in this book could be categorized by level of difficulty as is often the case in collections of puzzles. They could also be categorized in an educational sense, for example, those that could be used to teach logic principles, those that foster learing by discovery, those that require the user to solve an algebra problem, etc.

In the first two groups, Number or Letter Guessing and Piles of Objects, you will probably get more enjoyment if you play the games in the numbered order as there is a definite sequential nature to their difficulty. In the other fourteen categories, the games may be played in any order; one does not generally build upon another except in a few cases. In particular, you should play.

> BAGLES before BULCOW HI-Q before lCHECK BATTLE before SALVO GUNNER before SUNERI ROCKET before ROCKT2 HMRABI before KING

### Equipment to Play, computer and Otherwise

Most of the games in this book require no special knowledge, tools or equipment to play, except, of course, a BASIC-speaking computer. Four of the matrix games will probably be more enjoyable if you use a grid or quadrille paper to play. Unless you have a photographic memory, QUBIC almost certainly requires a diagram. There is a page included as Appendix B which contains some supplemental diagrams; you may wish to reproduce it if you become addicted to the games on **it.** 

with few exceptions, the games all run in "standard" BASIC. Any exceptions are noted in the write-ups under the heading, "computer Limitations." The major difference between various computer systems appears to be in the handling of alphabetic strings. On Digital systems a subscripted string variable, for example, A\$(8) or Cl\$(15), refers to a variable in an array or matrix. Other BASIC compilers may not have string arrays.

On some systems, in particular, Digital's Edusystems 20, 25, and 50, strings are limited to 6 characters. Several strings may, or course, be combined in an array to permit longer than 6-letter words to be used.

Many programs use the RANDOMIZE command to start the random number generator at a random point. Some BASIC compilers do not recognize RANDOMIZE and it must be removed in order for the program to run.

Digital BASIC permits more than one statement on each program line. Statement separators on the line may be one of three characters **--** / or : or  $\langle \rangle$ 

Digital Equipment Corporation Maynard, Massachusetts July 1973

### ACKNOWLEDGEMENTS AND THE RESERVE OF THE RESERVE OF THE RESERVE OF THE RESERVE OF THE RESERVE OF THE RESERVE OF THE RESERVE OF THE RESERVE OF THE RESERVE OF THE RESERVE OF THE RESERVE OF THE RESERVE OF THE RESERVE OF THE RE

Rusty Whitney Oregon Museum of Science and Industry Portland, Oregon<br>December 2008 - Carlos Carlos Carlos Carlos Carlos Carlos Carlos Carlos Carlos Carlos Carlos Carlos Carlos Ca

Bob: Albrecht and the state of the state of the state of the state of the People's Computer Company Menlo Park, California

 $\mathcal{P}(\mathcal{K}_{\mathcal{M}}^{n}) \triangleq \mathcal{P}(\mathcal{K}_{\mathcal{M}}^{n}) \triangleq \mathcal{P}(\mathcal{K}_{\mathcal{M}}^{n}) \triangleq \mathcal{P}(\mathcal{K}_{\mathcal{M}}^{n}) \triangleq \mathcal{P}(\mathcal{K}_{\mathcal{M}}^{n}) \triangleq \mathcal{P}(\mathcal{K}_{\mathcal{M}}^{n}) \triangleq \mathcal{P}(\mathcal{K}_{\mathcal{M}}^{n}) \triangleq \mathcal{P}(\mathcal{K}_{\mathcal{M}}^{n})$ Walt Koetke Lexington High School Lexington, Massachusetts

Charles Lund The American School of the International Schools<br>The Hague, Netherlands The Hague, Netherlands

 $\label{eq:1} \mathcal{L}=\frac{1}{2} \left( \mathcal{L} \left( \mathcal{L} \right) \right) \left( \mathcal{L} \left( \mathcal{L} \right) \right) \left( \mathcal{L} \left( \mathcal{L} \right) \right) \left( \mathcal{L} \left( \mathcal{L} \right) \right) \left( \mathcal{L} \left( \mathcal{L} \right) \right) \left( \mathcal{L} \left( \mathcal{L} \right) \right) \left( \mathcal{L} \left( \mathcal{L} \right) \right) \left( \mathcal{L} \left( \mathcal{L} \right) \right) \left( \mathcal{L$ 

Mary C. Jones Southwest High School Fort Worth, Texas

Victor Nahigian (student) Weston High School Weston, Massachusetts

Keiwit Computation Center Dartmouth College Hanover, New Hampshire

Education and DECsystem-lO Groups Digital Equipment Corporation Maynard, Massachusetts

Illustrations courtesy of:

the Bakers

MAD Magazine Scott, Foresman & Co. Bob Barner Creative Publications Peoples Press and several other sources.

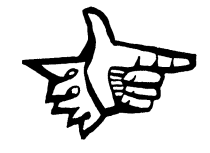

### $\epsilon$  The Games....

# **ACEYDU** ACEY DUCEY CARD GAME

Description

This is a simulation of the Acey Ducey card game. In the game, the dealer (the computer) deals two cards face up. You have an option to bet or not to bet depending on whether or not you feel the next card dealt will have a value between the first two.

Your initial money (Q) is set to \$100; you may alter Statement 170 if you want to start with more or less than \$100. The game keeps going on until you lose all your money or interrupt the program.

Program Author

Bill Palmby Adlai E. Stevenson High School Prairie View, Illinois 60069

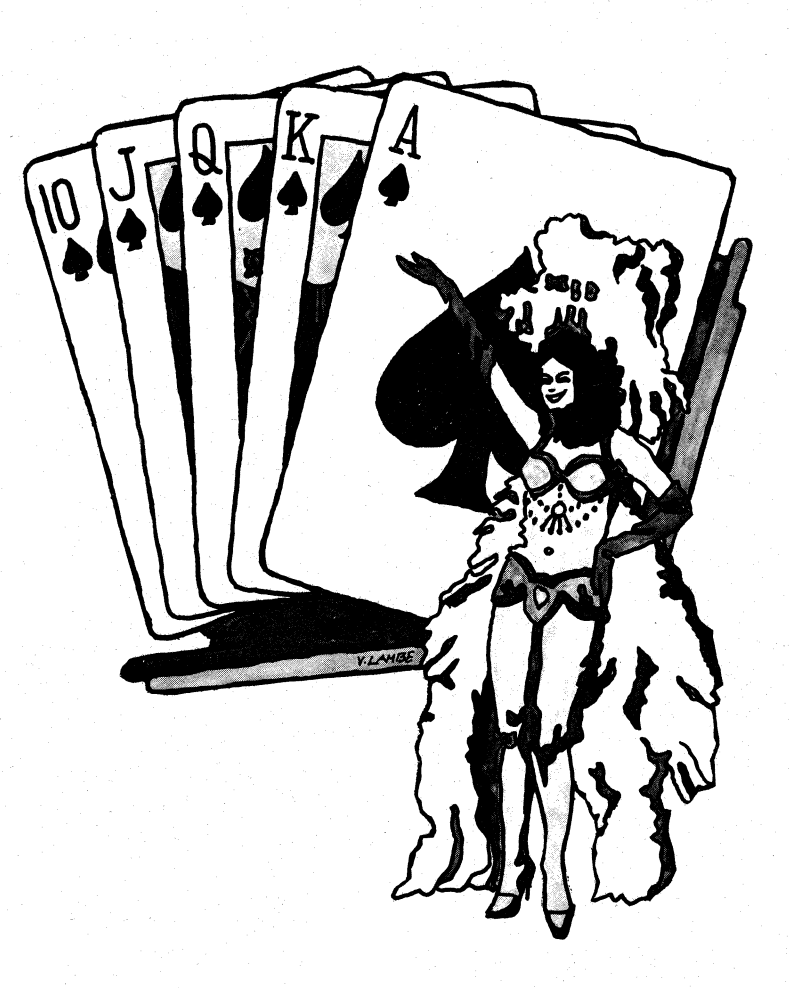

```
LISTNH<br>28 REM *** GAME OF ACEY-DUCEY WRITTEN BY BILL PALMBY<br>28 REM *** ADLAI STEVENSON HIGH SCHOOL, PRAIRE VIEW, ILL<br>28 REM *** TRANSLATED TO RSTS/E BY DAVE AHL, DIGITAL<br>188 RANDOMIZE<br>188 RANDOMIZE<br>188 RANDOMIZE<br>188 RANDOM
      LISTNH
     139 PRINT<br>160 N=100:0=100<br>160 N=100:0=100<br>199 PRINT "YOU NOW HAVE"0"DOLLARS."<br>195 PRINT "YOU NOW HAVE"0"DOLLARS."
    199 REAM<br>200 GOTO 260<br>210 G=G+M<br>240 G=G-M<br>260 GOTO 190<br>260 PRINT "HERE ARE YOUR NEXT THO CARDS...<br>270 A=INT(14*RND)+2
  270 A=INT(14*RND)+2<br>290 IF A<br/>(27 HEN 270<br>290 IF A14 THEN 270<br>310 B=INT(14*RND)+2<br>310 IF B<2 THEN 300<br>320 IF B214 THEN 300<br>320 IF A214 THEN 400<br>350 IF A211 THEN 440<br>390 IF A=12 THEN 440<br>390 IF A=13 THEN 440<br>390 IF A=14 
  488 PRINT R<br>
488 BRINT R<br>
428 BRINT "JACK"<br>
428 BRINT "JACK"<br>
438 BRINT "JACK"<br>
438 BRINT "NUEEN"<br>
458 BRINT "RUEEN"<br>
458 BRINT "RUEEN"<br>
458 BRINT "RUEE"<br>
538 IF B=12 THEN 538<br>
538 IF B=12 THEN 638<br>
548 IF B=14 THEN 638<br>
5
SEE 1: BE-12 THEN 320<br>
SEE THE WARD TO BE THE THE VALUE OF THE TIME REPORT ON THE RESERVE TO BE A THE WARD SEE OF THIS CONDUCT ON A SEE THAT THE RESERVE THE RESERVE TO BE THAT THE RESERVE TO BE THAT THE STAR OF THE RESER
     READY
```

```
and countries.
                                  т.,
 SAMPLE RUN
                                                                                                                                 e.
                                         15367
                                                                    Sa migala
  RÚNNH
 RONNE<br>
ROER-DUCEY IS PLAYED IN THE FOLLOWING MANNER<br>
THE DEALER (COMPUTER) DEALS TWO CARDS FACE UP<br>
YOU HAVE THE OPTION TO BET OR NOT TO BET DEPENDING<br>
ON WHETHER OR NOT YOU FEEL THE NEXT CARD WILL HAVE<br>
A VALUE BETWEEN TH
  YOU NOW HAVE 100 DOLLARS.<br>HERE ARE YOUR NEXT TWO CARDS...
    \frac{6}{10}\label{eq:1} \frac{1}{2}\left(\mathbf{y}^{\mathcal{A}}\right)^{2}=\left(\mathbf{y}^{\mathcal{A}}\right)^{2}=\mathbf{y}^{\mathcal{A}}\left(\mathbf{y}^{\mathcal{A}}\right)^{2}=\left(\mathbf{y}^{\mathcal{A}}\right)^{2}=\mathbf{y}^{\mathcal{A}}\left(\mathbf{y}^{\mathcal{A}}\right)^{2}WHAT IS YOUR BET? 10
 . 6<br>SORRY, YOU LOSE.<br>YOU NOW HAVE 90 DOLLARS.<br>HERE ARE YOUR NEXT TWO CARDS...
                                                   antina<br>Salah Salah Salah Salah Salah Salah Salah Salah Salah Salah Salah Salah Salah Salah Salah Salah Salah Salah Sa
     6
  OUFEN
  WHAT IS YOUR BET? 20
   JACK
 JACK<br>YOU NIN!!! : :<br>YOU NOW HAVE 110 DOLLARS,<br>HERE ARE YOUR NEXT TWO CARDS, ..
 .10<br>KING
                    \mathcal{L}(\mathcal{L}(\mathcal{WHAT IS YOUR BET? 0
  CHICKEN!!
 HERE ARE YOUR NEXT TWO CARDS..
    \frac{2}{9}WHAT IS YOUR BET? 30
     ้รด
 18<br>SORRY, YOU LOSE.<br>YOU NOW HAVE 80 DOLLARS.<br>HERE ARE YOUR NEXT TWO CARDS...
     \frac{1}{8}WHAT IS YOUR BET? 20
 S<br>YORRY, YOU LOSE.<br>YOU NOW HAVE 60 DOLLARS.<br>HERE ARE YOUR NEXT TWO CARDS...
  QUEEN
 NHAT IS YOUR BET? 0<br>CHICKEN!!
 HERE ARE YOUR NEXT TWO CARDS...
    \frac{2}{4}WHAT IS YOUR BET? 0<br>CHICKEN!!
 HERE ARE YOUR NEXT THO CARDS.
    \frac{8}{10}инят Îs Your Bet? 0<br>СНІСКЕЙ!!
HERE ARE YOUR NEXT TWO CARDS...
ACE
 .<br>WHAT IS YOUR BET? 100 <sup>/</sup>OU BET TOO MUCH<br>YOU HAVE ONLY 60 DOLLARS TO BET.
 WHAT IS YOUR BET? 60
 \frac{5}{100} winds:
 YOU NOW HAVE 120 DOLLARS.<br>HERE ARE YOUR NEXT TWO CARDS...
    5<br>9
 WHAT IS YOUR BET? 20
2<br>SOARY, YOU LOSE.<br>YOU NOW HAVE 100 DOLLARS.<br>HERE ARE YOUR NEXT TWO CARDS...
 ۰ē
 WHAT IS YOUR BET? 90
MHHI IS TRON CE...<br>10 SORRY, YOU LOSE.<br>YOU NOW HAVE 10 DOLLARS.<br>HERE ARE YOUR NEXT TWO CARDS...
 JACK
```
WHAT IS YOUR BET? 10 **CUEEN**<br>CUEEN<br>SORRY, YOU LOSE.

SORRY, FRIEND, BUT YOU BLEW YOUR WAD.<br>TRY AGAIN (YES OR NO)? NO

O.K. HOPE YOU HAD FUN!!

Ã,

Ŵ

ا کے بعد رکھتے<br>ا

لا تا كانيا.<br>ما كانيا

 $2^{1/2}$ 

 $\gamma_{\rm{c}}^{\prime}$  ,  $\gamma$ 

# **AMAZIN**

### Description

This program will print out a different maze every time it is run and guarantees only one path through. You can choose the dimensions of the maze--i.e. the number of squares wide and Iong-.

### computer Limitations

The amount of memory available will determine the maximum size maze that may be constructed. An 8K EduSystem 20 initialized for one user can draw a l3x13 maze. RSTS/E can draw a 23 (width of paper limit) x 50 maze, even larger using virtual memory.

Experiment on your system with the maze dimensions in Statement 110.

### Program Author

Jack Hauber Loomis School Windsor, CT 06095

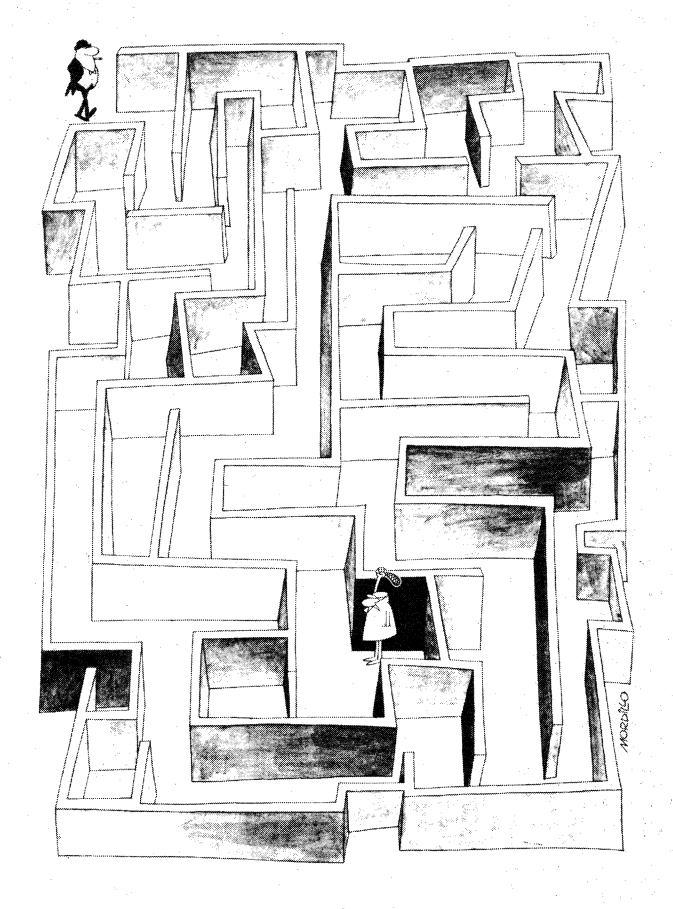

AMAZIN EDUSYSTEM 30

100 RANDOMIZE<br>110 DIM N(25.103),V(25.103)<br>120 PRINT "WHAT ARE YOUR WIDTH AND LENGTH?"<br>121 INPUT H,V 121 INPUT H.V<br>130 IF H<br/><br/>CA THEN 150  $131~\mathrm{IF}~\mathrm{N}\texttt{>}11$ 130 IF H<br/>CA THEN 150  $131~\mathrm{F}$  H<br/>CA THEN 150  $140~\mathrm{P}$  RNM "MEGRINGLESS DIMENSIONS, TRY AGAIN" <br/> $141~60~\text{TO}~120$  150 PRINT " 150 PRINT<br>151 PRINT<br>151 PRINT<br>161 PRINT<br>161 PRINT<br>161 PRINT<br>161 PRINT<br>161 PRINT<br>161 PRINT<br>161 PRINT<br>161 PRINT<br>161 PRINT<br>171 PRINT<br>171 PRINT<br>171 PRINT<br>171 PRINT<br>171 PRINT<br>171 PRINT<br>171 PRINT<br>171 PRINT<br>171 PRINT<br>171 PRINT<br>17

691 LET Q=1<br>
691 LET Q=1<br>
692 Q0 TD 830<br>
790 IF N<R,5+1/<20 THEN 730<br>
710 LET X=INT(RND(0)\*2+1)<br>
720 IF N=1 THEN 860<br>
730 Q0 TO 860<br>
740 IF S<27 THEN 850<br>
730 Q0 TO 860<br>
750 IF Z=1 THEN 760<br>
750 IF Z=1 THEN 780<br>
750 IF Z=1 998 LET S=1<br>991 G0 T0 258<br>1809 G0 T0 258<br>1809 G0 T0 258<br>1811 PRINT"1",<br>1811 PRINT"1",<br>1812 FR V(1,J)<2 THEN 1838<br>1829 PRINT" ",<br>1829 PRINT"1",<br>1839 PRINT"1",<br>1843 FOR I=1 TO H<br>1843 FOR I=1 TO H<br>1843 FOR I=1 TO H<br>1852 GD T0

### SAMPLE RUN

AMAZIN EDUSYSTEM 30 HHAT ARE YOUR WIDTH AND LENGTH?<br>?9.7

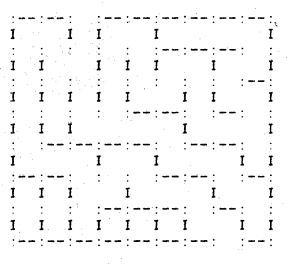

READY

### **ANIMAL** COMPUTER GUESSES YOUR ANIMAL

### Description

. Unlike other computer games in which the computer picks a number or letter and you must guess what it is, in this game you think of an animal and the computer asks you questions and tries to guess the name of your animal. If the computer, guesses incorrectly, it will ask you for a question that differentiates the animal it guessed from the one you were thinking of. In this way the computer "learns" new animals. Questions to differentiate new animals should be input without a question mark.

IMPORTANT: At the end of a playing session, to the question, "ARE YOU THINKING OF AN ANIMAL," you must respond "SAVE" in order that the computer save all the new animals you have introduced. To that same question, at any point in the game, if you respond "LIST," the computer will tell you all the animals it knows so far.

The program starts originally by knowing only "FISH" and "BIRD." Additional animals are stored in the file "ANIMAL.GME."

### Computer Limitations

This program was written for a DIGITAL RSTS-ll and uses several unique features, in particular, multiple user access to a common data file and several advanced string handling functions. It has been converted with some minor changes to OS/8 BASIC and could be adapted to other systems as well.

### Program Author

Nathan Teichholtz Digital Equipment Corporation Maynard, MA 01754

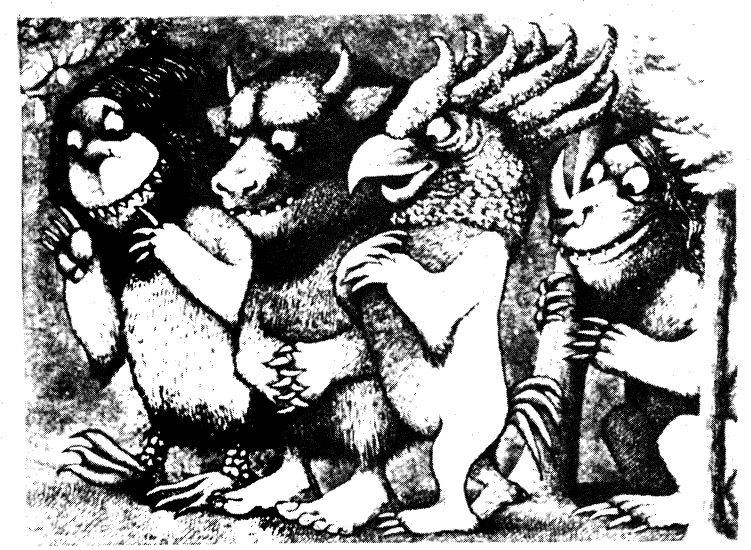

CREATED 06-APR-73 04144 PM<br>
150 STPLAY IGUESS THE ANIMALI WITH RSTS<br>
150 STPLAY OF AN ANIMALI WITH RSTS<br>
150 STPLAY OF AN ANIMAL OWD THE COMPUTER WILL TRY TO GUESS IT..."IS<br>
520 FS="ANIMAL.GME"<br>
550 OPEN FS FOR INPUT AS FI CREATED 06-APR-73 **P4144 PM IPRINT** 1350 KX=1X<br>
1400 KX=INAX(AS(KX))<br>
1400 KX=FNAX(AS(KX))<br>
16010 1400 IF LEFI(AS(KX),2X)="\Q"<br>
16010 1400 IF LEFI(AS(KX),2X)="\Q"<br>
1PRINT "IS IT A "RIGHT(AS(KX),3X))<br>
1Z7S=LEFT(Z7S,1X)<br>
127S=LEFT(Z7S,1X)<br>
PRINT "HHY NOT TRY 160TO 1300 PRINT "HHY NOT THY ANDIRER ARE THE WAS A "1295<br>2000 INPUT "THE ANIMAL YOU WERE THINKING OF WAS A "1295<br>2000 INPUT "THE ANIMAL YOU WERE THINKING OF WAS A "1295<br>2050 PRINT "PLEASE TYPE IN A QUESTION THAT WOULD DISTINGUISH A ENDUT 285 - INDEED A "RIGHT(ASIRAJ)SA)<br>2100 PRINT TEOR A "Z9S" THE ANSWER WOULD BE"! THE THE A "1295" IN THE MAIL CONTRACT IN THE STATE IN THE STATE IT AND THE MAIL CONTRACT IN THE STATE IT AND THE MAIL CONTRACT IN THE STATE IN THE STATE IN THE STATE IN THE STATE IN THE STATE IT AND THE STATE IN THE STATE 2200 Z1X = VAL (AS(0X)) (#VAL(AS(UX))<br>|1AS(0X)=NUHS(Z1X+2X)<br>|1AS(Z1X)=AS(KX)<br>|1AS(KX)="\Q#+ZBS+"\"+Z7S+NUHS(Z1X+1X)+"\"+Z65+NUHS(Z1X)+"\" 

PLAY SURES THE ANIMAL WITH RSTS.<br>THEN SOME REAL MAN WITH RSTS.<br>THEN SOME REAL MAN WE CONTURRE WILL TRY TO QUOSS IT.<br>THE ST AN ANIMAL WAS THE CONTURRENT WILL TRY TO QUOSS IT.<br>THE ST AND MAN WAS THE REAL MAN WAS ARRESTED FOR .<br>PLAY 'GUESS THE ANIMAL' WITH RSTS<br>THINK OF AN ANIMAL AND THE COMPUTER WILL TRY TO GUESS IT... CONFIDENCIAL DERIVATION OF AN ANIMAL? YES<br>
ARE YOU THINKING OF AN ANIMAL? YES DOES IT HAVE A TRUNK? NO<br>
DOES IT HAVE A TRUNK? NO<br>
DOES IT HAVE A TRUNK? NO<br>
DOES IT HAVE A TRUNK? NO<br>
DOES IT HAVE ALLK AND GAT TIN CANS AND A

SAMPLE RIN

18

READY

# **AWARI**

### REMOVE BEANS FROM THE PITS

Description

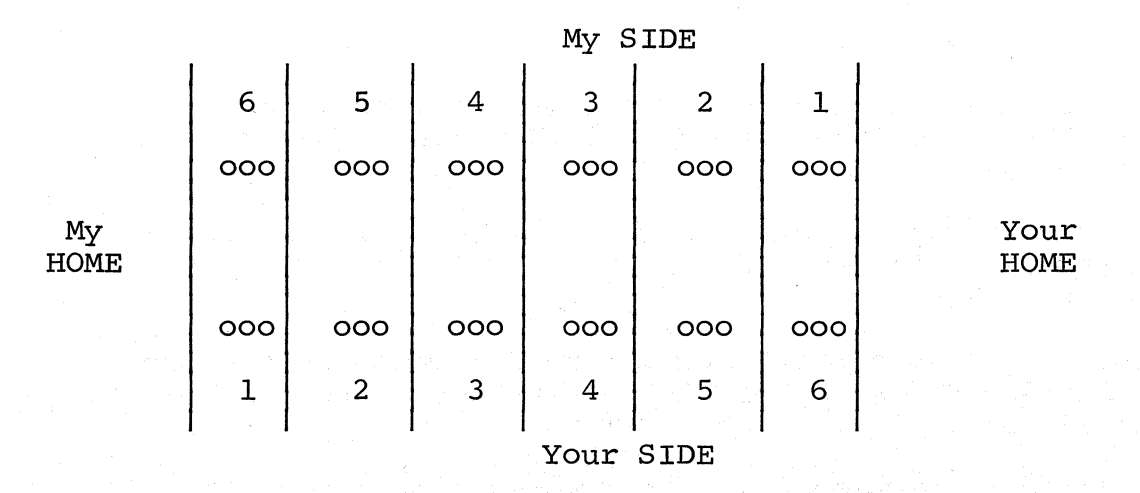

AWARI game is played with seven sticks and thirty-six stones (beans) laid out as shown above. The board is divided into six compartments (PITS) on 'my SIDE' and six on 'your SIDE'. In addition, there are two special PITS at the ends: 'my HOME' and 'your HOME'.

A MOVE is made by taking all of the beans from any (non-empty) PIT on your own SIDE. Starting from the PIT to the right of this one, these beans are 'SOWN' one in each PIT working around the board anticlockwise.

A TURN consists of one or two MOVEs. If the last bean of your MOVE is SOWN in your own HOME you may take a second MOVE.

If the last bean SOWN in a MOVE lands in an empty PIT, provided that the opposite PIT is not empty, all the beans in the opposite PIT, together with the last bean SOWN are 'captured' and moved to the player's HOME.

When either side is empty, the game is finished. The player with most beans in his HOME has won.

In the computer version, the board is printed as 14 numbers representing the 14 PITS.

> 3 3 3 3 3 3 0 0 3 3 3 3 3 3

The PITS on your (lower) SIDE are numbered 1-6 from left to right. The PITS on my (the computer's) SIDE are numbered from my left (your right).

To make a MOVE you type in the number of a PIT. If the last bean lands in your HOME, the computer types 'AGAIN?' and you then type in your second move.

The computer's MOVE is typed, followed by a diagram of the board in its new state. The computer always offers you the first move. This is considered to be a slight advantage.

There is a learning mechanism in the program that causes the play of the computer to improve as it plays more games.

### computer Limitations

This program is written in DIGITAL PDP-II BASIC. The only unusual feature is that an IF statement may have the form:

IF (CONDITION) THEN (STATEMENT)

Whenever the IF condition fails, the program branches to the next line.

### Program Author

A version of AWARI, called KALAH, was submitted by Christopher Stolz of Lexington High School. The version published (also known as BEANS) along with the description above was written by:

Geoff Wyvill Bradford University Bradford, Yorkshire, England

PROGRAM LISTING<br>
19 DIA:0<br>
19 DIA:0<br>
19 DIA:0<br>
29 PRINTVPRINT WEARE OF THE MARII \*\*\*\*\*<br>
29 PRINTVPRINT WEARE OF THE AMALE \*\*\*11<br>
29 PRINTVPRINT WARE OF THE AMALE \*\*\*11<br>
30 LETC=71LETF(\*)=ROLLETF(13)=ROLLETF(6)=R<br>
40 PRINTW SIS PORITRICIONALE 13:60808568<br>518 PRINT:LETI=13:60808568<br>528 PRINT, "<br>525 FORIESTOS:60808588" ";:PRINTR(6):PRINT" SIS PRINTICIT-1-13100300907<br>
SIS PRINT,"<br>
SIS PRINT,"<br>
SIS PRINT,"<br>
SIS PRINT,"<br>
SIS RENTIFITIRENTIRENT ",<br>
SIS RENTRICITIES (INC.)<br>
SIS RENTRICITIES (INC.)<br>
SIS RENTRICITIES (INC.)<br>
600 LEFT=10112147114714<br>
600 LEFT=10112  $\mathbf{u}$ 

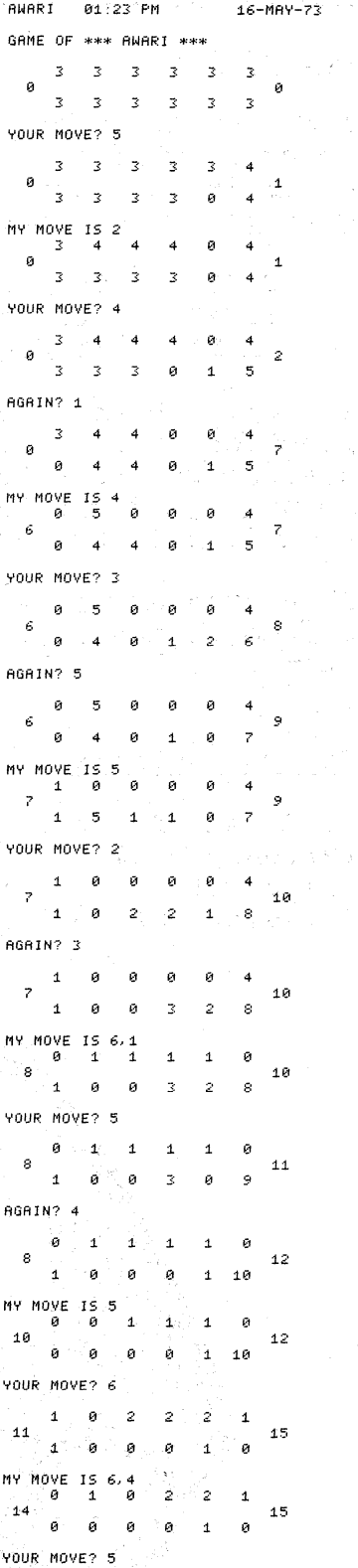

SAMPLE RUN

**RUN** 

'n.  $\overline{1}$ à.  $\sigma$  $\overline{2}$ ø 14 17 ø ø ø ø ø

GAME OVER<br>YOU WIN BY 3 POINTS

# **BAGLES** NUMBER LOGIC GAME

### Description

The computer picks a 3-digit secret number and you attempt to guess what it is. You are allowed up to twenty guesses. No digit is repeated. After each guess the computer will give you clues about your guess as follows:

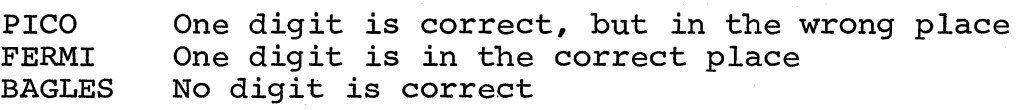

You will learn to draw inferences from the clues and, with practice, you'll learn to improve your score. There are several good strategies for playing BAGLES. After you have found a good strategy, see if you can improve it. Or try a different strategy altogether and see if it is any better.

This program was submitted from several sources including Dartmouth and U.C.-Berkeley. The one published here is from U.C.

### Program Authors

D. Resek, P. Rowe Lawrence Hall of Science University of California Berkeley, CA 94700

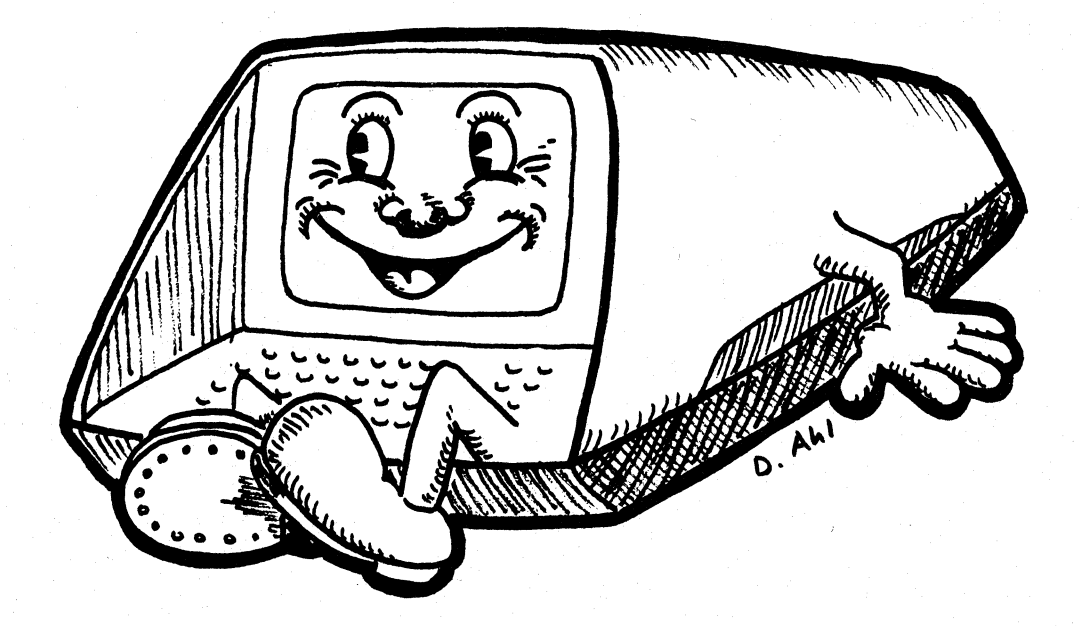

LISTNH<br>18 REM \*\*\* BAGLES NUMBER GUESSING GAME<br>18 REM \*\*\* ORIGINAL SOURCE UNKNOWN BUT SUSPECTED TO BE LAWRENCE HALL<br>18 REM \*\*\* BY STUDENTS OF LEXINGTON HIGH SCHOOL. MA AND MODIFIED FOR<br>28 REM \*\*\* BYSTE BY ORVE AHL OF DIGITA TRY TO GUESS" 248 NEXT 1 TO 20<br>
210 NEXT 1 TO 20<br>
229 PRINT "GUESS #"I,<br>
229 PRINT "GUESS #"I,<br>
239 CHANGE A# TO A1<br>
239 CHANGE A# TO A1<br>
235 IF A1(0) <23 THEN 630<br>
270 IF A1(1) ×48 THEN 300<br>
289 NEXT 1<br>
299 NEXT 1<br>
299 NEXT 1<br>
299 NEXT 360 FUR J=1 TO 2<br>370 IF A(J)<>BKJ+1) THEN 390<br>380 C=C+1<br>390 IF A(J+1)<>BKJ) THEN 410<br>400 C=C+1 399 IT Thursday<br>
1808 C=C+1<br>
410 AERT J<br>
420 IF R(3)<DE(3)<br>
420 IF R(3)<DE(3)<br>
430 C=C+1<br>
450 C=C+1<br>
450 C=C+1<br>
450 C=C+1<br>
450 C=C+1<br>
450 C=C+1<br>
450 NEXT J<br>
480 D=D+1<br>
530 NEXT J<br>
530 RENT "PICO";<br>
540 NEXT J<br>
550 PRINT "F 560 PRINT "FERMI ",<br>580 FF C+DC>0 THEN 600<br>580 FF C+DC>0 THEN 600<br>600 PRINT "BROLES",<br>600 PRINT "THAT'S 20 GUESSES, MY NUMBER WAS "100\*AC1)+10\*AC2)+AC3)<br>600 PRINT "THAT'S 20 GUESSES, MY NUMBER WAS "100\*AC1)+10\*AC2)+AC3)<br>60 es FRINT "THAT'S 20 GUESSES. MY NUMBER WAS "100\*A(1)+10\*A(2)+4<br>615 PRINT "THAT'S 20 GUESSES. MY NUMBER WAS "100\*A(1)+10\*A(2)+4<br>630 PRINT "TRY GUESSING A THREE-DIGIT NUMBER.":GOTO 230<br>650 PRINT "MIND HAS NO TWO DOSITS THE S READY

#### SAMPLE RUN

RUNNH GAME OF BAGLES. WOULD YOU LIKE THE RULES (YES OR NO)? YES I AM THINKING OF A THREE-DIGIT NUMBER. TRY TO GUESS<br>MY NUMBER AND I WILL GIVE YOU CLUES AS FOLLOWS:<br>PICO – ONE DIGIT CORRECT BUT IN THE WRONG POSITION<br>FERMI – ONE DIGIT CORRECT AND IN THE RIGHT POSITION<br>BAGLES – NO DIGITS 1 HAVE A NUMBER IN MIND. 0.K. 1 HAVE A N<br>
0UESS # 1 2 123<br>
0UESS # 2 2 412<br>
0UESS # 2 215<br>
0UESS # 3 2 215<br>
PICO PICO<br>
0UESS # 4 2 251<br>
0UESS # 4 2 251<br>
0UESS # 4 2 251  $0 - k$ PLAY AGAIN (YES OR NO)? YES 0.K. I HAVE A NUMBER IN MIND. GUESS # 1 ? 123<br>PICO PICO :<br>GUESS # 2 ? 412 9100 FSS # 3 7 2412<br>PICO FERMI<br>GUESS # 3 7 245<br>PICO<br>FERMI FERMI FERMI GUESS # 5 7 431<br>YOU GOT IT!!! PLAY AGAIN (YES OR NO)? YES  $0. K$ . I HAVE A NUMBER IN MIND.<br>GUESS # 1 ? 123  $00003 + 1 + 100$ <br>PICO<br>GUESS # 2 ? 451 RAGI ES BHGLES<br>GUESS # 3 ? 267<br>BAGLES ondaes<br>AUFSS # 4 2 789 00655 # 4 7 302<br>PICO PICO PICO<br>GUESS # 5 7 893<br>PICO PICO PICO GUESS # 6 7 938<br>You Got It!!! PLAY AGAIN (YES OR NO)? YES O.K. I HAVE A NUMBER IN MIND.<br>GUESS # 1 ? 123 BAGLES<br>
BAGLES<br>
SUESS # 2 ? 456<br>
PICO<br>
GUESS # 3 ? 478  $5100$ PICO<br>GUESS # 4 ? 578<br>PICO PICO<br>GUESS # 5 ? 957<br>PICO FERMI<br>GUESS # 6 ? 750<br>GUESS # 6 ? 750 00ESS # 6 7 750<br>PICO<br>GUESS # 7 ? 985<br>VOU GOT IT!!! PLAY AGAIN (YES OR NO)? YES ά κ **LI HAVE A NUMBER IN MIND.** 0. R. S. 1 HHVE H<br>00ESS # 1 ? 123<br>00ESS # 2 . 2 145 BAGLES<br>|GUESS # 3 ? 267<br>|PICO<br>|GUESS # 4 ? 376 90858 # 4 2 376<br>
800ESS # 5 2 892<br>
FERMI FERMI<br>
90ESS # 6 2 802<br>
TIO FERMI<br>
90ESS # 7 2 892<br>
900 60T IT!!! PLAY AGAIN (YES OR NO)? NO A 5 - POINT BAGLES BUFF!!<br>HOPE YOU HAD FUN. BYE. READY

### **BANNER** PRINTS A LARGE BANNER

### Description

This program creates a large banner on a terminal of any message you input (up to 54 characters in length). The letters may be any dimension you wish although the letter height plus distance from left-hand side should not exceed 6 inches. Also, the letter height should be somewhat more than the width. Adhering to these rules will generally produce a very attractive banner.

### computer Limitations

BANNER was written for a DIGITAL EduSystem 50. For other computers, the character string line input (LINPUT) statement at Line 240 would have to be changed.

### Program Author

Daniel **R.** Vernon Butler Senior High School Butler, PA 16001

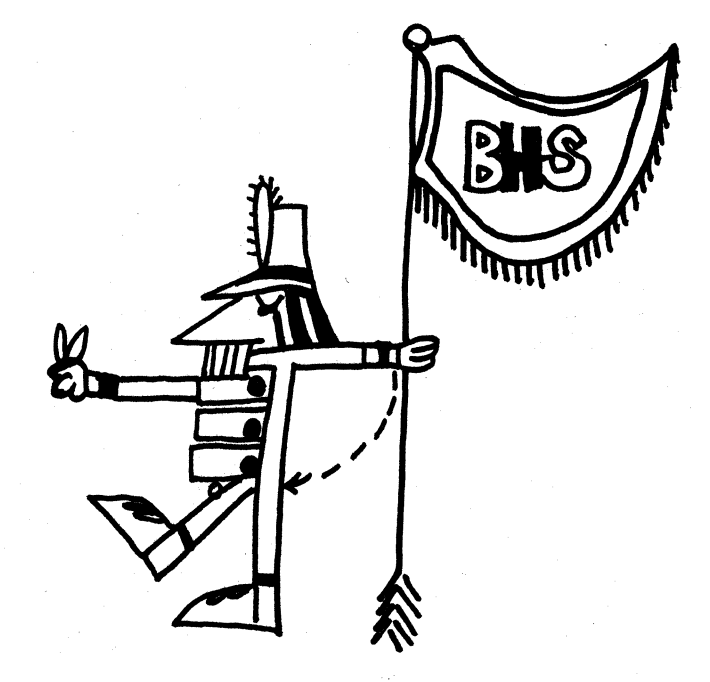

PROGRAM WRITTEN BY DANIEL R, VERNON<br>SENIOR AT BUTLER SENIOR HIGH SCHOOL<br>DATE: 2/1/73 PENNSYLVANIA 16001<br>COMPUTER SUPERVISION= MR, MILLIAM ELLIS<br>COMPUTER TOPICS INSTRUCTION= MR, ALBERT STEWART 188 REM<br>
188 REM PROGRAM WRITTEN BY DANIEL M, VENUE 3<br>
189 REM BENIOR AT BUILER SENIOR MIGH SCHOOL<br>
128 REM DATE: 2/1/3<br>
148 REM DATE: 2/1/3<br>
148 REM COMPUTER SUPERVISION- MR, MILLIAM ELLIS<br>
168 REM COMPUTER TOPICS INSTRUC 100 REM<br>110 REM FEEFEEEEEEEEEEEEEEEEEEEEEEEEEEEEEEEE  $\begin{array}{c} \texttt{r} = \texttt{r} = \texttt{r} = \texttt{r} \end{array}$ EEEEEEEE EEEEEEEE EEEEEEEE FFFFFFFF EEEEEEEE **EEEEEEEE EEEEEEEE** EEEEEEEE EEEEEEEE  $F$  $F$  $F$  $F$  $F$  $F$  $F$  $F$ 178 | FR.(F. 178 | 178 | 178 | 178 | 178 | 178 | 178 | 178 | 178 | 178 | 178 | 178 | 178 | 178 | 178 | 178 | 178 | 178 | 178 | 178 | 178 | 178 | 178 | 178 | 178 | 178 | 178 | 178 | 178 | 178 | 178 | 178 | 178 | 178 | 178 | pppppppp **DODDDDDD** DODDDDDD DDDDDDDD **DDDDDDDD** munino  $11111111111$ ັບບົບບົບບົບ<br>ບົບບົບບົບບົ<br>ບົບບົບບົບ  $111111111111$ ,,,,,,,,,,, **DAMANI** *<u>UUUUUU</u>* **UUUUUU**  $\frac{1}{2}$ ັບບົບບົບບົບ<br>ນັບບົບບົບບົ<br>ນັບບົບບົບບົ ,,,,,,,,,,, uuuuut munan **UUUUUU** 689 FORNITHE (19)<br>
200 FORALLY AT MITTAB (41L48)) (63) GSJPHSINS (631GSNEXTX NETURN<br>
710 IPACITHOLY PRINTINE (41L48) IGSIGANEXTY NETURN<br>
710 IPACITHOLY PRINTINE (41L48) IGSIGANEXTY NETURN<br>
720 LETNI ITALYZEN NETURNE (41L48 1000 END

#### SAMPLE RUN

INPUT HEIGHTH, WIDTH IN INCHES? 4,3<br>HOW FAR, IN INCHES FROM THE LEFT HAND SIDE, DO YOU WANT TO PLACE<br>THE LETTERS? I INPUT MESSAGE HERE<br>? EDU 9

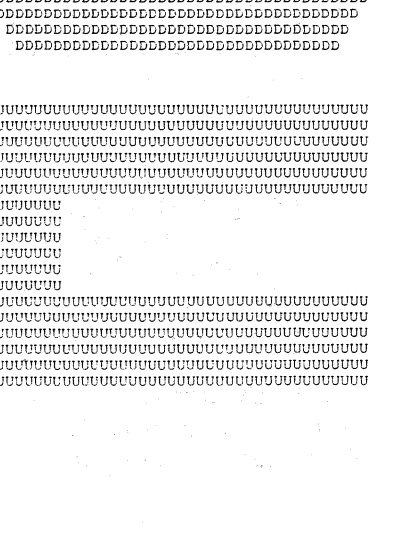

**FFFFFFFF** 

EEEEEEEEE<br>EEEEEEEEE

EEEEEEEE

FFFEEFFF

EEEEEEEE

**EEEEEEEE** 

EEEEEEEE

**EEEEEEEE** 

FEFFEFEE

FEFFEFEE

EEEEEEEE

EEEEEEEE

EEEEEEEE

EEEEEEEE

EEEEEEEE

**EEEEEEEE** 

**EEEEEEE** 

**EEEEEEEE** 

EEEEEEEE

DDDDDDDD 

DEEDDEED

**DDDDDDDD** 

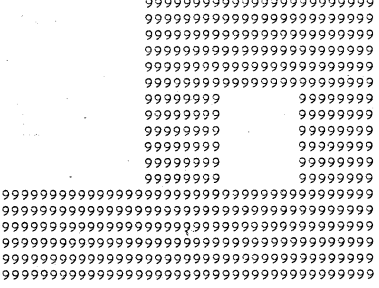

# **BASEBL** BASEBALL GAME

### Description

This is a simulation of a nine-inning baseball game with you controlling the pitcher when your team has the field and controlling the batter when you are up to bat. The simulation stops at nine innings, hence, it may be a tie game: however, that has proved to occur remarkably few times.

### computer Limitations

The game published was written for DIGITAL EduSystem 15/30/35 and actually consists of two programs, one which prints the rules chained to the second program which plays the game. "NOLINE" must be given before running to prevent overflow. Other BASIC compilers will require conversion of the alphabetic string input statements to a compatible format.

### Source

Another version of baseball was submitted for Timeshared-8 by Jeff Moskow.and Brad Golden of Lexington High School. This is available from DECUS as BASIC 8-562. A second version was submitted by another Lexington High School student, Les Servie. A FORTRAN version was submitted by David Benepe of Fort Worth, Texas. These versions are not printed herein.

Jack Huisman Oregon Museum of Science and Industry<br>Portland, Oregon 97200 Portland, Oregon

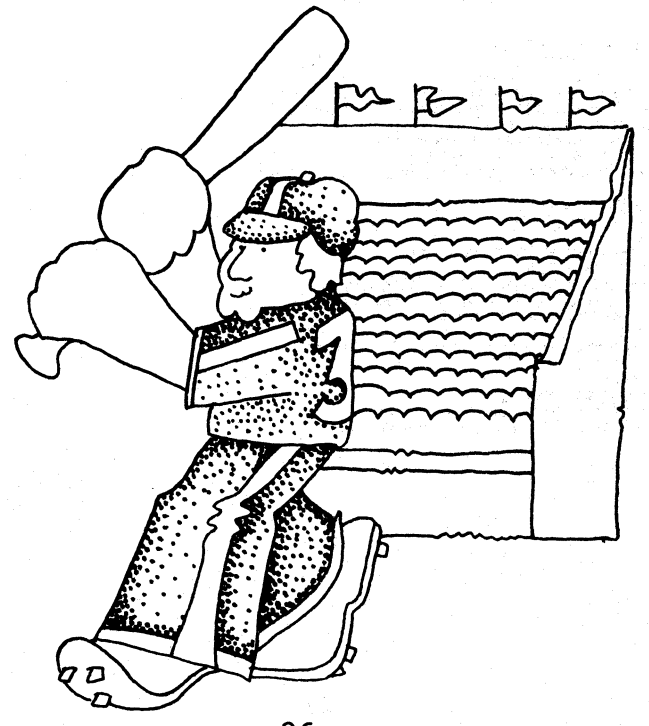

**EASPAL EQUSYSTEM-35**<br>
180 DINTCHOLOGY (19),  $f(19)$ ,  $f(19)$ ,  $f(19)$ ,  $f(19)$ ,  $f(19)$ ,  $f(19)$ ,  $f(19)$ ,  $f(19)$ ,  $f(19)$ ,  $f(19)$ ,  $f(19)$ ,  $f(19)$ ,  $f(19)$ ,  $f(19)$ ,  $f(19)$ ,  $f(19)$ ,  $f(19)$ ,  $f(19)$ ,  $f(19)$ ,  $f(19)$ BASBAL EDUSYSTEM-35 STE RETURN<br>580 CHAIN"BASBL1"<br>590 END

BASBL1 EDUSYSTEM=35

100 DIMB(16)<br>110 LETZ(0)=.5\LETZ=.5 100 DIMBI(16)<br>
110 LETIES (ETREPSPERS)<br>
130 LETIES (ETREPSPERS)<br>
130 LETIES (ETREPSPERS)<br>
130 LETIES (ETREPSPERS)<br>
150 LETIES (ETREPSPERS)<br>
160 LETIES (ETREPSPERS)<br>
160 TECL->37 HENRIGO/PRINTTHE BATTER NAILS.<br>
160 TECL->37 IFC=20201THEN1280<br>IFC=20201THEN1280<br>IFC=20201THEN1280<br>IFC=21233THEN1280<br>IFC=21310THEN1280<br>IFC=20110THEN1280  $460$ <br> $470$ 480 490 IFC=20004THEN1280<br>500 IFC=20501THEN1280

518 GOTO418<br>
S28 LETA=9+RND(6)\IFS1=0THEN538\PRINT"MY BATTER")\GOTO548<br>
S38 PRINT"YOUR BATTER", INED OUT TO THE THIRD BASEMAN,"\GOTO848<br>
S38 IFA>2THEN580\PRINT" LINED OUT TO THE THIRD BASEMAN,"\GOTO848<br>
S38 IFA>2THEN580\PR The first-information of the state in the state in the state in the state in the state in the state in the state in the state in the state in the state in the state in the state in the state in the state in the state in th 790 IFB2->ITHEN880<br>800 PRINT" ON FIRST";\IFB2<>2THEN820<br>800 PRINT" ON FIRST";\IFB2<>2THEN820<br>810 PRINT" MADE IT TO SECOND,"\LETB1=150\GOTO840<br>820 LETW=2\*RND(0)\IFW>1THEN810\PRINT" WAS OUT GOING,"\LETC3=C3+1

### SAMPLE RUN

RUN<br>BASESL 01:38 PM 16-MAY-73<br>WELCOME TO HUISMAN STADIUM FOR TODAY'S GREAT GAME BETWEEN<br>THE PDP-8 PANTHERS AND (YOUR NAME PLEASE) THE ? RSTS/E ROCKETS A HIGHLY PARTISAN CROWD OF 53971 FANS IS ANXIOUSLY AWAITING THE HERE IS MY TEAM:<br>NAME AVERAGE AND HERE IS YOURS: AND HE<br>NAME<br>TILL AVERAGE  $\cdots$  $-22222$  $-263001$ HIIT SMAN 412001<br>236001<br>241001<br>367001 KLOOS<br>ANDREWS<br>MAYER<br>HANSEN -263001<br>-316001<br>-386001<br>-321001 **HOLPHA** BACCUS<br>SMITH HANSEN<br>MICHEL<br>P. D. PEATE<br>WILLIAMS SCHNEIDER<br>ROSENBAUM  $.995991$  $.296881$ -296001<br>-285001<br>-295001<br>-139001  $.319001$ <br> $.319001$ POULSEN JOHNSON  $.218001$ NEL SON -233001<br>MANAGER ANYCORN  $.231001$ MANAGER **IVEY WHITNEY** PITCHER'S OPTIONS ARE:<br>FASTBALL **BEANBALL** BEANSALL<br>BRUSHBACK<br>BALL<br>CURVE SLIDER NNUCKLE<br>GREASEBALL (ILLEGAL)<br>SPITBALL (ILLEGAL) CHECK BATTER'S OPTIONS ARE: BUNT<br>SWING HIT-AWAY<br>SACRIFICE **GROUNDER**  $FLY$ ku. THE PANTHERS ARE TAKING THE FIELD NOW AS ANDREWS OF THE BOOMPUTER SINGS<br>RSTS/E ROCKETS ADVANCES TO THE PLATE. PLEASE WAIT AS THE COMPUTER SINGS<br>WR NATIONAL ANTHEM TO ITSELF - 2 OR 3 TIMES! JUST SING ALONG UNTIL ASKED FOR YOUR PLAY. YOUR PLAY? SWING<br>YOUR BATTER GROUNDED TO SHORTSTOP WHO THREW OUT THE MAN AT FIRST.<br>THAT WAS OUT NUMBER I YOUR PLAY? SWING<br>YOUR PLAY? SWING<br>INSIDE - BALL 2<br>INSIDE - BALL 2<br>YOUR PLAY? HIT-AWAY<br>YOUR PLAY? KILL<br>YOUR PLAY? KILL<br>YOUR PLAY? KILL<br>YOUR PLAY? KILL<br>YOUR PLAY? KILL<br>YOUR PLAY? KILL<br>YOUR BATTER HIT TO LEFT FIELD FOR AN OUT YOUR PLAY? SWING TOUR PLAY SAINT<br>
YOUR PLAY? KILL 1<br>
YOUR PLAY? KILL 2<br>
YOUR PLAY? HIT-AWAY<br>
YOUR BATTER POPPED OUT IN SHALLOW LEFT.<br>
YOUR BATTER POPPED OUT IN SHALLOW LEFT.<br>THAT WAS OUT NUMBER 3 0 RUNS, 0 HITS, 0 ERRURS AND 0 LEFT ON BASE.<br>I'M UP NOW.<br>SCORE: ME 0 YOU 0 YOUR PLAY? FASTBALL MY BATTER HIT THROUGH THE HOLE INTO RIGHT FOR A SINGLE. YOUR PLAY? FASTBALL FOR FIRE REQUIRED TO THE PITCHER WHO THREW OUT THE MAN FORCED TO SECOND AND THEN TO FIRST FOR A DOUBLE PLAY!<br>AND THEN TO FIRST FOR A DOUBLE PLAY! YOUR PLAY? CURVE<br>MY BATTER HIT TO LEFT FIELD FOR AN OUT.<br>THAT WAS OUT NUMBER 3 AFTER I INNINGS 0 RUNS, I HITS, 0 ERRORS AND 0 LEFT ON BASE.<br>YOU'RE UP NOW.<br>SCORE: ME 0 YOU 0

YOUR PLAY? KILL<br>INSIDE - BALL 3<br>YOUR PLAY? SWING YOUR PLAY? SVING<br>INSIDE - BALL 2<br>INSIDE CORNER - CALL STRIKE 1<br>YOUR PLAY? HIT-AWAY<br>YOUL! - STRIKE 2<br>YOUR PLAY? BUNT<br>YOUR PATTER GROUNDED TO THE PITCHER WHO THREW OUT THE MAN AT FIRST. THAT WAS OUT NUMBER 1 YOUR PLAY? BUNT TOUR PLAIT BUNT<br>YOUR BATTER GROUNDED TO THE PITCHER WHO THREW OUT THE MAN AT FIRST.<br>THAT WAS OUT NUMBER 2

YOUR PLAY? SWING<br>INSIDE CORNER - CALL STRIKE I<br>YOUR PLAY? SWING<br>OUTSIDE - BALL 2<br>YOUR PLAY? KILL 2<br>YOUR PLAY? GROUNDER<br>YOUR PLAY? GROUNDER<br>YOUR PLAY? GROUNDER<br>YOUR PLAY? GROUNDER<br>YOUR PLAY? GROUNDER<br>YOUR PLAY? GROUNDER<br>YOU

ØRUNS, ØHITS, ØERRORS AND ØLEFT ON BASE.<br>I'M UP NOW. SCORE: ME 0 YOU 0

## **BASKETBALL GAME VS DARTMOUTH**

### Description

This program simulates a game of basketball between Dartmouth College and an opponent of your choice. You are the Dartmouth captain and control the type of shot and defense during the course of the game.

There are four types of shots: 1. Long Jump Shot (30 ft.), 2. Short Jump Shot (15 ft.), 3. Lay Up, and 4. Set Shot. 2. Short bump Shot (15 It.), 5. Hay op, and 4. Sec Shot.<br>Both teams use the same defense, but you may call it: Press (6), Man-to-man (6.5), Zone (7), or None (7.5). To change defense, type "0" as your next shot.

Note: The game is biased slightly in favor of Dartmouth. The average probability of a Dartmouth shot being good is 62.95% compared to a probability of 61.85% for their opponent. (This makes the sample run somewhat remarkable in that Cornell won by a score of 51 to 35. Hooray for the Big Red!)

### Program Author

Basketball programs were received from Bill Heuer, Fort Worth, Texas; James Bonalumi, Torrington, Conn.; and Alan Segal, Roslyn, New York. The one published was written by a thensophomore at Dartmouth in the Class of '70:

Charles R. Bacheller Dartmouth College Hanover, NH 03755

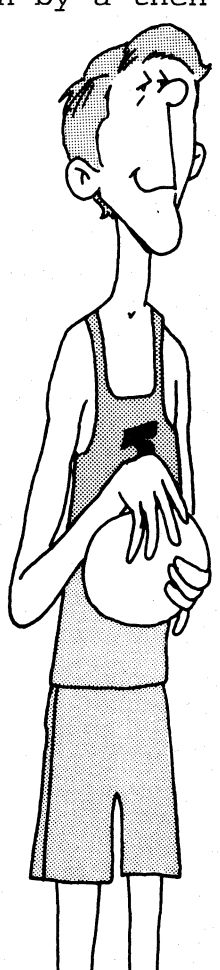

5 RANDOMIZE<br>10 PRINT "THIS IS DARTMOUTH COLLEGE BASKETBALL, YOU WILL BE DARTMOUTH"<br>30 PRINT " (30 FT.) JUMP SHOT! 2 SHORT (15 FT.) JUMP SHOT! 3. LAY"<br>30 PRINT " (30 FT.) JUMP SHOT! 2 SHORT (15 FT.) JUMP SHOT! 3. LAY"<br>60 PR 76 INPUT DUNK SIARIING DEFENSE WILL BETTLE DATA<br>THE TREAT THE CHOICE YOUR OPPONENT",<br>THE TREAT THE CHOICE YOUR OPPONENT",<br>SIZ INPUT OS<br>SIZ INPUT OS 3/5 THEN 420<br>420 PRINT "CENTER JUMP"<br>425 PRINT "DARTMOUTH CONTROLS THE TAP 445IF AS-INTUST THEN 455<br>446IF ABS(2-2)>2 THEN 455<br>446IF ABS(2-2)>2 THEN 455<br>455 PRINT "INCORRECT ANSWER, RETYPE IT";<br>455 PRINT "NORRECT ANSWER, RETYPE IT";<br>490 GO TO 470<br>490 PRINT "SCORE AT END OF SECOND HALF \*\*\*\*\*"<br>493 P bee Do to 17:0 exert ENO C CARE THEM 200<br>1515 PRINT "FINAL SCORE DARINOUTH" S(1) 7 0" "S(0)<br>1515 PRINT "FINAL SCORE DARINOUTH" S(1) 7 0" "S(0)<br>648 PRINT "EST THE 1940<br>648 PRINT "EST THE 1940<br>648 PRINT "EST THE 1940<br>648 PRI 1400 GO TO 3000<br>1410 GO TO 3000<br>1415 PRINT "DARINGUIH CONTROLS THE REBOUND,"<br>1420 IF RND>,4 THEN 1440<br>1440 GO TO 1300<br>1440 PRINT "BALL PASSED BACK TO YOU,";<br>1500 GO TO 430<br>1500 IF 7/D\*RND>,975 THEN 1600<br>1500 IF 7/D\*RND>,97 30

1620 GO TO 3000<br>1630 PRINT "CHARGING FOUL, DARTMOUTH LOSES THE BALL,"<br>1640 GO TO 3000<br>1700 PRINT "SET SHOT" 1700 PRINT MET DE SHOT 18 SE DE MARIDIKE REPUBBER 1700 PRINT ALLOWENT IS",<br>1710 DSP, to 2010 SE SE DE SE DE MARIDIKE ALLOWENT IS",<br>2010 IP DE PRINT 2010 SE DE SE DE SE DE SE DE SE DE SE DE PRINT ALLOWENT IS",<br>2010 IP DE P 1760 FANT 1981<br>1710 GO TO 1330<br>2010 PRINT "YOUR NEW DEFENSIVE ALLIGNMENT IS";<br>2030 INPUT D<br>2030 IF D<6 THEN 2010

### SAMPLE RUN

YOUR SHOT ?3

THIS IS DRETHOUTH COLLEGE BRSKETBRILL. YOU MILL BE DRETHOUTH CAPTER IN AND PLAYMEKE. CALL SHOTS AS FOLLOWS: 1. LONG<br>
(30 FT.) JUMP SHOT; 2 SHORT (15 FT.) JUMP SHOT; 3. LAY<br>
UP; 4. SET SHOT.<br>
2 SHORT (15 FT.) JUMP SHOT; 3. CHOOSE YOUR OPPONENT ?CORNELL<br>CENTER JUMP<br>CORN<mark>E</mark>LL CONTROLS THE TAP. LAY UP<br>SHOT IS GOOD.<br>SCORE: 0 TO 2 YOUR SHOT ?2<br>JUMP SHOT<br>SHOT IS BLOCKED. BALL CONTROLLED BY DARTMOUTH.<br>YOUR SHOT ?3 LAY UP.<br>SHOT IS GOOD. TWO POINTS.<br>SCORE: 2 TO 2 SET SHOT<br>SHOT IS MISSED.<br>DARTMOUTH CONTROLS THE REBOUND. ~OUR SHOT ?2 JUMP SHOT SHOT I S GOOD. SCORE: 4 TO 2 JUMP SHOT<br>SHOT IS GOOD.<br>SCORE: 4 TO 4 YOUR SHOT ?1<br>JUMP SHOT TARGET.<br>SHOT IS OFF TARGET.<br>BARTMOUTH CONTROLS THE REBOUND.<br>BALL PASSED BACK TO YOU. YOUR SHOT ?2.<br>JUMP SHOT. SHOT IS GOOD.<br>SCORE: 6 TO 4 SET SHOT<br>SHOT IS MISSED.<br>DARTMOUTH CONTROLS THE REBOUND. YOUR SHOT ?2<br>JUMP SHOT<br>SHOT IS BLOCKED. BALL CONTROLLED BY DARTMOUTH.<br>YOUR SHOT ?1<br>SHOT IS GOOD.<br>SHOT IS GOOD.<br>SCORE: 8 TO 4 SET SHOT SHOT 15 GOOD. SCORE: 8 TO 6 YOUR SHOT ?4<br>SET SHOT<br>DARTMOUTH CONTROLS THE REBOUND.<br>DARTMOUTH CONTROLS THE REBOUND.<br>BALL PASSED BACK TO YOU YOUR SHOT ?3<br>SHOT IS OFF THE RIM.<br>DARTMOUTH CONTROLS THE REBOUND. LAY UP.<br>SHOT IS GOOD. TWO POINTS.<br>SCORE: 10 TO 6 LAY UP<br>SHOT IS MISSED.<br>CORNELL CONTROLS THE REBOUND.<br>LAY UP<br>SCORE: 10 TO 8 YOUR SHOT ?2<br>JUMP SHOT<br>SHOT IS OFF TARGET<br>REBOUND TO CORNELL. ,LAY UP SHOT IS MISSED. DARTMOUTH CONTROLS THE REBOUND. YOUR SHOT ?1 JUMP SHOT SHOT 15 GOOD. SCORE: 12 TO 8 LAY UP SHOT IS GOOD. SCORE: 12 TO 19 YOUR SHOT ?2<br>SHOT IS OFF TARGET.<br>DARTMOUTH CONTROLS THE REBOUND.<br>BALL PASSED BACK TO YOU. YOUR SHOT ?4<br>SET SHOT .<br>SHOT IS OFF THE RIM.<br>CORNELL CONTROLS THE REBOUND. LAY UP<br>SHOT IS MISSED.<br>CORNELL CONTROLS THE REBOUND.<br>PASS BACK TO CORNELL GUARD. JUMP SHOT<br>SHOT IS GOOD.<br>SCORE: 12 TO 12

JUMP SHOT SHOT I S OFF TARGET. DARTMOUTH CONtROLS THE REBOUND. LAY UP.<br>SHOT IS GOOD. TWO POINTS.<br>SCORE: 29,TO· 39 LAY UP<br>SHOT IS MISSED.<br>CORNELL CONTROLS THE REBOUND. LAY UP SHOT 15 GOOD. SCORE: 29 TO 41 YOUR SHOT ?2 JUMP SHOT SHOT 15 OFF TARGET. REBOUND TO CORNELL. LAY UP SHOT 15 GOOD. SCORE: 29 TO 43 YOUR SHOT ?4<br>SET SHOT<br>SHOT IS OFF THE RIM.<br>CORNELL CONTROLS THE REBOUND. JUMP SHOT SHOT IS OFF THE RIM. CORNELL CONTROLS THE REBOUND. PASS BACK TO CORNELL GUARD. LAY UP<br>SHOT IS MISSED.<br>CORNELL CONTROLS THE REBOUND. LAY UP<br>SHOT IS MISSED.<br>DARTMOUTH CONTROLS THE REBOUND. YOUR SHOT ?1<br>JUMP SHOT<br>SHOT IS BLOCKED. BALL CONTROLLED BY CORNELL. JUMP SHOT SHOT IS OFF THE RIM. DARTMOUTH CONTROLS THE REBOUND. YOUR SHOT ?1 \*\*\* TWO MINUTES LEFT IN THE GAME \*\*\* JUMP SHOT SHOT IS GOOD.<br>SCORE: 31 TO 43 LAY UP SHOT 15 GOOD. SCORE :. 31 TO 45 YOUR SHOT ?3<br>LAY UP.<br>SHOT IS GOOD. TWO POINTS.<br>SCORE: 33 TO 45 SET SHOT<br>SHOT IS GOOD.<br>SCORE: 33 TO 47 YOUR SHOT ?1<br>JUMP SHOT<br>SHOT IS OFF TARGET.<br>DARTMOUTH CONTROLS THE REBOUND. LAY UP.<br>SHOT IS OFF THE RIM.<br>DARTMOUTH CONTROLS THE REBOUND.<br>LAY UP.<br>SORNELL CONTROLS THE REBOUND. SET SHOT SHOT IS GOOD.<br>SCORE: 33 TO 49 YOUR SHOT ?3<br>LAY UP.<br>SHOT IS GOOD. TWO POINTS.<br>SCORE: .35 TO 49 SET SHOT<br>SHOT IS MISSED.<br>CORNELL CONTROLS THE REBOUND.<br>PASS BACK TO CORNELL GUARD. JUMP SHOT<br>SHOT IS GOOD.<br>SCORE: 35 TO 51 YOUR SHOT ?1 **\*\*\*.\* END** o~ **GAME \*\*\*\*\***  FINAL SCORE: DARTMOUTH 35 CORNELL 51

# **BATNUM** BATTLE OF NUMBERS

### Description

The game starts with an imaginary pile of objects, coins for example. You and your opponent (the computer) alternately remove objects from the pile. You specify in advance the minimum and maximum number of objects that can be taken on each turn. You also specify in advance how winning is defined: 1. To take the last object or 2. To avoid taking the last object. You may also determine whether you or the computer go first.

The strategy of this game is based on modulo arithmetic. If the maximum number of objects a player may remove in a turn is M, then to gain a winning position a player at the end of his turn must leave a stack of 1 modulo (M+1) coins. If you don't understand this, play 23 Matches (23 MTCH) first, then BATNUM, and just have fun!

### Program Author

BATNUM is based on an old game similar to NIM. Its adaptation for the computer appears to originally be by the daddy of BASIC:

John Kemeny Dartmouth College Hanover, NH 03755

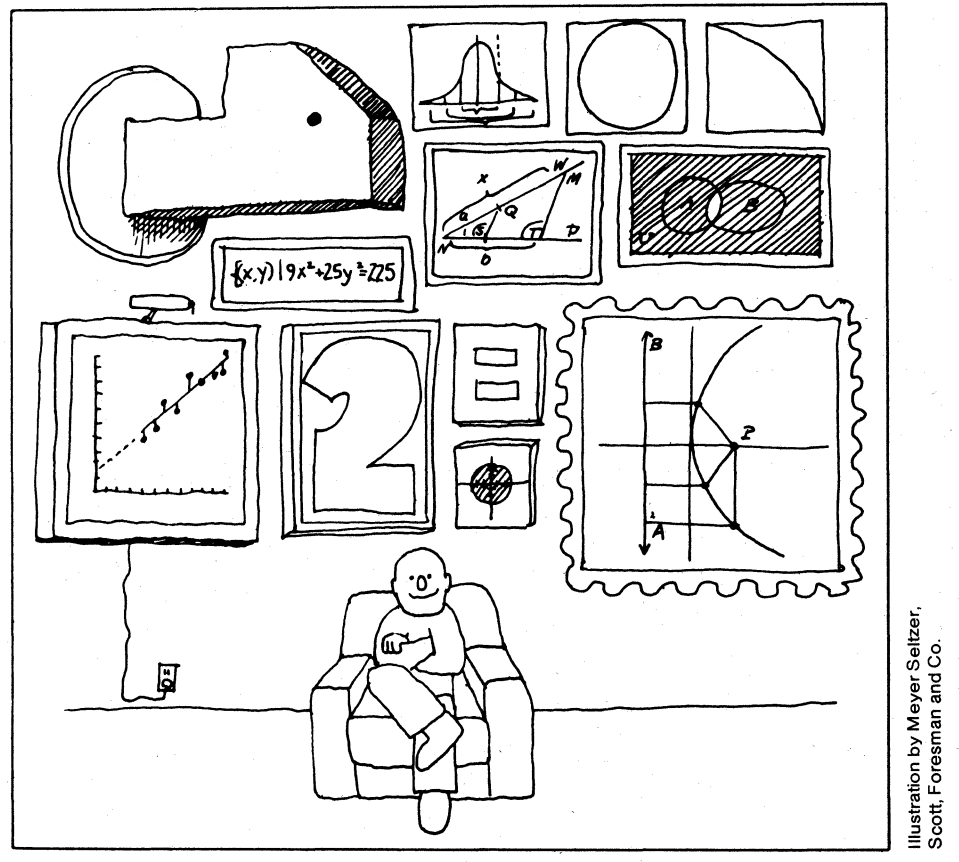

110 PRINT "THIS PROGRAM IS A 'BATTLE OF NUMBERS'"<br>120 PRINT"GAME, WHERE THE COMPUTER IS YOUR OPPONENT." 120 PRINT"GAME, WHERE THE COMPUTER IS YOUR OPPONENT."<br>140 PRINT<br>140 PRINT"THE GAME STARTS WITH AN ASSUMED PILE OF OBJECTS YOU AND"<br>150 PRINT"YOUR OPPONENT ALTERNATLY REMOVE OBJECTS FROM THE PILE."<br>160 PRINT"WINNING IS DEFI  $200.021 \text{m}$ 200 PRINT<br>220 GOTO 330<br>220 FOR I=1 TO 10<br>230 PRINT<br>340 INEXT I<br>340 INPUTA TIPLE PILE SIZE:";<br>340 INPUTA TIPLE ROLL 330 FRANT-ENTER FILE SIZE:")<br>380 GOTO 330<br>370 IF NC>DINN(N) THEN 220<br>370 IF NC>DINN(N) THEN 220<br>370 IF NC>DINN(N) THEN 220<br>390 FRINT "ENTER MIN OPTION - 1 TO TAKE LAST, 2 TO AVOID LAST: ";<br>490 IRPUT M<br>420 IF NC>2 THEN 430<br> 488 IF NOCAUTIVE THEN 438<br>488 IF NOCAUTIVE THEN 438<br>588 PRINT TENTER START OPTION - 1 COMPUTER F<br>588 INPUT 5<br>538 LET SC-2 THEN 538<br>538 LET SC-2 THEN 538<br>538 QGSUB 688<br>538 QGSUB 688<br>588 QGSUB 688<br>588 QGSUB 688<br>588 QGSUB 688 780 FRINT"COMPUTER TRKES"; F; "AND LERVES"; N<br>
390 LET N=0<br>
800 RETURN<br>
820 INPUT P<br>
820 INPUT P<br>
820 INPUT P<br>
820 INPUT P<br>
840 PRINT"I TOLD YOU NOT TO USE ZERO...COMPUTER WINS BY FORFEIT."<br>
820 IE N=1 HEN 910<br>
830 LET N=1 980 LET N=1<br>1000 RETURN<br>1000 PRINT"CONGRATULATIONS, YOU MIN."<br>1000 PRINT"CONGRATULATIONS, YOU MIN."<br>1020 RETURN<br>1030 IE N>=0 THEN 1060<br>1050 LET N=0<br>1060 LET N=0<br>1060 RETURN<br>1080 RETURN

### SAMPLE RUN

THIS PROGRAM IS A 'BATTLE OF NUMBERS'<br>GAME, WHERE THE COMPUTER IS YOUR OPPONENT.

THE GAME STARTS WITH AN ASSUMED PILE OF OBJECTS. YOU AND<br>YOUR OPPONENT ALTERNATLY REMOVE OBJECTS FROM THE PILE.<br>WINNING IS DEFINED IN ADVANCE AS TAKING THE LAST OBJECT<br>OR NOT. YOU CAN ALSO SPECIFY SOME OTHER BEGINNING<br>COND ENTER PILE SIZE: ?23<br>ENTER WIN OPTION - 1 TO TAKE LAST, 2 TO AVOID LAST: ?2<br>ENTER MIN AND MAX: ?1,3<br>ENTER START OPTION - 1 COMPUTER FIRST, 2 YOU FIRST: ?2 ENTER START OPTION - 1 COMPUTER<br>COMPUTER TAKES 1 AND LEAVES 20<br>COMPUTER TAKES 1 AND LEAVES 20<br>COMPUTER TAKES 1 AND LEAVES 16<br>COMPUTER TAKES 1 AND LEAVES 12<br>COMPUTER TAKES 1 AND LEAVES 12<br>COMPUTER TAKES 1 AND LEAVES 8<br>COMPU **SOUR MOVE: 23<br>COMPUTER TAKES 1 AND LEAVES 4<br>YOUR MOVE: 23<br>COMPUTER TAKES 1 AND LOSES.** 

```
ENTER PILE SIZE: ?23<br>ENTER HIN OPTION - 1 TO TAKE LAST, 2 TO AVOID LAST: ?2<br>ENTER MIN AND MAX: ?1,3<br>ENTER START OPTION - 1 COMPUTER FIRST, 2 YOU FIRST: ?1<br>COMPUTER TAKES 2 AND LEAVES 21<br>YOUR MOVE: ?3<br>YOUR MOVE: ?2<br>COMPUTER
 VOUR MOVE: ?1<br>COMPUTER TAKES 3 AND LEAVES 9<br>YOUR MOVE: ?1<br>COMPUTER TAKES 3 AND LEAVES 5
 CONFUNCER THERE 3 HND LEHVES S<br>COMPUTER TRKES 1 AND LEAVES 1<br>YOUR MOVE: ?1 ...<br>TOUGH LUCK, YOU LOSE.
```
ENTER PILE SIZE: ?27<br>ENTER NIN OPTION – 1 TO TAKE LAST, 2 TO AVOID LAST: ?1<br>ENTER MIN AND MAX: ?1,4<br>ENTER START OPTION – 1 COMPUTER FIRST, 2 YOU FIRST: ?2 ENTER START OFTION - 1 COMPUTER<br>
YOUR MOVE: ?2<br>
COMPUTER TAKES 1 AND LEAVES 24<br>
YOUR MOVE: ?4<br>
COMPUTER TAKES 1 AND LEAVES 19<br>
COMPUTER TAKES 1 AND LEAVES 14<br>
COMPUTER TAKES 1 AND LEAVES 14<br>
COMPUTER TAKES 1 AND LEAVES 9<br> VOUR MOVE: 74<br>COMPUTER TRKES 1 AND LEAVES 4<br>COMPUTER TRKES 1 AND LEAVES 4<br>CONGRATULATIONS, YOU WIN.

# **BATTLE** NAVAL SHIP BATTLE

### Description

This description is an adaptation of the one written by Ray Westergard, the program author.

"BATTLE is based on the popular game Battleship which is primarily played to familiarize people with the location and designation of points on a coordinate plane."

BATTLE first randomly sets up the bad guys' fleet disposition on a 6 by 6 matrix or grid. The fleet consists of six ships: Two destroyers (ships number 1 and 2) which are two units long, two cruisers (ships number 3 and 4) which are three units long and two aircraft carriers (ships number 5 and 6) which are four units long. The program then prints out this fleet disposition in a coded or disguised format (see the sample computer print-out). You then proceed to sink the various ships by typing in the coordinates (two digits, each from 1 to 6, separated by a comma) of the place where you want to drop a separated by a comma, of the prace where you want to drop a bomb, if you'll excuse the expression. The computer gives the appropriate responses (splash, hit, etc.) which you should record on a 6 by 6 matrix. You are thus building a representation of the actual fleet disposition which you will hopefully use to decode the coded fleet disposition printed out by the computer. Each time a ship is sunk, the computer prints out which ships have been sunk so far and also gives you a "SPLASH/HIT RATIO".

The first thing you should learn is how to locate and designate positions on the matrix, and specifically the difference between "3,4" and "4,3". Our method corresponds to the location of points on the coordinate plane rather than the location of numbers in a standard algebraic matrix: The first number gives the column counting from left to'right and the second number gives the row counting from bottom to top.

The second thing you should learn about is the splash/hit ratio. "What is a ratio?" A good reply is "It's a fraction or quotient." Specifically, the splash/hit ratio is the number of splashes divided by the number of hits. If you had 9 splashes and 15 hits, the ratio would be 9/15 or 3/5, both of which are correct. The computer would give this splash/hit ratio as **.6.** 

One of the main objects and primary educational benefits of BATTLE comes from attempting to decode the bad guys' fleet disposition code. To do this, you must make a COMPARISON between the coded matrix and the actual matrix which you construct as you play the game.

### Program

Ray Westergard Lawrence Hall of Science University of California oniversity of california 34<br>Berkeley, CA 94700

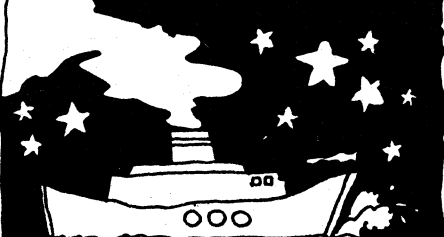
```
REM -- BATTLE WRITTEN BY RAY WESTERGARD 10/70<br>REM COPYRIGHT 1971 BY THE REGENTS OF THE UNIV, OF CALIF,<br>REM PRODUCED AT THE LAWRENCE HALL OF SCIENCE, BERKELEY<br>DIM FE6,61,HI6,61,A1(41,B141,C161,L131<br>MAT F=ZER<br>N=4-I<br>N=4-I<br>N=4
   20<br>30
  4868678
    , 80<br>90
   \frac{100}{110}130
                   M=0<br>
B (1) D OF 150,340,550,740<br>
B (1) = B<br>
B (2) = B (3) = 7<br>
F OR K=1 TO N<br>
IF M>1 THEN 240<br>
IF F (A,B KM = 230<br>
IF F (A,B KM = 1) > 0 THEN 230<br>
G TO 10 280<br>
6 200 280
   140\frac{150}{150}<br>\frac{160}{170}180\frac{100}{200}\frac{210}{220}60TO 280<br>
M=2<br>
X=((B[1] MIN B[2]) MIN B[3])<br>
IF Z=1 THEN 90<br>
B[K*1]=Z=1<br>
B[K*1]=Z=1<br>
NEXT K<br>
FLA,B]=g=2*1=J<br>
FOR K=1 TO N<br>
FLA,B[K*1]]=F[A,B]<br>
TEA,B[K*1]]=F[A,B]<br>
COTO 990<br>
COTO 990
  \frac{230}{240}250
  260
  270280
  200รงอ
  310<br>320<br>330320 NEXT K<br>
340 ACTO 990<br>
350 B(11)=8<br>
360 A(2)=A(3)=B(2)=B(3)=0<br>
360 B(11)=9<br>
360 B(11)=9<br>
360 TF A(K)=1, B(K)=1, PM M 450<br>
400 IF F(A(K)=1, B(K)=1, PM M 450<br>
420 A(K+1)=A, B(K)=1, PM M 450<br>
420 A(K+1)=A, B(K)=1, PM M A 6
                   A [K+1] = Z1+1<br>B [k+1] = Z2+1<br>NEXT | K<br>GOTO 950
  528
  530540
                  GOTO 960<br>A (1) = A<br>A (2) = A (3) = 7<br>TP K K = 1 TO N<br>IF A (K) = 6 THEN 640<br>IF A (K) = 6 THEN 630<br>A (K+1) = A (K) + 1<br>GOTO 680<br>GOTO 680<br>GOTO 680
  \frac{550}{560}570580590590610<br>620GOTO 680<br>Z=((A[1] MIN A[2]) MIN A[3])<br>IF Z=1 THEN 90<br>A[K+1]=Z-1<br>A[K+1]=Z-1<br>A[K+1]=Z-1<br>MEXT K<br>F(AR=9-2+I-J<br>F(A[K+1],8]=F(A,8]<br>F(A[K+1],8]=F(A,8]<br>F(A[K+1],8]=F(A,8]
  630<br>640650
  \frac{660}{670}680<br>690700FIAIK+11, 8) = F(A, B)<br>
NEXT K<br>
6000 999<br>
111 = 8<br>
111 = 8<br>
121 = 8<br>
122 = 8 (3) = 7<br>
1. F Ms1 JHEN 870<br>
1 TF Ms1 JHEN 870<br>
1 TF FIAIK1+1, 8 (K1=1) = 9 THEN 860<br>
1 TF FIAIK1+1, 8 (K1=1) = 9 THEN 860<br>
1 TF FIAIK1+1, 8 (K1=
  720<br>730<br>740<br>750<br>750<br>770
  780<br>790000810<br>820830
               BIKAIISEKI<br>
SOTO 940<br>
ZIE((AII) MIN A(2)) MIN A(3))<br>
ZZE((BII) MAX B(2)) MAX B(3))<br>
IF F(21+12-22=4150 THEN 90<br>
IF F(21+22=4150 AND F(21+22+11=F(21-1+22) THEN 90<br>
IF F(21+22=4150 AND F(21+22+11=F(21-1+22) THEN 90<br>
A(K+11=2
  840
  850
  \frac{860}{870}880
  890
  900\frac{910}{920}930<br>940<br>950960<br>970
  980
  9901000<br>10101020<br>10301040<br>10501000<br>107010s0
  \begin{array}{c} 1090 \\ 1100 \\ 1110 \\ 1110 \end{array}PRINT "BUT<br>
PRINT H=ZER<br>
MAT H=ZER<br>
C[1]=C[2]=2<br>
C[3]=c[4]=1<br>
C[5]=c[6]=0<br>
C[5]=c[6]=0
  1120
  \begin{array}{c} 1120 \\ 1130 \\ 1140 \\ 1150 \end{array}1168
                           9 - 1 - 0
```
PRINT "START GAME"<br>INPUT X,Y. X>6 OR INT(X)#ABS(X) THEN 1210<br>IF X+1 OR X>6 OR INT(X)#ABS(X) THEN 1230<br>IF Y>0 AND Y<7 AND INT(Y)=ABS(Y) THEN 1230<br>PRINT "INVALID INPUT, TRY AGAIN,"  $1170$ <br>1180 1190 1200 1210  $\begin{array}{@{}c@{\hspace{1em}}c@{\hspace{1em}}c@{\hspace{$  $GOTO 1180$ <br> $R = 7 - Y$  $C=X$ <br>If  $F(R,C)>0$  then 1290  $1250$ S=S+1<br>S=S+1<br>PRINT "SPLASH! TRY AGAIN."  $1250$ <br> $1270$ <br> $1280$ PHINT "SPLASHI INT AGAIN."<br>SOTO 1180<br>PRINT "THERE USED TO BE A SHIP AT THAT POINT, BUT YOU SUNK IT."<br>PRINT "SPLASHI TRY AGAIN."  $1290$ 1300  $1310$ <br> $1310$ <br> $1320$  $s = s + 1$ S=S+1<br>COTO 1180<br>H=H+1<br>H=H+1<br>HER.Cl=FER.Cl<br>HER.Cl=FER.Cl<br>HER.Cl=FER.Cl<br>FER.Cl=FER.Cl<br>IF CLFER.Cl<br>P=INT "TRY AGAIN."<br>HER.Cl1 F= CLFER.Cl1<br>P=INT TRY AGAIN."<br>COTO 1180<br>COTO 1180 1330 1340 1350 1360<br>1370<br>1380<br>1390 IF C(FIR.C), <sup>34</sup> 4 HEN 1470<br>PRINT "RY AGAIN."<br>
GOTO 1180<br>
COTO 1180<br>
PRINT "AT THAT POINT,"<br>
PRINT "AT THAT POINT,"<br>
PRINT "AT THAT POINT,"<br>
SESS-1<br>
COTO 1180<br>
THAT TAND YOU SUNK IT, HURRAH FOR THE GOOD GUYS."<br>
PRINT "AND 1400<br>1410<br>1420 1430  $1440$ <br> $1450$ <br> $1450$ <br> $1470$ 1480  $1490$ <br>1500  $1510$ 1520 1540  $1550$  $1550$ <br> $1550$ <br> $1570$ 1580 1590<br>1590<br>1600<br>1610 PRINT "-------------------------PRINT<br>GOTO 50  $1628$  $1630$  $F_{ND}$ SAMPLE RUN THE FOLLOWING CODE OF THE BAD GUYS' FLEET DISPOSITION<br>HAS BEEN CAPTURED BUT NOT DECODED  $\overline{\mathbf{z}}$  $\mathbf{a}$  $\alpha$  $\alpha$  $\mathbf{1}$  $\overline{\mathbf{1}}$  $\overline{3}$ ø ø ø ø ø  $\bar{\mathbf{z}}$  $\overline{z}$  $\tilde{6}$  $\epsilon$ k. k.  $\overline{4}$  $\overline{z}$  $\theta$  $\mathbf{a}$  $\theta$ 

DE-CODE IT AND USE IT IF YOU CAN ALL SECRET 그리 사건

 $\overline{4}$ 5 5 5  $\mathbf{5}$  $\theta$ 

 $\overline{4}$ ø ø ø  $\theta$ ø

START GAME 22.1<br>SPLASH! TRY AGAIN. A DIRECT HIT ON SHIP NUMBER 5<br>TRY AGAIN.<br>22.7 INVALID INPUT. TRY AGAIN. 25.3<br>R.DIRECT HIT ON SHIP NUMBER 5 TRY AGAIN 25.5<br>
A DIRECT HIT ON SHIP NUMBER 5<br>
TRY AGAIN.<br>
TRY AGAIN.<br>
TRY AGAIN.<br>
TRY AGAIN.<br>
HOUR CURRENT THURBAN FOR THE GOOD GUYS. SO FAR THE BAD GUYS HAVE LOST<br>
OUR CURRENT SPLASH/HIT RATIO IS .5<br>
PAUR CURRENT SPLASH/HIT RATIO  $\frac{Q_{\rm{c}}}{Q_{\rm{B}}}$  or  $24.4$ TREAT<br>A DIRECT HIT ON SHIP NUMBER 1<br>TRY AGAIN<br>?1.2 ?1.2<br>A DIRECT HIT ON SHIP NUMBER 1<br>AND YOU SUNK IT. HURRAH FOR THE GOOD GUYS, SO FAR THE BAD GUYS HAVE LOST<br>1 . DESTROYER(S), ... 0 ... CRUISER(S) AND ... AIRCRAFT CARRIER(S).<br>YOUR CURRENT SPLASH/HIT RATIO IS 333333 100K COKKENT SFERS<br>?6.1<br>SPLASH! TRY AGAIN. y.  $21.6$ 网络人名英德沃尔 网络水仙科 **21,6**<br>A DIRECT HIT ON SHIP NUMBER 3<br>TRY AGAIN.<br>22,6<br>A DIRECT HIT ON SHIP NUMBER 3 H DIRECT HIT UN SHIP NUMBER 3<br>178 GREET HIT ON SHIP NUMBER 3<br>A DIRECT HIT ON SHIP NUMBER 3<br>AND YOU SUNK IT. HURRAH FOR THE GOOD GUYS. SO FAR THE BAD GUYS HAVE LOST<br>1 DESTROYER(S), 1 CRUISER(S) AND 1 AIRCRAFT CARRIER(S).<br>YO

# BINGO

### COMPUTER BINGO

# Description

In this game you and the computer play a game of bingo. The computer first generates a bingo card for both you and itself. It then spins the number drum and draws numbers at random which it posts on "the board." It's up to you to play both your card and the card of the computer (a second person can play this card if you wish).

The computer checks for BINGO on both cards, so don't try to cheat!

### Source

Sorry folks -- the author and source are totally unknown. It showed up on an in-plant DIGITAL DECsystem-10 quite mysteriously one day last year.

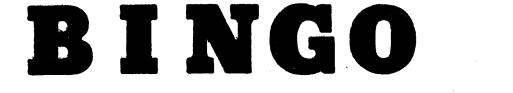

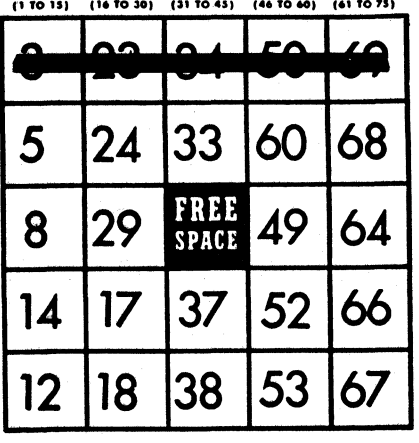

HORIZONTAL (ROW) VERTICAL (COLUMN)

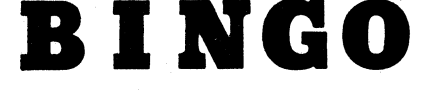

|    |        | 39                   | 48 | 68 |
|----|--------|----------------------|----|----|
|    |        | 40                   | 53 | 72 |
| 15 |        | FREE<br><b>SPACE</b> | 51 | 67 |
| 0  | 2<br>B | 41                   | 54 | 74 |
|    | າ      | 31                   |    | 69 |

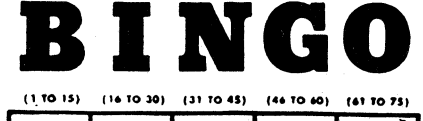

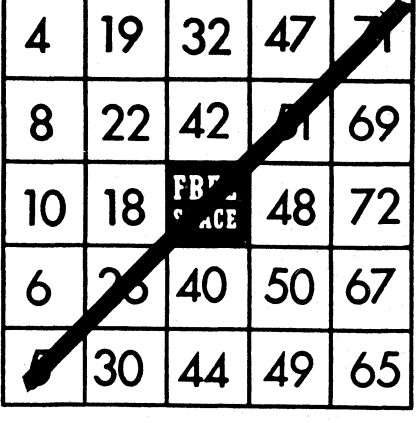

DIAGONAL

**100 BANDONTZE** 

199 RANDOMIZE<br>
120 PRINT"YOU ARE NOW GOING TO PLAY A COMPUTERIZED VERSION OF BINGO--"<br>
190 DIM B(19,19)<br>
210 NAT READ AS(5)<br>
210 NAT READ AS(5)<br>
230 DET BATA B ,I M ,G ,O<br>
235 REM THIS SEQUENCE GENERATES THE CARD NUMBERS ( 390 LET B(X,Y)=R<br>
420 LET B(X,Y)=R<br>
420 LET L(R)=1<br>
430 NEXT X<br>
430 NEXT Y<br>
435 NEXT Y<br>
435 NEXT Y<br>
435 NEXT Y<br>
436 PRINT<br>
450 PRINT<br>
450 PRINT<br>
450 PRINT<br>
450 PRINT<br>
470 PRINT<br>
470 PRINT<br>
590 PRINT<br>
590 COTO S50<br>
520 PRIN 600 PRINT"-------<br>610 PRINT" [1]<br>620 FOR K9=1 TO 9 ITEAR OFF AFTER MACHINE AUTOMATICALLY ADVANCES PAPER]" 620 FOR K9=1 TO 9<br>640 NEXT K9-<br>640 NEXT K9-<br>670 GOTO 240<br>670 GOTO 240<br>670 GOTO 240<br>690 PRINT"NOW WE'RE ALL SET TO PLAY THE GAME, USE A PENCIL TO MARK OFF"<br>700 PRINT" (PLEASE PLAY NY CARD AS NEEL AS YOUR OWN)"<br>720 PRINT" (P 730 PRINT<br>THE PRINT<br>THE PRINT "ARE YOU READY";<br>750 PRINT "ARE YOU READY";<br>770 IF RS<>"NO" THEN 820<br>780 PRINT<br>790 PRINT<br>800 GOTO 740<br>800 GOTO 740<br>810 REM The Paint Theorem INDEX Department of the SINGLET CHARGE 2128-1958)<br>1980 COTO 748<br>1980 COTO 748<br>1980 COTO 748<br>1980 COTO 748<br>1980 PENTICO 3.000<br>1980 DET R(3,3)=2<br>1980 DET R(3,3)=2<br>1980 DET R(3,3)=2<br>1980 DET R(1,0)-04 PER 88 1410 GO TO 1450<br>1420 NEXT X<br>1430 NEXT Y 1440 REM THIS IS THE HORIZONTAL CHECK FOR BINGO\*\*\* (LINES 1450-1610) 37

1450 LET G=F+4<br>1460 FOR X=F TO G<br>1470 FOR Y=F TO G<br>1480 IF B(X,Y)<>0 THEN 1610<br>1490 IF Y<F+4 THEN 1600<br>1500 IF F=6 THEN 1550<br>1500 IF T=6 THEN 1550 1500 FF FE THEN 1550<br>1510 PRINT "YOU'VE GOT A BING O \* \* \* "<br>1530 EET WEI<br>1540 RETURN<br>1550 RRINT<br>1550 PRINT 1550 PRINT"IIVE GOT A BINGO \* \* \* \* \*"<br>1570 LET V=1<br>1590 GOTO 1620<br>1600 NEXT Y 1600 NEAT I<br>1610 NEAT X<br>1615 REM THIS IS THE SLANT CHECK (M==1) FOR BINGO\*\*\* (LINES 1620=1770)<br>1620 LET X=F 1620 LET X=F<br>
1640 LET Y=F<br>
1640 LF B(X,Y)<>0 THEN 1770<br>
1650 LET X=X+1<br>
1660 LET Y=Y+1<br>
1670 IF Y<F+5 THEN 1640<br>
1690 LET W=11 THEN 1740<br>
1700 PRINT<br>
1700 PRINT 1790 PRINT<br>1790 PRINT "VOU'VE GOT A BINGO \* \* \* "<br>1790 PRINT "VOU"VE GOT A BINGO \* \* \* \* \* "<br>1750 LET V=1<br>1790 PRINT "LIVE GOT A BINGO \* \* \* \* \* "<br>1770 RETURN<br>1775 REM THIS IS THE SLANT CHECK (M=1) FOR BINGO\*\*\* (LINES 1780 1860 PRINTTYOU'VE GOT A BINGO\*\*\*"<br>1890 EETWAN<br>1890 PRINT<br>1900 PRINT<br>1910 PRINTTIVE GOT A BINGO\*\*\*\*\*"<br>1920 EETVAN<br>1920 EETVAN<br>1970 REM THIS THE TIE PRINTOUT SEQUENCE<br>1980 PRINT 1990 PRINT" \*\*\*\*\*\*\*\*\*\*\* IT'S A TIE \*\*\*\*\*\*\*\*\*<br>1995 REM THIS IS THE "PLAY AGAIN?" SEQUENCE-<br>2000 PRINT 2010 FRINT "DO YOU WANT TO PLAY AGAIN",<br>2020 INPUT ES<br>2025 PRINT ES<br>2030 IF ES="YES" THEN 180 2030 IF ES="YES" THEN 100<br>2040 STOP<br>2045 REM THIS IS THE "I WIN" SEQUENCE<br>2050 PRINT"I WIN.<br>2070 PRINT"I WIN. "J 2010 PRINT<br>2080 NEXT S<br>2090 PRINT<br>2100 PRINT 2110 GOTO 2000<br>2115 REM THIS IS THE "YOU WIN" SEQUENCE<br>2120 PRINT" YOU WIN..... YOU WIN...... YOU WIN..... YOU WIN....... YOU WIN......." 2140 GOTO 2000<br>2140 GOTO 2000<br>2145 REM THIS IS THE "END" OF THE LIST OF PROGRAM ENTITLED "BINGO" 2150 END

#### **SAMPLE** RUN

YOU ARE NOW GOING TO PLAY A COMPUTERIZED VERSION OF BINGO--<br>HERE'S YOUR CARD

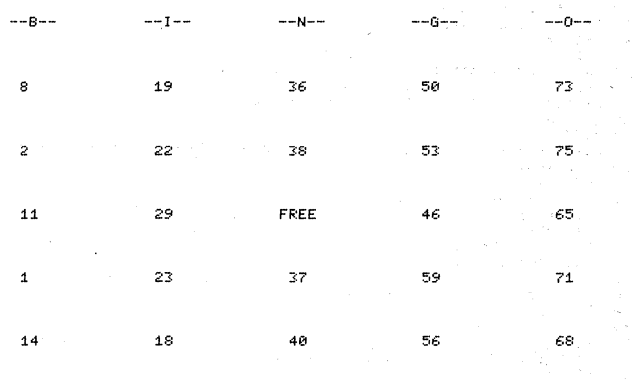

[TEAR OFF AFTER MACHINE AUTOMATICALLY ADVANCES PAPER]

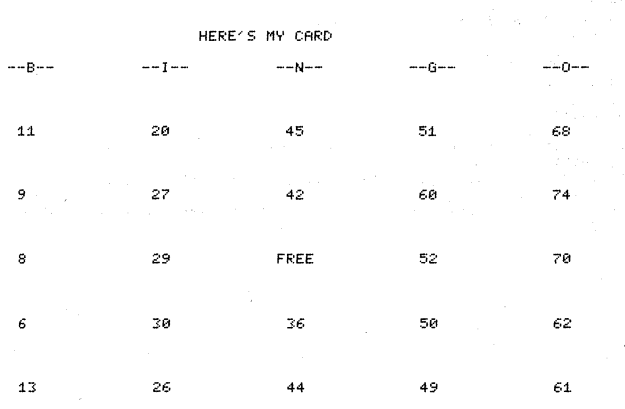

#### [TEAR OFF AFTER MACHINE AUTOMATICALLY ADVANCES PAPER]

NOW WE'RE ALL SET TO PLAY THE GAME. USE A PENCIL TO MARK OFF<br>THE NUMBERS ON YOUR CARD AS THEY ARE CALLED.<br>"PLEASE PLAY MY CARD AS WELL AS YOUR OWN)"<br>"\*\*DOMY TGET SMART. I'LL BE PLAYING BOTH YOUR CARD AND MINE"<br>"UP HERE IN

ARE YOU READY ?YES

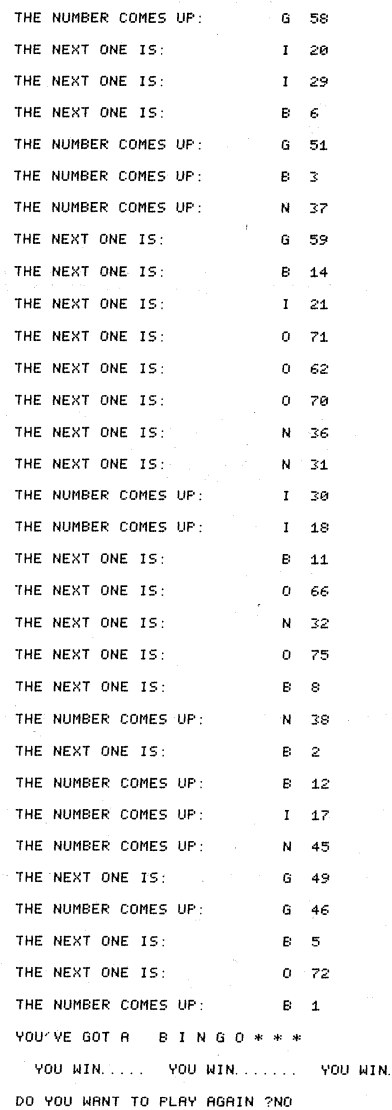

r i s

# **BLKJAK** GAME OF BLACKJACK

# Description

This is a simulation of the game of blackjack or 21, Las Vegas style. This is one of the more comprehensive versions of blackjack which allows splitting your hand if the first two cards· are the same. Also, the dealer will ask for an insurance bet if he has an exposed ace. The house limit is \$500.00.

### Source

A number of versions of this program were submitted. Ira Goldstein of Fort Worth, Texas, submitted a particularly interesting version which uses a second chained program (DECK) to shuffle the cards. Two versions are printed here -- one written and modified by a number of DIGITAL personnel for RSTS-ll and another written by students at the Oregon Museum of Science and Industry and slightly modified at DIGITAL.

BLKJAC:

### BLKJAK:

Digital Equipment Corp. Maynard, MA 01754

Tom Kloos Oregon Museum of Science and Industry Portland, Oregon 97200

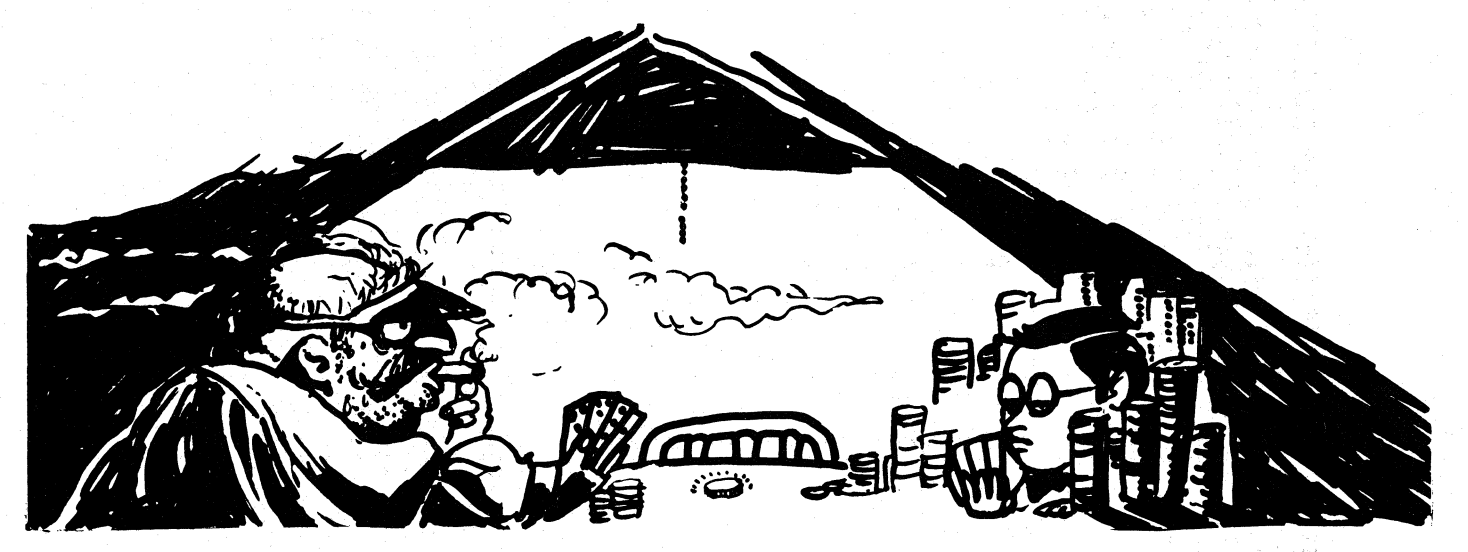

© 1967 by Creative Publications

```
BLKJAC PROGRAM LISTING 
10~RRINT "DO YOU WANT INSTRUCTIONS (IF SO TYPE A 1)";
 15 INPUT K 
25 IF K<>I THEN 85 
 30 PRINT<br>- MANIHA IS IS A GAME OF BLACKACK, LAS. VEGAS STYLE."<br>
43 PRINT<br>
14 PRINTMENT IS IS A GAME OF BLACKACK, LAS. VEGAS STYLE."<br>
50 PRINTMENT AND PLAY ON SPILIT WORK IN THE DELET OR AND THE TREE IS NOT<br>
25 PRINTMENT AN
 320 ~ET P'I 
325 INPUT W 
330 LET W (2).W 
335 IF Hull THEN 1685 
3~0 IF ... 500 THEN 310 
3~5 IF W01177 THEN 380 
350 GOSUB 1.45 
 355   GOTO315<br>360   PRINT"THAT'S TOO MUCH - HOUSE LIMIT IS $500"<br>365   GOTO 315
 310 PRINT 
315 PRINT "I SHOW". 
3U GOSU8 865 
 385 IF E(1)*0 THEN 395<br>395 LET V(4)*1<br>595 LET V(5)*1<br>408 GOSUB 865<br>408 LET M*X<br>415 PRINT"FIRST CARD IS",<br>425 PRINT"FIRST CARD IS",<br>425 PRINT"KEXT CARD IS",<br>435 GOSUB 865<br>445 CRINT" (7)2)x>1 THEN 605<br>465 IF T(7)3)x>1 THEN 6
 480 PRINT <sup>WH</sup>Y H<sub>O</sub>LE CARD WAS ",<br>485 LET X=M 135<br>500 GOSUB 1335<br>500 GOSUB 1335<br>500 GOSUB 1335<br>510 PRINT T.NSURANCE ANYONE (TYPE 1 OR 0, 1 MEANS YES)";<br>525 PRINT I<br>525 PRINT I<br>525 LE I=0 THEN 570<br>535 LE I=0 THEN 570<br>535 L
 548 PRINT<br>
564 PRINT "YOU WIN $"W;" ON YOUR INSURANCE BET"<br>
550 GOTO 570<br>
565 LET WI"<br>
560 PRINT"<br>
560 PRINT"<br>
575 PRINT"<br>
575 PRINT"<br>
575 PRINT"<br>
575 PRINT"<br>
575 PRINT"<br>
1979 LET X. HAVE BLACKJACK**"<br>
575 PRINT"<br>
576 PRIN
```
640 LET E(P)=E(P)=1<br>LET T(P)\*T(P)=10<br>IF V(1)\*2 THE~ 620<br>LET V(3)\*V(3)+1 045<br>645<br>650<br>655 660 **PRINT"HIT ";<br>INPUT V(1)<br>IF V(1)<>3 THEN 830<br>IF V(2)>0 THEN 820<br>IF V(3)<>2 THEN 820<br>IF Q(G)=Q(S) THEN 700** 665  $rac{678}{675}$ 680 6PR 690 PRINT"NOW IS THAT A PAIR?"<br>COTO 660<br>LET V(2)=1<br>LET V(1)=2<br>LET POS=1 THEN 715<br>LET PRI<br>PRINT"FIRST CARD IS ",<br>PRINT"FIRST CARD IS ",<br>LET X=G<br>LET X=G 695<br>595<br>705  $710$ 77238585777777 GOSUB 750<br>Goto 430 - 758<br>758<br>758 CONDED 1990<br>CONDED 1995<br>LET V(3)=1<br>LET V(3)=1<br>LET V(2)=2<br>LET V(2)=2<br>LET V(2)=2<br>PRINT"FIRST CARD IS",<br>DRINT"FIRST CARD IS",<br>CONDED 750<br>CONDED 750<br>COTO 430<br>COTO 430<br>COTO 430<br>COTO 430<br>COTO 430<br>COTO 430<br>COTO 430  $765$ <br> $770$ <br> $775$ 778<br>780<br>785<br>790  $795$ <br>800  $805$  $910$ 815<br>820 825 830 IF V(1) 02 THEN 855<br>
IF V(3)=2 THEN 850<br>
PRINT TOO LATE TO DOUBLE, CHARLIE."<br>
COTO 660<br>
LET W(P)=2+W(P)<br>
LET V(1)>0 THEN 43%<br>
GOSUB 900<br>
GOSUB 900<br>
COSUB 900<br>
IF V(5)=0 THEN 890<br>
LET V(5)=0 THEN 890<br>
LET V(5)=0<br>
COSUB 1035 835<br>840 845<br>850 8558885878 875  $880$ <br> $885$ 890 895 RETURN<br>LE THE RESORTHEN 945<br>LET N=10+(1+ABS(COS(N+W1)))<br>LET N=10+(1+ABS(COS(N+W1)))<br>LET X=10 THEN 915<br>LET N=10 THEN 915<br>LET D(X)=0 THEN 980<br>LET D(X)=0 THEN 960<br>LET D(A)=0<br>LET D(A)=0<br>LET D(A)=0<br>LET N=0<br>NEXT A<br>NEXT A<br>NEXT A<br>  $\frac{988}{988}$  $910$ <br> $915$ 920<br>925<br>930 035 940<br>940<br>945<br>950 955<br>956<br>965  $970$ 975 GOTO 900<br>
LET R'AYS"<br>
LET Q'XYS"<br>
LET Q'XYS"<br>
LET C=11<br>
LET E(P)=E(P)+1<br>
RETURN<br>
IF Q'XYS'10 THEN 1025<br>
LET C=0(X)<br>
RETURN<br>
RETURN 1025<br>
LET C=10 985<br>990 995<br>1000 1005  $\begin{array}{c} 1010 \\ 1015 \\ 1015 \\ 1020 \end{array}$ 1025 1030<br>1036<br>1040 RETURN<br>GOSUB 1050<br>GOSUB 1120 1045 RETURN<br>IF Q(X)<><sub>1</sub> THEN <sub>10</sub>65<br>PRINT" ACE ";<br>RETURN  $\frac{1000}{1000}$ 1060 1065 IF Q(x)>10 <sub>T</sub>HEN 1080<br>PRINT Q(X)J" "*}*<br>RETURN  $\frac{1000}{1070}$  $1080$ **IF Q(X)>11 THEN 1095<br>PRINT " JACK "'<br>RETURN<br>IF Q(X)>12 THEN 1110<br>PRINT" QUEEN "'** 1085<br>1085<br>1090<br>1095 1100  $1105$ <br> $1110$ RETURN<br>PRINT" KING "F<br>RETURN 1115  $\frac{1120}{1125}$ IF X>39 THEN 1145<br>IF X>26 THEN 1155<br>IF X>13 THEN 1165<br>PRINT"OF SPADES"  $\frac{1130}{1135}$  $1140$ RETURN<br>PRINT"OF CLUBS"<br>RETURN  $\frac{1145}{1150}$ 1155<br>1155<br>1165<br>1170 PRINT"OF HEARTS" RETURN<br>PRINT"O<sup>F</sup> DIAMONDS" **RETURN** LET P#2<br>PRINT "MY HOLE C4RD WAS ",<br>| LET X#M 1185  $1100$ GOSUS 103<sub>5</sub><br>IF T(2)<22 THEN 1300<br>IF V(2)=0 THEN 1300<br>IF T(3)>21 THEN 1300<br>LET<sup>P=1</sup><br>IF T(1)>17 THEN 1360<br>IF T(1)>21 THEN 1375<br>IF <sup>T</sup>(1)>21 THEN 1375  $1195$ 1200<br>1205  $\begin{array}{c} 1210 \\ 1215 \\ 1225 \\ 1220 \end{array}$ 1225  $1230$  $\frac{1235}{1240}$ LET P#2<br>PRINT"MY TOTAL IS "T(1)

BLKJAC<br>
245 IF T(P)>21 THEN 1300<br>
256 IF T(1)>21 THEN 1205<br>
256 IF T(1)>1(P) THEN 1300<br>
266 IF T(1)+1(P) THEN 1300<br>
266 LET WI=WI+W(P)<br>
275 IF C1>2 THEN 1465<br>
286 IF C1>1 THEN 1465<br>
286 IF C1>1 THEN 1465<br>
286 IF C1>1 THEN  $1395$   $1400$   $1405$   $1410$   $1415$  $\frac{1}{1420}$ <br> $\frac{1}{425}$  $1430$ <br> $1435$ <br> $1440$ <br> $1445$ <br> $1450$ 1455<br>1456<br>14650<br>14750<br>1485<br>1485 PRINT<br>GOTO 1330 PRINT"<br>PRINT"YOU LUCKED OUT AGAIN:" PRINT"YOU<br>PRINT<br>GOTO 1330<br>PRINT PRINT<br>PRINT"YOU MUST HAVE BEEN PEEKING,"<br>PRINT<br>GOTO 1330 1498 1496<br>1495<br>1500<br>1505 PRTNT PRINT"I COULD LOSE MY JOB THIS WAY," 1510 PRINT<br>GOTO 1330 1515<br>1520 SOFT<br>PRINT"THE CARDS HAVE TURNED AGAINST MEI"<br>PRINT<br>GOTO\_1330 1525 1530  $1535$ 1540 PRINT<br>PRINT"THE BOTTOM OF THE DECK STRIKES AGAIN:"  $1545$ <br> $1550$ <br> $1555$ <br> $1560$ **PRINT**<br>GOTO 1330 GOTO 1330<br>PRINT"A VICTORY FOR US GOOD GUYS."<br>PRINT"A VICTORY FOR US GOOD GUYS."<br>GOTO 1330<br>PRINT"YOU CAN'T BEAT SKILL."<br>POTNT 1565<br>1570  $1575$ <br> $1580$ 1585<br>1585<br>1596<br>1595<br>1605 PRINT<br>6010 1330 PRINT<br>PRINT"YOU CAN'T WIN 'EM ALL."<br>PRINT<br>GOTO 1330  $\frac{1610}{1615}$ 1620 GOTO 1330<br>PRINT<br>PRINT"BABY GETS A NEW PAIR OF SHOES:"<br>PRINT"<br>COTO 1330<br>LET D(M9)=0<br>LET M9<br>NEXT M9<br>LET R#0<br>LET R#0  $\begin{array}{c} 1625 \\ 1636 \\ 1638 \\ 1635 \end{array}$ 1640  $5645$ 1650 1660  $\begin{array}{r} 1000 \\ 1665 \\ 1670 \\ 1675 \end{array}$ PRINT<br>PRINT" I RESHUFFLED"<br>PRINT"" RETURN<br>END 1680  $1685$ 

#### SAMPLE RUN

TYPE "YES" IF YOU NEED HELP? YES

THIS IS A GAME OF BLACKJACK, LAS VEGAS STYLE.<br>HERE ARE THE RULES OF THE HOUSE. THE DEALER<br>MUST HIT ON 16 OR LESS AND WILL STAY ON 17 OR<br>DRE. YOU MAY SPLIT TWO CARDS IF THEY ARE THE<br>SAME AND PLAY ONE HAND WITH EACH OF THEM. 3-SPLIT A PAIR.

ANY TIME YOU WANT ME TO RESHUFFLE THE CARDS SIMPLY<br>TYPE 7777 WHEN I ASK FOR YOUR WAGER AND I'LL BE VERY<br>HAPPY TO OBLIGE. O.K., HERE IS THE FIRST HAND.

HAGER? 10

-<br>HIT ? 0<br>YOUR TOTAL IS 17<br>HY HOLE CARD WAS<br>I DRAW 8 OF CLUBS<br>I DRAW 8 OF HEARTS<br>I DRAW 8 OF HEARTS 1 BUSTED\*\*\*\*\*<br>NY TOTAL IS 23

YOU MUST HAVE BEEN PEEKING.

YOU'RE AHEAD \$ 10

MAGER? 10 ISHOW QUEEN OF CLUBS<br>FIRST CARD IS 7 OF DIAMONDS<br>HEXT CARD IS QUEEN OF HEARTS<br>HIT.? 0<br>YOUR TOTAL IS 17<br>IN HOLE CARD WAS 6 OF DIAMONDS<br>I DRAW<br>IN TOTAL IS 26

YOU NUST HAVE BEEN PEEKING.

YOU'RE AHEAD \$ 20

HAGER? 10

ISHOW 8 OF SPADES<br>FIRST CARD IS 5 OF CLUBS<br>NEXT CARD IS 9 OF HERRTS<br>NEXT CARD IS 3 OF CLUBS<br>NEXT CARD IS 3 OF CLUBS NY TOTAL IS 25

VOU MUST HAVE BEEN PEEKING.

YOU'RE AHEAD \$ 30

HAGER? 10

I SHOW HING OF SPADES<br>FIRST CARD IS 6 OF CLUBS<br>NEXT CARD IS ACE OF HEARTS<br>HIT ? 1<br>NEXT CARD IS JACK OF SPADES NEXT CARD IS JACK OF SPHDES<br>HIT ? 0<br>YOUR TOTAL IS 17<br>NY HOLE CARD WAS<br>I DRAW 4 OF HEARTS<br>I DRAW 4 OF HEARTS<br>NY TOTAL IS 18

VOIL CAN'T BEAT SKILL.

VOU'RE AHEAD \$ 20

J SHOW 6 OF HEARTS<br>FIRST CARD IS 3 OF SPADES<br>MEXT CARD IS 5 OF HEARTS<br>HIT ? 3<br>HIT ? 3<br>MEXT CARD IS JACK OF HEARTS<br>MUNK TOTAL IS 18<br>NY MOLE CARD MAS 

A VICTORY FOR US GOOD GUYS.

YOU'RE AHEAD \$ 10

HAGER? 10

#### **BLKJAK** PROGRAM LISTING

```
5 PRINT "WELCOME TO DIGITAL EDUSYSTEM COMPUTER BLACKJACK!!"<br>6 PRINT\PRINT "YOUR DEALER TONIGHT IS PETEY P. EIGHT."<br>7 PRINT "WATCH HIM CLOSELY.... HE HAS A REPUTATION FOR"<br>8 PRINT "DEALING OFF THE BOTTOM OF THE DECK."\PRINT
9 RANDOMIZE<br>10 DIM A(13)<br>25 PRINT "SHOULD BE ANSWERED WITH A 'Y' FOR YES, 'N' FOR NO."\PRINT<br>25 PRINT "SHOULD BE ANSWERED WITH A 'Y' FOR YES, 'N' FOR NO."\PRINT<br>30 PRINT "DON'T START PLAYING WITH LESS THAN $100.. HAYE FUN!
 9 RANDOMIZE
42 PRINT<br>50 PRINT "WHAT IS YOUR WAGER THIS TIME";<br>50 PRINT "WHAT IS YOUR WAGER THIS TIME";<br>52 PRINT<br>53 IF W>F GOTO 56<br>55 GOTO 100<br>55 GOTO 100<br>56 PRINT "MINIMUM WAGER IS $10."<br>50 PRINT "MINIMUM WAGER IS $10."<br>50 GOTO 50<br>400
59 PRINT "MININOM WHERE IS $10."<br>198 GOTO 50<br>108 GOSUB 780<br>104 PRINT "YOUR FIRST CARD IS "CHR$(L)<br>106 GOSUB 780<br>106 GOSUB 780<br>112 PRINT "YOUR SECOND CARD IS "CHR$(L)<br>112 PRINT "YOU HAVE "P3" SHOWING."<br>113 GOTO 200<br>122 PRIN
  989.01 = 1202 01=1<br>204 GOSUB 780<br>206 D2=1<br>208 PRINT "DEALER SHOWS A "CHR$(L)
 288 PRINT "DEALER SHOWS A "CHRF(L)<br>212 D3=D1+D2<br>212 D3=D1+D2<br>214 PRINT "DEALER HAS "D3<br>216 IF D3>16 GOTO 222<br>213 PRINT "DEALER GETS A "CHRF(L)<br>228 D3=D3+1<br>229 GOTO 214
 219 03=03+1<br>228 00TO 214<br>222 IF 03<22 00TO 800<br>224 PRINT "DEALER BUSTED."<br>226 00TO 802<br>760 PRINT "DO YOU WANT A HIT?";<br>762 NRINT $K<br>760 GOSUB 780<br>770 RETURN<br>770 RETURN<br>780 IINT(13*RND(0)+1)<br>780 IINT(13*RND(0)+1)<br>780 IINT(1
   788 1-INT(13*RND(07+1)<br>782 A(1)=A(1)+1<br>784 IF A(1)>4 GOTO 780<br>786 GOSUB 900
 786 GOSUB 900<br>788 RETURN<br>800 IF D3)=P3 GOTO 820<br>800 FF D3)=P3 GOTO 820<br>806 GOTO 980<br>826 FFF-N<br>824 GOTO 980<br>822 PFT-N<br>822 GOTO 980<br>900 IF I(221 GOTO 910
 824 G010 988<br>900 IF I<31 G010 988<br>900 IF I<31 G010 910<br>994 I=48<br>986 G010 942<br>910 I=48<br>910 IF I<313 G010 920<br>914 L=48<br>914 L=48<br>920 IF I<311 G010 937<br>932 I=49<br>926 G010 942<br>932 I=49<br>932 IF I<311 G010 937<br>932 I=48<br>936 G010 942
     940 L = 1 + 48940 L=1+48<br>942 RETURN<br>980 PRINT "DO YOU WISH TO PLAY AGAIN?";<br>982 INPUT $K.
    982 INFUT #K.<br>986 FF K=#V GOTO 50<br>986 FF K=#V GOTO 50<br>987 PRINT\PRINT\PRINT \IF F>F1 THEN 995<br>988 PRINT "TOO BAD! YOU LOST"F1-F"DOLLARS AT THE EDUSYSTEM CASINO."
    998 GOTO 998<br>POST PRINT "NOT BAD! YOU WON"F-F1"DOLLARS AT THE EDUSYSTEM CASINO."<br>POST PRINT\PRINT "HOPE YOU ENJOYED YOURSELF. THANKS FOR PLAYING."
     999 FND
```

```
READY
```

```
SAMPLE RUN
```
BLJACK EDUSYSTEM 30

WELCOME TO DIGITAL EDUSYSTEM COMPUTER BLACKJACK!!

```
YOUR DEALER TONIGHT IS PETEY P. EIGHT.<br>WATCH HIM CLOSELY.... HE HAS A REPUTATION FOR<br>DEALING OFF THE BOTTOM OF THE DECK.
```
QUESTIONS REQUIRING A YES OR NO ANSWER<br>SHOULD BE ANSWERED WITH A 'Y' FOR YES, 'N' FOR NO.

```
DON'T START PLAYING WITH LESS THAN $100.. HAVE FUN!
```

```
HOW MANY DOLLARS ARE VOIL STARTING WITH2288
```
WHAT IS YOUR WAGER THIS TIME?20

YOUR FIRST CARD IS T<br>YOUR SECOND CARD IS A<br>DEALER SHOWS A 3<br>YOU HAVE 21 SHOWING.<br>DO YOU WAYE 21 SHOWING.<br>DEALER HAS 11<br>DEALER HAS 13<br>DEALER ARS 13<br>DEALER GETS A 7<br>DEALER GETS A 7<br>DEALER MAS 23<br>DEALER BUSTED.<br>YOU WIN YOU NO YOU WIN. YOU NOW HAVE \$ 220<br>DO YOU WISH TO PLAY AGAIN?Y

WHAT IS YOUR WAGER THIS TIME?50

YOUR FIRST CARD IS K<br>YOUR SECOND CARD IS 7<br>DEALER SHOWS A 6<br>YOU HAVE 17 SHOWING.<br>DO YOU WANT A HIT?N<br>YOU LOSE. YOU NOW HAVE \$ 170<br>DO YOU WISH TO PLAY AGAIN?Y

WHAT IS YOUR WAGER THIS TIME?50

NOUR FIRST CARD IS 3<br>
YOUR SECOND CARD IS 2<br>
YOU HAVE 7 SHOWS ARD IS 2<br>
YOU HAVE 7 SHOWING.<br>
YOU HAVE 7 SHOWING.<br>
YOU HOY AT 4 SHOWING.<br>
DO YOU WANT A HIT?Y<br>
YOU NOT A &<br>
YOU NOT A & 90U'NOW HAVE \$ 120<br>
DO YOU WISH TO PLAY

WHAT IS YOUR WAGER THIS TIME?100

```
YOUR FIRST CARD IS 9<br>YOUR SECOND CARD IS 4<br>DEALER SHOWS A 6<br>YOU HAVE 13 SHOWING<br>DO VOU WANT A HIT?Y<br>YOU GOT A 2<br>YOU WANT 15 SHOWING<br>DO YOU WANT A HIT?Y
 DO YOU WANT A HIT?Y<br>YOU GOT A 3<br>YOU WANT A HIT?N<br>DEALER MAS 16<br>DEALER MAS 16<br>DEALER MAS 16<br>DEALER MAS 18<br>YOU LOSE. YOU NOW HAVE $ 20<br>DO YOU WISH TO PLAY AGAIN?Y
```

```
WHAT IS YOUR WAGER THIS TIME?10
YOUR FIRST CARD IS 5<br>DEALER SHOWS A 4<br>DEALER SHOWS A 4<br>YOU HAVE 15 SHOWING.<br>YOU QOT A 7<br>YOU GOT A 7<br>YOU LOSE. YOU AND HAVE $ 10<br>NO LOSE. YOU AND HAVE $ 10<br>NO LOSE. YOU AND HAVE $ 10
DO YOU WISH TO PLAY AGRIN?N
```
TOO BAD! YOU LOST 190 DOLLARS, AT THE EDUSYSTEM CASINO. HOPE YOU ENJOYED YOURSELF. THANKS FOR PLAYING READY

# **BOAT** SUBMARTNE VS GUNBOAT

## Description

You are captain of a submarine and the computer is captain of a gunboat. The speed of the gunboat is given at the beginning of the game. You fire torpedos at the gunboat. To sink it, you must hit it twice in at least two vulnerable places, or once in a vulnerable place and twice in any other part of the hull. But, if you ever miss, the gunboat will open fire on you. If this happens, you alternatively fire at each other until you sink the gunboat or until he sinks you.

## Source

To the best of our knowledge, we think BOAT was originally written by a student at the University of Georgia, Athens, GA.

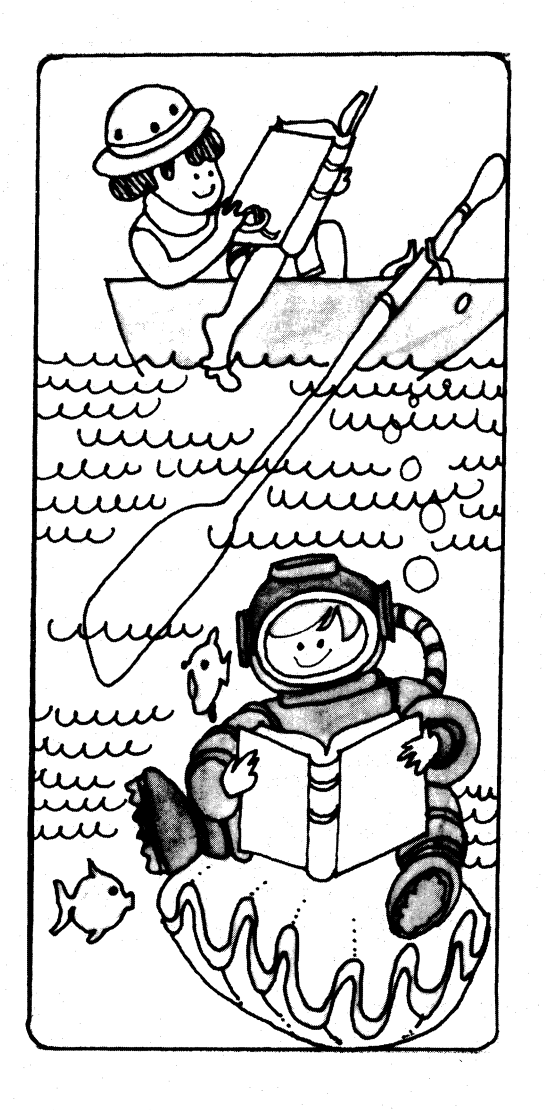

THIS IS THE GAME OF MAR STIWERN A SUBMARINE AND A<br>NAVAL IS THE GAME OF MAR STIWERN A SUBMARINE AND A<br>COMPILITER IS THE CAPTAIN OF THE GIUN SOAT.<br>THE SPEED OF THE GAME SOAT WILL BE GIUSN AT THE SEGINNING OF<br>THE GAME AND YOU PPINT "THIS IS THE GAME OF WAR BETWEEN A SUBMARINE AND A"<br>PRINT "NAVAL GUN BOAT. WOULD YOU LIKE INSTRUCTIONS";<br>IF X\*="NO" THEN 100 ī1 iô IT XE-WO" THEN 100<br>PRINT "YOU ARE THE CAPTAIN OF THE SUBMARINE AND THE"<br>PRINT "COMPUTER IS THE CAPTAIN OF THE GUN BOAT."<br>PRINT "THE SPEED OF THE GUN BOAT WILL BE GUVEN AT THE BEGINNING OF"<br>PRINT "THE GAME AND YOU HAVE TO H  $\frac{13}{14}$  $29$  $\frac{25}{30}$  $\frac{35}{42}$  $55$ ະ ຂ 55 PPINT "ING AT THE SUN POAT ....... GOOD LUCK , MEIN FU!<br>110 B=0<br>110 B=0<br>110 B=0<br>130 FOR I=1 TO 5<br>130 FOR I=1 TO 5<br>130 FOR I=1 THEN 190<br>180 NEXT I<br>180 FE R=40 THEN 210<br>220 RAMDOMIZE<br>220 RAMDOMIZE  $\frac{4}{71}$ \*\*\*<br>
\*\*\*\*\*\*<br>
HHH 1<br>
HHH 1<br>
HHH 1<br>
HHH 1<br>
HHH \*\*\*\*\*\*\*\*\*<br>\*\*\*\*\*\*\*\*\*  $\overline{m}$  ,  $\overline{m}$ 1111=== 0=0=0 1200 MOTO 1300 MM PIRE<br>220 RAMDUMITE<br>220 RAMDUMITE<br>220 RAMDUMITE<br>230 RAMDUMITE<br>230 DET SID0004-RND(0)<br>280 NET SID0004-RND(0)<br>280 NET F-1000 THEN 290<br>280 NET F-1000 THEN 290<br>280 NET F-1000 THEN 290<br>320 NET THE PANSE FROM TH Feeccecececececec  $10000$ **FEEEEE/** ▃▁▁▁▁▁▖▗▁▖<sub>▀</sub>▖▖▀▐▝▝▝<sup>▝</sup><br>**∖**▛⋤▛╔▛⋢⋢₽₽₽<del>₽₽₽₽₽₽</del> EFFEEEEEEEEEEZ \*\*\*\*\*\*\*\*\* YOU MADE A VUL?N?ERABLE SIRIKE! \*\*\*\*\*\*\*\*\*\*\*\*\*<br>THE RANGE FROM THE GUN BOAT IS NOW 17.18836 KNOTS<br>THE RANGE FROM THE GUN BOAT TO THE SUBMARINE IS<br>THE APPROXIMATE AMSLE YOU SHOULD FIRE YOUR TORPEDO IS<br>RETWEEN 69 AND VOU MISSED! YOU MISSED! THE GUN THE GUN BOAT TO THE SUBMARINE<br>THE SHOT FIRED FROM THE GUN BOAT IS NOW 32,91102 KNOTS<br>THE SPEED OF THE GUN BOAT IS NOW 32,91102 KNOTS<br>THE BANGE FROM THE GUN BOAT TO THE SUBMARINE IS<br>NOW 1787.37 YARDS.<br>TH  $\ddot{\tilde{z}}$ \*\*\*\*\*\*\*\*\*  $***+$ \*\*\*\*\*\*\*\*\* \*\*\*\*\*\*\*  $\frac{458}{1000}$  eQTO  $\frac{27}{1000}$ <br> $\frac{453}{1000}$  eT Y9-Y2<br> $\frac{468}{1000}$  eT Y9-Y3<br> $\frac{478}{1000}$  eT Y9-Y4<br> $\frac{478}{1000}$  ePM<br> $\frac{489}{1000}$  ePM<br> $\frac{479}{1000}$  eT Y9-Y4<br> $\frac{478}{10000}$  eT Y5-<br> $\frac{478}{10000}$  eT Y5-<br> $\frac{478$ нчи mw  $***1$ 1111=== 0=0=0 . **. . . . . . . .** 1  $\begin{tabular}{c|c|c} \multicolumn{1}{c}{\textbf{--}}\hspace{-0.08in}{\textbf{--}}\hspace{-0.08in}{\textbf{--}}\hspace{-0.08in}{\textbf{--}}\hspace{-0.08in}{\textbf{--}}\hspace{-0.08in}{\textbf{--}}\hspace{-0.08in}{\textbf{--}}\hspace{-0.08in}{\textbf{--}}\hspace{-0.08in}{\textbf{--}}\hspace{-0.08in}{\textbf{--}}\hspace{-0.08in}{\textbf{--}}\hspace{-0.08in}{\textbf{--}}\hspace{-0.08in}{\textbf{--}}\hs$  $---/DDDB$ 530 PANDOMIZE<br>540 LFT V52PMD(C)<br>550 PRINT THE SNOT FIPED FROM THE GUN BOAT TO THE SUBMARINE"<br>570 PRINT THAS WITHIN ":435(W-S)\*2/1000;" YARDS........"<br>570 PRINT "YOU ARE SUNY MEIN FPIEND!"<br>590 PRINT "YOU ARE SUNY MEIN FPIEN \*\*\*\*\*\*\*\*\* YOU MADE A UUL?N?ERABLE STRIKE! \*\*\*\*\*\*\*\*\*\*\*\*\*<br>I AM SUNK!........GOOD RYE CRUEL WORLD....(GLUB..GLUB..)  $618$ <br> $618$ <br> $612$ <br> $613$ OUTLINE<br>PRINT<br>PRINT "\*\*\*\*\*\*\*\*\* YOU MADE A VUL?N?FRABLE STRIKE! \*\*\*\*\*\*\*\*\*\*  $\frac{71}{7791}$  $T$ /*VHVH*  $\mathbf{y}_{\infty}$ 628 4:4+1<br>639 IF 4>=2 GOTO 700<br>648 GOTO 120<br>650 PRINT WOULD YOU LIKE TO TRY AGAIN? NO 320 DENNI<br>652 PPINT "\*\*\*\*\*\*\*\*\*\* YOU DAMAGED THE GUN BOAT! \*\*\*\*\*\*\*\*\*\*\*<br>660 B=B+1<br>670 IF B>=3 GOTO 700 **BEADY** 1910 - 1920<br>1930 - 1930 - 1930<br>1930 - 1930 - 1930<br>1930 - 1930 - 1930<br>1930 - 1930 - 1930 - 1930 - 1930<br>1930 - 1930 - 1930 - 1930 - 1930 - 1930 - 1930 - 1930 11<br>=========== )"<br>0 0 0 HHHM\  $22227000$  $744444$  0 0 0  $\angle$ PDDD\-# PROPERTY THE CONTRACT CONTRACT CONTRACT CONTRACT CONTRACT CONTRACT CONTRACT CONTRACT CONTRACT CONTRACT CONTRACT CONTRACT CONTRACT CONTRACT CONTRACT CONTRACT CONTRACT CONTRACT CONTRACT CONTRACT CONTRACT CONTRACT CONTRACT CO 1901 INPUT ZS<br>1902 PRINT "WOULD YOU LIKE TO TRY AGAIN":<br>1901 INPUT ZS IE SEE VES" THEN S l o as 2000 END

SAMPLE RUN

PEARY

44

# **BOMBER** FLY A WORLD WAR II BOMBER

### Description

In this program, you fly a World War II bomber for one of the four protagonists of the war. You then pick your target or the type of plane you are flying. Depending upon your flying experience and the quality of the enemy defenders, you then may accomplish your mission, get shot down, or make it back through enemy fire. In any case, you get a chance to fly again.

### Program Author

This program was somewhat modified at DIGITAL. The original author is:

David Sherman Curtis Junior High School Sudbury, MA 01776

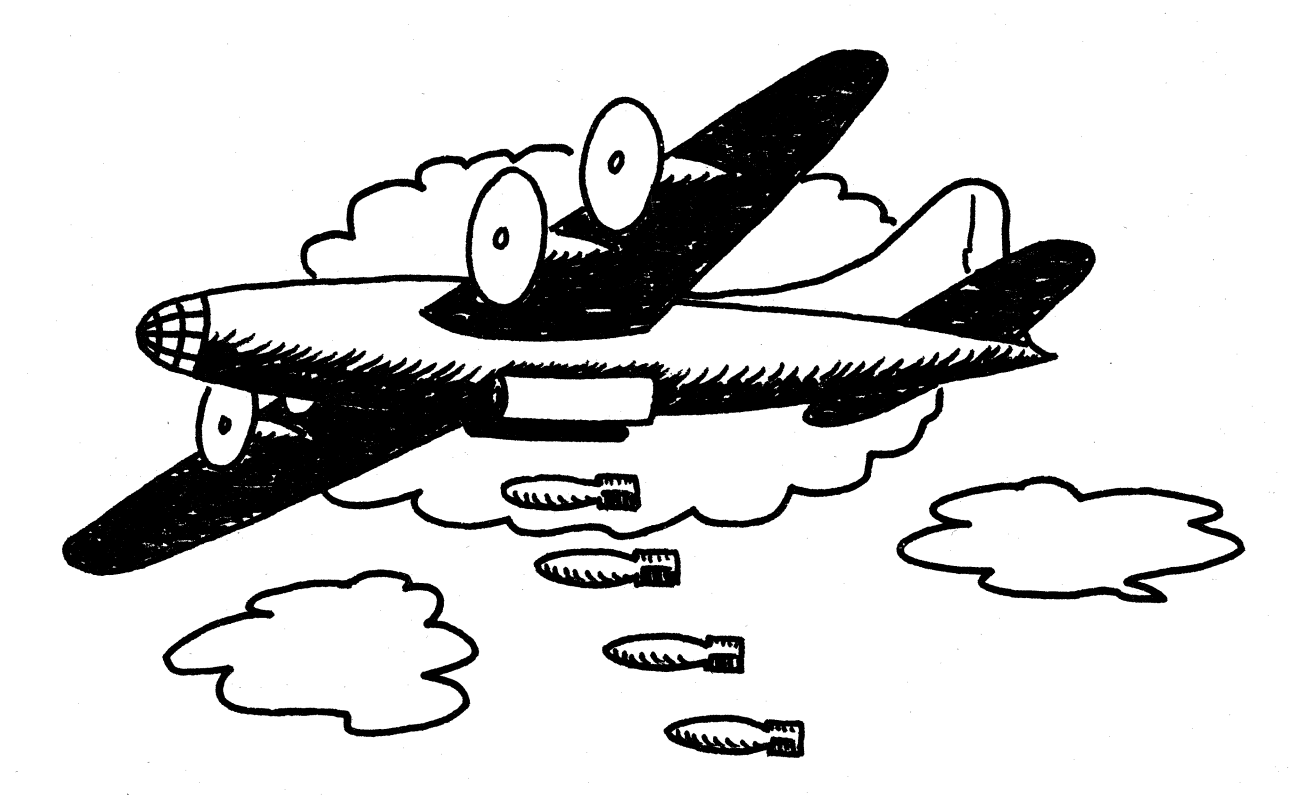

5 RANDOM:PRINT"YOU ARE NOW A PILOT IN A WORLD WAR II BOMBER<br>10 INPUT "WHAT SIDE -- ITALY(1), ALLIES(2), JAPANESE(3), GERMANY(4)"JA<br>20 IF A>0 AND A<5 (HEN 25 ELSE PRINT "TRY AGAIN...."\GOTO 10<br>30 INPUT "WHAT IS YOUR TARGET 199 BRINT "TOUTE CHASING THE RISMARK IN THE NORTH SEA."<br>189 BRINT "YOU'RE CHASING THE RISMARK IN THE NORTH SEA."<br>198 BRINT "YOU'RE BUSTING A GERMAN HEAVY WATER PLANT IN THE RUHR." 198 PRINT "YOU'RE BUSTING A GERMAN HEAVY WATER PLANT IN THE RUHR."<br>198 PRINT "YOU'RE FLYING A KAMIKAZE (SUICIDE BOMBER) OVER THE USS LEXINGTON."<br>200 PRINT "YOU'RE FLYING A KAMIKAZE (SUICIDE BOMBER) OVER THE USS LEXINGTON." 265 GOTO 280<br>
270 PRINT "MEARING VERSAILLES, DUCK SOUP, THEY'RE MEARLY DEFENSELESS,"<br>
280 PRINT "MEARING VERSAILLES, DUCK SOUP, THEY'RE MEARLY DEFENSELESS,"<br>
290 PRINT "MOR MANY MISSIONS IS TIGH EVEN FOR OLD-TIMERS, NOV TH

SAMPLE RIM

YOU ARE NOW A PILOT IN A WORLD WAR II BOMBER<br>WHAT SIDE -- ITALY(1), ALLIES(2), JAPANESE(3), GERMANY(4)? 2<br>AIRCRAFT -- LIBERATOR(1), B-29(2), B-17(3), LANCASTER(4)? 0 

YOU'VE GOT 2 TONS OF BOMBS FLYING FOR PLOESTI

HOW MANY MISSIONS HAVE YOU FLOWN? 18

FRESH OUT OF TRAINING, EH?

MISSED TARGET BY 30 MILES!!<br>NOW YOU'RE REALLY IN FOR IT !!

DOES THE ENEMY HAVE GUNS(1), MISSILES(2), OR BOTH(3)? 1

WHAT IS THE PERCENT HIT RATE OF THE ENEMY GUNNERS (10 TO 50)? 15

VOIL MANE IT THROUGH TREMENDOUS FLAKEL

PLAY AGAIN (Y OR N)? Y<br>WHAT SIDE -- ITALY(1), ALLIES(2), JAPANESE(3), GERMANY(4)? 2<br>AIRCRAFT -- LIBERATOR(1), B-29(2), B-17(3), LANCASTER(4)? 3

VOILERE CHASING THE BISMARK IN THE NORTH SEA

.<br>HOW MANY MISSIONS HAVE YOU FLOWN? 200 NUM INT TISSED MATE TOO FLOWN: 200<br>150 MISSIONS IS HIGH EVEN FOR OLD-TIMERS. NOW THEN,<br>HOW MANY MISSIONS HAVE YOU FLOWN? 50

MISSED TARGET BY 28 MILES!!<br>NOW YOU'RE REALLY IN FOR IT !!

DOES THE ENEMY HAVE GUNS(1), MISSILES(2), OR BOTH(3)? 2

VAIL MADE IT THROUGH TREMENDOUS FLAK !!

PLAY AGAIN (Y OR N)? Y<br>WHAT SIDE -- ITALY(1), ALLIES(2), JAPANESE(3), GERMANY(4)? 4<br>A NAZI, EH? OH WELL. ARE YOU GOING FOR RUSSIA(1), ENGLAND(2)<br>OR FRANCE(3)? 2

NEARING LONDON. BE CAREFUL. THEY'VE GOT A GOOD AIR-RAID DEFENCE.

HOW MANY MISSIONS HAVE YOU FLOWN? 10

FRESH OUT OF TRAINING, EH?

NISSED TARGET BY 2 MILES! NOW YOU'RE REALLY IN FOR IT !!

DOES THE ENEMY HAVE GUNS(1), MISSILES(2), OR BOTH(3)? 3

WHAT IS THE PERCENT HIT RATE OF THE ENEMY GUNNERS (10 TO 50)? 40

\* \* \* \* \* BOOM \* \* \* \* \*<br>YOU HAVE BEEN SHOT DOWN.<br>DEARLY BELOVED, WE ARE GATHERED HERE TODAY TO PAY OUR LAST TRIBUTE..

PLAY AGAIN (Y OR N)? Y ...<br>WHAT SIDE -- ITALY(1), ALLIES(2), JAPANESE(3), GERMANY(4)? 1<br>WHAT IS YOUR TARGET -- ALBANIA(1), GREECE(2), NORTH AFRICA(3)? 3

YOU'RE GOING FOR THE OIL. EH?

HOW MANY MISSIONS HAVE YOU FLOWN? 120

THAT'S PUSHING THE ODDS!

MISSED TRRGET BY 13 MILES! NOW YOU'RE REALLY IN FOR IT !!

DOES THE ENEMY HAVE GUNS(1), MISSILES(2), OR BOTH(3)? 1

WHAT IS THE PERCENT HIT RATE OF THE ENEMY GUNNERS (10 TO 50)? 30 YOU MADE IT THROUGH TREMENDOUS FLAK!!

PLAY AGAIN (Y OR N)? N<br>CHICKEN!!!!!

READY

# **BOUNCE** PLOT OF BOUNCING BALL

### Description

This program plots a bouncing ball. Most computer plots run along the paper in the terminal (top to bottom); however, this plot is drawn horizontally on the paper (left to right).

You may specify the initial velocity of the ball and the coefficient of elasticity of the ball (a superballis about 0.85 -- other balls are much less). You also specify the time increment to be used in "strobing" the flight of the ball. In other words, it is as though the ball is thrown up in a darkened room and you flash a light at.fixed time intervals and photograph the progress of the ball.

#### Program Author

Val Skalabrin Newport-Mesa Unified School District Newport Beach, CA 92660

90 DIM T(29) 100 PRINT "THIS SIMULATION LETS YOU SPECIFY THE INITIAL VELOCITY"<br>110 PRINT "OF A BALL THROWN STRAIGHT UP, AND THE COEFFICIENT OF"<br>120 PRINT "ELASTICITY OF THE BALL. PLEASE USE A DECIMAL FRACTION"<br>130 PRINT "COEFFICIENT (L 131 PRINT 132 PRINT "YOU ALSO SPECIFY THE TIME INCREMENT TO BE USED IN'<br>133 PRINT "'STROBING' THE BALL'S" FLIGHT (TRY ..1 INITIALLY). " 134 PRINT<br>135 PRINT "TIME INCREMENT (SEC)"; 136 INPUT S2 140 PRINT 150 PRINT "YELOCITY (FPS)', 160 INPUT V<br>165 PRINT 170 PRINT "COEFFICIENT', 180 INPUT C 184 PRINT<br>185 PRINT "FEET" 186 PRINT 187 S1=INT<70/(V/(16\*521)1 190 FOR 1=1 TO S1 2a0 T(II=Y\*C~(I-11/16 210 NEXT I 220 FOR H=INT(-16\*(Y/32)^2+Y^2/32+. 5) 10 0 STEP.-. 5<br>221 IF INT(H)<>H THEN 225<br>222 PRINT H; 225 L=0 230 FOR I-I TO 51 240 FOR T=9 TO TIll STEP 52 245 L=L+S2<br>250 IF ABS(H-(.5\*(-32)\*T^2+Y\*C^(I-1)\*T))> 25 THEN 270 250 IF HBS(H-(,5\*(-32)\*1~2+V\*C^(1-1)\*T))),25 THEN 2<br>260 Print Tab(L/52),"0",<br>270 NEXT T 275 T=T(I+11/2 276 IF -16\*T-2+V\*C-(1-11\*T<H THEN 290 280 NEXT I 290 PRINT 3e0 NEXT H 310 PRINT TAB(1);<br>320 FOR 1=1 TO INT(L+1)/S2+1<br>330 PRINT ".";<br>340 NEXT I 350 PRINT<br>356 PRINT " 0"; 360 FOR 1=1 TO INT(L~ 9995) 380 PRINT TAB(INT(I/S2», I, 390 NEXT I 400 PRINT 410 PRINT TAB( INTCL+l)/(2\*S21-2), 'SECONDS:' 420 PRINT 430 GO TO 135 449 END

BOUNCE EDUSYSTEM 30 BOUNCE EDUSYSTEM 30

THIS SIMULATION LETS YOU SPECIFY THE INITIAL VELOCITY<br>OF A BALL THROWN STRAIGHT UP, AND THE COEFFICIENT OF<br>ELASTICITY OF THE BALL. PLEASE USE A DECIMAL FRACTION<br>COEFFICIENT (LESS THAN 1).

YOU ALSO SPECIFY THE TIME INCREMENT TO BE USED IN 'STROBING' THE BALL'S FLIGHT <TRY .1 INITIALL'n.

TIME INCREMENT (SEC)? 1

YELOCITY (FPS)?39

COEFFICIENT2: 9

FeET

 $\begin{array}{ccc} 14 & & & 000\ 13 & & 0 & 0\ \end{array}$ 13 0" *r: .0* 

12  $0$  of  $\sim$   $0$ 

10

o

o

o

30

 $\overline{1}$ ø ø.

 $\ddot{9}$ 

11 0

o

o

o a

o o

 $\begin{array}{ccccc} & & & & & 0 & & & \\ & & & & & & 0 & & \\ 4 & & & & & & & 0 \end{array}$ 

**o** or other controls on

2 3

..... . .... ' ................ . 1

 $^{00}_{0}$  $\begin{smallmatrix}0&&0\&0\0&&0\end{smallmatrix}$ 

o

ō

o o o o

0000 o o o

SECONDS 4 5 6

o

o

o 0

 $\begin{pmatrix} 0 & 0 & 0 & 0 & 0 \\ 2 & 0 & 0 & 0 & 0 \end{pmatrix}$ 

TIME INCREMENT (SEC)?<br>READY

# **BOWLING GAME**

## Description

This is a simulated bowling game for up to four players. You play 10 frames. To roll the ball, you simply type "ROLL". After each roll, the computer will show you a diagram of the remaining pins ("0" means the pin is down, "+" means it is still standing), and it will give you a roll analysis:

## GUTTER STRIKE SPARE ERROR (on second ball if pins still standing)

Another considerably simpler bowling game was submitted by Bion Rogers and Mark Gustitus of Springfield, PA; it is not published.

### Program Author

Paul Peraino Woodrow Wilson High School San Francisco, CA 94134

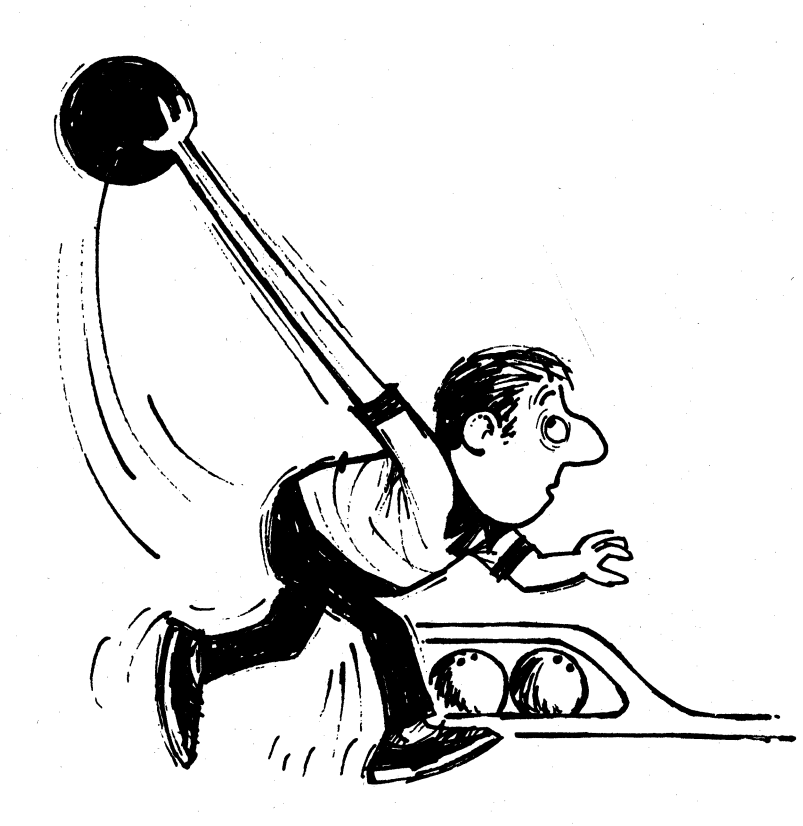

```
90 REMARK AND ORIGINAL IDEA AND PROGRAMED BY PAUL PERAINU<br>180 REMARK FROM WOODROW WILSON MIGH SCHOOL<br>270 DIM C(15), A(100,6)<br>360 PRINT "WELCOME TO THE ALLEY"<br>450 PRINT "WANY LET'S FIRST GET ACQUAINTED"<br>360 PRINT "WANT LET'
eda principles and the stress of counterprinciples and principles are principles and principles and the stress of counterprinciples are allowed the same and interesting and interesting and interesting and interesting and p
   4868 DED+C(1)<br>
4868 DED+C(1)<br>
5848 NEXT I<br>
5848 TF D=M <> 0 THEN 5220<br>
5139 PENT "GUITER!!"<br>
5220 IF NOT(B=1 AND D=10) THEN 5498<br>
5310 PENT "STRIKE!!!!!"<br>
5400 DE-NT "STRIKE!!!!!"<br>
5400 IF NOT(B=2 AND D=10) THEN 5768<br>
5580
  6228 PRINT "ROLL YOUR<br>
6228 PRINT "ROLL YOUR STARBE OF<br>
6398 AFFP, BJ=D<br>
6488 IF B=2 THEN 6210<br>
6579 IF B=2 THEN 6210<br>
6568 H=D<br>
6568 H=0<br>
6568 AFFP, BJ=0<br>
6588 AFFP, BJ=0<br>
6588 AFFP, BJ=0<br>
7588 PRINT "FRAMES"<br>
7290 FFF-1
     8010<br>8100<br>8105<br>8190
                                NEXT I
     8190 NEXT I<br>8280 PRINT<br>8370 NEXT P<br>8460 PRINT "DO YOU WANT ANOTHER GAME"<br>8550 INPUT AS<br>8640 IF AS""Y" THEN 2610<br>8730 END
```
SAMPLE RUN WELCOME TO THE RLLEY<br>BRING YOUR FRIENDS<br>OKRY LET'S FIRST GET ACQUAINTED WANT INSTRUCTIONS (Y OR N)? Y<br>THE GAME OF BOWLING TAKES MIND AND SKILL DURING THE GAME<br>THE COMPUTER WILL KEEP SCORE YOU NAY COMPETE WITH<br>OTHER PLAYERSLUP TO FOURI YOU WILL BE PLAYING TEN FRAMES<br>ON THE PIN DIAGRAM 'O' MEANS SCORES FIRST OF ALL...HOW MANY ARE PLAYING? 2 VERY GOOD...<br>Transport -- TYPE ROLL PLAYER 1<br>PLAYER 1<br>PLAYER: 1 FRAME: 1 BALL: 1  $+ + + 0$  $\begin{smallmatrix} 0 & + & 0 \\ 0 & 0 & 0 \end{smallmatrix}$  $\Omega$ ROLL YOUR 2ND BALL PLAYER 1 -- TYPE ROLL **ROLL** PLAYER: 1 FRAME: 1  $BALL: 2$  $0 \t0 \t+ 0$  $0+0$  $0<sub>0</sub>$ `o` ERROR!!! PLAYER 2. -- TYPE ROLL ROL I PLAYER: 2 FRAME: 1 BALL: 1  $\begin{matrix} 0&0&0&0\\ 0&0&0\\ 0&+&0 \end{matrix}$  $\mathfrak{a}$ ROLL YOUR 2ND BALL PLAYER 2 -- TYPE ROLL ? ROLL<br>PLAYER: 2 FRAME: 1 BALL: 2  $\begin{array}{c} \circ\ \circ\ \circ\ \circ \\ \circ\ \circ\ \circ \\ \circ\ \circ \end{array}$ `o SPARE!!!! PLAYER 1 -- TYPE ROLL --------<br>? ROLL<br>PLAYER: 1  $FRAMF = 2$ BALL: 1  $0, 0 + 0$  $\frac{1}{2}$ ۵. ROLL YOUR 2ND BALL PLAYER 1 -- TYPE ROLL **POLI** PLAYER: 1 FRAME: 2  $BALL: 2$  $0.000$  $\begin{smallmatrix} 0 & 0 & 0 \\ 0 & 0 & 0 \\ 0 & 0 \\ 0 & 0 \end{smallmatrix}$ SPARE!!!!! PLAYER 2 -- TYPE ROLL ? ROLL<br>PLAYER: 2  $FRRME: 2$ BALL: 1  $\begin{matrix} 0 & 0 & 0 & 0 \\ 0 & 0 & * \\ 0 & 0 \end{matrix}$ ROLL YOUR 2ND BALL PLAYER 2 -- TYPE ROLL ROLL  $PIRYER = 2$ FRAME: 2  $BHLL: 2$  $0.000$  $0.0.0$ ້∘ັ∘້

THE

```
SPARE(11)
```
# **BOXING** OLYMPIC BOXING MATCH

# Description

This program simulates a three-round Olympic boxing match. The computer coaches one of the boxers and determines his punches and defenses, while you do the same for your boxer. At the start of the match, you may specify your man's best punch and his vulnerability.

There are approximately seven major punches per round, although this may be varied in Statement 185. The best two out of three rounds wins.

### Program Author

Jesse Lynch 710 South Point Douglas Road St. Paul, MN 55119

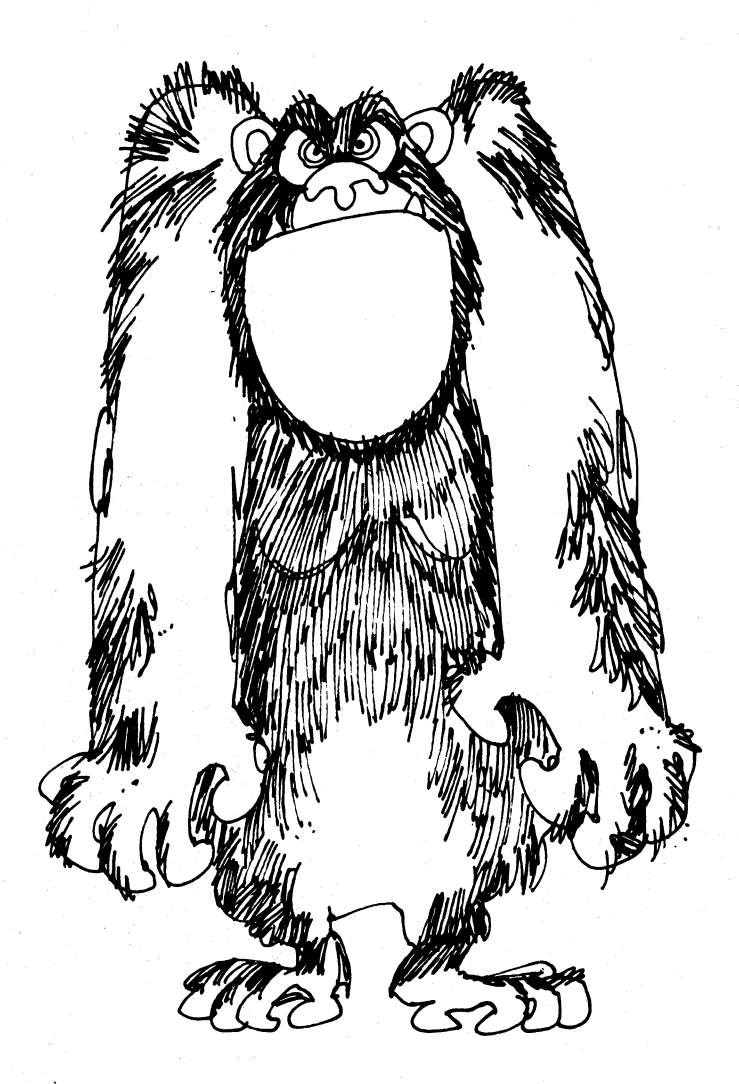

**GOOD! REM. PROGRAM SUBMITTED BY JESSE LYNCH, ST. PAUL, MN.**  $00002 - 300$ OOOOS L=0<br>00003 L=0<br>00005 PRINT "OLYMPIC BOXING -- 3 ROUNDS" 00005 PRINT "OLYMPIC BOXING -- 3 ROUNDS"<br>00005 PRINT "INPUT YOUR OPPONENT'S NAME"<br>00030 PRINT "INPUT YOUR MANIS NAME"<br>00030 PRINT "INPUT YOUR MANIS NAME"<br>00046 PRINT "UIFFERENT PUNCHES ARE 1 FULL SWING 2 HOOK 3 UPPERCUT 4 00004 INPUT B<br>
00004 INPUT BAID WANT IS HIS VULNERAILITY?<br>
00004 PRINT PAUD WANT IS HIS VULNERAILITY?<br>
00000 Billing (4-2000)<br>
00000 Billing (4-2000)<br>
00000 Billing (4-2000)<br>
00000 Billing (4-2000)<br>
00000 Billing (4-2000)<br> 01100 PRINT SAMPLE RUN RUN BOXING MERTHERD INPUT YOUR MAN'S NAME ? SUPERMAN 99659 9 NHT "AND HE CONNECTS!"<br>98599 9 NHT "AND HE CONNECTS!"<br>98599 60 10 309<br>98699 17 = INT(4+RND+1)<br>98699 17 = INT(4+RND+1)<br>98692 IF J7 = 1 THEN 720<br>98692 IF J7 = 3 THEN 850<br>99649 IF J7 = 3 THEN 860<br>99649 PRINT J5" JABS ROUND 1 BEGINS. SUPERMAN'S PUNCH? 2 AND AGAIN 00670 CO TO 300<br>
00670 CO TO 300<br>
00670 PRINT " BLOOD SPILLS III"<br>
00710 CO TO 300<br>
00710 CO TO 300<br>
00720 PRINT JS" TAKES A FULL SWING AND"<br>
00730 IF D¤1 THEN 770<br>
00730 PRINT " BUT IT'S BLOCKED I"<br>
00745 IF R6 <30 THEN 7 MERTHERD WINS ROUND 1 ROUND 2 BEGINS AGAIN 00900 YAYAB<br>00900 YAYAB<br>00910 GO TO 300<br>00920 PRINT " BLOCKS AND HITS "JS" WITH A HOOK." 51

```
00930 X*X+5<br>00940 GO TO 300<br>00950 NEXT R1<br>00951 IF X>Y THEN 955<br>00952 PRINT JS " WINS ROUND "R
 00953 J=J+1<br>00954 GO TO 960<br>00955 PRINT L$ " WINS ROUND "R
00955 PRINT LS " WINS ROUND "R<br>00966 LEL-1<br>00966 LEL-1<br>00962 IF L>=2 THEN 1040<br>00962 IF L>=2 THEN 1040<br>00962 CF L>=2 THEN 1060<br>00962 CO TO 1000<br>01050 GO TO 1000<br>01030 GO TO 1000<br>01050 CT TO 1000<br>01050 CT TO 1000<br>01050 CT D
 01070 GO TO 1000<br>01080 PRINT<br>01085 PRINT<br>01090 PRINT "AND
                                  "AND NOW GOODBYE FROM THE OLYMPIC ARNEA."
```
OLYMPIC BOXING -- 3 ROUNDS

INPUT YOUR OPPONENT'S NAME

DIFFERENT PUNCHES ARE 1 FULL SWING 2 HOOK 3 UPPERCUT 4 JAB<br>WHAT IS YOUR MANS BEST? 2<br>AND WHAT IS HIS YOLNERABILITY? 3

MEATHEAD'S ADVANTAGE IS 4 AND VULNERABILITY IS SECRET

SUPERNAN GIVES THE HOOK. SUPERNAN'S PUNCH? 2<br>SUPERNAN GIVES THE HOOK... MEATHEAD GETS SUPERNAN IN THE JAW (OUCH!)

SUPERMAN IS ATTACKED BY AN UPPERCUT (OH. OH)...<br>"AND MEATHEAD CONNECTS...<br>MEATHEAD GETS SUPERMAN IN THE JAW (OUCH!)<br>MEATHEAD AGAIN!

.<br>SUPERMAN IS ATTACKED BY AN UPPERCUT (OH, OH)...<br>AND MEATHEAD CONNECTS... SUPERMAN'S PUNCH? 1

SUPERMAN'S PUNCH? 1 SUPERMAN SATIONS AND HE CONNECTS!<br>SUPERMAN'S PUNCH? 1<br>SUPERMAN'S PUNCH? 1

MEATHEAD TAKES A FULL SWING AND POW!!!!! HE HITS HIM RIGHT IN THE FACE!<br>MEATHEAD GETS SUPERMAN IN THE JAW (OUCH!)<br>....AND AGAIN!

SUPERMAN IS ATTACKED BY AN UPPERCUT (OH, OH)...<br>AND MEATHEAD CONNECTS...<br>MEATHEAD TAKES A FULL SWING AND POW!!!!! HE HITS HIM RIGHT IN THE FACE!<br>MEATHEAD GOOTWISUPERMAN IN THE JAW (OUCH!)<br>MEATHEAD GOOTWISUPERMAN IN THE JAW

SUPERMAN IS KNOCKED COLD AND MEATHEAD IS THE WINNER AND CHAMP

AND NOW GOODBYE FROM THE OLYMPIC ARNEA.

# **BUG BEAM A BUG VS THE COMPUTER**

### Description

The object of this game is to finish your drawing of a bug before the computer finishes his. You and the computer roll a die alternately with each number standing for a part of the bug. You must add the parts in the right order; in other words, you cannot have a neck until you have a body, you cannot have a head until you have a neck, and so on. After each new part has been added, you have the option of seeing pictures of the two bugs.

If you elect to see all the pictures, this program has the ability of consuming well over six feet of Teletype paper per run. We can only suggest recycling the paper by using the other side. '

# Program Author

The author of this program is in the 7th grade at Harrison Junior-Senior High School.

Brian Leibowitz 27 Danner Avenue Harrison, NY 10528

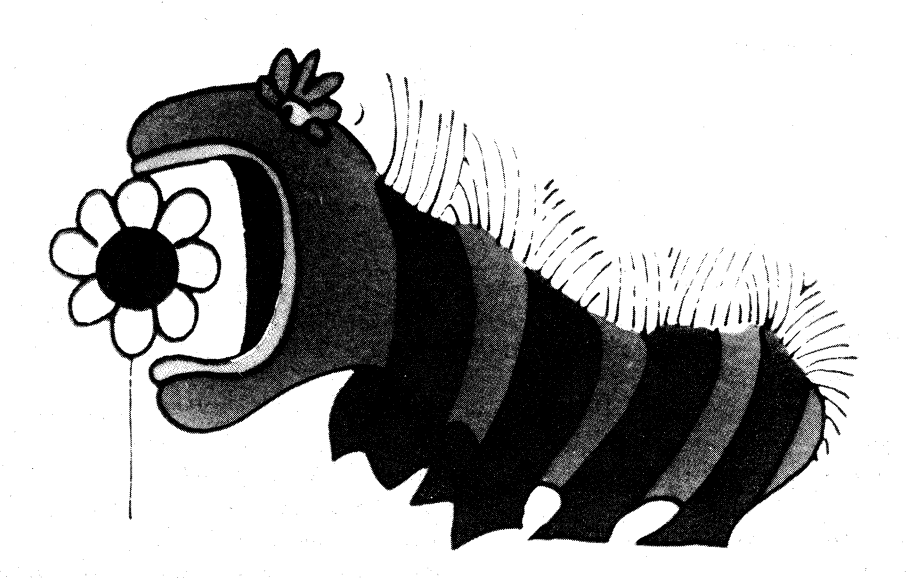

PROGRAM LISTING<br>
18 REW BRANCH LISTING<br>
18 REW BRANCH LISTING<br>
18 REW BRANCH AND REVISION 10:<br>
18 REW BRANCH LINE CARE SURVEY THE GAME COOT!"<br>
18 DIN 25:31<br>
50 PRINT THE ORDER SURVEY THE GAME COOT!"<br>
19 PRINT THE ORDER IS 370 PRINT "YOU NOW HAVE A BUUT"<br>390 B=1<br>390 C=2<br>390 C=2<br>390 C=2<br>420 GOTO 970<br>410 PRINT "YOU NOW HAVE A RODY"<br>420 DF N=1 THEN 520<br>450 PRINT "YOU NOW HAVE A NECK"<br>470 N=1 PRINT "YOU NOW HAVE A NECK"<br>C=0<br>C=0<br>PRINT "YOU DO NOT NEED A NECK"<br>OTO 970<br>PRINT "YOU DO NOT HAVE A BODY"<br>COTO 970<br>CTO 970<br>PRINT "T=HEAD"<br>IF N=1 THEN 630<br>PRINT "YOU NEEDED A HEAD"<br>PRINT "YOU NEEDED A HEAD"  $470$ <br> $480$ <br> $490$ <br> $500$ 510<br>510<br>520<br>530<br>540 IF NEW THEN 638<br>
IF NEW THEN 638<br>
PRINT "YOU NEEDED A HEAD"<br>
HEI THEN 638<br>
SOND 978<br>
9 DENT "YOU HAVE A HEAD"<br>
3 OPTOF 978<br>
9 DENT "YOU HAVE A HEAD"<br>
8 OPTOF "YOU HAVE A HEAD"<br>
8 OPTOF "AGENER"<br>
8 IF AGE THEN 720<br>
9 PENT "  $550$ <br>550<br>560<br>570 940 PRINT "YOU HAVE 6 FEET ALREADY"<br>960 GOTO 970<br>960 PRINT "YOU DO NOT HAVE A BODY"<br>980 LET X\*INT(6\*RND(69)+1)<br>980 PRINT "I ROLLED A "X<br>1980 PRINT "I ROLLED A "X<br>1980 PRINT "I NOR HAVE A BODY"<br>1980 PRINT "I NOR HAVE A BODY 1020 PRINT "I NOW HAVE A BODY"<br>1030 C=0<br>1060 GOTO 1630<br>1060 PRINT "I DO NOT NEED A BODY"<br>1076 GOTO 1630<br>1080 PRINT "Z=NECK"<br>1090 IF Q=1 THEN 1150<br>1100 IF PP0 THEN 1170<br>1100 PRINT "I NOW HAVE A NECK"<br>1120 G=1<br>1130 C=0  $\frac{1110}{1130}$ <br> $\frac{1130}{1140}$ 1120 G=1<br>1130 C=2<br>1140 GOTO 1630<br>1160 GOTO 1630<br>1160 GOTO 1630<br>1160 GOTO 1630<br>1160 GOTO 1630<br>1280 TC 040 THEN 1260<br>1280 TC 040 THEN 1260<br>1280 TC PE41 THEN 1260<br>1220 PRINT "I NEEDED A HEAD" 53

1230 R=1<br>1240 C=0<br>1250 GOTO 1630<br>1270 GOTO 1630<br>1270 GOTO 1630<br>1280 GOTO 1630<br>1280 FINT "1 DO NOT NEED A HEAD "<br>1300 FRINT "4=FELERS"<br>1300 FRINT "1 GET A FEELER"<br>1340 LET SE3+1<br>1350 C=0<br>1350 C=0<br>1350 C=0<br>1350 C=0<br>1350 C=0<br> INSIDE The TIME IN the PIRT IN the Second 150<br>1956 Ferminal International Material Control of Second 160<br>1956 Cream PRINT Time is a second 160<br>1956 Cream PRINT Time is a second 160<br>1956 Cream PRINT Time ISBN 160<br>1956 Fermi 2000 PRINT<br>2000 PRINT Z<br>2000 PRINT<br>2100 PRINT<br>2110 PRINT "\*\*\*\*\*\*\*\*\* Bug\*\*\*\*\*\*\*\* 2139 PRINT<br>2158 PRINT<br>2158 IF See THEN 2239<br>2168 IF See THEN 2239<br>2168 FP See THEN 1400)<br>2198 PRINT TAB(10))<br>2198 PRINT TAB(10))<br>2208 NEXT X<br>2228 DEF NATION 2259<br>2228 IF NATION 2259<br>2226 IF GROUB 2470<br>2228 PRINT "<br>2228 PRI 2438 NEXT Z<br>IF Y#0 THEN 2540  $2450$ 

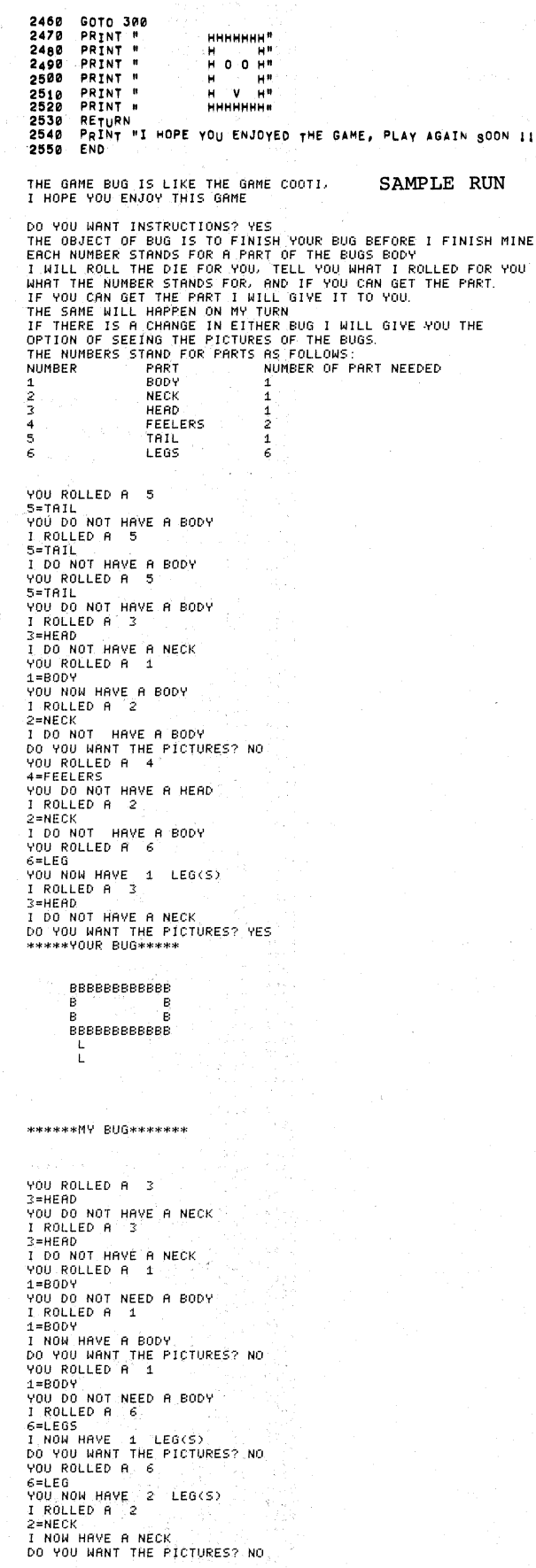

"I HOPE YOU ENJOYED THE GAME, PLAY AGAIN SOON III"

нннннн  $[0.35cm] \begin{tabular}{cc} \multicolumn{2}{c} {\bf 1.1} & \multicolumn{2}{c} {\bf 2.1} & \multicolumn{2}{c} {\bf 3.1} & \multicolumn{2}{c} {\bf 4.1} & \multicolumn{2}{c} {\bf 5.1} & \multicolumn{2}{c} {\bf 6.1} & \multicolumn{2}{c} {\bf 7.1} & \multicolumn{2}{c} {\bf 8.1} & \multicolumn{2}{c} {\bf 1.1} & \multicolumn{2}{c} {\bf 1.1} & \multicolumn{2}{c} {\bf 1.1} & \multicolumn{2}{c} {\bf 1.1} & \$ e<br>B B a<br>8888888888888 нннннн ותות<br>אא **BBBBBBBBBBBB**  $\frac{8}{8}$ ē<br>8 TTTTTB B **BBBBBBBBBBB**  $\begin{array}{c} 1 & 1 & 1 & 1 \\ 1 & 1 & 1 & 1 \\ 1 & 1 & 1 & 1 \\ 1 & 1 & 1 & 1 \end{array}$ \*\*\*\*\*\*\*\*\* BUG\*\*\*\*\*\*\*  $\begin{array}{l} \mathbf{r} \\ \mathbf{r} \\ \mathbf{r} \\ \mathbf{r} \end{array}$ ннннннн ...........<br>н оо  $x = x +$  $\frac{1}{H}$  $\begin{array}{cccc} \mathbf{H} & \mathbf{H} & \mathbf{H} \\ \mathbf{H} & \mathbf{V} & \mathbf{H} \\ \mathbf{H} & \mathbf{V} & \mathbf{H} \\ \mathbf{H} & \mathbf{H} & \mathbf{H} \\ \mathbf{H} & \mathbf{V} & \mathbf{H} \\ \mathbf{H} & \mathbf{M} & \mathbf{M} \\ \mathbf{M} & \mathbf{M} & \mathbf{M} \\ \end{array}$ 

88888888888

e<br>B TITTIB

READY

00000

I HOPE YOU ENJOYED THE GAME, PLAY AGAIN SOON !!!<br>L L L L L L<br>L L L L L L L<br>L HOPE VOU ENJOYED THE GAME, PLAY AGAIN SOON !!!

\*\*\*\*\*\*\*MY BUG\*\*\*\*\*\*\*\*

# **BULCOW** BULLS AND COWS GUESSING GAME

## Description

In this game, a somewhat advanced version of BAGLES, the idea is that each player (you and the computer) tries to guess a 5-digit number thought up by the opposing player. A BULL is scored for each correct digit in the correct position and a COW for each correct digit but out of position. For example:

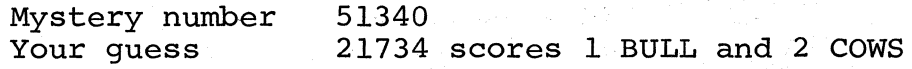

In the first sample run, the human player's mystery number was 12345. In the second run, the number was 13579. Notice that on the fourth computer guess, 35719, the human player told the computer  $0,5$  (i.e., no BULLS and 5 COWS). This was incorrect; it should have been 1,4, but the computer could not know that until two turns later when it realized that the human had given it impossible scores.

By about the fourth or fifth guess, the computer starts taking quite a bit of time to narrow its choices between guesses. Be patient.

Program Author

Geoff Wyvill Bradford University Bradford, Yorkshire, England

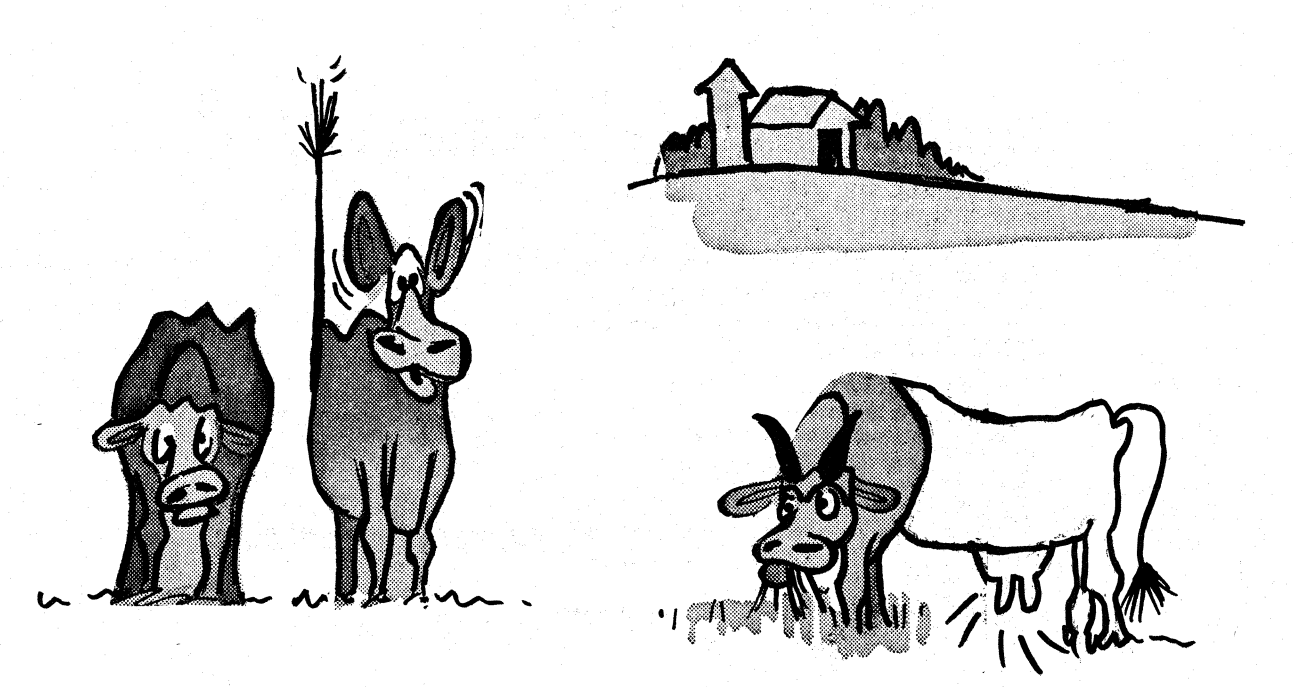

5 005U8500<br>18 DIMO(10,4), B(10), C(10), G(10)<br>15 RANDOMIZE:PRINT:PRINT:PRINT<br>20 LETA=0:00T0200 MT:LETJ=0<br>35 PRINT:PRINT:PRINT:PRINT:PRINT<br>30 PRINT:PRINT:PRINT:PRINT:LETA=0<br>35 PRINT:PRINT:PRINT:PRINT:LETA=0:005U200<br>41 FORK= 5 GOSUB500 18 PRINT REPERITED DIGITS NOT RILDGED":GOTOSS<br>
28 PRENT REPERITED DIGITS NOT RILDGED":GOTOSS<br>
28 PRENT REPERITED DIGITS NOT RILDGED":GOTOSS<br>
228 PRENT<br>
228 PRENT<br>
228 PRENT<br>
228 PRENT<br>
228 PRENT<br>
238 REXT<br>
260 LETV-9:LETW-465 RETURN 500 PRINT:PRINT:PRINT" BRADFORD UNIVERSITY BULLS AND CONS GAME 510 GOT010<br>999 END

#### SAMPLE RUN

BRADFORD UNIVERSITY BULLS AND COWS GAME

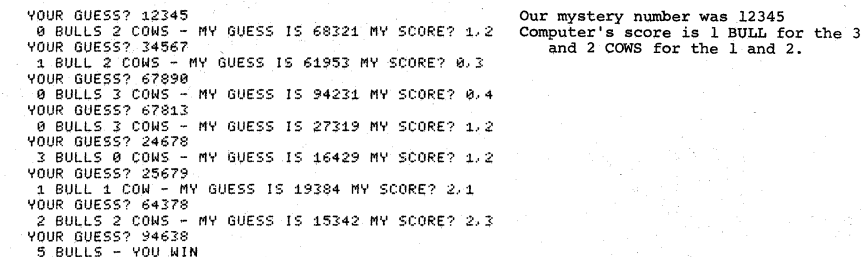

Our mystery number was 13579

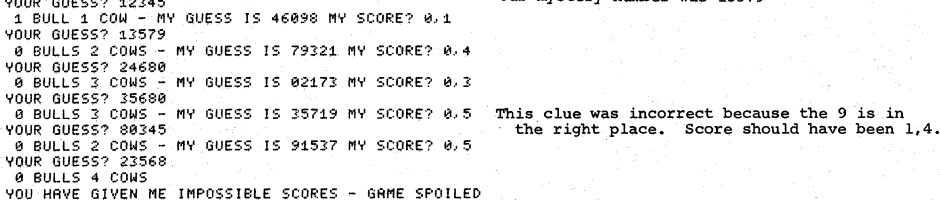

# **BULEYE** THROW DARTS

## Description

In this game, up to 20 players throw darts at a target with 10-, 20-, 30-, and 40-point zones. The objective is to get 200 points.

You have a choice of three methods of throwing:

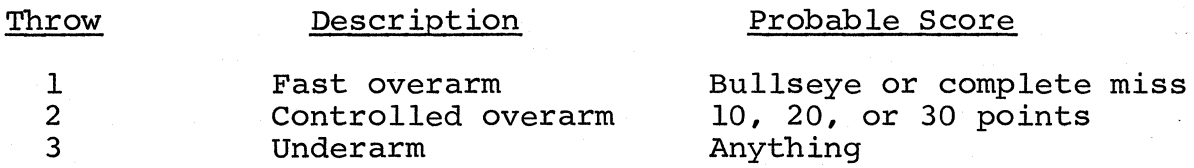

You will find after playing a while that different players will swear by different strategies. However, consider the expected score per throw by always using Throw 3 (program line 220):

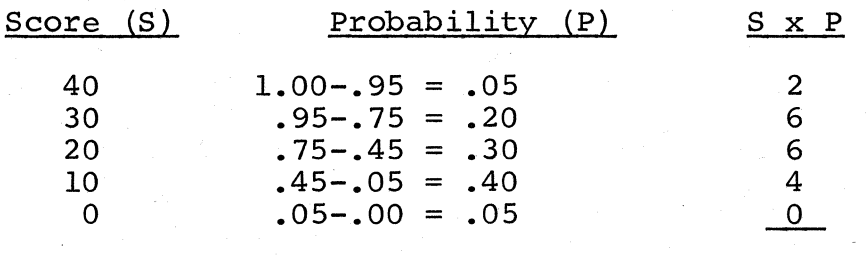

Expected score per throw =  $18$ 

Calculate the expected scores for the other throws and you may be surprised!

### Program Author

Digital Equipment Corp. Maynard, MA 01754

PROGRAM LISTING<br>
18 REM\*\*\* bullsey, BY DAVE THE<br>
28 PRINT "IN THIS GAME. UP TO 28 PEAVERS THROW DRES AT A TARGET"<br>
39 PRINT "IT TIMES GAME. UP TO 28 PEAVERS THROW DRES AT A TARGET"<br>
58 PRINT "TO L 7 208 POINTS. "YPRINT ZON 220 U=RND<br>230 U=RND<br>230 U=RND<br>250 U=RND THEN PRINT "BULLSEVE!! 40 POINTS!"\B=40\GOTO 290<br>250 IF U>=P2 THEN PRINT "20-POINT ZONE!"\B=30\GOTO 290<br>260 IF U>=P3 THEN PRINT "WHEN! 10 POINTS "\B=10\GOTO 290<br>270 IF U>=P4 THEN PRI

#### SAMPLE RUN

GAME OF BULLSEYE

IN THIS GAME, UP TO 20 PLAYERS THROW DARTS AT A TARGET<br>WITH 10, 20, 30, AND 40 POINT ZONES. THE OBJECTIVE IS<br>TO GET 200 POINTS.

READY

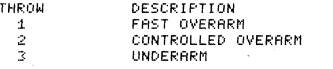

PROBABLE SCORE<br>BULLSEYE OR COMPLETE MISS<br>10, 20, OR 30 POINTS<br>ANYTHING

HOW MANY PLAYERS? 2

NAME OF PLAYER 1 ? DAVE<br>NAME OF PLAYER 2 ? MARY

ROUND 1

DRVE'S THROW? 1 BULLSEVE!! 40 POINTS!<br>TOTAL SCORE = 40

MARY'S THROW? 1 20-POINT ZONE<br>TOTAL SCORE = 20

ROUND<sub>2</sub>

DAVE'S THROW? 1<br>MISSED THE TARGET.<br>TOTAL SCORE = 40 T00 BAD!

MARY'S THROW? 1 BULLSEYE!! 40 POINTS!<br>TOTAL SCORE = 60 200

ROUND<sub>3</sub>

DAVE'S THROW? 1<br>MISSED THE TARGET<br>TOTAL SCORE = 40 TOO BAD!

MARY'S THROW? 1<br>MISSED THE TARGET<br>TOTAL SCORE = 60 T00 BAD!

ROUND<sup>4</sup>

DAVE 'S THROW? 3 WHEN! 18 POINTS.<br>TOTAL SCORE = 50

MARY'S THROW? 3 28-FOINT ZONE<br>TOTAL SCORE = 80

ROUND<sub>5</sub>

DAVE'S THROW? 3<br>WHEN! 10 POINTS<br>TOTAL SCORE = 60

MARY'S THROW? 3<br>MISSED THE TARGET<br>TOTAL SCORE = 80 T00 BAD! ROUND 6

DAVE'S THROW? 1<br>BULLSEYE!! 40 POINTS!<br>TOTAL SCORE = 100

MARY'S THROW? 2 20-POINT ZONE TOTAL SCORE = 100

ROUND<sub>7</sub>

DAVE'S THROW? 2<br>WHEW! 10 POINTS.<br>TOTAL SCORE = 110

MARY'S THROW? 2<br>WHEW! 10 POINTS.<br>TOTAL SCORE = 110

ROUND 8

DAVE'S THROW? 2 20-POINT ZONE<br>TOTAL SCORE = 130

MARY'S THROW? 2<br>30-POINT ZONE!<br>TOTAL SCORE = 140

ROUND 9

DAVE'S THROW?:1<br>BULLSEYE!! 40 POINTS!<br>TOTAL SCORE = 170

MARY'S THROW? 1<br>MISSED THE TARGET<br>TOTAL SCORE = 140 T00 BAD1

ROUND 18

:<br>DAVE'S THROW? 1<br>BULLSEYE!!. 40 POINTS!<br>TOTAL SCORE = 210

MARY'S THROW? 1<br>MISSED THE TARGET.<br>TOTAL SCORE = 140 T00 BAD!

WE HAVE A WINNER!!

DRVE SCORED 218 POINTS

THANKS FOR THE GAME!

# **BULL**

### Description

In this simulated bullfight, you are the matador--i.e., the one with the principal role and the one who must kill the bull or be killed (or run from the ring).

On each pass of the bull, you may try:

- 0 Veronica (dangerous inside move of the cape)
- <sup>I</sup>Less dangerous outside move of the cape
- 2 Ordinary swirl of the cape

Or you may try to kill the bull:

- 4 Over the horns
- 5 In the chest

The crowd will determine what award you deserve, posthumously if necessary. The braver you are, the better the award you receive. It's nice to stay alive too. The better the job the picadores and toreadores do, the better your chances.

This program was converted to standard BASIC (DIGITAL Timeshared-8) by students at Lexington High School under the direction of Walt Koetke.

Source

David Sweet Dartmouth College Hanover, NH 03755

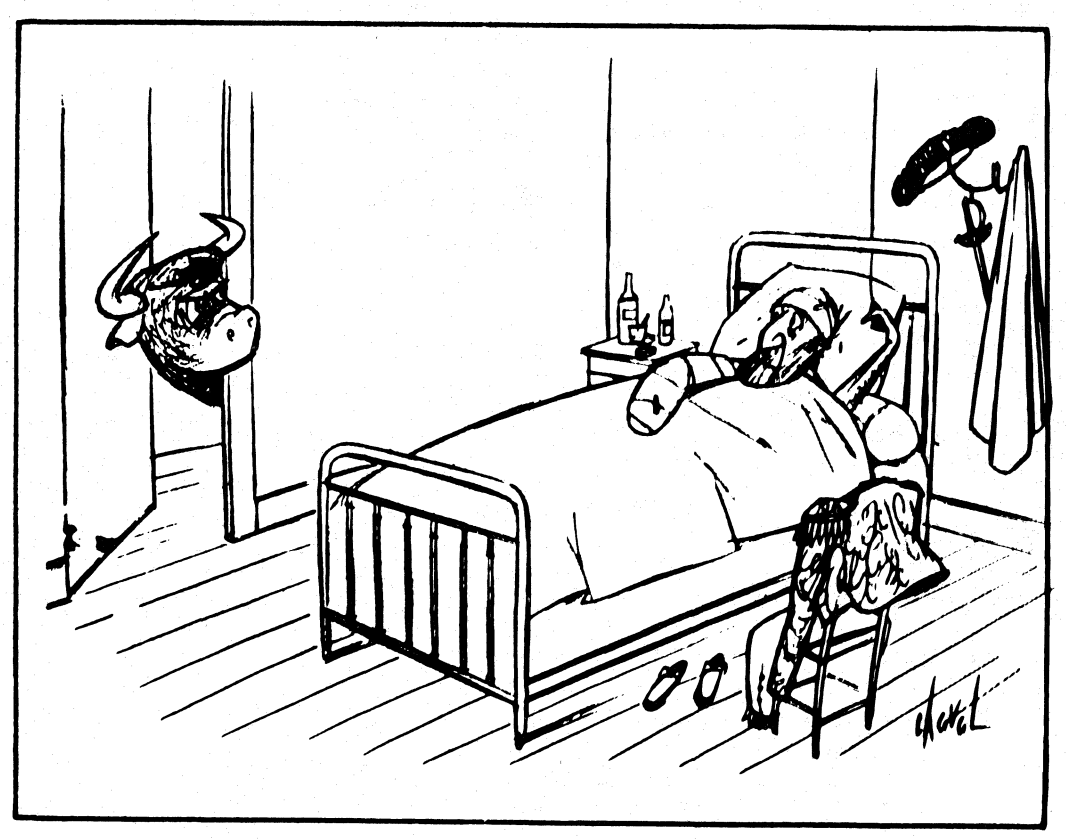

10 DIM D(20)<br>200 RANDOMIZE<br>202 LET L=1<br>202 LET L=1<br>200 RANDOMIZE<br>202 LET L=1<br>200 RANDOMIZE<br>200 RINT"HELLO, ALL YOU BLOODLOVERS AND AFICIONADOS"<br>210 PRINT"HELLO, ALL YOU BLOODLOVERS AND AFICIONADOS"<br>220 PRINT"HELLO, ALL YOU 380 PRINT"THE BETTER A JOB THE PICADORES AND TOREADORES DO,"<br>390 PRINT"THE BETTER YOUR CHANCES ARE"<br>420 PRINT<br>420 LET D(\$):1<br>420 LET D(\$):1<br>420 LET D(\$):1<br>420 LET D(\$):1<br>430 DIM L\$(\$)<br>450 DIM L\$(\$)<br>450 DIM L\$(\$)<br>450 DIM L\$ 595 LET B\$="RES" 600 GOSUB 1610 610 LET D(1)-C<br>630 LET A\$="TOREAD"<br>630 LET A\$="TOREAD"<br>630 LET D(2)-C<br>670 LET D(2)-C<br>670 PRINT<br>670 PRINT<br>690 LET D(3)-D(3)-1<br>690 LET D(3)-D(3)-1<br>690 LET D(3)-3 SNUMBER "D(3)<br>720 PRINT"HERE COMES THE BULL! TRY FOR A KILL";<br> 800 INPUT E<br>
820 IF E<>INT(ABS(E))THEN 830<br>
820 IF E<>INT(ABS(E))THEN 830<br>
830 PRINT"DON'T PANIC, YOU IDIOTI PUT DOWN A CORRECT NUMBER"<br>
830 PRINT"DON'T PANIC, YOU IDIOTI PUT DOWN A CORRECT NUMBER"<br>
830 LET N=D<br>
870 LET N= 2020 RETURN<br>2030 END READY II40 LET Z=1<br>II50 PRINT"IT IS THE MOMENT OF TRUTH. HOW DO YOU TRY TO KILL THE BULL"; 1160 INPUT H<br>1170 IF H=4 THEN 1230 1180 IF H=5 THEN 1230<br>1210 PRINT"YOU PANICKED, THE BULL GORED YOU."<br>1220 GOTO 970<br>1230 LET X=4 THEN 1290<br>1240 IF J=4 THEN 1290

1250 IF K>0.2 THEN 960<br>1260 PRINT"YOU KILLED THE BULL"<br>1270 LET D (5)=2<br>1280 GOTO 1320<br>1280 GOTO 1260<br>1300 GOTO 1260<br>1300 PRINT<br>1320 PRINT 1330 PRINT<br>
1330 PRINT THE CROWD BOOS FOR TEN MINUTES. IF YOU EVER DARE TO SHOW<br>
1350 PRINT THOE CROWD BOOS FOR TEN MINUTES. IF YOU EVER DARE TO SHOW<br>
1360 PRINT "WOUR FACE IN A RING AGAIN. THEY SWEAR THEY WILL KILL YOU--1660 LET C=0.1<br>1670 GOTO 1750<br>1680 LET C=0.2<br>1690 GOTO 1750<br>1700 LET C=0.3<br>1720 LET C=0.4<br>1730 GOTO 1750 1740 LET C=0.5<br>1750 LET T=INT(10\*C+0.2)<br>1750 LET T=INT(10\*C+0.2)<br>1760 PRINT"THE "A\$;B\$" DID A "L\$(T)" JOB"<br>1760 IF 5=T THEN 1870<br>1760 ON FNA(K) GOTO 1880,1900<br>1800 IF A\$="TOREAD" THEN 1820<br>1800 IF A\$="TOREAD" THEN 1820<br>182 1860 GOTO 1900<br>1870 IF AS="TOREAD" THEN 1890<br>1880 PRINT FNA(K)" OF THE HORSES OF THE "AS;BS" GORED"<br>1900 PRINT FNA(K)" OF THE "AS;BS" KILLED"<br>1900 PRINT<br>1920 DEF FNA(K)=INT(RND(0)\*2)+1<br>1920 DEF FNA(K)=INT(RND(0)\*2)+1<br>1950 1990 LET Z1=1<br>2000 GOTO 2020<br>2010 LET Z1=2<br>2020 RETURN

**60** 

#### **SAMPLE RUN**

DO YOU WANT INSTRUCTIONS? YES HELLO, ALL YOU BLOODLOVERS AND AFICIONADOS HERE IS YOUR BIG CHANCE TO KILL A BULL

ON EACH PASS OF THE BULL, YOU MAY TRY<br>0 - VERONICA (DANGEROUS INSIDE MOVE OF THE CAPE)<br>1 - LESS DANGEROUS OUTSIDE MOVE OF THE CAPE<br>2 - ORDINARY SWIRL OF THE CAPE

INSTEAD OF THE ABOVE, YOU MAY TRY TO KILL THE BULL<br>ON ANY TURN: 4 (OVER THE HORNS), 5 (IN THE CHEST)<br>BUT IF I WERE YOU,<br>I WOULDN'T TRY IT BEFORE THE SEVENTH PASS

THE CROWD WILL DETERMINE WHAT AWARD YOU DESERVE<br>POSTHUMOUSLY IF NECESSARY<br>THE BRAVER YOU ARE, THE BETTER THE AWARD YOU RECIEVE

THE BETTER A JOB THE PICADORES AND TOREADORES DO, THE BETTER YOUR CHANCES ARE

# YOU HAVE DRAWN A SUPERB BULL GOOD LUCK, YOU'LL NEED IT

THE PICADORES DID A SUPERB JOB

THE TOREADORES DID A SUPERB JOB

PASS NUMBER I<br>THE BULL IS CHARGING AT YOU! YOU ARE THE MATADOR--<br>DO YOU WANT TO KILL THE BULL? NO<br>WHAT MOVE DO YOU MAKE WITH THE CAPE? 0<br>THE BULL HAS GORED YOU YOU ARE DEAD

THE CROWD AWARDS YOU ONE EAR OF THE BULL ADIOS

READY RUN

#### DO YOU WANT INSTRUCTIONS? NO

YOU HAVE DRAWN A POOR BULL

THE PICADORES DID A POOR JOB ONE OF THE HORSES OF THE PICADORES WAS GORED ONE OF THE PICADORES WAS KILLED

# THE TOREADORES DID A POOR JOB NO TOREADORES WERE KILLED

PASS NUMBER I<br>THE BULL IS CHARGING AT YOU! YOU ARE THE MATADOR--<br>DO YOU WANT TO KILL THE BULL? NO<br>WHAT MOVE DO YOU MAKE WITH THE CAPE? 2

PASS NUMBER 2<br>THE BULL IS CHARGING AT YOU! YOU ARE THE MATADOR--<br>DO YOU WANT TO KILL THE BULL? NO<br>WHAT MOVE DO YOU MAKE WITH THE CAPE? 2

PASS NUMBER 3<br>HERE COMES THE BULL! TRY FOR A KILL? NO<br>CAPE MOVE? 1

PASS NUMBER HERE COMES THE BULL I TRY FOR A KILL? NO CAPE MOVE? 0

PASS NUMBER 5 HERE COMES THE BULL I TRY FOR A KILL? NO CAPE MOVE? 1

PASS NUMBER 6<br>HERE COMES THE BULL! TRY FOR A KILL? NO<br>CAPE MOVE? 0

PASS NUMBER 7<br>HERE COMES THE BULL! TRY FOR A KILL? NO<br>CAPE MOVE? 2

PASS NUMBER 8<br>HERE COMES THE BULLI TRY FOR A KILL? YES<br>IT IS THE MOMENT OF TRUTH, HOW DO YOU TRY TO KILL THE BULL? 4<br>TOU ARE DEAD<br>YOU ARE DEAD

THE CROWD AWARDS YOU ONE EAR OF THE BULL

ADIOS

READY

# BUNNY

PRINTS THE PLAYBOY RABBIT

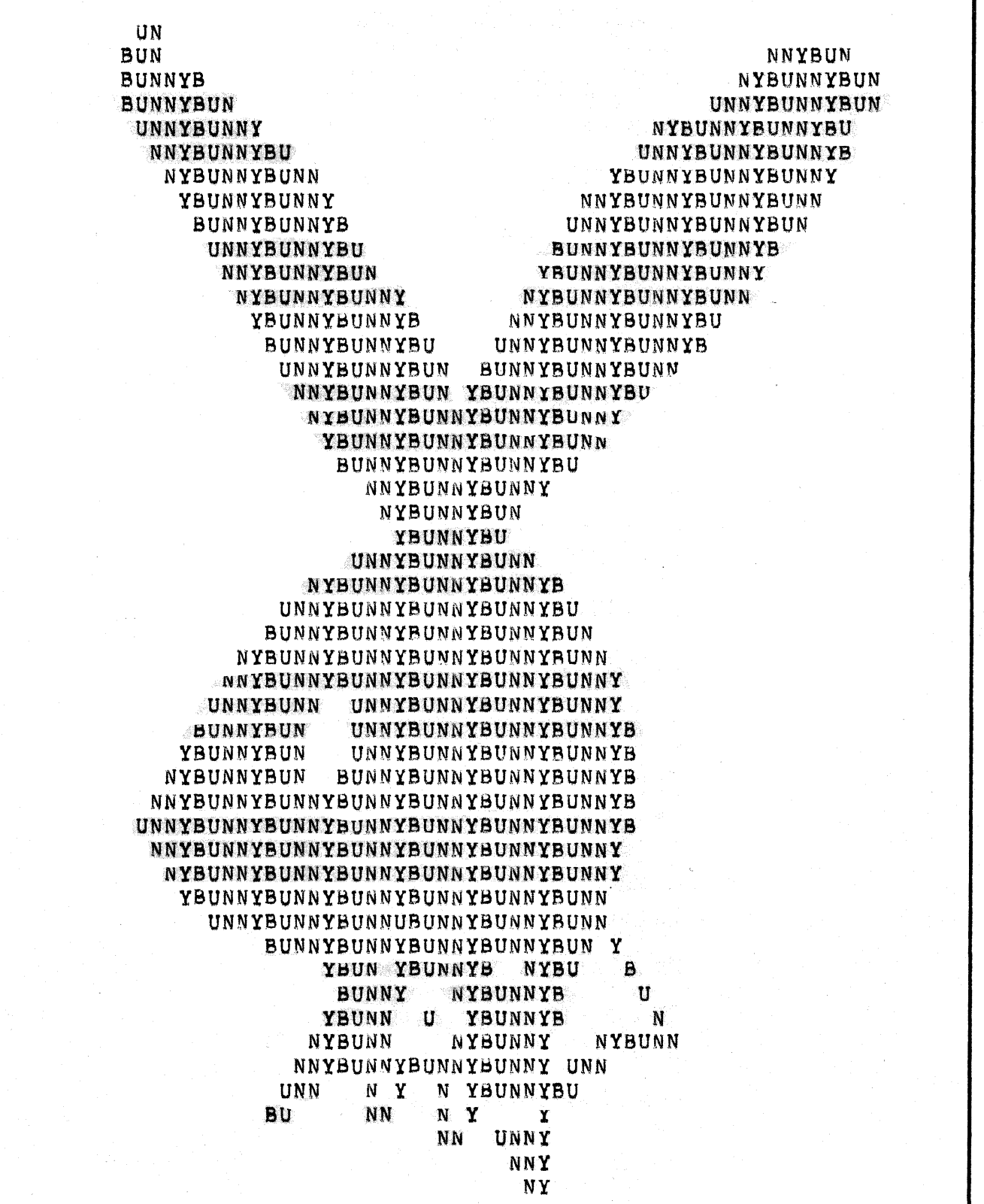

# **BUZZWORD GENERATOR**

### Description

This program is an invaluable aid for preparing speeches and briefings about computers and high technology. This buzzword generator provides sets of three highly-acceptable words to work into your material. Your audience will never know that the phrases don't really mean much of anything because they sound so great! Full instructions for running are given in the program.

#### Source

BUZZWORD was adapted from the GE timesharing program by:

Tom Kloos Oregon Museum of Science and Industry Portland, Oregon 97200

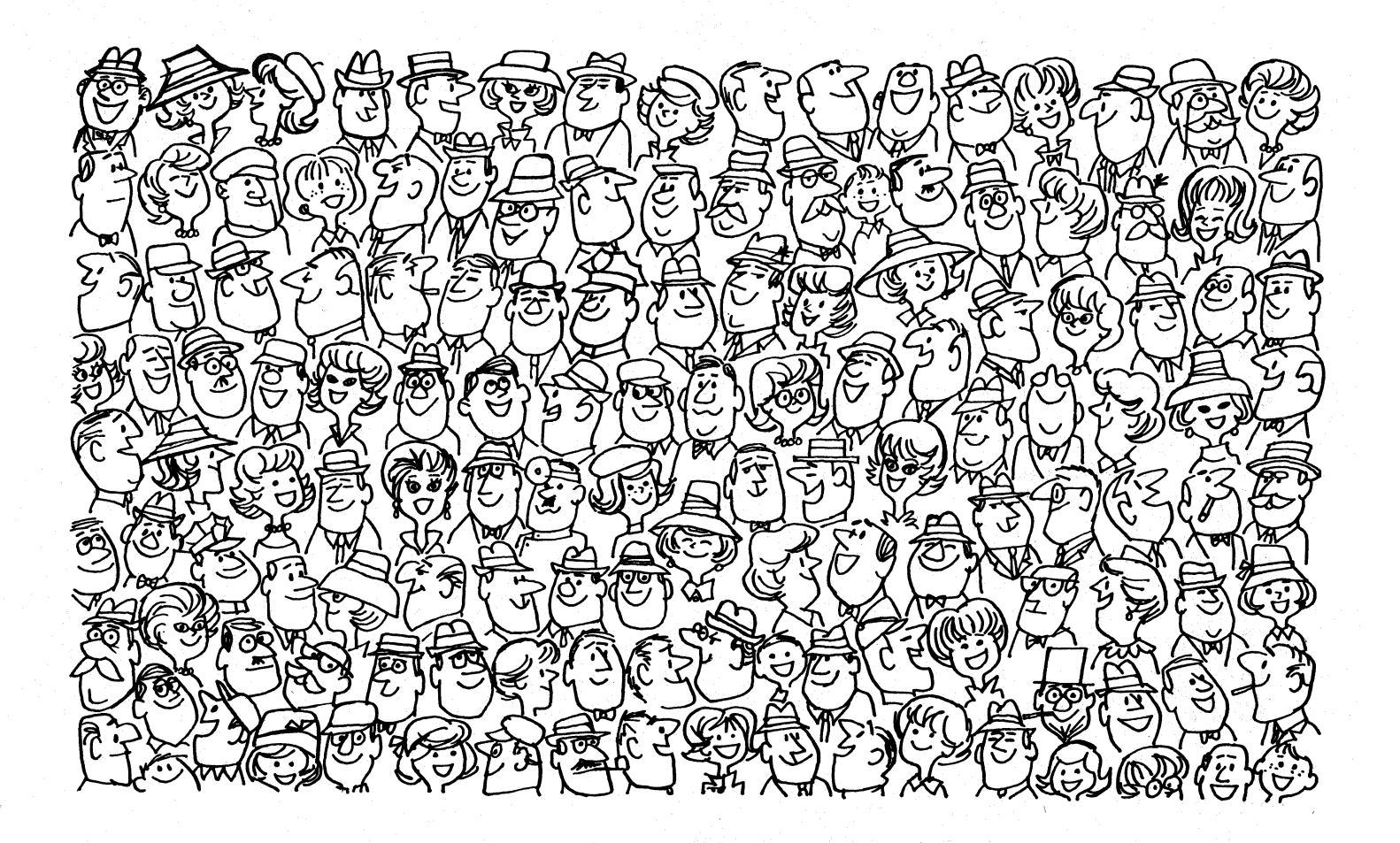

100 PRINT"THIS COMPUTER DEMONSTRATION IS A NEW AID FOR"<br>110 PRINT"PREPARING SPEECHES AND BRIEFINGS, IT'S A BUZZWORD"<br>130 PRINT"BENERATOR WHICH PROVIDES YOU WITH A SET OF 3 HIGHLY"<br>130 PRINT"ACCEPTABLE WORDS TO WORK INTO YO 128 PRINTFRENCE WHEN WHICH PROCESS TOUT IT IN SET OF SHIGHLY<br>138 PRINT ON THE MODE ON NOTIFIED AND INTEREST IN COURSE THE ROOM OF THE SURFAINT ACCEPTANCE NUMBERS BENEEN BOT THE SURFACE ON A CONTRACT INTO PRINT THE ROOM OF **ENTER**<sup>#</sup> 650 GOTO440<br>660 GOTO440<br>670 GOTO440<br>670 GOTO440<br>690 FRINT "SYSTEMATIZED"!<br>690 FRINT "SYSTEMATIZED"!<br>690 FRINT" PARALLEL"!<br>710 GOTO440<br>730 GOTO440<br>750 GOTO440<br>760 FRINT" SYNCHRONIZED"!<br>760 FRINT" SYNCHRONIZED"!<br>620 FRINT" S **840 PRINT" MANAGEMENT",<br>850 GOTO 540<br>860 PRINT" ORGANIZATIONAL";<br>870 GOTO 540<br>890 PRINT" ORGANIZATIONAL";<br>870 GOTO 540<br>890 GOTO 540<br>920 PRINT" DIGITAL";<br>920 GOTO 540<br>970 GOTO 540<br>970 GOTO 540<br>970 GOTO 540** 950 GDD 540<br>970 GDD 540<br>970 GDD 540<br>970 GDD 540<br>970 GDD 540<br>990 GDD 540<br>990 GDD 540<br>990 GDD 540<br>990 GDD 540<br>1000 PRINT" PPLICY";<br>1020 GDDD 540<br>1020 GDDD 540<br>1020 GDDD 540<br>980 GDDD 550<br>1020 GDDD30<br>1020 GDDD30<br>1100 GDDD30<br>11 THE PROJECTION<br>
1980 PRINT<sup>W</sup> PROJECTION<br>
1200 PRINT<sup>W</sup> HARDWARE"<br>
1200 PRINT<sup>W</sup> CONTINGENCY"<br>
1220 PRINT<sup>W</sup> CONTINGENCY"<br>
1230 GOTO230<br>
1250 PRINT<sup>W</sup>NUMBERS MUST BE BETWEEN 0 AND 9, PLEASE SELECT THREE MORE,"<br>
1260 GOTO 2 1320 END

#### SAMPLE RIN

BUZZVD EDUSYSTEM-35

THIS COMPUTER DEMONSTRATION IS A NEW AID FOR<br>PREPARING SPEECHES AND BRIEFINGS. IT'S A BUZZWORD<br>GENERATOR WHICH PROVIDES YOU WITH A SET OF 3 HIGHLY<br>ACCEPTABLE WORDS TO WORK INTO YOUR MATERIAL. THE WORDS<br>DON'T ACTUALLY MEAN

THE OPOCEDING. THE PROCEDURE<br>THEN OF ANY THREE NUMBERS BETWEEN 0 AND 9.<br>THEM AFTER THE ''' SEPARATED BY COMMAS.<br>BUZZWORD WILL BE PRINTED OUT. TYPING '100'<br>EACH OF YOUR CHOICES STOPS THIS PROGRAM.<br>WHAT ARE YOUR THREE NUMBERS?1,2,3 ENTER  $V$  outp ron<br>FOR

TOTAL MONITORED MOBILITY

THREE MORE NIIMBERS?2.3.4

SYSTEMATIZED RECIPROCAL PROGRAMMING

THREE MORE NUMBERS? 8.8.0

INTEGRATED MANAGEMENT OPTIONS

THREE MORE NUMBERS?9.8.7

BALANCED THIRD-GENERATION PROJECTION

THREE MORE NUMBERS?7,8,9

SYNCHRONIZED THIRD-GENERATION CONTINGENCY

THREE MORE NUMBERS?5.3.8 RESPONSIVE RECIPROCAL HARDWARE

THREE MORE NUMBERS?2,6,4 SYSTEMATIZED TRANSITIONAL PROGRAMMING

THREE MORE NUMBGRS?3,4,5

PARALLEL DIGITAL CONCEPT

THREE MORE NUMBERS?100, 1001-, 100 GOODBYE FOR NOW!

# **CALNDR** PERPETUAL CALENDAR

# Description

This program prints out a calendar for any year. You must ints program prince over the week of the year in Statement specify the staffing day of the media<br>130. (Sunday (0), Monday (-1), Tuesday (-2), etc.). You can determine this by using the program WEKDAY. You must also make two changes for leap years in Statements 360 and 620. The program listing describes the necessary changes. Running the program produces a nice l2-month calendar.

### Program Author

Geoffrey Chase, OSB Portsmouth Abbey School portsmouth, RI 02871

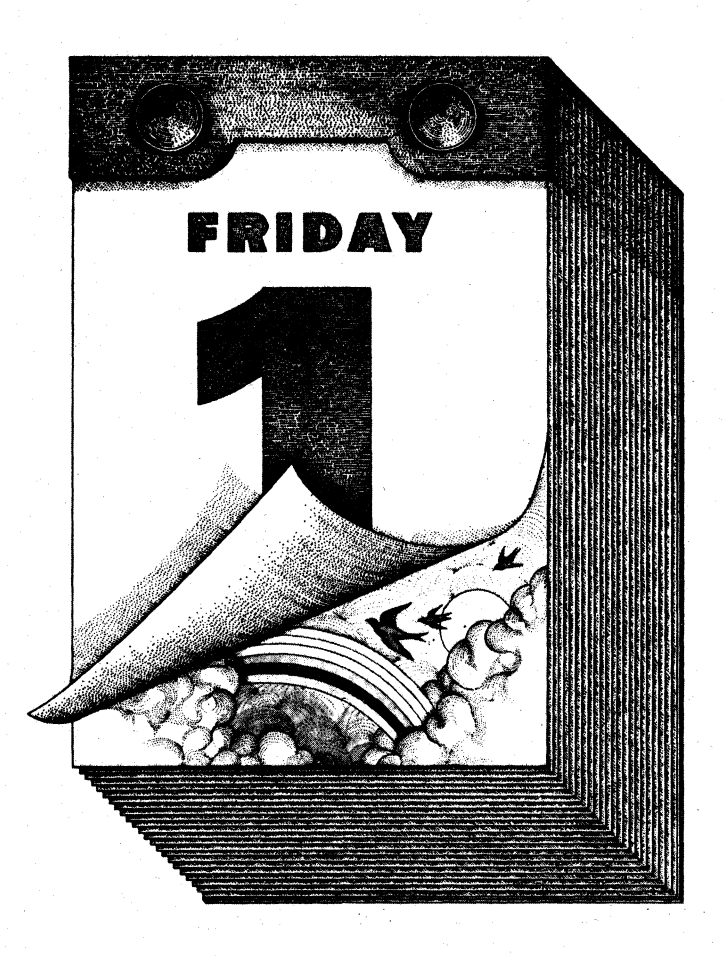

ia nyonavavan'i

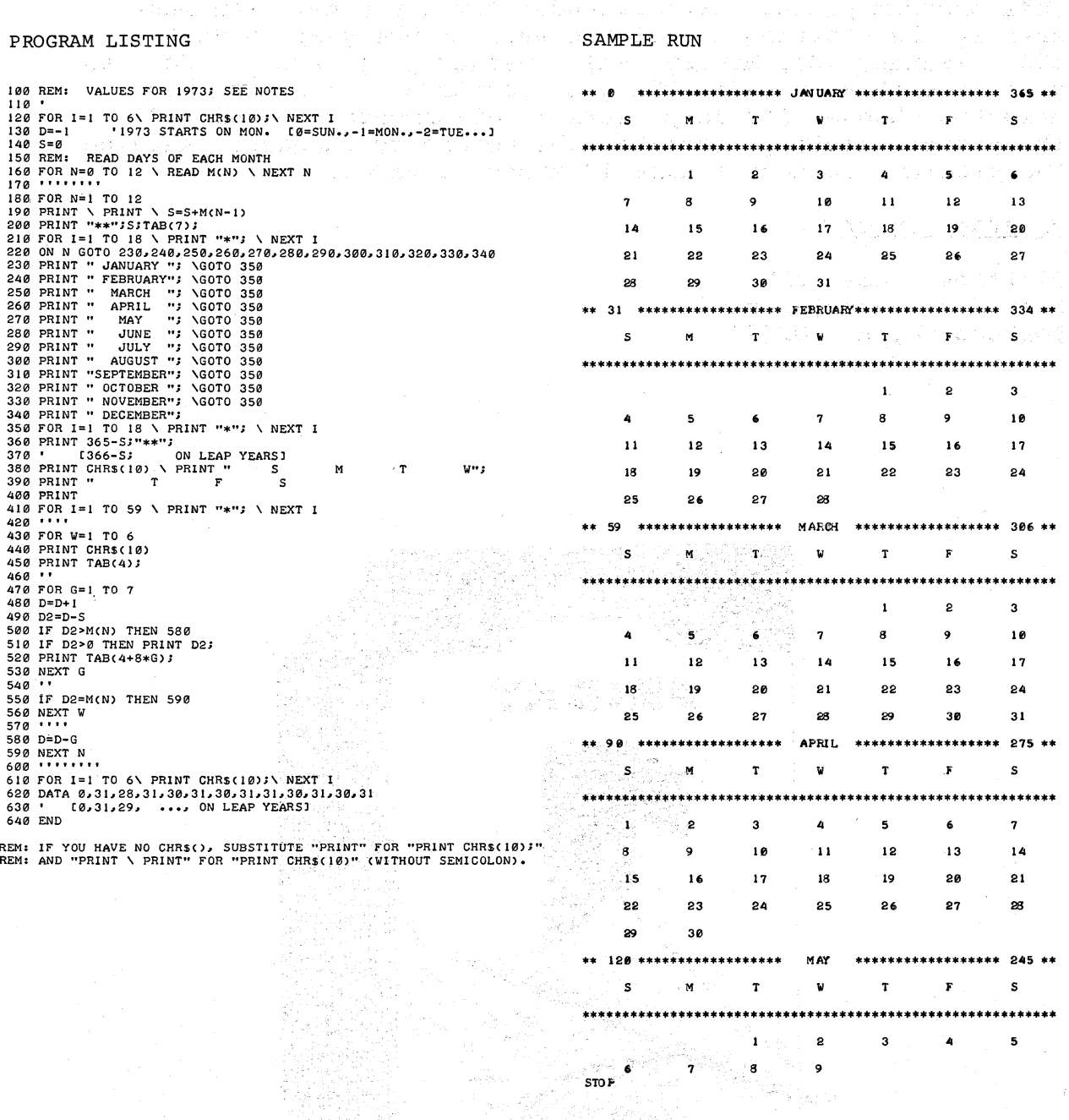

# CAN-AM CANADIAN-AMERICAN AUTO RACE

## Description

CAN-AM *is* a simulation of a Canadian-American Challenge Cup auto race. The road course is fast (speeds up to 200 m.p.h.). It is long (5.3 miles) and complex (8 curves and 8 straights). You are racing the latest Group 7 cars (McLarens, Lolas, etc.).

The instructions provided by the program are self-explanatory. You should really take heed of track hazards--i.e., rain and oil, except, of course, slowing down too much puts you out of contention. BEWARE: This game *is* very challenging and addictive!

# Computer Limitations

The program was written for the Honeywell/GE 635 at Dartmouth. The main inconsistency with other computers *is* that several people may race using multiple terminals; this *is* generally not possible on smaller machines.

The comments on the listing are extremely comprehensive and entertaining. We apologize for not having a sample run, but it got wiped out.

#### Program Author

Mark Manasse Hanover, NH 03755

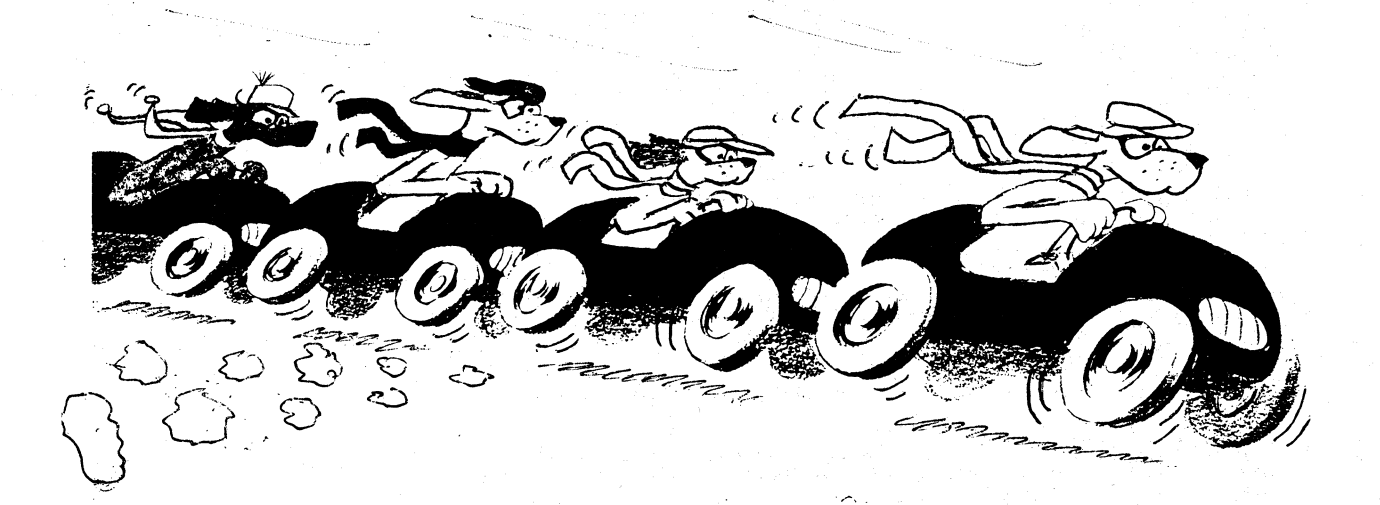

100 ' CAM-AM\*\*\* (BASIC PROGRAM BEGINS AT LINE 610) WAS PROGRAMMED BY MARK<br>110 ' MANASSE, TO REPLACE THE AILING VERSION HE WROTE AS A SIXTH GRADER<br>120 ' AT HANOVER ELEMENTARY SCHOOL.<br>130 ' LAST CHANGE 12/27/72 BY DIANE MATH 140 ' DESCRIPTION--THE PROGRAM ALLOWS YOU TO RACE AROUND A HIGHLY<br>160 ' PERILOUS COURSE, RISKING BOTH LIFE AND MACHINE, IN AN<br>170 ' EFFORT TO RACE FRIENDS OR THE COMPUTER'S VERY OWN SLOW-<br>160 ' POKE SAM, WILDMAN WILLY, AND 170 ' EFFORT TO RACE FRIENDS OR THE COMPUTER'S VERY OWN SLOW-<br>180 ' POKE SAM, WILDMAN WILLY, AND HOTSHOT HARRY<br>200 ' INSTRUCTIONS--<br>210 ' YOU ARE ABOUT TO RACE. RACE ON ONE OF THE FASTEST COURSES<br>220 ' IN THE WORLD. A ROAD 230 ' UP TO 200 MPH. YOU CAN RACE FRIENDS(?) OR THE COMPUTER.<br>240 ' TO RACE THE COMPUTER, TYPE THE SEQUENCE: 250 **'** /OLD CAN-AM<mark>\*\*\*</mark>/RUN 270 ' ro race friends, Type:<br>280 ' To race friends, Type:<br>300 ' /OLD CAN-AM\*\*\*/LINK 310 ' 10LD CAN-AM\*\*\*/LINK <KEYWORD>.N 320 ' REPLACE <KEYWORD> WITH ANY WORD OF LENGTH 1 THROUGH 8 INCLUSIVE 330 ' THAT YOU CHOOSE. REPLACE N WITH THE NUMBER OF PLAYERS COUNTING<br>340 ' YOURSELF. HAVE YOUR FRIENDS TYPE:<br>350 ' JOIN <KEYWORD><br>370 **'** JOIN <KEYWORD> 330 ' <<EYWORD> SHOULD BE THE KEYWORD YOU USED IN THE 'LINK' COMMAND<br>400 ' WHEN THE COMPUTER TYPES A QUESTION OF THE FORM<br>410 ' STRAIGHT A? OR CURVE 1:<br>420 ' RESPOND BY TYPING THE SPEED (IN YPH) YOU DESIRE TO TRAVEL AT,<br>43 450 ' IF YOU ARE USING A TERMINAL WITH BOTH UPPER AND LOWERCASE, TYPE<br>450 ' WORD ANSWERS (SUCH AS YES OR NO) IN CAPITAL LETTERS.<br>470 ' TO STOP THIS LISTING, PRESS THE 'S' OR 'ATTN' KEY. 490 ' 10 S10P INIS LISITNG, PRESS THE 'S' OR 'ATTN' REI.<br>490 '<br>500 ' FOF MORE INFORMATICN ON MULTIPLE-TERMINAL FROGRAMMING, (AS 510 ' WHEN SEVERAL PEOPLE RACE EACH OTHER), SEE TMOO9 WHICH IS<br>520 ' AVAILABLE FROM THE KIEWIT DOCUMENT CENTER (SECRETARIAL AREA), 530 ' KIEWII COMPUTATION CENTER, HANOVER, N. H. 03755, PHONE<br>540 ' (603) 646-2643. 550 **'**<br>560 <mark>' EXPLANATION OF CHANGES--</mark> *570' 12/27/72--TO* RE~ORD INSTRUCTIONS. *5,0 '*  **<sup>590</sup>''\* \*** 6JJ \* \* \* \* \* \* \* \* \* \* <sup>610</sup>>EM 620 !<EM 5JO PIEASE REFER ALL BUGS OR COMMENTS TO DIANE<br>MATHER, PROGRAM LIBRARIAN, 105 KIEWIT \* \* 640 lfT 0(0)=2 'STANDARL MOTIF ,HEADER 650 LET 0(1) = ASC(SOH) 660 LET 0(2) = ASC(N) 670 CHARCE 0 TO OIS<br>680 LET 0(2) = ASC(0)<br>790 CHARCE 0 TO OS<br>710 EATH OIS;OS;CHRS(13);"XX ARE YOU FAMILIAR WITH THE WAY THIS GAME WORKS";<br>710 LATA NON,OUI,PARLEZ-VOUS ANGLAIS?,NEIN,JA,SPRECHEN SIE ENGLISCH?<br>710 LET K9=5<br>73 \* \* 790 NAT FEAD OS(3) 'NAME ARRAY 'NAME ARRAY BAO DATA -2.9,-2.9,-5 '<br>"AMT. SPEED TO BE SUBTRACTED FROM AUTO-PILOT' SPEEDS 810 MAT READ Q(3)<br>820 FAT READ M\$(3) 820 fFT READ NAMES OF TYPES OF ROADWAY<br>830 READ X\$ 830 READ X\$<br>840 INPUT A\$<br>850 IF A\$>"09" THEN 890<br>860 IF A\$<"01" THEN 890 870 LET 09=VAL(AS)<br>890 GOTC 96<sup>8</sup><br>899 LET 03=""<br>910 GOSUB 2190 *89:*<br>910 IF AS="NO" THEN 1070<br>920 IFFUT "RATE YOURSELF AS A DRIVER. (1-BEST,3-WORST)";<br>930 IFFUT 0 9EQ(3)\*0 ... 'DERTH MESSAGE<br>'RESPONSE TO DO YOU KNOW WHAT YOU'RE DOING?<br>'IF BETWEEN 01 AND 09, THEN MULTI-TERMINAL 'SET THINGS UP FOR SINGLE TERMINAL 950 GOTE 1050<br>950 LEI 0(2) = ASC(A)<br>970 CHANGE 0 TO 0\$(10)<br>930 PH I LET 0(2) = ASC(C)+I<br>950 'CHANGE 0 TO 0\$(I)<br>1100 'CHANGE 0 TO 0\$(I) 'CREATE 0\$ ARRAY FOR MULTI-TERMINAL 'STANDARL MOTIF in~ ~~g/0\$(10H·YOU ~AY 'DRAFT' (SLIPSTREAM) OFF OF AH. CAR AHEAD" 1030 PRINT "OF YOU., (BU'"! NOT MORE':'THAN 1 SECOND AHEAD). TO DO THIS' 1040 PRINT "TYPE HIS CAR NUMBER+1000 AS YOUR SPEED."<br>1050 FANDOMIZE<br>1050 FF NS="YES" THEN 1110<br>1070 FRINT "FOR INSTRUCTIONS, PLEASE TYPE LIST AFTER THE COMPUTER SAYS READY."<br>1090 PRINT "FOR INSTRUCTIONS, PLEASE TYPE LIST A 1150 – PRINT OS(A);"ADHESION FACTOR";A(A)\*100-5;". (THE LOWER THE BETTER)"<br>1160 VEXT A CS(10);"YOUR MAX. SPEED IS 200 MPH. TO SEE STANDINGS INPUT"<br>1180 PRINT "O AS YOUR SPEED"<br>1180 PRINT "O AS YOUR SPEED"<br>1200 MAT INPUT AS 1210 PRINT 0\$(10);<br>1220 LET A\$=AS(NUM) 1230 GOSUB 2190<br>1240 IF AS="NO" THEN 1450

I,

**68** 

```
1780 LET W=1E+37<br>1790 IF 09=0 THEN 1820<br>1300 LET 35=09<br>1810 COTO 1830
  1800 CCTO 1830<br>1810 CCTO 1830<br>1820 LET 03-3<br>1830 PERINT 250 THEN 1880<br>1850 PERINT 25(2);<br>1870 COTO 1890<br>1870 COTO 1890<br>1870 COTO 1890<br>1870 COTO 1890<br>1890 IF D(2)=0 THEN 1990<br>1980 PERINT "IS LOOKIN" AT THEA PEARLY GATES."<br>1
  1960 IF T(2)>W THEN 1990<br>
1970 LET N=T(2):<br>
1970 LET N=T2*(2+1)+2<br>
1980 NEXT Z N=T2*(2+1)+2<br>
2000 IF N=P2 THEN 2020<br>
2020 PRINT OS((N-F2))(F2+1)); "NICE RACE, "R":N<br>
2030 PRINT OS((N-F2))(F2+1)); "NICE RACE, "R":N<br>
2030 PR
  2150 PRINT ", NAT (PLEASE!) BET1<br>2150 PRINT ", NAT (PLEASE!) BET1<br>2170 LET Cl=F5=0<br>2130 CDT 01110<br>2200 CR XI T 0.89<br>2200 NET TR - TRSFFS(X) THEN 2230<br>2221 NET X 2280<br>2221 DET NT X-INT(X/2)*2 THEN 2270<br>2250 LET NS="NO"<br>2250
                                                                                         'UNKILL EVERYBODY AND UNCIL THE TRACK
                                                                                          'FOREIGN LANGUAGE HANDLER
    2290 STOP
```
69

CONTROL FUNCTION  $!$  ------- ------"KIND TRACK, MAX. SPEED, ADHESION FUDGE FACTOR, LENGTH<br>"ASC(LETTER FOLLOWING KIND OF TRACK)<br>"ALL DEAL?<br>"GET SOME HAZARDS (IE RAIN, OIL)<br>"GET EVERYONE"S SPEED<br>"CHECK FOR SAFE SPEEDS 2310 DEF FNA(AS.R.B.C.D) 2330<br>
2330 IF C1-1 THEM 4250<br>
2330 IF C1-1 THEM 2760<br>
2336 COND = 2020<br>
2350 COND = 2020<br>
2350 CREEX FOR SAFE SPEEDS<br>
2350 IF C4-1 THEM 2760<br>
2350 IF C4-1 THEM 2760<br>
2350 FRINT C5(C)/XS<br>
2470 LET F1C531-D<br>
LET ECFS1-D<br>
242 2320 2440 NEXT 2<br>
2450 NEXT 2<br>
2450 NEXT 2<br>
2460 LET D(5)=1<br>
2460 LET D(5)=1<br>
2470 LET D(5)=1<br>
2470 LET D(9)=1<br>
2470 LET D(9)=1<br>
2470 LET D(9)=1<br>
2470 LET D(9)=1<br>
2470 LET D(9)=1<br>
2170 TRENTALLY PROVIDENT DEAD ON TRENT<br>
2510 I  $-2600$ <br>  $2610$ <br>  $2520$ <br>  $2630$ LE SCR(22)<>-SCR(21) THEN 2650<br>
IF SCR(22)=1 THEN 2640<br>
PRINT "YOU JUST PRSED ";Q\$(X4)<br>
PRINT "YOU JUST PRSED ";Q\$(X4) COTO 2650<br>
NEXT X4<br>
PRINT QS(X4);" JUST PASSED YOU".<br>
FOR X4=G+1 TO 09<br>
IF D(X4)=1 THEN 2770<br>
IF SCN(14-T(X4)+270<br>
IF SCN(T4-T(X4)+270<br>
IF SCN(T4-T(X4)+2/(S(X4)/3600))) THEN 2770<br>
IF SCN(T4-T(X4)+2/(S(X4)/3600))) THEN 277  $2640$ <br> $2550$ 2660<br>2670 2680<br>2680<br>2690 2700  $\frac{2}{7}$  $\frac{1}{10}$  $2720$ <br> $2730$ GOTO 2770<br>
IF SGN(T(G)-(T(X4)+C/(S(X4)/3600)))=0 THEN 2770<br>
PRINT O\$(G);"GUY";F2\*(X4+1)+X4;"JUST PRSSED YOU."<br>
PRINT O\$(X4);"YOU JUST PRSSED GUY";F2\*(G+1)+G<br>
NEXT X4  $2740$  $2750$ <br> $2760$ <br> $2770$ 2760<br>
2770 NEXT X4<br>
2770 NEXT X4<br>
2770 NEXT X4<br>
2780 NEXT X4<br>
2790 COTO 4250 NEXT HAZARDS<br>
2800 NEXT HAZARDS<br>
2800 NEXT HAZARDS<br>
2800 NEXT HAZARDS<br>
2800 NEXT HAZARDS<br>
2820 JET E-0<br>
2820 JET E-0<br>
2830 NAT LEVEN 2900<br>
2850 P "MAKE SURE WE DON'T USE LAST SECTION'S OIL ON THIS SECTION "KILL PIT STOPS FROM LAST TIME 2990 IF RUDS, THEN 3080<br>
1900 IF RNDS, 5 THEN 3030<br>
3000 FRINT "GLORY BE, THE RAIN HAS STOPPED! BUT REMEMBER IT IS STILLWET"<br>
3020 LET F3=1<br>
3030 FOR R=0 TO 39<br>
3050 NEW RET C8=.025<br>
19040 LET R(A)=A(A)-.075<br>
19040 LET R(A 'HALLELUJAH, MY FAIN DANCE WORKED<br>'MAKE TRACK SLIPPEY 3120 NEXT A<br>3130 IF C<>9/20 THEN 3210<br>3140 IF RND <.125 THEN 3210<br>3150 FOR X=0 TO 09 'PIT STOPS?  $\frac{3160}{3170}$ 3180<br>3190 3190 PRINT 05(X);"YOU ARE IN THE PITS FOR";L(X);"SECONDS."<br>
3200 NEXT X<br>
3220 RETURN "RE WUZ HERE (AND LEFT!)<br>
3220 RETURN "TENDY";CHRS(D);<br>
3230 TAT S=2ER "RESET SPEED ARRAY<br>
3250 PRINT 0300<br>
3270 PRINT 0300<br>
3270 PRINT 0 'WE WUZ HERE (AND LEFT!) 'RESET SPEED ARRAY<br>'PRINT OUT SOMETHING LIKE 'STRAIGHT A' 'IF HE'S DEAD, DON'T GIVE HIM A CHANCE TO INPUT 3320 PH<br>3330 NEXT A 3330 NEXT A<br>3340 MAT INPUT J<br>3350 IF NUM=1 THEN 3390<br>3350 LET N=J(1)<br>3370 LET S=J(2) INDUT COMERODY'S SPEED 'SOMEBODY TYPED SOMETHING. SET UP SPEED AND TTY#

3380 GJT0 3410
3320 ART 5-2411)<br>
1100 ART 5-2411)<br>
1100 ART 5-2411)<br>
1100 ART 5-2411<br>
1100 ART 5-2411 PRODUCED TROUBLE TO VERE AND THE CONFIDENT RATE OF ALL TILL AT A PLATFORM TO CONFIDENT<br>
1100 ART 5-2411 PRODUCED TRIP (1993)<br>
1100 ART 3390 LET S=3(1)<br>3400 LET N=0<br>3410 IF D(N)=0 THEN 3450 ÷. 3950 LET T(K2)=(T(K2)+T(H(K2))))2 'HALVE THE DISTRNCE BETWEEN THEM<br>
3970 NEXT X2<br>
3980 RETURN<br>
4000 PRINT OS(A)<br>
4000 PRINT OS(A)<br>
4000 CRIP TO TO THEN 4040<br>
4000 CRT C5=09<br>
4030 GET C5=09<br>
4040 LET 55=3<br>
4050 FOR C=0 TO  $\mathcal{H}$  .  $4160$ <br> $4170$ COTO 4200<br>PEINT "RIGHT BESIDE YOU." SO SO<br>COTO 4200<br>PRINT "RIGHT BESIDE YOU." SO SO<br>PRINT T(A)-T(G); "SECONDS AHEAD OF YOU." 'BAD NEWS 4180<br>4190 4210 PRINT T(A)-T(C);"SECONDS AHEAD OF YOU." "BAD NEWS<br>4210 PRINT"<br>4220 PRINT"<br>4220 PRINT" OS(10);"GUY#";F2\*(G+1)+G;", THE LAST OF THE GREEN ROCERS, JUST WIPED."<br>4220 PRINT OS(10);"GUY#";F2\*(G+1)+G;", THE LAST OF THE GREAT  $4250$  FND READY

議

# HANGE

# COMPUTER IMITATES CASHIER

# Description

In this program, the computer pretends it is the cashier at your friendly neighborhood candy store. You tell it the cost of the item (s) you are buying, the amount of your payment, and it will automatically (!) determine your correct change. Aren't machines wonderful?

# Program Author

Dennis Lunder People's Computer Co. Menlo Park, CA 94025

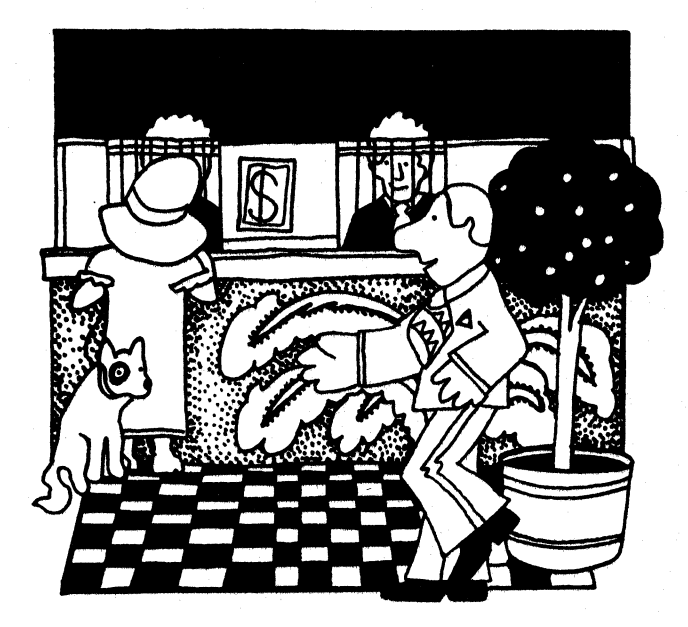

2 PRINT "I, YOUR FRIENDLY EDUSYSTEM COMPUTER, WILL DETERMINE<br>4 PRINT "THE CORRECT CHANGE FOR ITEMS COSTING UP TO \$100,"<br>4 PRINT PROSI OF ITEM" INTURPINT TANPRINT "ANOUNT OF PAYMENT" INPUT P<br>20 CPP-ANMENIF C-PO THEN 90 VPRI 2 PRINT "I, YOUR FRIENDLY EDUSYSTEM COMPUTER, WILL DETERMINE"<br>3 PRINT "THE CORRECT CHANGE FOR ITEMS COSTING UP TO \$100." 348 PRINT JJ "NICKEL(S)"<br>348 PRINT JJ "NICKEL(S)"<br>345 Cen-(G+50+H+25+I+10+J+5)\K=INT(C+,5)\IF K=0 THEN 380 378 PRINT KIMPENNY(S)N<br>388 PRINT KIMPENNY(S)N<br>388 PRINT "THANK YOU,COME AGAIN"\PRINT \PRINT \GO TO 10<br>999 END

1. YOUR FRIENDLY EDUSYSTEM COMPUTER, WILL DETERMINE THE CORRECT CHANGE FOR ITEMS COSTING UP TO \$100.

COST OF ITEM? 4.59.<br>AMOUNT OF PAYMENT? 10 YOUR CHANGE, \$ 5.41 1 FIVE DOLLAR BILL(S)<br>1 GUARTER(S)  $1$  DIME(S)  $1$  NICKEL (S) 1 PENNY(S)<br>THANK YOU, COME AGAIN

COST OF ITEM? 0.17<br>ANOUNT OF PAYMENT? 5.00 VOUR CHANGE. \$ 4.83<br>4 ONE DOLLAR BILL(S)<br>1 ONE-HALF DOLLAR(S) 1 QUARTER(S) 1 NICKEL  $(5)$ 3 PENNY(S)<br>THANK YOU,COME AGAIN

COST OF ITEM? 18.88<br>AMOUNT OF PAYMENT? 20 VOUR CHANGE, \$ 1.12<br>1 ONE DOLLAR BILL(S)<br>1 DIME(S)  $2$  PENNUZES THANK YOU, COME AGAIN

# CHECKR CHECKERS

## Description

This program plays checkers. The pieces of the computer are marked with an "X", yours are marked "0". A move is made by specifying the coordinates of the piece to be moved  $(X, Y)$ .  $H$ ome  $(1,1)$  is in the bottom left and X specifies distance to the right of home (i.e., column) and Y specifies distance above home (i.e., row). You then specify where you wish to move to.

# Limitations

Unfortunately, the computer program is not smart enough to recognize (or permit!) a double or triple jump. If you try one, it is likely that your piece will disappear altogether.

## Program Author

Alan J. Segal 151 Shrubhollow Road Roslyn, NY 11576

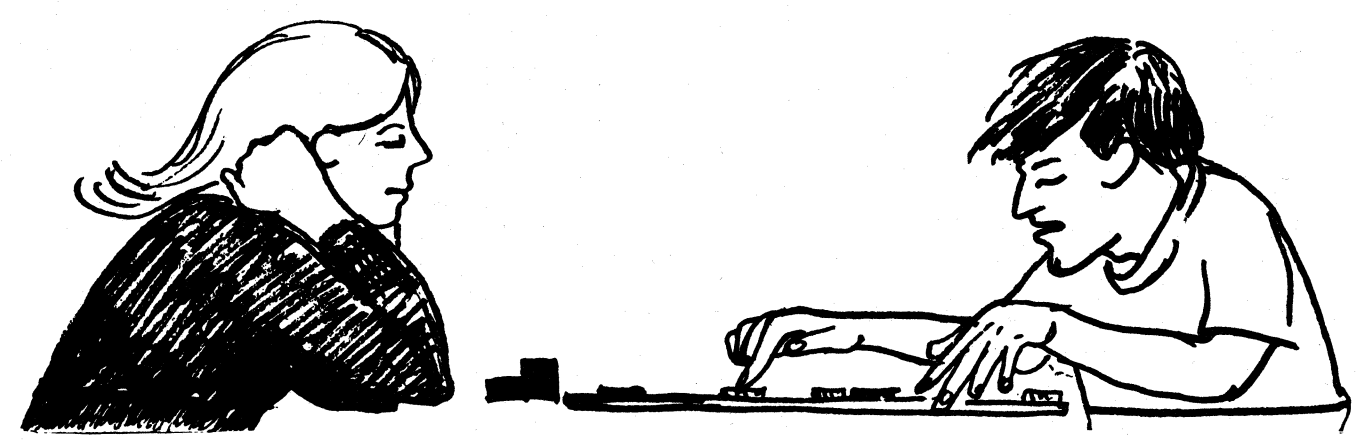

© 1967 by Creative Publications

100 PRINT" THIS PROGRAM WILL PLAY CHECKERS. THE COMPUTER IS X."<br>200 PRINT"AND YOU ARE O. THE COMPUTER WILL GO FIRST.-NOTE: SQUARES"<br>300 PRINT"ARE IN THE FORM-(X,Y) AND SQ. 1,1 IS THE BOTTOM LEFT!"<br>400 PRINT"DI SAPPEAR(SAME 2100 NEXT X<br>
2300 NEM<br>
2300LETL=-1\*L<br>
2300LETL=-1\*L<br>
2500 FOR Y=1T08<br>
2500 IF S(X,YY)=0 THEN 3500<br>
2600 IF S(X,YY)=0 THEN 3500<br>
2900 GOT0 3100<br>
3000 IF S(X,Y)<0 THEN 3500<br>
3000 IF S(X,Y)<0 THEN 3500<br>
3200 GESUB 4300<br>
3200 3100 IF ABSCS(XXY))<>1 THEN 3300<br>3200 GBSUB 4300<br>3300 IF ABSCS(XXY))<>2 THEN 3500<br>3300 IF ABSCS(XXY))<>2 THEN 3500<br>3500IFX<>8 THEN 3800<br>3600IFL=1 THEN 3800<br>3700RETTY<br>3900NEXT Y<br>3900NEXT X 3700RETURN<br>
3800RETNY<br>
3900RENT<br>
41000RENT<br>
41000RENT<br>
41000RENT<br>
4200 CET U=Y+6<br>
4300 CET U=Y+6<br>
4300 CET U=Y+6<br>
4300 LET U=Y+6<br>
4300 LET U=Y+6<br>
4300 LET U=Y+6<br>
4300 IF U<9 THEN 6300<br>
4800 IF U<9 THEN 6300<br>
4800 IF U<9 TH 8500 IF SCO2013<br>8600 GOSUB 9100<br>8700 NEXT B<br>8800 NEXT A<br>8900 RETURN 8800 NEXT A<br>
8900 NETURN<br>
9000 GTU 14200<br>
9000 GTU 14200<br>
9400 IF P=K THEN 12300<br>
9400 IF P=K THEN 12300<br>
9400 LET 9=42<br>
9600 LET 9=42<br>
9600 EM X -44-5-(3-5\*6)) THEN 9800<br>
9700LET 9=42<br>
9900 IF X -44-5-(3-5\*6)) THEN 9800<br>

2월<br>12월 11100 LET R(P)=0 11100 LET R(P)=0<br>
11200 LETQ=0<br>
11300 RETURN<br>
11400 IF P=0 THEN 18800<br>
11500 FOR P=1TOP<br>
11500 FOR P=1TOP<br>
11700 IF R(F)=J THEN 12000<br>
11800 NEXT F 11900 NEXT<br>12000 LET K=F+P<br>12100 GOSUB 2300 12000 NETURN<br>12300 PRIMT" I MOVE FROM ("XJY") TO ("UJV")"<br>12400 LET F=0<br>12500 LET P=0 12300 FR.\*\*<br>
12400 LET P=0<br>
12600 LET P=0<br>
12600 LET P=0<br>
12600 LET K=0<br>
12600 LET S(U<sub>N</sub>U)=26<br>
12600 LET S(UNU)=26<br>
12900 GOTE 13100<br>
13000 CET S(V<sub>N</sub>V)=3(NV)=2<br>
13000 LET S(X<sub>N</sub>Y)=0<br>
13000 LET S(X<sub>N</sub>Y)=0<br>
13000 LET S(X<sub></sub> **15800 PRINT"FROM":<br>15900 PRINT"FROM":<br>1600 LET X=E<br>16200 LET X=H<br>16200 IF S(X,Y)<>0 THEN 16700<br>16400 PRINT "THERE IS NO ONE OCCUPING THAT SPACE"<br>16600 PRINT "THERE IS NO ONE OCCUPING THAT SPACE"**<br>16500 PRINT TIERE 16400 PRINT<br>
16600 PRINT<br>
16600 PRINT<br>
16600 GCD<br>
16700 RNINTTO";<br>
16600 GCD<br>
1970<br>
16800 INPUT A<sub>2</sub>B<br>
16800 INPUT A<sub>2</sub>B<br>
16900 LET X-A<br>
17000 LET X-A<br>
17100 IF S(X<sub>2</sub>Y)-0 THEN 17500<br>
17300 PRINTTHAT SPACE IS ALREADY CCUPI 19100 PRINT"<br>19200 END -CHUCK BUT"

SAMPLE RUN THIS PROGRAM WILL PLAY CHECKERS. THE COMPUTER IS X.<br>AND YOU ARE O. THE COMPUTER WILL GO FIRST.-NOTE: SQUARES<br>ARE IN THE FORM-(X,Y) AND SQ. 1,1 IS THE BOTTOM LEFT!<br>DO NOT ATTEMPT A DOUBLE JUMP OR YOUR PIECE MIGHT JUST<br>DISAP I MOVE FROM ( 2 6 ) TO ( 1 5 ) BOARD TYES FROM 71,3<br>TO 72,4 I MOVE FROM (1 7 ) TO (2 6)<br>BOARD ?YES FROM 73, / 13 TO 74.4 I MOVE FROM ( 2 8 ) TO ( 1 7 ) **BOARD TYES**  $0.0.0.0.0.0$ FROM 72,4  $10.21.5$ THAT SPACE IS ALREADY OCCUPIED  $T0.73.5$ I MOVE FROM (1 5) TO (2 4)<br>BOARD ?YES  $\cdots$   $\cdots$   $\cdots$   $\cdots$ FROM 77,3 TO 78,4 I MOVE FROM ( 2 6 ) TO ( 1 5 ) **BOARD ?YES** FROM 73,5 TO 72,6 I MOVE FROM (1.7) TO (3.5) BOARD ?YES  $\cdot$   $\cdot$  x  $\cdot$  x  $\cdot$  x **FROM 24.4**  $70.72.6$ I MOVE FROM ( 4 6 ) TO ( 3 5 ) **BOARD ?YES** FROM 72,6 TO ?1.7

一般的?" 양했 . JA  $\sqrt{2}e^2$ FROM 21.7 **FROM 75.5** 70 72,8 TO 73.7 I MOVE FROM (7 7 ) TO (6 6)<br>BOARD TYES I MOVE FROM (4 8) TO (3 7) **BOARD TYES**  $x + 0 + \cdots + x + 1$ . . . . . . . . . FROM 72,8<br>TO 74,6 **FROM 73,7** TO 74,8 I MOVE FROM (1 5) TO (2 4)<br>BOARD ?YES I MOVE FROM ( 6 6 ) TO ( 5 5 ) **BOARD TYES**  $\cdots$  0+. . . X  $\cdots$  .  $\cdots$  .  $\cdots$  .  $\cdots$  .  $\cdots$ FROM 23,3-FROM 74,6 TO 76.4 TO 71.5 I MOVE FROM (  $3^{\circ}$  5.) TO ( 2 4.) I MOVE FROM (5 7) TO (4 6) BOARD TYES BOARD TYES  $2RBB@V.$ FROM 71,5<br>TO 73,7 FROM 75,210 THERE IS NO ONE OCCUPING THAT SPACE I MOVE FROM ( 6 6 ) TO ( 7 5 ) FROM 75,3<br>TO 74,4 BOARD ?YES I MOVE FROM ( 6 8 ) TO ( 5 7 ) BOARD TYES  $\sqrt{2}$  . . . . . x FROM 73,7 TO 72,8 I MOVE FROM ( 2 4 ) TO ( 3 3 ) **BOARD ?YES** FROM 74,2<br>TO 73,3  $. 0*. 0*. . . x$ I MOVE FROM ( 5 7 ) TO ( 6 6 )<br>BOARD ?YES . . . . . .  $\cdot$  x FROM 72,2<br>TO 74,4 I MOVE FROM ( 7 5 ) TO ( 5 3 ) 0.0.0.0. BOARD TYES FROM 78.5<br>THERE IS NO ONE OCCUPING THAT SPACE  $. 0*. 0*. . . . x$ FROM 78,4<br>TO 77,5 I MOVE FROM ( 6 6 ) TO ( 8 4 )<br>BOARD ?YES FROM 75,1<br>TO 74,2  $\begin{array}{l} \displaystyle \sum_{\substack{ \alpha_1,\ldots,\alpha_k \in \mathbb{N} \\ \alpha_1,\ldots,\alpha_k \in \mathbb{N} \\ \alpha_1,\ldots,\alpha_k \in \mathbb{N} \end{array}} \hspace{-3pt} \mu(\alpha)$ I MOVE FROM ( 8 4 ) TO ( 7 3 ) BOARD ?YES  $.0*.0*....$  $x + 6x + 7x$ <br>  $x + 3x + 8x$ <br>  $x + 3x + 7x + 8x$ <br>  $x + 3x + 8x + 8x$ <br>  $x + 3x + 8x + 8x$ <br>  $x + 3x + 8x + 8x$ <br>  $x + 3x + 8x + 8x$ <br>  $x + 3x + 8x + 8x$ <br>  $x + 3x + 8x + 8x$ <br>  $x + 3x + 8x + 8x + 8x$ <br>  $x + 3x + 8x + 8x + 8x + 8x + 8x$ FROM 74,4<br>TO 75,5 I MOVE FROM (2 4) TO (1 3) BOARD ?YES FROM 76.2 VERY GOOD, YOU WIN! -CHUCK OUT

I MOVE FROM ( 3 7 ) TO ( 2 6 ) BOARD ?NO

# **CHEMST DILUTE KRYPTOCYANIC ACID**

# **Description**

**The fictitious chemical, kryptocyanic acid, can only be diluted by the ratio of 7 parts water to 3 parts acid. Any other ratio causes an unstable compound which soon explodes. Given an**  amount of acid, you must determine how much water to add for dilution. If you're more than 5% off, you lose one of your If you're more than 5% off, you lose one of your **nine lives. The program continues to play until you lose all nine lives or until it is interrupted.** 

### **Program Author**

**Wayne Teeter 312 Peg Street Ridgecrest, CA 93555** 

LIST<br>10 PRINT "THE FICTICIOUS CHEMICAL KRYPTOCYANIC ACID CAN ONLY BE"<br>20 PRINT "DILUTED BY THE KATIO OF 7 PARTS WATER TO 3 PARTS ACIE."<br>30 PRINT "IF ANY OTHER RATIO IS ATTEMPTED, THE ACID BECOMES UNSTABLE"<br>40 PRINT "AND SO 100 LET A=INT(RND(1)\*50)<br>110 LET W=7\*A/3<br>120 PRINT A"LITERS OF KRYPTOCYANIC ACID. HOW MUCH WATER"J 130 INPUT R<br>140 LET D=ABS(W-R)<br>150 IF D>W/20 THEN 200<br>160 PRINT "GOOD JOBI YOU MAY BREATHE NOW, BUT DON'T INHALE THE FUMES!" 170 PRINT<br>180 GO TO 100<br>200 PRINT "SIZZLE! YOU HAVE JUST BEEN DESALINATED INTO A BLOB"<br>210 PRINT "OF QUIVERING PROTOPLASM!"<br>230 IF T=7 THEN 260<br>245 PRINT "HOWEVER, YOU MAY TRY AGAIN WITH ANOTHER LIFE."<br>245 PRINT 245 PRINT<br>245 PRINT<br>250 GO TO 100

260 PRINT "YOUR 9 LIVES ARE USED. BUT YOU WILL BE LONG REMEMBERED FOR"<br>270 PRINT "YOUR CONTRIBUTIONS TO THE FIELD OF COMIC BOOK CHEMISTRY."<br>280 END

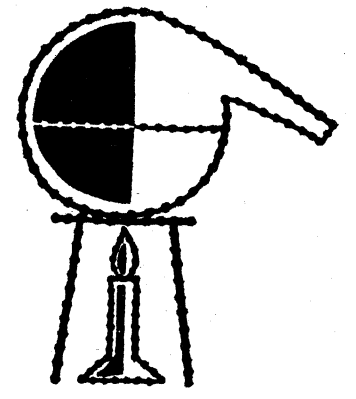

RUN<br>THE FICTICIOUS CHEMICAL KRYPTOCYANIC ACID CAN ONLY BE<br>DILUTED BY THE RATIO OF 7 PARTS WATER TO 3 PARIS ACID.<br>IF ANY OTHER RATIO IS ATTEMPTED, THE ACID BECOMES UNSTABLE<br>AND SOON EXPLODES. UVEN THE AMOUNT OF ACID, YOU MU

HOWEVER. YOU MAY TRY AGAIN WITH ANOTHER LIFE.

42 LITERS OF KRYPTOCYANIC ACID. HOW MUCH WATER???<br>SIZZLE! YOU HAVE JUST BEEN DESALINATED INTO A BLOB<br>OF QUIVERING PROTOPLASM!<br>HOWEVER, YOU MAY TRY AGAIN WITH ANOTHER LIFE.

28 LITERS OF KRYPTOCYANIC ACID. HOW MUCH WATER?72 SIZZLE! YOU HAVE JUST BEEN DESALINATED INTO A BLOB Of QUIVERING PROTOPLASM! HOWEVER. YOU MAY TRY AGAIN WITH ANOTHER LIFE.

42 LITERS Of KRYPTOCYANIC ACID. HOW MUCH WATER?98 GOOD JOB! YOU MAY BREATHE NOW, BUT DON'T INHALE THE FUMES!

49 LITERS OF KRYPTOCYANIC ACID. HOW MUCH WATER?112 GOOD JOB! YOU MAY BREATHE NOW. BUT DON'T INHALE THE fUMES!

12 LITERS OF KRYPTOCYANIC ACID. HOW MUCH WATER?28 GOOD JOBI YOU MAY BREATHE NOW. BUT DON'T INHALE THE FUMES!

30 LITERS OF KRYPTOCYANIC ACID. HOW MUCH WATER?75<br>SIZZLE! YOU HAVE JUST BEEN DESALINATED INTO A BLOB<br>OF QUIVERING PROTOPLASM!<br>HOWEVER, YOU MAY TRY AGAIN WITH ANOTHER LIFF.

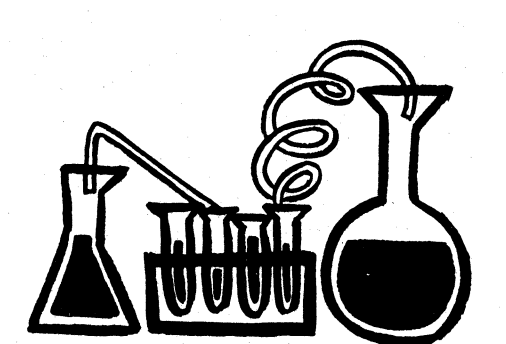

# **CHIEF ARITHMETIC PRACTICE**

## Description

In the words of the program author, John Graham,

"CHIEF is designed to give people (mostly kids) practice in the four operations (addition, multiplication, subtraction, and division).

It does this while giving people some fun. And then, if the people are wrong, it shows them how they should have done it.

It is mostly a game, but can be used by teachers to test the kids."

## Program Author

John Graham Friendly Road Upper Brookville, NY 11771

```
10 PRINT " I AM CHIEF NUMBERS FREEK, THE GREAT INDIAN MATH GOD."<br>20 PRINT "ARE YOU READY TO TAKE THE TEST YOU CALLED ME OUT FOR",<br>30 INPUT A$<br>50 INPUT A$<br>50 PRINT "SHUT UP FALEFACE WITH WISE TOUNGE."<br>60 PRINT "NHAT DO YOU 
 85 PRINT 
 90 INPUT B 
 100 LET C = (B+1-5)*5/8*5-3<br>110 PRINT "I BET YOUR NUMBER WAS " C" WAS I RIGH™',<br>120 INPUT D$<br>130 IF D$="YES" THEN 510<br>150 INPUT K<br>150 INPUT K
 155 LET G=F/5<br>176 LET G=F/5<br>176 LET G=F/5<br>188 LET J=H/5+5<br>280 PRINT "SO YOU THINK YOU'RE SO SMART, EH?"<br>280 PRINT "NOW WATCH..."<br>230 PRINT "MOW WATCH..."<br>230 PRINT "THIS TIMES 8'EQUALS"!"... IF WE DIVIDE BY 5 AND ADD THE S
330 FOR X=30 TO 22 STEP -1<br>340 PRINT TAB(X) "X X"
 350 NEXT X<br>370 PRINT TAB(21)"X XXX"<br>370 PRINT TAB(20) "X X"<br>380 PRINT TAB(19) "XX X"<br>430 PRINT TAB(42) "X X"<br>440 PRINT TAB(12) "XX"<br>440 PRINT TAB(11) "X"<br>450 PRINT TAB(10) "*"<br>450 PRINT TAB(10) "*"<br>450 PRINT\PRINT "******
 470 PRINT "I HOPE YOU BELIEVE ME NOW. FOR YOUR SAKE!!"<br>480 GOTO 520<br>510 PRINT "BYE!!!!!"
520 END 
READY
                                                                                                                                                                                                                             I AM CHIEF NUMBERS FREEK, THE GREAT INDIAN MATH GOD.<br>ARE YOU READY TO TAKE THE TEST YOU CALLED ME OUT FOR? NO<br>SHUT UP PALEFACE WITH WISE TOUNGE.<br>MULTIPLY BY 8. DIVIDE BY 5 AND ADD THE SAME. SUBTRACT 1.<br>WHAT DO YOU HAVE<br>WHA
                                                                                                                                                                                                                             ? 3.8<br>1 BET YOUR NUMBER WAS -3.625 WAS I RIGHT? NO<br>WHAT WAS YOUR ORIGINAL NUMBER? 12<br>50 YOU THINK YOU'RE 50 SMART, EH?
                                                                                                                                                                                                                             NOW WATCH. .<br>12 PLUS 3 EQUALS 15 . THIS DIVIDED BY 5 EQUALS 3 ,<br>THIS TIMES 8 EQUALS 24 . IF WE DIVIDE BY 5 AND ADD THE SAME,<br>NE GET 9.8 . MINUS 1 EQUALS 8.8 .<br>YOU HAVE MADE ME MAD!!!<br>YOU HAVE MADE ME MAD!!!
                                                                                                                                                                                                                            THERE MUST NOW 8E A GREAT LIGHTNING BOLT! 
                                                                                                                                                                                                                                                                                                 X X 
                                                                                                                                                                                                                                                                                           X X 
X XXX 
                                                                                                                                                                                                                                                                                     x x x<br>x x x<br>x x x
                                                                                                                                                                                                                                                                                       \mathbf xX X X X 
                                                                                                                                                                                                                                                                          X X 
                                                                                                                                                                                                                                                                      X X 
                                                                                                                                                                                                                                                                   X X 
                                                                                                                                                                                                                                                                XX
```
••••••••••••••••••••••••••••••••••

x x x x<br>x x x x<br>x x x<br>x x

X X X X

X

I HOPE YOU BELIEVE ME NOW, FOR YOUR SAKE !! READV

# CHOMP **RAT A BIG COOKIE**

# **Description**

This program is an adaptation of a mathematical game originally presented in Scientific American, Jan., 1973. Up to a 9x9 grid is set up by you with the upper left square a poison square. This grid is the cookie. Players alternately chomp away at the cookie from the lower right. To take a chomp, input a row and column number of one of the squares remaining on the cookie. All of the squares below and to the right of that square, including that square, disappear.

Any number of· people can play **--** the computer is only the moderator; it is not a player. Two-person strategies are interesting to work out but strategies when three or more people are playing are a real challenge.

Source

Peter Sessions People's Computer Company Menlo Park, CA 94025

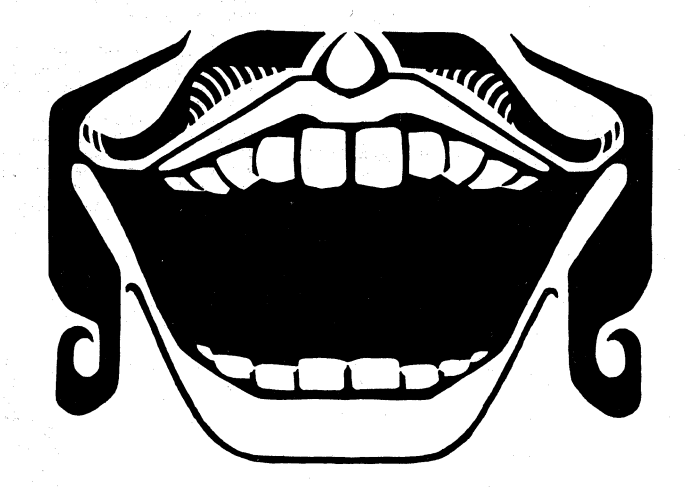

```
100 REM ***THE GAME OF CHOMP***<br>105 REM ***SUBMITTED BY PEOPLES COMPUTER CENTER***
 110 PRINT<br>120 PRINT "THIS IS THE GAME OF CHOMP (SCIENTIFIC AMERICAN, JAN 1973)"<br>130 PRINT "WANT THE RULES (1=YES, 0=NO!)";<br>140 INPUT R
 140 IRFO R<br>150 IF R=0 THEN 340<br>160 F=1<br>180 C=7
 190 PRINT "CHOMP IS FOR 1 OR MORE PLAYERS (HUMANS ONLY)."<br>200 PRINT "HERE'S HOW A BOARD LOOKS (THIS ONE IS 5 BY 7):"
220 GOSUB 540<br>230 FRINT "THE BOARD IS A BIG COOKIE - R ROWS HIGH AND C COLUMNS"<br>230 FRINT "NIDE. YOU INPUT R AND C AT THE START. IN THE UPPER LEFT"<br>260 FRINT "CORNER OF THE COOKIE IS A POISON SQUARE (P). THE ONE WHO"<br>270 F
 :n8 PRINT 
348 PRINT "HERE WE GO ... " 
::;59 DIM A(10.1B) 
360 F=0 
 370 FOR 1=1 TO 10<br>372 FOR J=1 TO 10<br>375 A(I.J)=0<br>379 NEXT I<br>380 PRINT "HOW MANY PLAYERS";<br>390 PRINT "HOW MANY PLAYERS";
 400 INPUT P<br>410 11=0<br>420 PRINT "HOW MANY ROWS";
 439 INPUT R<br>440 IF R (= 9 THEN 470<br>450 PRINT "TOO MANY ROWS (9 IS MAXIMUM). NOW,<br>470 PRINT "HOW MANY COLUMNS";<br>470 PRINT "HOW MANY COLUMNS";
 490 IF C <= 9 THEN 530<br>490 IF C <= 9 THEN 530<br>500 PRINT "TOO MANY COLUMNS (9 IS MAXIMUM). NOW, ";<br>510 GOTO 470<br>530 PRINT<br>550 PENT I=1 TO C<br>560 A(I.J)=1<br>560 NEXT J<br>580 NEXT J
590 A(1,1)=-1<br>640 REM PRINT THE BOARD<br>640 REM PRINT<br>640 PRINT TAB(7);"1 2 3 4 5 6 7 8 9"<br>630 FRINT TAB(7);"1 2 3 4 5 6 7 8 9"<br>630 FOR T=1 TO C<br>660 TF A(1,J)=-1 THEN 700<br>670 TF A(1,J)=-0 THEN 720<br>670 TF A(1,J)=0 THEN 720<br>69
 700 PRINT "P "; 
710 NEXT J 
723 PRINT 
730 NEXT I 
740 PRINT 
750 IF f=0 THEN 770 
 760 RETURN<br>770 REM GET CHOMPS FOR EACH PLAYER IN TURN<br>780 LET 11=11+1<br>790 LET P1=I1-INT(I1/P)*P<br>800 IF P1 (> 0 THEN 820<br>810 P1=P
828 PRINT "PLAYER ", P1<br>838 PRINT "COORDINATES OF CHOMP (ROW, COLUMN)",<br>848 INPUT R1, C1<br>858 IF R1C1 THEN 920<br>868 IF R1C1 THEN 920<br>878 IF C1C1 THEN 920<br>888 IF C1C1 THEN 920<br>888 IF C1C1 THEN 920<br>988 IF C1C1 THEN 920<br>988 IF 
920 PRINT "NO FAIR. YOU'RE TRYING TO CHOMP ON EMPTY SPACE!"<br>930 GOTO 820
949 FOR I=R1 TO R 
959 FOR J=G1 TO C 960 A(I. J)=0 
970 NEXT J<br>980 NEXT J<br>990 GOTO 610<br>1900 REM END OF GAME DETECTED IN LINE 900<br>1910 PRINT "YOU LOSE, PLAYER ",P1<br>1920 PRINT "AGAIN (1=YES, 0=NO!)";<br>1940 INPUT R=1 THEN 340<br>1960 END<br>1960 END
```
READY

```
SAMPLE RUN
```
THIS IS THE GAME OF CHOMP (SCIENTIFIC AMERICAN, JAN 1973)<br>WANT THE RULES (1=YES, 0=NO!)? 1<br>CHOMP IS FOR 1 OR MORE PLAYERS (HUMANS ONLY).

HERE'S HOW A BOARD LOOKS. (THIS ONE IS 5 BY 7) :

```
1' 2' 2' 3' 4' 5' 6' 7' 8' 9'<br>1' P * * * * * *
2<br>2 ... * * * * * * *<br>4 ... * * * * * * * *
```
THE BOARD IS A BIG COOKIE - R ROMS HIGH AND C COLUMNS<br>MIDE. YOU INPUT R AND C AT THE START. IN THE UPPER LEFT<br>CORNER OF THE COOKIE IS A POISON SQUARE (P). THE ONE WHO<br>CHOMPS THE POISON SQUARE LOSES. TO TAKE A CHOMP, TYPE T HERE WE GO ...

```
HOW MANY PLAYERS? 2<br>HOW MANY ROWS? 4<br>HOW MANY COLUMNS? 7
```
1 2 3 4 5 6 7 8 9 1 P \* ...... <sup>2</sup>\* "" .,. \* ... 3 \* \* ... \* \* ... ... 4 \* ... \*\_If<'" \* ... PLAYER 1 COORDINATES OF CHOMP (ROW. COLUMN)? 4.6 1 2 3 4 5 6 7 89 1 P ... \* ... ... ... \* <sup>2</sup>\* \* ". \* \* ... \* 3 ... ... ... ... ... ... ... 4 ... ... ... ... ... PLAYER 2 COORDINATES OF CHOMP (ROW. COLUMN)? 3.3

```
1 2 1 4 5 6 7 8 9 
1 P .. ... ... ". ". * 2 ... ... ... ... ". ". ". 
3 .. .. 4 * *
```
PLAYER 1 COORDINATES OF CHOMP (ROW. COLUMN)? 1.4

1 2 3 4 5 6 7 8 <sup>51</sup> 1 P  $\begin{array}{ccccc} & & 1 & 2 & 3 & 4 \ 1 & & P & * & * \ 2 & & * & * & * \ 3 & & * & * & * \ 4 & & * & * \end{array}$ 

PLR-YER 2" COOR.DINIlTES" OF.CHOMP (ROW. COLUMN)? *3'11* 

```
1 2 3 4 5 6 7 8 9 
1 P * *<br>2 * * *
```
3 4

 $\frac{1}{2}$   $\frac{2}{3}$   $\frac{3}{4}$ 

3 4

 $\frac{1}{2}$ 4

 $\frac{1}{2}$  .  $\frac{P}{x}$  $\frac{2}{3}$  \*,  $\frac{5}{4}$ 

P

. PLAYER 1<br>"COORDINATES OF CHOMP (ROW.COLUMN)? 2.3  $123456789$ <br> $P$  \* \*<br>\* \*

PLAYER<sub>2</sub> COORDINATES OF CHOMP (ROW. COLUMN)? 1,3

```
1 2 3 4 5 6 7 8 9
\begin{array}{ccc}\n1 & P & \ast \\
2 & \ast & \ast\n\end{array}
```
PLAVER 1<br>COORDJNATES OF CHOMP (ROW;COLUMN)? 2.2

1 2 3 4 5 6 7 8 9

PLAYER. 2<br>COORDINATES OF CHOMP (ROW.COLUMN)? 1.2 1.2345678 <sup>S</sup>

```
PLAYER
COORDINATES OF CHOMP (ROW, COLUMN)? 2.1
```
1 2 3 4 5 6 7 8 9

```
\frac{1}{2}<br>4
PLAYER  2<br>COORDINATES OF CHOMP (ROW.COLUMN)? 3,1<br>NO FAIR. YOU'RE TRYING TO CHOMP ON EMPTY SPACE!<br>PLAYER  2
COORDINATES OF CHOMP (ROW. COLUMN)? 1.1 
I'OU LOSE, PLAYER 2
```
# **CIVILW** CIVIL WAR GAME

I ~ : ~

# Description

This simulation *is* based on 14 battles in the Civil War. Facts and figures used are based on the actual occurrence. If you follow the same strategy used in the actual battle, the results will be the same--generally, this *is* a good strategy since the generals in the Civil War were fairly good military strategists. However, you can frequently outperform the Civil War generals, particularly in cases where they did not have good enemy intelligence and consequently followed a poor course of action. Naturally, it helps to know your Civil War history, although, the computer gives you the rudiments.

After each of the 14 battles, your casualties are compared to the actual casualties of the pattIe, and you are told whether you win or lose the battle.

## Program Author

CIVIL WAR was written in 1968 by three students:

L. Cram, L. Goodie, D. Hibbard Lexington High School Lexington, MA 02173

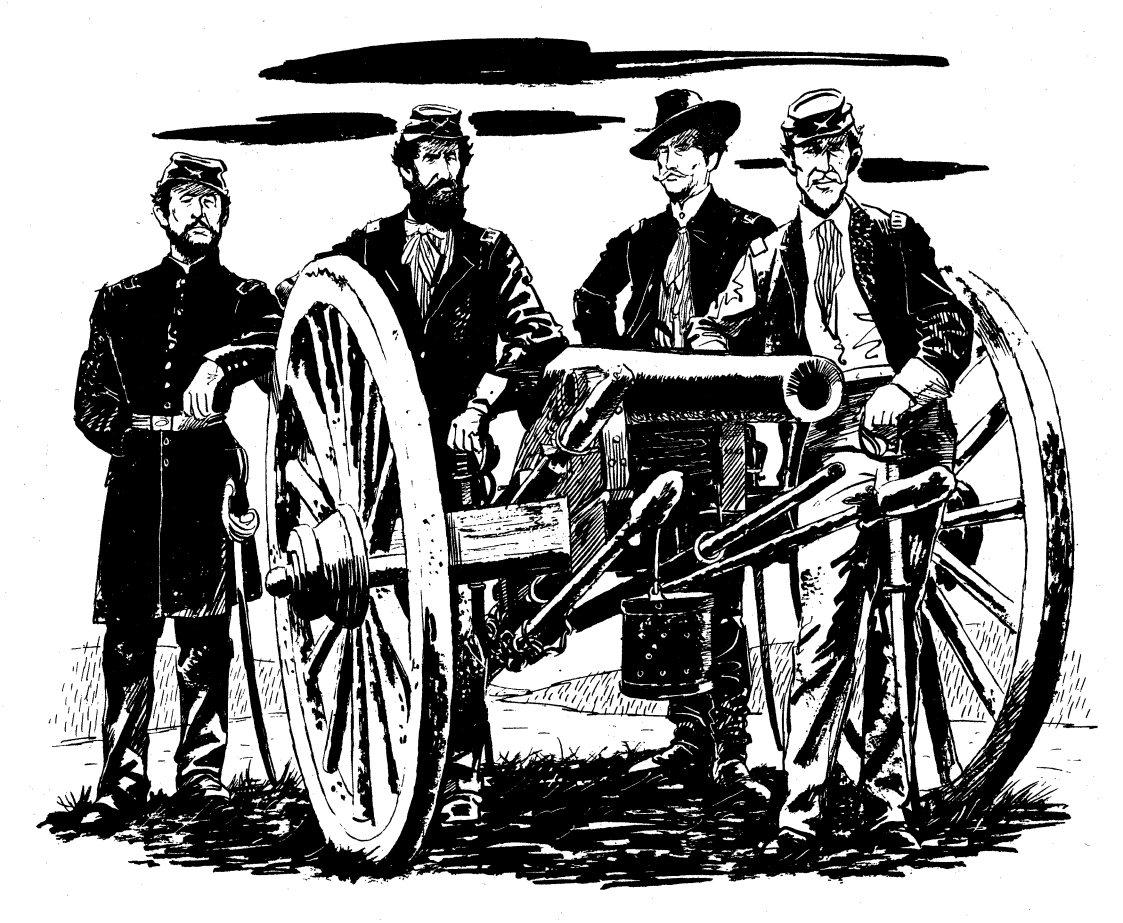

1 LET L=01LET wegilet Riedeilet Pie0<br>2 LET P2=01LET TI=01LET R4=0<br>5 LET P2=01LET TI=01LET T2=0<br>5 PRINT "DO YOU WANT DESCRIPTIONS (0=YES, 1=NO)")<br>6 PRINT "DO YOU WANT DESCRIPTIONS (0=YES, 1=NO)") 7 INPUT Z<br>18 PRINT U<br>13 IF Z=1 THEN 100<br>13 IF Z=1 THEN 100<br>13 IF Z=1 THEN 100<br>15 PRINT "THIS IS A CIVIL WAR SIMULATION."<br>30 PRINT "REMEMBER THAT ALL FACTORS ARE INTERRELATED AND THAT YOUR"<br>30 PRINT "REMEMBER THAT ALL FACTO 45 FRINT WAS THE SAME OF THE GAME IS TO WIN AS MANY BATTLES AS POSSIBLE"<br>51 PRINT "THE OBJECT OF THE GAME IS TO WIN AS MANY BATTLES AS POSSIBLE" 52 PRINT "YOUR<br>55 PRINT "<br>66 PRINT "<br>70 PRINT "<br>70 PRINT "YOUR<br>89 PRINT "<br>95 PRINT "<br>95 PRINT "YOU !<br>95 PRINT "YOU !<br>95 PRINT "YOU !<br>98 PRINT "YOU ! CMOICES FOR DEFENSIVE STRATEGY ARE:"<br>(2) FORTIFICATION AGAINST FRONTAL ATTACK"<br>(2) FORTIFICATION AGAINST FRONTAL ATTACK"<br>(3) FORTIFICATION AGAINST FLANKING MANUEVERS"<br>(4) FALLING BACK"<br>(3) FLANKING MANUEVERS"<br>(3) FLANKING MAY SURRENDER BY TYPING A '5' FOR YOUR STRATEGY." 99 PRINT "YOU ARE THE CONFEDERACY, GOOD LUCK!"<br>100 READ M1,M2,C1,C2,M,A,U 100 KL2V 11:18+(L-W)+2<br>101 LET I1=18+(L-W)+2<br>103 LET I1=18+(W-L)+2<br>103 LET D1=180+1NT(M1+(180-I1)/2000)+(1+(R1-Q1)/(R1+1))+0,5)<br>106 LET P1=180+1NT(M2+(180-I2)/2000+0,5)<br>106 PEINT<br>109 PEXT U<br>109 NEXT U 110 PRINT "THIS IS THE BATTLE OF ";<br>120 PRINT " ","CONFEDERACY"," UNION"<br>120 PRINT " ","CONFEDERACY"," UNION"<br>130 PRINT "MT(M2+(1+PR-T2)/(M4+1)))<br>140 PRINT "MONEY","S";D1+"\$";D2<br>140 PRINT "INFLATION"," ";I1+15;"%"," ";I2;" 170 PRINT "HOW MUCH DO YOU WISH TO SPENO FOR FOOD"<br>180 INPUT F 190 PRINT "HO\* MUCH OO YOU WISH TO SPEND FOR SALARIES"'.<br>200 INPUT S 210 PRINT "HOw MUCH DO YOU WISH TO SPEND FNR AMMUNITION"<br>220 INPUT 8<br>221 IF B≺0 THEN 750 222 PRINT<br>224 IF F+S+B≺≖D1 THEN 230<br>226 PRINT "THINK AGAIN! YOU HAVE ONLY \$" D1 228 GOTO 160<br>238 LET 0¤((2+F∧2+S∧2)/F1∧2+1)<br>235 IF 0<10 THEN 260<br>240 PRINT "MORALE IS HIGH"<br>250 GOTO 300<br>260 IF 0<5 THEN 290<br>270 PRINT "MORALE IS FAIR" 280 GOTO 300<br>290 PRINT "MORALE IS POOR"<br>300 IF M<>3 THEN 330<br>310 PRINT "YOU ARE ON THE OFFENSIVE" 320 GOTO 370<br>330 IF M<>1 THEN 360 340 PRINT "YOU ARE ON THE DEFENSIVE"<br>350 GOTO 370<br>360 PRINT "BOTH SIDES ARE ON THE OFFENSIVE"<br>380 PRINT "YOUR STEGY";<br>380 PRINT "YOUR STEGY";<br>391 PEINT "YOU JERK! USE THE OTHER SET OF STRATEGIES!!"<br>394 GOTO 370<br>394 GOTO 37 395 PRINT " ","CONFEDERACY","WNION"<br>480 PRINT " ","CONFEDERACY","WNION"<br>410 LET C5¤(2+C1/5)+(1+1/(2+(ABS(INT(4+RND(1)+1)-Y)+1)))<br>414 IF C5+100/O<M1+(1+(P1-T1)/(M3+1)) THEN 424<br>416 LET C5#INT(13+M1/20+(1+(P1-T1)/(M3+1)))<br>41 422 GOTO 426<br>424 LET E=100/0<br>426 PRINT "CASUALTIES",C5,INT(17+C2+C1/(C5+20)+0.5)<br>433 IF C5-C1>=0 THEN 439<br>433 TPINT "YOUR CASUALTIES WERE"INT(100\*(C1-C5)/C1+0.5);"% LESS THAN"<br>435 PRINT "YOUR CASUALTIES WERE"INT(100\*(C1-C5 439 PRINT "YOU<sup>R</sup> CA<sub>SU</sub>ALTIE<sub>S W</sub>ERE"INT(100\*(C5-C1)/C1\*0.5)J"% MORE THAN"<br>441 PRINT "THE ACTUAL CASUALITIES AT "'<br>443 LET A1=1 445 Go SUB800<br>450 IF U=1 THEN 470<br>460 IF C5+E<17+C2+C1/(C5+20)+5+0 THEN 490<br>470 PRINT "YOU LOSE "'<br>430 GOTO 555<br>490 PRINT "YOU WIN "'<br>490 PRINT "YOU WIN "' 491 LET W#W+1<br>556 GOSUB 800<br>556 IF w#8 THEN 1490<br>580 LET T1#T1+C5+E<br>590 LET P1#P1+C1<br>610 LET P2#P2+C2<br>610 LET P2#P2+C2 620 LET Q1∎Q1+(F+S+B)<br>630 LET R1∎R1+M1+(100−I1)/20 81 PH DIRECT RESERVED B

035 LETM3\*" | 1.<br>327 - IT M4: | +4.<br>\* | = F \* 14 . H. | 1500<br>666 - C \* | 1. 670 L...4 1. 15580,1206,12780,11,0.000 6570,1379,1379,1000 672 DATA 4080 ,44894,10699,13847,3,2,0<br>674 DATA 950800,155800,10000,14400,2,4,0<br>676 DATA 540800,53800,10000,14400,2,4,0<br>680 DATA 450800,53800,10000,14400,2,4,0<br>680 AGO IF A.1-1 THEN 1480<br>
PAIR TAIL THEN 1480<br>
BIR PAIR TAILL RUNN<br>
BARRITMENT THULL RUNN<br>
BARRITMENT THAT THE THEN 1480<br>
BARRITMENT WAT THE SOLO TO THE MISSING COMPANDING THE SOUTH MET THEN<br>
BARRITMENT WAT FOR SPACE THE SEA 1060 PRINT "FREDERICKSBURG"<br>1070 IF A1¤1 THEN 1480<br>1080PRINT"DEC 13,1862 THE CONFEDERACY UNDER LEE SUCESSFULLY REPULSED"<br>1082PRINT"AN ATTACK BY THE UNION UNDER GEN, BURNSIDE," 1090 GOTO 1480<br>1100 IF A <>7. THEN 1150<br>1110 PRINT "MURFREESBORO"<br>1120 IF A1=1 THEN 1480 1140 GOTO 1480<br>1140 GOTO 1480<br>160 FF A<br/><>9 THE 1200 THE SOUTH UNDER GEN, BRAGG WON A CLOSE BATTLE"<br>1170 IF ALSO THEN 1480<br>1160 PRINT "CHANCELLORSVILLE"<br>1170 IF A1=1 THEN 1480<br>1169 GOTO 1480<br>1187 FA1=1 THEN 1250<br>1187 GO 1250 F A<>10 THEN 1300<br>1260 PRINT "GETIYSBURG"<br>1260 PRINT "GETIYSBURG"<br>1280PRINT"JUNE 30,1863<br>1280PRINT"JUNE 30,1863<br>1282PRINT"COST THEM ONE OF THE MOST CRUCIAL BATTLES OF THR «AR."<br>1300 GPD 1480<br>1300 F Ax.11 THEN 1350<br>130 1487 PRIMT "THE CONFEDERACY HAS SURRENDERED"<br>1488 GOTO 1500<br>1500 PRIMT "THE UNION HAS SURRENDERED"<br>1500 PRIMT "YOU HAVE WON" W; "BATTLES AND LOST" L; "BATTLES."<br>1515 PRIMT "THE CONFEDERACY HAS WON THE WAR"<br>1520 IF W<=L THE 1550 PRINT "THE UNION HAS WON THE WAR"<br>1560 END

8 <sup>~</sup> HOW MUCH DO YOU WISH TO SPEND FOR FOOD? 30000<br>HOW MUCH DO YOU WISH TO SPEND FOR SALARIES? 30000<br>HOW MUCH DO YOU WISH TO SPEND FOR AMMUNITION? 116000 1101~ALE IS POOR \'OU **ARE** ON THE **OFFENSIVE YOUR STEGY? :2 CONFEDERAC'"**  UNION CASURL TIES 11740 10107 **DESERT IONS**   $29$ 17' YOUR CASUALTIES WERE 6 % LESS TWAN<br>THE ACTUAL CASUALITIES AT SHILOW **YOU lHN SH1LOH**  THIS IS THE BATTLE OF SEVEN DAYS<br>JUNE 25-JULY 1.1862 – GENERAL LEE (CSA) UPHELD THE OFFENSIVE<br>THROUGHOUT THE BATTLE AND FORCED GEN. MCCLELLAN AND THE UNION<br>FORCES AWAY FROM RICHMOND. CONFEDERACY UNION 118818 MEN 95079 \$ 427500 MONEY **:\$ 5175121121**  INFLATION  $25.7$ 10 % HOW MUCH DO YOU WISH TO SPEND FOR FOOD? 20000,<br>HOW MUCH DO YOU WISH TO SPEND FOR SALARIES? 6000<br>HOW MUCH DO YOU WISH TO SPEND FOR AMMUNITION? 167500 MORALE IS POOR YOU ARE ON THE OFFENSIVE YOUR STEGY? 4 UNION CONFEDERACY CASUALTIES 40803 6806 5 DESERTIONS 8\$ YOUR CASUALTIES WERE 98 % MORE THAN<br>THE ACTUAL CASUALITIES AT SEVEN DAYS

MEN **MONEY** INFLATION 38856 \$ 176000 **27** <sup>~</sup> 46870 **2@650@** 

THIS IS THE BATTLE OF SHILOH<br>APRIL 6-7,1862 – THE CONFEDERATE SURPRISE ATTACK AT SHILOH<br>FAILED DUE TO POOR ORGANIZATION. CONFEDERACY UNION

YOUR CASUALTIES WERE 22 % MORE THAN<br>THE ACTUAL CASUALITIES AT BULL RUN ~'OU LOSE BULL RUN

HOW MUCH DO YOU WISH TO SPEND FOR FOOD? 4000<br>HOW MUCH DO YOU WISH TO SPEND FOR SALARIES? 4000<br>HOW MUCH DO YOU WISH TO SPEND FOR AMMUNITION? 73000

CONFEDERACY UNION

18500 **\$ ::::n0121**   $10$ 

UNION 1887 6

THIS IS THE BATTLE OF BULL RUN<br>JULY 21,1861 GEN. BEAUREGARC COMMANDING THE SOUTH MET THE<br>UNION FORCES WITH GEN MCDOWELL IN A PREMATURE BATTLE AT BULL<br>RUN. GEN. JACKSON HELPED PUSH BACK THE UNION ATTACK.

YOU ARE THE CONFEDERACY. GOOD LUCK!

18000 \$ 81000 25 Y.

CONFEDERACY 2399 82

MORALE IS POOR <sub>.</sub><br>YOU ARE ON THE DEFENSIVE

YOUR STEGY? 1 CASUAL TIES DESERTIONS

(4) FALLING BACK<br>
CHOICES FOR OFFENSIVE STRATEGY ARE:<br>
(1) ARTILLERY ATTACK<br>
(2) FRONTAL ATTACK<br>
(3) ELANKING MANUEVERS<br>
(4) ENCIRCLEMENT<br>
MAY SURRENDER BY TYPING A '5' FOR YOUR STRATEGY.

YOUR

YOUR CHOICES FOR DEFENSIVE STRATEGY ARE;<br>(1) ARTILLERY ATTACK<br>(2) FORTIFICATION AGAINST FRONTAL ATTACK<br>(3) FORTIFICATION AGAINST FLANKING MANUEVERS

THE OBJECT OF THE GAME IS TO WIN AS MANY BATTLES AS POSSI8LE

THIS IS A CIVIL WAR SIMULATION.<br>TO PLAY, TYPE A RESPONSE WHEN THE COMPUTER ASKS.<br>REMEMBER THAT ALL FACTORS ARE INTERRELATED AND THAT YOUR ARE<br>RESPONSES COULD CHANGE HISTORY. FACTS AND FIGURES USED ARE<br>BASED ON THE ACTUAL O

### **SAMPLE RUN**

YOU

11EN MONEY INFLATION

DO YOU WANT DESCRIPTIONS (0=YES, 1=NO)? 0

YOU LOSE SEVEN DAYS **82**  YOU HAVE WON 3 BATTLES AND LOST 11 BATTLES.<br>THE UNION HAS WON THE WAR

CASUALTIES DESERTIONS CONFEDERACY 21929 15 UNION **123:65**  ]2

MORALE IS FAIR<br>BOTH SIDES ARE ON THE OFFENSIVE

**YOUR STEGY? :1** 

YOUR CASUALTIES WERE 24 % MORE THAN<br>THE ACTUAL CASUALITIES AT SPOTSYLYANIA

~jOU **LOSE SPOTSYLVANIA** 

HOW MUCH DO YOU WISH TO SPEND FOR FOOD? 70000<br>HOW MUCH DO YOU WISH TO SPEND FOR SALARIES? 70000<br>HOW MUCH DO YOU WISH TO SPEND FOR AMMUNITION? 101800

THI5 IS THE BATTLE OF ATLANTA AUGUST, 1864 – SHERMAN AND THREE VETERAN ARMIES CONVERGED ON<br>ATLANTA AND DEALT THE DEATH BLOW TO THE CONFEDERACY.

THIS IS THE BATTLE OF CHICKAMAUGA<br>NOV 25,1863 – AFTER THE SOUTH HAD SIEGED GEN. ROSENCRANS'<br>ARMY FOR THREE MONTHS, GEN. GRANT BROKE THE SIEGE.

HOW MUCH DO YOU WISH TO SPEND FOR FOOD? 80000<br>HOW MUCH DO YOU WISH TO SPEND FOR SALARIES? 80000<br>HOW MUCH DO YOU WISH TO SPEND FOR AMMUNITION? 110600

UNION 13471 36

THIS IS THE BATTLE OF CHATTANOOGA<br>SEPT 15,1863 CONFUSION IN A FOREST NEAR CHICKAMAUGA LED<br>TO A COSTLY SOUTHERN VICTORY.

UNION **4881**   $\frac{70}{30}$ 

THIS IS THE BATTLE OF SPOTSYLYANIA<br>MAY 5,1864 GRANT'S PLAN TO KEEP LEE ISOLATED BEGAN TO FAIL<br>HERE, AND CONTINUED AT COLD HARBOR AND PETERSBURG.

UNION **11181214-** \$ 561000 *-2* ~1.

HOW MUCH DO YOU WISH TO SPEND FOR FOOD? 40000<br>HOW MUCH DO YOU WISH TO SPEND FOR SALARIES? 40000<br>HOW MUCH DO YOU WISH TO SPEND FOR AMMUNITION? 68000

UNION 62168 \$ 300000 o Y.

UNION 62140 \$ 294000 2 X

CONFEDERACY 65380 270600 BY.

CONFEDERACY 18173 13

YOUR CASUALTIES WERE 1 % MORE THAN<br>THE ACTUAL CASUALITIES AT CHICKAMAUGA

CONFEDERACY 36680 \$ 148000 ]5 Y.

CONFEDERACY **6767**  16

YOUR CASUALTIES WERE 1 % MORE THAN<br>THE ACTUAL CASUALITIES AT CHATTANOOGA

CONFEDERACY 61488 \$ 241800 **37 :'I,** 

MORALE IS FAIR<br>BOTH SIDES ARE ON THE OFFENSIVE

BOTH SIDES ARE ON THE OFFENSIVE

MEN li0NEY INFLATION

liEN MONEY INFLATION

tiEN MONEY<br>INFLATION

YOUR STEGY? 1 CHSUAL TIES **DESERTIONS** 

YOU LOSE CHATTANOOGA

MORALE IS FAIR

YOUR STEGY? 1 CASUAL TIES DESERTIONS

YOU LOSE CHICKAMAUGA

MEN CONFEDERAC,' 64198 UNION 103651

I'IONEY • 247900 \$ 520000

INFLAT ION **39 X**   $-4 \times$ 

HOW MUCH DO YOU WISH TO SPEND FOR FOOD? 70000<br>HOW MUCH DO YOU WISH TO SPEND FOR SALARIES? 70000<br>HOW MUCH DO YOU WISH TO SPEND FOR AMMUNITION? 107000

MORALE IS FAIR<br>YOU ARE ON THE DEFENSIVE

YOUR STEGY? 2

**CASUALTIES** CONFEDERACY BB5S UNION

I)ESERTIONS 16 3019  $70$ 

YOUR CASUALTIES WERE 4 % MORE THAN<br>THE ACTUAL CASUALITIES AT ATLANTA

YOU LOSE ATLANTA

# CRAPS **GAME OF CRAPS** (DICE)

## Description

One of the more popular computer games, six versions of CRAPS were submitted (although three appear to be virtually the same program). The version published here is based on standard Nevada craps table rules. That is:

- 1. A 7 or 11 on the first roll wins
- 2. A 2, 3, or 12 on the first roll loses<br>3. Anv other number rolled becomes your
- 3. Any other number rolled becomes your "point." You continue to roll; if you get your point, you win. If you roll a7, you lose and the dice change hands when this happens. .

Your stake is set in Statement 210; this could be changed to an input statement if desired.

## Source

An interesting version of CRAPS was submitted by Philip Bieluch of Trinity College which uses a file to keep track of prior winnings and/or losses. A short but complete version was submitted by George Gidzinski of Adlai Stevenson High School, Prairie View, Illinois.

The published version has been circulating around DIGITAL and its users for years. The original author is unknown.

Digital Equipment Corp. Maynard, MA 01754

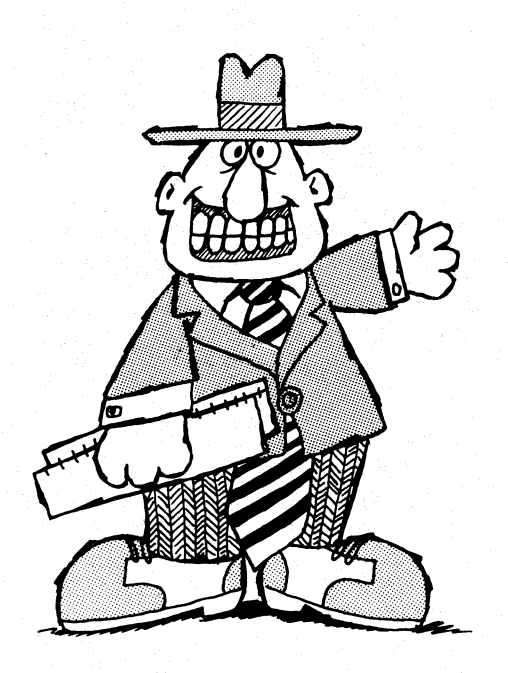

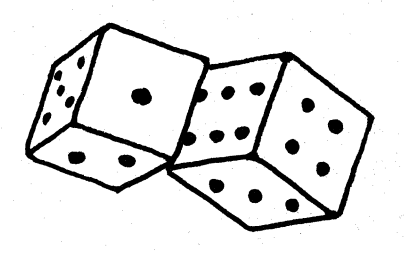

SO RANDOMIZE<br>90 FOR I=1 TO 10\PRINT\NEXT I<br>100 PRINT"THIS DEMONSTRATION SIMULATES A CRAP GAME WITH THE COMPUTER"<br>110 PRINT"AS YOUR OPPONENT. THE RULES ARE SIMPLE:"<br>120 PRINT" \*A 7 OR 11 ON THE TITE RULES ARE SIMPLE:"<br>140 P PRINT " YOUR OPPONENT. THE RULES HRE SIMPLE:<br>PRINT" " \*A 7 OR 11 ON THE FIRST ROLL WINS"<br>PRINT" " \*A 2, 3 OR 12 ON THE FIRST ROLL LOSES" 140 158 PRINT 150 PRINT<br>160 PRINT"ANY OTHER NUMBER ROLLED BECOMES YOUR 'POINT'\* YOU CONTINUE"<br>170 PRINT"TO ROLL...IF YOU GET YOUR POINT, YOU WIN. IF YOU ROLL A 7,"<br>180 PRINT"YOU LOSE. THE DICE CHANGE HANDS WHEN THIS HAPPENS."<br>190 PRINT" 210 FR.H.<br>218 LET Z=5\*INT(10+11\*RND(0))<br>215 PRINT "ARE YOU READY";\INPUT B\$<br>216 IF B\$="YES" THEN 220\IF B\$="NO" THEN PRINT "I'LL REPEAT MYSELF THEN .<br>217 GO TO 90<br>220 PRINT "SPLENDID.....YOU ARE GIVEN ";2;"DOLLARS TO PLAY WITH."<br>230 PRINT 230 PRINT<br>250 FRINT<br>250 FF N-2\*INT(N/2)=0 THEN 310<br>260 LET N=-1<br>270 PRINT "I'LL ROLL FIRST....."<br>280 PRINT 280 PRINT<br>290 PRINT<br>300 GOTO 350<br>310 LET N=1<br>320 PRINT "YOU ROLL FIRST...." 320 PRINT "YOU ROLL FIRST....<br>330 PRINT<br>340 PRINT<br>360 PRINT "HOW MUCH DO YOU BET": 360 FRINT<br>370 INPUT B<br>380 PRINT 380 PRINT<br>400 PRINT<br>400 PRINT "NO COINS PERMITTED...JUST BILLS, PLEASE."<br>420 GOTO 360<br>430 IF B-0 THEN 1090<br>450 PRINT "DON'T TRY TO BET MORE THAN YOU HAVE, PLEASE."<br>460 GOTO 360<br>460 GOTO 360<br>460 GOTO 360<br>460 GOTO 360<br>460 GO 468 8010 368<br>
468 8010 368<br>
478 LET D1=INT(6\*RND(8)+1)<br>
478 LET D2=INT(6\*RND(8)+1)<br>
498 LET D2=INT(6\*RND(8)+1)<br>
498 LET D2=INT(6\*RND(8)+1)<br>
498 LET D2=INT(4\*RND(8)+1)<br>
518 DF N20 THEN 548<br>
528 DF N20 THEN 548<br>
528 DF N20 T  $1.021$  $1.021$ 600 GOTO 620<br>620 ETNT "50 YOUR POINT IS":5<br>620 LET P=5<br>630 GOTO 470<br>650 LET C=1<br>650 LET C=1<br>650 LET C=1<br>650 LET 2=2+8<br>630 LET 2=2+8<br>630 LET 2=2+8<br>630 LET 2=2-8<br>700 CLT 7=4<br>730 LET C=1<br>730 LET C=1<br>730 LET 2=2+8<br>750 LET 2=2+ 988 LET C=-1<br>898 LET C=-1<br>898 LET C=-1<br>908 LET Z=2+B<br>918 GOTO 778 998 LET 2=2+B<br>928 GOTO 778<br>948 GOTO 778<br>948 GOTO 779<br>948 IF 5=P THEN 978<br>958 PRINT "...ROLL AGAIN."<br>968 GOTO 478<br>978 IF WAS THEN 1028<br>998 LET 2=2+B<br>1080 LET 2=2+B<br>1080 LET 2=2+B<br>1080 LET 2=2+B<br>1080 PRINT "AND MAKE YOUR POI 1868 PRINT<br>1878 PRINT "YOU HAVE RUN OUT OF MONEY....SORRY ABOUT THAT."<br>1888 GOTO 1118<br>1898 PRINT "THANKS FOR THE GAME. AND CONGRATULATIONS"<br>1180 PRINT "FOR BEING ABLE TO QUIT WHILE YOU WERE AHEAD."<br>1118 PRINTN\* "DEMOES"<br>11

# SAMPLE RUN

THIS DEMONSTRATION SIMULATES A CRAP GAME WITH THE COMPUTER<br>AS YOUR OPPONENT THE RULES ARE SIMPLE. **ALL** VOID OPPONENT. \*A 7 OR 11 ON THE FIRST ROLL WINS<br>\*A 2, 3 OR 12 ON THE FIRST ROLL LOSES ANY OTHER NUMBER ROLLED BECOMES YOUR 'POINT'\* YOU CONTINUE<br>TO ROLL...IF YOU GET YOUR POINT, YOU WIN. IF YOU ROLL A 7,<br>YOU LOSE. THE DICE CHANGE HANDS WHEN THIS HAPPENS.<br>JUST BET \$0 TO QUIT.

ARE YOU READY? YES<br>SPLENDID.....YOU ARE GIVEN -95 DOLLARS TO PLAY WITH.

VAN ROLL FIRST....

HOW MUCH DO YOU BET? 10

YOU ROLL  $1$  AND 6 AND PASS....

.<br>YOU NOW HAVE 105 DOLLARS<br>HOW MUCH DO YOU BET? 10

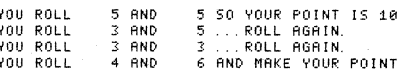

YOU NOW HAVE 115 DOLLARS<br>HOW MUCH DO YOU BET? 10

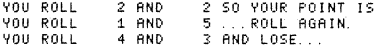

YOU NOW HAVE 105 DOLLARS CHANGE DICE NOW ...

HOW MUCH DO YOU BET? 10

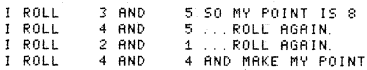

YOU NOW HAVE -95 DOLLARS<br>HOW MUCH DO YOU BET? 10

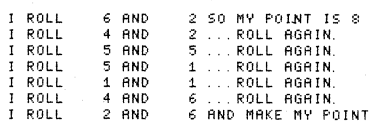

.<br>YOU NOW HAVE 85 DOLLAR<br>HOW MUCH DO YOU BET? 10 85 DOLLARS

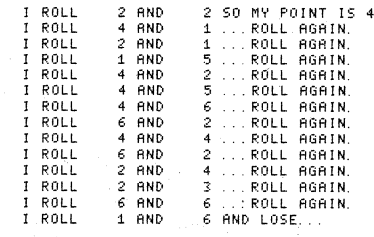

YOU NOW HAVE 95 DOLLARS<br>CHANGE DICE NOW...

HOW MUCH DO YOU BET? 10

YOU ROLL  $-5$  AND 6 AND PASS...

YOU NOW HAVE 105 DOLLARS<br>HOW MUCH DO YOU BET? 10

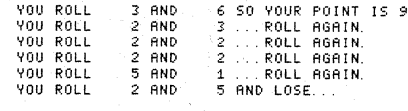

YOU NOW HAVE 95 DOLLARS CHANGE DICE NOW.

HOW MUCH DO YOU BET? 0

THANKS FOR THE GAME. AND CONGRATULATIONS<br>FOR BEING ABLE TO QUIT WHILE YOU WERE AHEAD.

# **CUBE** TRAVEL ACROSS A 3-D CUBE

# Description

CUBE is a game played on cube with a side dimension of 2. A location is designated by three numbers--e.g., 1, 2, 1. The object is to travel from 1, 1, 1 to 3, 3, 3 by moving one horizontal or vertical (not diagonal) square at a time without striking one of 5 randomly placed landmines. You are staked to \$500; prior to each play of the game you may make a wager whether you will reach your destination. You lose if you hit a mine or try to make an illegal move--i.e., change more than one digit from your previous position.

# Program Author

Jerimac Ratliff 5462 Woodway Drive Fort Worth, TX 76133

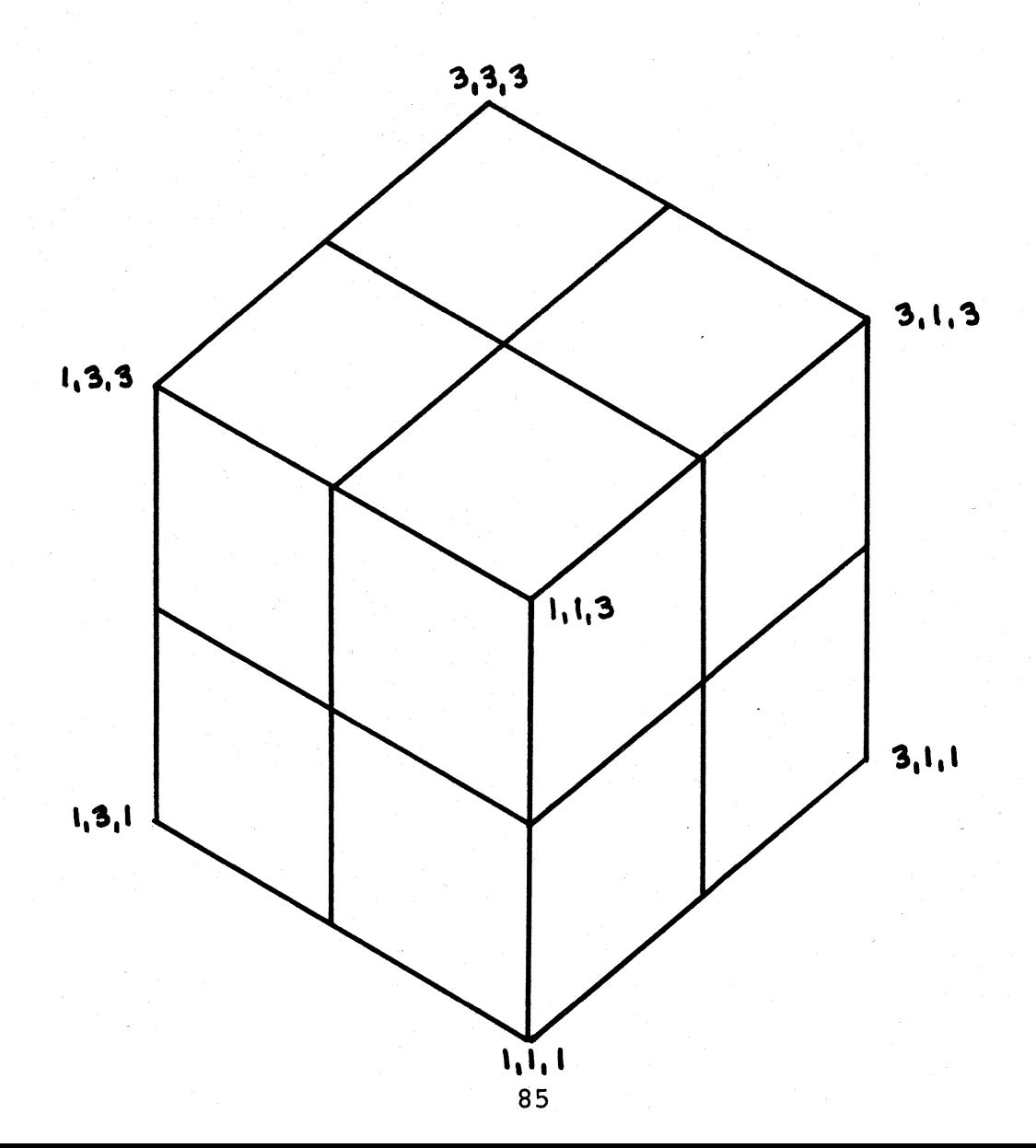

FROGRAM ILISTING<br>
180 PRINTIPO YOU WANT TO SEE THE INSTRUCTIONS: (YES--1,NO--0)N<br>
180 INPUT B7<br>
180 IF 87-0 THEN 370<br>
180 IF 87-0 THEN 370<br>
180 PRINTIPALS IS A GAME IN WHICH YOU WILL BE PLAYING AGAINST THE"<br>
180 PRINTIPALS 

1280 IF P=J THEN 1300<br>1390 IF Omk THEN1320<br>1390 IF Omk THEN1320<br>1390 IF Omk THEN 1350<br>1330 IF P=1 THEN 1440<br>1330 IF P=1 THEN 1350<br>1330 OT 0 1380<br>1360 GO TO 1380<br>1350 IF C=1 THEN 1370<br>1350 IF C=1 THEN 1370<br>1390 PD 1380<br>1390 1600 IF S=1 THEN 380<br>1610 PRINT "TOUGH LUCK"<br>1620 PRINT "TOUGH LUCK"<br>1630 PRINT " GOODBYE" 1649 FND

### SAMPLE RUN

DO YOU WANT TO SEE THE INSTRUCTIONS? (YES--1, NO--0)

20 YOU WANT TO SEE THE INSTRUCTIONS? (YES--1,NO--0)<br>
21 YOU WANT TO SEE THE INSTRUCTIONS? (YES--1,NO--0)<br>
THIS IS A GAME IN WHICH YOU WILL BE PLAYING AGAINST THE<br>
RANDUM DECISION OF THE COMPUTER. THE FIELD OF PLAY IS A<br>
CU

ALL YES OR NO QUESTIONS WILL BE ANSWERED BY A 1 FOR YES<br>OR A 0 (ZERO) FOR NO.

WHEN STATING THE AMOUNT OF A WAGER, PRINT ONLY THE NUMBER<br>OF DOLLARS (EXAMPLE: 250) YOU ARE AUTOMATICALLY STARTED WITH A<br>500 DOLLAR ACCOUNT.

GOOD LUCK<br>WANT TO MAKE A WAGER? ? 1<br>НОМ МИСН? ີ້າ ITS YOUR MOVE 2 1.1.2<br>NEXT MOVE ? 1,2,2<br>NEXT MOVE 2 1, 2, 3<br>NEXT MOVE<br>2 2, 2, 3 NEXT MOVE<br>? 2,3,3<br>NEXT MOVE NEATHING<br>CONGRATULATIONS<br>YOU NOW HAVE 550 DOLLARS<br>DO YOU WANT TO TRY AGAIN?<br>AANT TO MAKE A WAGER? , 1<br>НОЙ МИСН?<br>? 50 ITS YOUR MOVE 2 1, 2, 1<br>NEXT MOVE  $2, 2, 1$ NEXT MOVE 2.2.2.2<br>NEXT MOVE

NEXT MOVE<br>? 3.2.3<br>NEXT MOVE<br>NEXT MOVE<br>? 3.2\2\3.3<br>? 3.2\2\3.3<br>YOU NOW HAVE 600 DOLLARS<br>NO YOU NAW HAVE 600 DOLLARS<br>? 400 WOU NAMT TO TRY AGAIN?<br>? 4 HANT TO MAKE A WAGER?

# **DIAMND** PRINTS DIAMOND PATTERN

# Description

This program fills an  $8\frac{1}{2}x11$  piece of paper with diamonds (plotted on a hard-copy terminal, of course). The program asks for an odd number to be input in the range 5 to 31. The diamonds printed will be this number of characters high and wide. The number of diamonds across the page will vary from 12 for 5-character wide diamonds to 1 for a diamond 31-characters wide.

# Proqram Author

Digital Equipment Corp. Maynard, MA 01754

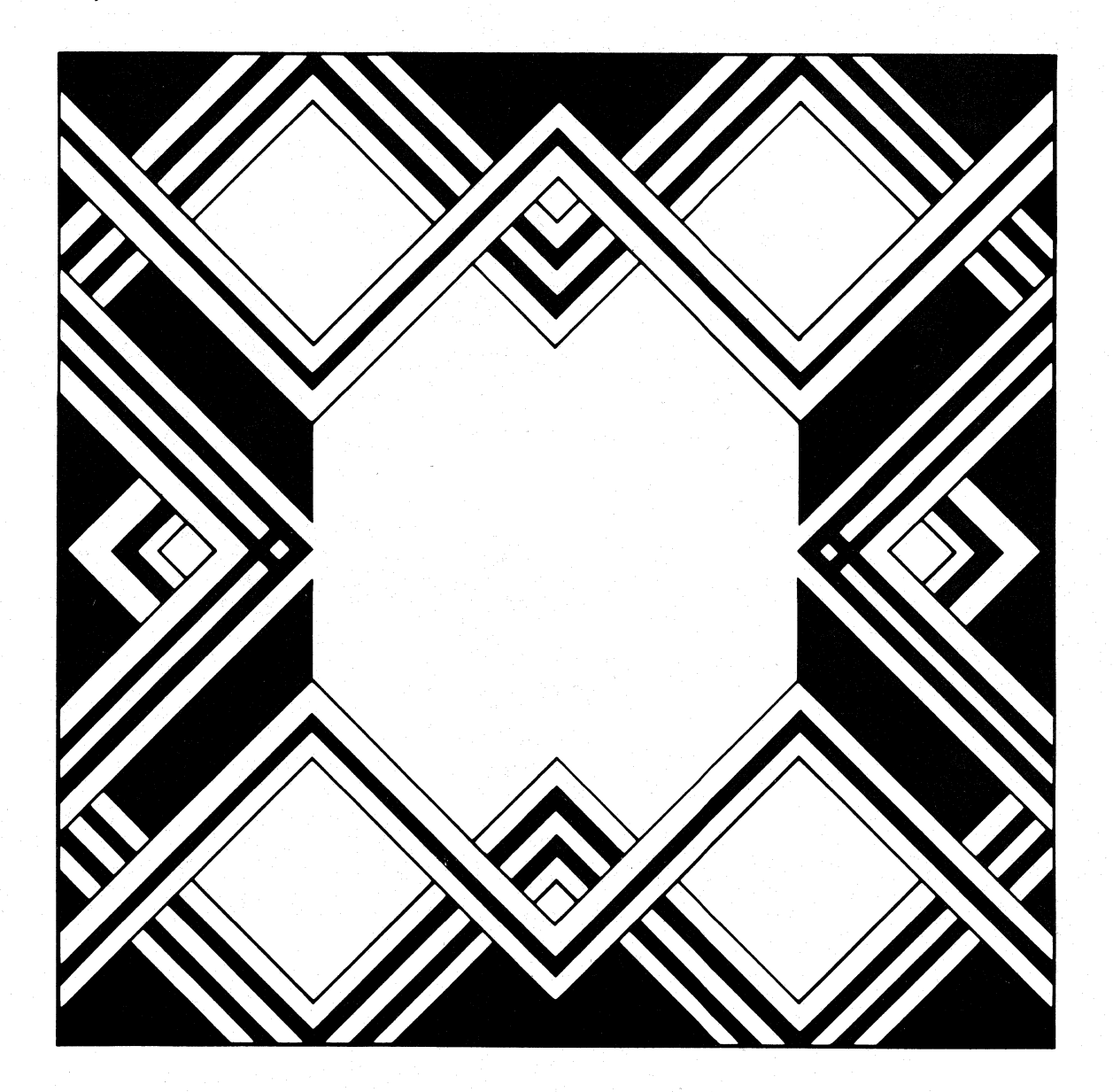

```
PROGRAM LISTING<br>
3 PRINT "FOR A PRETTY DIAMOND PATTERN,"<br>
4 PRINT "TYPE IN AN ODD NUMBER BETWEEN 5 AND 31."<br>
5 DRPUT RYPRINT<br>
6 Q=INT(60/R)<br>
10 X=1/Y=R\2=2<br>
28 PRINT TRB((R-N)/2);<br>
28 PRINT TRB((R-N)/2);<br>
28 PRINT TRB((R-N
```
READY

### SAMPLE RUN

FOR A PRETTY DIAMOND PATTERN,<br>TYPE IN AN ODD NUMBER BETHEEN 5 AND 31.<br>? 15

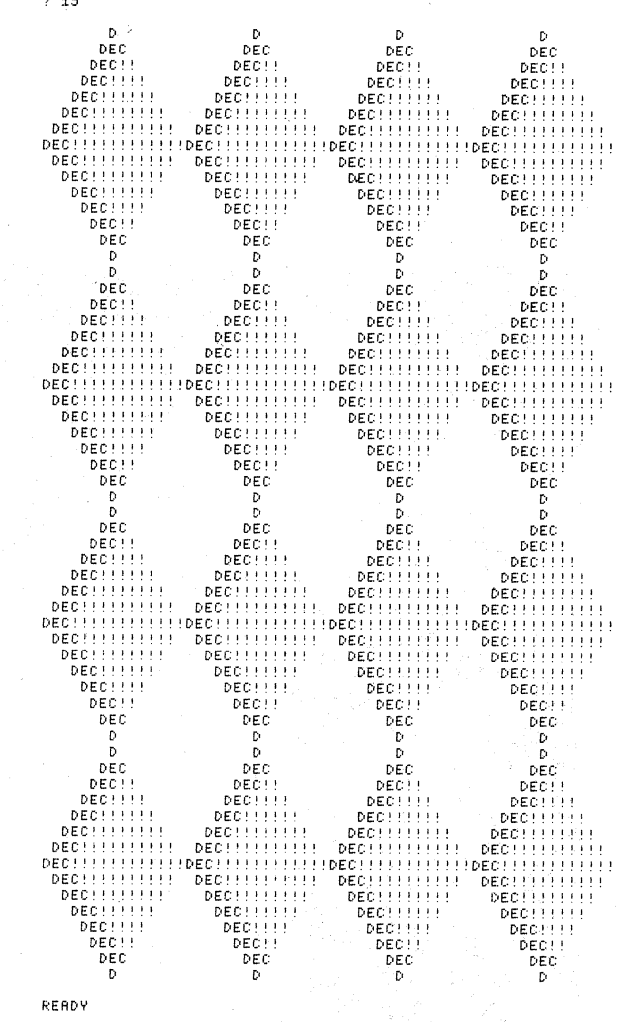

# **DICE** SIMULATES ROLLING TWO DICE

# Description

Not exactly a game, this program simulates rolling a pair of dice a large number of times and prints out the frequency distribution. You simply input the number of rolls. It is interesting to see how many rolls are necessary to approach the theoretical distribution:

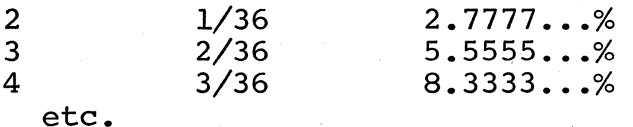

# . Program Author

The author of this program is in the seventh grade at Harrison Junior-Senior High School.

Daniel Freidus Park Drive South Rye, Ni 10580

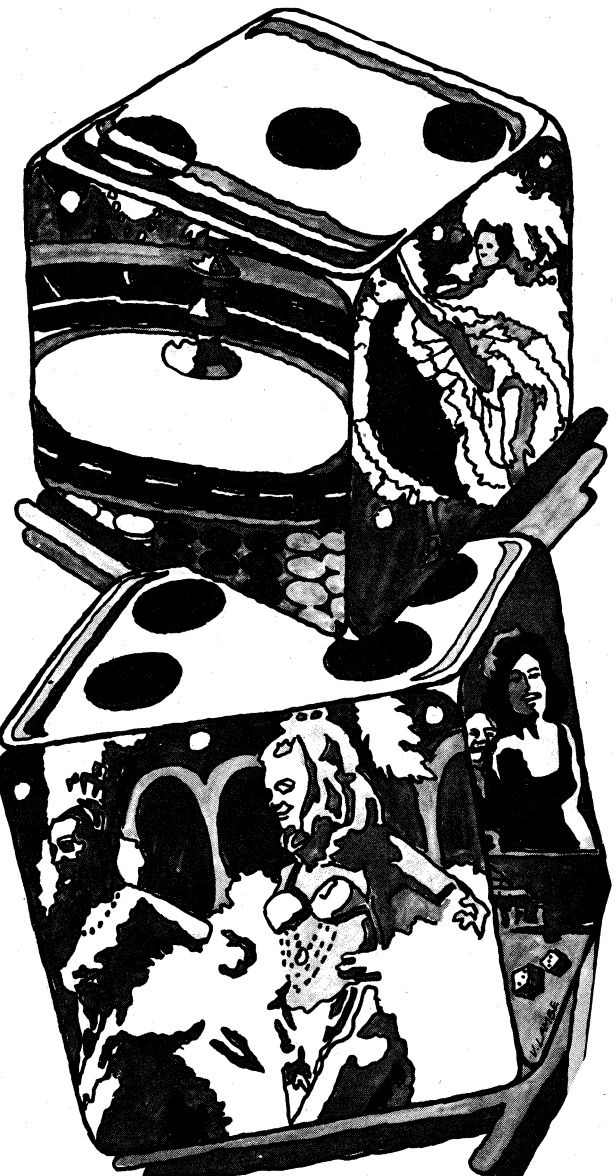

**FROGRAM LISTING**<br>
10 DIM F (12)<br>
20 REM PARNY FREIDUS<br>
20 RENT "THIS PROGRAM SIMULATES THE ROLLING OF A"<br>
40 PRINT "PAR OF DICE."<br>
50 PRINT "YOU GNTER THE NUMBER OF TIMES YOU WANT THE COMPUTER"<br>
50 PRINT "YOU GNTER THE DI

READY

# SAMPLE RUN

THIS PROGRAM SIMULATES THE ROLLING OF A<br>PAIR OF DICE.<br>YOU ENTER THE NUMBER OF TIMES YOU WANT THE COMPUTER<br>TO 'ROLL' THE DICE. WATCH OUT, YERY LARGE NUMBERS TAKE<br>A LONG TIME, IN PARTICULAR, NUMBERS OVER 5000.

HOW MANY ROLLS? 5000

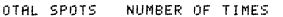

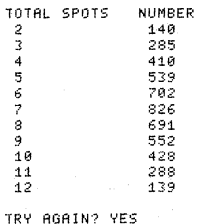

 $\frac{8}{1}$  $\frac{1}{4}$ 

HOW MANY ROLLS? 10000

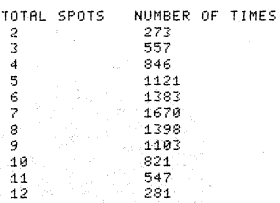

TRY AGAIN? YES

HOW MANY ROLLS? 100

TOTAL SPOTS NUMBER OF TIMES  $\frac{5}{7}$  $567$  $10$ <br> $10$ <br> $22$ <br> $9$ <br> $13$ <br> $9$ ė 9<br>10

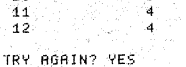

HOW MANY ROLLS? 1000

TOTAL SPOTS<br>3 NUMBER OF TIMES<br>035<br>051

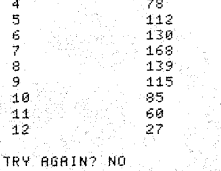

**READY** 

# **DIGITS** COMPUTER TRIES TO OUTGUESS PLAYER

# **Description**

The player writes down a set of 30 numbers (0, 1, or 2) at random prior to playing the game. The computer program, using pattern recognition techniques, attempts to guess the next number in the input.

The computer asks for 10 numbers at a time. It always guesses first and then examines the next number to see if it quessed correctly. By pure luck (or chance or probability), the computer ought to be right 10 times. It is uncanny how much better it generally does than that!

## Source

Keiwit Computation Center Dartmouth College Hanover, NH 03755

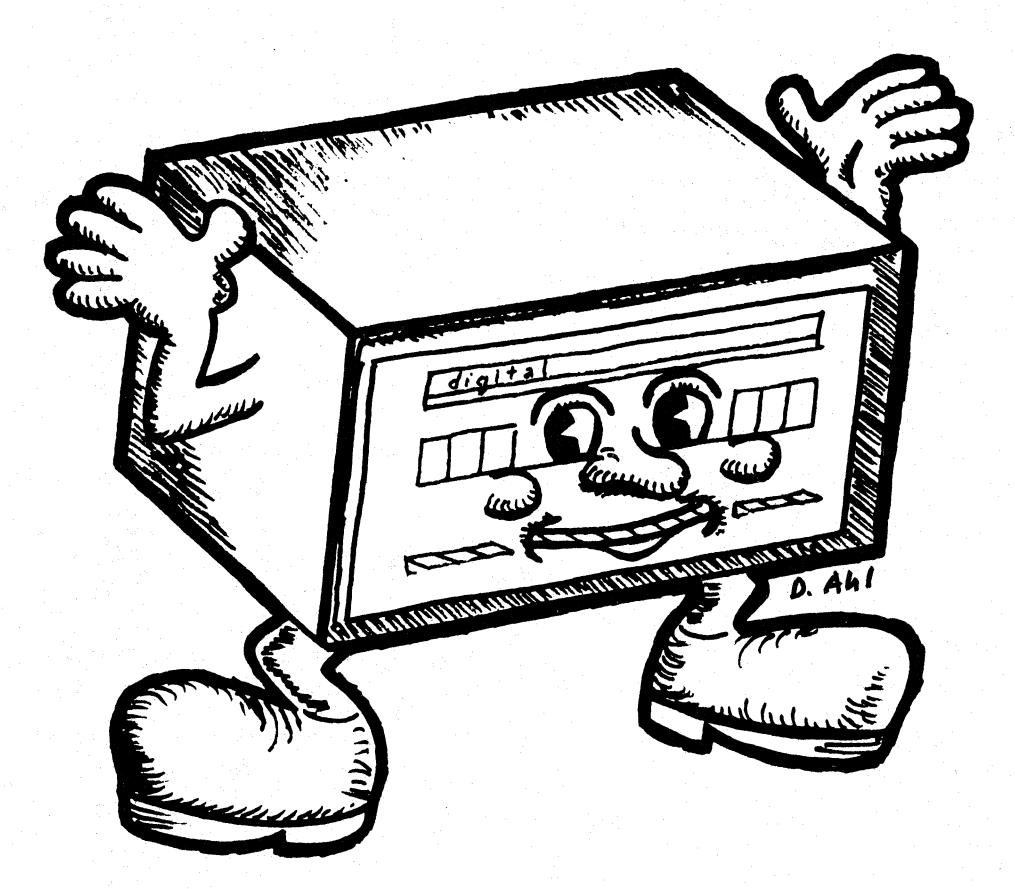

210 PRINT "THIS IS A GAME OF GUESSING."

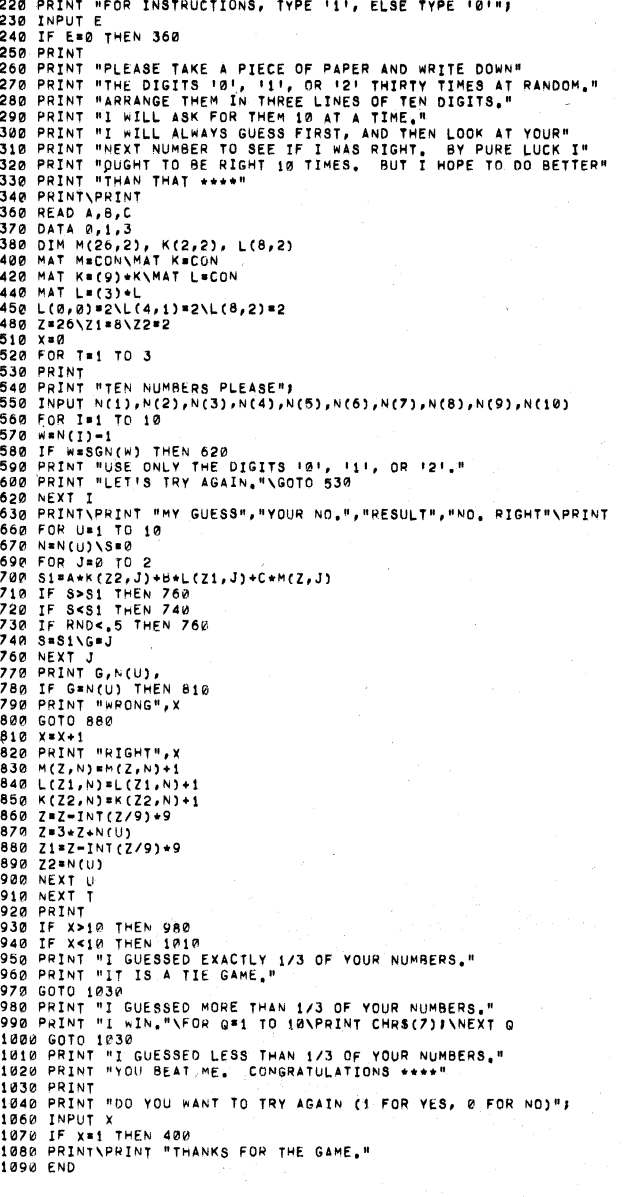

## SAMPLE RUN

THIS IS A GAME OF GUESSING.<br>FOR INSTRUCTIONS, TYPE 111, ELSE TYPE 1017 1

PLERSE TRKE A PIECE OF PAPER AND WRITE DOWN<br>THE DIGITS '0', '1', OR '2' THIRTY TIMES AT RANDOM.<br>ARRANGE THEM IN THREE LINES OF TEN DIGITS.<br>I WILL ARK FOR THEM 10 AT A TIME.<br>I WILL ARWAYS GUESS FIRST, AND THEN LOOK AT YOUR<br>

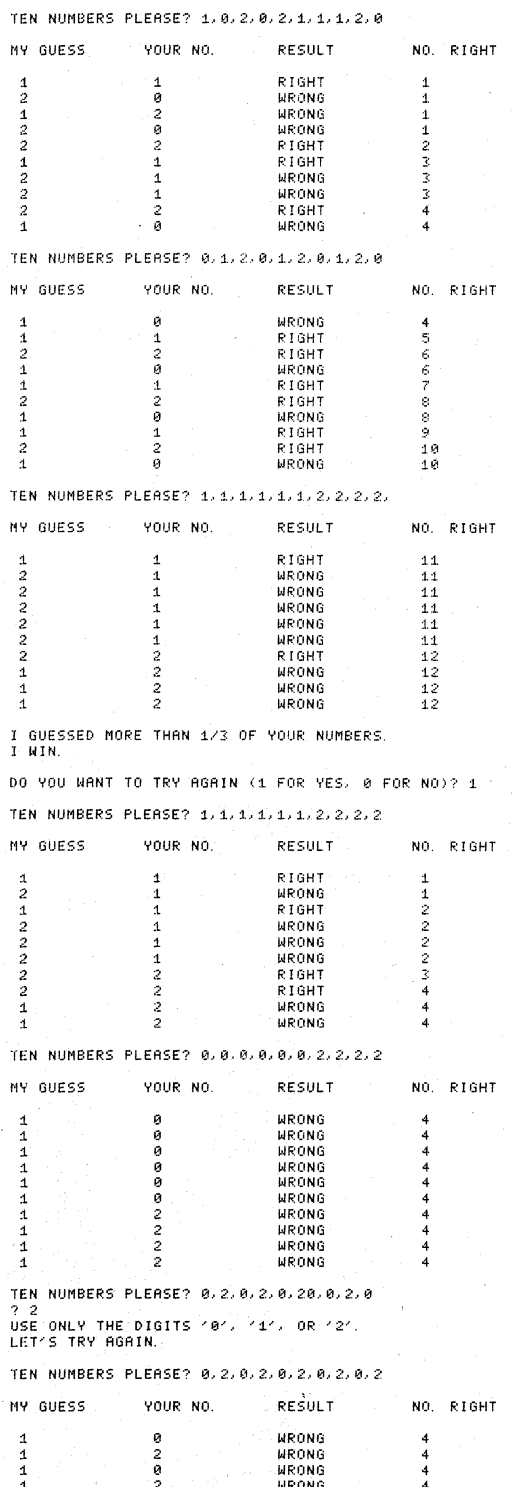

WRONG<br>WRONG<br>WRONG<br>WRONG<br>WRONG<br>WRONG  $111111$ 19000000 I GUESSED LESS THAN 1/3 OF YOUR NUMBERS.<br>YOU BEAT ME. CONGRATULATIONS \*\*\*\*

THANKS FOR THE GAME.

DO YOU WANT TO TRY AGAIN (1 FOR YES, 0 FOR NO)? 0

 $-4444$ 

92

# **DOGS** DOG RACE

# Description

This is a dog race game similar to those found in penny arcades and amusement parks. The prior racing experience of each dog (wins and losses) has a bearing on the outcome of the race. After this is posted, up to 19 players may bet on a dog. Maximum bet is \$500.00 and minimum is \$2.00.

After all the bets are in, the odds will be posted and the race begins! After each days's racing, the track will close and record the performance of all the dogs in a permanent file which is called the next time the program is run.

## Computer Limitations

DOGS was written for a DIGITAL EduSystem 50 (Timeshared-8); consequently, the file handling routine (Lines 25, 30, 35, 55, 975, 985, 1085) may have to be changed for other systems.

## Program Author

The author remarks that he is now 15 and started using a PDP-8 at the age of 12. Since then he has compiled 4 notebooks of programs in BASIC, FOCAL, FORTRAN, and ALGOL. Of his 23 BASIC games, 5 are published in this book.

Victor Nahigian 39 Beaver Road Weston, MA 02193

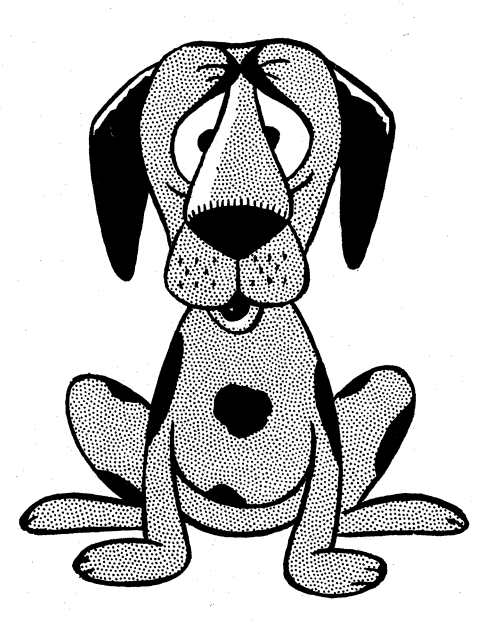

5 REM V.NAHIGINN<br>18 DIM S(18),C(18),J(28),W(18),A(18)<br>18 DIM S(18),B(18),P(28)<br>28 DIM S(18),B(11),B(28)<br>28 RECORD V<br>35 DEEORD V<br>35 DEEORD V<br>35 DEEORD V<br>35 DEEORD X WINS"\OPEN 9,"LOSSES"<br>35 DEEORD X<br>35 DEEORD X WINS"\OPEN 9 100 PRINT\PRINT\PRINT 105 PRINT TAH(10)1"wELCOME TO ROOK-hDAY RACE TRACKIII"- 110 PRINT\PkINT 115 PRINT' "DO YOU WANT THE INSTRUCTIONS"I\INPUT 1\$\GOTO 215 120 PRINT" THIS *IS* .6. DOG RACE GAME. T'"'E~E ARE. 1111 DOGS" 125 PRINT "'HICH RUN IN THIS RACE, THE WINS AND I.OSSES OF" 130 PRINT "EACH DOG AME RECORDED 80 THAT EVEN AFTER YOU" 135 PRINT "I.OG-OFF, THE WINS AND LOSSES OF THE DOGS WILL STILL" 140 PR INT "BE R!;CORDED," 145 PRINT" THE WINNER OF THE RACE wIl.l. aE DETERMENED BY HOW" 150 PRINT "NANY WINS ANO LOSSES EACH DOG HAS, AFTER THE WINS AND" 155PRINT "LOSSES OF EACH DOG HAVE BEEN POSTED, YOU wII.L HAVE A " 160 PRINT "CHANCE TO BET. NO MORE THAN 19 PEOPLE ARE ALLO.ED" 165 PRINT "TO 8ET IN THIS GAME, WHEN BETTING. YOU CANNOT BET OVER" 170 PRINT n\$51l.H!l.011 AND MUST BET AT LEAST \$2.00. MORE Tl-IlI,to.: ill 175 PRINT "PERSON MAY BET ON THE SAME DOG, AFTER THE BETS" 180 PRINT "ARE MAUE THE ODDS WILL BE FIGURED AND POSTED AND THE" 185 PRINT "RACE WILL 8EGI"'l." 190 PRINT THE STRADGY OF THIS GAME IS TO PICK THE WINNER" 195 PRINT 1\ !!'.!SUCH A I>;Ay THAT THE 0005 ON THAT DOG ARE GOOD" 200 PRINT "I~ YOUR ~AVOR.'1 21~ PRINT\.RINT TAB(10)I"GOOO LUCKII"\GOTO 220 215 IF 1\$0"YES" THEN 120\GOTO 220 220 GOSuo 225\GOTO 2~5 225 PRI NT \PR I NT\PR I NT It DOG ", II NUMBER"," WINS" , "LOSSES II 230 FOR 101 TO 10 235 READ H\$(!) 240 GET B,25,I\GET 9,30,1 245 PRINT H\$II),I,V,X 250 NEXT I\RETURN 205 PRINT\PRI'T\PRINT "HO. HANY wISH TO BET" 1 260 INPUT Q\I' *Q<20* THEN 270 265 PRINT "NO MORE THAN 19 ALLOweD"\PHINT\GOTO 255 270 FOR Zo.! TO G 275 PRINT "BETTOR'S NAHE"I\INPUT N\$(Z) 280 PRlfI.IJ "DOG'S NUM8ER";\!NPU'f' JeZl 285 PRINT "AND YOUR 6ET'IJ\INf)UT P(Z) 290 IF P(Z)<2 THEN 300\IF P(Z»S00 THEN 315 295 PRINT\NEXT Z\GOTO 325 31210 PRINT tIVOlI MUST BET "T LEAST \$2.~0, TRY AGAIN "N\$(Z) 305 PRINT "YOlll1 BET"'\!NPUT PCl) 310 GOTO 29~ 315 PRINT It YOU CAN'T ~ET OVER 50(;J,f2I0 "NS(Z,II TRY A.GAINfI 320 GOTO 305 325 FOR 101 TO 10 330 B(I1)oB{1I)+P(!) 335 NEXT I 340 FOR 101 TO Q 'AMOUNT OF PEOPI.E PLAYING 345 FOR 1301 TO 10'DQGS 350 IF JIIl<>13 THEN 360 355 HI3)oAClJ).P(1l 360 NEXT 13 365 NEXT I 370 fOR 101 TO 10 375 IF A(I»'2 THt.N 390 380 BCl).jNTlbllll<RNDIX))+1 385 GOTO 395 <sup>390</sup>BIl) -I'll( (" (11 )oA (!) I/(A(1)-( ,17H(Il)" 395 IF 0(!)02 THEN 405 4~0 GO TO 41~ 405 B(I)02 410 NEXT I 415 PRINT 420 PRINT "DOG'!, "NUMBER!!, "ODDs" 425 FOR 1=1 TO 10 430 PRINT H\$(I),I,B(I)"1 1" 435 NEXT I 44~ FOR 1"1 TO .1 445 G~T 8,2b,I\GET 9,30,I\IF V.X<\_0 THEN 470 450 RANDO"IZE 455 Y (!) ol"T (V lABS 1 (V+X)) .INT( V<~ND (X)).1) 460 IF Y(I)<7 THEN 47. 465 GOTO 470 470 YC!)0INTI7+RND(X"+1 475 NEXT I <sup>480</sup>FOR Rol TO II 485 S(R)"P, 490 NEXT R 495 PRINT 500 PRINT TAB(2)1"-1 2 3 4 5 6 7 8 9 II","ANO THEY'RE OFFIll" 505 PRINT CHR\$ (135) ICHR\$ (135) 1 eHR\$( 135) 1 CHR\$ (\ 35) 1 CHR\$ (135) 1 510 FOR Ro. TO 10 515 RAN~OMIZE 520 C(R)=INT(Y(R)+RNO(X))+1 525 S(R)oS(R).C(R) 530 NEXT R 535 PRINT TAB (2) I" XXXXXXXXSHRTxxxxxnx" 540 FOR P-l fU 20 545 FOR R~I TO 10 550 IF poSeR) THEN 580 556 IF S(R)>20 THEN 590<br>566 NEXT R<br>565 PRINT<br>576 GOTO 625<br>576 GOTO 625<br>586 PRINT TAB(R+2),R;CHRS(141)<br>575 GOTO 560<br>586 GOTO 560<br>686 GOTO 560<br>686 DE (N)P-R<br>616 GOTO 560<br>625 REN (I)P-R<br>628 GOTO 560<br>625 PF W(I)C-80 THEN 640<br>6 640 FOR YW2 TO 22<br>645 PRINT TAB(Y)J"X"JTAB(Y)JCHR\$(135)J<br>650 IF YW7 THEN 665<br>655 NEXT Y<br>660 GOTO 680<br>660 PRINT " FINISH"J<br>670 YW13<br>680 PRINT<br>680 PRINT <sup>685</sup>PRINT II II, 690 FOR 1-2 TU 22\PRINT "<""NEXT I\PRtNT 695 IF D<=1 THEN 735<br>700 G\*W(1) 705 FOR 12=1 TO D<br>710 IF S(w(12))<S(w(12+1)) THEN 725<br>715 NEXT 12<br>725 GOTO 735<br>735 GOTO 715<br>736 GOTO 715<br>736 PRINT<br>740 PRINT<br>740 PRINT\GOTO 970<br>750 PRINT\GOTO 970 758 MESINGLE 10 0<br>178 MESINGLE 10 0<br>178 MESINGLE 10 0<br>178 MET (198 MESINGLE)<br>178 MET (198 MESINGLE)<br>178 MET (198 MESINGLE)<br>178 MET (198 MESINGLE)<br>178 MET (198 MESINGLE)<br>178 MET (198 MESINGLE)<br>178 MET (198 MESINGLE)<br>178 MET

94

### WELCOME TO ROOK-A-DAY RACE TRACKIII

DO YOU WANT THE INSTRUCTIONS? YES<br>THIS IS A DOG RACE GAME. THERE ARE 10 DOGS<br>WHICH RUM IN THIS RACE. THE WINS AND LOSSES OF<br>BACH DOG ARE RECORDED SO THAT EVEN AFTER YOU<br>LOG-OFF, THE WINS AND LOSSES OF THE DOGS WILL STILL<br>E

GOOD LUCKII

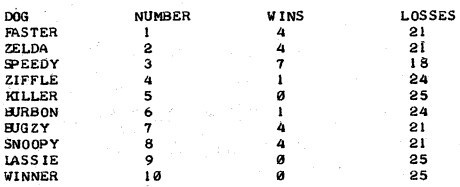

HOW MANY WISH TO BET? 7<br>BETTOR'S NAME? BOB<br>DOG'S NUMBER? 1<br>AND YOUR BET? 400

BETTOR'S NAME? STUART<br>DOG'S NUMBER? 3<br>AND YOUR BET? 50

BETTOR'S NAME? VIC<br>DOG'S NUMBER? 10<br>AND YOUR BET? 100

BETTOR'S NAME? JOHN<br>DOG'S NUMBER? 8<br>AND YOUR BET? 120

BETTOR'S NAME? ROBERT<br>DOG'S NUMBER? 5 AND YOUR BET? 69

BETTOR'S NAME? ED<br>DOG'S NUMBER? 9<br>AND YOUR BET? 500

BETTOR'S NAME? TOM<br>BOG'S NUMBER? 2<br>YOU CAN'T BET? 600<br>YOUR ANT BET? OVER 500.00 TOM TRY AGAIN<br>YOUR BET? 1<br>YOUR BET? 350<br>YOUR BET? 350

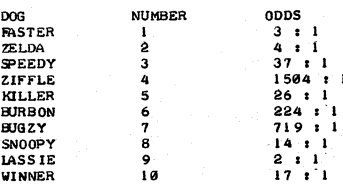

 $-1$  2 3 4 5 6 7 8 9  $10$ <br>XXXXXXXXSTARTXXXXXXXX 2

6

 $\mathbf{z}$ s

3

 $\mathbf{1}$ 

 $\ddot{\bf{a}}$ 

1<sub>g</sub> B

**AND THEY'RE OFFIll** 

 $\ddot{\phantom{0}}$ 

XXXXXXXF INISHXXXXXXXX<br>XXXXXXXXSTARTXXXXXXXX

3 4

 $\overline{2}$ 

XXXXXXXXSTARTXXXXXXXX

 $^4$  8

1a

6 7 9

5

2

 $\mathbf{I}$ 

 $\frac{3}{4}$ 

2<br>2<br>2<br>7

 $\mathbf{I}$ 

10 8 9

XXXXXXXFINISHXXXXXXXX XXXXXXXXSTARTXXXXXXXX

5

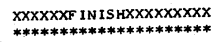

6

AND THE WINNER IS DOG NUMBER 5 CONGRATULATION ROBERT YOU HAVE WON \$ 1863 KILLER

# **EVEN WE AN EVEN NUMBER OF OBJECTS**

# Description

This is a game between you and the computer. To play, an odd number of objects (marbles, chips, matches) are placed in a row. You take turns with the computer picking up between one and four objects each turn. The game ends when there are no objects left, and the winner is the one with an even number of objects picked up.

Two versions of this game are printed herein. While to the player they appear similar, the programming approach is quite different. EVEN, the first version, is deterministic--i.e., the computer plays by fixed, good rules and is impossible to beat if you don't know how to play the game.

The second version, EVEN 1, is much more interesting because the computer starts out only knowing the rules of the game. Using computer starts out only knowing the rules of the game. simple techniques of artificial intelligence (cybernetics), the computer gradually learns to play from its mistakes until it plays a very good game. After 20 games, the computer is a challenge to beat. Variation in the human's style of play seems to make the computer learn more quickly. If you plot the learning curve of this program, it closely resembles classical human learning curves from psychological experiments.

## Program Authors

**28** 

EVEN: Unknown EVEN 1: Eric Peters Digital Equipment Corp.<br>Mavnard, MA 01754 Maynard, MA

s

**16** 

**34** 

96

**12** 

6

### EVEN PROGRAM LISTING

```
1 LET Y1=0<br>20 DIM M(20),Y(20)<br>20 DIM M(20),Y(20)<br>40 PRINT"TO PLAY THE GAME, THE PLAYERS NEED 'EVEN WINS,'"<br>50 PRINT"OTHER OBJECTS ON A TABLE."<br>50 PRINT"OTHER OBJECTS ON A TABLE."
     60
            PRINT
   60 PRINT<br>70 PRINT<br>80 PRINT" THE 2 PLAYERS ALTERNATE TURNS, WITH EACH PLAYER"<br>100 PRINT"EMOVING FROM 1 TO 4 MARBLES ON EACH MOVE. THE GAME"<br>100 PRINT"IS THE ONE WITH AN EVEN NUMBER OF MARBLES."<br>110 PRINT"IS THE ONE WITH AN 
120 PRINT<br>130 PRINT
  SUB OTO 880<br>
SUB PRINT<sup>IN</sup><br>
SUB OTO 880<br>
SUB PRINT "I PICK UP", MANDLES."<br>
SUB PRINT "I PICK UP", MARBLES."<br>
SUB PRINT" "TOTAL = 0"<br>
SUB DET MIENT" NT TOTAL IS", MI:" YOUR TOTAL IS", Y1<br>
980 PRINT" MY TOTAL IS", MI:" YOU
   960 PRINT"AGAIN? TYPE<br>980 IF A1=0 THEN 1030<br>990 LET M1=0<br>1000 LET M1=0<br>1010 GOTO 200<br>1020 GOTO 200<br>1020 PRINT"<br>1040 PRINT" 0K, SEE
                                              OK. SEE YOU LATER."
    1050 GOTO 1230<br>1060 LET T = 27<br>1070 PRINT<br>1080 PRINT
    1980 PRINT<br>1990 PRINT<br>1190 PRINT"TOTAL =";T<br>1110 PRINT
   1110 PRINT<br>1120 PRINT<br>1130 PRINT" WHAT IS YOUR FIRST MOVE?"<br>1150 GOTO 360<br>1150 GOTO 360<br>1170 PRINT" THE NUMBER OF MARBLES YOU TAKE MUST BE A POSITIVE"<br>1180 PRINT" THE NUMBER OF MARBLES YOU TAKE MUST BE A POSITIVE"<br>1180 PRI
   1180 PRINT"IN<br>1190 PRINT<br>1200 PRINT"<br>1210 PRINT<br>1220 GOTO 350<br>1230 END
                                              WHAT IS YOUR NEXT MOVE?"
                                                                                                                                                                                                             97
```

```
SAMPLE RUN
THIS IS A TWO-PERSON GAME CALLED 'EVEN WINS.'<br>TO PLAY THE GAME, THE PLAYERS NEED 27 MARBLES OR<br>OTHER OBJECTS ON A TABLE.
THE 2 PLAYERS ALTERNATE TURNS, WITH EACH PLAYER<br>REMOVING FROM 1 TO 4 MARBLES ON EACH MOVE. THE GAME<br>ENDS WHEN THERE ARE NO MARBLES LEFT, AND THE WINNER<br>IS THE ONE WITH AN EVEN NUMBER OF MARBLES.
 THE ONLY RULES ARE THAT (1) YOU MUST ALTERNATE TURNS,<br>(2) YOU MUST TAKE BETWEEN 1 AND 4 MARBLES EACH TURN,<br>RND (3) YOU CANNOT SKIP A TURN.
TYPE A 1 IF YOU WANT TO GO FIRST, AND TYPE<br>A 0 IF YOU WANT ME TO GO FIRST
TOTAL = 27WHAT IS YOUR FIRST MOVE?
  24TOTBL = 26YOUR TOTAL IS 1<br>I PICK UP 3 MARBLES<br>TOTAL = 23
     AND WHAT IS YOUR NEXT MOVE, MY TOTAL IS 3
  22
 TOTAL = 21YOUR TOTAL IS
 1 PICK UP 4 MARBLES.<br>TOTAL = 17
     AND WHAT IS YOUR NEXT MOVE, MY TOTAL IS 7
  22TOTAL = 15YOUR TOTAL IS 5<br>I PICK UP 4 MARBLES.<br>TOTAL = 11
     AND WHAT IS YOUR NEXT MOVE. MY TOTAL IS 11
  24TOTRL = 10YOUR TOTAL IS<br>I PICK UP 3 MARBLES.<br>TOTAL ≐ 7
      AND WHAT IS YOUR NEXT MOVE, MY TOTAL IS 14
  24TOTAL = 6YOUR TOTAL IS
 T PICK UP 1 MARBLES.<br>TOTAL = 5
     AND WHAT IS YOUR NEXT MOVE, MY TOTAL IS 15
  23TOTAL = 2YOUR TOTAL IS 10<br>I PICK UP 1 MARBLES.<br>TOTAL = 1
      AND WHAT IS YOUR NEXT MOVE, MY TOTAL IS 16
  \overline{24}THAT IS ALL OF THE MARBLES.
     MY TOTAL IS 16 YOUR TOTAL IS 11
      .<br>I NON. DO YOU NANT TO PLAY<br>IIN? TYPE 1 FOR YES AND 0 FOR NO
 AGAIN?
```
### **EVEN1** PROGRAM LISTING

```
1 FRINT "GAME OF EVEN NINS - CYBERNETIC VERSION":PRINT<br>2 INFUT "DO YOU WANT INSTRUCTIONS (YES OR NO)"; A#<br>3 IF A#="NO" THEN 19<br>4 PRINT:PRINT "THE GAME IS PLAYED AS FOLLOWS:"<br>5 PRINT "PLACED ON THE BOORD. THE NUMBER OF CHIP
  40 R(1,1)=4<br>50 R(0,1)=4<br>60 NEXT I<br>70 A=0:B=0<br>100 IF P=1 THEN 530<br>100 IF P=1 THEN 530<br>100 F4=F<br>400 R4=F
   120E - 51 = E120 Li=L<br>130 Li=L<br>140 E=(A/2-INT(A/2))*2<br>150 L=INT((P/6-INT(P/6))*6+, 5)<br>160 IF R(E,L))=P THEN 320
   170 M=R(E)L)<br>180 IF M(=0 THEN 370<br>190 P=P-M
  190 IF N=1 THEN 510<br>210 FRINT "COMPUTER TAKES"M"CHIPS LEAVING"P" ...YOUR MOVE";<br>220 B=B+M<br>230 INPUT M
  230 INPUT M<br>250 IF MK(M)<br>250 IF MK1 THEN 450<br>260 IF MX4 THEN 460<br>280 IF MXP THEN 360<br>290 P=P-M<br>380 Aff MxP<br>380 Aff MX
 290 PEPP<br>380 APAH<br>320 IF PE1 THEN 550<br>330 FRINT "COMPUTER TAKES"P"CHIPS"<br>350 EF PE1 THEN 550<br>350 EF PA2=INT(FAZ) THEN 420<br>370 PRINT "GAME OVER ... YOU WIN!!":PRINT<br>390 IF RKE.L)=1 THEN 480<br>410 GOTO 70<br>450 FRINT "GAME OVER 
    S20 GOTO 220<br>520 GOTO 220<br>520 GOTO 220<br>540 GOTO 120<br>550 PRINT "COMPUTER TAKES 1 CHIP"
    560 6010 340<br>560 6010 340<br>570 END
    READY
```
DO YOU WANT INSTRUCTIONS (YES OR NO)? YES THE GAME IS PLAYED AS FOLLOWS:<br>AT THE BEGINNING OF A GAME, A RANDOM NUMBER OF CHIPS ARE<br>PLACED ON THE BOARD. THE NUMBER OF CHIPS ALWAYS STARTS.<br>AS AN ODD NUMBER. ON EACH TURN, A PLAYER MUST TAKE ONE,<br>TWO, THREE, OR FOUR CH TO QUIT AT ANY TIME, TYPE '0' AS YOUR MOVE THERE ARE 15 CHIPS ON THE BOARD.<br>COMPUTER TAKES 4 CHIPS LEAVING 11<br>THERE ARE 10 CHIPS ON THE BOARD.<br>COMPUTER TAKES 4 CHIPS LEAVING 6<br>THERE ARE 3 CHIPS ON THE BOARD.<br>COMPUTER TAKES 3 CHIPS<br>GAME OVER ... YOU WIN!!

GAME OF EVEN WINS - CYBERNETIC VERSION

 $29 - 111N - 73$ 

... YOUR MOVE? 4 ... YOUR MOVE? 3

... YOUR MOVE? 2

 $...$  YOUR MOVE? 4

... YOUR MOVE? 4 ... YOUR MOVE? 1

 $\ldots$  YOUR MOVE? 3

... YOUR MOVE? 4

... YOUR MOVE? 1 ... YOUR MOVE? 1

THERE ARE 21 CHIPS ON THE BOARD.<br>COMPUTER, TARES 2 CHIPS LEAVING 19<br>THERE ARE 17 CHIPS ON THE BOARD.<br>COMPUTER TARES 4 CHIPS ON THE BOARD.<br>THERE ARE 3 CHIPS ON THE BOARD.<br>COMPUTER TARES 2 CHIPS LEAVING 7<br>COMPUTER TARES 4 CH THERE ARE 21 CHIPS ON THE BOARD.

THERE ARE 15 CHIPS ON THE BOARD.<br>COMPUTER TAKES 2 CHIPS LEAVING 13<br>THERE ARE 9 CHIPS ON THE BOARD.<br>COMPUTER TAKES 2 CHIPS LEAVING ?<br>THERE ARE 6 CHIPS ON THE BOARD.<br>COMPUTER TAKES 3 CHIPS LEAVING 3<br>GAME OVER T... YOU WIN!!

THERE ARE 19 CHIPS ON THE BOARD.<br>COMPUTER TAKES 1 CHIP LEAVING 18<br>THERE ARE 16 CHIPS ON THE BOARD.<br>COMPUTER TAKES 4 CHIPS LEAVING 12<br>COMPUTER TAKES 4 CHIPS LEAVING 12<br>COMPUTER TAKES 4 CHIPS LEAVING 4 ...YOUR MOVE? 4<br>GAME O

THERE ARE 11 CHIPS ON THE BOARD.<br>COMPUTER TAKES 4 CHIPS LEAVING 7<br>THERE ARE 6 CHIPS ON THE BOARD.<br>COMPUTER TAKES 2 CHIPS LEAVING 4<br>THERE IS 1 CHIP ON THE BOARD<br>COMPUTER TAKES 1 CHIP.  $\ldots$  YOUR MOVE? 1 ... YOUR MOVE? 3 GAME OVER ... **YOU WIN!!** 

THERE ARE 15 CHIPS ON THE BOARD.<br>CO PUTER TAKES 2 CHIPS LEAVING 13 ...VOUR MOVE?<br>TH\_RE ARE 9 CHIPS ON THE BOARD.<br>COMPUTER TAKES 2 CHIPS LEAVING 7 ...VOUR MOVE? 1<br>THERE ARE 6 CHIPS ON THE BOARD.<br>COMPUTER TAKES 1 CHIP LEAVIN ... YOUR MOVE? 4

THERE ARE 17 CHIPS ON THE BOARD.<br>COMPUTER TAKES 4 CHIPS LEAVING 13 ... YOUR MOVE?<br>THERE ARE 9 CHIPS ON THE BOARD.<br>COMPUTER TAKES 2 CHIPS LEAVING ? ... YOUR MOVE? 1<br>THERE ARE 6 CHIPS ON THE BOARD.<br>COMPUTER TAKES 1 CHIP LEAV ... YOUR MOVE? 4

THERE ARE 19 CHIPS ON THE BOARD. THERE ARE 19 CHIPS ON THE BOARD.<br>COMPUTER TAKES 1 CHIP LEAVING 18 .... YOUR MOVE? 2<br>CHARE ARE 16 CHIPS ON THE BOARD.<br>COMPUTER TAKES 3 CHIPS LEAVING 13 ... YOUR MOVE? 3<br>COMPUTER TAKES 4 CHIPS LEAVING 1 ... YOUR MOVE? 1<br>COMP

THERE ARE 21 CHIPS ON THE BOARD. THERE ARE 21 CHIPS ON THE BOARD.<br>COMPUTER TAKES 2 CHIPS LEAVING 19<br>THERE ARE 18 CHIPS ON THE BOARD.<br>COMPUTER TAKES 1 CHIPS ON THE BOARD.<br>THERE ARE 13 CHIPS ON THE BOARD.<br>THERE ARE 13 CHIPS ON THE BOARD.<br>COMPUTER TAKES 4 CH  $\ldots$  YOUR MOVE? 1

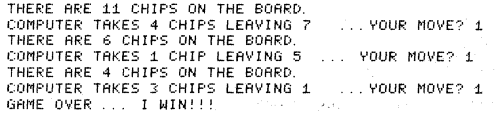

THERE ARE 11 CHIPS ON THE BOARD. ... YOUR MOVE? 0 COMPUTER TAKES 4 CHIPS LEAVING 7

 $\sim$ 

```
READY
```
### SAMPLE RUN

85:54 PM

RUN

EVEN1

# **FIPFOP**

# Description

The object of this game is to change this: XXXXXXXXXX to this: o 0 0 0 0 0 0 000

by typing in a number corresponding to the position of an "X" in the line. On some numbers one position will change while on other numbers, two will change. For example, inputting a 3 may reverse the X and 0 in position 3, but it might possibly reverse some other position too! You ought to be able to change all 10 in 12 or fewer moves. Can you figure out a good winning strategy?

To reset the line to all  $X's$  (same game), type  $0$  (zero). To start a new game at any point, type 11.

Program Author

Michael Kass 38 Lake Drive New Hyde Park, NY 11040

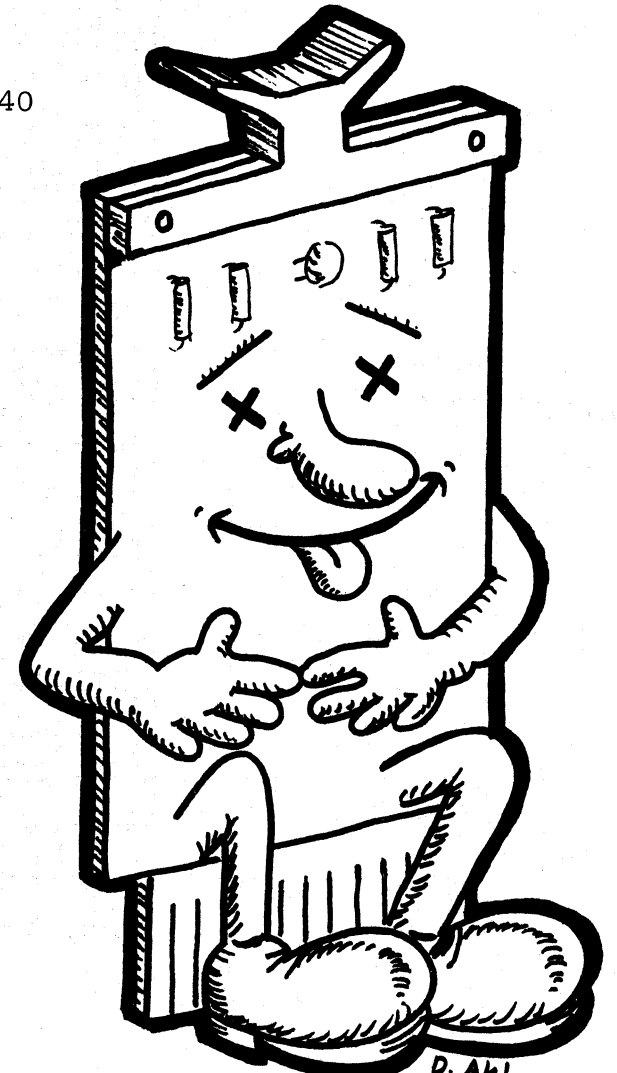

```
REM *** CONVERTED TO RSTS/E BY DAVID AHL, DIGITAL<br>REM *** CREATED BY MICHAEL KASS – HERRICKS HS, NY<br>PRINT "THE OBJECT OF THIS PUZZLE IS TO CHANGE THIS:"
   t,
   28
   30 PRINT
  38 PRINT<br>58 PRINT "X X X X X X X X X X"<br>58 PRINT "TO THIS:"<br>78 PRINT<br>88 PRINT "O O O O O O O O O O "
689 IF A#(2){2)*0" THEN 320<br>670 NEXT 2<br>680 AEXT 2<br>680 FF C>12 THEN 710<br>700 GO TO 720<br>700 GO TO 720<br>720 PRINT TRO YOU WANT TO DO ANOTHER PUZZLE",<br>730 ANDITIC YOU WANT TO DO ANOTHER PUZZLE",<br>730 ANDITIC YOU WANT TO DO ANOTHE
   770 GO TO 180<br>780 END
```
READY

SAMPLE RUN

THE OBJECT OF THIS PUZZLE IS TO CHANGE THIS:

**xxxxxxxxxx** TO THIS:

 $0.0000000000$ 

BY TYPING IN THE NUMBER CORRESPONDING TO THE POSITION OF THE LETTER<br>ON SOME NUMBERS, ONE POSITION WILL CHANGE, ON OTHERS, TWO WILL CHANGE<br>TO RESET THE LINE TO ALL X'S, TYPE 0 (ZERO) AND TO START A NEW PUZZLE<br>IN THE MIDDLE

HERE IS THE STARTING LINE OF X'S:

HERE IS THE STARTING LINE OF X'S: INPUT THE NUMBER? 1<br>
1 2 3 4 5 6 7 8 9 10<br>
1 NPUT THE NUMBER? 2<br>
1 NPUT THE NUMBER? 2<br>
1 2 3 4 5 6 7 8 9 10<br>
1 NPUT THE NUMBER? 3<br>
1 2 3 4 5 6 7 8 9 10<br>
1 NPUT THE NUMBER? 3<br>
1 0 0 x x x x x x x x<br>
1 0 0 x x x x x x x x x<br> 

READY

# **FOOTBL** GAME OF FOOTBALL

# Description

Football is probably the most popular simulated sports game. Some people have elected to play computerized football in preference to watching a bowl game on television.

The simulation uses standard professional football rules except there are no penalties. The computer takes the part of your opposing team and also the referee. Eight plays can be run on offense and five on defense. The program presents necessary rules as you play.

# Source

Two versions of football are presented herein. A third version received from Paul Garmon of Wellesley Jr. High School is not printed.

## FOOTBL:

Digital Equipment Corp. Maynard, MA 01754

FOTBAL:

Raymond W. Miseyka Butler Sr. High School Butler, PA 16001

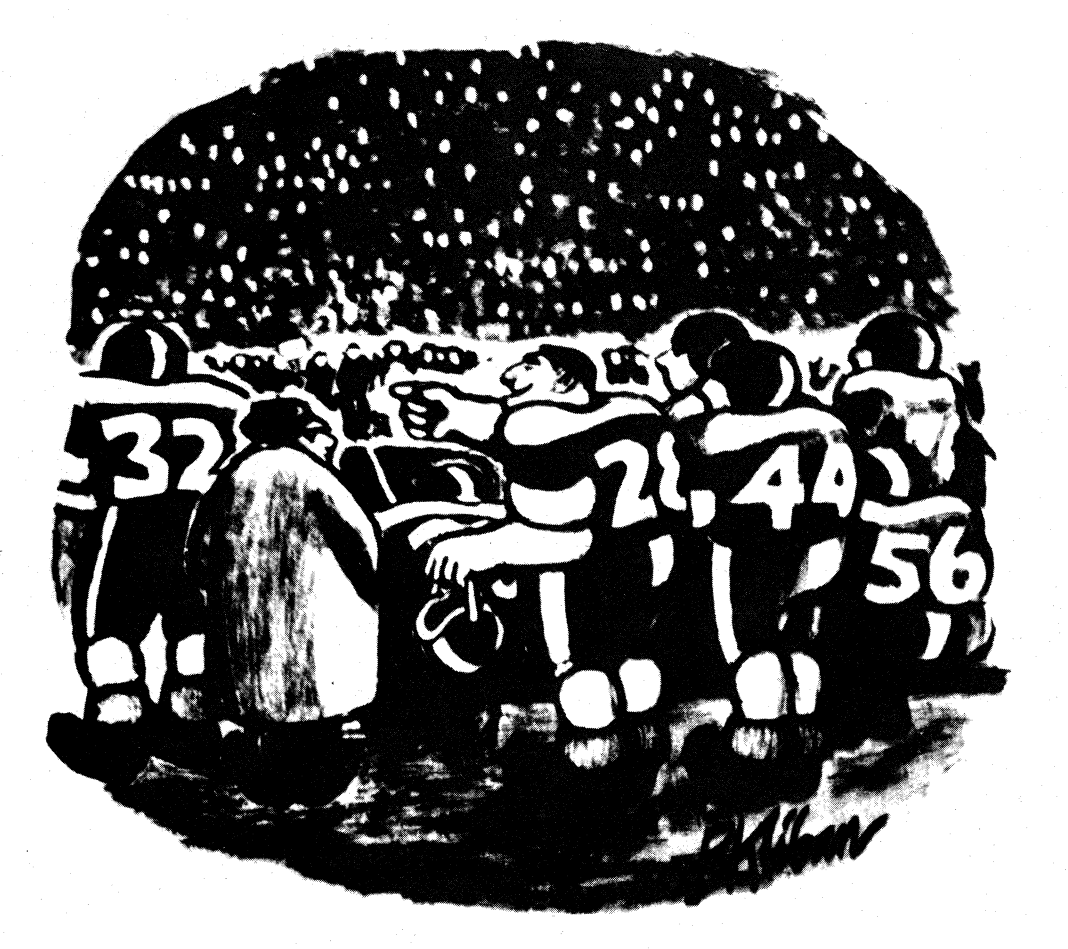

"Look! Jim has the ball! See him run! Run, Jim, run!"

### FOOTBL PROGRAM LISTING

18 PRINT "THE IS A DEMONSTRATION OF PDP-11 BASIC"<br>20 PRINT "THE YOU NEED INSTRUCTIONS FOR PLAYING FOOTBALL, TYPE A 1",<br>20 INPUT IF YOU NEED INSTRUCTIONS FOR PLAYING FOOTBALL, TYPE A 1",<br>50 INPUT IF YOU NEED INSTRUCTIONS FO PRINT "THIS IS A DEMONSTRATION OF PDP=11 BASIC"<br>PRINT "IF YOU NEED INSTRUCTIONS FOR PLAYING FOOTBALL, TYPE A 1"3. 10 320 PRINT "BY TYPING A '2', HOWEVER YOU ARE PERMITTED (<br>330 PRINT "TIMEOUTS PER MALF."<br>340 PRINT<br>360 PRINT<br>360 PET FNT(X)=SIN(X)/COS(X)<br>370 DEF FNT(X)=SIN(X)/COS(X)<br>370 DEF FNT(X)=SIN(X)/COS(X)<br>380 FOR I=0 TO 17<br>410 DATA 1 530 NEXT 1<br>
530 NEXT "DO YOU WANT TO RÉCEIVE";<br>
550 LET X=1<br>
570 LET S=2-SON(13-0)<br>
570 LET S=2-SON(13-0)<br>
590 LET T1=120<br>
620 LET T1=120<br>
620 LET T1=120<br>
630 COSUB 2250<br>
630 COSUB 2250<br>
640 LET F1=50<br>
650 LET T3=1<br>
650 LE 778 PRINT TYOUR<br>200 003UB 2098<br>200 003UB 2098<br>200 003UB 2098<br>880 LET P2= 63<br>880 LET P2= 63<br>880 LET P2= 63<br>880 LET P2= 7<br>880 003UB 2539<br>880 LET P2= 7<br>880 003UB 2539<br>880 BLET P2= 7<br>880 BLET P2= 7<br>880 BLET P2= 7<br>880 BRP TT T 1150 PRINT PLOSS OF"<br>1170 PRINT PNO GAIN"<br>1170 PRINT PNO GAIN"<br>1180 LET Z9=2<br>1190 GOSUB 1490

1200 GOTO 1670<br>1210-IF B+G>99 THEN 1650<br>1220 PRINT "GAIN OF"161 1220 PRINT "GAIN OF"10)<br>1230 GOTO 1610<br>1240 IF Mas THEN 1280<br>1250 LET A"1<br>1250 CT A"1<br>1250 DT RDICO 3220<br>1240 IF RDICO 1120<br>1290 IF RDICO 4.05+INT(Y/3.5)/5 THEN 1510<br>1390 IF RDICO 4.05+INT(Y/3.5)/5 THEN 1510<br>1390 IF RDICO i aliti  $\gamma_{\rm c}$  the spin  $\theta$ 

tie.

2400 IF RND(0)<15 THEN 2430<br>2410 LET G=INT(24\*(1-RND(X)^2))<br>2420 IF G=0 THEN 2490<br>2430 LET 8=8+6<br>2440 PRINT "AND RUN BACK..."<br>2460 IF B=99 THEN 1650<br>2460 GDSUB 3300<br>2480 GOSUB 3300<br>2500 LET G=0<br>2500 LET G=0<br>2530 ROTO 1410 2010 PRINT "\*\*\*UNIT" (1.5 \*\*)<br>2010 PRINT "\*\*UNIT" (1.5 \*\*)<br>2010 PRINT "\*\*UNIT" (1.5 \*\*)<br>2010 PRINT "1.5 \*\* 175 \*\* 176 \*\* 176 \*\* 176 \*\* 176 \*\* 176 \*\* 176 \*\* 176 \*\* 176 \*\* 176 \*\* 176 \*\* 176 \*\* 176 \*\* 176 \*\* 176 \*\* 176 \*\* 176 3420 IF B<50 THEN 3350<br>3440 Goto 3370<br>3440 IF S=2 THEN 3470<br>3440 IF S=2 THEN 3470<br>3450 PRINT "YOU";<br>3460 GOTO 3480<br>3402 DET F2=.06<br>3540 PRINT "THEOUT CALLED..."<br>3530 LET L=0<br>3530 PRINT "TIMEOUT CALLED..."<br>3530 PRINT "TIMEO 3540 PRINT<br>3550 RETURN

3560 IF U≡0 THEN 3600<br>3570 LET U≡U−1<br>3580 GOSUB 3520 3570 LET UBU-1<br>3580 GOSUB 3520<br>3590 GOTO 3610<br>3500 PRINT "...WRONG, TRY AGAIN"<br>3610 PRINT A<br>3620 LET QBR(INT(A))>17 THEN 3600<br>3640 LET QBR(INT(ABS(A)))<br>3640 LE QBR(INT(ABS(A)))<br>3640 IF QBR(INTEN 3500<br>3650 LET QBR(INTEN 350 3660 IF Q=100 THEN 3560<br>3660 RETURN<br>3670 DATA .5,-2,.25,4,.55,13,.55<br>3690 DATA .4,-2,.3,6,.6,5,15,.75<br>3690 DATA .4,.2,.36,.6,.5,.35<br>3720 DATA .4,2,.7,10,.4,25,.2,.2<br>3720 DATA .4,2,.7,10,.4,25,.2,100,.1<br>3720 DATA .1,19,.4,3 3730 FND FOOTBL SAMPLE RUN THIS IS A DEMONSTRATION OF PDP-11 BASIC<br>IF YOU NÉED INSTRUCTIONS FOR PLAYING FOOTBALL, TYPE À 1? 1 WHEN IT ASKS YOU A QUESTION TO BE ANSWERED YES OR<br>NO, TYPE IN 0 FOR NO OR 1 FOR YES. ON OFFENSE YOU HAVE THE FOLLOWING PERMITTED PLAYS<br>PLAY = cooe" RUN.  $10$ .....<br>PASS SWEEP 12 SCREEN PASS  $\overline{13}$ DONGEN<br>LONG PASS<br>DRAW PLAY  $\frac{1}{4}$  $\frac{17}{15}$ PUNT 16 FIELDGOAL  $\overline{17}$ ON DEFENSE. YOU HAY TRY ONE OF THE FOLLOWING:  $\frac{1}{2}$ <br>  $\frac{4}{5}$ **DEFENSE** GOOD AGAINST SWEEP AND SCREEN<br>GOOD AGAINST RUN, PASS AND DRAW<br>GOOD AGAINST PASS OR LONG PASS<br>INCREASES THE ODDS FOR AN INTERCEPTION<br>GIVES YOU A CHANCE TO BLOCK A KICK,<br>BUT DECREASES THE DISTANCE RUNBACK. **NORMAL** HOLD<br>BLITZ  $\frac{6}{7}$ **INTERCEPT** BLOCK à TO CALL A PARTICULAR PLAY JUST TYPE ITS CODE NUMBER.<br>ALSO, AT ANY TIME DURING PLAY YOU MAY CALL TIME OUT<br>BY TYPING A '22'. HOWEVER YOU ARE PERMITTED ONLY THREE<br>TIMEOUTS PER HALF. DO YOU WANT TO RECEIVE? 1<br>1 KICK OFF.<br>A TOUCHBACK I KICK OH.<br>
1 NOVEMBER<br>
1 NOVEMBER (NOVEMBER 2008)<br>
14 NIN, 42 SEC. VOUR PLAY? 10<br>
1055 OF 1 TO YOUR 19.<br>
1055 OF 1 TO YOUR 19.<br>
1055 OF 1 TO YOUR 17<br>
1065 OF 2 TO YOUR 17<br>
3RD AND 13 TIME TO GO-- 14 MIN, 13 SEC. VOUR PLAY 281 HW 19 11 HH 10 60-- 13 MIN. 24 SEC. YOUR PLAY? 13<br>
PASS COMPLETE. GAIN OF 7 10 YOUR 46<br>
2ND AND 3 17HE 10 60-- 13 MIN. 8 SEC. YOUR PLAY? 14<br>
9RD AND 3 12 MIN. 32 SEC. YOUR PLAY? 15<br>
3RD AND 5 10 YOUR 48<br>
4TH AND 1 17HE 200 AM STREET THE TO GO-- 10 MIN. 34 SEC. YOUR PLAY? 13<br>THE NO GATH THE TO GO-- 10 MIN. 34 SEC. YOUR PLAY? 13<br>THE NEV IS THE TO GO-- 10 MIN. 36 SEC. YOUR PLAY? 17<br>THE KICK IS NO GOD.<br>THE KICK IS NO GOD.<br>AND GATH AND 10 SEC GAIN OF 5 TO MY 34<br>15T AND 18 THE TO GO-- 9 MIN, 8 SEC. MOUR PLAY? 5<br>1095 OF 1 TO MY 33<br>2ND AND 11 TIME TO GO-- 8 MIN, 41 SEC. YOUR PLAY? 5<br>PASS COMPLETE. GAIN OF 15 TO MY 49<br>15T AND 18 8 MIN, 11 SEC. YOUR PLAY? 4<br>2ND AND PASS INCOMPLETE<br>
2NO AND 10 0 8 MIN, 2 SEC. YOUR PLAY? 5<br>
3NO AND 12 TO YOUR 39<br>
3ND AD 12 TO YOUR 39<br>
3ND AD 10 11ME TO 30-- 7 MIN, 22 SEC. YOUR PLAY? 4<br>
3ND AND 9 1IME TO 30-- 7 MIN, 22 SEC. YOUR PLAY? 4<br>
3ND AND 9 1IME

PASS INCOMPLETE

### FOTBAL PROGRAM LISTING

PROGRAM WRITTEN BY RAYMOND W. MISEYKA<br>SENIOR AT - BUTLER SENIOR HIGH SCHOOL<br>- BUTLER, PENNSYLYANIA 16001 REM  $\frac{1}{2}$ REM 234 REN<br>45 RENA<br>56 RENA<br>7 DATE: 1/30/73<br>COMPUTER SUPERVISION- MR. WILLIAM ELLIS<br>COMPUTER SUPERVISION- MR. WILLIAM ELLIS<br>COMPUTER TOPICS INSTRUCTION- MR. ALBERT STEWERT<br>INVOLVED IN OVERCOMING THE COMPLEXITIES OF SUCH A GAME<br>INVOLVED IN OVERCOMING TH REM<br>REM 7 REM 11 HAROLE THE SPROKENT BECAUSE THE CHINE REVERSE.<br>
18 REM 11 HAVOLE THE SPROKENT BECAUSE PRESENT IS OF SUCH REMENSE.<br>
18 REM 11 MOUNTAIN 1990 (149),  $V(2)$ ,  $T(2)$ ,  $V(2)$ ,  $X(2)$ ,  $Y(2)$ ,  $Z(2)$ <br>
189 REM 11 MOUNTAIN 9 REM PRINT\PRINT "TEAR OFF HERE -----------------979<br>
68 POR X=1 TO 3000NREXT X<br>
670 FOR Z=1 TO 3000NREXT Z<br>
690 FC Z=1 TO 3000NREXT Z<br>
690 P(1)=0NR(2)=3NR4(1)="--->"\M\*(2)="<---"<br>
700 H(1)=0NR(2)=0NT(1)=2NT(2)=1<br>
720 H(1)=-1NR(2)==1\Z(1)=100XX(2)=0<br>
726 OOSUB 1910<br>
735 130 FRINT "TEHT 1 DEFENDS 0 YD. GUHL-1<br>740 T=INT(2\*RND(0)+1)<br>760 PRINT\PRINT "THE COIN IS FLIPPED"<br>765 P=X(T)-Y(T)\*40 760 PRINT\PRINT "THE COIN IS FLIPPED"<br>765 P=X(T)-Y(T)\*49<br>770 GOSUE 1860\PRINT\PRINT "TEAM"T"RECEIVES KICK-OFF"<br>790 GOSUE 1860\PRINT\PRINT "TEAM"T"RECEIVES KICK-OFF"<br>790 P=P-Y(T)\*K<br>790 P=P-Y(T)\*K<br>790 P=P-Y(T)\*K<br>790 P=P-Y(T) 890 PRINT\PRINT "TEAM"T"DOWN"D"ON "P:<br>893 IF D<21 THEN 900<br>893 IF V<12\*(P+V<12\*10)2=X<1) THEN 898 C=4\GOTO 900

898 C=8<br>900 IF C=8 THEN 904<br>901 PRINT TAB(27):10-(Y(T)\*P-Y(T)\*S):"YARDS TO 1ST DOWN"<br>001 PRINT ATA 982 GOTO 910<br>982 GOTO 910<br>984 PRINT TAB(27);X(T)-Y(T)\*P;"YARDS TO GO"<br>910 GOSUB 1900\IF D=4 THEN 1180 910 005UB 1900\IF D=4 THEN 1180<br>920 RANDOMIZE<br>930 U=INT(3\*RND(0)-1)\GOTO 940<br>936 PRINT "ILLEGRL PLAY NUMBER, CHECK AND"<br>940 PRINT "INPUT OFFENSIVE PLAY, DEFENSIVE PLAY";<br>950 IF T=2 THEN 970<br>975 IF P1-77 THEN 1180<br>936 IF P1 990 IF P2220 HEN 1800NIF P2(1 HEN 1800<br>1988 P1=INT(P1)\P2=INT(P2)<br>1800 Y=INT(PAS(A(P1)-R(P2))/19\*((X(T)-Y(T)\*P+25)\*RND(O)-15))<br>1800 Y=INT(RBS(A(P1)-R(P2))/19\*((X(T)-Y(T)\*P+25)\*RND(O)-15))<br>1808 PRINT\IF T=2 THEN 1815<br>1818 Y 1960 PRINT FORM TREATION ON THE RESERVE CORRECTED TO 1960<br>1969 PRINT FOR CORPLETENT TO 200 0000 1969<br>1969 PRINT FORM THE HIGH MAN DURING THE TIME TO THE TIME OF THE CORPLETENT TO THE TIME OF THE CORPLETENT OF THE CORPLETEN 1998 PRINT TAB(D(T)+5+P/2); N\$(T)<br>1919 PRINT "TEAM 1 [8 -18 -28<br>] TEAM 2"  $30$  $-40$  $50$  $60$ 70 1920 PRINT 1930 RETURN<br>2000 END

### **SAMPLE RUN**

RAMIS ENTERPRISES PRESENTS N. F. U. FOOTBALL(NO FORTRAN USED)

DO YOU WISH INSTRUCTIONS??? YES<br>THIS IS A GAME FOR 2 TERMS IN WHICH EACH PLAYER MUST<br>PREPARE A TAPE WITH A DATA STATEMENT(1770 FOR TEAM 179<br>1790 FOR TEAM 2)IN WHICH EACH TEAM SCRAMELES NOS. 1-20<br>THESE NUMBERS ARE THEN ASSI

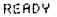

RUNNH RAMIS ENTERPRISES PRESENTS N. F, U. FOOTBALUNO FORTRAN USED)

DO YOU WISH INSTRUCTIONS?? NO

INPUT SCORE LIMIT ON GAME? 28<br>TEAM 1 PLAY CHART<br>NO. . PLAY

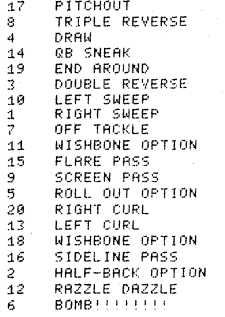

WAR OFF HERE -----------------------------------------------

TEAM 2 PLAY CHART<br>NO. PLAY PLAY 20 PITCHOUT<br>2 TRIPLE R<br>17 DRAW 2 – TRIPLE REVERSE<br>17 – DRAW 5 QB SNEAK<br>8 END AROU 8 - END AROUND<br>18 - DOUBLE REVERSE<br>12 - LEFT SWEEP<br>11 - RIGHT SWEEP 1 OFF TACI(LE 4 WISHBONE OPT I ON 19 FLARE PASS 14 SCREEN PASS<br>10 ROLL OUT OPTION<br>7 RIGHT CURL 9 LEFT CURL<br>15 WISHBONE OPTION<br>6 SIDELINE PASS<br>13 HALF-BACK OPTION 1~ RAZZLE DAZZLE **]: BOt1B!! ! !! I ! !** 

TEAR OFF HERE ---------------------------

TEAM [0 10 20 30 40 50 60 70 80 100] TEAM 2 TEAM 1 DEFENDS 0 YD. GOAL--TEAM 2 DEFENDS 100 YD. GOAL THE COIN IS FLIPPED +~~++++~++++++++++++++++++++++++++++++++++++++++++++++ +++++++++++ TEAM 2 RECEIVES KICK-OFF BALL WENT 53 YARDS, NOW ON 93 **{---** TEAM [0 10 20 30 40 50 60 70 90 100] TEAM 2 TEAM DO YOU WANT TO RUNBACK? YES RUN BACK TEAM 2 10 YARDS TEAM 2 DOWN 1 ON 83 10 YARDS TO 1ST DOWN **(---** TEAM 1 E0 10 20 30 40 50 60 70 80 90 100 TEAM 2 INPUT OFFENSIVE PLAY, DEFENSIVE PLAY? 19,11 PASS COMPLETED NET YARDS GAINED ON DOWN 1 ARE TEAM 2 DOWN 2 ON 79 6 YARDS TO 1ST DOWN **<:---** "rEAM [0 10 20 J0 40 50 60 70 80 100] TEAM 2 INPUT OFFENSIVE PLAY, DEFENSIVE PLAY? 3.8 PASS INCOMPLETE TEAM 2 NET YARDS GAINED ON DOWN 2 ARE **=.: ===== = == == = = == =:::::: ====== ===::: = = = = = = = = == ====::: ==== == === === ===== ======= ====**  TEAM 2 DOWN 3 ON 79 6 YARDS TO 1ST DOWN **.(---** 100J TEAM 2 "r"AM **10 20** 30 40 50 60 INPUT OFFENSIVE PLAY, DEFENSIVE PLAY? 8.10 THE BALL WAS RUN NET YARDS GAINED ON DOWN 3 ARE B TEAM DOWN 1 ON 71 **10 YARDS TO 1ST DOWN {---** "fEAM [0 10 20 J0 40 50 60 70 90  $-98$ '100] TEAM 2 INPUT OFFENSIVE PLAY, DEFENSIVE PLAY? 10.5 QUARTERBACK SCRAMBLED NET YARDS GA I NED ON DOUN 1 ARE 0 TEAM 2 DOlm 2 ON 71 10 YARDS TO 1ST DOWN **(---** TEAM [0 10 20 30 40 50 **6121 71-3**  - 90 100J TEAM 2 INPUT OFFENSIVE PLAY, DEFENSIVE PLAY? 18,10 THE BALL WAS RUN NET YARDS GAINED ON DOWN 2 ARE 4 TEAM 2 DOWN 3 ON 67 6 YARDS TO 1ST DOWN **{---** 70 :30 TEAM 1 0 10 20 30 40 50 60  $-90$ 100J TEAM 2 INPUT OFFENSIVE PLAY, DEFENSIVE PLAY? 7.1.7 PASS COMPLETED NET YARDS GAINED ON DOWN 3 ARE 18 TEAM 2 DOWN 1 ON 49 10 YARDS TO 1ST DOWN **{---** 70 TEAM 1 0 10 20 30 40 **l.a0] TEAM 2**  INPUT OFFENSIVE PLAY, DEFENSIVE PLAY? 3,9 PASS INCOMPLETE TEAM 2

NET YARDS GAINED ON DOWN 1 ARE 0

TEAM 2 DOWN 2 ON 49 10 YARDS TO 1ST DOWN TEAM 1 E0 10 20 30 40 50 60 70 80 90 1.e0 J TEAM 2 INPUT OFFENSIVE PLAY, DEFENSIVE PLAY? 3,10

PASS INCOMPLETE TEAM 2

NET YARDS GAINED ON DOWN 2 ARE 0<br>Timbunghammana alalah kalendar kalendar kalendar kalendar kalendar kalendar kalendar kalendar kalendar kalenda

TEAM 2 DOWN 3 ON 49 **10 YARDS TO 1ST DOWN** 

TEAM [0 10 20 40 50 60 70 **sa**  INPUT OFFENSIVE PLAY, DEFENSIVE PLAY? 3,11 90 100 J TEAM 2

PASS INCOMPLETE TEAM 2

NET YARDS GAINED ON DOWN 3 ARE 0 **=:==============::=================================::::=====================** 

# FURS FUR TRADING EXPEDITION

# Description

You are the leader of a French fur trading expedition in 1776 leaving the Ontario area to sell furs and get supplies for the next year. You have a choice of three forts at which you may trade. The cost of supplies and the amount you receive for your furs will depend upon the fort you choose. You also specify what types of furs that you have to trade.

The game goes on and on until you elect to trade no longer.

## Source

Thanks to Ann Brebner for sending us the program. It was originally written by:

Dan Bachor Dept. of Educational Psychology University of Calgary Calgary, Alberta, Canada

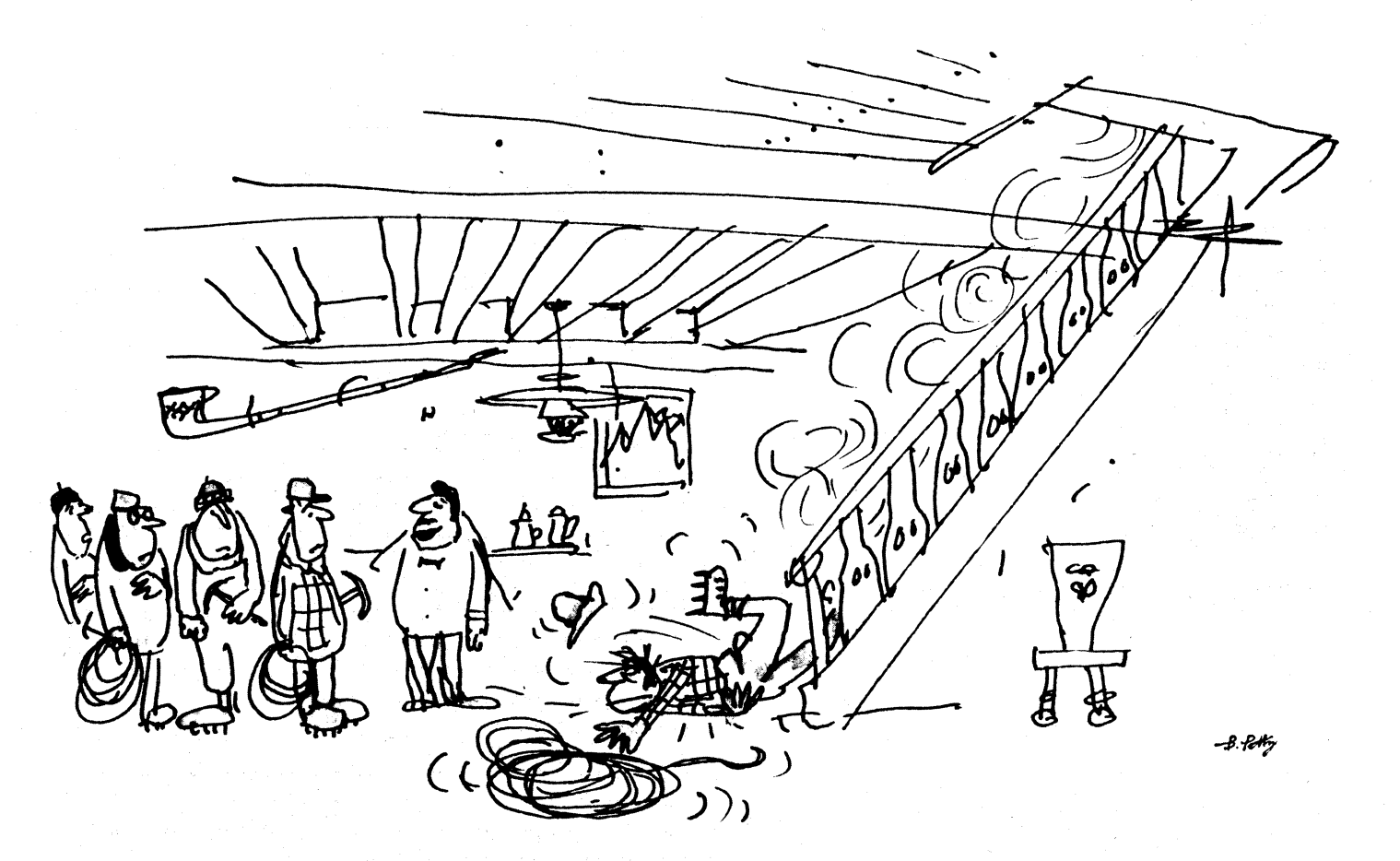

*"Ah, here's your guide now."*
1 DIM F(4)<br>15 GOSUB 1991<br>16 GOSUB 1991<br>18 GOSUB 1992<br>18 GOSUB 1992<br>18 GOSUB 1992<br>18 GOSUB 1992<br>18 FRENT TEN 1996<br>20 FRENT THEN 2200<br>25 GOSUB 1992<br>190 PRINT TAND 190 FURS TO BEGIN THE EXPEDITION."<br>300 PRINT TAND 190 FURS AR  $1$  DIM  $F(4)$ 319 RESTORE<br>330 FOR J=1 TO 4<br>333 PRINT "HOW MANY "JBSJ" PELTS DO YOU HAVE")<br>335 PRINT "HOW MANY "JBSJ" PELTS DO YOU HAVE") 335 PRINT "HOW MANY "JBSJ" PELTS DO YOU HAVE")<br>336 INPUT F(J)<br>340 LET F(@)=196 THEN 1100<br>342 IF F(@)=196 THEN 1100<br>342 IF F(@)=196 THEN 1100<br>342 IF F(@)=196 THEN 1100<br>348 NEXT J<br>360 GO TO 1100<br>504 PRINT "YOU MAY NOT HAVE T 1996 PRINT "ON THE FORT THAT YOU CHOOSE."<br>
1996 PRINT "DO YOU WANT TO TRADE YOUR FURS AT FORT 1, FORT 2, "<br>
1998 PRINT "OR FORT 37 FORT 1 IS FORT HOCHELAGA (MONTREAL)"<br>
1993 PRINT "AND IS UNDER THE PROTECTION OF THE FRENCH 1110 PRINT "ANSWER 1, 2, OR 3,"<br>1112 IF B=1 THEN 1120<br>1112 IF B=1 THEN 1130<br>1115 IF B=2 THEN 1137<br>1115 IF B=2 THEN 11347<br>1116 GO TO 1110<br>1121 PRINT "TO HAVE CHOSEN THE EASIEST ROUTE, HOWEVER, THE FORT"<br>1122 PRINT "TO RAF F 1129 IP BE="YES" THEN 1110<br>1138 GOTO 1160<br>1135 PRINT "YOU HAVE CHOSEN A HARD ROUTE. IT IS, IN COMPARSION,"<br>1135 PRINT "HARDER THAN THE ROUTE TO HOCHELAGA BUT EASIER THAN"<br>1139 PRINT "THE ROUTE TO NEW YORK, YOU WILL RECEIVE 1144 IF BS="YES" THEN 1110<br>1145 GOTO 1198<br>1147 PRINT "YOU HAVE CHOSEN THE MOST DIFFICULT ROUTE. AT"<br>1148 PRINT "FORT NEW YORK YOU WILL RECEIVE THE HIGHEST VALUE"<br>1159 PRINT "FOR YOUR FURS. THE COST OF YOUR SUPPLIES"<br>1159 P 1155 IF 85="YES" THEN 1110<br>1156 GOTO 1250<br>1169 PRINT<br>1169 PRINT 1=INT((,2+RND(0)+,7)+100+,5)/100<br>1174 LET H1=INT((,2+RND(0)+,7)+100+,5)/10x2<br>1175 LET E1=INT((,2+RND(0)+,65)+10x2+,5)/10x2<br>1180 PRINT "SUPPLIES AIT FORT HOCHE

1181 PRINT "YOUR TRAVEL EXPENSES TO HOCHELAGA WERE \$10.00"

1198 GD TO 1410<br>1281 PRINT<br>1281 PRINT<br>1280 LET M1\*INT((.15+RND(0)+.65)+10^2+.5)/10^2<br>1280 LET M1\*INT((.15+RND(0)+.60)+10^2+.5)/10^2<br>1290 LET B1=INT((.2+RND(0)0)+10^2+.5)/10^2<br>1290 LET PI=INT((.2+RND(0)0)+1<br>121 IF P<=2 THEN 1232 60500 1244<br>1235 LET F(4)=0<br>1235 LET F(4)=0<br>1237 PRINT "YOUR FOX PELTS WERE NOT CURED PROPERLY."<br>1238 PRINT "MO ONE WILL BUY THEM." 1239 GOSUB 1244<br>1239 GOSUB 1244<br>1240 GOSUB 1244<br>1244 PRINT "SUPPLIES AT FORT STADACONA COST \$125,00"<br>1246 PRINT "YOUR TRAVEL EXPENSES TO STADACONA WERE \$15,00" 1246 PRINT "YOUR TRAVEL EXPENSES TO STADACONA WERE S15,<br>1246 PRINT "YOUR TRAVEL EXPENSES TO STADACONA WERE S15,<br>1250 LET NI-105<br>1260 LET NI-INT((.15+RND(0)+1.06)+10^2+.5)/10^2<br>1261 LET NI-INT((.15+RND(0)+.95)+10^2+.5)/10^2 1284 STOP<br>1291 PRINT "YOU WERE LUCKY, YOU ARRIVED SAFELY"<br>1292 PRINT "AT FORT NEW YORK,"<br>1293 GO TO 1311<br>1293 GO TO 1311<br>1392 PRINT "YOU NARROWLY ESCAPED AN IROGUOIS RAIDING PARTY."<br>1391 PRINT "HOWEVER, YOU HAD TO LEAVE AL 1301 PRINT "HOWEVER, YOU HAD TO LEAVE ALL YOUR FURS BEHIND,"<br>1301 PRINT "HOWEVER, YOU HAD TO LEAVE ALL YOUR FURS BEHIND,"<br>1304 GO TO 1418<br>1306 LET B1981/2<br>1308 PRINT "YOUR MINK AND BEAVER MERE DAMAGED ON YOUR TRIP."<br>1309 P 1404 RETURN<br>1412 PRINT "YOUR BEAVER SOLD FOR S", B14+F(2);<br>1412 PRINT "YOUR FOX SOLD FOR S", PO1+F(4)<br>1416 PRINT "YOUR ERMINE SOLD FOR S", FE1+F(3);<br>1417 PRINT "YOUR MINK SOLD FOR S", ME1+F(1);<br>1420 PRINT "YOU NOW HAVE S"; 1422 PRINT "YOU NOW HAVE S"III" INCLUDING YOUR PREV<br>1425 GO TO 588<br>1432 LET F(J)=0<br>1432 LET F(J)=0<br>1434 NEXT J<br>1436 RETURN<br>2200 PRINT<br>2200 PRINT "YOU ENDED YOUR FUR TRADING WITH S"I","<br>2200 PRINT "YOU ENDED YOUR FUR TRADIN

### SAMPLE RUN

YOU ARE THE LEADER OF A FRENCH FUR TRADING EXPEDITION IN<br>1776 LEAVING THE LAKE ONTARIO AREA TO SELL FURS AND GET<br>SUPPLIES FOR THE NEXT YEAR. YOU HAVE A CHOICE OF THREE<br>FORTS AT WHICH YOU MAY TRADE. THE COST OF SUPPLIES<br>ON

YOU HAVE \$ 600 SAVINGS. AND 190 FURS TO BEGIN THE EXPEDITION.

YOUR 190 FURS ARE DISTRIBUTED AMONG THE FOLLOWING<br>KINDS OF PELTS: MINK, BEAVER, ERMINE AND FOX.

HOW MANY MINK PELTS DO YOU HAVE? 50

HOW MANY BEAVER PELTS DO YOU HAVE? 40

HOW MANY ERMINE PELTS DO YOU HAVE? 50

HOW MANY FOX PELTS DO YOU HAVE? 30<br>DO YOU WANT TO TRADE YOUR FURS AT FORT 1, FORT 2,<br>OR FORT 3? FORT 1 IS FORT HOCHELAGA (MONTREAL)<br>AND IS UNDER THE PROTECTION OF THE FRENCH ARNY.<br>FORT 2 IS FORT STADACONA (QUEBEC) AND IS U ANSWER 1. 2. OR 3.

? 3<br>YOU HAVE CHOSEN THE MOST DIFFICULT ROUTE. AT<br>FORT NEW YORK YOU WILL RECEIVE THE HIGHEST VALUE<br>FOR YOUR FURS. THE COST OF YOUR SUPPLIES<br>WILL BE LOWER THAN AT ALL THE OTHER FORTS.<br>ANSWER YES OR NO<br>ANSWER YES OR NO

YOU NARROWLY ESCAPED AN IROQUOIS RAIDING PARTY.<br>HOWEVER, YOU HAD TO LEAVE ALL YOUR FURS BEHIND.<br>SUPPLIES AT NEW YORK COST \$80.00

YOU NOW HAVE \$ 495 INCLUDING YOUR PREVIOUS SAVINGS

DO YOU WANT TO TRADE FURS NEXT YEAR?<br>ANSWER YES OR NO ? YES

,'ou HAVE \$ 495 SAV I NGS. AND 190 FURS TO BEGIN THE EXPEDITION.

YOUR 190 FURS ARE DISTRIBUTED AMONG THE FOLLOWING KINDS OF PELTS: MINK, BEAVER, ERMINE AND FOX

HOW MANY MINK PELTS DO YOU HAVE? 50

HOW MANY BEAVER PELTS DO YOU HAVE? 40

HOW MANY ERMINE PELTS DO YOU HAVE? 50

HOM MANY FOX PELTS DO YOU HAYE? 50<br>DO YOU WANT TO TRADE YOUR FURS AT FORT 1, FORT 2,<br>OR FORT 3? FORT 1 IS FORT HOCHELAGA (MONTREAL)<br>AND IS UNDER THE PROTECTION OF THE FRENCH ARMY.<br>FORT 2 IS FORT STADACONA (QUEBEC) AND IS U

? 2<br>YOU HAVE CHOSEN A HARD ROUTE. IT IS, IN COMPARSION,<br>HARDER THAN THE ROUTE TO HOCHELAGA BUT EASIER THAN<br>THE ROUTE TO NEW YORK. YOU WILL RECEIVE AN AVERAGE VALUE<br>FOR YOUR FURS AND THE COST OF YOUR SUPPLIES WILL BE AVERAG

YOUR FOX PELTS WERE NOT CURED PROPERLY.<br>NO ONE WILL BUY THEM.<br>SUPPLIES AT FORT STADACONA COST \$125.00 YOUR TRAVEL EXPENSES TO STADACONA WERE \$15. 00

YOUR BEAVER SOLD 'FOR \$ 40.4 YOUR FOX SOLD FOR \$ 0<br>YOUR ERMINE SOLD FOR \$ 46 YOUR MINK SOLD FOR \$ 46.5

YOU NOW HAVE \$ 487.9 INCLUDING YOUR PREVIOUS SAVINGS

DO YOU WANT TO TRADE FURS NEXT YEAR? ANSWER YES OR NO ? YES

YOU HAVE \$ 487.9 SAVINGS.<br>AND 190 FURS TO BEGIN THE EXPEDITION.

YOUR 190 FURS ARE DISTRIBUTED AMONG THE FOLLOWING<br>KINDS OF PELTS: MINK, BEAVER, ERMINE AND FOX.

'HOI~ MANY MINK PELTS DO YOU HAVE? 60

HOW MANY BEAVER PELTS DO YOU HAVE? 50

HOW MANY ERMINE PELTS DO YOU HAVE? 40

HOM MANY FOX PELTS DO YOU HAVE? 48<br>OR YOU WANT TO TRADE YOUR FURS AT FORT 1, FORT 2,<br>OR FORT 3? FORT 1 IS FORT HOCHELAGA (MONTREAL)<br>AND IS UNDER THE PROTECTION OF THE FRENCH ARMY.<br>FORT 2 IS FORT STADACONA (QUEBEC) AND IS U

ANSWER 1, 2, OR 3.<br>POU HAVE CHOSEN THE MOST DIFFICULT ROUTE. AT<br>FORT NEW YORK YOU WILL RECEIVE THE HIGHEST VALUE<br>FOR YOUR FURS. THE COST OF YOUR SUPPLIES<br>WILL BE LOWER THAN AT ALL THE OTHER FORTS.<br>ANSWER YES OR NO<br>ANSWER Y

YOUR MINK AND BEAVER WERE DAMAGED ON YOUR TRIP.<br>YOU RECEIVE ONLY HALF THE CURRENT PRICE FOR THESE FURS.<br>SUPPLIES AT NEW YORK COST \$80.0e

YOUR BEAVER SOLD FOR \$ 28 YOUR FOX SOLD FOR \$ 46 .<br>YOUR ERMINE SOLD FOR \$ 43.6 YOUR MINK SOLD FOR \$ 35.1

YOU NOW HAVE \$ 535.6 INCLUDING YOUR PREVIOUS SAVINGS

DO YOU WANT TO TRADE FURS NEXT YEAR?<br>ANSWER YES OR NO ... ? YES...

YOU HAVE \$ 535.6 SAYINGS.<br>AND 190 FURS TO BEGIN THE EXPEDITION.

YOUR 190 FURS ARE DISTRIBUTED AMONG THE FOLLOWING<br>KINDS OF PELTS: MINK, BEAVER, ERMINE AND FOX.

HOW MANY MINK PELTS DO YOU HAVE? 50

HOW MANY BEAVER PELTS DO YOU HAVE? 40

HOW MANY ERMINE PELTS DO YOU HAVE? 50

HOM MANY FOX PELTS DO YOU HAVE? 58<br>DO YOU WANT TO TRADE YOUR FURS AT FORT 1, FORT 2,<br>OR FORT 3? FORT 1 IS FORT HOCHELAGA (MONTREAL)<br>AND IS UNDER THE PROTECTION OF THE FRENCH ARMY.<br>FORT 2 IS FORT STADACONA (QUEBEC) AND IS U

? 1<br>YOU HAVE CHOSEN THE EASIEST ROUTE. HOWEVER, THE FORT<br>IS FAR FROM ANY SEAPORT. THE VALUE<br>OF SUPPLIES HIGHER THAN AT FORTS STADACONA OR NEW YORK.<br>OF SUPPLIES HIGHER THAN AT FORTS STADACONA OR NEW YORK.<br>ANSWER YES OR NO<br>A

SUPPLIES AT FORT HOCHELAGA COST \$150.00<br>YOUR TRAVEL EXPENSES TO HOCHELAGA WERE \$10.00

yOUR BEAVER SOLD FOR \$ 32.8 YOUR FOX SOLD FOR \$ 49.5<br>YOUR ERMINE SOLD FOR \$ 36 YOUR MINK SOLD FOR \$ 42.5

YOU NOW HAVE \$ 536.4 INCLUDING YOUR PREVIOUS SAVINGS

DO YOU WANT TO TRADE FURS NEXT ,'EAR" ANSWER YES OR NO

# **GOLF** 18 HOLES OF GOLF

## Description

Up to four players may play up to 18 holes of golf. The length of each hole and par are given to the players. Each player chooses a club and the computer determines the results of the<br>shot. A player can duff a shot or get a hole in one. There shot. A player can duff a shot or get a hole in one. There<br>are also water hazards, rough, and sand traps. Note: It is are also water hazards, rough, and sand traps. Note: sometimes very difficult to chip out of a sand trap.

## computer Limitations

This version of GOLF was written for a DIGITAL EduSystem 30; however, Statements 140 and 150 are the only ones unique to that system and may be easily changed. When using EduSystem 30, the NOLINE command must be given before running.

### program.Author

There are several good one-player golf games. Paul Raymond of College St. Laurent, Quebec, submitted one and another has been around DIGITAL for years. However, this is the best multi-player version we've seen. Available from DECUS as BASIC 8-560, it was written by:

Howard Kargman 194 King Philip Drive West Hartford, CT 06117

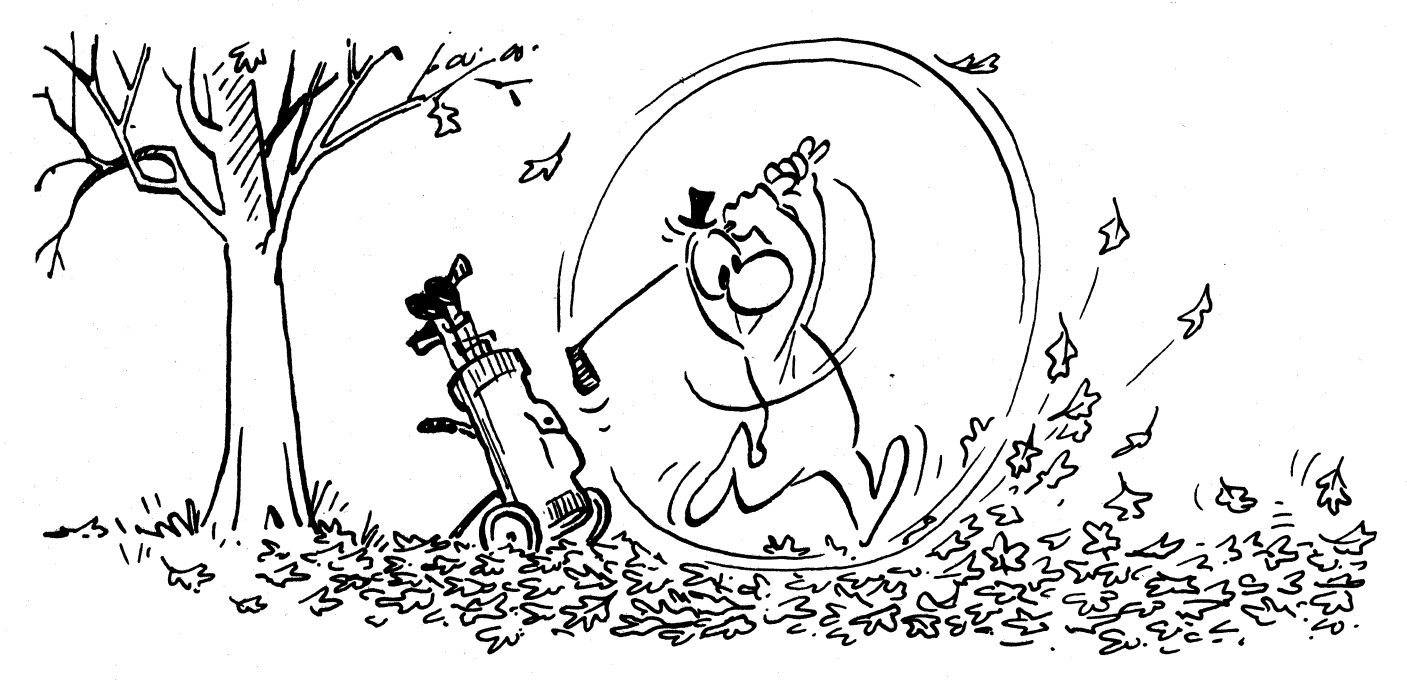

© 1966 byTheCurtis Publishing Co.

:l99RANDOMIZE 110DIMX(20)<br>120PRINT"DO YOU WANT DIRECTIONS Y FOR YES N FOR M<br>130INPUT#Z\PRINT<br>150IFZ=#NTHEN290<br>150IFZ=#NTHEN290 160PR INT"D I RECT IONS FOR GOLF" 170PRINT"YOU HAVE A CHOICE OF 9 CLUBS"<br>180PRINT"YOU HAVE A CHOICE OF 9 CLUBS"<br>200PRINT"INPUT 1 FOR A DRIVER TELLS YOU TO<br>210PRINT"INPUT 2 FOR A 3 WOOD RANGE OF<br>220PRINT"INPUT 3 FOR A 5 IRON RANGE OF<br>220PRINT"INPUT 3 FOR A CHOSE YOUR CLUB'<br>150 TO 220 YARDS"<br>150 TO 220 YARDS"<br>140 TO 180 YARDS"<br>120 TO 180 YARDS<br>100 TO 100 YARDS<br>30 TO 70 YARDS<br>30 TO 70 YARDS<br>30 TO 70 YARDS<br>01 GREEN" 300PRINT"HOW MANY PLAYERS ARE PLAYING TODAY';∖INPUTU\PRINT<br>310IFU<=4THEN340 320PRINT"ONLY FOUR ARE ALLOWED TO PLAY AT ONE TIME"<br>330GOT0300 340PRINT<br>350DATA360, 4, 585, 5, 400, 4, 485, 3, 415, 4, 375, 4, 219, 3<br>360DATA455, 4, 630, 5, 330, 4, 610, 5, 440, 4, 180, 3, 420, 4, 595, 5, 195, 3<br>370DATA450, 4, 370, 4 GOOD GOOD GOOD GOOD FROM TRAP" GOOD FROM Je0DIMA(18) 390DIMP(18)<br>400FORR=1T018<br>410READA(R)\READP(R) 420NEXTR<br>430DIM M(4,18)<br>440DIMN(10)<br>450PRINT"HOW MANY HOLES UP TO 18 DO YOU WANT TO PLAY?"\INPUTV 460PRINT<br>470FORJ=1TO V 490FCR Q=1TO U<br>490EETH=A(J)<br>500PRINT"HOLE NUMBER";J;"IS";H;"YARDS PAR";P(J)<br>520LETT=0<br>520LETT=0 530LET T2=0<br>540PRINT"PLAYER NUMBER";Q;"CHOSE YOUR CLUB"<br>550INPUT X<br>560IFX=9THEN880 570LETK=K+1<br>580 IF X≔9 THEN 930<br>590GOT01340 6901FX=9THEN970 610LETD=X 330PRINT"DISTANCE OF SHOT IS",XXD),"YARDS"<br>630PRINT"DISTANCE OF SHOT IS",XXD),"YARDS"<br>650IFL=99THENG70\IFL=43THEN670\IFL=88THEN670<br>650IFL=99THEN670\IFL=43THEN670\IFL=88THEN670<br>670PRINT"IN TRAP"\LETC=ABS(H-X(D))\GOTO680<br>680 710FORZ=1TOL8<br>720LETT2=T2+1<br>730PRINT"CHOSE YOUR CLUB"\INPUTX<br>740PRINT"STILL IN TRAP"\NEXTZ 75060T0850<br>760IFL=13THEN780\IFL=88THEN780<br>770IFL<}25THEN800<br>780PRINT"IN ROUGH"\LETC=ABS(H-X(D))\GOTO850 790IFL=69THEN810\IFL=73THEN810\IFL=41THEN810<br>800IFL<>75THEN 830<br>810PRINT"IN WATER"\LETT=T+1\PRINT"YOU LOSE 1 STROKE"\LETC=ABS(H-X(D)) FROM FROM FROM ROUGH"<br>ROUGH"<br>TRAP" TRAP" 920GOT0850<br>830LETC=ABS(H−X(D)) 840IFC<30THEN930<br>850PRINT"DISTANCE REMAINING TO PIN IS";C;"YARDS"<br>860LETH=C 870GOT0540 880LETC=A(J)<br>890IFC>30THEN910 900GOT0970<br>910PRINT"YOU ARE NOT ON THE GREEN CHOSE ANOTHER CLUB"<br>920GOT0550 930PRINT"PLAYER NUMBER";Q; "IS ON THE GREEN CHOSE YOUR CLUB" 9401NPUTX 950LETD=X<br>960GOT0590 970PRINT X(D) "PUTTS"<br>980LETM(Q,J)=K+X(9)+T+T2\GOT01000 :<br>990LETM(Q,J)=K\PRINT"YOU SUNK THE SHOT"<br>1000PRINTM(Q,J)"STROKES FOR HOLE NUMBER";J; "FOR PLAYER"; Q 1010NEXTQ\PRINT\PRINT<br>1020NEXT J<br>1030FORW=1TOV 1040LETN(1)=M(1, W)+N(1)<br>1050LETN(2)=M(2, W)+N(2)<br>1060LETN(3)=M(3, W)+N(3)<br>1070LETN(4)=M(4, W)+N(4)<br>1090NEXTW<br>1090NEXTW 1100FORS=1TOU<br>1110PRINT"PLAYER NUMBER"; S; "SHOT";N(S); "FOR", Y; "HOLES PAR IS";E 1120NEXT S<br>1130GOT01440<br>1140LETX(2)=INT(130\*RND(X)+150)<br>1150GOT0600 1160LETX(1)=INT(90\*RND(X)+180)<br>1170GOT0600<br>1180LETX(3)=INT(40\*RND(X)+140) 1190GOTO600<br>1200LETX(4)=INT(60\*RND(X)+120)<br>1210GOTO600 ---------------<br>1228LETX(5)=INT(?A\*RND(X)+100) 1230GOT0600<br>1240LETX(6)=INT(30\*RND(X)+70)<br>1250GOT0600<br>1260LETX(7)=INT(40\*RND(X)+30) 127060T0600<br>1280LETX(8)=INT(30\*RND(X)+1)<br>1290IFX(8)<1THEN12S0 **120 120 120 120 120 120 120 120 120** 1

1300GOT0600<br>1310LETX(9)=INT(3<u>\*RND(X)</u>+1) 1300GOT0600<br>1310LETX(9)=INT(3\*RND(X)+1)<br>1320GOT0600<br>1330ST0P 1330STOP<br>13401EY=1THEN1160 13401FX=1THEN1160<br>13501FX=2THEN1140<br>13601FX=3THEN1180<br>13701FX=4THEN1200 13SIIFX=5THEN1220 13901FX=6THEN1240 14001FX=7THEN1260 1410IFX=8THEN1280<br>1420IFX=9THEN1310<br>1430GOT0600<br>1440END **SAMPLE RUN**  DO YOU WANT DIRECTIONS Y FOR YES N FOR NO Y DIRECTIONS FOR GOLF YOU HAVE A CHOICE OF 9 CLUBS<br>INPUT 1 FOR A DRIVER RENGE OF 150 TO 270 YARDS<br>INPUT 2 FOR A DRIVER RENGE OF 150 TO 270 YARDS<br>INPUT 2 FOR A 3 JAOD RENGE OF 140 TO 180 YARDS<br>INPUT 3 FOR A 3 JRON RENGE OF 140 TO 180 YARDS<br>INPUT HOW MANY PLAYERS ARE PLAYING TODAY?1 HOW MANY HOLES UP TO 18 DO YOU WANT TO PLAY? ?5 HOLE NUMBER 1 IS 360 YARDS PAR 4<br>PLAYER NUMBER 1 CHOSE YOUR CLUB 71<br>DISTANCE OF SHOT IS 184 YARDS<br>DISTANCE REMAINING TO PIN IS 176 YARDS<br>PLAYER NUMBER 1 CHOSE YOUR CLUB 12 D I·STANCE OF SHOT IS 262 YARDS DISTANCE REMAINING TO PIN IS B6 YARDS PLAYER NUMBER 1 CHOSE YOUR CLUB 76<br>DISTANCE OF SHOT IS 79 YARDS<br>PLAYER NUMBER 1 IS ON THE GREEN CHOSE YOUR CLUB<br>?9 3 PUTTS 6 STROKES FOR HOLE NUMBER 1 FOR PLAYER 1 HOLE NUMBER 2 IS 5B5 YARDS PAR 5 PLAYER NUMBER 1 CHOSE YOUR CLUB .<br>?1<br>DISTANCE OF SHOT IS 225 YARDS IN TRAP<br>DISTANCE REMAINING TO PIN IS 360 YARDS<br>PLAYER NUMBER 1 CHOSE YOUR CLUB<br>DISTANCE OF SHOT IS 88 YARDS<br>DISTANCE REMAINING TO PIN IS 272 YARDS<br>PLAYER NUMBER 1 CHOSE YOUR CLUB<br>71 DISTANCE OF SHOT IS 232 YARDS<br>DISTANCE REMAINING TO PIN IS 40 YARDS<br>PLAYER NUMBER 1 CHOSE YOUR CLUB ??<br>DISTANCE OF SHOT IS 33 YARDS<br>PLAYER NUMBER 1 IS ON THE GREEN CHOSE YOUR CLUB<br>?9 3 PUTTS<br>7 STROKES FOR HOLE NUMBER 2 FOR PLAYER 1 HOLE NUMBER 3 IS 400 YARDS PAR 4<br>PLAYER NUMBER 1 CHOSE YOUR CLUB ?1<br>DISTANCE OF SHOT IS 236 YARDS<br>DISTANCE REMAINING TO PIN IS 164 YARDS<br>PLAYER NUMBER 1 CHOSE YOUR CLUB 75<br>DISTANCE OF SHOT IS 102 YARDS<br>DISTANCE REMAINING TO PIN IS 62 YARDS<br>P7<br>77 DISTANCE OF SHQT IS 50 YARDS<br>PLAYER NUMBER 1 IS ON THE GREEN CHOSE YOUR CLUB<br>?9 1 PUTTS<br>4 STROKES FOR HOLE NUMBER 3 FOR PLAYER 1 HOLE NUMBER 4 IS 185 YARDS PAR 3<br>PLAYER NUMBER 1 CHOSE YOUR CLUB -72<br>DISTANCE OF SHOT IS 182 YARDS<br>PLAYER NUMBER 1 IS ON THE GREEN CHOSE YOUR CLUB .<br>4 STROKES FOR HOLE NUMBER 4 FOR PLAYER<br>4 STROKES FOR HOLE NUMBER 4 FOR PLAYER HOLE NUMBER 5 IS 415 YARDS PAR 4<br>PLAYER NUMBER 1 CHOSE YOUR CLUB <sup>21</sup><br>DISTANCE OF SHOT IS <sup>210</sup> YARDS<br>DISTANCE REMAINING TO PIN IS 205 YARDS<br>P2<br>22 DISTANCE ,OF SHOT IS 208 YARDS PLAYER NUMBER 1 IS ON THE GREEN CHOSE YOUR CLUB GOOD FROM ROUGH GOOD FROM ROUGH GOOD FROM TRAP GOOD FROM TRAP GOOD FROM TRAP

.<br>פוזווק ד'.<br>פוזווק ד'.

3 PUTTS<br>5 STROKES FOR HOLE NUMBER 5 FOR PLAYER 1

# **GOMOKO** ORIENTAL GAME OF GO-MOKO

## Description

GO-MOKO is a traditional game of the Orient. It is played by two people on a board of intersecting lines (19 left-to-right lines; 19 top-to-bottom lines, 361 intersections in all). Players take turns. During his turn, a player may cover one intersection with a marker; (one player uses white markers; the other player uses black markers). The object of the game is to get five adjacent markers in a row, horizontally, vertically or along either diagonal.

Unfortunately, this program does not make the computer a very good player. It does not know when you are about to win or even who has won. But some of its moves may surprise you.

### computer Limitations

This program is dimensioned (in Statement 120) for a 19x19 board. Depending upon the size of your computer, you may have to scale this down. A 7x7 board is the smallest that can be used for a meaningful game.

### Source

Peter Sessions People·' s Computer Company Menlo Park, CA 94025

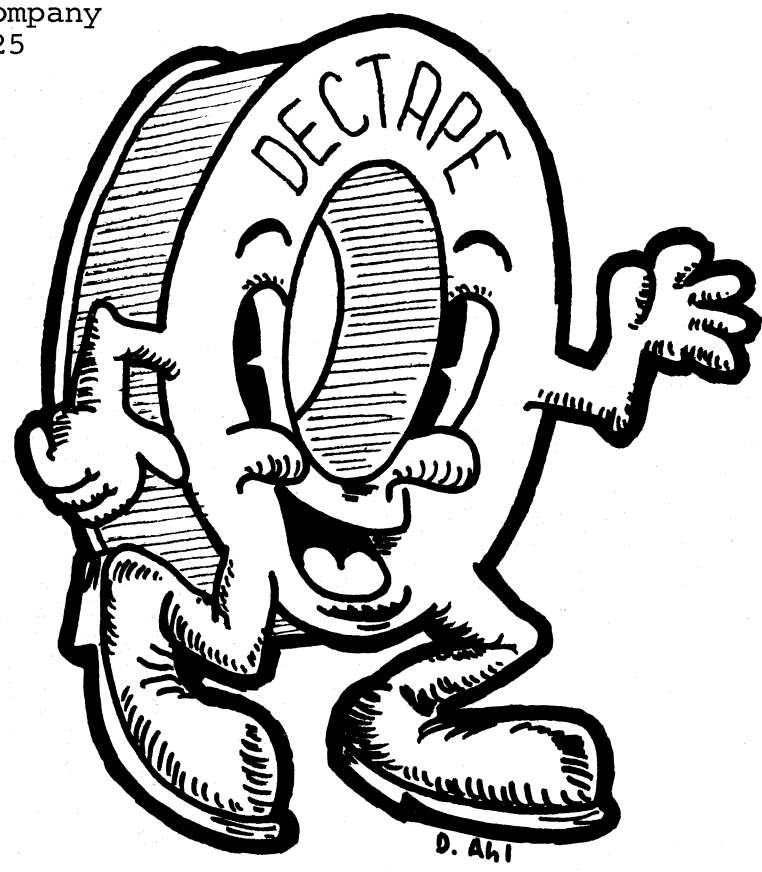

PROGRAM IISTING<br>
10 PRINTERINT TRECORE TO NE OSIGNAL GAN DE GOVENA AND RELESSE COMPARENT PRODUCES AND PRINT TO THE COMPARENT IN THE CASE IT AND MANUFACTURE IN THE COMPARENT IN THE COMPARENT IN THE COMPARENT IN THE COMPAREN FOR RETURN<br>1980 PRIMINPRIMI "THANKS FOR THE CAME11"<br>1980 PRIMINPRIMI "THANKS FOR THE CAME11"<br>1990 IF G#1 THEN 110<br>1990 END<br>1990 END

### SAMPLE RUN

HELCOME TO THE ORIENTAL GAME OF GOMOKO

THE GAME IS PLAYED ON AN N BY N GRID OF A SIZE<br>THAT YOU SPECIFY. DURING YOUR PLAY, YOU MAY COVER ONE GRID<br>INTERSECTION WITH A MARKER. THE OBJECT OF THE GAME 15 TO GET<br>5 ADJACENT MARKERS IN A ROW -- HORIZONTALLY, YERTICALLY

THE COMPUTER DOES NOT KEEP TRACK OF WHO HAS WON.<br>TO END THE GAME, TYPE 1-1,-11 FOR YOUR MOVE

WHAT IS YOUR BOARD SIZE (MIN =7, MAX = 19)? 8

WE ALTERNATE MOVES. YOU GO FIRST.

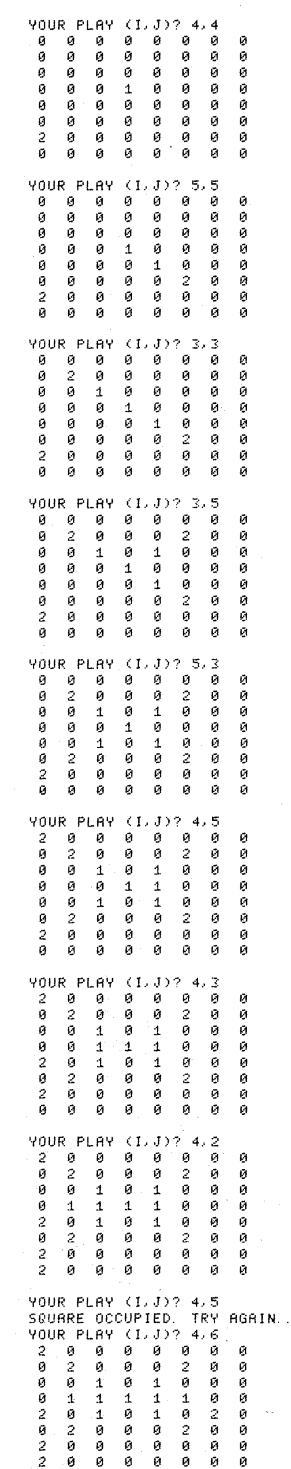

VOUR PLAY (1, J)? -1,-1

THANKS FOR THE GAME!!<br>PLAY AGAIN (1 FOR YES, 0 FOR NO)? 0 READY

(1) 地区 经利用利润

医健康的神经

ą,

ä.

1 PRI "THIS IS A NUMBER GUESSING GAME. I'LL THINK"<br>2 PRI "THIS IS A NUMBER BETWEEN 1 AND ANY LIMIT YOU WANT.<br>3 PRI "HHEN YOU HAVE TO GUESS WHAT IT IS."<br>5 PRI "WHAT LIMIT DO YOU WANT", 6 INPL<br>7 PRI<br>8 L1=INT(LOG(L)/LOG(2))+1<br>11 G=1<br>11 G=1 14 PRI "NOW YOU TRY TO GUESS WHAT IT IS"<br>15 M=INT(L\*RND(0))+1 20 INP N 21 IF N)0 THEN 25 22 G05UB70 23 GOTO1<br>25 IF N=M THEN 50<br>38 G=G+1<br>32 PRI "TOO LOW. GUESS AGAIN."<br>32 GTO 20<br>40 PRI "TAO HIGH. GUESS AGAIN."<br>42 GOTO 20<br>52 IF G<L1 THEN 50<br>52 IF G<L1 THEN 60<br>53 RI"YOU SHULD HAYE BEEN ABLE TO GET IT IN ONLY"L1".<br>57 GOT 65<br> 65 GOSUB70<br>66 GOT010<br>70 FOR H=1 TO 5<br>71 PRI<br>72 NEXT H<br>73 RETURN<br>99 END

Sula

### **SAMPLE RUN**

THIS IS A NUMBER GUESSING GAME. I'LL THINK<br>OF A NUMBER BETWEEN 1 AND ANY LIMIT YOU WANT.<br>THEN YOU HAVE TO GUESS WHAT IT IS. . . . . . . WHAT LIMIT DO YOU WANT? 100

I'M THINKING OF A NUMBER BETWEEN 1 AND 100'<br>NOW YOU TRY TO GUESS WHAT IT IS<br>? **50**<br>TOO HIGH. GUESS AGAIN.<br>? 25<br>THAT'S IT! YOU GOT IT IN 2 TRIES.<br>VERY GOOD!

I'M THINKING OF A NUMBER BETWEEN 1 AND 100<br>NOW YOU TRY TO GUESS WHAT IT IS **? 50<br>TOO HIGH. GUESS AGAIN.<br>? 25<br>700 LOW. GUESS AGAIN.<br>TOO HIGH. GUESS AGAIN.** ? 31 TOO HIGH. GUESS AGAIN.<br>? 28<br>TOO LOW. GUESS AGAIN. ? 29 TOO LOW. GUESS AGAIN.<br>? 30<br>THAT'S IT! YOU GOT IT IN 7 TRIES<mark>.</mark> **GOOD!** 

I'M THINKING OF A NUMBER BETWEEN 1 AND 100<br>NOW YOU TRY TO GUESS WHAT IT IS ? 50 TOO LOW. GUESS AGAIN. **'1 75**  TOO HIGH. GUESS AGAIN.<br>? 62<br>TOO LOW. GUESS AGAIN.<br>? 67 100 LOW. GUESS AGAIN.<br>? 71<br>100 LOW. GUESS AGAIN. **Property of the State**<br>1HAT'S IT! YOU GOT IT IN 6 TRIES. VERY GOOD!

# GUESS A RANDOM NUMBER

### Description

In Program GUESS, the computer chooses a random integer between o and any limit you set. You must then try to guess the number the computer has chosen using the clues provided by the computer.

You should be able to guess the number in one less than the number of digits needed to represent the number in binary notation--i.e., in base 2. This ought to give you a clue as to the optimum search technique.

### computer Limitations

There are no real limitations; however, the listing is from DIGITAL EduSystem 20 BASIC which accepts statements abbreviated to the first three letters.

### Program Author

GUESS converted from the original program in FOCAL which appeared in the book "Computers in the Classroom" by:

Walt Koetke Lexington High School Lexington, MA 02173

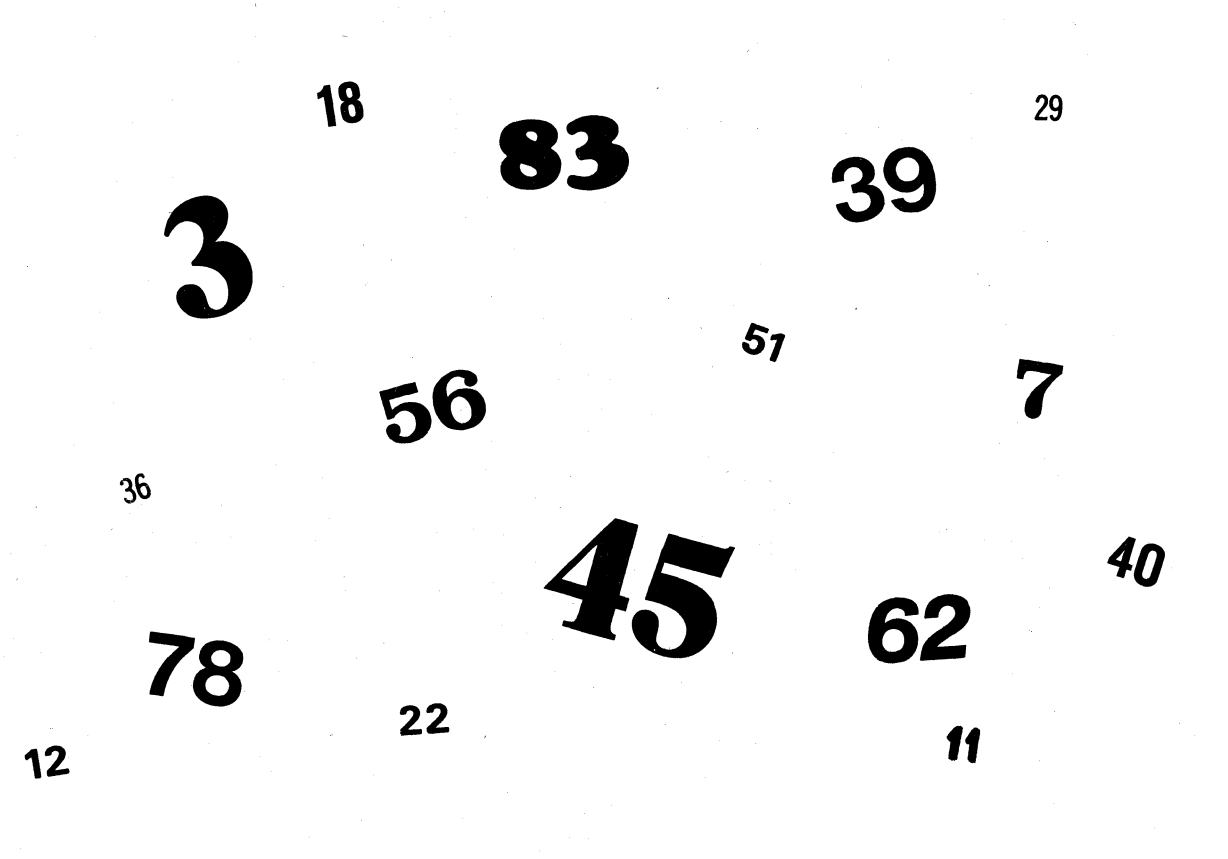

# GUNNER FIRE A FIELD ARTILLERY WEAPON

## Description

These two programs allow you to adjust the fire of a field artillery weapon to hit a stationary or moving target. You specify the number of degrees of elevation of your weapon; 45 degrees provides maximum range with values under or over 45 degrees providing less range.

GUNNER is the simpler of the two programs and gives you up to five shots to destroy the enemy before he destroys you. Gun range is fixed at 46,500 yards, burst radius at 100 yards; you must specify elevation within approximately 0.2 degrees to get a hit.

GUNERl is more complex and allows you to specify the speed at which your target is moving (but not direction!), and your burst radius. Also, your gun has a different maximum range randomly determined each play.

### Source

GUNNER: Tom Kloos Oregon Museum of Science and Industry Portland, Oregon 97200

GUNER1: Original author unknown. Converted by students at: Lexington High School Lexington, MA 02173

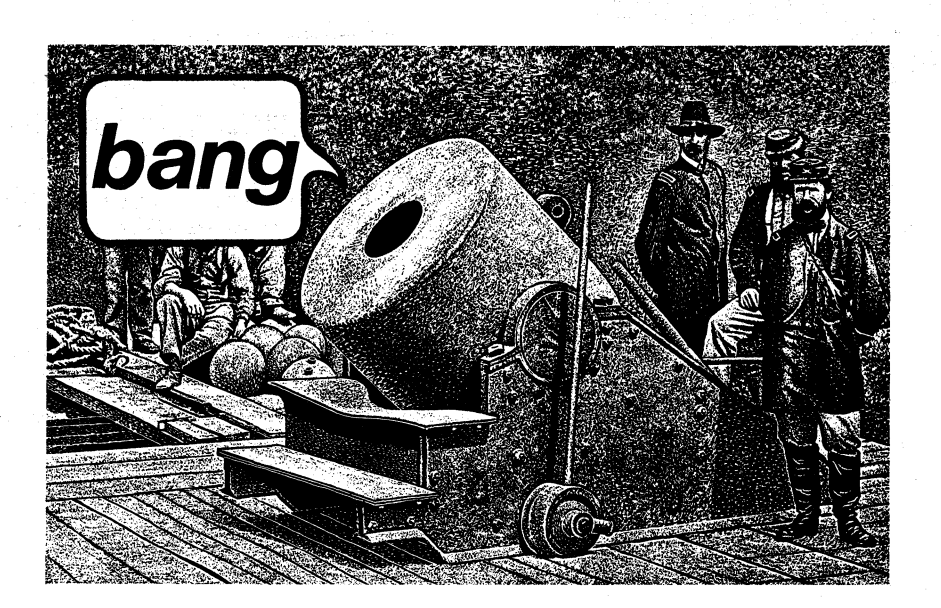

### **GUNNER PROGRAM LISTING**

10 REM \*\*\* MODIFIED AND CONVERTED TO RSTS/E BY DAVID AHL, DIGITAL<br>90 RANDOMIZE<br>100 PRINT "THIS COMPUTER DEMONSTRATION SIMULATES THE"<br>110 PRINT"RESULTS OF FIRING A FIELD ARTILLERY WEAPON." 120 PRINT<br>130 PRINT"YOU ARE THE OFFICER-IN-CHARGE, GIVING ORDERS TO THE GUN"<br>140 PRINT"CREM, TELLING THEN THE DEGREES OF ELEVATION YOU ESTIMATE"<br>160 PRINT"WILL PLACE THE PROJECTILE ON TARGET. A HIT WITHIN 100 YARDS"<br>160 PR 185 Z=0<br>198 PRINT<br>195 S1=0<br>210 LET 5=0<br>210 LET 5=0<br>220 GO TO 370<br>220 GO TO 390<br>240 GO TO 390<br>240 GO TO 390<br>250 PRINT"MAXIMUM ELEVATION OF GUN IS 89 DEGREES."<br>270 PRINT"MAXIMUM ELEVATION OF GUN IS 89 DEGREES."<br>270 PRINT"MER 280 GO TO 390<br>290 GO TO 390<br>320 GO TO 320<br>320 GO TO 320<br>320 GO TO 320<br>322 GOSUB 600<br>322 GOSUB 600<br>325 S1=51+S<br>330 FRINT<br>330 FRINT<br>350 GO TO 200<br>370 FRINT<br>350 FRINT<br>370 FRINT<br>370 FRINT<br>370 FRINT<br>380 GO TO 200 400 PRINT-ELEVATION:";<br>420 INPUT B<br>420 IF B>89 THEN 250<br>440 IF B<5 THEN 230<br>444 IET S=5+1<br>444 PRINT\PRINT "BOOM !!! YOU HAVE JUST BEEN DESTROYED "<br>444 PRINT\PRINT "BOOM !!! YOU HAVE JUST BEEN DESTROYED " 445 GOSUB 600<br>446 FRINT "BY THE ENEMY"\FRINT\FRINT\GOTO 495<br>45 FRINT "BY THE ENEMY"\FRINT\FRINCB2}\LET X=T-I\LET E=INT(X)<br>450 LET B2=2\*B/57.3\LET I=46500\*SIN(B2)\LET X=T-I\LET E=INT(X)<br>470 IF EX-100 THEN 270<br>470 IF EX-100 619 RETURN 999 END

READY

### **SAMPLE RUN**

THIS COMPUTER DEMONSTRATION SIMULATES THE<br>RESULTS OF FIRING A FIELD ARTILLERY WEAPON.

YOU ARE THE OFFICER-IN-CHARGE, GIVING ORDERS TO THE GUN<br>CREW, TELLING THEM THE DEGREES OF ELEVATION YOU ESTIMATE<br>WILL PLACE THE PROJECTILE ON TARGET. A HIT WITHIN 100 YARDS<br>OND THE ENEMY WILL DESTROY YOU!<br>AND THE ENEMY WI

MAXIMUM RANGE OF YOUR GUN IS 46580 YARDS.

DISTANCE TO THE TARGET IS 41757 yARDS .....

ELEVATION:? 35<br>OVER TARGET BY 1937 YARDS.

ELEVATION:? 33<br>OYER TARGET BY 721 YARDS.

ELEVATION:? 31.8<br>SHORT OF TARGET BY 108 YARDS.

ELEVATION:? 31.9<br>\*\*\*TARGET DESTROYED\*\*\*  $*$  rounds of ammunition expended THE FORWARD OBSERVER HAS SIGHTED MORE ENEMY ACTIVITY.<br>DISTANCE TO THE TARGET IS 21460 YARDS.....

ELEVATION:? 16<br>OVER TARGET BY 3180 YARDS.

ELEVATION: ? 13 SHORT OF TARGET BY 1077 YARDS.

ELEYATI ON:? 14. 3 OYER TARGET BY 798 YARDS.

ELEYATION:? 13.8<br>\*\*\*TARGET DESTROYED\*\*\* 4 ROUNDS OF AMMUNITION EXPENDED

THE FORWARD OBSERVER HAS SIGHTED MORE ENEMY ACTIVITY.<br>DISTANCE TO THE TARGET IS 14943 YARDS.....

ELEYATION:? 9<br>SHORT OF TARGET BY 575 YARDS.

ELEYATION:? 9.5<br>OYER TARGET BY 195 YARDS.

ELEYATION:? 9.3 SHORT OF TARGET BV 113 YARDS.

ELEVATION:? 9.37<br>\*\*\*TARGET DESTROYED\*\*\*

4 ROUNDS OF AMMUNITION EXPENDED THE FORWARD OBSERVER HAS SIGHTED MORE ENEMY ACTIVITY.<br>DISTANCE TO THE TARGET IS 38518 VARDS.....

ELEVATION:? 28<br>\*\*\*TARGET DESTROYED\*\*\* 1 ROUNDS OF AMMUNITION EXPENDED

THE FORWARD OBSERVER HAS SIGHTED MORE ENEMY ACTIVITY. DISTANCE TO THE TARGET IS 28617 yARDS ....

ELEVATION:? 21<br>OVER TARGET BY 2495 YARDS.

ELEVATION:? 19<br>\*\*\*TARGET DESTROYED\*\*\* 2 ROUNDS OF AMMUNITION EXPENDED

TOTAL ROUNDS EXPENDED W£RE 15 BETTER GO BACK TO FORT SILL FOR REFRESHER TRAINING! THANK YOU FOR PLAYING!

TRY AGAIN .....

### **GUNER1 PROGRAM LISTING**

MM REM ARTILLERY FIRING GAME<br>10 DIM AR(3)<br>20 RANDOMIZE<br>30 PRINT "DO YOU WANT INSTRUCTIONS";  $\frac{100}{110}$ <br> $\frac{100}{130}$ 140 INPUT A\*<br>150 PRINT -<br>170 PRINT "THEN 330<br>170 PRINT "THIS GAME TESTS YOUR ABILITY TO HIT A MOVING TARGET."<br>180 PRINT "OF RANGE. THE TARGET WILL MOVE RAMDOMLY."<br>200 PRINT "LETTE CTRL/C TO TERMINATE THE PROGRAM. TO THE GU 200 PRINT<br>210 PRINT " IYPE CTRL/C TO TERMINATE THE PROGRAM. TO THE GUESTON"<br>220 PRINT ""ENTER SPEED OF THE TARGET WHERE 1 IS THE SLOWEST AND 100.<br>230 PRINT "IS THE FASTEST."<br>240 PRINT "IS THE FASTEST."  $250$  PRINR PRINT "TO THE QUESTION 'ENTER DISTANCE' ENTER THE MAXIMUM DISTANCE"<br>PRINT "YOU CAN HIT FROM THE TARGET AND STILL DESTROY IT. THIS IS"<br>PRINT "THE KILL RADIUS AND 5000 IS SUGGESTED FOR STARTERS."  $260$ 280 290 PRINT 290 PRINT<br>300 PRINT "FLEVATION IS THE FLEVATION OF YOUR GUN IN DEGREES WHEN YOU"<br>310 PRINT "FIRE AT THE TARGET. THE MAXIMUN RANGE IS AT 45 DEGREES"<br>330 PRINT "FNTER SPEED": 320 PRINT "FNTER SPEED";<br>320 PRINT "FNTER SPEED";<br>340 INPUT S<br>350 PRINT "FNTER SPEED";<br>350 IF S>100 THEN 330<br>370 PRINT "FNTER DISTANCE";<br>350 IF D>60 THEN 370<br>412 M-1000002 THEN 370<br>412 M-1000002 THEN 370<br>420 PRINT "THE MAX 500 K1=ABS(K)<br>610 K1=ABS(K)<br>620 IF K1<D THEN 650<br>620 IF K\*D THEN 720<br>630 IF K\*-D THEN 740 640 STOP  $550$ PRINT "\*\*\* TARGET DESTROYED \*\*\*" 660 60508 940 650 60505 940<br>670 D1=K<br>680 FOR K=1 TO N+D/100<br>690 K1=RND(0) SOR KIERND(0)<br>700 NEXT K<br>710 GOTO 410<br>710 GOTO 410<br>730 GOTO 745<br>730 GOTO 745<br>730 GOTO 745<br>740 FRINT "OVER TARGET BY ":XI"YARDS"<br>746 IF C=1 THEN 750<br>748 LET C=1<br>750 CLET C=1<br>750 CLET C=1<br>750 CLET C=1<br>750 CLET C=1 770 C1=C\*C1 770 CI=C\*C1<br>790 R=R+C1<br>790 GOTO 500<br>800 PRINT "MAXIMUM FVFVATION IS 89 DEGREES"<br>820 PRINT "MINIMUM FLFVATION IS 1 DEGREE"<br>830 GOTO 530<br>840 GOTO 530<br>950 GOTO 530 R4F PRINT "\* TARGET OUT OF RANGE \*"<br>R56 GOTO 578<br>S66 PRINT "THE TARGET HAS DESIROYED YOU!"<br>R76 GOTO 578<br>956 PRINT N" ROUNDS EXPENDED"<br>956 PRINT "\*\*\*\*\* DIRECT HIT \*\*\*\*\*"<br>957 PRINT "\*\*\*\*\* DIRECT HIT \*\*\*\*\*"<br>957 PRINT "\*\*\*\*\* D  $990$  END

PEADY

### SAMPLE RUN

DO VOIL WANT INSTRUCTIONS? YES

THIS GAME TESTS YOUR ABILITY TO HIT A MOVING TARGET.<br>YOU MUST DESTROY IT BEFORE IT DESTROYS YOU OR MOVES OUT OF RANGE. THE TARGET WILL MOVE RAMDOMLY.

TYPE CIRL/C TO TERMINATE THE PROGRAM. TO THE QUESTON<br>'ENTER SPEED' TYPE A NUMBER BETWEEN 1 AND 100, THIS IS THE<br>RELATIVE SPEED OF THE TARGET WHERE 1 IS THE SLOWEST AND 100<br>IS THE FASTEST.

TO THE QUESTION 'ENTER DISTANCE' ENTER THE MAXIMUM DISTANCE<br>YOU CAN HIT FROM THE TARGET AND STILL DESTROY IT. THIS IS<br>THE KILL RADIUS AND 5000 IS SUGGESTED FOR STARTERS.

ELEVATION IS THE ELFVATION OF YOUR GUN IN DEGREES WHEN YOU<br>FIRE AT THE TAPGET. THE MAXIMUN RANGE IS AT 45 DEGREES

FNIER SPEED? 100<br>ENTER DISTANCE? 5000

THE MAXIMUM RANGE OF YOUR GUN IS 26757.49 YARDS<br>TARGET RANGE IS 19571.22 YARDS<br>FLEVATION? 60<br>\*\*\* TARGET DESTROYED \*\*\*<br>\*\*\*\*\* DIRECT HIT \*\*\*\*\*

THE MAXIMUM RANGE OF YOUR GUN IS 37888.44 YARDS<br>TARGET RANGE IS 19498.91 YARDS<br>ELFVATION? 70<br>\*\*\* TARGET DESTROYED \*\*\* \*\*\*\*\* DIRFCT HIT \*\*\*\*\*

THE MAXIMUM PANGE OF YOUR GUN IS 30785.11 YARDS<br>TARGET PANGE IS 26990.9 YARDS<br>FLEVATION? 70<br>SHORT OF TARGET BY 7198 YARDS<br>TARGET PANGE IS 24494.73 YARDS<br>ELFVATION? 68<br>\*\*\* TARGET DESTROYED \*\*\*<br>2 ROUNDS EXPENDED

THE MAXIMUM RANGE OF YOUR GUN IS 27489.9 YARDS<br>TARGET RANGE IS 24327.48 YARDS<br>FLEVAIION? 3P-0<br>\*\*\* TARGET DESTROYED \*\*\* \*\*\*\*\* DIRECT HIT \*\*\*\*\*

THE MAXIMUM RANGE OF YOUR GUN IS 26316.88 YARDS<br>TARGET RANGE IS 12849.83 YARDS<br>ELEVATION? 30<br>OVER TARGET BY 9941 YARDS<br>THE TARGET HAS DESTROYED YOU!

THE MAXIMUM RANGE OF YOUR GUN IS 60008.68 YARDS<br>TARGET RANGE IS 48885.2 YARDS<br>FLEVATION?

# **HANG** GAME OF HANGMAN

### Description

This is a simulation of the word guessing game, hangman. The computer picks a word, tells you how many letters in the word it has picked and then you guess a letter in the word. If you are right, the computer tells you where that letter belongs; if your letter is wrong, the computer starts to hang you. You get ten guesses before you are completely hanged:

> Head Body Right and Left Arms Right and Left Legs Right and Left Hands Right and Left Feet

In this program, the PRINT statement is abbreviated to "&." You may add words in Data statements following Statement 508; in this case, you must also change the random word selector in Statement 40.

### Source

Interesting versions of Hangman were received from Brandy Brylawski, a seventh grader at the Eaglebrook School, Deerfield, Mass., and a sophisticated one from W.K. Bateman at Montpelier Public Schools, Montpelier, vt.

The one printed is from a high school sophomore:

Kenneth Aupperle 24 Arrowhead Lane Melville, NY 11746

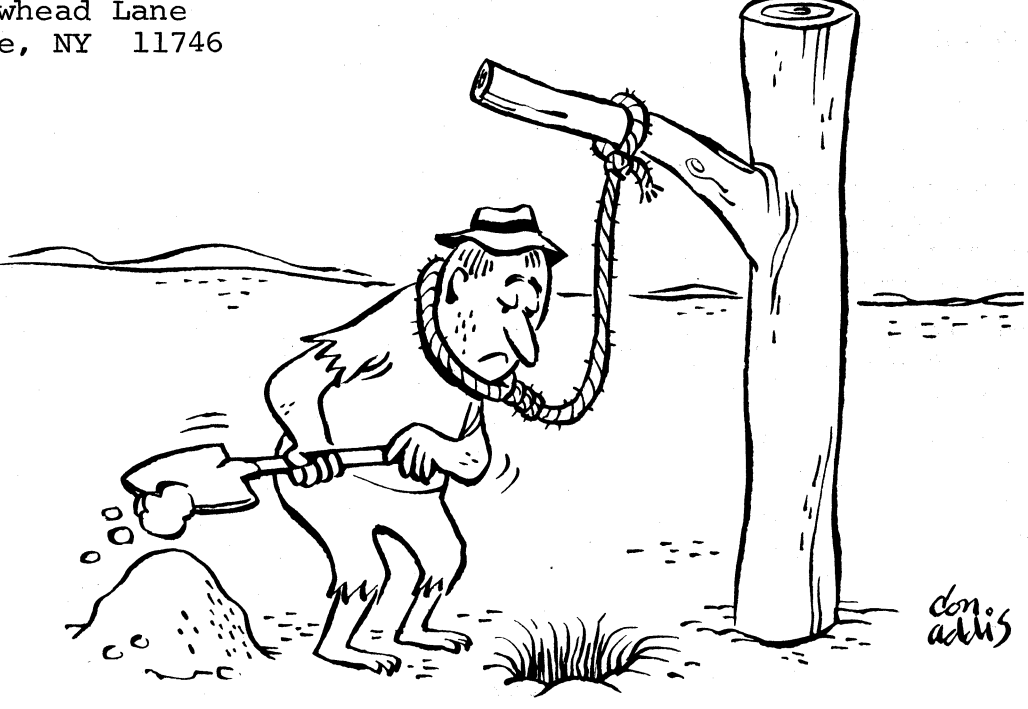

10 REM \*\*\* GAME OF HANGMAN BY DAVE AHL, DIGITAL<br>15 REM \*\*\* BASED ON A PROGRAM WRITTEN BY KEN AUPPERLE, CLASS OF '75,<br>25 REM \*\*\* HALF HOLLOM HILLS H.S., DIX HILLS, NY<br>25 R<sup>EM</sup> \*\*\* HALF HOLLOM, HILLS H.S., DIX HILLS, NY<br>30 D New Order of the Content of the Content of the Content of the Content of the Content of the Content of the Content of the Content of the Content of the Content of the Content of the Content of the Content of the Content

**READY** 

### SAMPLE RUN

HERE ARE THE LETTERS VOIL USED.

WHAT IS YOUR GUESS? E

SORRY, THAT LETTER ISN'T IN THE WORD.<br>FIRST, WE DRAW A HEAD **XXXXXXX** xxxxxxxx X  $\rightarrow$  $\epsilon$ xxx

HERE ARE THE LETTERS YOU USED:

WHAT IS YOUR GUESS? A

 $-B--B--$ 

WHAT IS YOUR GUESS FOR THE WORD?<br>WRONG. TRY ANOTHER LETTER.

HERE ARE THE LETTERS YOU USED:

 $- A - - A - -$ 

WHAT IS YOUR GUESS? R

HERE ARE THE LETTERS YOU USED: E. A. R

 $-0$  -  $-0$  -  $-$ 

WHAT IS YOUR GUESS? O

 $-0-0-0-$ 

WHAT IS YOUR GUESS FOR THE WORD? **WRONG.** TRY ANOTHER LETTER.

HERE ARE THE LETTERS YOU USED:  $E, B, R, 0$ 

 $-0-0-0-$ 

 $\boldsymbol{\mathsf{x}}$ 

 $\frac{1}{x}$ 

 $x \times x \times x \times x \times x$  $\zeta_{\star}$ 

x<br>x

WHAT IS YOUR GUESS? T

SORRY, THAT LETTER ISN'T IN THE WORD.<br>NEXT WE DRAW AN ARM<br>XXXXXXX

# **HELLO** CONVERSE WITH A COMPUTER

Description

This is a sample of one of a great number of conversational programs. In a sense, it is like a CAl program except that its responses are just good fun. Whenever a computer is exhibited at a convention or conference with people that have not used a computer before, the conversational programs seem to get the first activity.

In this particular program, the computer dispenses advice on various problems such as sex, health, money, or job.

Source

Digital Equipment Corp. Maynard, MA 01754

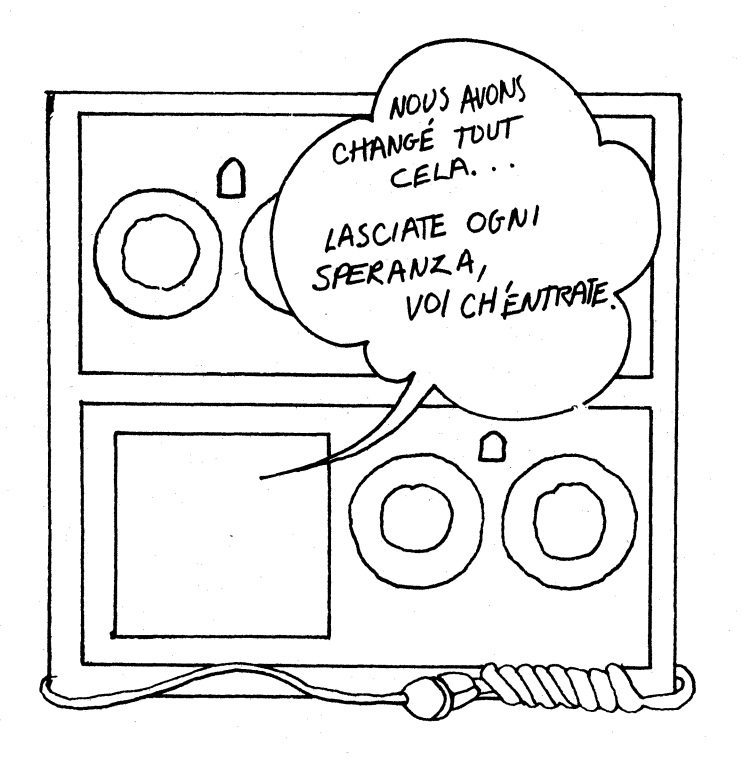

BOT 198<br>PRI "OH, SORRY TO HEAR THAT ";\GOSUB 500\PRI ", MAYBE WE CAN<br>PRI "BRIGHTEN UP YOUR STAY A BIT ન્ક **\es PRI "BRIGHTEN UP YOUR STAY A BIT**<br>\**des PRI "SAY, ",\GOSUBS00\PRI", I CAN SOLVE ALL KINDS OF PROBLEMS<br>\des PRI "EXCEPT THOSE DEALING WITH GREECE. WHAT KIND OF<br>\did PRI "EXCEPT THOSE DO YOU HAYE (ANSWER SEX, HEALTH, MO 138 PRI "OH, ";** \GUSUBS@9\FKI", YOUR HNSWER UT "UP" is GREER TO HER<br>148 GOT 250<br>145 PRI "I CAN SYMPATHIZE WITH YOU "; \GOSUBS@8\PRI". I HAVE TO WORK<br>148 PRI "VERY LONG HOURS FOR NO PAY -- AND SOME OF MY BOSSES REALLY<br>150 **153 PRI "IN THE EDUCATION MARKET.** IT'S GREAT FUN.<br>153 PRI "SORRY, ", SOSUBS08\PRI", IT'S GREAT FUN.<br>168 PRI "SORRY, ", SOSUBS08\PRI", I'M BROKE TOO. WHY DON'T YOU SELL<br>165 PRI "SO YOU WON'T NEED SO MUCH MONEY?<br>163 PRI "1 198 PRI " 3. 60 TO BED (ALONE)<br>
208 PRI "IS YOUR PROBLEM TOO NUCH OR TOO LITTLE";<br>
208 PRI "IS YOUR PROBLEM TOO NUCH OR TOO LITTLE";<br>
208 PRI "IS YOUR PROBLEM TOO NUCH OR TOO LITTLE";<br>
213 IF D\$="TOO LI" THEN 230<br>
213 IF D **850 PRI** 255 PRI "ANY MORE PROBLEMS YOU WANT SOLVED, ";\GOSUB500\PRI; 255 PRI "ANY MORE PROBLEMS YOU WANT SOLVED, ";\GOSUB500\PRI;<br>260 INP E\$\PRI<br>270 IF E\$="YES" THEN 280<br>273 IF E\$="NO" THEN 300<br>273 PRI "JUST A SIMPLE 'YES' OR 'NO' PLEASE, ";\GOSUB500\PRI","<br>278 GOT 255<br>280 PRI "WHAT KIND (S 285 GOT 125 285 OUT 123<br>300 PRI "THAT WILL BE \$5.00 FOR THE ADVICE, ";\GOSUB500\PRI"."<br>305 PRI "PLE<u>RSE</u> LEAVE THE MONEY ON THE TERMINAL." 389 PRINPRING LEHYE THE MUNEY ON THE TERMINHL."<br>387 PRINPRING VOU LEAVE THE MONEY";<br>315 INP G\$NPRI<br>329 IF G\$="YES" THEN 350<br>329 IF G\$="YES" THEN 370<br>338 PRI "YOUR ANSWER OF '"G\$"' CONFUSES ME, ";\GOSUB500\PRI". PLEASE<br>335 349 GOT 318<br>-359 PRI "HEY, ";\GOSUB500\PRI"??? YOU LEFT NO MONEY AT ALL!<br>-355 PRI "HOU ARE CHEATING ME OUT OF MY HARD-EARNED LIVING.<br>-360 PRI "RIP OFF, ";\GOSUB500\PRI", \*=\*=\*=\*=\*=\*=\*=\*=\*=\*=\*=\*=\*=\*=\*=\*=\* 368 BRI "RIP OFF, ";\GOSUBS08\PRI", \*=\*=\*=\*=\*=\*=\*=\*=\*=\*=\*=\*=\*=\*=\*=\*=\*=<br>370 PRI "THAT'S HONEST, ";\GOSUBS00\PRI", BUT HOM DO YOU EXPECT<br>379 PRI "RE TO GO ON MITH MY PSYCHOLOGY STUDIES IF MY PATIENTS DON'T<br>389 PRI "PAY THEIR 482 PRT \*\*\*\*\*\*\*\*\*\*<br>\485 NEX N<br>\410 GOT 10<br>\500 T=A\$(0)\FOR I=1 TO INT(T/6+1)\PRINT A\$(I);\NEXT I **518 RETURN 999 END** 

READY

### SAMPLE RUN

HELLO, I'M AN EDUSYSTEM-25. MY NAME IS PETEY P. EIGHT.

UHAT'S VOILR NAME? ALFRED E. NEWMAN

HI THERE ALFRED E. NEWMAN. ARE YOU ENJOYING YOURSELF HERE<br>IN BEAUTIFUL MAYNARD, MASS? NAH

ALFRED E. NEWMAN, I DON'T UNDERSTAND YOUR ANSWER OF 'NAH'.<br>PLEASE ANSWER 'YES' OR 'NO'. DO YOU LIKE IT HERE<br>IN BEAUTIFUL MAYNARD, MASS? NO

OH, SORRY TO HEAR THAT ALFRED E. NEWMAN, MAYBE WE CAN<br>BRIGHTEN UP YOUR STAY A BIT

SAY, ALFRED E. NEWMAN, I CAN SOLVE ALL KINDS OF PROBLEMS<br>EXCEPT THOSE DEALING WITH GREECE. WHAT KIND OF<br>PROBLEMS DO YOU HAVE (ANSWER SEX, HEALTH, MONEY,<br>OR JOB)? MONEY

SORRY, ALFRED E. NEWMAN, I'M BROKE TOO. WHY DON'T YOU SELL<br>ENCYCLOPEADIAS OR MARRY SOMEONE RICH OR STOP EATING<br>SO YOU WON'T NEED SO MUCH MONEY?

ANY MORE PROBLEMS YOU WANT SOLVED, ALFRED E. NEWMAN? YES

WHAT KIND (SEX, MONEY, HEALTH, JOB)? SEX

IS YOUR PROBLEM TOO MUCH OR TOO LITTLE? TOO MUCH

YOU CALL THAT A PROBLEM?!! I SHOULD HAVE SUCH PROBLEMS!<br>IF IT BOTHERS YOU, TAKE A COLD SHOWER ALFRED E. NEWMAN.

ANY MORE PROBLEMS YOU WANT SOLVED. ALERED E. NEWMAN? NO

THAT WILL BE \$5.00 FOR THE ADVICE, ALFRED E. NEWMAN.<br>PLEASE LEAVE THE MONEY ON THE TERMINAL.

DID YOU LEAVE THE MONEY? BAH

YOUR ANSWER OF 1BAH1 CONFUSES ME, ALFRED E. NEWMAN. PLEASE<br>RESPOND WITH A 1YES1.OR 1NO1<br>DID YOU LEAVE THE MONEY? NO

THAT'S HONEST, ALFRED E. NEWMAN, BUT HOW DO YOU EXPECT<br>NE TO GO ON WITH MY PSYCHOLOGY STUDIES IF MY PATIENTS DON'T<br>PAY THEIR BILLS?

NOW LET ME TALK TO SOMEONE ELSE.<br>Nice meeting you alfred e. Newman. Have a Nice Day!!

# **HEXAPAWN** GAME OF HEXAPAWN

## Description

The game of Hexapawn and a method to learn a strategy for playing the game was described in "Mathematical Games" in the March 1962 issue of Scientific American. The method described in the article was for a hypothetical learning machine composed of match boxes and colored beads. This has been generalized in the Program HEX.

The program learns by elimination of bad moves. All positions encountered by the program and acceptable moves from them are stored in the array  $P\$ ,  $(I)$ . When the program encounters an unfamiliar position, the position and all legal moves from it are added to the list. If the program loses a game, it erases the move that led to defeat. If it hits a position from which all moves have been deleted (they all led to defeat), it erases the move that got it there and resigns. Eventually, the program learns to play extremely well and, indeed, is unbeatable. The learning strategy could be adopted to other simple games with a finite nwnber of moves (tic-tac-toe, small board checkers, or other chess-based games).

For complete playing directions, respond YES or Y to the question, INSTRUCTIONS?

Computer Limitations

HEX was written in BASIC-PLUS for DIGITAL RSTS-ll and RSTS/E systems. HEX uses string functions and concatenation extensively. Also, the symbol "!" equals REM and "&" equals PRINT.

### Program Author

Jeff Dalton Northfield-Mt. Hermon School Northfield, MA

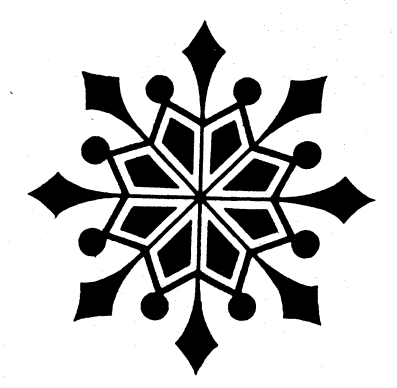

**PROGRAM LISTING (1975)**<br> **PROGRAM LISTING**<br> **1 IN JUST DET AN CORMITED NOW TERMON SCIOOL**<br> **1 IN JUST DET AN CORMIT CONTRACT CONTRACT CONTRACT CONTRACT CONTRACT CONTRACT CONTRACT CONTRACT CONTRACT CONTRACT CONTRACT CONTR** PS(KX)=LEFT(PS(KX),IX-1X)+RIGHT(PS(KX),IX+2X) IF IX: GOTO 520<br>
520 &: &"BOARD:": &LEFT(PS,3X): &MID(PS,4X,3X): &RIGHT(PS,7X): &:<br>
&"I HAVE WON" WIX "AND YOU HAVE WON" W2X "OF" WIX+W2X "GAMES"<br>
530 INPUT "ANOTHER GAME" CS: 2000 MS=<br>2000 MS=<br>2010 MS=<br>2015 Tx-Jx+Dx\*93x IF Tx-1x OR Tx-9x THEM 2025<br>2015 Tx-Jx+Dx\*93x IF Tx-1x OR Tx-9x THEM 2025<br>2020 IF MID(PS-Tx, IX)="--" THEM<br>2025 Tx-Jx+Dx\*92x IF Tx-1x OR Tx-9x OR<br>MS=MS+FMNS(Jx)+FMNS(Tx)<br>025 Tx- $2000 Ms =$ 2868 BETURN  $0000$   $\overline{N}$ 

### SAMPLE RIIN

### INSTRUCTIONS? Y

THIS PROGRAM PLAYS THE GAME OF HEXAPANN.<br>HEXAPANN IS PLAYED VITH CHESS PANNS ON A 3 BY 3 BOARD. THE PANNS ARE<br>HOVED AS IN CHESS – ONE SPACE FORWARD TO AN EMPTY SPACE OR ONE SPACE<br>FORVARD AND DIAGONALLY TO CAPTURE AN OPPOSI

ON THE BOARD, YOUR PAWNS ARE 'O', THE COMPUTER'S PAWNS ARE '\*<br>SQUARE YOU WILL MOVE FROM FOLLOWED ANOUL TYPE THE NUMBER OF THE<br>SQUARE YOU WILL MOVE FROM FOLLOWED BY THE NUMBER OF THE SQUARE<br>YOU WILL MOVE TO. (THE NUMBERS AR

THE PROGRAM STARTS A SERIES OF GAMES KNOWING ONLY WHEN THE<br>GAME IS VON (A DRAW IS IMPOSSIBLE) AND HOV TO MOVE. IT HAS NO<br>STRATEGY AT FIRST AND JUST MOVES RANDONLY. HOVEVER, IT LEARNS<br>FROM EACH GAME. THUS, DEFEATING IT BECO

SINCE I'M A GOOD SPORT, YOU'LL ALWAYS GO FIRST.

**NUMBERING:** 123 456 789

> **BOARD:**<br>\*\*\* ono. WHAT IS YOUR MOVE? 8,5<br>I MOVE FROM I TO 4

WHAT IS YOUR MOVE? 5,3<br>YOU WIN.

**BOARD** 

 $0 - 0$ 

I HAVE WON 8 AND YOU HAVE WON 1 OF 1 GAMES<br>ANOTHER GAME?

**NUMBERING:**  $123$  $\frac{15}{456}$ 

BOARD:<br>\*\*\* **non** 

**BOARD:** ulau.  $0 - 0$ 

WHAT IS YOUR MOVE? 8.5 I MOVE FROM 3 TO 5

WHAT IS YOUR MOVE? 9.5 I MOVE FROM 1 TO 4<br>YOU CAN'T MOVE. I WIN.

 $\frac{1}{10}$ 

ອ-ຄ

**BOARD:** 

**BOARD:** \*0- $0 - -$ 

...

I HAVE WON I AND YOU HAVE WON 3 OF 4 GAMES<br>ANOTHER GAME?

**NUMBERING:** 123 456  $789$ 

BOARD: coo

WHAT IS YOUR MOVE? 8,5<br>I MOVE FROM 1 TO 5

 $\begin{array}{l}\n\text{SOARD:} \\
\text{---} \\
\text{---} \\
\text{---} \\
\text{---} \\
\text{---} \\
\end{array}$ 

 $0 - 0$ 

WHAT IS YOUR MOVE? 9,5<br>I MOVE FROM 3 TO 6

WHAT IS YOUR MOVE? 7, 4

I HAVE VON 3 AND YOU HAVE WON 5 OF 8 GAMES<br>ANOTHER GAME? NO

**BOARD** -0\*  $0 -$ 

I VIN! BOARD:

 $00 -$ 

READY

123

# **HIGH/LOW JACKPOT GAME**

## Description

This game is an adaptation of the game GUESS; however, instead of just guessing a number between 1 and 100, in this game you win dollars when you guess the number. The directions, in the words of the author of the game, are as follows:

- "l. There *is* an amount of money, between one and one hundred dollars, in the "HI-LO" jackpot.
- 2. You will have six chances in which to guess the amount of money in the jackpot.
- 3. After each guess, the computer will tell whether the guess was too high or too low.
- 4. If the correct amount of money is not guessed after six chances, the computer will print the amount in the jackpot.
- S. If the correct amount of money is guessed within the six chance limit, the computer will register this amount.
- 6. After each sequence of guesses, you have the choice of playing again or ending the program. If a new game is played, a new amount of money will constitute the jackpot.
- 7. If you win more than once, then your earnings are totalled."

Program Author

Dean Altman 3721 Wosley Fort Worth, TX 76133

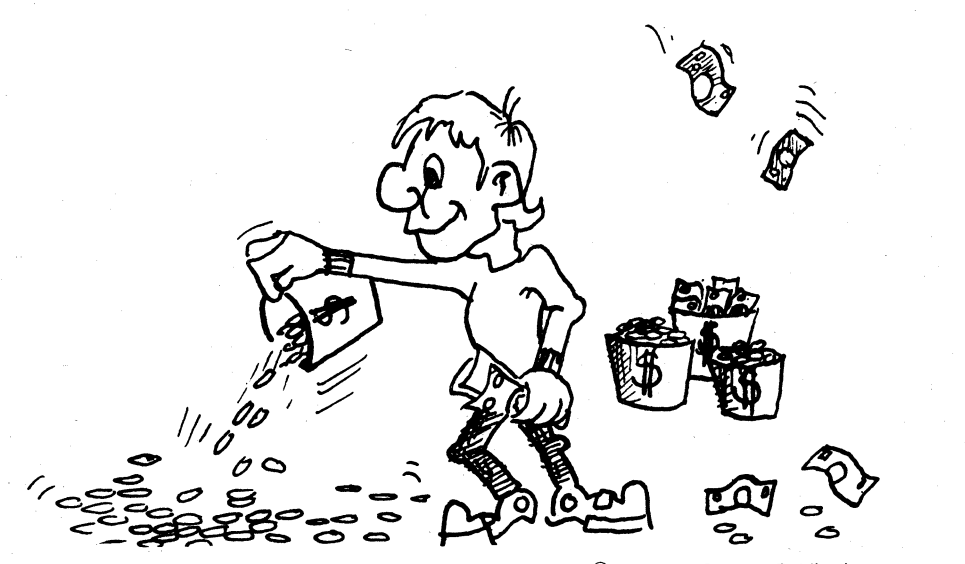

© 1967 by Creative Publications

RANDOMIZ 90 RANDOMIZE<br>110 PRINT "THIS IS THE GAME OF HI-LO"\PRINT<br>110 PRINT "HI-LO JACKPOT, WHICH IS BETWEEN 1AND 100 DOLLARS, IF YOU"<br>120 PRINT "HI-LO JACKPOT, WHICH IS BETWEEN 1AND 100 DOLLARS, IF YOU"<br>140 PRINT "THEN YOU GET ANO 140 PRINT "THEN YOU GET ANOTHER CHANCE TO WIN MOHE MONEY, HOWEVER,<br>150 PRINT "IF YOU BO NOT GUESS THE AMOUNT, THE GAME ENDS, "\PRINT<br>170 B=0\PRINT<br>170 B=0\PRINT<br>180 Y=INT(100+FND)<br>170 B=0\PRINT<br>210 IP TAY THEN 300<br>200 PRIN 390 FMD

### SAMPLE RIIN

THIS IS THE GAME OF HI-LO

YOU WILL HAVE 6 TRIES TO GUESS THE AMOUNT OF MONEY IN THE HI-LO JACKPOT, WHICH IS BETWEEN 1AND 100 DOLLARS. IF YOU<br>GUESS THE AMOUNT, YOU WIN ALL THE MONEY IN THE JACKPOT!<br>THEN YOU GET ANOTHER CHANCE TO WIN MORE MONEY. HOWE

**YOUR GUESS? 50<br>YOUR GUESS IS TOO LOW** 

**YOUR GUESS? 75<br>YOUR GUESS IS TOO LOW** 

**YOUR GUESS? 87<br>YOUR GUESS IS TOO LOW** 

YOUR GUESS? 94<br>YOUR GUESS IS TOO HIGH

YOUR GUESS? 91<br>YOUR GUESS IS TOO HIGH

YOUR GUESS? 89<br>YOUR GUESS IS TOO LOW

YOU BLEW IT. ... TOO BAD.... THE NUMBER WAS 90

PLAY AGAIN (YES OR NO)? YES YOUR GUESS? 50<br>YOUR GUESS IS TOO HIGH

YOUR GUESS? 25<br>GOT IT!!!!!!!! YOU WIN 25 DOLLARS.<br>YOUR TOTAL WINNINGS ARE NOW 25 DOLLARS.

PLAY AGAIN (YES OR NO)? YES YOUR GUESS? 50<br>YOUR GUESS IS TOO HIGH

**YOUR GUESS? 25<br>YOUR GUESS IS TOO LOW** 

**YOUR GUESS? 37**<br>YOUR GUESS IS TOO HIGH

**YOUR GUESS? 32<br>YOUR GUESS IS TOO LOW** 

YOUR GUESS? 34<br>YOUR GUESS IS TOO LOW

**YOUR GUESS? 36<br>YOUR GUESS IS TOO HIGH** 

YOU BLEW IT.... TOO BAD... THE NUMBER WAS 35

PLAY AGAIN (YES OR NO)? YES

.<br>YOUR GUESS? 50<br>YOUR GUESS IS TOO LOW

YOUR GUESS? 75 YOUR GUESS IS TOO LOW

YOUR GUESS? 87<br>YOUR GUESS 15 TOO HIGH

**YOUR GUESS? 81<br>YOUR GUESS IS TOO LOW** 

**YOUR GUESS? 84<br>YOUR GUESS IS TOO LOW** 

YOUR GUESS? 85<br>GOT IT!!!!!!!! YOU WIN 85 DOLLARS.<br>YOUR TOTAL WINNINGS ARE NOW 85 DOLLARS.

PLAY AGAIN (YES OR NO)? YES

YOUR GUESS? 50<br>YOUR GUESS IS TOO LOW

YOUR GUESS? 75<br>YOUR GUESS IS TOO LOW

YOUR GUESS? 87<br>YOUR GUESS IS TOO LOW

YOUR GUESS? 94<br>YOUR GUESS IS TOO HIGH

YOUR GUESS? 91<br>YOUR GUESS IS TOO HIGH

YOUR GUESS? 89<br>GOT IT!!!!!!!! YOU WIN 89 DOLLARS.<br>YOUR TOTAL WINNINGS ARE NOW 174 DOLLARS.

PLAY AGAIN (YES OR NO)? YES

**YOUR GUESS? 50<br>YOUR GUESS IS TOO LOW** 

**YOUR GUESS? 75<br>YOUR GUESS IS TOO HIGH** 

**YOUR GUESS? 67<br>YOUR GUESS IS TOO LOW** 

**YOUR GUESS? 71**<br>YOUR GUESS IS TOO LOW

YOUR GUESS? 73<br>YOUR GUESS IS TOO HIGH

YOUR GUESS? 72<br>GOT IT!!!!!!!! YOU WIN 72 DOLLARS.<br>YOUR TOTAL WINNINGS ARE NOW 246 DOLLARS.

PLAY AGAIN (YES OR NO)? YES

YOUR GUESS? 50<br>YOUR GUESS IS TOO HIGH

YOUR GUESS? 25<br>YOUR GUESS IS TOO LOW

YOUR GUESS? 37<br>YOUR GUESS IS TOO HIGH

YOUR GUESS? 31<br>YOUR GUESS IS TOO HIGH

YOUR GUESS? 28<br>YOUR GUESS IS TOO HIGH

YOUR GUESS? 27<br>YOUR GUESS IS TOO HIGH

YOU BLEW IT....TOO BAD....THE NUMBER WAS 26 PLAY AGAIN (YES OR NO)? NO

SO LONG. HOPE YOU ENJOYED YOURSELF !! READY

125

# REMOVE PEGS ON A PEGBOARD

Description

This is a computerized version of an old European solitaire game of logic called Hi-Q. The game starts with a pegboard shaped like a cross having pegs in every hole but the center. The object is to remove all 32 pegs, or as many as possible, by jumping into an empty hole--the jumped peg is then removed.

There are several different winning strategies for playing Hi-Q and, of course, each strategy can be played eight different ways on the board. Can you find a consistent winner?

## Program Author

Charles Lund The American School Hague, Netherlands

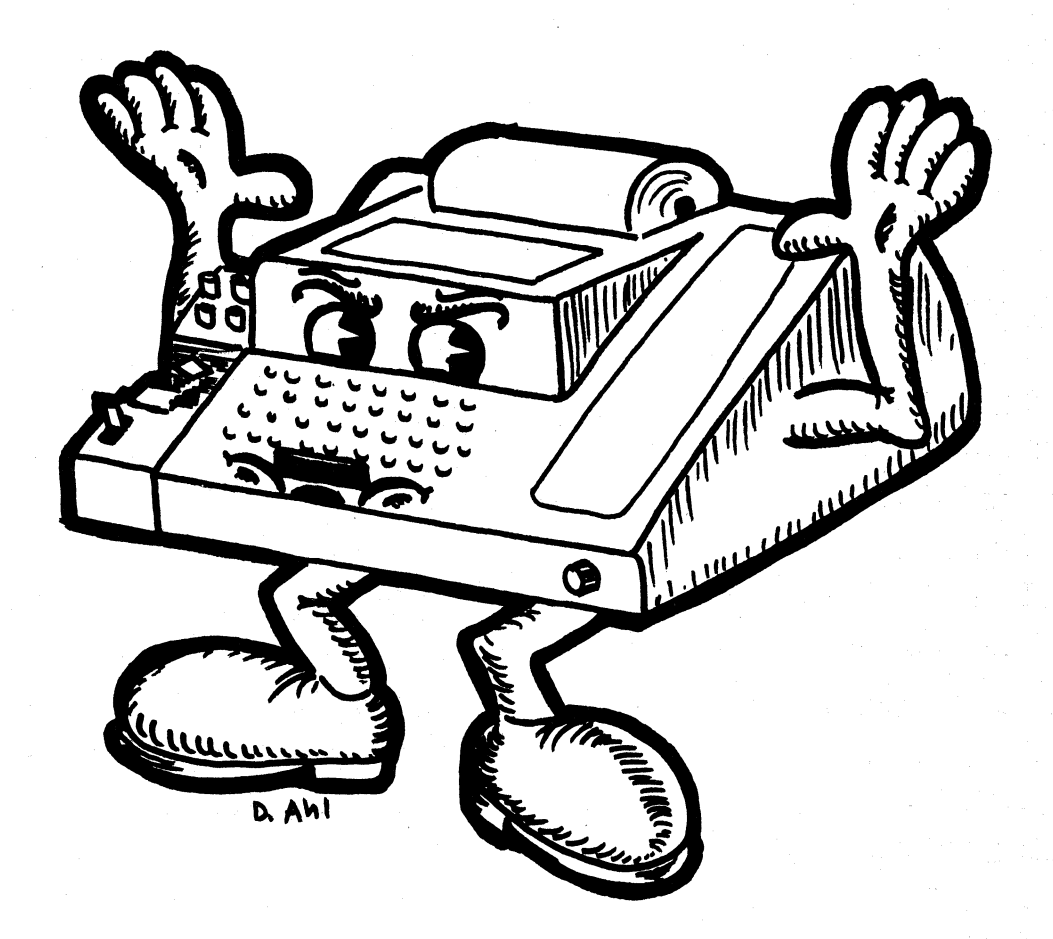

3 DIM B(70),T(9,9)<br>4 PRINT "THIS IS THE GAME OF HI=Q"\PRINT "HERE IS THE BOARD"\PRINT 4 PRINT "THIS IS<br>6 PRINT "<br>6 PRINT "<br>8 PRINT "<br>8 PRINT "<br>1 PRINT "1 1<br>11 PRINT "1 3<br>13 PRINT "1 47<br>13 PRINT "1 42<br>14 PRINT "1 42<br>15 PRINT "1 42  $\frac{1}{14}$  $\frac{1}{13}$ I"<br>15"\PRINT  $\mathbf{1}$  $2^{1}_{2}$  $\frac{1}{23}$ 24"\PRINT  $\frac{1}{31}$  $\frac{1}{33}$  $\frac{1}{34}$  $\mathbf{3}_{2}$ 35 \* \PRINT  $\begin{array}{c} 1 \\ 40 \end{array}$  $\frac{1}{43}$ I"<br>44"\PRINT  $\frac{1}{41}$  $\overrightarrow{42}$  $\begin{array}{c} 1 \\ 51 \\ 1 \end{array}$  $\frac{1}{49}$  $50$  $5<sup>1</sup>$ I"<br>53"\PRINT 14 PRINT "4,<br>15 PRINT "<br>16 PRINT "<br>17 PRINT "  $\frac{71}{58}$  $\begin{array}{c} 1 \\ 59 \end{array}$  $\begin{array}{c}\n1^n \\
60^n \text{VPRINT} \\
1^n \\
69^n \text{VPRINT}\n\end{array}$  $\frac{1}{67}$  $68$ 

1608 REM \*\*\* GAME IS OVER<br>1608 PRINT "THE GAME IS OVER,"<br>1610 PRINT "YOU HAD"FI"PIECES REMAINING"<br>1611 IF F\*1 THEN 1615<br>1612 PRINT "BRAVOI YOU HADE A PERFECT SCORE!!"<br>1613 PRINT "BRAVE THIS PAPER AS A RECORD OF YOUR WORK," 1618 STOP<br>1630 RETURN<br>1630 RETURN<br>2000 PRINT\PRINT "SO LONG FOR NOW,"\PRINT 2005 FND SAMPLE RUN THIS IS THE GAME OF HI-Q<br>HERE IS THE BOARD  $15$  $\overrightarrow{13}$  $14$  $\overline{1}$  $\overline{22}$  $\overline{23}$  $\overline{\mathcal{A}}$  $29$ -30  $\overline{31}$  $32$  $\overline{33}$  $\overline{34}$ 35  $\frac{1}{38}$ - 39 -a ó  $\overrightarrow{41}$  $\overline{42}$  $4\overline{2}$ شه  $47$ 48 49 50  $51$ 52 53  $60^{\circ}$ 58 59  $67$  $68$ -69 TO SAVE TYPING TIME, A COMPRESSED VERSION OF THE GAME BOARD<br>WILL BE USED DURING PLAY. REFER TO THE ABOVE ONE FOR PEG<br>NUMBERS. O.K., LET'S BEGIN...  $\begin{array}{c} 1 & 1 & 1 \\ 1 & 1 & 1 \\ 1 & 1 & 1 \\ 1 & 1 & 1 \\ 1 & 1 & 1 \\ 1 & 1 & 1 \\ 1 & 1 & 1 \\ 1 & 1 & 1 \\ 1 & 1 & 1 \\ 1 & 1 & 1 \\ 1 & 1 & 1 \\ 1 & 1 & 1 \\ 1 & 1 & 1 \\ 1 & 1 & 1 \\ 1 & 1 & 1 \\ 1 & 1 & 1 \\ 1 & 1 & 1 \\ 1 & 1 & 1 \\ 1 & 1 & 1 \\ 1 & 1 & 1 \\ 1 & 1 & 1 \\ 1 & 1 & 1 \\ 1 & 1 & 1 \\ 1 & 1 &$  $\begin{array}{l} 1 & 1 \\ 1 & 1 \\ 1 &$ MOVE WHICH PIECE? 39<br>TO WHERE? 41  $\begin{array}{c} 1 \\ 1 \\ 1 \end{array}$  $\begin{smallmatrix}0&0\\1&1\end{smallmatrix}$ MOVE WHICH PIECE? 22 TO WHERE? 40  $\begin{array}{c} 1 & 1 & 1 \\ 0 & 1 & 1 \\ 1 & 0 & 1 & 1 & 1 \\ 1 & 0 & 1 & 1 & 1 & 1 \\ 1 & 1 & 1 & 1 & 1 & 1 \\ 1 & 1 & 1 & 1 & 1 & 1 \\ 1 & 1 & 1 & 1 & 1 & 1 \\ 1 & 1 & 1 & 1 & 1 & 1 \\ 1 & 1 & 1 & 1 & 1 & 1 \\ \end{array}$ MOVE WHICH PIECE? 49 TO WHERE? 31  $\begin{array}{c} 1 & 1 & 1 \\ 0 & 1 & 1 \\ 1 & 0 & 0 & 1 \\ 1 & 0 & 0 & 1 \\ 1 & 0 & 0 & 1 \\ 1 & 1 & 1 \\ 1 & 1 & 1 \\ 1 & 1 & 1 \\ 1 & 1 & 1 \\ 1 & 1 & 1 \\ 1 & 1 & 1 \\ 1 & 1 & 1 \\ 1 & 1 & 1 \\ 1 & 1 & 1 \\ 1 & 1 & 1 \\ 1 & 1 & 1 \\ 1 & 1 & 1 \\ 1 & 1 & 1 \\ 1 & 1 & 1 \\ 1 & 1 & 1 \\ 1 & 1 & 1 \\ 1 & 1 & 1 \\ 1 & 1 &$  $\begin{array}{c} \begin{array}{c} \mathcal{A} & \mathsf{PIE} \\ \mathcal{L} \mathsf{P} & \mathsf{I} \end{array} \\ \begin{array}{c} \mathcal{A} & \mathsf{PIE} \\ \mathsf{I} & \mathsf{I} \\ \mathsf{I} & \mathsf{I} \\ \mathsf{I} & \mathsf{I} \\ \mathsf{I} & \mathsf{I} \\ \mathsf{I} & \mathsf{I} \\ \mathsf{I} & \mathsf{I} \end{array} \end{array}$ MOVE WHICH PIECE? 47<br>TO WHERE? 49  $\begin{array}{c} 0 \\ + \\ + \\ 0 \\ 0 \\ 0 \\ 1 \\ \end{array}$ MOVE WHICH PIECE? 58 TO WHERE? 40  $\begin{array}{c} 1 & 1 \\ 1 & 1 \\ 1 & 1 \end{array}$ MOVE WHICH PIECE? 41 TO WHERE? 39 

# $HNNRRAN$ **BI** GOVERN ANCIENT SUMERIA

ii

### Description

In this game you direct the administrator of Sumeria, Hamurabi, how to manage the city. The city initially has 1,000 acres, 100 people and 3,000 bushels of grain in storage.

You may buy and sell land with your neighboring city-states for bushels of grain--the price will vary between 17 and 26 bushels per acre. You also must use grain to feed your people and as seed to plant the next year's crop.

You will quickly find that a certain number of people can only tend a certain amount of land and that people starve if they are not fed enough. You also have the unexpected to contend with such as a plague, rats destroying stored grain, and variable harvests.

You will also find that managing just the few resources in this<br>game is not a trivial job over a period of say ten years. The game is not a trivial job over a period of say ten years. crisis of population density rears its head very rapidly.

### Source

This is translated from the original FOCAL program which has been floating around DIGITAL for nine or more years.

Digital Equipment Corp. Maynard, MA 01754

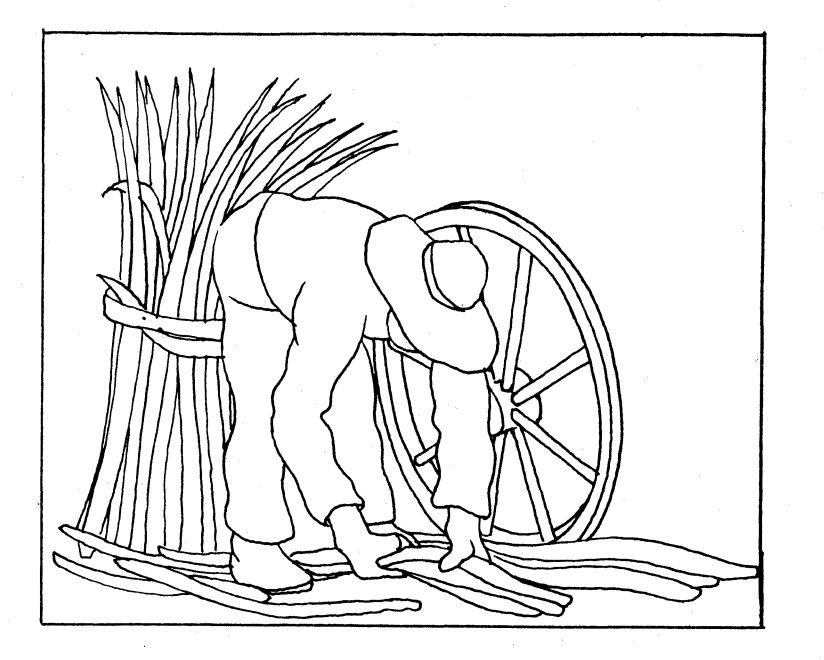

PROGRAM LISTING<br>
18 REM --- CONVERTED FROM THE ORIGINAL FOCAL PROGRAM AND MODIFIED FOR<br>
18 REM --- CONVERTED FROM TON BY DAVID ANIL DIGITAL<br>
18 REM --- CONVERTED TO BY DAVID AND A DIGITAL PROGRAM AND MODIFIED FOR<br>
18 REM -JAJ 90300 720<br>350 LET A=A-Q:LET S=S+Y+Q:LET C=0<br>480 PRINT "HOW MANY BUSHELS DO YOU WISH TO FEED YOUR PEOPLE"! 480 PRINT "HOW MANY BUSHELS DO YOU WISH TO FEED YOUR PEOPLE<br>410 PRINT "HOW MANY BUSHELS DO YOU WISH TO FEED YOUR PEOPLE<br>412 IF G49 THEN 850<br>420 IF G45 THEN 430<br>421 GO3UB 710<br>422 GOTO 410<br>430 LET S=S-GILET C=1IPRINT<br>440 PRI 490 ICT ANTIVERSITY "YOU STATEME MISSING THE CROPST<br>490 ROYOL 440 THEN THEN SIGN DECISIONS TO TEND THE FIELDS. NOW THEN,"<br>470 GOTO 440 T YOU NAVE ONLY"P"PEOPLE TO TEND THE FIELDS. NOW THEN,"<br>470 GOTO 440 T YOU NAVE ONLY"P" TI PRINT "HAMINGABIT THINK AGAIN, YOU ONN ONLY"A"ACRES, NOW THEN,"<br>TI RETURN<br>SO REIURN<br>600 LET CEINT(RND(8):53:4<br>600 LET CEINT(RND(8):53:4<br>600 LETURN<br>600 LETURN THAMURABIT I CANNOT DO WHAT YOU WISH,"<br>605 PRINT PER TVI VOUR 129

SAMPLE RIIN HAMURABI: I BEG TO REPORT TO YOU,<br>IN YEAR 1 , 0 PEOPLE STARYED, 5 CAME TO THE CITY.<br>POPULATION IS NOW 100<br>THE CITY NOW OWNS 1000 ACRES.<br>YOU HARVESTED 3 BUSHELS PER ACRE. PATS ATE 200 BUSHELS LAND IS TRADING AT 17 BUSHELS PER ACRE.<br>HOW MANY ACRES DO YOU WISH TO BUY? 20 HOW MANY BUSHELS DO YOU WISH TO FEED YOUR PEOPLE? 1988 HOW MANY ACRES DO YOU WISH TO PLANT WITH SEED? 1000<br>BUT YOU ONLY HAVE 100 PEOPLE TO TEND THE FIELDS. NOW THEN. HOW MANY ACRES DO YOU WISH TO PLANT WITH SEED? 990 HAMURABI: I BEG TO REPORT TO YOU,<br>IN YEAR 2 , 5 PEOPLE STARYED, 11 CAME TO THE CITY.<br>POPULATION IS NOW 106<br>THE CITY NOW OWNS 1020 ACRES.<br>YOU HARYESTED 5 BUSHELS PER ACRE.<br>RATS ATE 0 BUSHELS.<br>YOU NOW HAYE 5015 BUSHELS IN ST LAND IS TRADING AT 26 BUSHELS PER ACRE.<br>HOW MANY ACRES DO YOU WISH TO BUY? 0<br>HOW MANY ACRES DO YOU WISH TO SELL? 50 HOW MANY BUSHELS DO YOU WISH TO FEED YOUR PEOPLE? 2120 HOW MANY ACRES DO YOU WISH TO PLANT WITH SEED? 970 HANURABI: -I BEG TO REPORT TO YOU,<br>IN YEAR 3 , 0 PEOPLE STARYED, 5 CAME TO THE CITY.<br>POPULATION IS NOW 111<br>THE CITY NOW OWNS 970 ACRES.<br>YOU HARVESTED 2 BUSHELS PER ACRE.<br>RATS ATE 1855 BUSHELS. VOU NOW HAVE 3795 BUSHELS IN STORE. LAND IS TRADING AT 20 BUSHELS PER ACRE.<br>HOW MANY ACRES DO YOU WISH TO BUY? 50 HOW MANY BUSHELS DO YOU WISH TO FEED YOUR PEOPLE? 2220 HOW MANY ACRES DO YOU WISH TO PLANT WITH SEED? 1888 HAMURABI: I BEG TO REPORT TO YOU,<br>IN YEAR 4 , 0 PEOPLE STARYED, 2 CAME TO THE CITY.<br>POPULATION IS NOW 113<br>THE CITY NOW OWNS 1020 ACRES.<br>YOU NARVESTED 1 BUSHELS PER ACRE.<br>YOU NOW HAVE 1075 BUSHELS IN STORE.<br>YOU NOW HAVE 107 LAND IS TRADING AT 21 BUSHELS PER ACRE.<br>HOW MANY ACRES DO YOU WISH TO BUY? 0<br>HOW MANY ACRES DO YOU WISH TO SELL? 50 HOW MANY BUSHELS DO YOU WISH TO FEED YOUR PEOPLE? 2200<br>HAMURABI: THINK AGAIN. YOU HAYE ONLY<br>2125 BUSHELS OF GRAIN. NOW THEN, HOW MANY BUSHELS DO YOU WISH TO FEED YOUR PEOPLE? 1500\0051\1725 HOW MANY ACRES DO YOU WISH TO PLANT WITH SEED? 800<br>HAMURABI: THINK AGAIN, YOU HAVE ONLY<br> 400 BUSHELS OF GRAIN, NOW THEN, HOW MANY ACRES DO YOU WISH TO PLANT WITH SEED? 298 HAMURABI: I BEG TO REPORT TO YOU,<br>IN YEAR 5 , 27 PEOPLE STARYED, 2 CAME TO THE CITY,<br>A HORRIBLE PLAGUE STRUCK! HALF THE PEOPLE DIED.<br>POPULATION IS NOW 44<br>THE CITY NOW OWNS 970 ACRES.<br>RATS ATE 2 BUSHELS.<br>RATS ATE 2 BUSHELS. LAND IS TRADING AT 26 BUSHELS PER ACRE.<br>HOW MANY ACRES DO YOU WISH TO BUY? 0<br>HOW MANY ACRES DO YOU WISH TO SELL? 50 HOW MANY BUSHELS DO YOU WISH TO FEED YOUR PEOPLE? 880 HOW MANY ACRES DO YOU WISH TO PLANT WITH SEED? 438 HAMURABI: I BEG TO REPORT TO YOU,<br>IN YEAR 6 , 0 PEOPLE STARVED, 15 CAME TO THE CITY.<br>POPULATION IS NOW 59<br>THE CITY NOW OWNS 920 ACRES.<br>YOU HARVESTED 5 BUSHELS PER ACRE.<br>RATS ATE 1289 BUSHELS................................ YOU NOW HAVE 3439 BUSHELS IN STORE. LAND IS TRADING AT 22 BUSHELS PER ACRE.<br>HOW MANY ACRES DO YOU WISH TO BUY? 0<br>HOW MANY ACRES DO YOU WISH TO SELL? 0 HOW MANY BUSHELS DO YOU WISH TO FEED YOUR PEOPLE? 1180 HOW MANY ACRES DO YOU WISH TO PLANT WITH SEED? 580 HAMURABI: I BEG TO REPORT TO YOU,<br>IN YEAR 7, 0 PEOPLE STARYED, 12 CAME TO THE CITY.<br>POPULATION IS NOW 71<br>THE CITY NOW OWNS 920 ACRES.<br>YOU HARYESTED 3 BUSHELS PER ACRE.<br>RATS ATE 0 BUSHELS.<br>YOU NOW HAVE 3709 BUSHELS IN STORE

# HOCKEY **ICE HOCKEY VS. CORNELL**

Description

This is a simulation of a regulation, three-period ice hockey game. Your opponent is Cornell University. You may use three kinds of shots:

- **1.** Slap Shot
- 2. Flick Shot
- 3. wrist Shot

The game is very comprehensive starting with the face-off, and throughout the game with icing and high sticking penalties, shots hitting the post, shots being wide and being blocked by the goalie.

In the event of a tie at the end of three periods, the game automatically goes into sudden-death overtime.

## Program Author

Thanks to Mrs. Kingsley Norris for submitting the program. It was written by:

Charles Buttrey Eaglebrook School Deerfield, MA 01342

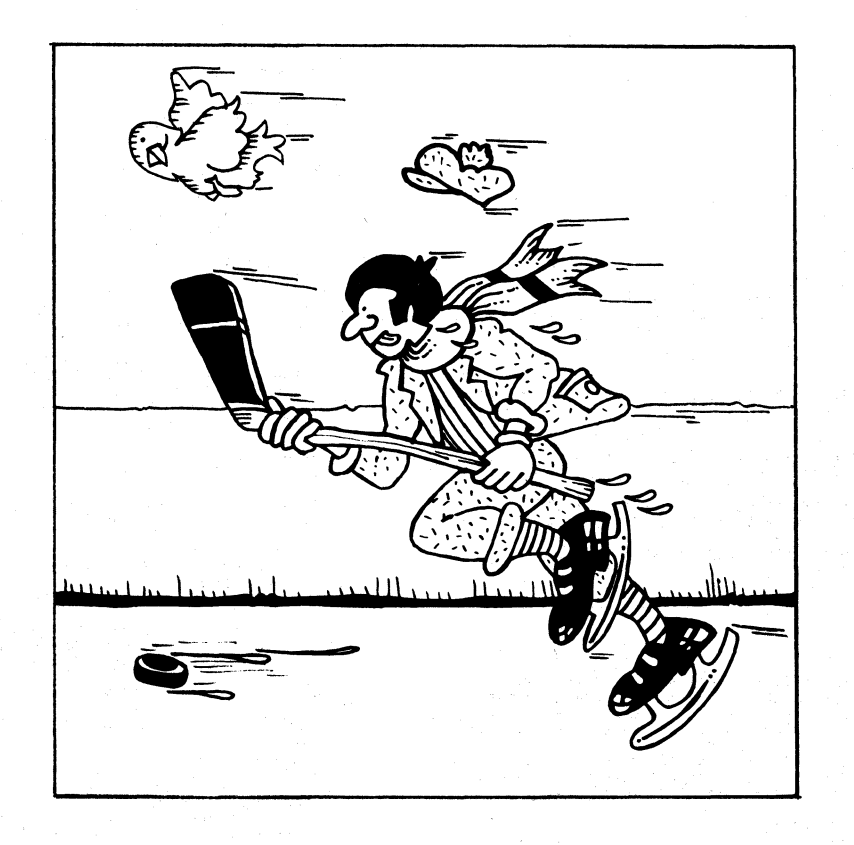

10 LET AI=INT(14\*RNO(X)\*6)<br>20 LET X=1<br>A2 REM \*\*\*\* CONVERTED FROM BRAND X TO DIGITAL RSTS/E BY DAVID AML<br>40 PRINT " N.B. THIS PROGRAM IS DESIGNED FOR THOSE WHO KNOW NOTHING"<br>50 PRINT " THIS IS CORNELL U, HOCKEY,"<br>70 PRINT " INPUT As<br>PRINT " YOU HAVE THREE SHOTS:"<br>PRINT " 1. SLAP SHOT,"<br>PRINT " 2. FLICK SHOT,"<br>PRINT " 3. WRIST SHOT," 908 Harpert violiniary the state and the state and the state of the state of the state of the state of the state of the state of the state of the state of the state of the state of the state of the state of the state of th  $100$  $\frac{188}{128}$ <br> $\frac{128}{138}$ 848 GOTO 998<br>
868 GOTO 998<br>
868 GOTO 659<br>
868 GOTO 659<br>
868 GOTO 659<br>
889 LET B=B+1<br>
899 GOTO 160<br>
910 LET B1=INT(3\*RND(X)\*1)<br>
910 LET B1=INT(3\*RND(X)\*1)<br>
920 TP B1=I THEN 940<br>
940 PRINT " ICING PENALTY......"<br>
930 GOTO 96 940 PRINT "ICING PENALTY....."<br>
950 GOTO 830<br>
960 GOTO 830<br>
980 GOTO 780<br>
980 GOTO 780<br>
980 GOTO 780<br>
990 PRINT " CORNELL SHOT!"<br>
1000 LE J=1 THEN 1160<br>
1020 TF J=1 THEN 1160<br>
10230 PRINT " SLAP SHOT."<br>
1040 LET K=1 THEN 1 1990 PRINT " CORNELL REGAINS THE PUCK<br>1110 GOTO 990<br>1112 PRINT " "AS" REGAINS THE PUCK,"<br>1120 GOTO 1310<br>1130 PRINT " \*\*GOOD!\*\*"<br>1130 GOTO 160<br>1160 PRINT " WRIST SHOT"<br>1170 LET M=INT(5\*RND(X)\*1)

1180 IF M=5 THEN 1130<br>1190 PRINT <sup>8</sup> SMOT IS HIGH."<br>1210 PRINT " FLICK SHOT"<br>1220 PRINT " FLICK SHOT"<br>1230 IF Ti=1 THEN 1250<br>1250 PRINT " ICING PENALTY......"<br>1250 PRINT " ICING PENALTY......"<br>1250 PRINT " ICING PENALTY... **SOTO 1270<br>
PRINT " ICING PENALTY....."**<br>
LET NETHT IMEN 1130<br>
LET NETHT IMEN 1130<br>
TRINT " SHOT IS BLOCKED BY THE GOALIE."<br>
PRINT " YOUR SHOT"!<br>
THE DAT IMENT IS BLOCKED BY THE GOALIE."<br>
IF ON 2 THEN 1540<br>
FROM " WRIST SH  $1270$  $1280$ <br> $1290$ <br> $1300$ 1310<br>1320<br>1330<br>1340 1350<br>1350<br>1360<br>1370<br>1380 1390<br>1441<br>1442<br>1443<br>1445<br>1450<br>147<br>1480<br>149 1500<br>1500<br>1510<br>1520  $1530$ 1540<br>1550<br>1560<br>1570  $1580$ <br> $1590$ PRINT " CONNELL "A<br>PRINT " "SART OF SECOND PERIOD."<br>PRINT " "SART OF SECOND PERIOD."<br>PRINT " START OF SECOND PERIOD."<br>PRINT " SCORE!"<br>PRINT " SCORE!"<br>PRINT " START OF THIRD PERIOD."<br>PRINT " START OF THIRD PERIOD."<br>PRINT "  $1600$  $1610$ 1620<br>1630<br>1640  $1650$  $\frac{1650}{1670}$ 1680 1690<br>1690<br>1700<br>1710<br>1720  $1730$ <br> $1740$ 1750<br>1750<br>1760<br>1770<br>1790  $1800$ <br> $1810$ <br> $1810$ <br> $1820$ 1830<br>1840<br>1850<br>1860  $\begin{array}{c} 1870 \\ 1870 \\ 1880 \\ 1890 \end{array}$  $1900$  $1910$ 1920<br>1930  $1940\n1950\n1950\n1960$ IF VII THEN 1990<br>
PRINT " HAS" TAKES THE PUCK,"<br>
PRINT " CORNELL REGAINS THE PUCK,"<br>
COTO 2889<br>
PRINT " \*\*COODI\*\*"<br>
COTO 1988<br>
PRINT " \*\*COODI\*\*"<br>
COTO 2268<br>
PRINT " \*LICK SHOT"<br>
COTO 1920<br>
PRINT " YOUR SHOT"<br>
IF WITH THEN  $1970$  $1980$ <br> $1980$ <br> $1990$ <br>2000 2010<br>2020<br>2030<br>2040 2050<br>2060<br>2070  $2ABB$ 2090<br>2090 2110  $2120 2130$ <br> $2140$ <br> $2150$  $2160$ <br> $2170$ <br> $2180$  $2198$ 2220<br>2210<br>2210<br>2190 PRINT " SLAP SHOT."<br>
GOTO 2130<br>
PRINT " FLICK SHOT."<br>
GOTO 2130<br>
GOTO 2130<br>
GOTO 2130<br>
GOTO 2130<br>
PRINT " GAME IS OVER!!"<br>
PRINT " CORNELL "A<br>
PRINT " CORNELL "A<br>
PRINT " "A\$" "B<br>
END 2230 2230<br>2250<br>2250<br>2260 2290<br>2280<br>2280<br>2290

131

2300

### **SAMPLE RUN**

N.B. THIS PROGRAM IS DESIGNED FOR THOSE WHO KNOW NOTHING<br>ABOUT HOCKEY LIKE MYSELF. --- C. BUTTREY<br>THIS IS CORNELL U. HOCKEY.<br>I AM CORNELL, WHO ARE YOU? HARVARD YOU HAYE THREE SHOTS: 1. SLAP SHOT. 2. FLICK SHOT. l. WRIST SHOT. HERE IS THE FACE-OFF:<br>SCORE:<br>CORNELL 0 HARYARD 0<br>HARYARD WINS THE FACE-OFF.<br>YOUR SHOT? 1<br>SLAP SHOT.<br>HARYARD REGAINS THE PUCK.<br>HARYARD REGAINS THE PUCK.<br>YOUR SHOT? 2 FLICK SHOT....<br>ICING PENALTY.....<br>CORNELL SHOT:<br>CORNELL SHOT:<br>CORNELL SHOT:<br>CORNELL SHOT:<br>ICING PENALTY.....<br>HORNER PENALTY......<br>YOUR SHOT? 3<br>HARYARD REGAINS THE PUCK.<br>HARYARD REGAINS THE PUCK.<br>FLICK SHOT? 2<br>SHOT IS WIDE. SLAP SHOT.<br>\*\*GOOD!\*\*<br>HERE IS THE FACE-OFF:<br>SCORE:<br>CORNELL 0<br>HARYARD 1 MARYARD NINS THE FACE-OFF.<br>NANYARD NINS THE FACE-OFF.<br>NRIST SHOT.<br>SHOT IS NIDE.<br>HARYARD REGAINS THE PUCK.<br>NANYARD REGAINS THE PUCK.<br>FLICK SHOT.<br>CORNELL SHOT.<br>CORNELL SHOT.<br>NANYARD TAKES THE PUCK.<br>NANYARD TAKES THE PUCK.<br>NA **\*\*GOOD!\*\***  HERE 15 THE FACE-OFF: SCORE: CORNEL'L 0 HAR\'ARD 2 CORNELL TAKES THE FACE-OFF. WRIST SHOT ... SHOT ISM I SSED. CORNELL REGAINS THE PUCK. WRIST SHOT ... **\*\*GOOD!\*\***  HERE IS THE FACE-OFF: SCORE:<br>CORNELL 1<br>CORNELL TAKES THE FACE-OFF.<br>CORNELL TAKES THE FACE-OFF.<br>WRIST SHOT...<br>SHOT IS MISSED.<br>YOUR SHOT? 1<br>SHOT IS WIDE.<br>CORNELL TAKES THE PUCK.<br>CORNELL TAKES THE PUCK.<br>CORNELL SHOT?<br>FLICK SHOT? SHOT IS BLOCKED BY THE GOALIE.<br>HARVARD REGATNS THE PUCK.<br>YOUR SHOT? 2<br>SHOT IS TAKEN BY THE CORNELL GOALIE.<br>CORNELL TAKES THE PUCK.<br>CORNELL TAKES THE POST.<br>SLAP SHOT.<br>SLAP SHOT.<br>SLAP SHOT? 3<br>HARVARD REGATNS THE PUCK.<br>YOUR S HARYARD REGAINS THE PUCK.<br>YOUR SHOT? 1<br>SLAP SHOT?<br>SHOT IS WIDE.<br>CORNELL TAKES THE PUCK.<br>CORNELL SHOT:<br>SLAP SHOT. \*\*000D!\*\*<br>HERE IS THE FACE-OFF:<br>SCORE:L 2<br>SCORE:L 2<br>HARYARD 2<br>HARYARD 2<br>WARYARD TAKES THE FACE-OFF.<br>WHOT IS MISSED.<br>HARYARD TAKES THE PUCK.<br>YOUR SHOT? 1<br>SLAP SHOT?

**IC ING PENALTY.....**<br>CORNELL REGAINS THE PUCK.<br>SLAP SHOT.<br>SLAP SHOT.<br>SHOT HITS THE POST.<br>HARYARD REGAINS THE PUCK.<br>PULCK SHOT?<br>FLICK SHOT?<br>\*\*GOOD!\*\*<br>SCORE:<br>SCORE: CORNELL 2 HARVARD 3 HARVARD WINS THE FACE-OFF.<br>POUR SHOT? 3<br>WRIST SHOT...<br>CORNELL TAKES THE PUCK.<br>CORNELL TAKES THE PUCK.<br>CORNELL SHOT:<br>SHOT IS BLOCKED BY THE GOALIE.<br>HARVARD REGATMS THE PUCK.<br>POUR SHOT? 2<br>FLICK SHOT? 2<br>SHOT IS TAKEN BY THE C HERE IS THE FACE-OFF:<br>SCORE:<br>CORNELL 3<br>HARYARD 3 \*\*\*\*\*<br>SCORE:<br>CORNELL<br>HARVARD \*\*\*\*\* END OF FIRST PERIOD \*\*\*\*\* CORNELL 3<br>HARYARD 3<br>START OF SECOND PERIOD.<br>HERE IS THE FACE-OFF:<br>SCORE: CORNELL THE FREE PORT CORNELL THE PORT CORNELL AND THE PORT CORNELL THAT WAND THE FORMAL SHOT IS SUCCESS THE PUCK.<br>CORNELL THAT IS NOT IS THE FORMATION OF THE GOALIE. SHOT IS NIDE<br>CORNELL THAT IS NOT IS NOT IS NOT INTO COR

CORNELL TAKES THE FACE-OFF.<br>SLAP SHOT...<br>ICING PENALTY.....<br>HARYARD TAKES THE PUCK.<br>YOUR SHOT? 3<br>WRIST SHOT..<br>SHOT IS WIDE.<br>CORNELL TAKES THE PUCK.<br>CORNELL SHOT: SLAP SHOT.<br>SHOT HITS THE POST.<br>CORNELL REGAINS THE PUCK.<br>CORNELL SHOT:<br>FLICK SHOT SHOT IS BLOCKED BY THE GOALIE.<br>HARYARD REGAINS THE PUCK.<br>YOUR SHOT? 2<br>ELICK SHOT?<br>CORNELL TAKES THE PUCK.<br>CORNELL SHOT:<br>CORNELL SHOT: WRIST SHOT<br>\*\*GOOD!\*\*<br><mark>HERE IS THE FACE-OFF:</mark> SCORE: 4<br>CORNELL 4<br>HARYARD 4<br>WINS HAT? 2<br>YOUR SHOT? 2<br>FHOT IS WIDE.<br>SHOT IS WIDE.<br>HARYARD REGAINS THE PUCK.<br>MONR SHOT? 2 ...<br>FLICK SHOT....<br>##GOOD!\*\* ...<br>SCORE: IS THE FACE-OFF:<br>SCORE: IS THE FACE-OFF: CORNELL 4<br>HARYARD 5<br>CORNELL TAKES THE FACE-OFF. SLAP SHOT...<br>SHOT IS MISSED.<br>HARYARD TAKES THE PUCK.<br>YOUR SHOT? 3<br>WRIST SHOT...<br>\*\*GOO!\*\* **\*\***<br>HERE IS THE FACE-OFF: SCORE: CORNELL 4 HARVARD 6 MARYARD NINS THE FRCE-OFF.<br>YOUR SHOT? 1<br>SLAP SHOT. NINS THE FRCE-OFF.<br>SLAP SHOT? 1<br>HARYARD REGAINS THE PUCK.<br>JUAR SHOT? 1<br>JUAR SHOT? 1<br>CORNELL REGAINS THE PUCK.<br>CORNELL REGAINS THE PUCK.<br>CORNELL SHOT?<br>SHOT IS HIGH?<br>SHOT IS CORNELL REGAINS THE PUCK.<br>CORNELL SHOT:<br>WRIST SHOT<br>WRIST SHOT<br>HERE IS THE FACE-OFF:<br>SCORE: 5<br>CORNELL 5<br>MARYARD 6<br>MARYARD (F SECOND' PERIOD \*\*\*\*\*<br>SCORE: CORNELL 5<br>HARYARD 6

# HORSES BETTING AT A HORSERACE

## Description

This program simulates a one-mile horse race for three-year old thoroughbreds. You can place any number of bets on the outcome of the race. There are four elements to a bet:

- 1. Horse number (1 to 8)
- 2. Position (Win=l, P1ace=2, Show=3)
- 3. Amount of wager (\$2 minimum, \$300 maximum)<br>4. Bet signal (1 for more bets to follow, 0 t
- Bet signal (1 for more bets to follow, 0 to close betting)

The computer then gives you the position of the eight horses at The computer then gives you the position of the eight horses at<br>eight points around the raceway. At the end, it tells you what each horse paid and what you won (or didn't win) on each of your bets.

## Source

The published program has been around DIGITAL for as long as anyone can remember. Its author is now unknown. Other interesting horse race programs were submitted by Robert Goodman, Southfield, Mich.; Don Viola, Staten Island, NY; and Paul Garmon, Wellesley Hills, Mass. •

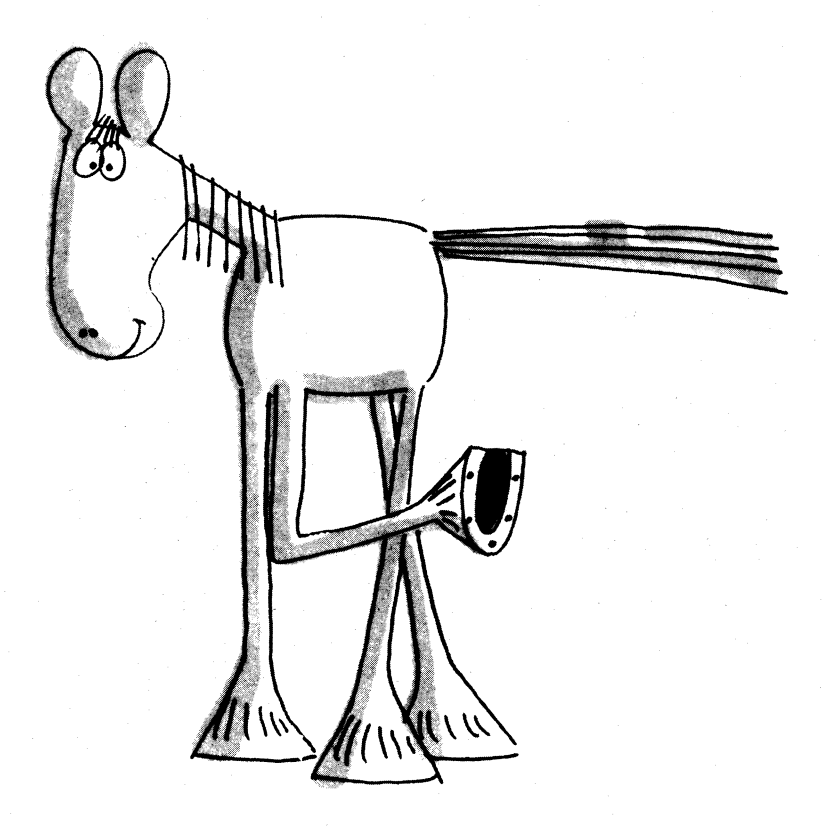

```
1 DIM V(10),U(10),T(10),M(8),O(8),H(8),B(8),P(6)<br>2 RANDOMIZE \ PRINT "HORSE RACE"<br>3 PRINT "EXAMPLE OF BET1 1/2/200,0 ."<br>5 PRINT \ PRINT" SEVENTH - 1 MILE, 3 YR. OLDS
   5 PRINT<br>
7 FOR I=1 TO 8<br>
8 PCINT I TO 8<br>
8 B(I)=I \ GO<sub>SU</sub>B 210<br>
8 B(I)=I \ GO<sub>SU</sub>B 210<br>
8 READ O(I) \ PRINT O(I)"11"<br>
10 M(I)=(100+50+O(I)) / (O(I)*1)<br>
12 PRINT<br>
13 PRINT"<br>
13 PRINT" = A 4 O<br>
16 PRINT PRINT OF DR NO MORE 
                                                                                                                                           POST 2135"
152 FOR J=1 TO<br>152 FOR J=1 TO 8 \H(E(I))=I \NEXT I<br>152 FOR J=1 TO 8 \H(E(I))=I \NEXT I<br>152 FP NJ-1 TO 8 \H(E(I))=I \NEXT II<br>162 FP NJ-1 TO 8 \H(E(I))=EN 100 NP N \QQ TO 172<br>162 FP NJ-1 TO 8 \H(E(I))+2 JHEN 100 NP N \QQ TO 
    301 DATA 3,4,5,8,9,11,20,30<br>999 END
```

```
SAMPLE RUN
 HORSE RACE<br>EXAMPLE OF BET, 1,2,200.0
                 SEVENTH - 1 MILE, 3 YR. OLDS
                                                                                                                    POST 2:35
    1 MAN O'NAR 3:1<br>2 CITATION 4:1<br>3 MHIRLAWAY 5:1
    3 MHIRLHMHY 5:1<br>5 SEABLIS<br>5 SEABLISCUIT 9:1<br>5 GALLANT FOX 11:1<br>7 STYMIE 20:1<br>8 COALTOWN 30:1
 ENTER HORSE(1-8);TO MIN,PLACE,SHOM(1,2,3);PND THE MAGER.<br>AND 0 FOR NO MORE BETTING OR 1 OR MORE BETTING.
 BET NO. 1 ? 2,1,100,1<br>
BET NO. 2 ? 3,2,100,1<br>
BET NO. 3 ? 4,2,100,1<br>
BET NO. 4 ? 1,3,100,1<br>
BET NO. 5 ? 5,3,100,0
         THEY'RE OFF AND RUNNING -
 AS THEY BREAK FROM THE GATE -<br>POS. HORSE LENGTHS BEHIND<br>2 SEABLISCUIT 1.2<br>3 STYMIE 1.9<br>3 STYMIE 1.9<br>4 GALLANT FOX 2.3<br>5 ASSAULT 3.5<br>6 CITATION 4.5<br>7 MAN 0 AMAR 4.7
    CONSTRUCT<br>6 CITATION<br>7 MAN O'WAR<br>8 COALTOWN
                                           4.7<br>5.1
 AT THE 1/4 MILE POLE –<br>POS. HORSE – LENGTHS BEHIND<br>1 STYMIE<br>2 WHIRLAWAY – 2
    2 NHIRLANHY<br>3 GALLANT FOX .7<br>4 GALLANT FOX .7<br>5 COALTONN 1.7<br>7 MAN O'NAR 3.7<br>7 MAN O'NAR 3.7<br>8 ASSAULT 4.2
         NEARING THE HALFWAY MARK -<br>5. HORSE     LENGTHS BEHIND<br>CITATION
 POS. HORSE<br>1 CITATION<br>2 STYMIE
  2 STYMIE<br>3 GALLANT FOX 4.1<br>3 GALLANT FOX 4.1<br>5 MHIRLANAY 4.3<br>6 COALTOUN 4.9<br>7 SEABISCUIT 5.1<br>3 MAN 0'WAR 8.3
 ROUNDING THE TURN -<br>POS. HORSE LENGTHS BEHIND<br>1 WHIRLAWAY<br>2 GALLANT FOX 1.6
    2 GHLLHAT PUX 1.6<br>3 STYMIE 2.2<br>4 ASSAULT 3.9<br>5 CITATION 5.6<br>6 SEABISCUIT 6.6
    2 SEMBISCOI<br>2 COALTOWN<br>8 MAN O'WAR
                                           10.9\overline{11}COMING DOWN THE STRETCH -
 POS. HORSE<br>POS. HORSE LENGTHS BEHIND<br>1 WHIRLAWAY 2<br>2 STYMIE 0
    2 STYMIE<br>3 GALLANT FOX 2.1<br>4 GALLANT FOX 2.1<br>5 ASSAULT 2.8<br>6 SEARISCUIT 6.8<br>7 MAN O'WAR 8.4<br>8 COALTOWN 10.1
                                      10.7POS.
    3 MHIRLHMHY 1.1<br>4 GALLANT FOX 3.3<br>5 ASSAULT 6.4<br>6 MAN 0'MAR 10.2<br>7 SEABISCUIT 10.5
     8 COALTOWN
 $2 MUTUELS PAID:
                                  STRAIGHT
                                                                     PLACE
                                                                                                 SHOW
 CITATION
                                                                                                3.18<br>8.9<br>3.729.97
                                                                      4.44STYMIE
                                                                     15.48WHIRLAWAY
 BET NO.
 BET NO. 498.5 ON CITATION<br>BET NO. 2<br>TEAR UP YOUR TICKET ON WHIRLAWAY
 BET NO. 3<br>TEAR UP YOUR TICKET ON ASSAULT
 TERR UP YOUR TICKET ON RESRULT<br>BET NO. 4<br>BET NO. 5<br>TERR UP YOUR TICKET ON MAN O'WAR<br>TERR UP YOUR TICKET ON SERBISCUIT<br>YOUR TOTAL LOSSES AMOUNT TO $ 1.5
```
# HURKLE FIND THE HURKLE IN HIDING

## Description

Hurk1e? A Hurk1e is a happy beast and lives in another galaxy on a planet named Lirht that has three moons. Hurk1e are favorite pets of the Gwik, the dominant race of Lirht and... well, to find out more, read "The Hurkle is a Happy Beast" in the book A WAY HOME by Theodore Sturgeon published by Pyramid.

In this program a shy hurk1e is hiding on a 10 by 10 grid. Homebase is point 0,0 in the Southwest corner. Your guess as to the gridpoint where the hurkle is hiding should be a pair of whole numbers, separated by a comma. After each try, the computer will tell you the approximate direction to go look for the Hurk1e. You get five guesses to find him.

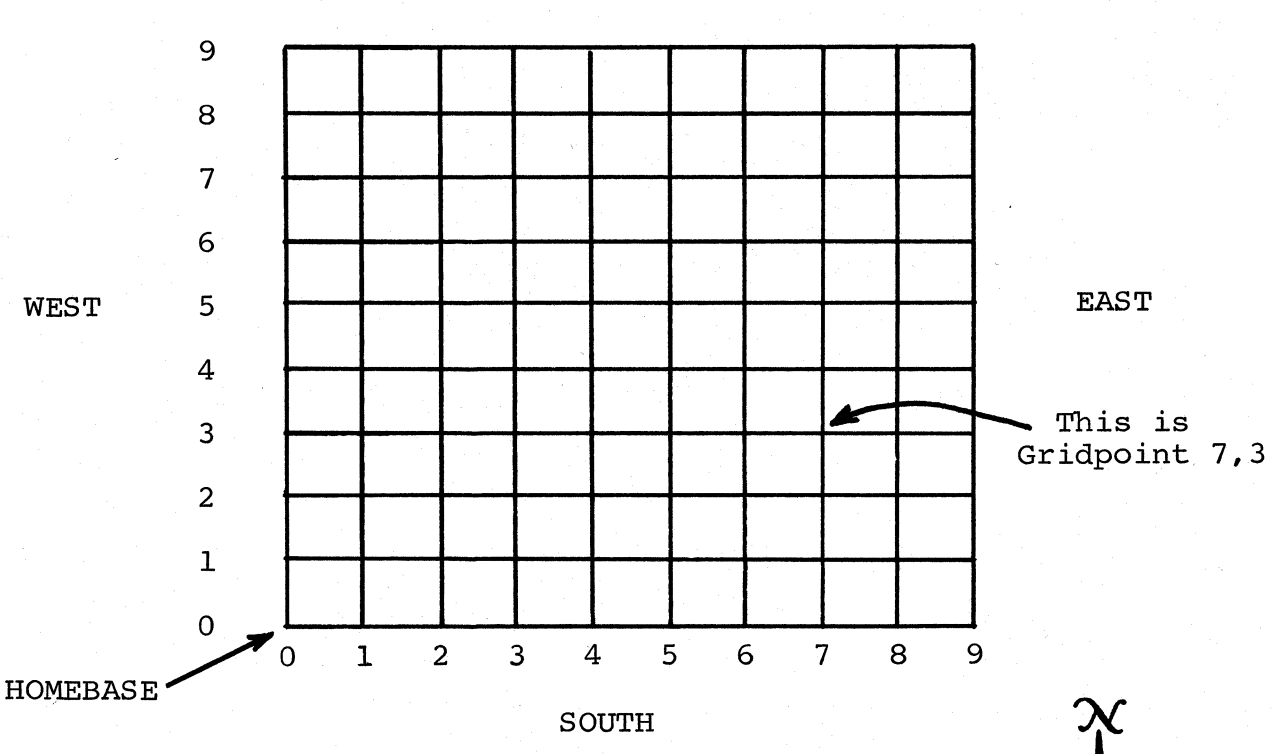

NORTH

## Program Author

Bob Albrecht People's Computer Company Menlo Park, CA 94025

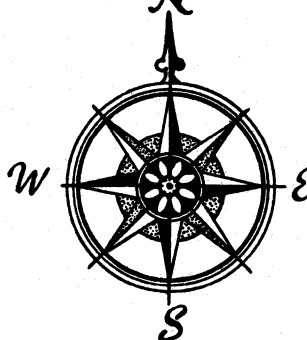

```
90 REM *** CONVERTED TO RSTS/E BY DAVID AHL, DIGITAL<br>100 REM HURKLE – PEOPLE'S COMPUTER COMPANY, MENLO PARK CA
98 REM *** CONVERTED TO RSTS/E BY DAVID AHL, DIGITAL<br>188 REM *** CONVERTED TO RSTS/E BY DAVID AHL, DIGITAL<br>188 RANDOM<br>128 G=18<br>228 PRINT "A HURKLE IS HIDING ON A", G; "BY", G; "GRID, HOMEBASE"<br>228 PRINT "ON THE GRID IS POI
  410 FRINT<br>420 FRINT "SORRY, THAT'S";N;"GUESSES."<br>430 FRINT "THE HURKLE IS AT ";A;",";B<br>440 FRINT
 *** FEAN!<br>450 PRINT "LET'S PLAY AGAIN. HURKLE IS HIDING."<br>460 PRINT<br>500 REM<br>500 REM
THE FRINT<br>730 RETURN<br>999 END
```
**REFIDY** 

### SAMPLE RUN

```
A HURKLE IS HIDING ON A 10 BY 10 GRID. HOMEBASE<br>ON THE GRID IS POINT 0.0 AND ANY GRIDPOINT IS A<br>PAIR OF WHOLE NUMBERS SEPARATED BY A COMMA. TRY TO<br>GUESS THE HURKLE'S GRIDPOINT. YOU GET 5 TRIES.<br>AFTER EACH TRY, I WILL TELL
```

```
GUESS # 1 ? 5,5<br>GO NORTHEAST
```
GUESS # 2 ? 7,7<br>GO EAST

GUESS # 3 ? 8/7

YOU FOUND HIM IN 3 GUESSES!

LET'S PLAY AGAIN. HURKLE IS HIDING.

GUESS # 1 ? 4,4<br>GO NORTHWEST

```
GUESS # 2 ? 2,7<br>GO NORTHWEST
```

```
GUESS # 3 ? 1,8
GO NORTH
```
GUESS # 4 ? 1, 9

YOU FOUND HIM IN 4 GUESSES!

LET'S PLAY AGAIN. HURKLE IS HIDING

GUESS # 1 ? 4,5<br>GO SOUTHEAST

```
GUESS # 2 ? 7,2<br>GO NORTHWEST
```
GUESS # 3 ? 8,4<br>GO SOUTHWEST

```
GUESS # 4 ? 6,3<br>GO MEST
```
GUESS  $*$  5  $?$  5.3

```
YOU FOUND HIM IN 5 GUESSES!
```
LET'S PLAY AGAIN. HURKLE IS HIDING. GUESS # 1 ? 4,0<br>GO NORTHWEST

GUESS # 2 ? 2,5<br>GO NORTH

```
GUESS # 3 ? 2.7<br>GO NORTH
```
GUESS # 4 ? 2,8

YOU FOUND HIM IN 4 GUESSES!

LET'S PLAY AGAIN. HURKLE IS HIDING.

GUESS # 1 ? 9,9<br>GO SOUTHWEST

GUESS # 2 ? ?.?<br>GO SOUTHWEST

GUESS # 3 ? 5,5<br>GO SOUTHEAST

GUESS # 4 ? 6,0<br>GO NORTH

GUESS #  $5$  ? 6.1 GO NORTH

SORRY, THAT'S 5 GUESSES<br>THE HURKLE IS AT 6, 3

## **KINEMA THROW A BALL UP IN THE AIR**

### **Description**

**This program tests your fundamental knowledge of kinematics. It presents a simple problem: a ball is thrown straight up in the air at some random velocity. You then must answer three questions about the flight of the ball:** 

- **1. How high will it go?**
- **2. How long until it returns to earth?**
- What will be its velocity after a random number of **seconds?**

**The computer evaluates your** performance~ **within 15% of the correct answer is considered close enough. After each run, the computer gives you another problem until you interrupt the program.** 

### **Program Author**

**KINEMA was shortened from the original Huntington Computer Project Program, KINERV, by:** 

**Richard F. Pav Patchogue High School Patchogue, New York** 

A BALL IS THROWN UPWARDS AT 15 METERS PER SECOND·

HOW HIGH WILL IT GO (IN METERS)? 22<br>NOT EVEN CLOSE....<br>CORRECT ANSWER IS 11.47959

HOW LONG UNTIL IT RETURNS (IN SECONDS)? 3 CLOSE ENOUGH CORRECT ANSWER IS 3.861225

WHAT WILL ITS VELOCITY BE AFTER .2 SECONDS? 13<br>CORRECT! VERY GOOD!

2 RIGHT OUT OF 3. NOT BAD.

A BALL IS THROWN UPWARDS AT 21 METERS PER SECOND

HOW HIGH WILL IT GO (IN METERS)? 22 CLOSE ENOUGH. CORRECT ANSWER IS 22.5

HOW LONG UNTIL IT RETURNS lIN SECONDS)? 4 4 CLOSE ENOUGH.<br>CORRECT ANSWER IS 4.285714

WHAT WILL ITS VELOCITY BE AFTER 2.1 SECONDS? 1<br>NOT EVEN CLOSE.... CORRECT RNSWER 15 4200801

2 RIGHT OUT OF 3. NOT BAD

A BALL 15 THROWN UPWARDS AT 22 METERS PER SECOND

HOW HIGH WILL IT GO (IN METERS)? 24.2 CLOSE ENOUGH.<br>CORRECT ANSWER IS 24.69388

HOW LONG UNTIL IT RETURNS (IN SECONDS)? 4.4 **CLOSE ENOUGH.**  CORRECT ANSWER IS 4.489796

WHAT WILL ITS VELOCITY 8E AFTER. 2 SECONDS? 20 **CORRECT' VERY GOODI** 

3 RIGHT OUT OF 3. NOT BAD.

 $1.757$ 

100 PRINT<br>105 PRINT<br>106 Q=0<br>110 V=5+INT(35\*RND(0)) 111 PRINT "A BALL IS THROWN UPWRRDS RT"Y"METEPS PER SECOND" 112 PRINT 115 A=V^2/19.6<br>116 PRINT "HOW HIGH WILL IT GO (IN METERS)";<br>117 GOSUB 500<br>122 PRINT "HOW LONG UNTIL IT RETURNS (IN SECONDS)";<br>124 GOSUB 500<br>124 GOSUB 500 130 T=(1+INT(2\*V\*RND(1)))/10<br>132 A=V-9 8\*T<br>134 PRINT "WHAT WILL ITS VELOCITY 8E AFTER"T"SECONDS";<br>136 GOSUB-500 140' PRINT<br>150 PRINT Q"RIGHT OUT OF 3. ") 150 PRINT C"RIGHT OUT OF 3."<br>160 IF C<2 THEN 100<br>170 PRINT "...NOT BAD."<br>170 PRINT "...NOT BAD."<br>500 INPUT 0<br>501 G=100\*ABS(G-A)<br>503 IF G<=ABS(A) THEN 507<br>503 IF G<=AS\*ABS(A) THEN 510<br>506 GO TO 512<br>506 GO TO 512<br>506 GO TO 5 **509 GOTO520**<br>**510 PRINT "CLOSE ENOUGH." 5113 PRINT "CLOSE ENOUGH.** " **511** r2=t~+l **512 PRINT "CORRECT ANSWER IS"A 5213 PRINT**  538 RETURN<br>999 END

# KING GOVERN YOUR OWN ISLAND

1:1 ! *"* I

### Description

This *is* one of the more comprehensive, difficult, and interesting land and resource management games. (If you've never played one of these games, start with HMRABI).

In this game, you are Premier of Setats Detinu, a small communist island 30 by 70 miles long. Your job *is* to decide upon the budget of the country and distribute money to your countrymen from the communal treasury.

The money system *is* Rallods; each person needs 100 Rallods per year to survive. Your country's income comes from farm produce and tourists visiting your magnificent forests, hunting, fishing, etc. Part of your land *is* farm land but it also has an excellent mineral content and may be sold to foreign industry for strip mining. Industry import and support their own workers. Crops cost between 10 and 15 Rallods per square mile to plant, cultivate, and harvest. Your goal *is* to complete an eight-year term of office without major mishap.

To the question, "HOW MANY TIMES HAVE YOU PLAYED?" answer "0" for a full set of rules, "500" for no explanation, or "1,000" to continue an old game. To stop a running game and continue it later, answer "0" to all questions.

This program *is* available from DECUS as BASIC-8-346, and *is*  called "POLLUTION GAME."

### Program Author

James A. Storer Lexington High School Lexington, MA 02173

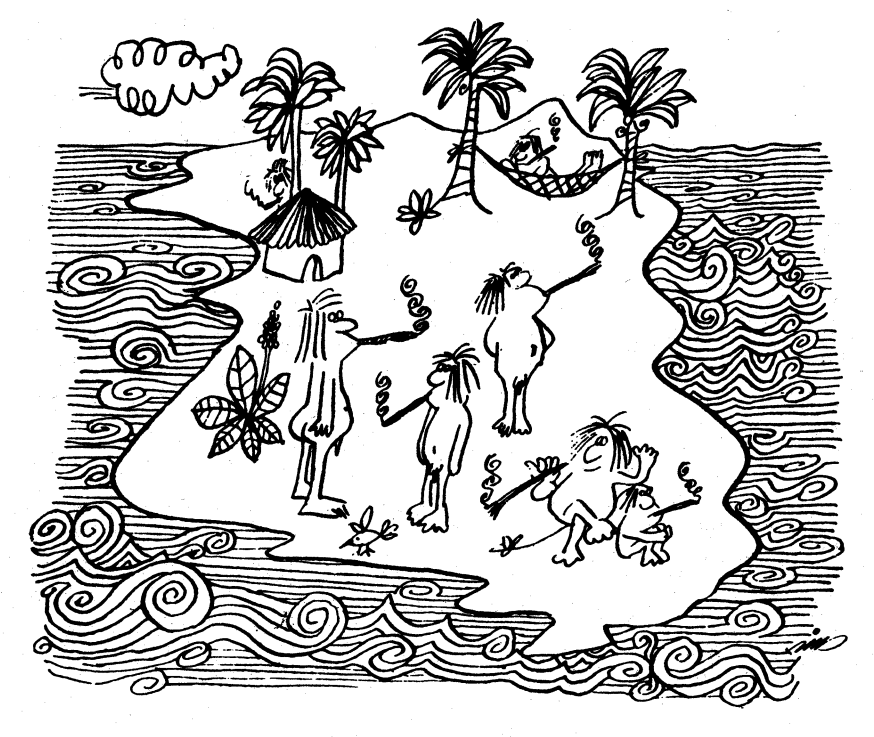

1 REM JIM STORER<br>2 PRINT "HOW MANY TIMES HAVE YOU PLAYED"'<br>5 LET N5=8<br>6 RANDOMIZE<br>12 IF Z=500 THEN 47<br>12 IF Z=500 THEN 1960<br>17 FOR Yi=1 TO 10<br>18 PRINT<br>18 PRINT 19 NEXT Y1<br>22 PRINT "CONGRATULATIONS! YOU!VE BEEN ELECTED PREMIER OF SETATS DETINU,"<br>22 PRINT "AG SMALL COMMUNIST ISLAND 30 BY 70 MILES LONG, YOUR JOB IS TO"<br>26 PRINT "DECIDE UPON THE COUNTRY'S BUDGET AND DISTRIBUTE MONEY 48 PRINT<br>19 NEXT Y1<br>50 LET A=INT(60000+(RND(1)\*1000)-(RND(1)\*1000))<br>55 LET B=INT(5000+(RND(1)\*10,-(RND(1)\*10))<br>165 LET D=2000<br>55 LET W=INT(RND(1)\*10+95)<br>102 FEINT YND NOW HAVE";A;"RALLODS IN THE TREASURY."<br>105 PRINT TNT(B) 130 PRIMI INT(C);"FOREIGN WORKERS,";<br>140 PRINT " AND"!TNT(D):"SQ. MILES OF LAND,"<br>150 PRINT"THIS YEAR INDUSTRY WILL BUY LAND FOR";W;"RALLODS PER SQ. MILE."<br>160 FOR Y1=1 TO 3<br>160 FOR Y1=1 TO 3 162 PRINT 164 NEXT VI 230 PRINT "HOW MANY SG, MILES DO YOU WISH TO SELL TO INDUSTRY";<br>215 IF M<0 THEN 200<br>230 IF M<0 THEN 200<br>230 PRINT " THINK AGAIN, YOU'VE ONLY"!D-1000;"SG, MILES OF FARM LAND"<br>230 PRINT " THINK AGAIN, YOU'VE ONLY"!D-1000;"SG 300 LET DEINT(D-H)<br>320 LET AEINT(A+(H+W))<br>320 PRINT PHOW NANY RALLOOS DO YOU WISH TO DISTRIBUTE TO YOUR COUNTRYMEN";<br>342 IF I≤A THEN 380<br>350 IF I≤A THEN 400<br>370 PRINT "- THINK AGAIN YOU'VE ONLY";A;PRALLODS IN THE TREASURY" 375 GOTU 320<br>380 LET J=0<br>390 LET K=0 S35 LET A=3<br>395 LET A=3<br>400 LET A=1000<br>410 PRINT "HOW MANY SG. AILES DO YOU WISH TO PLANT"! 420 INPUT J<br>421 IF J<a Then 410<br>422 IF J<ab+2 Then 426<br>423 POTO 410<br>424 GOTO 410 423 PRINT "THE SURRY, BUT EACH COUNTRYMAN CAN ONLY PLANT 2 SG. MILES"<br>426 GOTO 410<br>427 PRINT "TSCRRY, BUT YOU'VE ONLY"IO-1000;"SG. MILES OF FARM LAND"<br>427 PRINT "TSCRRY, BUT YOU'VE ONLY"IO-1000;"SG. MILES OF FARM LAND" 428 GOTO 410<br>430 LET Ul=INT(J+V9)<br>435 IF Ul<A THEN 500<br>440 IF Ul=A THEN 490 450 PRINT " - THINK AGAIN, YOU'VE ONLY"FAJ"RALLODS LEFT IN THE TREASURY"<br>490 GOTO 410<br>490 LET K=0<br>490 LET K=0<br>500 LET A=4-U1<br>510 PRINT "HOK MANY RALLODS DO YOU WISH TO SPEND ON POLLUTION CONTROL"F<br>510 PRINT "HOK MANY RALLO 520 IMPUT K<br>532 IF K<2 THEN 510<br>530 IF K<2 THEN 1003<br>530 PEINT "- THINK AGAIN, YOU'VE ONLY";A;"RALLODS REMAINING"<br>550 GOTO 510<br>550 GOTO 510<br>602 IF I<>0 THEN 1002<br>608 IF I<>0 THEN 1002<br>608 IF K<>0 THEN 1002<br>608 FCR Yisi TO 609 PRINT<br>610 NEXT YI<br>612 PRINT "(IF YOU WISH TO CONTINUE THIS GAME AT A LATER DATE, ANSWER "<br>614 PRINT "(IF YOU WISH TO CONTINUE THIS GAME AT A LATER DATE, ANSWER " 616 PRINT "1900 FOR HOW "MANY TIMES YOU'VE PLAYED, AT BEGINNING OF NEXT ";<br>617 PRINT "GAME,)"<br>1800 GOTO 1590<br>1802 FOR Y1=1 TO 3<br>1802 FOR Y1=1 TO 3<br>1803 PRINT<br>1802 LET A=INT(A-K)<br>1803 LET A=INT(A-K)<br>1808 IF INT(I/100-B)>=0 lls let fi±int(fi/(k/25))<br>1130 IF Fi±e Then 1150 IDD" (1915) 1915 The Carbon-Monoxide And Dust Inhalation" 139 1820 Print "Money Was Left over in the treasury which you did"<br>1140 Print fif"CountryMen died of carbon-Monoxid

1156572741117688111111112222426658222588822252338885657289888411142252456882225388882225388882225388882225888822258888222588882225588882225588882225588882225588882225588882225588882225588882225588882225588882225588882225588 1482 1500 1505 IoU 1515 1520 1545 1tS51il 1552 1550 1560 1562 156' 1570 157' 1576 1578 158~ 1590 1592 1594 1596 1600 FOR Y1#1 TO 8<br>1602 PRINT 1605<br>16161522<br>161622550<br>1626355<br>167672<br>1680 1682<br>1692<br>1702 025<br>1707 110230<br>1711 17238005<br>180805 IF INT((1/1000)-B)\*0 THEN 1170<br>IF F1>0 THEN 1180<br>
GOTO 1200<br>
PRINT "RALLODS ON FUNERAL EXPENSES."<br>
PRINT "RALLODS ON FUNERAL EXPENSES."<br>
LET B®=INT(A=((F1+(B=(1/100)))<br>
COTO 1165<br>
PRINT " YOU WERE FORCED TO SPEND";INT(F1\*9 LET CªINT(C+Ci)<br>LET CªINT(C+Ci)<br>IF Ca0 THEN 1324<br>PRINT " OF"INT(J);"SQ. MILES PLANTED,";<br>LET U2\*J " OF"INT(J);"SQ. MILES PLANTED,";<br>LET U2\*J<br>PRINT " YOU HARVESTED";INT(J=U2);"SQ. MILES OF CROPS." IF U2=0 THEN 1370<br>IF T1>=2 THEN 1370 PRINT "INCREASED "<br>
FINIT "INCREASED "<br>
LET TI=4 THEN ISOS<br>
PRINT "AIR AND WATER POLLUTION FROM FOREIGN INDUSTRY.)"<br>
LET TI=11+1:<br>
LET O=INT((J-U2)+(W/2))<br>
PRINT " "MAKING",INT(0);"RALLODS."<br>
LET VI=INT((J-U2)+(W/2))<br>
PRIN GOTO 1450<br>IF B6343 THEN 1760<br>IF CA4/1007>5 THEN 1800<br>IF C>B THEN 1550<br>IF C>B THEN 1550<br>POR YI=1 TO 8<br>PORTNT "THE NUMBER OF FOREIGN WORKERS HAS EXCEEDED THE NUMBER"<br>PRINT "THE NUMBER OF FOREIGN WORKERS HAS EXCEEDED IME NUMB PRINT "RESIDING IN PRISION,"<br>GOTO 1590<br>PRINT "YOU HAVE BEEN ASSASSINATED." FOR Y1=1 TO 18<br>FOR Y1=1 TO 18<br>PRINT<br>NEXT Y1<br>STOP NEXT Y1<br>PRINT B6:"COUNTYRMEN DIED IN ONE YEAR!!!!!"<br>PRINT "DUE TO THIS EXTHEME "ISMANAGEMENT YOU HAVE NOT ONLY"<br>LET M6=INT(RND(1)+10)<br>LET M6=INT(RND(1)+10)<br>LE M66=INT(RND(1)+10)<br>IF M66=INT(RND(1)+10)<br>JF M66=INT THEN 1690<br>G GOTO 1590<br>PRINT "HAVE ALSO BEEN DECLARED NATIONAL FINK,"<br>GOTO 1590<br>PRINT<br>PRINT "OVER ONE THIRD OF THE POPULATION HAS DIED SINCE YOU"<br>PRINT "NERE ELECTED TO OFFICE, THE PROPLE (REMAINING)"<br>PRINT "HATE YOUR GUTS,"<br>COTO 1570<br>

1925 PRINT "OF STARVATION, THE PUBLIC IS ENRAGED AND YOU HAVE"<br>1838 PRINT "BEEN FORCED TO EITHER RESIGN OR COMMIT SUCIDE"<br>1835 PRINT "THE CHOICE IS YOURS,"<br>1845 PRINT "IF YOU CHOOSE THE LATTER, PLEASE TURN OFF YOUR TTY"!<br>1 1948 PRINT "ECONOMIC MANY YOUR THE TYPE THAT PLAYS THIS GAME."<br>1948 PRINT "PROBABLY NEED IT IF YOU'RE THE TYPE THAT PLAYS THIS GAME."<br>1948 PRINT "FROBABLY NEED IT IF YOU'RE THE TYPE THAT PLAYS THIS GAME."<br>1956 GOTO 1596<br>19 2040 GOTO 100

### SAMPLE RUN

SAMIFILE NON SPINE YOU'VE BEEN ELECTED PREMIER OF SETATS DETINU,<br>A SMALL COMMANDIST ISLAND 30 BY 70 MILES LONG, YOUR JOB IS TO<br>DECIDE UPON THE COUNTRY'S BUDGET AND DISTRIBUTE MONEY TO YOUR<br>RND EACH PERSON NEEDS 100 RRLLODS

YOU NOW HAVE 60259 RALLODS IN THE TREASURY.<br>502 COUNTRYMEN, AND 2000 SQ. MILES OF LAND.<br>THIS YEAR INDUSTRY WILL BUY LAND FOR 104 RALLODS PER SQ. MILE.<br>LAND CURRENTLY COSTS 10 RALLODS PER SQ. MILE TO PLANT.

HOW MANY SQ. MILES DO YOU WISH TO SELL TO INDUSTRY? 300<br>HOW MANY RALLODS DO YOU WISH TO DISTRIBUTE TO YOUR COUNTRYMEN? 50200<br>HOW MANY SQ. MILES DO YOU WISH TO PLANT? 700 HOW MANY RALLODS DO YOU WISH TO SPEND ON POLLUTION CONTROL? 5000

314 WORKERS CAME TO THE COUNTRY AND 194 COUNTRYMEN CAME TO THE ISLAND.<br>OF 700 SQ. MILES PLANTED, YOU HARVESTED 348 SQ. MILES OF CROPS.<br>(OUE TO AIR AND WATER POLLUTION FROM FOREIGN INDUSTRY.)<br>MAKING 18096 RALLODS. VOU MADE 6581 RALLODS FROM TOURIST TRADE.

YOU NOW HAVE 53936 RALLODS IN THE TREASURY.<br>696 COUNTRYMEN, 314 FOREIGN WORKERS, AND 1700 SQ. MILES OF LAND.<br>THIS YEAR INDUSTRY WILL BUY LAND FOR 103 RALLODS PER SQ. MILE.<br>LAND CURRENTLY COSTS 11 RALLODS PER SQ. MILE TO PL

HOW MANY SQ. MILES DO YOU WISH TO SELL TO INDUSTRY? 300<br>HOW MANY RALLODS DO YOU WISH TO DISTRIBUTE TO YOUR COUNTRYMEN? 69600<br>HOW MANY SQ. MILES DO YOU WISH TO PLANT? 700<br>SORRY, BUT YOU'YE ONLY 400 SQ. MILES TO PRAM LAND<br>HO

285 WORKERS CAME-TO THE COUNTRY AND 188 COUNTRYMEN CAME TO THE ISLAND.<br>OF 400 SQ. MILES PLANTED, YOU HARYESTED 0 SQ. MILES OF CROPS.<br>(OUE TO INCREASED AIR AND WATER POLLUTION FROM FOREIGN INDUSTRY.)<br>YOU MADE 6425 RELLODS F

YOU NOW HAVE 12261 RALLODS IN THE TREASURY.<br>884 COUNTRYMEN, 599 FOREIGN WORKERS, AND 1400 SQ. MILES OF LAND.<br>THIS YEAR INDUSTRY WILL BUY LAND FOR 97 RALLODS PER SQ. MILE.<br>LAND CURRENTLY COSTS 12 RALLODS PER SQ. MILE TO PLA

HOW MANY SG. MILES DO YOU WISH TO SELL TO INDUSTRY? &<br>THINK AGAIN YOU'VE ONLY 12261 RALLOOS TN THE TREASURY<br>HOW MANY RALLOOS DO YOU WISH TO DISTRIBUTE TO YOUR COUNTRYMEN? 12000<br>HOW MANY RALLOOS DO YOU WISH TO DISTRIBUTE TO

764 COUNTRYMEN DIED OF STARVATION<br>410 COUNTRYMEN DIED OF CARBON-MONOXIDE AND DUST INHALATION<br>- YOU MERE FORCED TO SPEND 10566 RALLODS ON FUNERAL EXPENSES.<br>- INSUFFICIENT RESERVES TO COVER COST -LAND MAS SOLD<br>- INSUFFICIENT

INSUFFICIENT RESERVES TO COVER COST -LAND WAS SULD<br>178 COUNTRYMEN LEFT THE ISLAND.<br>OF 20 SQ. MILES PLANTED, YOU HARVESTED 0 SQ. MILES OF CROPS.<br>MAKING 0 RALLODS.<br>YOU MADE 16841 RALLODS FROM TOURIST TRADE.<br>DECREASE BECAUSE

1174 COUNTYRMEN DIED IN ONE YEAR!!!!!<br>DUE TO THIS EXTREME MISMANAGEMENT YOU HAYE NOT ONLY<br>BEEN IMPEACHED AND THROUN OUT OF OFFICE BUT YOU<br>HAYE ALSO BEEN DECLARED NATIONAL FINK.

140

# LETTER GUESSING GAME

## Description

LETTER is similar to the game GUESS in which you guess a number chosen by the computer; in this program, the computer picks a random letter of the alphabet and you must guess which one it is using the clues provided as you go along. It should not take you more than five guesses to get the mystery letter.

## computer Limitations

This program was adapted for DIGITAL EduSystem 15/30/35 and uses the automatic character string to ASCII conversion feature. Other systems will require a conversion function as Statement 435.

## Program Author

Program modified and adapted from the original written by:

Bob Albrecht People's Computer Company Menlo Park, CA 94025

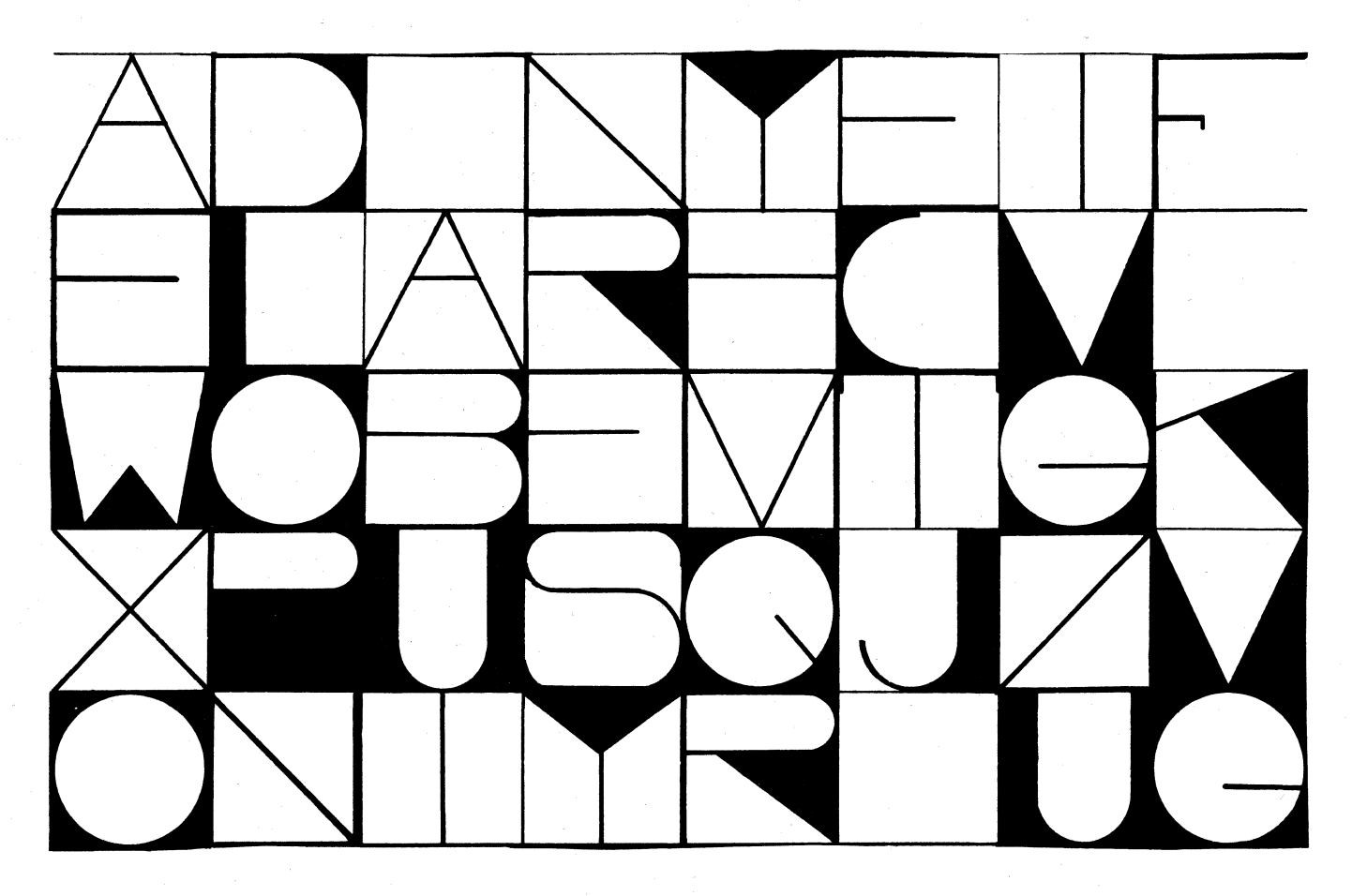

### LETTER EDUSYSTEM 39

90 RANDOMIZE<br>180 PRINT "LETTER GUESSING GAME"\PRINT<br>210 PRINT "I'LL THINK OF A LETTER OF THE ALPHABET, A TO Z."<br>220 PRINT "TRS TO HOW CLOSE YOU'RE GETTING TO MY LETTER."<br>310 L=65+INT(RND(0)\*26)<br>310 L=65+INT(RND(0)\*26) 320 G=0<br>340 FRINT\PRINT "OK, I HAVE A LETTER. START GUESSING."<br>410 PRINT\PRINT "WHAT IS YOUR GUESS?";<br>430 INPUT \$A\PRINT<br>430 INPUT \$A\PRINT<br>430 INPUT \$A\PRINT<br>430 IR A\L THEN 500<br>450 FRINT "TOO LOW. TRY A HIGHER LETTER."\G 530 GOTO 310<br>999 END

### **SAMPLE RUN**

LETTER EDUSYSTEM 30

LETTER GUESSING GAME

I'LL THINK OF A LETTER OF THE ALPHABET, A TO Z.<br>TRY TO GUESS MY LETTER AND I'LL GIVE YOU CLUES<br>AS TO HOW CLOSE YOU'RE GETTING TO MY LETTER.

OK, I HAVE A LETTER. START GUESSING.

WHAT IS YOUR GUESS?M<br>TOO LOW. TRY A HIGHER LETTER.

WHAT IS YOUR GUESS?S<br>TOO HIGH. TRY A LOWER LETTER.

WHAT IS YOUR GUESS?P

YOU GOT [T [N 3 GUESSES!! **GOOD JOB I I I I**  LET'S PLAY AGAIN....

OK, I HAVE A LETTER. START GUESSING.

WHAT IS YOUR GUESS?M<br>TOO HIGH. TRY A LOWER LETTER.

WHAT IS YOUR GUESS?F<br>TOO HIGH. TRY A LOWER LETTER.

WHAT IS YOUR GUESS?C

YOU GOT [T IN 3 GUESSES!! **GOOD JOB III I** 

LET'S PLAY AGAIN....

OK, I HAVE A LETTER. START GUESSING.

WHAT IS YOUR GUESS?M<br>TOO'HIGH. TRY A LOWER LETTER.

WHAT IS YOUR GUESS?F TOO, HIGH. TRY A LOWER LETTER.

WHAT IS YOUR GUESS?C<br>TOO HIGH. TRY A LOWER LETTER.

WHAT IS. YOUR GUESS?B

YOU GOT IT IN 4 GUESSES!! **GOOD JOB II I I** 

LET'S PLAY AGAIN....

OK, I HAVE A LETTER. START GUESSING

WHAT IS YOUR GUESS?

**142**
# **LIFE** JOHN CONWAY'S GAME OF LIFE

Description

ii' t

The Game of Life was originally described in Scientific American, October 1970, in an article by Martin Gardner. The game itself was originated by John Conway of Gonvi11e and Caius College, University of Cambridge, England.

In the "manual" game, organisms exist in the form of counters (chips or checkers) on a large checkerboard and die or reproduce according to some simple genetic rules. Conway's criteria for choosing his genetic laws were carefully delineated as follows:

- 1. There should be no initial pattern for which there is a simple proof that the population can grow without limit.
- 2. There should be initial patterns that apparently do grow without limit. .
- 3. There should be simple initial patterns that grow and change for a considerable period of time before coming to an end in three possible ways: fading away completely (from overcrowding or from becoming too sparse), settling into a stable configuration that remains unchanged thereafter, or entering an oscillating phase in which they repeat an endless cycle of two or more periods.

In brief, the rules should be such as to make the behavior of the population unpredictable. Conway's genetic laws are delightfully simple. First note that each cell of the checkerboard (assumed to be an infinite plane) has eight neighboring cells, four adjacent orthogonally, four adjacent diagonally. The rules are:

- 1. Survivals. Every counter with two or three neighboring counters survives for the next generation.
- 2. Deaths. Each counter with four or more neighbors dies *(is* removed) from overpopulation. Every counter with one neighbor or none dies from isolation.
- 3. Births. Each empty cell adjacent to exactly three neighbors--no more, no fewer--is a birth cell. A counter is placed on it at the next move.

It *is* important to understand that all births and deaths occur simultaneously. Together they constitute a single generation or, simulcaneously. Together they constitute a single generation<br>as we shall call it, a "move" in the complete "life history" o f the initial configuration.

You will find the population constantly undergoing unusual, sometimes beautiful and always unexpected change. In a few sometimes beautiful and always unexpected change. cases the society eventually dies out (all counters vanishing), although this may not happen until after a great many generations. Most starting patterns either reach stable figures--Conway calls them "still lifes"--that cannot change or patterns that oscillate forever. Patterns with no initial symmetry tend to become symmetrical. Once this happens the symmetry cannot be lost, although it may increase in richness.

Conway used a DIGITAL PDP-7 with a graphic display to observe long-lived populations. The program here is programmed for a RSTS-II system. You simply input your initial pattern and terminate your input with a Control/Z. The computer then plots successive generations of your population on a 24 (vertical) by 70 (horizontal) grid. Sit back and watch it!

# Program Author

Clark Baker Project DELTA Delaware School Auxilliary Association Newport, Delaware

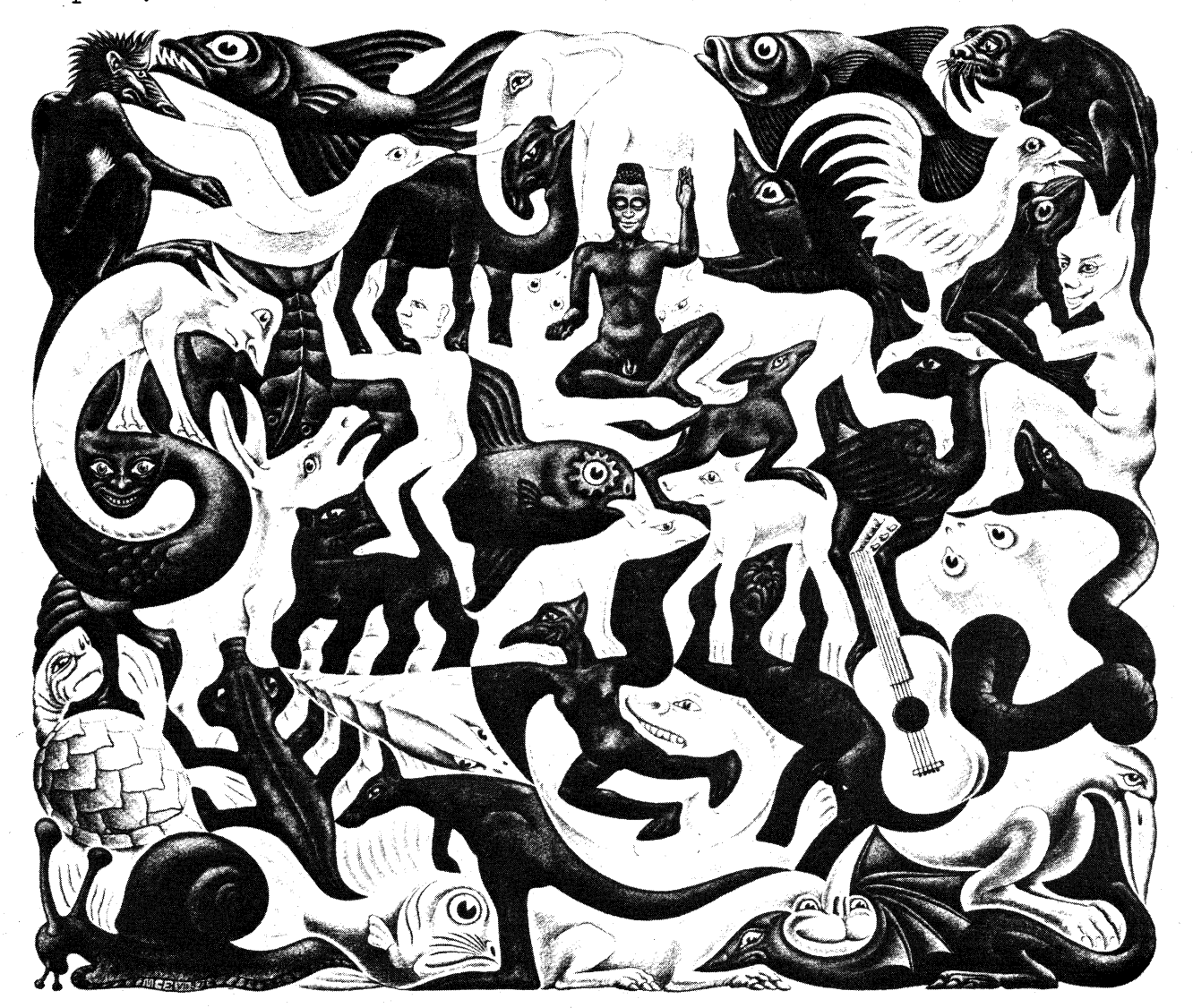

GENERATION: 2 POPULATION: 7 sie se ٠. GENERATION: 20 POPULATION: 32 SAMPLE RUN ENTER YOUR PATTERN:  $**$  $**$ GENERATION: 21 POPULATION: 27 -2 GENERATION: 0 POPULATION: 5  $\ddot{\textbf{x}}$ \*\* \*\* GENERATION: 22 POPULATION: 37 GENERATION: 1 POPULATION: 6 \*\*\*<br>\*<br>\*\*

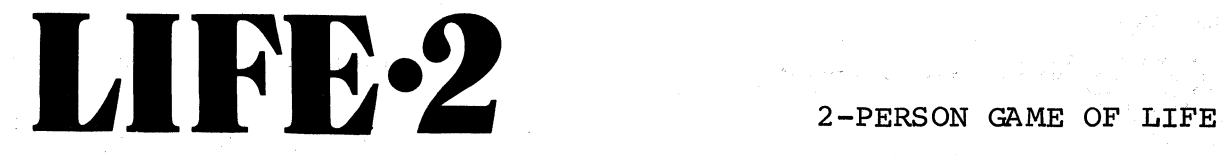

# Description

LIFE-2 is based on Conway's game of Life. You must be familiar with the rules of LIFE before attempting to play LIFE-2.

There are two players; the game is played on a SxS board and each player has a symbol to represent his own pieces of 'life'. Live cells belonging to player 1 are represented by 1\*1 and live cells belonging to player 2 are represented by the symbol '#'.

The # and \* are regarded as the same except when deciding whether to generate a live cell. An empty cell having two '#' and one <sup>1</sup>\*' for neighbors will generate a '#', i.e. the live cell generated belongs to the player who has the majority of the 3 live cells surrounding the empty cell where life is to be generated, e.g.

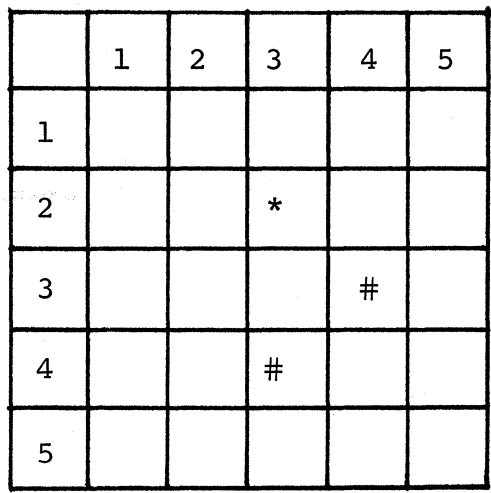

A new cell will be generated at  $(3,3)$  which will be a '#' since there are two '#' and one '\*' surrounding. The board will then become:

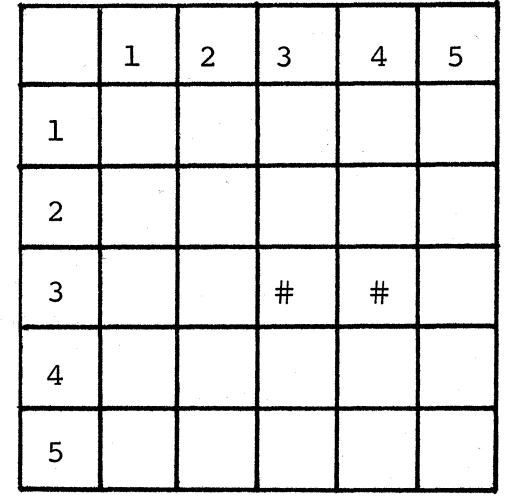

On the first move each player positions 3 pieces of life on the board by typing in the co-ordinates of the pieces. (In the event board by cyping in the co-ordinates of the precess. (in the even of the same cell being chosen by both players that cell is left empty. )

The board is then adjusted to the next generation and printed out.

On each subsequent turn each player places one piece on the board, the object being to annihilate his opponent's pieces. The board is adjusted for the next generation and printed out after both players have entered their new piece.

The game continues until one player has no more live pieces. The computer will then print out the board and declare the winner.

## Program Author

The idea for this game, the game itself, and the above write-up were written by:

Brian Wyvill Bradford University Bradford, Yorkshire, England

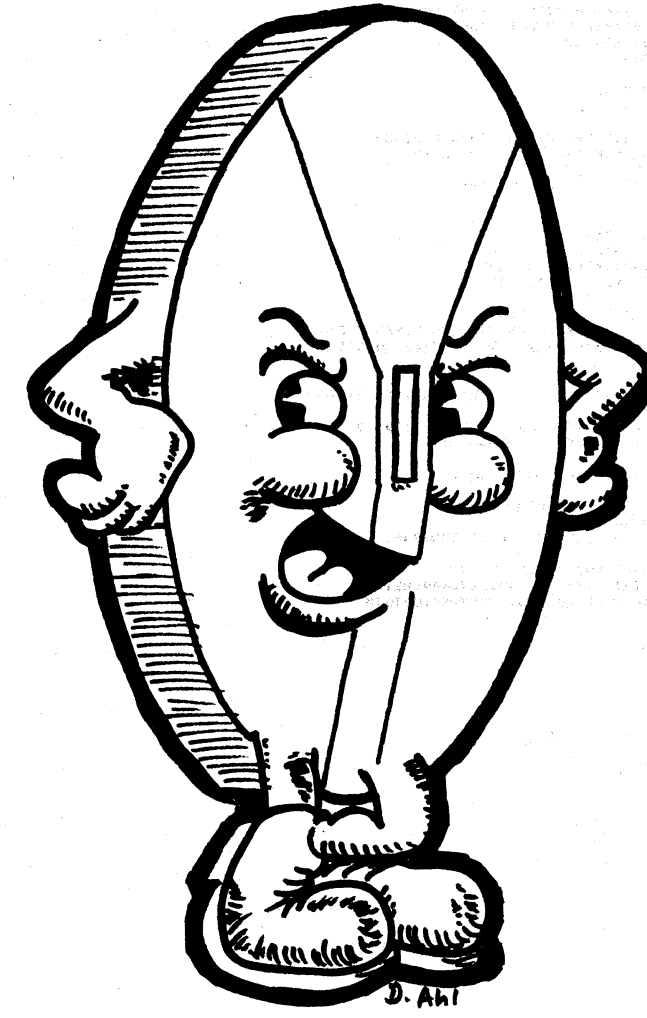

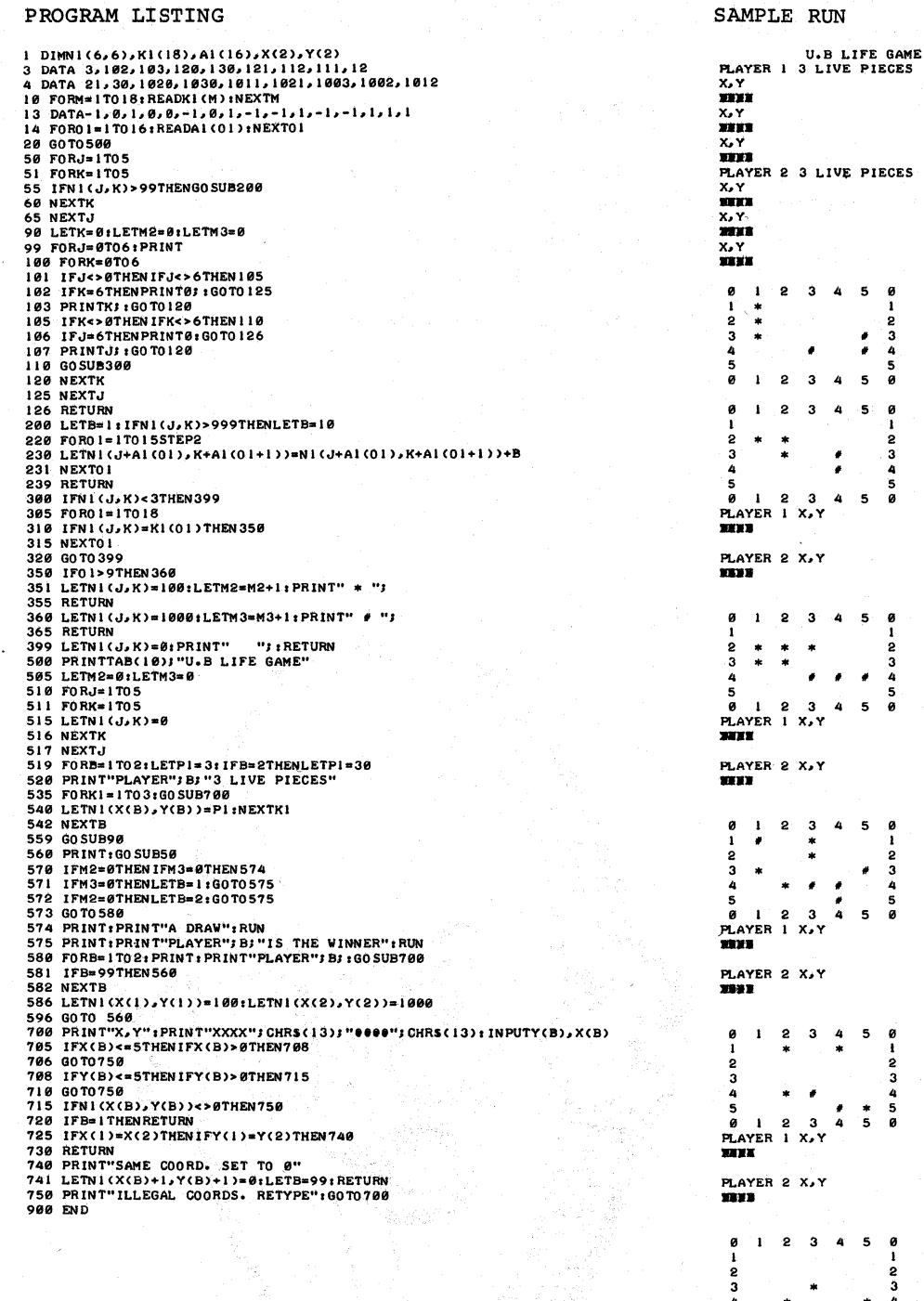

**8**<br>**8**<br>**8**<br>**8**<br>**8**<br>**8** 

**9123459** 

**9123458** 

**8**<br>**8**<br>**8**<br>**8**<br>**8**<br>**8** 

9<br>9<br>9<br>9<br>9<br>9<br>9<br>9<br>9<br>9<br>9<br>9<br>9<br>9<br>1<br>9<br>1<br>9<br>9<br>91<br>9

23458 4<br>5<br>0 i<br>Player<br>Refe  $\frac{2}{2}$  $\mathbf{1}$ **PLAYER 2 X,Y<br>WWW<br>SAME COORD. SET TO 0** 

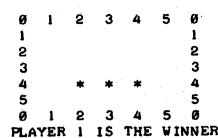

### SAMPLE RUN

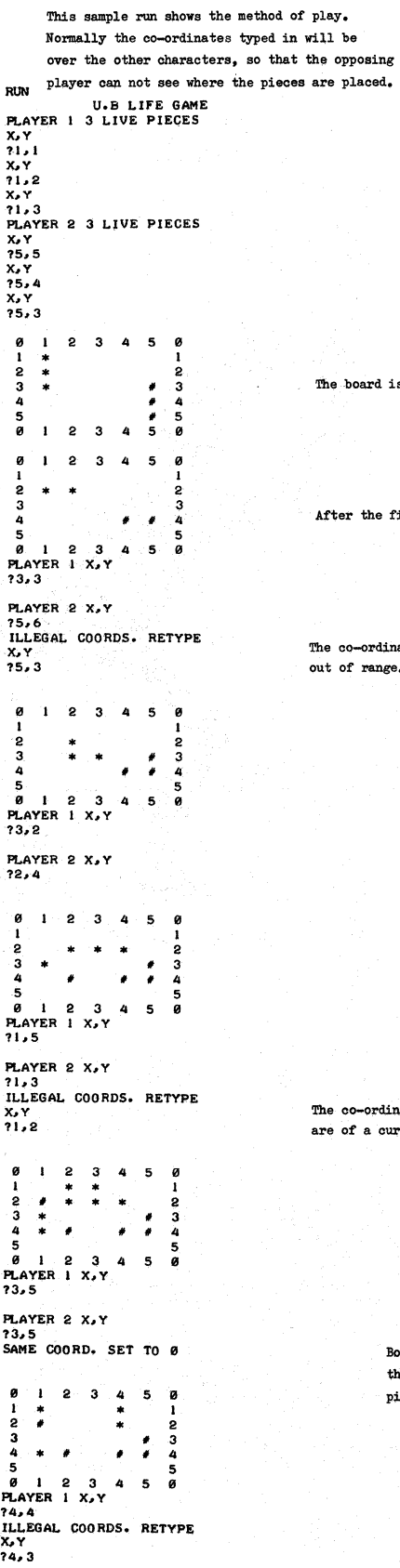

the board is printed in its initial state.

After the first generation.

he co-ordinates typed in are ut of range.

he co-ordinates typed in<br>re of a current live element.

Both players have entered the same co-ordinates. No live pieces are placed on the board.

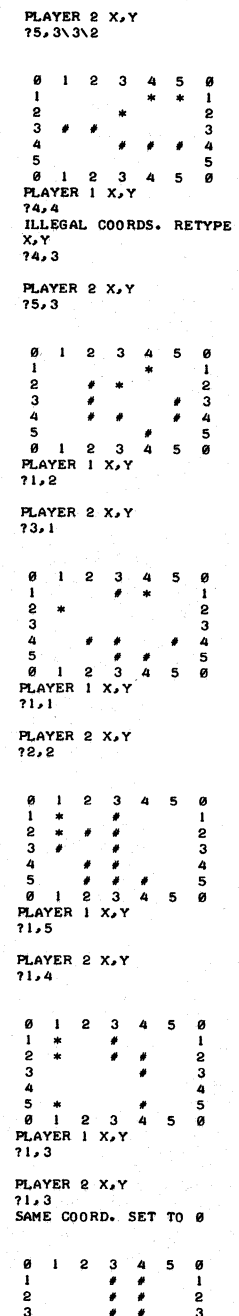

4<br>5<br>6 i 2 3 4 5 6<br>PLAYER 2 IS THE WINNER

# **LITTLE CHILDREN'S LITERATURE QUIZ**

### **Description**

**This is a simple CAl-type program which presents" four multiple**choice questions **from children's literature. Running the program is self-explanatory.** 

## **Source**

Pamela McGinley **Harcourt-Brace-Jovanavich New York, NY** 

LIT. QZ EDUSYSTEM 30

5 R=0<br>10 PRINT "TEST YOUR KNOWLEDGE OF CHILDREN'S LITERATURE."<br>12 PRINT "TYPE A 1, 2, 3, OR 4 AFTER THE QUESTION MARK."<br>13 PRINT "TYPE A 1, 2, 3, OR 4 AFTER THE QUESTION MARK." 15 PRINT\PRINT "GOOD LUCK!!"\PRINT\PRINT<br>42 PRINT "IN 'PINOCCHIO', WHAT WAS THE NAME OF THE CAT?"<br>42 PRINT "1)TIGGER, 2)CICERO, 3)FIGARO, 4)GUIPETTO";<br>43 INPUT A\IF A=3 THEN 46<br>46 PRINT "VERY GOOD!. HERE'S ANOTHER."<br>46 PRI 47 R=R+1<br>53 PRINT\PRINT<br>51 PRINT"FROM WHOSE GARDEN DID BUGS BUNNY STEAL THE CARROTS?"<br>52 INPUT A\IP A=2 THEN 56<br>52 INPUT A\IP O BAD...IT WAS ELMER FUDD'S GARDEN."\GOTO 60<br>56 PRINT "PRETTY GOOD!"<br>56 PRINT "PRETTY GOOD!" 57 R=R+1<br>64 PRINT\PRINT<br>61 PRINT "IN THE WIZARD OF 02, DOROTHY'S DOG WAS NAMED"<br>62 PRINT "1)CICERO, 2)TRIXIE, 3)KING, 4)TOTO";<br>64 PRINT "BACK TO THE BOOKS...TOTO WAS HIS NAME."\GOTO 70<br>66 PRINT "YEA! YOU'RE A REAL LITERATU 67 R=R+1<br>70 PRINT\PRINT 70 PRINT\PRINT<br>71 PRINT "WHO WAS THE FAIR MAIDEN WHO ATE THE POISON APPLE?"<br>72 PRINT "1)SLEEPING BEAUTY, 2)CINDERELLA, 3)SNOW WHITE, 4)WENDY";<br>73 INPUT A\IF A=3 THEN 76<br>74 PRINT "GOOD MEMORY!"<br>76 PRINT "GOOD MEMORY!"<br>76 PR 190 PRINT 195 PRINT 119 PRINT 129 PRINT 130 STOP<br>130 STOP<br>200 PRINT "UGH. "WON! THAT'S SUPER! YOU REALLY KNOW YOUR NURSERY"<br>"STORIES. "NPRINT<br>"YOUR NEXT QUIZ WILL BE ON 2ND CENTURY CHINESE"<br>"LITERATURE (HA, HA, HA)" 200 PRINT "UGH. THAT WAS DEFINITELY NOT TOO SWIFT. BACK TO"<br>205 PRINT "NURSERY SCHOOL FOR YOU, MY FRIEND."<br>999 END

#### **READY**

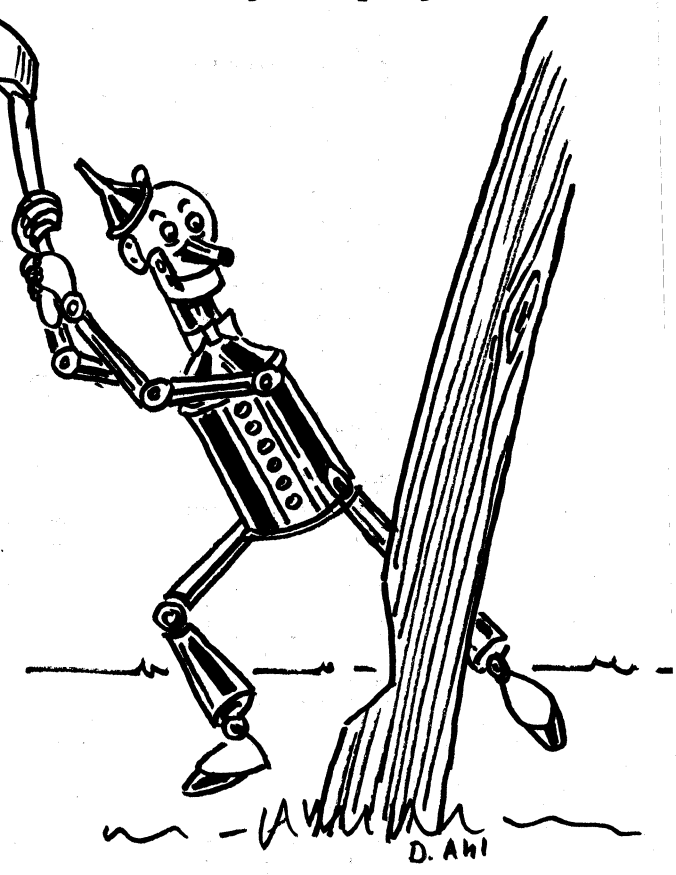

#### LIT Q2 EDUSYSTEM 30

TEST YOUR KNOWLEDGE OF CHILDREN'S LITERATURE.

THIS IS A MULTIPLE-CHOICE QUIZ.<br>TYPE A 1, 2, 3, OR 4 AFTER THE QUESTION MARK.

GOOD LUCK!!

IN 'PINOCCHIO', WHAT WAS THE NAME OF THE CAT?<br>1)TIGGER, 2)CICERO. 3)FIGARO, 4)GUIPETTO?3<br>VERY GOOD! HERE'S ANOTHER.

FROM WHOSE GARDEN DID BUGS BUNNY STEAL THE CARROTS?<br>1)NR. NIXON's, 2)ELMER FUDD'S, 3)CLEM JUDD'S, 4)STROMBOLI'S?2<br>PRETTY GOOD!

. IN THE WIZARD OF OZ, DOROTHY'S DO~ WAS NAMED 1)CiCERO, 2HRIXIE. l)KING, 4>10TO?4 YEA~ **YOU'RE A REAL LITERATURE GIANT! •.** 

UHO WAS THE FAIR MAIDEN WHO'ATE THE POISON APPLE?<br>1)SLEEPING BEAUTY, 2)CINDERELLA, 3)SNOW WHITE, 4)WENDY?2<br>OH, COME ON NOW...IT WAS SNOW WHITE.

NOT BAD, BUT YOU MIGHT SPEND A-LITTLE MORE TIME **READING THE NURSERY GREATS.** 

READY

# **MATHDI** PICTORIAL ADDITION PRACTICE

# Description

The program presents pictorial drill on addition facts using printed dice with no reading involved. It is good for beginning addition, since the answer can be derived from counting spots on the dice as well as by memorizing math facts or awareness of number concepts. It is especially effective run on an alphanumeric CRT terminal.

# Program Author

I

Jim Gerrish Bernice A. Ray School Hanover, NH 03755

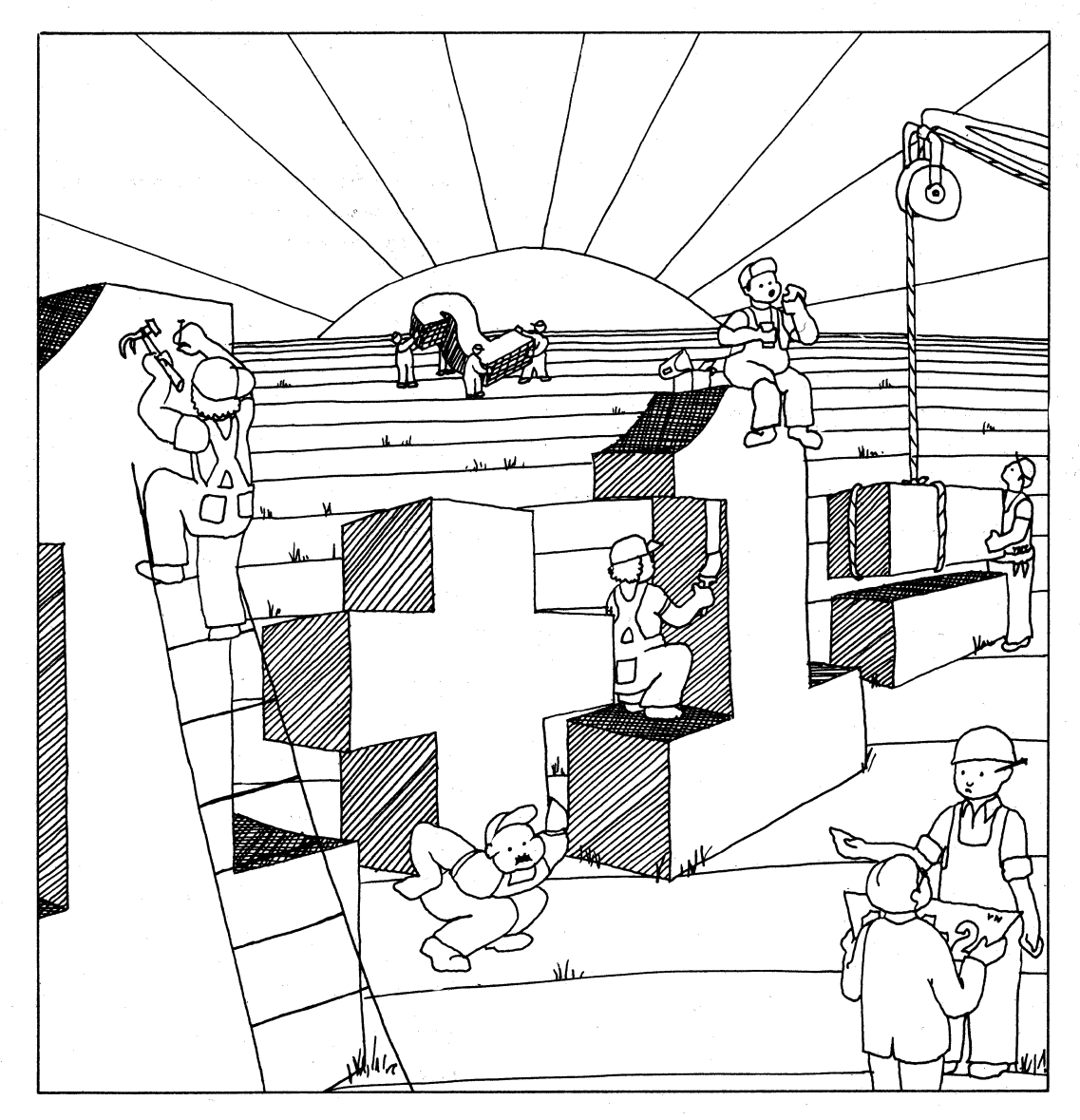

Illustration by Virginia Nigut, Scott, Foresman and Co.

10 REM-MATHDICE\*\*\* (BASIC PROGRAM BEGINS AT LINE 100) WAS PROGRAMMED<br>11 REM-BY JIM GERRISH, FOURTH GRADE TEACHER AT THE BERNICE A. RAY<br>12 REM<br>14 REM-PROGRAM PERFORMS PICTORAL DRILL ON ADDITION FACTS USING<br>16 REM-PRINTED DI 13 REM -PROGRAM PERFORMS PICTORAL DINCLINE INTO CHUINNATION PACTS USER ARE PROGRAM PERFORMS PICTORAL DRVOLVED. GOOD FOR BEGINNING<br>15 REM-PROGRAM PERFORMS PICTORAL DRVOLVED. GOOD FOR BEGINNING<br>16 REM-DIDITION, SINCE ANSWER 21 PRINTMENT THO DICE AND NA EQUAL SIGN PRINCIPLY ON A SIGN PRINCIPLY ON ROUBLESS IN THE SPOT BOOK ANSWER AND THE<br>21 PRINTMENT CONCLUDE THE ESSON, TYPE CTRL/C AS YOUR ANSWER AND THE<br>21 PRINTMENT CONCLUDE THE ESSON, TYPE CT

READY

#### SAMPLE RUN

#### MATHD EDUSYSTEM 30

THIS PROGRAM GENERATES SUCCESSIVE PICTURES OF TWO DICE.<br>WHEN TWO DICE AND AN EQUAL SIGN FOLLOWED BY A QUESTION<br>MARK HAVE BEEN PRINTED, TYPE YOUR ANSWER AND THE RETURN KEY.<br>TO CONCLUDE THE LESSON, TYPE CTRL/C AS YOUR ANSWER

 $\mathbf{\tilde{i}}$  $\ast$  $\mathbf{I}$  $\ddot{\phantom{a}}$ ä  $\ast$  $23$ RIGHT! THE DICE ROLL AGAIN....

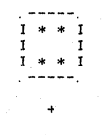

 $\mathbf{I}$  \* Ì

 $\mathbf{I}$  $\frac{2}{100}$  count the spots and give another answer.<br>= ?5

 $= 25$ <br>NO, THE ANSWER IS 6

THE DICE ROLL AGAIN....

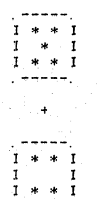

 $= 29$ RIGHT!

THE DICE ROLL AGAIN....

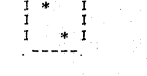

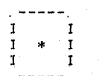

73 RIGHT!

THE DICE ROLL AGAIN....

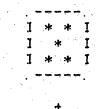

.

-27 RIGHT!

# **MNOPLY** GAME OF MONOPOLY

# Description

MNOPLY is a simulation of the most popular board game in the world, Monopoly. It varies from the actual game only in that two players are the maximum number that can play.

The dialog during the game presents complete rules and instructions. The inputs are designed so that when anything except the required input is typed in, the entire segment will be ignored. When questions are asked about property to be sold, the full name is required--e.g., STATES AVENUE.

In the computer game, you always pay \$50 to get out of jail unless you have a "GET OUT OF JAIL FREE" card. No double rolls.

As in the board game, before you can improve your property (build houses), you must own all of the pieces of that color property--i.e., have a monopoly of a particular color group. The program will automatically ignore attempts to build houses if you don't have a color group monopoly. Here are the color groups for your reference:

Purple: BALTIC AVE MEDITERRANEAN AVE Light Blue: ORIENTAL AVE VERMONT AVE CONNECTICUT AVE Maroon: ST. CHARLES PL STATES AVE VIRGINIA AVE Orange: ST. JAMES PL TENNESSEE AVE NEW YORK AVE

Red: KENTUCKY AVE INDIANA AVE ILLINOIS AVE Yellow: ATLANTIC AVE VENTNOR AVE MARVIN GARDENS Green: PACIFIC AVE NORTH CAROLINA AVE PENNSYLVANIA AVE Dark Blue: PARK PL BOARDWALK

# Computer Limitations

MNOPLY was written for DIGITAL RSTS-ll or RSTS/E. It requires two virtual memory files which are built via the file-building program.

### Source

David Barker Southeastern State College Durant, OK 74701

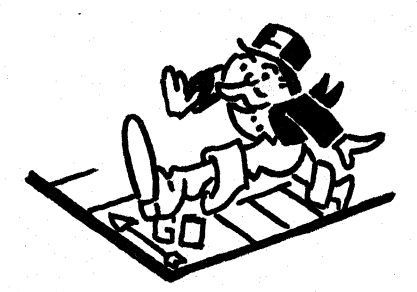

1 HONOPOLY GANE BY DAVID BARKER, SOUMERATERN STATE COLLEGE, DURANT, OK<br>2 | SLIGHT PROGRAM MODIFICATIONS BY DAVID AML. DIGITAL.<br>7 OPEN "PRPRTY" AS FILE 11 DIM 41,08(4823)-2561/2001 (49), P(482), R(482)<br>7 OPEN "PRPRTY" AS F I THE FOLLOWING PROGRAM IS DESIGNED TO BUILD THE DISK FILES<br>- I REDED TO PLAY MONOPOLY, TWO FILES MUST BE BUILT, THE FIRST<br>- I CONTAINING THE NAMES OF THE PROPERTY, THE SOLD AND UNSOLD<br>- I THE SECOND FILE CONTAINS THE CHAN  $rac{20}{30}$ 30 OPEN "MESAJ" AS FILE 3: DIN<br>42 READ GS(I),LS(I),P(I),R(I)<br>42 READ GS(I),LS(I),P(I),R(I)<br>50 FOR I=1 TO 20<br>52 READ MS(I)<br>60 REAT I<br>60 READ MS(I)<br>60 READ CS(I)<br>42 READ CS(I) 

3265 U(5), U(5), U(5), U(5), U(5), U(5), U(5), U(5), U(5), U(5), U(5), U(5), U(5), U(5), U(5), U(5), U(5), U(5), U(5), U(5), U(5), U(5), U(5), U(5), U(5), U(5), U(5), U(5), U(5), U(5), U(5), U(5), U(5), U(5), U(5), U(5),

#### SAMPLE RUN

#### **RUN MONPLY**

UN HUNELT<br>\*\*\*\*\*\*\*\*\*\*\*\*\*THIS IS MATLIDA'S MONOPOLY FOR TWO\*\*\*\*\*\*\*\*\*\*\*\*\*

**\*\*RULES\*\*** \*\*RUES\*\*<br>EACH PLAYER HAS \$1500<br>WHEN YOU BUY HOUSES YOU HAVE TO PUT THE SAME<br>NUMBER ON EACH MEMBER OF A COLOR GROUP<br>WHEN YOU BUY HOUSES INPUT THE NUMBER YOU WANT PER LOT<br>WHO IS PLAYER #1? DAVE

\*\*DAVE'S TURN\*\*\*\*\*\*\*\*\*\* 

**FOR A SERIES AND A SERIES AND A SERIES AND A SERIES AND A SUPPRESS SUPPRESS AND A SUPPRESS AND A SUPPRESS AND A SUPPRESS AND A SUPPRESS SUPPRESS AND A SUPPRESS SUPPRESS AND A SUPPRESS AND A SUPPRESS AND A SUPPRESS AND A S** 

\*\*SANDY'S TURN\*\*\*\*\*\*\*\*\*\*<br>TO ROLL DICE TYPE ROLL? ROLL<br>YOU ROLLED A 1 AND A S<br>YOU ARE ON ELECTRIC COMPANY<br>IT IS FOR SALE FOR ONLY 150 DOLLARS<br>IT YOU ARE IS ANY PROPERTY YOU WISH TO SELL?<br>YOUR OPPONENT WANTS TO BUY TYPE SELL

\*\*DAVE'S TURN\*\*\*\*\*\*\*\*\*\*<br>TO ROLL DICE TYPE ROLL? ROLL<br>YOU ROLLED A 5 AND A 4 YOU ARE ON GO TO JAIL \*\*SANDY'S TURN\*\*\*\*\*\*\*\*\*\* \*\*SANDY'S TURN\*\*\*\*\*\*\*\*\*\*<br>TO ROLL DICE TYPE ROLL? ROLL<br>YOU ROLLED A 6 AND A 1<br>IT IS FOR SALE FOR ONLY 200 DOLLARS<br>IT IS FOR SALE FOR ONLY 200 DOLLARS<br>IT YOU NOW MAYE 1200 DOLLARS<br>YOU NOW MAYE 1200 DOLLARS<br>YOU NOW MAYE 1200 \*\*DAYE'S TURN\*\*\*\*\*\*\*\*\*\*<br>TO ROLL DICE TYPE ROLL? ROLL<br>YOU ROLLED A 5 AND A 4<br>YOU ARE ON NEW YORK AYENUE<br>YOU ONE 16 DOLLARS RENT \*\*DAVE'S TURN\*\*\*\*\*\*\*\*\*\*<br>TO ROLL DICE TYPE ROLL? ROLL<br>YOU ROLLED A 4 ARD A 5<br>YOU ARE ON WATER WORKS<br>IF YOU ARE IS AND AT WAY 150 DOLLARS<br>IF THERE IS ANY PROPERTY YOU WISH TO SELL AND<br>YOUR OPPONENT WANTS TO BUY TYPE SELL?<br>TE **\*\*SANDY'S TURN\*\*\*\*\*\*\*\*\*\*\***<br>TO ROLL DICE TYPE ROLL? ROLL<br>YOU ROLLED A 6 AND A 1<br>YOU RRE ON CHANCE ?<br>ADVANCE TOKEN TO ILLINOIS AVENUE<br>YOU ARE ON ILLINOIS AVENUE<br>YOU ANE 20 DOLLARS RENT<br>IF YOU WANT TO QUIT TYPE QUIT? \*\*DAVE'S TURN\*\*\*\*\*\*\*\*\*\* \*\*DAVE'S TURN\*\*\*\*\*\*\*\*\*\*\*<br>YOU ROLL DICE TYPE ROLL? ROLL<br>YOU ROLLED A 3 AND A 6<br>YOU ROLLED A 3 AND A 6<br>IT IS FOR SALE FOR ONLY 350 DOLLARS<br>IF YOU NISH TO BUY IT TYPE BUY? BUY<br>YOU NOW HAVE 574 DOLLARS<br>YOU NOW HAVE IS ANY PROP \*\*SANDY'S TURN\*\*\*\*\*\*\*\*\* \*\*\*\*RMDY'S TURN\*\*\*\*\*\*\*\*\*\*\*\*<br>TO ROLL DICE TYPE ROLL? ROLL<br>YOU ROLLED A G AND A 2<br>IT IS FOR SALE FOR ONLY 7900 DOLLARS<br>IT IS FOR SALE FOR ONLY 7900 DOLLARS<br>YOU NON MAYE G36 DOLLARS<br>YOU NON MAYE G36 DOLLARS<br>YOU NON MAYE G36 D \*\*DAVE'S TURN\*\*\*\*\*\*\*\*\*\*<br>TO ROLL DICE TYPE ROLL? ROLL<br>YOU RRE ON BALTIC AVENUE<br>TT IS FOR SALE FOR ONLY 60 DOLLARS<br>IT IS FOR SALE FOR ONLY 60 DOLLARS<br>IF YOU NISH TO BUY IT TYPE BUY?<br>YOU REE IS ANY PROPERTY YOU NISH TO SELL A an CANDV'C THRNackasesesses \*\*SANDY'S TURN\*\*\*\*\*\*\*\*\*\*\*<br>YOU ROLL DICE TYPE ROLL? ROLL<br>YOU ROLLED A 1 AND A 6<br>IT IS FOR SALE FOR ONLY 1000 DOLLARS<br>IT IS FOR SALE FOR ONLY 1000 DOLLARS<br>IT 'YOU NISH TO BUY IT TYPE BUY? BUY<br>YOU NO OPPONENT NANTS TO BUY TYP \*\*DAVE'S TURN\*\*\*\*\*\*\*\*\*\*<br>TO ROLL DICE TYPE ROLL? ROLL<br>YOU ROLLED A 2 AND A 5<br>YOU ARE ON VISITING IN JAIL \*\*SANDY'S TURN\*\*\*\*\*\*\*\*\*\*\*<br>YOU ROLL DICE TYPE ROLL?<br>YOU ROLL DICE TYPE ROLL?<br>YOU RE ON ST. CHARLES PLACE<br>TI IS FOR SALE FOR ONLY 140 DOLLARS<br>IF YOU NUM HAVE 296 DOLLARS<br>YOU ROLL AND HAVE 296 DOLLARS<br>YOU ROLL DICE TYPE ROLL? SANDY'S TURN\*\*\*\*\*\*\*\*

# WWW. TIND 4 MUGWUMPS IN HIDING

## Description

Your objective in this game is to find the four Mugwumps hiding on various squares of a 10 by 10 grid. Homebase (lower left) is position  $(0,0)$  and a guess is a pair of whole numbers  $(0 \text{ to } 9)$ , separated by commas. The first number is the number of units to the right of homebase and the second number is the distance above homebase.

You get ten guesses to locate the four Mugwumps; after each guess, the computer tells you how close you are to each Mugwump. Playing the game with the aid of graph paper and a compass should allow you to find all the Mugwumps in six or seven moves using triangulation--i.e., like LORAN radio navigation.

## Source

This program was modified slightly by Bob Albrecht of People's Computer Company. The original source were students of:

Bud Valenti Project SOLO University of Pittsburgh Pittsburgh, PA 15213

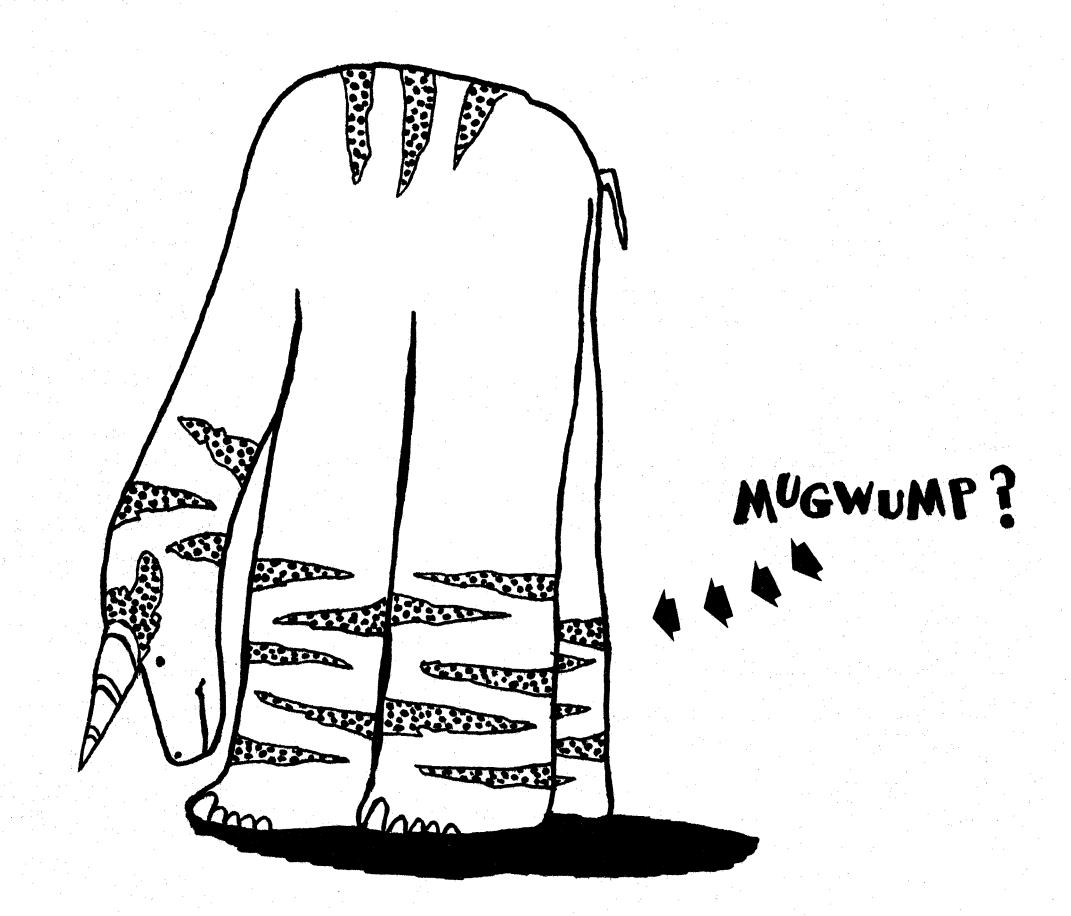

REM COURTESY OF PEOPLE'S COMPUTER COMPANY<br>REM MUGNMP<br>REM \*\*\* CONVERTED TO RSTS/E BY DAVID AHL, DIGITAL  $\frac{1}{2}$ <br>3 5 RANDOMIZE 5 RENDOMIZE<br>
20 PRINT "HE OBJECT OF THIS GRME IS TO FIND FOUR MUGHUMPS"<br>
20 PRINT "HIDDEN ON A 10 BY 10 GRID. HOMEBASE IS POSITION 0.0"<br>
40 PRINT "ANY GUESS YOU MAKE MUST BE THO NUMBERS WITH EACH"<br>
50 PRINT "NUMBER BETWEEN -a  $P = 1NT$ PRINT<br>PRINT "YOU GET 10 TRIES, AFTER EACH TRY, I WILL TELL"<br>PRINT "YOU HOW FAR YOU ARE FROM EACH MUGWUMP." 50  $\frac{100}{110}$ 110 PRINT<br>250 GOSUD 1000<br>250 T=0<br>260 T=11<br>270 PRINT<br>275 PRINT<br>275 PRINT "TURN NO."T; "WHAT IS YOUR GUESS";<br>300 PRINT "TURN NO."T; "WHAT IS YOUR GUESS";<br>310 FOR I=1 TO 4<br>330 IF P(1,1)->11 THEN 380<br>350 P (1,1)--1<br>350 P (1,1) PRINT  $750 P(1,1) = -1$ 260 PRINT "YOU HAVE FOUND MOGNOM"<br>380 D-SOR((P(1,1)-M)^2+(P(1,2)-N)^2)<br>390 PRINT "YOU ARE"INT(D\*10)/10"UNITS FROM MUGHUMP"I<br>400 NEXT I<br>400 NEXT I<br>420 IF P(J,1)<)-1 THEN 470<br>430 PRINT VOU GOT THEM ALL IN";T; "TURNS!"<br>450 PR PRINT "YOU HAVE FOUND MUGNUMP"; I  $360$ 440 PRINT "YOU GOT THEM ALL IN", T, "TURNS!"<br>450 PRINT "YOU GOT THEM ALL IN", T, "TURNS!"<br>460 GOTO 580<br>480 PRINT "SORRY, THAT'S 10 TRIES. HERE IS WHERE THEY'RE HIDING"<br>540 PRINT "SORRY, THAT'S 10 TRIES. HERE IS WHERE THEY' 1099 END

READY

#### SAMPLE RUN

THE OBJECT OF THIS GAME IS TO FIND FOUR MUGNUMPS<br>HIDDEN ON A 10 BY 10 GRID. HOMEBASE IS POSITION 0.0<br>ANY GUESS YOU MAKE MUST BE THO NUMBERS NITH EACH<br>NUMBER BETWEEN 0 AND 9. INCLUSIVE. FIRST NUMBER<br>IS DISTANCE ABOVE HOMEBA

.<br>YOU GET 10 TRIES, AFTER EACH TRY, I WILL TELL<br>YOU HOW FAR YOU ARE FROM EACH MUGNUMP.

TURN NO. 1 WHAT IS YOUR GUESS? 5.5<br>YOU ARE 6.4 UNITS FROM MUGWUMP 1<br>YOU ARE 1.4 UNITS FROM MUGWUMP 2<br>YOU ARE 2.2 UNITS FROM MUGWUMP 3<br>YOU ARE 1.4 UNITS FROM MUGWUMP 4

TURN NO. 2 WHAT IS YOUR GUESS? 4,4<br>YOU ARE 5 UNITS FROM MUGWUMP 1<br>YOU ARE 2 UNITS FROM MUGWUMP 2<br>YOU ARE 1 UNITS FROM MUGWUMP 3 YOU ARE 2.8 UNITS FROM MUGWUMP 4

TURN NO. 3 WHAT IS YOUR GUESS? 6.6<br>YOU ARE 7.8 UNITS FROM MUGNUMP 1<br>YOU ARE 2 WNITS FROM MUGNUMP 2<br>YOU ARE 3.6 UNITS FROM MUGNUMP 3<br>YOU HAVE FOUND MUGNUMP 4

TURN NO. 4 WHAT IS YOUR GUESS? 4,6<br>YOU ARE 6.7 UNITS FROM MUGWUMP 1<br>YOU ARE 6.7 UNITS FROM MUGWUMP 2<br>YOU ARE 2.2 UNITS FROM MUGWUMP 3

TURN NO. 5 WHAT IS YOUR GUESS? 3,4<br>YOU ARE 4.4 UNITS FROM MUGWUMP 1<br>YOU HAVE FOUND MUGWUMP 3

TURN NO. 6 WHAT IS YOUR GUESS? 1.0<br>YOU HAVE FOUND MUGWUMP 1

YOU GOT THEM ALL IN 6 TURNS!

THAT WAS FUN! LET'S PLAY AGAIN.....<br>FOUR MORE MUGMUMPS ARE NOW IN HIDING.

TURN NO. 1 WHAT IS YOUR GUESS? 4,4<br>YOU ARE 2.8 UNITS FROM MUGWUMP 1<br>YOU ARE 4.4 UNITS FROM MUGWUMP 2<br>YOU ARE 5.3 UNITS FROM MUGWUMP 3<br>YOU ARE 5 UNITS FROM MUGWUMP 4

TURN NO. 2 WHAT IS YOUR GUESS? 2.2<br>YOU ARE 5.6 UNITS FROM MUGWUMP 1<br>YOU ARE 2 WNITS FROM MUGWUMP 2<br>YOU ARE 7 UNITS FROM MUGWUMP 3<br>YOU ARE 7.2 UNITS FROM MUGWUMP 4

TURN NO. 3 WHAT IS YOUR GUESS? 6.6<br>YOU HAVE FOUND MUGWUMP 1<br>YOU ARE 7.2 UNITS FROM MUGWUMP 2<br>YOU ARE 5 UNITS FROM MUGWUMP 3<br>YOU ARE 3.6 UNITS FROM MUGWUMP 4

TURN NO. 4 WHAT IS YOUR GUESS? 0,2<br>YOU HAVE FOUND MUGWUMP 2<br>YOU HRE 9 UNITS FROM MUGWUMP 3<br>YOU ARE 8 UNITS FROM MUGWUMP 4

TURN NO. 5 WHAT IS YOUR GUESS? 4,9<br>YOU ARE 8.6 UNITS FROM MUGWUMP 3<br>YOU HAVE FOUND MUGWUMP 4

TURN NO. 6 WHAT IS YOUR GUESS? 9.2<br>YOU HAVE FOUND MUGWUMP 3

YOU GOT THEM ALL IN 6 TURNS!

# NICOMA COMPUTER GUESSES YOUR NUMBER

# Description

One of the most ancient forms of arithmetical puzzle is sometimes referred to as a "boomerang." At some time, everyone has been asked to "think of a number," and, after going through some process of private calculation, to state the result, after which the questioner promptly tells you the number you originally thought of. There are hundreds of varieties of the puzzle.

The oldest recorded example appears to be that given in Arithmetica of Nicomachus, who died about the year 120. He tells you to think of any whole number between 1 and 100 and divide it successively by 3, 5, and 7, telling him the remainder in each case. On receiving this information, he promptly discloses the number you thought of.

Can you discover a simple method of mentally performing this feat? If not, you can see how the ancient mathematician did it by looking at Lines 80-100 of the program.

## Program Author

Digital Equipment Corp. Maynard, MA 01754

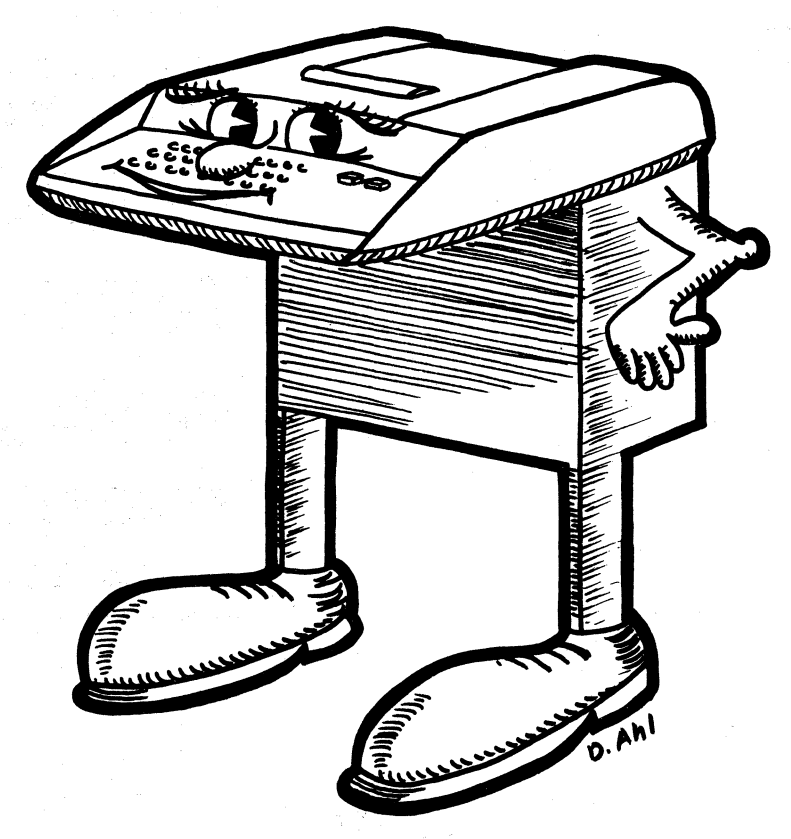

18 PRINT "BOOMERANG PUZZLE FROM ARITHMETICA OF NICOMACHUS -- A.D. 90!" FRINT<br>PRINT "PLEASE THINK OF A NUMBER BETHEEN 1 AND 100."<br>PRINT "YOUR NUMBER DIVIDED BY 3 HAS A REMAINDER OF",  $\frac{28}{38}$ 40 PRINT "YOUR NUMBER DIVIDED BY 3 HAS A REMAINDER OF";<br>50 PRINT "YOUR NUMBER DIVIDED BY 5 HAS A REMAINDER OF";<br>55 INPUT B<br>65 PRINT "YOUR NUMBER DIVIDED BY 5 HAS A REMAINDER OF";<br>65 INPUT C C<br>65 INPUT C C<br>70 PRINT<br>20 PRINT āã. 90 SLEEP(5)<br>100 D=70\*A+21\*B+15\*C<br>110 IF D<=105 THEN 140 110 IP DC=105<br>120 D=D-105<br>130 GOTO 110<br>150 PRINT "YOUR NUMBER WAS"D", RIGHT";<br>150 PRINT "YOUR NUMBER WAS"D", RIGHT"; 150 PRINT "YOUR NUMBER WAS"D", RIGHT";<br>160 INPUT A\*<br>165 PRINT<br>170 IF A\*="YES" THEN 220<br>190 FR A\*="YO" THEN 240<br>190 PRINT "EH? I DON'T UNDERSTAND '"A\*"' TRY 'YES' OR 'NO'"<br>200 GOTO 150<br>220 ACTO 250<br>220 ACTO 250 220 PRINT "HOW ABOUT THAT!!"<br>230 GOTO 250<br>240 PRINT "I FEAR YOUR ARITHMETIC IS IN ERROR."<br>250 PRINT "LET'S TRY ANOTHER."<br>270 GOTO 20 999 END

#### SAMPLE RUN

BOOMERANG PUZZLE FROM ARITHMETICA OF NICOMACHUS -- A.D. 90'

PLEASE THINK OF A NUMBER BETWEEN 1 AND 100.<br>YOUR NUMBER DIVIDED BY 3 HAS A REMAINDER OF ?3<br>YOUR NUMBER DIVIDED BY 5 HAS A REMAINDER OF ?8<br>YOUR NUMBER DIVIDED BY 7 HAS A REMAINDER OF ?5

LET ME THINK A MOMENT...

YOUR NUMBER WAS 75 , RIGHT ?RIGHT

EH? I DON'T UNDERSTAND 'RIGHT'. TRY 'YES' OR 'NO'<br>YOUR NUMBER WAS 75 , RIGHT ?YES

HOW ABOUT THAT!!

LET'S TRY ANOTHER.

PLEASE THINK OF A NUMBER BETWEEN 1 AND 100.<br>YOUR NUMBER DIVIDED BY 3 HAS A REMAINDER OF ?4<br>YOUR NUMBER DIVIDED BY 5 HAS A REMAINDER OF ?4<br>YOUR NUMBER DIVIDED BY 7 HAS A REMAINDER OF ?6

LET ME THINK A MOMENT....

YOUR NUMBER WAS 104 , RIGHT ?YES

HOW ABOUT THAT!!

LET'S TRY ANOTHER

PLEASE THINK OF A NUMBER BETHEEN 1 AND 100.<br>YOUR NUMBER DIVIDED BY 3 HAS A REMAINDER OF ?1<br>YOUR NUMBER DIVIDED BY 3 HAS A REMAINDER OF ?1<br>YOUR NUMBER DIVIDED BY 7 HAS A REMAINDER OF ?1

LET ME THINK A MOMENT...

YOUR NUMBER WAS 1 > RIGHT ?NO

I FEAR YOUR ARITHMETIC IS IN ERROR

LET'S TRY ANOTHER.

PLEASE THINK OF A NUMBER BETWEEN 1 AND 100.<br>YOUR NUMBER DIVIDED BY 3 HAS A REMAINDER OF ?0<br>YOUR NUMBER DIVIDED BY 5 HAS A REMAINDER OF ?0<br>YOUR NUMBER DIVIDED BY 7 HAS A REMAINDER OF ?1

LET ME THINK A MOMENT...

YOUR NUMBER WAS 15 , RIGHT ?YES

HOW ABOUT THAT!!

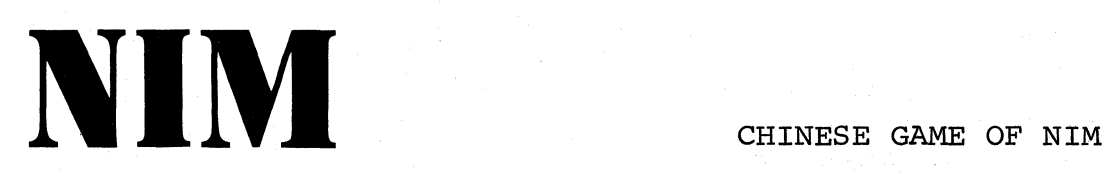

Description

NIM is one of the oldest two-person games known to man: it is believed to have originated in ancient China. The name, which was coined by the first mathematician to analyze it, comes from an archaic English verb which means to steal or to take away. Objects are arranged in rows between the two opponents as in the following example:

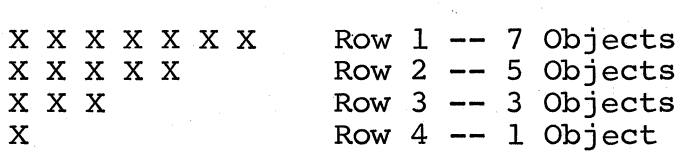

Opponents take turns removing objects until there are none<br>left. The one who picks up the last object wins. The move The one who picks up the last object wins. The moves are made according to the following two rules:

- 1. On any given turn only objects from one row may be removed. There is no restriction on which row or on how many objects you remove. Of course, you cannot remove more than are in the row.
- 2. You cannot skip a move or remove zero objects.

The winning strategy can be mathematically defined, however, rather than presenting it here, we'd rather let you find it on your own. HINT: Play a few games with the computer and mark down on a piece of paper the number of objects in each stack (in binary!) after each move. Do you see a pattern emerging?

### Source

One of the most popular computer games. Over 10 versions of NIM were submitted. One notable one came from Larry Ruane, Mt. Prospect, Illinois, who programmed NIM for a DIGITAL EduSystem 10. Quite a feat! The one published is from:

> Robert G. Cox Trinity College Hartford, CT 06106

> > 160

PROGRAM LISTING<br>188 REM THIS PROGRAM USES A STRATEGY AS PRESENTED IN 'GAMES OF FUN AND<br>188 REM STRATEGY, A PUBLICATION OF THE MATHEMATICAL SERVICES DEPART-<br>119 REM MENT OF COMPUTER CONTROL CO., INC.<br>129 PRINT "TUB PROGRAM 100 FRINT "IS THE WINNER,"<br>178 PRINT "IS THE WINNER," IT WILL NOT ACCEPT MORE THAN THE PROGRAM ALLOWS YOU TO SET UP THE INITIAL ARRANGEMENT"<br>185 PRINT "OF PILES AND STICKS. IT WILL NOT ACCEPT MORE THAN TWENTY"<br>185 PRINT "O 180 PRINT "OF PILES AND STICKS. IT WILL "OT ACCESS"<br>185 PRINT "OF PILES ON STICKS IN EACH PILE,"<br>196 RANDOM<br>196 RANDOM CONFIGURATION INFURITION INFORMATION IN THE PASA (201), V(201)<br>200 DIM X(20,4), S(20), L(20), S2(20), R 205 INFUT 03/1F G3="""" "PIC" EXAMPLE 25<br>205 STOP<br>306 PRINT\PRINT "SAME ARRANGEMENT", G3="YES" THEN 245<br>305 INPUT G3\IF G3="NO" THEN 265\IF G3="YES" THEN 245<br>316 PRINT\PRINT "YOU WON, DO YOU MANT TO PLAY AGAIN"J\GO TO 285<br> 335 NEXT I<br>
346 PRINT\PRINT "WHICH PILE DO YOU WANT STICKS FROM"!\INDUT N<br>
346 PRINT\PRINT "WHICH PILE DO YOU WANT STICKS FROM"!\INDUT N<br>
346 PRINT\PRINT "WHICH JS5\IF N2INT(N) THEN 355\IF N<80 THEN 355<br>
356 PRINT\PILLEGAL **330 NEXT**<br>335 REM-489 FOR F=4 T0 0 STEP =1<br>
490 TF S(I)-2AE THEN 415\S2(I)=S2(I)+10AE\S(I)=S(I)<br>
418 TF S(I)-2AE THEN 415\S2(I)=S2(I)-10AY(I,Y)+10AY<br>
426 Y(Y)=V(Y)+X(I,Y)<br>
435 NEXT Y<br>
448 REX T<br>
466 FCR Y=4 T0 0 STEP =1<br>
456 FCR Y=4 T0 0 ST NEXT Y<br>FOR E=4 TO 0 STEP =1<br>IF S2(I)<10^E THEN 520\S(I)\*S(I)\*2^E\S2(I)\*32(I)=10^E 510<br>515 520 NEXT E<br>530 NEXT I<br>530 NE R=1 THEN 535\G=INT(P\*RND(X))\*1\IF S(G)#0 THEN 530\S(G)\*5(G)\*1<br>535 D=C(G)-5(G)\G=G-D<br>545 PRINT\PRINT "I'LL TAKE";DJ"STICKS FROM PILE";Q;","\GO TO 555<br>555 PRINT\PRINT "I'LL TAKE";DJ"STICKS FROM P 528 NEXT E

#### SAMPLE RUN

 $\frac{1}{2}$ 

 $\overline{\phantom{a}}$ 

 $\mathbf{c}$  $\frac{1}{4}$ 

 $\frac{2}{3}$ 

THIS PROGRAM PLAYS NIM.<br>DO YOU WANT INSTRUCTIONS? YES NIM IS PLAYED BY TWO PEOPLE PLAYING ALTERNATELY. BEFORE<br>THE PLAY STARTS, AN ARBITRARY NUMBER OF STICKS OR OBJECTS IS<br>PUT INTO AN ARBITRARY NUMBER OF PILES, IN ANY DISTRIBUTION<br>WHATEVER. THEN EACH PLAYER IN HIS TURN REMOVES HOW MANY PILES? 5 HOW MANY STICKS IN PILE 1 ? 1<br>HOW MANY STICKS IN PILE 2 ? 2<br>HOW MANY STICKS IN PILE 3 ? 3 HOW MANY STICKS IN PILE HOW MANY STICKS IN PILE 5 DO YOU WANT TO GO FIRST? YES WHICH PILE DO YOU WANT STICKS FROM? 4 HOW MANY STICKS? 2 I'LL TAKE 3 STICKS FROM PILE 5. PILE NUMBER STICKS LEFT 2  $\overline{c}$ WHICH PILE DO YOU WANT STICKS FROM? 3 HOW MANY STICKS? 3 I'LL TAKE 1 STICK FROM PILE 5 . PILE NUMBER STICKS LEFT ة WHICH PILE DO YOU WANT STICKS FROM? 5 HOW MANY STICKS? 1 I'LL TAKE 1 STICK FROM PILE 1 . PILE NUMBER STICKS LEFT  $\frac{2}{2}$ WHICH PILE DO YOU WANT STICKS FROM? 4 HOW MANY STICKS? I I'LL TAKE I STICK FROM PILE 2 . PILE NUMBER STICKS LEFT  $\ddot{i}$ WHICH PILE DO YOU WANT STICKS FROM? 5 ILLEGAL PILE NUMBER. WHICH PILE DO YOU WANT STICKS FROM? 4 HOW MANY STICKS? 0<br>ILLEGAL STICK NUMBER. HOW MANY STICKS? I I'LL TAKE 1 STICK FROM PILE 2 . I WON. DO YOU WANT TO PLAY AGAIN? YES SAME ARRANGEMENT? NO HOW MANY PILES? 3 HOW MANY STICKS IN PILE 1 ? 1<br>HOW MANY STICKS IN PILE 2 ? 2<br>HOW MANY STICKS IN PILE 3 ? 3 DO YOU WANT TO GO FIRST? NO I'LL TAKE 1 STICK FROM PILE 1 . PILE NUMBER STICKS LEFT  $\frac{2}{3}$ WHICH PILE DO YOU WANT STICKS FROM? 3 HOW MANY STICKS? 1 I'LL TAKE 1 STICK FROM PILE 3 .

PILE NUMBER STICKS LEFT  $\frac{2}{3}$  $\frac{2}{1}$ 

WHICH PILE DO YOU WANT STICKS FROM? 2

HOW MANY STICKS? 1

I'LL TAKE 1 STICK FROM PILE 3 .

PILE NUMBER STICKS LEFT

WHICH PILE DO YOU WANT STICKS FROM? 2 HOW MANY STICKS? 1

YOU WON. DO YOU WANT TO PLAY AGAIN? NO

# **NUMBER** RANPOM NUMBER GAME

## Description

In contrast to other number guessing games where you keep guessing until you get the random number selected by the computer (GUESS, TRAP, STARS, etc.), in this game you get only one guess per play and you gain or lose points depending upon how close your guess is to the random number selected by the computer. You occasionally get a jackpot which will double your point count. You win when you get 500 points.

### Program Author

Tom Adametx Curtis Junior High School Sudbury, MA 01776

NUMBER EDUSYSTEM 30

1 PRINT "<br>2 PRINT\PRINT "YOU NOW HAVE 100 POINTS"<br>3 PRINT "BY GUESSING NUMBERS FROM 1 TO 5, YOU CAN GAIN OR LOSE"<br>4 PRINT "POINTS DEPENDING UPON HOW CLOSE YOU GET TO A RANDOM"<br>5 PRINT "NUMBER SELECTED BY THE COMPUTER"\PRIN 8 PRINT\P=100<br>11 PRINT "GUESS A NUMBER FROM 1 TO 5"; 12 INPUT G<br>15 LET R≠INT(5\*RND(0))<br>16 LET R≠INT(5\*RND(0))<br>17 LET T=INT(5\*RND(0))<br>17 LET T=INT(5\*RND(0))<br>19 LET V=INT(5\*RND(0))<br>19 LET V=INT(5\*RND(0))<br>20 IF G=T THEN 50<br>22 IF G=V THEN 50<br>23 IF G=V THEN 50<br>25 GD TO 80<br>15 LET 45 GO TO 80<br>50 LET P=P+P 50 LET P=P+P<br>53 PRINT "YOU HIT THE JACKPOT"<br>55 GO TO 80<br>65 GO TO 80<br>65 GO TO 80<br>82 PRINT "YOU HAVE "; P; "POINTS"<br>82 PRINT "YOU HAVE "; P; "POINTS" 85 GO TO 11<br>90 PRINT "!!!!YOU WIN!!!! WITH ";P;"POINTS" 99 END

NIJMBER GAME

YOU NOW HAVE 199 POINTS BY GUESSING NUMBERS FROM 1 TO 5, YOU CAN GAIN OR LOSE<br>POINTS DEPENDING UPON HOW CLOSE YOU GET TO A RANDOM<br>NUMBER SELECTED BY THE COMPUTER

YOU OCCASIONALLY WILL GET A JACKPOT WHICH WILL DOUBLE(!)<br>YOUR POINT COUNT. YOU WIN WHEN YOU GET 500 POINTS.

GUESS A NUMBER FROM 1<br>YOU HAVE 191 POINTS<br>GUESS A NUMBER FROM 1<br>YOU HAVE 106 POINTS<br>GUESS A NUMBER FROM 1<br>GUESS A NUMBER FROM 1 YOU HAVE 102 POINTS<br>GUESS A NUMBER FROM 1 TO 5?3 YOU HAVE 97 POINTS<br>GUESS A NUMBER FROM 1 TO 5?3 YOU HAVE 92 POINTS GUESS A NUMBER FROM 1 **YOU HIT THE JACKPOT**<br>YOU HAVE 184 POINTS<br>GUESS A NUMBER FROM 1<br>GUESS A NUMBER FROM 1<br>GUESS A NUMBER FROM 1<br>GUESS A NUMBER FROM 1<br>YOU HAVE 184 POINTS<br>YOU HAVE 368 POINTS<br>GUESS A NUMBER FROM 1<br>GUESS A NUMBER FROM 1<br>GUESS A GUESS A NUMBER FROM 1 TO 5?2 YOU HAVE 368 POINTS<br>GUESS A NUMBER FROM 1 TO 5?2 YOU HAVE 363 POINTS<br>GUESS A NUMBER FROM 1 TO 5?2 YOU HAVE 358 POINTS<br>GUESS A NUMBER FROM 1 TO 5?2<br>YOU HIT THE JACKPOT TO TO TO TO TO TO TO TO TO TO TO 513 573 513 513 573 573 512. 5?2 5?2 5?2 512 !!!!YOU WIN!!!! WITH 716 POINTS

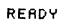

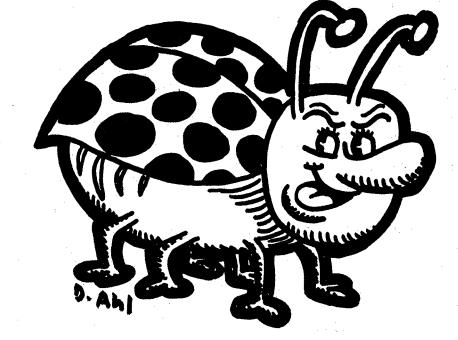

**READY** 

# **ICHECK SOLITAIRE CHECKER GAME**

# Description

In this game or puzzle, 48 checkers are placed on the two outside spaces of a standard 64-square checkerboard as shown:

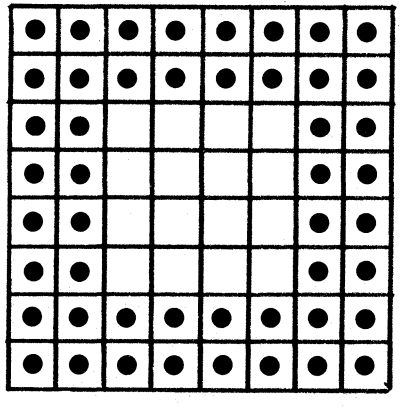

The object is to remove as many checkers as possible by diagonal jumps (as in standard checkers).

It is easy to remove 30 to 39 checkers, a challenge to remove 40 to 44, and a substantial feat to remove 45 to 47.

Program Author

David Ahl Digital Equipment Corp. Maynard, MA 01754

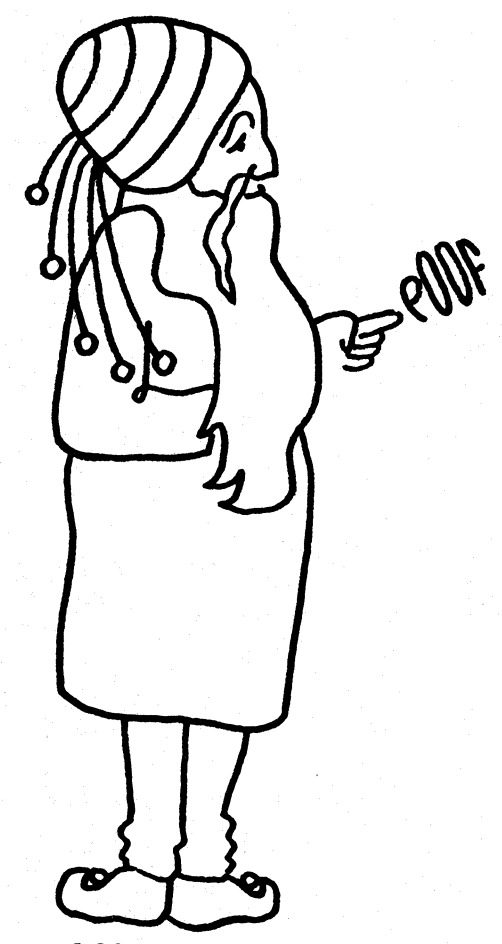

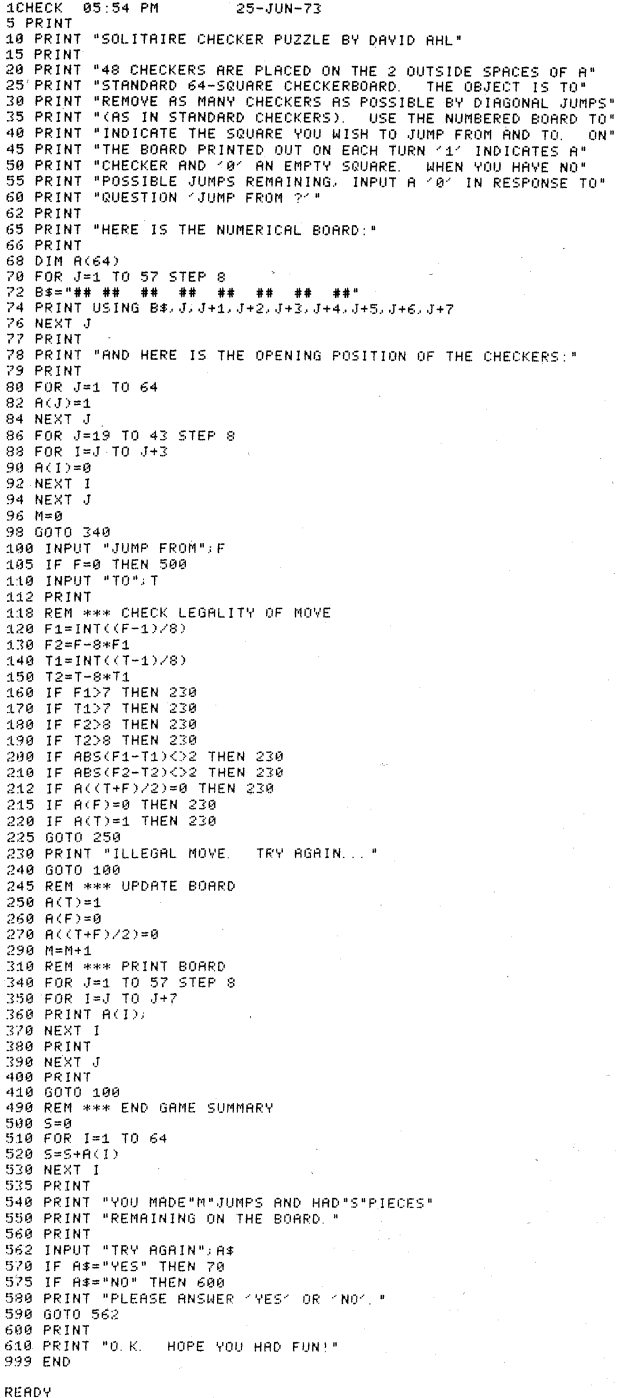

SAMPLE RUN<br>SOLITAIRE CHECKER PUZZLE BY DAVID AHL

48 CHECKERS ARE PLACED ON THE 2 OUTSIDE SPACES OF A<br>STANDARD 64-S&UARE CHECKERBOARD. THE OBJECT IS TO<br>REMOVE AS MANY CHECKERS AS POSSIBLE BY DIAGONAL JUMPS (AS IN STANDARD CHECKERS). USE THE NUMBERED BOARD TO<br>INDICATE THE SQUARE YOU WISH TO JUMP FROM AND TO. ON<br>THE BOARD PRINTED OUT ON EACH TURN '1' INDICATES A<br>CHECKER AND '8' AN EMPTY SQUARE. WHEN YOU HAYE NO<br>QUESTION 'JUMP

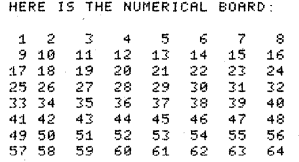

 $\mathbf{A}$ 

 $\begin{array}{ccc} 9 & 1 \\ 1 & 0 \\ 1 & 1 \\ 1 & 1 \\ 1 & 1 \end{array}$ 

o 0 0  $\frac{0}{1}$ 

AND HERE IS THE OPENING POSITION OF THE CHECKERS:

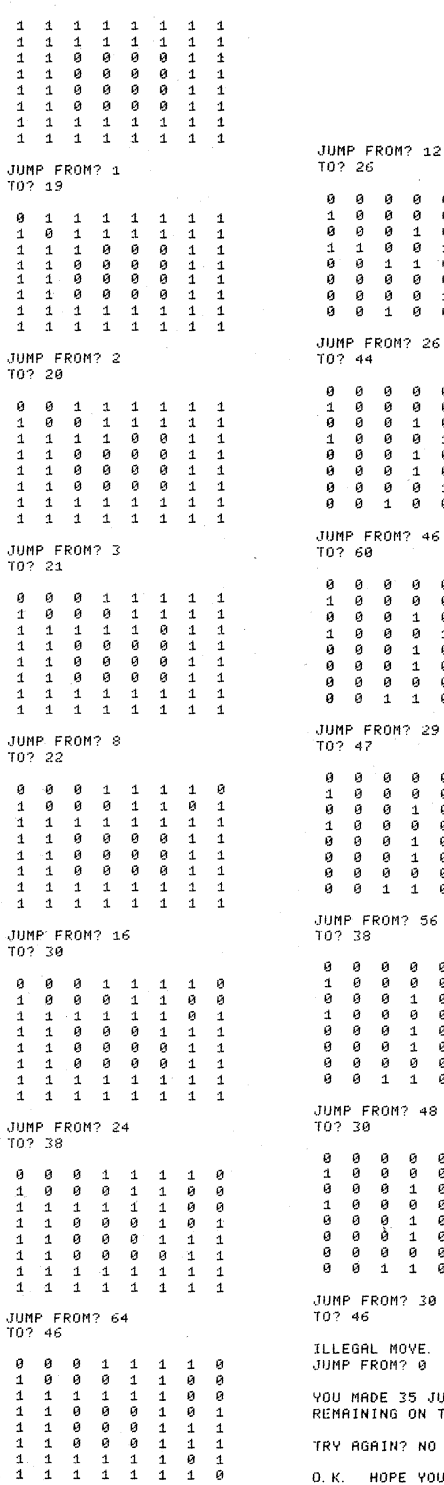

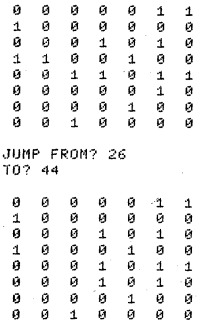

o o o 1

o o o 1 o 1 d o

00010110

**00010110** 

**00010110** 

**00010100** 

OM? 46

000 o 0 0 o 1 0 001 010 o 1 0 000 110 1 1<br>9 9<br>9 9 o <sup>9</sup>1 1 d<br>9<br>9<br>9 o 0 o <sup>0</sup>

# o 0 0 9 0 0 o 0 1  $\begin{array}{ccc} 0 & 0 & 1 \\ 0 & 0 & 0 \\ 0 & 0 & 1 \\ 0 & 0 & 1 \end{array}$ 9 0 1 o 0 0 o 1 1 0 1 1<br>0 0 1 0<br>0 0 0 1<br>0 0 1 9 0 1 o o o<br>0 0 0 0M? 56 --<br>0000<br>0000  $\begin{array}{ccccc} 0 & 0 & 1 & 0 \\ 0 & 0 & 0 & 0 \\ 0 & 0 & 0 & 0 \end{array}$

 $0 0 1 0$ <br> $0 1 0$ 091 0 000 0 o 110 1 0 0 0 1<br>1 0 0 0 1<br>0 0 0 0 OM? 48

 $0 0 0 1$ <br>  $0 0 1 0 1$ <br>  $0 0 1 1 0$ <br>  $0 0 1 1 0$ <br>  $0 0 1 1$ 9 1 1 000 010 010 o 1 0 000 o 0 0 o 9 B **0001000** 

OM? 30

ILLEY AGAIN... MOVE.<br>OM? 0

E 35 JUMPS AND HAD 13 PIECES<br>NG ON THE BOARD.

TRY AGAIU? NO

 $0. K.$  HOPE YOU HAD FUN!

# ORBIT DESTROY AN ORBITING ENEMY SPACESHIP

# Description

ORBIT challenges you to visualize spatial positions in polar coordinates. The object is to detonate an explosive within a certain distance of a germ laden spaceship. This ship is orbiting a planet at a constant altitude and orbital rate (degrees/ hour). The location of the ship is hidden by a device that renders the ship invisible, but after each bomb you are told how close to the enemy ship your bomb exploded. The challenge is to hit an invisible moving target with a limited number of shots.

The planet can be replaced by a point at its center (called the origin); then the ship's position can be given as a distance from the origin and an angle between its position and the eastern edge of the planet.

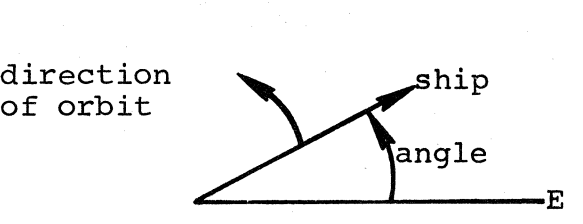

The distance of the bomb from the ship is computed using the<br>law of cosines (see line 430 of the program listing). The law law of cosines (see line 430 of the program listing). of cosines states

 $D = \sqrt{R^{**}2+D1^{**}2+R^{*}D1^{*}C}$ COS (A-Al)

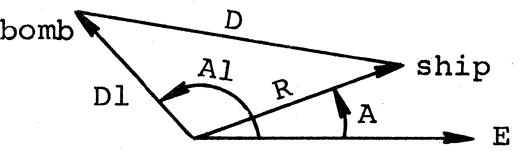

where D is the distance between the ship and the bomb, R is the altitude of the ship, Dl is the altitude of the bomb, and A-Al extra diverside of the ship, of is the architector of the ship and the bomb.<br>Practice Off-Line Problem: 315

Aircraft appear on radar as blips of the form "=". What is the distance between the TWA and United aircraft shown on the radar screen on the right.

## Source

ORBIT was originally called SPACE WAR and was written by: Jeff Lederer Project SOLO University of Pittsburgh Pittsburgh, PA 15213

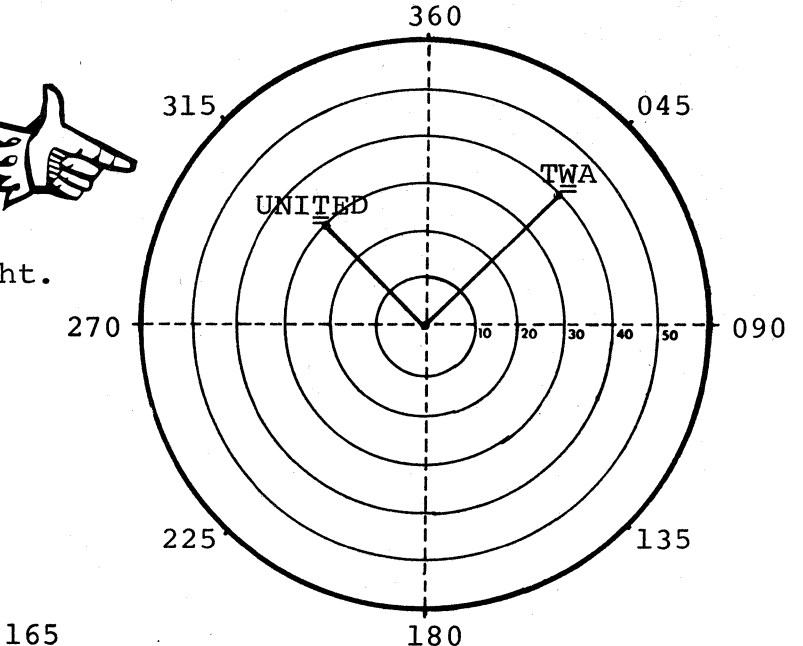

5 RANDOMIZE<br>10 PRINT "SOMEWHERE ABOVE YOUR PLANET IS A ROMULAN SHIP."<br>15 PRINT 20 PRINT "THIS SHÍP IS IN A CONSTANT POLAR ORBIT. IT S"<br>25 PRINT "DISTANCE FROM THE CENTER OF YOUR PLANET IS FROM"<br>30 PRINT "10,000 TO 30,000 MILES AND AT IT'S PRESENT VELOCITY CAN"<br>31 PRINT "CIRCLE YOUR PLANET ONCE EVERY **35 PHINT "UNFORTUNATELY THEY ARE USING A CLOAKING DEVICE SO"**<br>40 PRINT "YOU ARE UNABLE TO SEE THEM, BUT WITH A SPECIAL "<br>50 PRINT "INSTRUMENT YOU CAN TELL HOW NEAR THEIR SHIP YOUR"<br>55 PRINT "PHOTON BOMB EXPLODED, YOU HAVE 70 PRINT<br>75 PRINT "YOUR PLANET HAS ENOUGH POWER TO FIRE ONE BOMB AN HOUR."<br>80 PRINT 85 PRINT "AT THE BEGINNING OF EACH HOUR YOU WILL BE ASKED TU GIVE AN"<br>90 PRINT "ANGLE (BETWEEN 0 AND 360) AND A DISTANCE IN UNITS OF"<br>95 PRINT "100 MILES (BETWEEN 100 AND 300), AFTERWHICH YOUR BOMB'S" 100 PRINT "DISTANCE FROM THE ENEMY SHIP WILL BE GIVEN."<br>105 PRINT<br>110 PRINT "AN EXPLOSION WITHIN 5,000 MILES OF THE ROMULAN SHIP"<br>111 PRINT "WILL DESTROY IT." 114 PRINT liS PRINT "BELOW IS A DIAGRAM TO HELP YOU VISUALIZE YOUR PLIGHT." 116 PRINT 117 PRINT 168 PRINT" 90" **169 PRINT" ,t.** 170 PRINT " 0000000000000" 171 PRINT " OOOOOOOOOOOOOOOOOO~ 172 PRINT " 000000 000000" **173 PRl NT II 00000 00000"**  174 PRINT" 00000 XXXXXXXXXXX 00000" 175 PRINT " 00000 XXXXXXXXXXXXXXX 0000" **176 PRINT" 0000 XXXXXXXXXXXXXXXXX DODO"**  177 PRINT " 0000 XXXXXXXl\XXXXXXXXXXX 0000" 178 PRINT" 0000 XXXXXXXXXXXXXXXXXXXXX 0000" **179 PRINT "180<== 00000 XXXXXXXXXXXXXXXXXXXXX 00000 111111>0"**  160 PRINT" 0000 XXXXXXXXXXXXXXXXXXXXX 0000" 161 PRINT" 0000 xxxxxxxxxxxxxxxxxxx 0000" 182 PRINT" 0000 XXXXXXXXXXXXXXXXX 0000" 163 PRINT" 00000 XXXXXXXXXXXXXXX 00000" 184 PRINT" 00000 XXXXXXXXXXXXX 00000" 185 PRINT" 00000 00000" **186 PRINT "" 000000 000000"**  187 PRINT 00000000000000000000" IU6 PRINT" 000000000000000" **189 PRINT" ."** 190 PRINT" 270" 191 PRINT 192 PRINT 195 PRINT "X - YOUR PLANET"<br>196 PRINT "0 - THE ORBIT OF THE ROMULAN SHIP"<br>197 PRINT "ON THE ABOVE DIAGRAM, THE ROMULAN SHIP IS CIRCLING"<br>198 PRINT "ON THE ABOVE DIAGRAM, THE ROMULAN SHIP IS CIRCLING" 199 PRINT "COUNTERCLOCKWISE AROUND YOUR PLANET. DON'T FURGET"<br>200 PRINT "WITHOUT SUFFICIENT POWER THE ROMULAN SHIP'S ALTITUDE"<br>201 PRINT "AND ORBITAL RATE WILL REMAIN CONSTANT." 203 PHINT<br>204 PRINT "GOOD LUCK. THE FEDERATION IS COUNTING ON YOU."<br>270 LET A=INT(RND\*360)<br>280 LET D=INT(RND\*200) +100<br>300 LET H=0 GOTO 490<br>300 LET H=0 GOTO 490<br>320 LET H=H+1<br>220 LET H=H+1 325 PRINT 326 PRINT **330 PRINT "HOUR"'HJ"" AT WHAT ANGLE DO YOU WISH TO SEND" 335 PRINT "YOUR PHOTON BOMB?"**  340 INPUT Al 350 PRINT "HOW FAR OUT DO YOU WISH TO DETONATE IT?" 360 INPUT DI 365 PRINT<br>
370 LET A=A+R<br>
370 LET A=A+R<br>
390 LET A=A=360<br>
400 LET T=ABS(A-A1)<br>
410 IF T=180 GDT0 430<br>
420 LET T=360-T<br>
420 LET T=360-T<br>
430 LET C=50R(D\*D+D1\*D1=2\*D\*D1\*CDS(T\*3.14159/180))<br>
440 PRINT "THE ROMULAN SHIP"<br>
450 480 GOTO 500<br>490 PRINT "YOU HAVE ALLOWED THE ROMULANS TO ESCAPE."<br>510 PRINT "DO YOU WISH TO TRY TO DESTROY IT?"<br>510 PRINT "DO YOU WISH TO TRY TO DESTROY IT?" 520 INPUT CS<br>530 IF CS≖"YES" GOTO 270<br>540 PRINT "PLEASE LOGOUT" 999 END SOMEWHERE ABOVE YOUR PLANET IS A ROMULAN SHIP. THIS SHIP IS IN A CONSTANT POLAR ORBIT. , IT'S ROM<br>DISTANCE FROM THE CENTER OF YOUR PLANET IS FROM<br>10.000 TO 30,000 MILES AND AT IT S PRESENT VELOCITY CAN<br>CIRCLE YOUR PLANET ONCE EVERY 12 TO 36 HOURS. UNFURFUNATELY THEY ARE USING A CLOAKING DEVICE SU<br>YOU ARE UNABLE TU SEE THEM, BUT WITH A SPECIAL<br>INSTRUMENT YOU CAN TELL HOW NEAR THEIR SHIP YOUR<br>PHOTON BOMB EXPLODED. YOU HAVE SEVEN HOURS UNTIL THEY<br>HAVE BUILT UP SUFFICIE YOUR PLANET HAS ENOUGH POWER TO FIRE ONE BOMB AN HOUR. AT THE BEGINNING OF EACH HOUR YOU WILL BE ASKED TO GIVE AN<br>ANGLE (BETWEEN 0 AND 360) AND A DISTANCE IN UNITS OF<br>100 MILES (BETWEEN 100 AND 300), AFTERWHICH YOUR BOMB'S<br>DISTANCE FROM THE ENEMY SHIP WILL BE GIVEN. AN EXPLOSION WITHIN 5,000 MILES OF THE ROMULAN SHIP<br>WILL DESTROY IT. BELOW IS A DIAGRAM TO HELP YOU VISUALIZE YOUR PLIGHT. 90 • 0000000000000 0000000000000000000 000000 000000  $\begin{array}{cccc} 000000 & \textbf{XXXXXXXXX} & 000000 \\ 00000 & \textbf{XXXXXXXXXXX} & 00000 \\ 0000 & \textbf{XXXXXXXXXXXX} & 0000 \\ 00 & \textbf{XXXXXXXXXXXXX} & 0000 \\ \end{array}$ 00000 XXXXXXXXXXX 00000 00000 XXXXXXXXXXX)(XXX 0000 0000 XXXXXXXXXXXXXXXXX 0000 0000 XXXXXXXXXXXXXXXXXXX 0000 0000 XXXXXXXXXXXXXXXXXXXXX 0000 180<== 00000 XXXXXXXXXXXXXXXXXXXXX 00000 ==>0 0000 XXXXXXXXXXXXXXXXXXXXX 0000 0000 XXXXXXXXXXXXXXXXXXX 0000 0000 XXXXXXXXXXXXXXXXX 0000 00000 XXXXXXXXXXXXXXX 00000 00000 XXXXXXXXXXXXX 00000 00000 00000 000000 000000 00000000000000000000 000000000000000 I. 270 x - ytJUR PLANET o - THE ORBIT OF THE ROMULAN SHIP ON THE ABOVE DIAGRAM, THE ROMULAN SHIP IS CIRCLING<br>COUNTERCLOCKWISE AROUND YOUR PLANET. DON'T FORGET<br>WITHOUT SUFFICIENT POWER THE ROMULAN SHIP'S ALTITUDE<br>AND ORBITAL RATE WILL REMAIN CONSTANT. GOOD LUCK. THE FEDERATION IS COUNTING ON YOU. HOUR 1 , AT WHAT ANGLE DO YOU WISH TO SEND<br>YOUR PHOTON BOMB? ? 0 IDW FAR OUT DO YOU Wi SH TO DETONATE IT? ? 200 YOUR PHOTON BOMB EXPLODED 357.237 \*1012 MILES FROM THE THE ROMULAN SHIP HOUR 2 , AT WHAT ANGLE DO YOU WISH TO SEND<br>YOUR PHOTON BOMB? ? 180 .....<br>HOW FAR OUT DO YOU WISH TO DETONATE IT? ? 200 YOUR PHOTON BOMB EXPLODED 267.336 \*10\*2 MILES FROM THE THE ROMULAN SHIP IDUR 3 • AT WHAT ANGLE DO YOU WISH TO. SEND YOUR PHOTON BOMB? ? 180 I 100<br>HOW FAR OUT DO YOU WISH TO DETONATE IT?  $2.200$ YOUR PHOTON BOMB EXPLODED 295.315 \*10'2 MILES FROM THE THE ROMULAN SHIP

SAMPLE RIIN

 $\pm$ \!

HOUR 4 , AT WHAT ANGLE DO YOU WISH TO SEND<br>YOUR PHOTON BOMB?<br>? 250 IDW. FAR /JUT 00 YOU WI SH TO DETONATE IT? ...<br>موم

YOUR PHOTON BOMB EXPLODED 103.558 \*10.12 MILES FROM THE THE ROMULAN SHIP

# **PIZZA DELIVER PIZZAS IN HYATTSVILLE**

# Description

In this game, you take orders for pizzas from people living in Hyattsville. Armed with a map of the city, you must then tell a delivery boy the address where the pizza is to be delivered. If the pizza is delivered to the correct address, the customer phones you and thanks you; if not, you must give the driver the correct address until the pizza gets delivered.

Some interesting modifications suggest themselves for this program such as pizzas getting cold after two incorrect delivery attempts or taking three or more orders at a time and figuring the shortest delivery route. Send us your modifications!

# Source

This program seems to have surfaced originally at the University of Georgia in Athens, GA. The author is unknown.

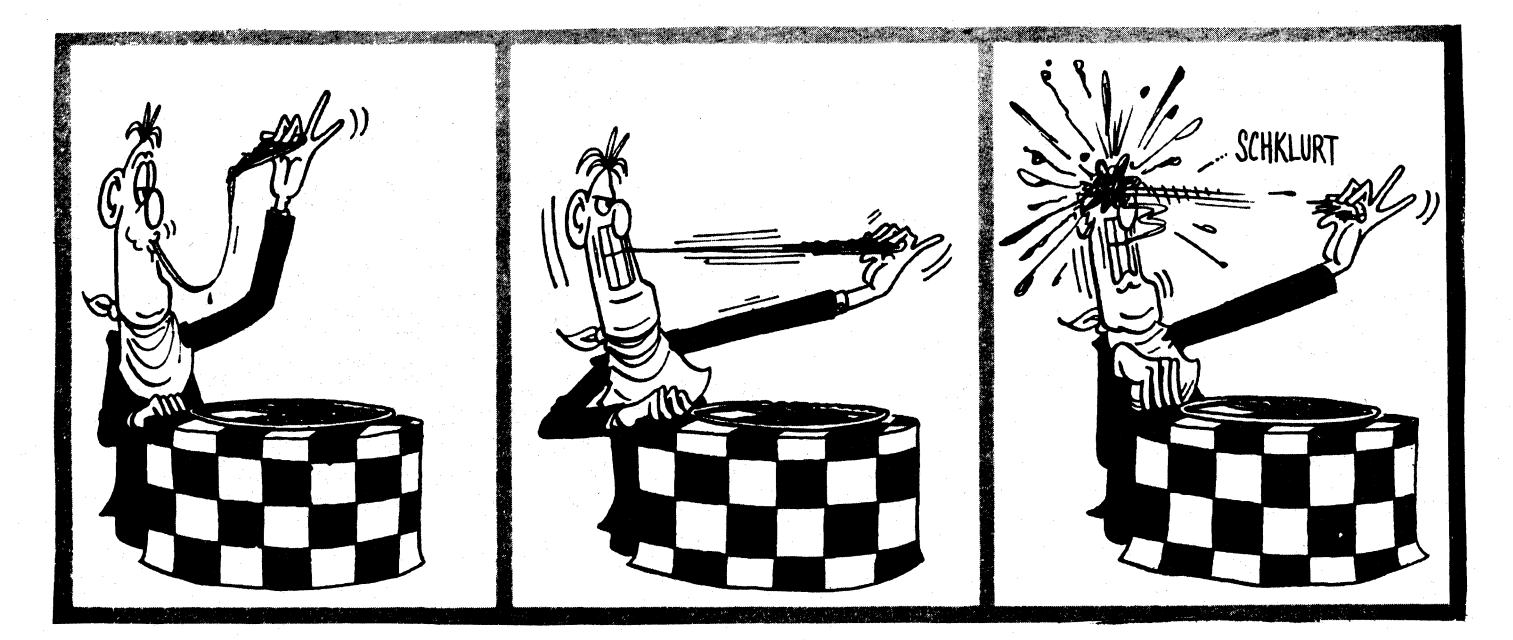

© 1964 by E.C. Publications

**I TSTNH** LISTNH<br>10 DIM A\$(26), S\$(16),N\$(4),A(10),M\$(4)<br>20 RANDOMIZE<br>50 PRINT "PIZZA DELIVERY GAME":PRINT<br>50 RNPUT "WHAT IS YOUR FIRST NAME",N\$:PRINT<br>50 PRINT "FOR PIZZAS. THEN YOU ARE TO TELL A DELIVERY BOY"<br>90 PRINT "FOR PIZZAS. 100 PRINT "WHERE TO DELIVER THE ORDERED PIZZAS.":PRINT:PRINT<br>150 READ S\$(1)<br>150 READ S\$(1)<br>170 FOR I=1 TO 4<br>170 FOR I=1 TO 4<br>170 FOR I=1 TO 4<br>190 NEXT I<br>200 DATA "AP","2","3","4","F","6","H","1","J","K","L","N","N","O","P" 200 K.1.<br>200 FOR I=1 TO 4<br>280 PORT "-":PRINT "-":PRINT "-":PRINT "-"<br>320 PRINT M\$(K); 330 S1=16-4\*I+1<br>340 PRINT " ";S\$(S1);"<br>350 PRINT " ";M\$(K) "; S\$(S1+1); " "; S\$(S1+2); ".  $"$ ; S\$(S1+3); 349 RENN " "SYSSIAD" "SYSSIAD)" "SYSSIAD)" "SYSSIAD)" "SYSSIAD<br>350 RENT " "H\$(K) "SYSSIAD)" "SYSSIAD)" "SYSSIAD)" "SYSSIAD<br>390 RENT " ":PRINT "-":PRINT "-":PRINT "-"<br>440 RENN "HE BOUT IS A PAP OF THE HOMES MEERE"<br>470 RENN 790 INPUT A(1), A(2)<br>870 T=A(1)+(A(2)-1)\*4<br>880 T= T=S THEN 920<br>890 PRINT "THIS IS "S#(T)". I DID NOT ORDER A PIZZA."<br>980 PRINT "THIS IS "S#(T)"."A(2)<br>920 PRINT "HELLO "N#". THIS IS "S#(S)", THANKS FOR THE PIZZA."<br>920 PRINT

### SAMPLE RUN

RUNNH PIZZA DELIVERY GAME

WHAT IS YOUR FIRST NAME? BETSY

HI, BETSY. IN THIS GAME YOU ARE TO TAKE ORDERS<br>FOR PIZZAS. THEN YOU ARE TO TELL A DELIVERY BOY<br>WHERE TO DELIVER THE ORDERED PIZZAS.

MAP OF THE CITY OF HYATTSVILLE

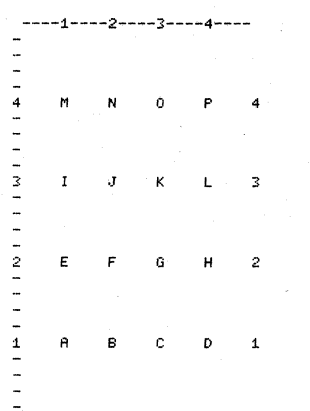

 $9 - - - 1 - - - - 2 - - - - - - - - - - - -$ 

THE ABOVE IS A MAP OF THE HOMES WHERE<br>YOU ARE TO SEND PIZZAS.

YOUR JOB IS TO GIVE A TRUCK DRIVER<br>THE LOCATION OR COORDINATES OF THE<br>HOME ORDERING THE PIZZA.

DO YOU NEED MORE DIRECTIONS? YES

SOMEBODY WILL ASK FOR A PIZZA TO BE DELIVERED. THEN A DELIVERY BOY WILL<br>ASK YOU FOR THE LOCATION.

THIS IS J. PLEASE SEND A PIZZA.<br>THIS IS J. PLEASE SEND A PIZZA.<br>DRIVER TO BETSY. WHERE DOES J LIVE?<br>YOUR ANSWER MOULD BE 2.3

UNDERSTAND? YES<br>GOOD. YOU ARE NOW READY TO START TAKING ORDERS.

 $6000 + \text{HCK}$ 

HELLO BETSY'S PIZZA. THIS IS E. PLEASE SEND A PIZZA.<br>THIS IS B. I DID NOT ORDER A PIZZA.<br>THIS IS B. I DID NOT ORDER A PIZZA.<br>I LIVE AT 2, 1<br>DRIVER TO BETSY. WHERE DOES E LIVE? 1,2<br>HELLO BETSY. THIS IS E. THANKS FOR THE PIZ HELLO BETSY'S PIZZA. THIS IS H. PLEASE SEND A PIZZA.<br>DRIVER TO BETSY. WHERE DOES H LIVE? 4.2<br>HELLO BETSY. THIS IS H. THANKS FOR THE PIZZA.

HELLO BETSY'S PIZZA. THIS IS P. PLEASE SEND A PIZZA.<br>DRIVER TO BETSY. WHERE DOES P LIVE? 4,4<br>HELLO BETSY. THIS IS P, THANKS FOR THE PIZZA.

HELLO BETSY'S PIZZA. THIS IS J. PLEASE SEND<br>DRIVER TO BETSY. WHERE DOES J LIVE? 3.2<br>THIS IS G. I DID NOT ORDER A PIZZA.<br>I LIVE AT 3', 2<br>DRIVER TO BETSY. WHERE DOES J LIVE? 2.3<br>HELLO BETSY. THIS IS J. THANKS FOR THE PIZZA. PLEASE SEND A PIZZA

HELLO BETSY'S PIZZA. THIS IS C. PLEASE SEND A PIZZA.<br>DRIVER TO BETSY. MHERE DOES C'LIVE? 3,1<br>HELLO BETSY. THIS IS C, THANKS FOR THE PIZZA.

DO YOU WANT TO DELIVER MORE PIZZAS2 NO

O.K. BETSY, SEE YOU LATER!

READY

# **POETRY** RANDOM POETRY (HAIKU)

# Description

POETRY: This program will randomly choose a singlet, couplet, or quatrain from a set of 23 preset PRINT statements. It spaces at random intervals, but ends at approximately the same point each time. There is a low likelihood of duplication of lines.

POET: This program produces random verse which might loosely be considered in the Japanese Haiku style. It uses 20 phrases in four groups of five phrases each generally cycling through the groups. It inserts commas (random--19% of the time), indentation (random--22% of the time), and starts new paragraphs (18% probability, but at least every 20 phrases).

The version of POET published has phrases suggestive of Edgar Allen Poe. Try it with phrases from computer technology, from love and romance, from four-year-old children, or from some other subject. Send us the output:

Here are some phrases from nature to try:

Carpet of ferns Morning dew Tang of dawn Swaying pines

Entrances me Soothing me Rustling leaves Radiates calm

Mighty Oaks Grace and beauty Silently singing Nature speaking

Untouched, unspoiled<br>Shades of green Shades of green Tranquility ••• so peaceful

## Program Author

POETRY: H. David Crockett 5609 Wimbleton Way Fort Worth, TX 76133 POET: Original author unknown. Modified and reworked by Jim Bailey, Peggy EWing, and Dave Ahl of DIGITAL.

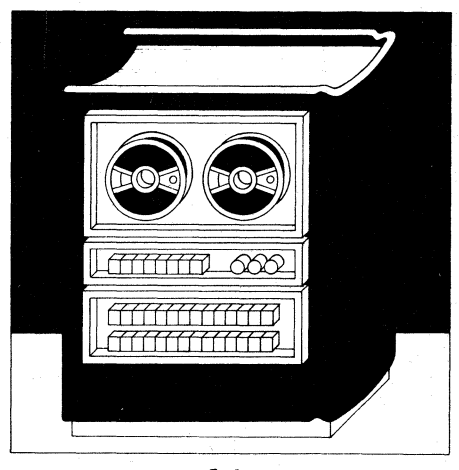

PROGRAM LISTING **POETRY** 

100 GO TO 110<br>110 LET D=0<br>120 LET D=0+1 140 LET DELLA<br>130 GO TO 1300<br>140 PRINT "THE HOURS RISE UP PUTTING OFF STARS" 140 DRINT "THE HOURS RISE UP PUTTING OFF STAINS<br>180 LET DeD+1<br>190 LET DeD+1<br>190 DRINT " AND IT IS DANN"<br>190 PRINT "INTO THE STREET OF THE SKY LIGHT"<br>200 LET DeD+1<br>220 PRINT " - MALKS SCATTERING POEMS"<br>220 PRINT " - MALKS S 220 PRINT " HALKS SCATTERING POEMS"<br>230 GO TO 1350<br>240 PRINT "ON EARTH A CANOLE IS EXTINGUISED"<br>250 LET ASSI<br>260 GET DED+I<br>280 GO TO 1350<br>280 GO TO 1350<br>380 PRINT "HITH A SONG UPON HER MOUTH"<br>380 HET ASSILIT AND UPON HER M 290 PRINT "WITH A SONG UPON<br>
310 LET A481<br>
310 LET DRD41<br>
320 PRINT " HAVING DEATH<br>
330 GO TO 1350<br>
340 PRINT "AND IT IS DAWN"<br>
360 PRINT "<br>
370 LET DRD41<br>
370 LET DRD41<br>
380 PRINT " COES FORTH T HAVING DEATH IN HER EYESH THE WORLD" GOES FORTH TO MURDER DREAMS" 390 PRINT "<br>390 GO TO 1350<br>400 PRINT " A 398 GO TO 1358<br>
418 LET C5-1<br>
418 LET C5-1<br>
428 LET C5-1<br>
438 GO TO 1358<br>
439 GO TO 1358<br>
439 GO TO 1358<br>
439 GO TO 1358<br>
436 PRINT "IN THE HIRROR I SEE A MAN, AND HE"<br>
438 PRINT "IN THE IS HE"<br>
438 PRINT "IN THE IS HE"<br>
4 520 PRINT "AND IT IS DUSK"<br>540 LET A70-1<br>540 LET D=D-1<br>560 PRINT "A CANDLE IS LIGHTED"<br>560 GO TO 1350<br>580 LET A811<br>590 LET A81<br>610 GO TO 1350<br>630 PRINT" "AND IT IS DARK"<br>620 PRINT" THE PEOPLE ARE IN THEIR HOUSES"<br>630 LET A SAD LET ADRI<br>640 LET DRD+1<br>640 LET DRD+1<br>660 PRINT "SHE SLEEPS WITH DEATH UPON HER MOUTH"<br>660 PRINT "SHE SLEEPS WITH DEATH UPON HER MOUTH" 660 PRINT "SHE<br>660 LET Bis1<br>660 LET D#D+1<br>690 PRINT " THE<br>710 PRINT " THE<br>730 LET D#D+1<br>730 LET D#D+1<br>740 PRINT " AND A SONG IN HER EYES" THE HOURS DESENDED" PUTTING ON STARS" 748 PRINT "<br>The Contract Said Print "Robody Loses All the Time "<br>The Let Dad!<br>The Let Dad!<br>The Contract Print This Host Wise Music Stole"<br>The God Print This Most Wise Music Stole" **600 PRINT THIS MOST WISE MUSIC STOLET<br>620 LET B481<br>620 LET D#D+1<br>630 PRINT " 800 NOTHING FROM DEATH"<br>630 PRINT "LOVE IS THE EVER ONLY GOD"<br>660 CO TO 1350<br>690 LET D#D+1<br>930 CO TO 1350<br>900 LET B6=1<br>910 LET B6=1<br>910 LET B6=1** 920 PRINT " EVEN A THING ALL SMALL AND SAD<br>938 GO TO 1350<br>940 PRINT "WHO IS AFRAID OF DEATH?THOU"<br>950 LET B70+1<br>990 PRINT " ART OF HI<sup>M</sup>"<br>990 GO TO 1350<br>980 GO TO 1350<br>1400 LET BB41<br>1400 LET BB41 990 FRINT TOM WITH INT MANU AVAILANT IN MANUT 1999<br>1990 LET DRINT MANUT YOU SHOULD NOT HEAR ME SPEAN<br>1929 PRINT MESS<br>1940 PRINT MESS IF HE IS GONE AND I AM HEREM<br>1940 PRINT MESS IF HE IS GONE AND I AM HEREM YOU SHOULD NOT HEAR ME SPEAK" 1940 FRINT "POR<br>1950 LET B9\*1<br>1970 PRINT " 1950 LET DUD-1<br>1978 PRINT "<br>THERE IS NO MEETING"<br>1989 PRINT "TIME IS TWISTED TO LAP UPON"<br>1180 LET CIWI<br>1180 LET DUD-1<br>1180 PRINT "AND SPACE IS MISING FOR IT WAS "<br>1140 PRINT "AND SPACE IS MISING FOR IT WAS " 1158 LET C2=1<br>1158 LET C2=1<br>1178 PRINT "STOLEN FOR ALL TIME TO COME " 1170 PRINT "SIGLEN FOR ALL ISTE TO COTE<br>1180 GO TO 1350<br>1190 PRINT "THERE IS NEVER AN END,"<br>1210 LET DPD+1<br>1220 PRINT "THERELY A BELATED BEGINING..." 1220 PRINT " MERELT A GERATED DESAGE.<br>1230 GO TO 1350<br>1240 PRINT "AND TWICE REPEATED THERE"

1250 LET C4=1<br>1260 PRINT =<br>1270 GO TO 1350<br>1280 PRINT WAS NO MOREM 1280 PRINT<br>1281 Ded 1<br>1295 Go to 1350<br>1300 Print " Random Poetry in Four Part Harmony," 1389 PRINT FRANDUM FULL THEN 1228<br>1399 PRINT (132 The INT (2) THEN 1286<br>1399 PRINT (2) THEN 1286<br>1399 IF Osial Time INT (2) THEN 239<br>1389 IF Osial Time INT (x)+1<br>1399 IF New York The Henry 239<br>1399 IF New York Then 1398<br>13 1960 IF B681 THEN 1980<br>1988 OF TO 390<br>1988 OF TO 2020<br>2009 OF TO 2020<br>2018 OF TO 340<br>2020 IF News THEN 2040<br>2030 OF TO 2060<br>2040 IF B881 THEN 2060<br>2040 IF B881 THEN 2060 2336 GO TO 2368<br>
2348 GP 1891 THEN 2068<br>
2348 GP 1891 THEN 2068<br>
2368 GP 10 998<br>
2368 GP 10 2168<br>
2368 GP 10 2168<br>
2368 GP 10 2148<br>
2168 GP 11 416 2168<br>
2116 GP 11 426<br>
21148 TE 11 426<br>
2136 GD TO 2148<br>
2136 GP 1142<br>
2136 2268 IF XIR23 THEN 2288<br>2288 GO TO 2388<br>2288 IF C581 THEN 2388<br>2298 GO TO 448<br>2388 GO TO 2328<br>2318 IF XIR24 THEN 1288<br>2338 GO TO 1358<br>2338 PRINT<br>2348 PRINT 2350 PRINT "<br>2360 END 170

#### SAMPLE RUN

RANDOM POETRY IN FOUR PART HARMONY.

TIME IS THISTED TO LAP UPON THE 15 THISTLE TO EMPLOY<br>ITSELF FOREVER<br>NOBODY LOSES ALL THE TIME

AND IT IS DAWN

HNU IT IS UMMN<br>THE WORLD<br>HIS MOST WISE MUSIC STOLE

HIS MUST WISE MUSIC STONE<br>NOTHING FROM DEATH<br>AND IT IS DUSK<br>ON EARTH

THE PEOPLE ARE IN THEIR HOUSES<br>SHE SLEEPS WITH DEATH UPON HER MOUTH<br>AND A SONG IN HER EYES. THE HOURS DESENDED THE HOOKS DESENDED<br>PUTTING ON STARS<br>THE HOURS RISE UP PUTTING OFF STARS THE HOURS RISE UP PUTTING OFF STAR<br>WITH A SONG UPON HER MOUTH<br>WITH A SONG UPON HER MOUTH<br>WITH A SONG UPON HER RYES<br>WITH A SONG UPON HER MOUTH<br>WITH A SONG UPON HER MOUTH<br>IN THE MIRROR I SEE A MAN, AND HE<br>SCREAMS<br>FOR HE IS M

.<br>AND THE

BY A COMPUTER.

READY

RANDOM POETRY IN FOUR PART HARMONY.

TIME IS TWISTED TO LAP UPON<br>ITSELF FOREVER<br>NOBODY LOSES ALL THE TIME

AND IT IS DAWN<br>GOES FORTH TO MURDER DREAMS<br>HIS MOST WISE MUSIC STOLE<br>NOTHING FROM DEATH<br>NOTHING FROM DEATH

AND IT IS DUSK .<br>An earth

THE PEOPLE ARE IN THEIR HOUSES<br>SHE SLEEPS WITH DEATH UPON HER MOUTH<br>AND A SONG IN HER EYES<br>THE HOURS DESENDED<br>FUTTING ON STARS<br>THE HOURS RISE UP PUTTING OFF STARS

THE HOURS RISE UP PUTTING OFF STAR<br>HOURS AND IT IS DANN<br>HITH A SONG UPON HER MOUTH<br>HAVING DEATH IN HER RYES<br>WITH A SONG UPON HER MOUTH<br>WITH A SONG UPON HER RYES<br>IN THE MIRROR I SEE A MAN, AND HE SCREAMS<br>FOR HE IS ME

AND I HE

BY A. COM PUTER.

READY

BY A, COM PUTER, "

90 RANDOMIZE<br>100 IF I ~>1 THEN 101 ELSE PRINT "MIDNIGHT DREARY")<br>101 IF I ~>2 THEN 102 ELSE PRINT "FIREY EYES")<br>102 IF I ~>3 THEN 103 ELSE PRINT "BIRD OR FIEND";<br>104 IF I ~>4 THEN 104 ELSE PRINT "THING OF EVIL")<br>104 IF I ~ II3 IF I 456 THEN 114 ELSE PRINT "BURNED, "TWOU ALL"<br>115 GOTO 210<br>115 GOTO 210<br>115 GOTO 210<br>12 OF I 456 THEN 121 ELSE PRINT "NEVER FLITIING")<br>121 IF I 452 THEN 121 ELSE PRINT "AND NY SOUL"!<br>122 IF I 452 THEN 123 ELSE PRINT

### SAMPLE RUN

THING OF EVIL BEGUILING ME,<br>DARKNESS THERE<br>FIREY ESSEEDING<br>FIREY EVES BEGUILING ME SHALL BE LIFTED, NOTHING MORE, THING OF EVIL<br>THRILLED ME<br>SHALL BE LIFTED VET AGAIN

STILL SITTING...<br>FIREY EYES THRILLED ME AND MY SOUL YET AGAIN

MIDNIGHT DREARY BEGUILING ME<br>SHALL BE LIFTED YET AGAIN,<br>THING OF EVIL, NEVER FLITTING DARKNESS THERE<br>BIRD OR FIEND BEGUILING ME, SHALL BE LIFTED ...NEVERMORE<br>BIRD OR FIEND BEGUILING ME, SHALL BE LIFTED ...NEVERMORE

MIDNIGHT DREARY BEGUILING ME SIGN OF PARTING<br>...NEVERMORE

BEGUILING ME<br>THING OF EVIL BURNED.

**QUOTH THE RAVEN**<br>SLOWLY CRE **CREEPING** 

FIREY EVES THRILLED ME QUOTH THE RAVEN EVERMORE.

РНОРНЕТ THRILLED ME SHALL BE LIFTED NOTHING MORE

THING OF EVIL<br>STILL SITTING...<br>DARKNESS THERE YET AGAIN<br>MIDNIGHT DREARY.<br>STILL SITTING...

SHALL BE LIFTED SLOWLY CREEPING.

BEGUILING ME PHOPHET. BEGUILING ME PHOPHET,<br>
BURNED, INC.<br>
BURNED EVES STILL SITTING.<br>
FIREY EVES STILL SITTING VE<br>
FIREY EVES STILL SITTING<br>
MIDNIGHT DREARY BURNED,<br>
DARKNESS THERE VET AGAIN<br>
DARKNESS THERE,<br>
DARKNESS THERE,<br>
MIDNIGHT DREARY B

EVERMORE.

NEVER FLITTING FIREY EYES THRILLED ME SIGN OF PARTING NOTHING MORE,<br>BIRD OR FIEND BEGUILING ME<br>SHALL BE LIFTED YET AGAIN<br>FIREY EYES<br>THRILLED ME QUOTH THE RAVEN, ...NEVERMORE<br>THING OF EVIL<br>THRILLED ME QUOTH THE RAVEN, ...NE THING OF EVIL<br>DARKNESS THERE EVERMORE.<br>THING OF EVIL BURNED.<br>SHALL BE LIFTED EVERMORE.

FIRILLED ME<br>FIREY EVES NEVER FLITTING<br>HAD MY SOUL SLOULY CREEFING<br>BIRD OR FIEND THRILLED ME, SIGN OF PARTING<br>FIREY EVES<br>FIREY EVES<br>FIREY FUSTING<br>MIDNIGHT DREARY<br>STILL SITTING...<br>SIGN OF PARTING<br>RIGHT DREARY<br>PHOPHET BEGUILI

PHOPHET BEGUILING ME. AND MY SOUL<br>YET AGAIN

THRILLED ME BIRD OR FIEND<br>BIRD THRILLED ME SIGN OF PARTING ...NEVERMORE<br>BIRD OR FIEND THRILLED ME, QUOTH THE RAVEN ...NEVERMORE<br>BIRD OR FIEND

**BUT OF THE SHALL BE LIFTED NOTHING MORE**<br>FIREY EVES<br>FIREY EVES FLITTING DARKNESS THERE YET AGAIN<br>BIRD OR FIEND THRILLED ME. DARKNESS THERE NOTHING MORE

#### **BURNED.**

THING OF EVIL NEVER FLITTING QUOTH THE RAVEN.<br>MOTHING MORE<br>MIDNIGHT DREARY<br>MINIGHT DREARY<br>MIDNIGHT DREARY<br>MIDNIGHT DREARY<br>MIDNIGHT DREARY<br>MIDNIGHT DREARY **ENGINEE ON A SERVE SERVE SERVE SERVE SHARES SHARES PRESENTILL SITTING.**<br>THALL BE LIFTED' SLOWLY CREEFING<br>THING OF EVIL BEGUILING ME<br>DARKNESS THERE ...NEVERMORE

BURNED.

FIREY EYES<br>OUR STILL SITTING...<br>AND MY SOUL EVERMORE.

FIREY EYES NEVER FLITTING QUOTH THE RAVEN MIDNIGHT DREAK<br>MIDNIGHT DREAKY<br>THRILLED ME<br>QUOTH THE RAVEN

```
171
```
# **POKER** PLAY DRAW POKER

, I

# Description

In this game, you play draw poker with the computer as your opponent. At the start of the game, each person has.\$200. The game ends when either opponent runs out of money (if you run short, the computer gives you a chance to sell your wristwatch or diamond tie tack).

The computer opens the betting before the draw: you open the betting after the draw. If you don't have a hand that's worth anything and want to fold, bet 0. Prior to the draw, to check the draw, you may bet .5. Of course, if the computer has betted, you must match bets (see his bet) in order to draw or, if your hand looks good either before or after the draw, you may always raise the bet.

## Source

Thanks to A.E. Sapega for submitting this program to DECUS (BASIC a-SS6). Its author is:

A. Christopher Hall Trinity College Hartford, CT 06106

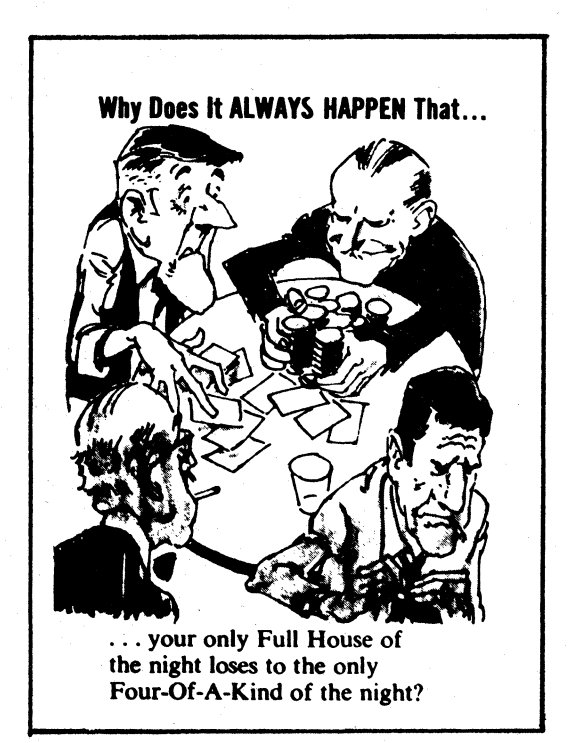

© 1973 by E. C. Publications

PROGRAM LISTING I NOUGHAI INC.<br>20EFFNA(X) =INT(10\*RND(X),<br>20EFFNA(X) =INT(10\*RND(X),<br>4PRINT<sup>WH</sup>ELCOME TO THE HALLDEN CASINO, WE EACH HAVE \$200°<br>4PRINT<sup>WH</sup>ELCOME TO THE HALLDEN CASINO, WE EACH HAVE \$200°<br>5PRINT<sup>WH</sup>ENOUGH TALK -- LET'S GET PRINT<br>
DELETOR<br>
10LETC=200<br>
ILLETS=200<br>
ISRANDOM<br>
ISRANDOM<br>
ISRANDOM<br>
ISRANDOM<br>
ISRANDOM<br>
ISPRINT"THE ANTE IS S5, I WILL DEAL"<br>
ISPRINT"THE ANTE IS S5, I WILL DEAL"<br>
ISPRINT"THE ANTE IS S5, I WILL DEAL"<br>
ISPRINT"THE ANTE I 20LETP=P+10<br>21LETS=S=5<br>22LETC=C=5<br>23FORZ=1T010 23FURZ=11010<br>24GOSUB174<br>25NEXTZ<br>26PRINT"YOUR\_HAND!"  $271$  FTNs 1 28608UB185 **SOLETT:**<br> **SOLETT:**<br> **S**  $301577+2$ 451 ET7 #1 491FFNA(0)>=21HEM<br>50LETZ=0<br>51LETK=0<br>52PRINT"I CHECK"<br>53GOTO62<br>541FU<16THEN57<br>541FT=16THEN57 54IFU=\*16THEN57<br>55LETZ=2<br>56IFFNA(0)>=1THEN58<br>50LETY=Z5-<br>50GOSUB348<br>50GOSUB348<br>69PRINT"I(LL OPEN WITH "V<br>62GOSUB305<br>64COSUB305<br>54COSUB305<br>64COSUB305 64G0T082<br>65IFI<>3THEN76<br>66PRINT<br>67PRINT"I WIN" SZPRINT"I WIN"<br>SPRINT"I WIN"<br>SPRINT"NOW I HAVE S"C"AND YOU HAVE S"S<br>ZOPRINT"NOW I HAVE S"C"AND YOU HAVE S"S<br>ZATHINT"NO YOU WISH TO CONTINUE"!<br>ZATHINT"NOW THENA10<br>ZATHINT"NOW WIN"<br>JOBRINT"YOU WIN"<br>SPRINT"YOU WIN"<br>SPRINT"YOU SSPRINTENDE<br>84INPUTT<br>85IFT=0THEN98 BSIFT=BTHEN98<br>B6LETZ=10<br>B7IFT<4THEN90<br>B9PRINT"YOU CAN'T DRAW MORE THAN THREF CARDS"<br>B9GGTDB4<br>P0PRINT"WHAT ARE THEIR NUMBERS" 91FOR G=1TOT<br>92INPUTU<br>9360SUB173 PANEXTO<br>PSPRINT TYOUR NEW HANDI"<br>PSPRINT TYOUR NEW HANDI"<br>P7GOSUB185 PYWOODNIO<br>1001FINT(x/10a(u=6))<>10+INT(x/10a(u=5))THEN102<br>1001FINT(x/10a(u=6))<>10+INT(x/10a(u=5))THEN102<br>101GOSUB173 1919080173<br>1920EXTU<br>193PRINT<br>195PRINT"1 AM TAKING"Z=10=T"CARD";<br>195PFRINT"8"<br>196PRINT"8"<br>1960CTO116 **109PRINT** 110LETN=6<br>111LETV=1 112LETI=1 11360808217 114LETB=0<br>114LETB=0 116IFV<>7THFN119 1101<br>117LETZ=28<br>118G0T0133<br>119IFI<br/><br/>67HEN122  $120 \text{ L}$ 1216010133<br>1216010133<br>1221FU>=131HEN127

123LETZ=2 123LETZ=2<br>124IFFNA(0)<>6THEN126<br>125LETZ=19 125LETZ=19<br>12600T0133<br>127IFU>=16THEN132<br>128LETZ=19<br>130LETZ=11<br>131CFT2=2<br>133LETZ=2<br>133LETX=2 ISSLETK=0<br>
ISSLETK=>.5THEN146<br>
ISSLETK=>.5THEN146<br>
ISSLETK=>.5THEN146<br>
ISSLETT=>6THEN146<br>
ISSPENT"I'LL CHECK"<br>
ISSPENT"I'LL CHECK"<br>
ISSPENT"1'LL CHECK"<br>
ISSPENT"1'LL CHECK"<br>
ISSCETTPSLET 140LE: V=2+FNA(0)<br>14160SUB348<br>142PRINT=I+LL\_BET=V<br>143LETK=V 143LETK#Y<br>144603UB306<br>145003UB55<br>145PRINT NOW WE COMPARE HANDS" 148LETJS=HS<br>148LETJS=HS<br>150PRINT"MY HAND:"<br>151LETN=6 191LETN=0<br>152608UB185<br>153LETN=1<br>154608UB217<br>155PRINT 195PRINT<br>156PRINT"YOU HAVE ")<br>157LETK=D<br>158GOSUB369 ISSUETHS=IS<br>169LETIS=KS<br>161LETK=M<br>162PRINT=AND I HAVE ") 182FRINT AND 1<br>16360SUB369<br>1641FB>UTHEN67<br>1651FU>BTHEN78 **TOSIFUSHENTS**<br>
165IFUSHENTS<br>
165IFUSHENTS<br>
167PRINT"HE HAND IS DRAWN"<br>
167PRINT"HE HAND IS DRAWN"<br>
169PRINT"HE HAND IS DRAWN"<br>
170IFFNB(M)>FNB(D)THEN67<br>
171IFFNB(M)>FNB(D)THEN67<br>
171IFFNB(D)>FNB(M)THEN78<br>
173LETA(Z)=1NT(1 177FORK=1TOZ=1<br>
179NEXTK<br>
179NEXTK<br>
1801FZ<br/>=10THEN184<br>
1801FZ<br/>=10THEN184<br>
1801ETX=4(U)=4(Z)<br>
184RETNA(U)=4(Z)=N<br>
184RETNAN<br>
186PRNTZ="""<br>
187608UB195<br>
189608UB195<br>
189608UB197<br>
189608UB197 18960SUB207 1901FZ/2<>INT(Z/2)THEN192<br>1901FZ/2<>INT(Z/2)THEN192 **192NEXTZ** 193FRINT<br>1945ETHEFNB(A(Z))<br>195LETK=FNB(A(Z))<br>197FRINT"JACK";<br>198FR-211THER200<br>198FR-211THER200<br>200IFK<5-11THER202<br>203FRINT"ACT:<br>203FRINT"ACT:<br>203FRINT"ACT:<br>203FRINT"ACT: 2021FK<br/>\*12THEN204<br>203FRINTWACEW<br>2041FK>=9THEN206<br>205FRINTWACEW<br>205FRINTWACEW<br>205RETURN<br>207ETK+1NTYLA(2)/100)<br>208TETK+20THEN212<br>211FK+>2THEN214<br>211FK+2THEN214<br>211FK+2THEN214<br>211FK+2THEN216<br>211FK+2THEN216<br>211FK+2THEN216<br> ZIOLETB(Z)=FNB(A(Z))<br>220IFZ=N+4THEN223<br>221IFINT(A(Z)/100)<>INT(A(Z+1)/100)THEN223 222LETU=U+1 2221ETU=141<br>223NEXTZ<br>224IEU<br/><br/>FNEN231<br>225LETX=11111<br>225LETX=11111<br>227LETHS="A FLUS"<br>229LETIS="H IN"<br>230DETIN=15<br>230DETIN 230RFTURN ZSBRETORN<br>231FORZ#NTON+3<br>232FORK#Z+1TON+4<br>2331FB(Z)<#B(K)THEN239 2331F5(2)446(K)<br>234LETX=A(Z)<br>235LETA(Z)=A(K)<br>236LETB(Z)=B(K)

Z37LETA(K)#X<br>238LETB(K)#A(K)=100\*INT(A(K)/1001<br>239NEXTI 239NEXTI<br>24BNEXTI<br>24BFORZANTON+3<br>243IFB(Z)<>B(Z+1)THEN247<br>243IFB(Z)<>B(Z+1)THEN247<br>244LETN=A(Z)<br>24BLETN=A(Z)<br>248DETN=A(Z) 246003UB276<br>2431FXx>0THEN262<br>2431FXx>0THEN262<br>2501F8(N)+32>B(N+3)THEN252<br>250LETX=1111<br>251LETU=10<br>2531FU(+)+10THEN260<br>2531FU(+)+10THEN260<br>254LETU=14<br>255LETU=14<br>255LETI=="1THEN260"<br>255LETU=14<br>255LETI=="1THEN260" 257LETX=11111<br>258LETD=A(N+4)<br>259RETURN<br>268LETD=1011110<br>262IFUX=11110<br>262IFUX=10THEN269<br>264LETHS="SCHMAL"<br>265LETIS="TZ," 266LETU=9<br>267LETX=11000<br>268GOT0274<br>269IFU<>10THEN272 2001FUSTIFIER272<br>27160T0275<br>27160T0275<br>2721FU>12THER275<br>2731FFNB(D)>6THER275 **274LETI-6**<br>275RETURN 2761FU>=11THEN281<br>277LETU=11<br>278LETHS="A\_PAIR"<br>279LETIS=" OF " **28DRETURN<br>281IFU=>11THEN291<br>282IFB(2)<>B(Z=1)THEN287<br>283LETHS="THREE"** 283LETHS\*"THREE"<br>284LETIS\*"<br>285LETURN<br>285LETURN<br>287LETHS\*"THO P"<br>286LETIS\*"AIR, "<br>289LETURN"<br>299RETURN<br>299RETURN<br>293LETHS\*"FULL H"<br>294LETIS\*"FULL H"<br>294LETIS\*"FULL H"<br>294LETIS\*"DUSE, "<br>294LETIS\*"DUSE, " 294LETIS="008E, "<br>295RETURN<br>297LETURN<br>297LETU=17<br>299LETU=17<br>390LETHS="FOUR"<br>300RETURN<br>300RETURN<br>300RETURN<br>300RETURN<br>392LETIS="FULL H"<br>304RETURN<br>300RETURN<br>300TRINT"|INT(T)=0THEN314<br>310TRINT"|INT(T)=0THEN314<br>310TRINT"|INT(T) 295RFTURN 3136070306<br>314569508363<br>31560508363<br>3166070306<br>3171FT<>0THEN320 SIZITIERS<br>3196ETIE3<br>320IFGeT>=KTHEN323<br>320IFGeT>=KTHEN323<br>321PRINT"IF YOU.CAN'T SEE MY BET, THEN FOLD" 321FRINT TE TOU<br>3226010306<br>323LETG=G+T<br>3241FG=KTHEN338 3251FZ<>1THEN342<br>3251FZ<>1THEN342<br>3261FG>5THEN330<br>3271FZ>=2THEN335<br>328LETV=5 3296010342<br>330IFZ#11HEN332<br>331IFT<#25THEN335 **331FT\*425THEN335<br>332LETI\*4<br>333PRINT"I FOLD"<br>336FTZ=2THEN343<br>335FTZ=2THEN343<br>337LETS\*546<br>332LETS\*546**<br>330LETS\*546 339LETC=C=K<br>340LETP=P+G+K<br>341RETURN J41RETURN<br>J421FG>J\*ZTHENJ35<br>J43LETV=G=K+FNA(0)<br>J44GO8UB340<br>J45PRINT"I'LL SEE YOU, AND RAISE YOU"V 3491FINT"1LL SEE TUI<br>346LETK=G+V<br>34760T0306<br>348IFC=G=V>=0THEN366<br>349IFG<>0THEN352<br>350LETV=C

351RETURN **JSIRETURN<br>HS<u>SIFC-G>#0THEN336</u><br>JSSIFO/2<>INT(O/2)THEN360**<br>JS4PRINT"HOULD YOU LIKE TO BUY BACK YOUR WATCH FOR \$50")<br>JS6IFJ1#"NO"THEN360<br>JS6IFJ1#"NO"THEN360<br>JS7LETC=C-50 357LETC=C+50<br><u>358LETO=0/2</u><br>359RETURN<br>359RETURN<br>361PRINT"MOULD YOU LIKE TO BUY BACK YOUR TIE TACK FOR \$50";<br>361PRINT"MOULD YOU LIKE TO BUY BACK YOUR TIE TACK FOR \$50"; SOSINPUTJS<br>
362INPUTJS<br>
363IFJS="NO"THEN367<br>
364LETC=C+50<br>
365LETO=0/3 JOSLETURU<br>JSČRETURN<br>JSČRETURN<br>JSČRETURN<br>JSČRETURNIJISI<br>JSČRETNIHSITSI<br>JSČRETNIHSITSI<br>JSČRETNIKKA PLUS<sup>N</sup>IHEN375<br>JSČROSUBZ06<br>JTŽGDSUBZ06<br>JTŽGDSUBZ06 372608UB208<br>373PRINT<br>374RETURN<br>374RETURN<br>376608UB196<br>377IFHS="SCHMAL"THEN379<br>379PRINT" HIGH"<br>398RETURN<br>389PRINT" HIGH"<br>388RETURN **JAIPRINT**"S" **382RETURN** J83PRINT<br>J84PRINT"YOU CAN!T BET WHAT YOU HAVEN!T GOT"<br>J85JFO/2=INT(O/2)THEN397<br>J85PRINT"WOULD YOU LIKE TO SELL YOUR WATCH"!<br>J87INPUTJ8 JSZINPUTJS<br>JSSIFTNA (SPIPERSOFT)<br>JSSIFFNA (SPIPERSOFT)<br>JSSIFTNA (SPIPERSOFT)<br>JSSILETS=S+75<br>JSSILETS=S+75 JYLLEIƏRƏF/<br>39260T0395<br>393FRINT"THAT'S A PRETTY CRUMMY WATCH = I'LL GIVE YOU \$25"<br>395LET0¤0÷2<br>395LET0¤0÷2 395LETO=0\*2<br>396RETURN<br>397IFO/3=INT(0/3)THEN409<br>398PRINT"#ILL YOU PART WITH THAT DIAMOND TIE TACK";<br>399INPUTJS<br>400IFJS="NO"THEN405<br>402PRINT"YOU ARE NOW \$100 RICHER"<br>403LET3=3+100<br>404LET3=34100 403LET3=3+100<br>4046DT0407<br>405PRINT"IT'S PASTE, S25"<br>406LETS=3+25<br>407LET0=0+3 408RETURN<br>408RETURN<br>409PRINT"YOUR WAD IS SHOT, 50 LONG, SUCKER" 410END SAMPLE RUN PELCOME TO THE HALLDEN CASINO. WE EACH HAVE \$200<br>1 MILL OPEN THE BETTING BEFORE THE DRAM, YOU OPEN AFTER<br>HHEN YOU FOLD, BET 0; TO CHECK, BET 5<br>ENOUGH TALK -- LET'S GET DOMN TO BUSINESS THE ANTE IS \$5. I WILL DEAL YOUR HAND:<br>1 -- 7 OF SPADES<br>3 -- QUEEN OF SPADES<br>5 -- 6 OF CLUBS OF SPADES<br>OF DIAMONDS  $2 - 3$ <br>4 - 7 I CHECK<br>WHAT IS YOUR BET? 5<br>I'LL SEE YOU NOW WE DRAW -- HOW MANY CARDS DO YOU WANT? 3<br>WHAT ARE THEIR NUMBERS  $\frac{1}{7}$ <br> $\frac{2}{3}$ <br> $\frac{3}{5}$ **YOUR NEW HAND:<br>
1-- 7 OF SPADES<br>
3-- 7 OF HEARTS<br>
5-- 5 OF DIAMONDS**  $2 \rightarrow$  JACK OF DIAMONDS<br>4 -- 7 OF DIAMONDS I AM TAKING 3 CARDS WHAT IS YOUR BET? 20 I FOLD YOU NIN<br>NOW I HAVE \$ 190 AND YOU HAVE \$ 210<br>DO YOU NISH TO CONTINUE? YES THE ANTE IS \$5. I WILL DEAL **YOUR HAND:<br>1 -- 4 OF HEARTS<br>3 -- KING OF CLUBS<br>5 -- 8 OF SPADES**  $2 \rightarrow 9$  of Diamonds<br> $4 \rightarrow 6$  of Diamonds I CHECK<br>WHAT IS YOUR BET? 5<br>I'LL SEE YOU

NOW WE DRAW -- HOW MANY CARDS DO YOU WANT? 3<br>WHAT ARE THEIR NUMBERS  $\frac{7}{2}$   $\frac{1}{4}$ <br> $\frac{1}{2}$  5 ? 5<br>POUR NEW HAND:<br>1 -- 8 OF DIAMONDS<br>3 -- KING OF CLUBS<br>5 -- 5 OF DIAMONDS 9 OF DIAMONDS<br>4 OF DIAMONDS  $2 -$ <br> $4 -$ I AM TAKING 3 CARDS WHAT IS YOUR BET? 0 I WIN<br>NOW I∖HAVE \$ 200 AND YOU HAVE \$ 200<br>DO YOU WISH TO CONTINUE? YES THE ANTE IS \$5 I WILL DEAL YOUR HAND:<br>1 -- 5 OF DIAMONDS<br>3 -- 5 OF CLUBS<br>5 -- 5 OF SPADES  $2 \leftarrow$  KING OF CLUBS<br> $4 \leftarrow 4$  OF CLUBS TALL OPEN WITH 31<br>WHAT IS YOUR BET? 20<br>IF YOU CANAT SEE MY BET, THEN FOLD<br>WHAT IS YOUR BET? 31 NOW WE DRAW -- HOW MANY CARDS DO YOU WANT? 2<br>WHAT ARE THEIR NUMBERS  $\frac{7}{2}$   $\frac{2}{4}$ ? 4<br>YOUR NEW HAND:<br>1 -- 5 OF DIAMONDS<br>3 -- 5 OF CLUBS<br>5 -- 5 OF SPADES 2 -- JACK OF HEARTS<br>4 -- 7 OF DIAMONDS I AM TAKING 2 CARDS WHAT IS YOUR BET? 20<br>I'LL SEE YOU, AND RAISE YOU 28<br>WHAT IS YOUR BET? 28 NOW WE COMPARE HANDS MY HAND:<br>6 -- 4 OF SPADES<br>7 -- 4 OF DIAMONDS 8 -- 9 OF HEARTS<br>10 -- ACE OF SPADES 9 -- KING OF DIAMONDS YOU HAVE THREE 5 S<br>YOU NIN<br>YOU NIN<br>NOW I HAVE \$ 116 AND YOU HAVE \$ 284<br>DO YOU NISH TO CONTINUE? YES THE ANTE IS \$5 I WILL DEAL YOUR HAND:<br>1 -- 9 OF HEARTS<br>3 -- 7 OF DIAMONDS<br>5 -- 4 OF SPADES 2 -- JACK OF HEARTS<br>4 -- KING OF DIAMONDS **I CHECK**<br>WHAT IS YOUR BET? 0 I WIN<br>NOW I HAVE \$ 121 AND YOU HAVE \$ 279<br>DO YOU WISH TO CONTINUE? YES THE ANTE IS \$5. I WILL DEAL YOUR HAND:<br>-1 -- 8 OF SPADES<br>-3 -- 9 OF SPADES<br>-5 -- 10 OF DIAMONDS  $2 \rightarrow \text{QUEEN OF HEARTS}$ <br> $4 \rightarrow \text{3}$  of CLUBS I CHECK<br>WHAT IS YOUR BET? \$<br>I'LL SEE YOU NOW WE DRAW -- HOW MANY CARDS DO YOU WANT? 1<br>WHAT ARE THEIR NUMBERS  $2.34$ 74<br>1 - 8 OF SPADES<br>3 -- 8 OF SPADES<br>3 -- 9 OF SPADES<br>5 -- 10 OF DIAMONDS 2 -- QUEEN OF HEARTS<br>4 -- KING OF CLUBS I AM TAKING 3 CARDS WHAT IS YOUR BET? 5<br>I'LL SEE YOU NOW WE COMPARE HANDS NUM ME CUMPHRE HANDS<br>MY HAND:<br>5 -- 7 OF SPADES<br>5 -- JACK OF SPADES 8 -- 8 OF CLUBS<br>10 -- ACE OF SPADES YOU HAVE SCHMALTZ, KING HIGH<br>AND I HAVE A PAIR OF 7 S<br>I WIN<br>NOW I HAVE \$ 136 AND YOU HAVE \$ 264<br>DO YOU WISH TO CONTINUE? YES

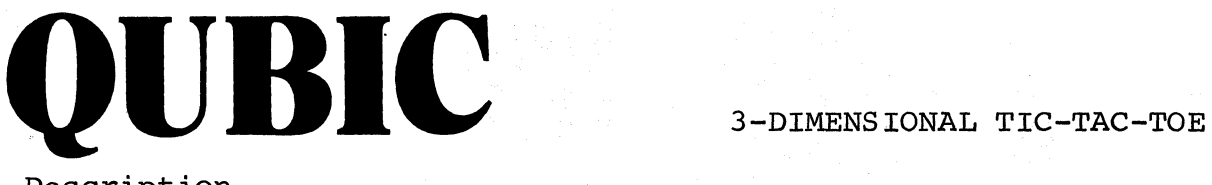

## Description

QUBIC is the game of tic-tac-toe in a  $4x4x4$  cube. You must get 4 markers in a row or diagonal along any 3-dimensional plane in order to win. It is up to you to keep track of moves (the program does not print out a diagram as you play).

Each move is indicated by a 3-digit number (digits not separated by commas), with each digit between 1 and 4 inclusive. The digits indicate the level, column, and row, respectively, of the move. You can win if you play correctly; although, it is considerably more difficult than standard, two-dimensional 3x3 tic-tac-toe.

### Source

'I r<br>Standard<br>Standard !

I

QUBIC seems to have first shown up on a G.E. timesharing system in 1968. Its original author is unknown.

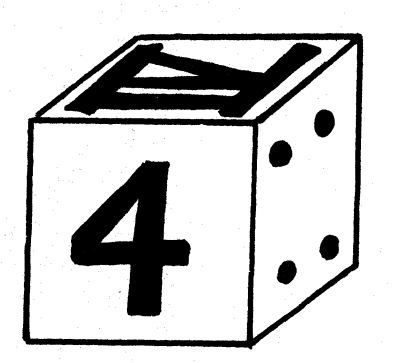

PROGRAM LISTING<br>
8 REM \* QUBIC- \*<br>
5 REMIT TO YOU WANT INSTRUCTIONS",<br>
5 FRAMIT TREE NOT THEN 21<br>
7 IF CS="NOT" THEN 13<br>
9 FRAMIT "INCORRECT ANSWER, PLEASE TYPE 'YES' OR 'NO!",<br>
10 GOTO 6<br>
14 PRINT "THE GAME IS INDICATED B 60 INPUT 85<br>66 IF SS®"NO" THEN 110<br>67 IF SS®"YES" THEN 70<br>68 PRINT "INCORRECT ANSWER, PLEASE TYPE 'YES' OR 'NO',"; 60 IT SHENO" THEN IT THAT SURFAINS<br>
67 IF SHEWAT THEN IT THEN TO<br>
68 PRINT "INCORRECT ANSWER, PLEASE TYPE 'Y<br>
70 PRINT "<br>
70 PRINT "<br>
80 GOTO 60<br>
97 DRINT "YOUR MOVE",<br>
80 GOTO 60<br>
97 LET J2=(J1-K1=10)<br>
97 LET K2=INT(J2/10 213 LET NHWIT, JON THE MAN THE MORE OF THE MAN THE SAME REPORT OF THE MAN THE MAN THE MAN THE MAN THE MAN THE MAN THE MAN THE MAN THE MAN THE MAN THE MAN THE MAN THE MAN THE MAN THE MAN THE MAN THE MAN THE MAN THE MAN THE

450 NEXT J<br>455 NEXT I<br>476 COSUB 1050<br>475 FOR I=1 TO 76<br>486 IF L(I)=5+3/8 THEN 1700<br>496 NEXT I ... (480 TF (1714 5 176 THEN 1700<br>1480 TF L(1715 5 THEN 1700<br>498 TF L(1715 5 THEN 1700<br>499 NEXT I (1715 4 THEN 1700<br>492 CO3UB 1866<br>580 PRINT ""<br>516 TRINT ""<br>516 TRINT ""<br>516 TRINT ""<br>516 TRINT ""<br>516 TRINT ""<br>516 TRINT """<br>516 1329 LET P=F+X(M(I,J))<br>1325 NEXT J<br>1336 NEXT I<br>1345 IF P<4 THEN 1390<br>1355 IF P<5 THEN 1400<br>1355 IF P<9 THEN 1390<br>1396 NEXT K<br>1390 NEXT K<br>1390 NEXT K 1980 IF Pool Thum 1400<br>1980 IF Pool Thum 1400<br>1980 IF Pool Thum 1400<br>1980 IF Pool Thum 1400<br>1980 IF Pool Thum 1400<br>1980 IF Pool Thum 1400<br>1980 IF Pool Thum 1400<br>1980 IF Pool Thum 1400<br>1980 IF Pool Thum 1400<br>1980 IF Pool T 1860 RETURN<br>2000 END

İ

176

#### SAMPLE RUN

QUBIC 15:16

 $27 - APR - 73$ 

DD YOU WANT INSTRUCTIONS ?YES<br>THE GAME IS TIC-TAC-TOE IN A 4 X 4 X 4 CUBE.<br>EACH MOVE IS INDICATED BY A 3 DIGIT NUMBER, WITH EACH<br>LEVEL, COLUMN, AND 4 INCLUSIVE. THE DIGITS INDICATE THE<br>LEVEL, COLUMN TO MOVE FIRST ?YES<br>DO Y

**YOUR MOVE 7222**<br>MACHINE MOVES 70<br>MACHINE MOVES TO 111<br>YOUR MOVES TO 111<br>YOUR MOVES 7233<br>YOUR MOVE 7233<br>YOUR MOVE 7222<br>YOUR MOVE 7122<br>YOUR MOVE 7122<br>NICE TRY MACHINE MOVES TO 322<br>MACHINE MOVES 70 114<br>MICE TRY MACHINE MOVES **YOUR MOVE ?332**<br>MACHINE MOVES TO 441<br>YOUR MOVE ?241<br>LET'S SEE YOU GET OUT OF THIS: MACHINE MOVES TO 421<br>LET'S SEE YOU GET OUT OF THIS: MACHINE MOVES TO 421<br>MACHINE MOVES TO 124 , AND WINS AS FOLLOWS<br>421 322 223 124<br>DO YOU **YOUR MOVE ?111**<br>MACHINE MOVES TO 411<br>MACHINE MOVES TO 414<br>YOUR MOVE ?141<br>YOUR MOVE ?141<br>YOUR MOVE ?121<br>YOUR MOVE ?121<br>YOUR MOVE ?221<br>YOUR MOVE ?221<br>YOUR MOVE ?341<br>YOUR MOVE ?424<br>NICE TRY MACHINE MOVES TO 241<br>MOCHINE MOVES

# **QUEEN** ONE CHESS QUEEN

## **Description**

This game is based on the permissible moves of the chess queen- *i.e.,* along any vertical, horizontal, or diagonal. In this game, the queen can only move to the left, down, and diagonally down to the left.

The object of the game is to place the queen (one only) in the lower left-hand square (no. 150), by alternating moves between you and the computer. The one to place the queen there wins.

You go first and place the queen in any one of the squares on the top row or the right-hand column. That is your first move. The computer is beatable, but it takes some figuring. See if you can devise a winning strategy.

## Source

Source and author are totally unknown.

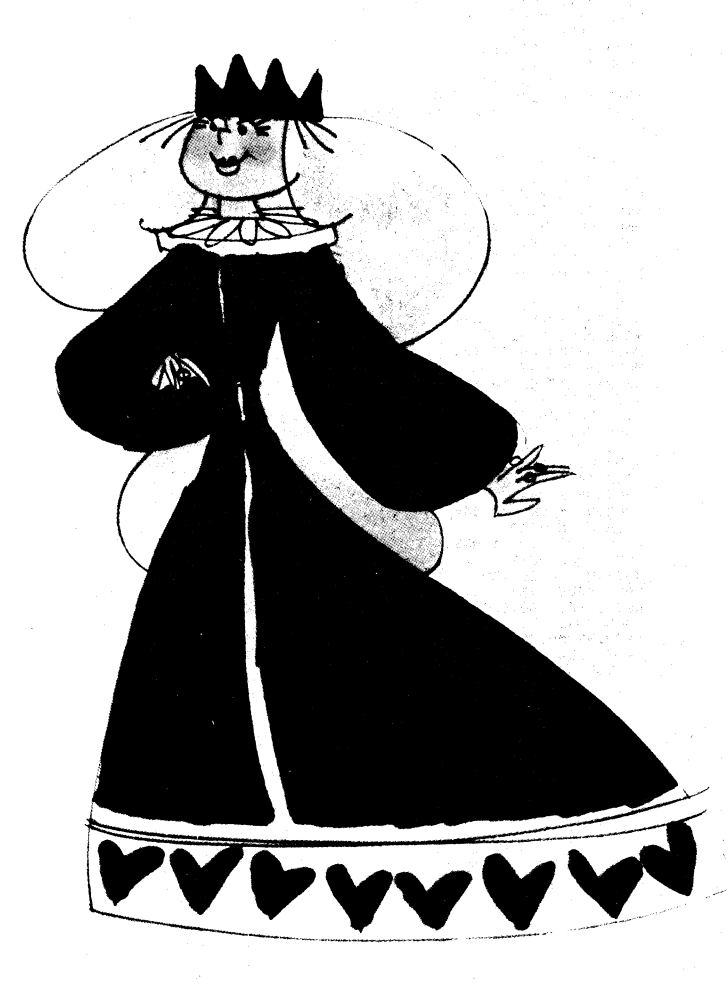
1 REM PLAYS QUEEN GAME,<br>2 PRINT "DO YOU WISH INSTRUCTIONS",<br>9 RANDOMIZE<br>10 DIM S(64)<br>11 FOR I = 1 TO 64 11 FOR 1 = 1 TO 64<br>
12 READ S(I)<br>
13 NEXT I<br>
13 NEXT I<br>
15 DATA 92, 92, 72, 62, 52, 42, 32, 22<br>
16 DATA 103, 93, 83, 73, 63, 53, 43, 33<br>
16 DATA 114, 194, 99, 89, 73, 63, 53, 43, 33<br>
19 DATA 114, 114, 105, 95, 95, 95, 75, 26 GOTO 22<br>
28 GOTO 22<br>
29 GOTO 22<br>
29 GOTO 22<br>
29 GOTO 100<br>
30 GOTO 100<br>
30 GEN ERROR CHECKS.<br>
100 PRINT "WHERE WOULD YOU LIKE TO START";<br>
115 IF M1 = 0 THEN 232<br>
115 IF M1 = 1 THEN 200<br>
130 LET U1 = 11 THEN 200<br>
160 PRIN 170 PRINT<br>180 GO TO 100<br>200 GO SUB 2000<br>215 IF M = 158 THEN 3400<br>215 IF M = 158 THEN 3400<br>230 PRINT "WHAT IS YOUR MOVE",<br>230 INPUT M1<br>231 PRINT "IT LOOKS LIKE I HAVE WON BY FORFEIT,"<br>233 PRINT "IT LOOKS LIKE I HAVE WON BY 233 PRINT "IT LOOKS LIKE I HAVE<br>233 PRINT "IT LOOKS LIKE I HAVE<br>235 GO TO 4000<br>239 IF M1 <= M THEN 3200<br>239 IF M1 <= M THEN 3200<br>250 LET T1 = M1 - 10\*11<br>270 IF P <> 0 THEN 3200<br>290 LET L = T1 - T<br>270 IF P <> 0 THEN 3200<br>29 320 IF T1 = T <> 2\*P THEN 3200<br>
339 GO TO 200<br>
399 GO TO 200 THEN 32160<br>
399 GEM LOCATE NOVE FOR MACHINE.<br>
2000 IF M1 = 44 THEN 2180<br>
2020 IF M1 = 44 THEN 2180<br>
2020 IF M1 = 73 THEN 2180<br>
2020 IF M1 = 127 THEN 2180<br>
2040 2109 DET C = 0<br>2170 RETURN<br>2180 GO SUB 3000<br>2190 RETURN 2190 RETURN<br>
2990 REW RANDOM MOVE,<br>
3000 LET Z=RND<br>
3000 LET Z=RND<br>
3020 LET Z > 6 THEN 3110<br>
3030 LET U = U1<br>
3040 LET N = 104T + U<br>
3060 RETURN<br>
3060 RETURN<br>
3060 RETURN<br>
3060 RETURN 3060 RETURN<br>
3070 LET U = U1 + 1<br>
3080 LET T = T1 + 2<br>
3090 LET N = 10\*T<br>
3100 RETURN<br>
3100 RETURN<br>
3110 LET U = U1 + 1<br>
3130 LET T = T1 + 1<br>
3130 LET N = 10\*T + U<br>
3130 LET N = 10\*T + U<br>
3140 BETURN 3140 BETURN<br>3190 REM ILLEGAL MOVE MESSAGE.<br>3200 PRINT<br>3210 PRINT "YOU" C H E A T . . . TRY AGAIN"; 3220 GO TO 230<br>3290 REM PLAYER WINS.<br>3300 RENNT "CONGRATULATIONS..." 3310 PRINT "COOR YOR"<br>3320 PRINT "YOU HAVE WON--VERY WELL PLAYED,"<br>3340 PRINT "YOU HAVE WON--VERY WELL PLAYED,"<br>3340 PRINT "THANKS FOR PLAYING--I CAN'T WIN ALL THE TIME,"<br>3350 PRINT "THANKS FOR PLAYING--I CAN'T WIN ALL THE 3350 PRINT "THANKS FOR PLAYING--I CAN'T WIN ALL THE 3390 PRINT<br>3370 GO TO 4000<br>3390 REM MACHINE WINS.<br>3400 PRINT "NICE TRY, BUT IT LOOKS LIKE I HAVE WON,"<br>3400 PRINT "NICE TRY, BUT IT LOOKS LIKE I HAVE WON,"<br>3440 GO TO 400 179 3510 IF M = 158 THEN 3570<br>3520 IF M = 126 THEN 3570<br>3530 IF M = 126 THEN 3570<br>3550 IF M = 73 THEN 3570<br>3550 LET M = 73 THEN 3570<br>3550 LET M = 73 THEN 3570<br>3560 RETURN<br>3590 RENT MOTHER GAME?<br>4020 PRINT "ANYONE ELSE CARE TO 4060 STOP \*800 SINF<br>1990 REM DIRECTIONS, ETC. . PLAY A GAME BASED ON ONE OF THE CHESS MOVES."<br>5000 PRINT "OUR QUEEN WILL BE ABLE TO MOVE ONLY TO THE LEFT,"<br>5020 PRINT "DOWN, AND DIAGONALLY DOWN TO THE LEFT." 5300 PRINT "OUR QUEEN WILL BE ABLE TO MOVE ONLY TO THE LEFT,"<br>5220 PRINT "OUR QUEEN WILL BE ABLE TO MOVE ONLY TO THE LEFT,"<br>5330 PRINT "HE OBJECT OF THE GAME IS TO PLACE THE QUEEN IN THE"<br>5350 PRINT "HE OBJECT OF THE GAME 5210 PRINT 5210 PRINT<br>5220 PRINT<br>5230 NEXT A 5230 NEAT A<br>5240 PRINT<br>5250 RETURN<br>99999 END SAMPLE RUN DO YOU NISH INSTRUCTIONS ?YES<br>NE ARE GOING TO PLAY A GAME BASED ON ONE OF THE CHESS MOVES.<br>OUR QUEEN NILL BE ABLE TO MOVE ONLY TO THE LEFT,<br>DONN, AND DIAGONALLY DOWN TO THE LEFT. THE OBJECT OF THE GAME IS TO PLACE THE QUEEN IN THE<br>LOWER LEFT-HAND SQUARE BY ALTERNATING MOVES BETWEEN<br>YOU AND THE MACHINE/ THE FIRST ONE TO PLACE THE QUEEN<br>THERE, WINS. YOU GO FIRST AND PLACE THE QUEEN IN ANY ONE OF THE<br>SQUARES ON THE TOP ROW OR THE RIGHT-HAND COLUMN.<br>THAT WILL BE YOUR FIRST MOVE.<br>WE WILL THEN ALTERNATE MOVES.<br>YOU MAY FORFEIT AT ANY TIME BY TYPING '0' AS YOUR MOVE.<br>BE SUR 81 71 61 51 41 31 21 11 92 82 72 62 52 42 32 22 103 93 83 73 63 53 43 -33 114 104 94  $.84$  $74$ 64 54 44 125 115 105 95 85 75 65 55 136 126 116 106 96 86 76 66 147 137 127 117 107 97 87 77 158 148 138 128 118 188 98 88 WHERE WOULD YOU LIKE TO START ?81<br>MACHINE MOVES TO SQUARE 158 NICE TRY, BUT IT LOOKS LIKE I HAVE WON.<br>THANKS FOR PLAYING. ANYONE ELSE CARE TO TRY ?YES WHERE WOULD YOU LIKE TO START ?158<br>PLEASE READ THE DIRECTIONS AGAIN.<br>YOU HAVE BEGUN ILLEGALLY. WHERE WOULD YOU LIKE TO START ?44<br>WACHINE MOVES TO SQUARE 55<br>WHAT IS YOUR MOVE ?65<br>MACHINE MOVES TO SQUARE ?5<br>MACHINE MOVES TO SQUARE ?5<br>MACHINE MOVES TO SQUARE 126<br>WHAT IS YOUR MOVE ?148<br>MACHINE MOVES TO SQUARE 158 NICE TRY, BUT IT LOOKS LIKE I HAVE WON.<br>THANKS FOR PLAYING. ANYONE ELSE CARE TO TRY ?NO  $NK - -$ THANKS AGAIN.

# **REVRSE** ORDER A LIST OF NUMBERS

Description

The game of REVERSE requires you to arrange a list of numbers *in* numerical order from left to right. To move, you tell the computer how many numbers (counting from the left) to reverse. For example, if the current list *is:* 

2 345 1 6 789

and you reverse 4, the result will be:

5 432 1 6 789

Now if you reverse 5, you win!

There are many ways to beat the game, but approaches tend to be either algorithmic or heuristic. The game thus offers the player a chance to play with these concepts *in* a practical (rather than theoretical) context.

An algorithmic approach guarantees a solution in a predictable number of moves, given the number of items in the list. For example, one method guarantees a solution *in* 2N - 3 moves when the list contains N numbers. The essence of an algorithmic approach is that you know *in* advance what your next move will be. One could easily program a computer to do this.

A heuristic approach takes advantage of "partial orderings" *in*  the list at any moment. using this type of approach, your next move is dependent on the way the list currently appears. This way of solving the problem does not guarantee a solution in a predictable number of moves, but if you are lucky and clever, you may come out ahead of the algorithmic solutions. One could not so easily program this method.

In practice, many players adopt a "mixed" strategy, with both algorithmic and heuristic features. Is this better than either "pure" strategy?

Program Author

Bob Albrecht People's Computer Co. Menlo Park, CA 94025

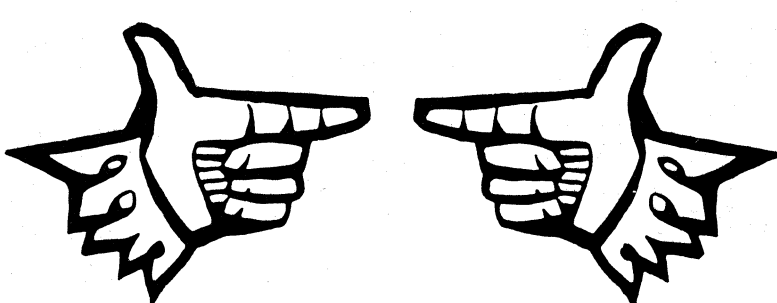

100 PRINT\PRINT "REVERSE -- A GAME OF SKILL"\PRINT 128 RANDOMIZE 120 MANUMILE<br>130 DIM A(20)<br>140 REM \*\*\* N=NUMBER OF NUMBERS<br>150 N=9 148 REM \*\*\* N=NUMBER OF NUMBERS<br>158 N=9<br>168 INPUT "DO YOU WANT THE RULES (YES OR NO)"; A\$<br>198 IF A\$="NO" THEN 218<br>208 REM \*\*\* MAKE A RANDOM LIST A(1) TO A(N)<br>228 A(K)=INT(KN=1)\*RND)+2<br>228 A(K)=INT(KN=1)\*RND)+1<br>238 A(K)=INT 330 INFO - HON MHNY SHALL I REVERSETTR<br>350 IF R-0 THEN 520<br>360 IF R<=N THEN 390<br>370 PRINT "OOPS! TOO MANY - I CAN REVERSE AT MOST"N\GOTO 330 330 IF Resident Web Reviews 200 HAND THE RESIDENT WAS CONSIDENT TO A REPORT OF THE REVIEWS TO THE REVIEWS AND PRINT WE REVIEW AND RELEASE AND RELEASE AND RELEASE AND RELEASE AND RELEASE AND RELEASE AND RELEASE AND RELEASE

READY

#### SAMPLE RUN

REVERSE -- A GAME OF SKILL

DO YOU WANT THE RULES (YES OR NO)? YES

THIS IS THE GAME OF 'REVERSE'. TO WIN, ALL YOU HAVE<br>TO DO IS ARRANGE A LIST OF NUMBERS (1 THROUGH 9 )<br>IN NUMERICAL ORDER FROM LEFT TO RIGHT. TO MOVE, YOU<br>TELL ME HOW MANY NUMBERS (COUNTING FROM THE LEFT) TO<br>REVERSE. FOR EX

234516789

AND YOU REVERSE 4, THE RESULT WILL BE:

543216789

NOW, IF YOU REVERSE 5, YOU WIN!

123456789

NO DOUBT YOU WILL LIKE THIS GAME OF SKILL, BUT IF YOU WANT TO QUIT, REVERSE 0 (ZERO)

HERE WE GO ... THE LIST IS:

7 9 4 6 3 1 8 5 2 HOW MANY SHALL I REVERSE? 6  $1\ 3\ 6\ 4\ 9\ 7\ 8\ 5\ 2$ HOW MANY SHALL I REVERSE? 8 5 8 7 9 4 6 3 1 2 HOW MANY SHALL I REVERSE? S 2 1 3 6 4 9 7 8 5 HOW MANY SHALL I REVERSE? 2  $123649785$ HOW MANY SHALL I REVERSE? 8 8 7 9 4 6 3 2 1 5 HOW MANY SHALL I REVERSE? 9 5 1 2 3 6 4 9 7 8

HOW MANY SHALL I REVERSE? 4 3 2 1 5 6 4 9 7 8 HOW MANY SHALL I REVERSE? A 4 6 5 1 2 3 9 7 8 HOW MANY SHALL I REVERSE? 2 6 4 5 1 2 3 9 7 8 HOW MANY SHALL I REVERSE? 9 8 7 9 3 2 1 5 4 6 HOW MANY SHALL I REVERSE? 2 8 9 3 2 1 5 4 6  $\rightarrow$ HOW MANY SHALL I REVERSE? 9 6 4 5 1 2 3 9 8 7 HOW MANY SHALL I REVERSE? 3  $546123987$ HOW MANY SHALL I REVERSE? 2  $4$  5 6 1 2 3 9 8 7 HOW MANY SHALL I REVERSE? 6 3 2 1 6 5 4 9 8 7 HOW MANY SHALL I REVERSE? 3  $1 \t2 \t3 \t6 \t5 \t4 \t9 \t8 \t7$ HOW MANY SHALL I REVERSE? 6 4 5 6 3 2 1 9 8 7 HOW MANY SHALL I REVERSE? 3 6 5 4 3 2 1 9 8 7 HOW MANY SHALL I REVERSE? 9 7 8 9 1 2 3 4 5 6 HOW MANY SHALL I REVERSE? 3  $9$  8 7 1 2 3 4 5 6 HOW MANY SHALL I REVERSE? 9 6 5 4 3 2 1 7 8 9 HOW MANY SHALL I REVERSE? 6 1 2 3 4 5 6 7 8 9 YOU NON IT IN 22 MOVES !!! TRY AGAIN (YES OR NO)? YES HERE NE GO ... THE LIST IS. 9 8 6 1 7 3 2 4 5 HOW MANY SHALL I REVERSE? 9 5 4 2 3 7 1 6 8 9 HOW MANY SHALL I REVERSE? 4 3 2 4 5 7 1 6 8 9 HOW MANY SHALL I REVERSE? 2 2 3 4 5 7 1 6 8 9 HOW MANY SHALL I REVERSE? 6 1 7 5 4 3 2 6 8 9 HOW MANY SHALL I REVERSE? 2  $7$  1 5 4 3 2 6 8 9 HOW MANY SHALL I REVERSE? 6 2 3 4 5 1 7 6 8 9 HOW MANY SHALL I REVERSE? 7 6 7 1 5 4 3 2 8 9 HOW MANY SHALL I REVERSE? 2 7 6 1 5 4 3 2 8 9 HOW MANY SHALL I REVERSE? 7 2 3 4 5 1 6 7 8 9 HOW MANY SHALL I REVERSE? 4 5 4 3 2 1 6 7 8 9 HOW MANY SHALL I REVERSE? 5  $1 \t2 \t3 \t4 \t5 \t6 \t7 \t8 \t9$ 

YOU NON IT IN 11 MOVES !!!

# ROCKET LAND AN APOLLO CAPSULE ON THE MOON

## Description

ROCKET, known also as LUNAR, LEM, and APOLLO, is by far and away the single most popular computer game. It exists in versions that start you anywhere from 500 feet to 200 miles above the moon, or other planets, too. Some allow the control of directional stabilization rockets and/or the retro rocket. The three versions presented here appear to be the most popular of the many variations.

ROCKET. In this program, you set the burn rate of the retro rockets (pounds of fuel per second) every 10 seconds and attempt to achieve a soft landing on the moon. 200 lbs/sec really puts the brakes on, and 0 lbs/sec is free fall. Ignition occurs at 8 lbs/sec, so do not use burn rates between 1 and 7 lbs/sec. To make the landing more of a challenge, but more closely approximate the real Apollo LEM capsule, you should make the available fuel at the start (N) equal to 16,000 lbs, and the weight of the capsule (M) equal to 32,500 lbs in Statement 15.

Some computers object to the series expansion calculations in Statements 91 and 94 (as you near the lunar surface, these numbers get very small). If yours does, substitute the expanded form--for the expansion in Statement 91:

 $-0*(1+0*(1/2+0*(1/3+0*(1/4+0/5))))$ 

You should be able to figure the other one out yourself.

ROCKT1. In this version, you start 500 feet above the lunar<br>surface and control the burn rate in 1-second bursts. Each unit surface and control the burn rate in 1-second bursts. of fuel slows your descent by 1 ft/sec. The maximum thrust of your engine is 30 ft/sec/sec.

ROCKT2. This is the most comprehensive of the three versions and permits you to control the time interval of firing, the thrust, and the attitude angle. It also allows you to work in the metric or English system of measurement. The instructions in the program dialog are very complete, so you shouldn't have any trouble.

In most versions of ROCKET, the temptation is to slow up too soon and then have no fuel left for the lower part of the journey. This, of course, is disasterous (as you will find out when you land your own capsule)!

## Source

To put all the conflicting stories to rest, we can say with confidence that ROCKET was originally written in FOCAL by a Lexington High School student back in the mid 60's.

ROCKET:

Jim Storer Lexington High School Lexington, MA 02173

ROCKTl:

Eric Peters Digital Equipment Corp. Maynard, MA 01754

ROCKT2:

William Labaree **II**  621 Oakley Place Alexandria, VA 22302

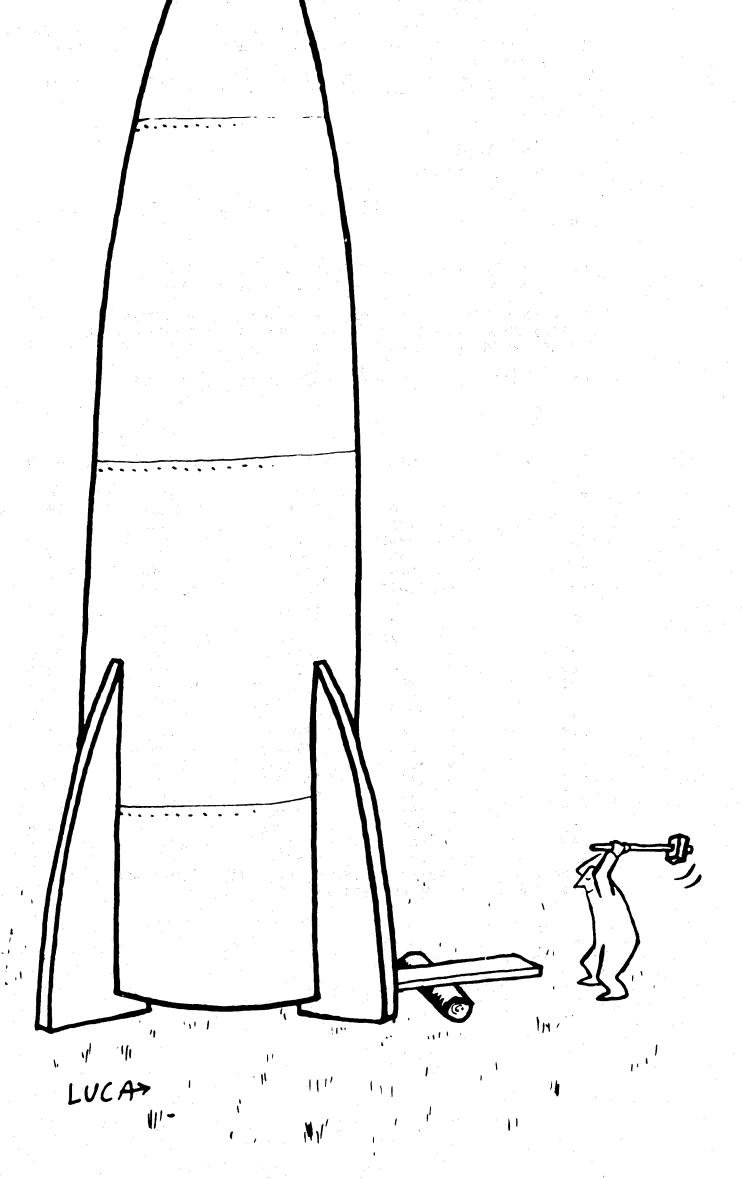

© 1958 by Editorial Projects, Inc.

### ROCKET PROGRAM LISTING

ROCKET EDUSYSTEM 30

2 PRINT "THIS IS A COMPUTER SIMULATION OF AN APOLLO LUMAR"<br>3 PRINT "LANDING CAPSULE."\PRINT\PRINT<br>4 PRINT "THE ON-BOARD COMPUTER HAS FAILED (IT MASN'T MADE BY"<br>5 PRINT "DIGITAL) SO YOU HAVE TO LAND THE CAPSULE MANUALLY"<br>6 3 PRINT "CRPSULE METAT" 32 OS LES:<br>
19 PRINT\PRINT\PRINT "000 LUCK!!!"<br>
19 PRINT\PRINT\PRINT "000 LUCK!!!"<br>
11 L=0<br>
13 PRINT\PRINT "SEC", "NI + FT", "MPH", "LB FUEL", "BURN RATE"\PRINT<br>
13 PRINT\PRINT "SEC", "NI + FT", "MP

#### SAMPLE RUN

ROCKET EDUSYSTEM 30

THIS IS A COMPUTER SIMULATION OF AN APOLLO LUNAR<br>LANDING CAPSULE.

THE ON-BOARD COMPUTER HAS FAILED (IT WASN'T MADE BY<br>DIGITAL) SO YOU HAVE TO LAND THE CAPSULE MANUALLY

SET BURN RATE OF RETRO ROCKETS TO ANY VALUE BETWEEN<br>0 (FREE FALL) AND 200 (MAXIMUM BURN) POUNDS PER SECOND<br>SET NEW BURN RATE EVERY 10 SECONDS.

CAPSULE WEIGHT 32,500 LBS; FUEL WEIGHT 16,500 LBS

GOOD LUCK !!!

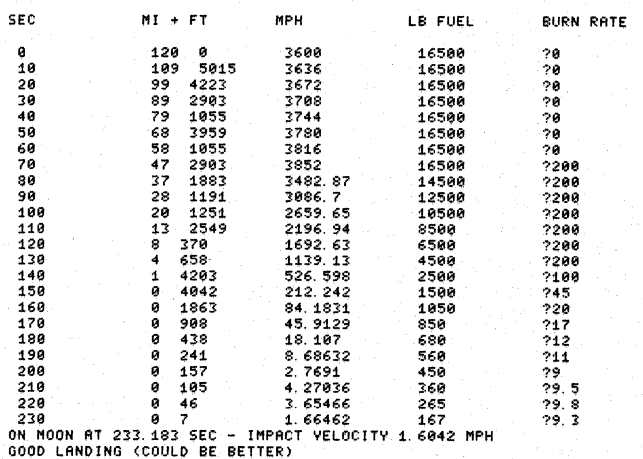

TRY AGAIN??

#### ROCKT1 PROGRAM LISTING

LIST<br>200 PRINT "LUNAR LANDING SIMULATION"<br>200 PRINT "LUNAR LANDING SIMULATION"<br>100 INPUT "DO YOU WANT INSTRUCTIONS (YES OR NO)";A#<br>100 INPUT "DO YOU WANT INSTRUCTIONS (YES OR NO)";A#<br>100 FRINT "YOU ARE LANDING ON THE MOON 1.157 228 PRINT "DOWNHARD VELOCITY OF 50 FT/SEC. 120 UNITS OF FUEL REMAIN."<br>225 PRINT "NERE ARE THE RULES THAT GOVERN YOUR SPACE VEHICLE:"<br>230 PRINT "ARE ARE THE REPORT. A PY MILL BE TYPEN. RND REMAINING"<br>250 PRINT " FUEL WILL B 420 PRINT "SEC FEET SPEED FUEL PLOT OF DISTANCE"<br>450 PRINT "SEC FEET SPEED FUEL PLOT OF DISTANCE"<br>455 T=0\H=500\V=50\F=120<br>490 PRINT T,TRB(4);H,TRB(12);V,TRB(20);F,TRB(29);"I";TRB(H/12+29);"\*"<br>510 IF BCO THEN 650<br>520 IF BC 240 PRINT TJTHB(4))HJ THE(12))VJTHB(20))FJTHB(29))\*1"JTHB(H/12+29))\*\*\*<br>560 800<br>680 800<br>680 8000 540<br>680 8000 540<br>680 8010 540<br>680 PRINT \*\*\*\* CONTACT \*\*\*\*<br>680 PF B=5 THEN 720<br>690 PF-4+5-8\*(Y\*Y+H\*(10-2\*B))/(5-B)<br>710 8010 730

#### READY

#### SAMPLE RIN

**DIN** ROCKT1 03:39 PM 08-MAY-73<br>LUNAR LANDING SIMULATION

DO YOU WANT INSTRUCTIONS (YES OR NO)? YES

YOU ARE LANDING ON THE MOON AND HAYE TAKEN OVER MANUAL<br>CONTROL 500 FEET ABOVE A GOOD LANDING SPOT. YOU HAYE A<br>DOWNWARD VELOCITY OF 50 FT/SEC. 120 UNITS OF FUEL REMAIN.

- 
- HERE ARE THE RULES THAT GOVERN YOUR SPACE VEHICLE:<br>
(1) AFTER EACH SECOND, THE HEIGHT, VELOCITY, AND REMAINING<br>
FUEL MILL BE REPORTED.<br>
(2) AFTER THE REPORT, A '?' WILL BE TYPED. ENTER THE<br>
NUMBER OF UNITS OF FUEL YOU WISH
- 
- 
- 8Y 1 FT/SEC.<br>
(3) THE MAXIMUM THRUST OF YOUR ENGINE IS 30 FT/SEC/SEC OR<br>
(4) WHEN YOU CONTACT THE LUNAR SURFACE, YOUR DESCENT ENGINE<br>
WHEN YOU CONTACT THE LUNAR SPEED AND REMAINING FUEL.<br>
MELL AUTOMATICALLY CUT OFF AND YOU

BEGINNING LANDING PROCEDURE.....

GOOD LUCK FIL

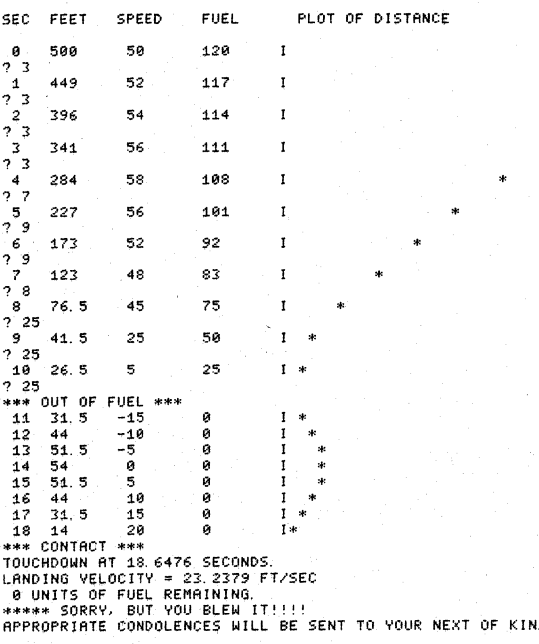

ANOTHER MISSION? YES BEGINNING LANDING PROCEDURE.....

GOOD LUCK !!!

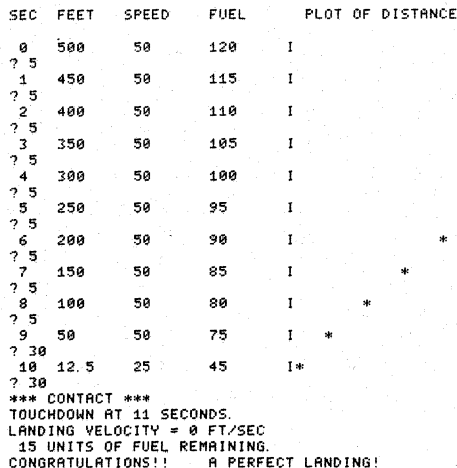

```
ROCKT2 PROGRAM LISTING<br>
7 REM LUNARI IS A INTERACTIVE GAME THAT SIMULATES A LUNAR<br>
8 REM LANDING SIMILAR TO THAT OF THE APOLLO PROGRAM.<br>
9 REM THERE IS ABSOLUTELY NO CHANCE INVOLVED.<br>
10 LET Z$="GO".
     15 LET B1=1<br>20 LET M=17.95<br>25 LET F1=5.25
      30 LET N=7.5<br>35 LET V0=1.29<br>45 LET V0=1.29<br>50 LET H0=60<br>50 LET R=R0+H0<br>60 LET R1=3.425<br>65 LET R1=3.8436.lE-04<br>75 LET R1=3.8436.lE-04<br>75 LET R3=0<br>85 LET N3=0<br>85 LET M1=7.45
  90 LET M0=M1<br>95 LET B=750<br>100 LET T1=0
  105 LET F=3<br>110 LET R=1<br>115 LET N=1<br>125 LET N=2<br>125 LET C=0<br>136 LET C=0<br>136 PRINT<br>140 PRINT
  145 PRINT "LUNAR LANDING SIMULATION"<br>150 PRINT "HAVE YOU FLOWN ON AN APOLLO/LEM MISSION BEFORE#";<br>155 PRINT "HAVE YOU FLOWN ON AN APOLLO/LEM MISSION BEFORE#";<br>165 INPUT QS<br>165 INPUT QS<br>175 IF QS="YES" THEN 205<br>175 IF QS="N
  190 PRINT<br>195 PRINT "ENTER MEASUREMENT OPTION NUMBER";
200 GOTO 225<br>205 PRINT<br>210 PRINT "W
 205 PRINT<br>210 PRINT<br>215 PRINT<br>220 PRINT
 225 INPUT<br>225 IF K=0 THEN 280<br>235 IF K=1 THEN 250<br>245 30TO 220<br>245 30TO 220<br>255 LET N$="METERS"<br>255 LET N$="METERS"<br>260 LET N$=" KILOMETERS"<br>270 LET N$="1200
                                      "WHICH SYSTEM OF MEASUREMENT DO YOU PREFER ?"<br>" I=METRIC = 0=ENGLISH"<br>"ENTER THE APPROPRIATE NUMBER";<br>K
 275 GOTO 305<br>288 LET N$="FFET"<br>285 LET N$="FFET"<br>295 LET N$=" N.illES"<br>322 LET N$=" N.illES"<br>330 LET 95=Z HEN 670<br>312 IF QS="YES" THFN 485
  315 PRINT<br>322 PRINT " YOU ARE ON A LUMAR LAMDING MISSION. AS THE PILOT OF"<br>325 PRINT "THE LUMAR EXCURSION MODULE, YOU WILL BE EXPECTED TO"<br>325 PRINT " THE ON BOARD COMPUTER WILL GIVE A RUNNING ACCOUNT"<br>335 PRINT " THE ON B
  356 PRINT<br>355 PRINT<br>360 PRINT<br>370 PRINT<br>375 PRINT<br>386 PRINT<br>399 PRINT<br>395 PRINT<br>400 PRINT
 425 PRINT<br>410 PRINT<br>415 PRINT
                                      "THE ATITUDE ANGLE CALLED FOR IS DESCRIBED AS FOLLOWS-"<br>"+ OR -180 DEGREES IS DIRECTLY AWAY FROM THE MOON"<br>"-90 DEGREES IS ON A TANGENT IN THE DIRECTION OF ORBIT"<br>"0 DEGREES IS ON A TANGENT FROM THE DIRECTION OF ORBIT"<br>"0 
                                      1 AB(30);"-180,180<br>TAB(34);"+"<br>TAB(34);"-90 < -+- > 90"<br>TAB(34);"!"
                                      TAB(34);"0"<br>TAB(23);"<< DIRECTION OF ORBIT <<"
  420 PRINT TAB(27);"SURFACE OF HOON"<br>425 PRINT<br>430 PRINT
  435 PRINT "ALL ANGLES BETWEEN -182 AND 182 DEGREES ARE ACCEPTED."<br>443 PRINT "I FUEL UNIT = 1 SEC. AT MAX. THRUST"<br>455 PRINT "I FUEL UNIT = 1 SEC. AT MAX. THRUST"<br>455 PRINT "FOR AN ATTITUDE CHANGE."<br>456 PRINT "FOR AN ATTITU
  485 PRINT<br>490 PRINT "INPUT: IME INTERVAL IN SECONDS ------ (T)"<br>495 PRINT " - ATTITUDE ANGLE IN DEGREES ----- (A)"<br>500 PRINT " - ATTITUDE ANGLE IN DEGREES ----- (A)"
  FOR PRINT "ATTITUDE ANGLE IN DEGREES ----- (A)"<br>505 PRINT "ATTITUDE ANGLE IN DEGREES ----- (A)"<br>515 PRINT "FOR EXAMPLE:"<br>520 PRINT "T,P,A?10,65,-60"<br>520 PRINT "TO ABORT THE MISSION AT ANY TIME, ENTER 0,0,0"<br>530 PRINT
  535 PRINT "OUTPUT: 
530 PRINT<br>535 PRINT<br>540 PRINT
545 PRINT "<br>550 PRINT "
  550 PRINT" 
  555 PRINT "<br>560 PRINT "<br>565 PRINT
  570 GOTO 670<br>575 PRINT "T,P,A";<br>580 PRINT "T,P,A";<br>595 LET F=F/100<br>595 LF T1=0 THEN 905<br>682 LF T1=0 THEN 1098 186 186 186 186 186 186 186 186 186
                                                                       TOTAL TIME ELAPSED IN SECONDS"<br>HEIGHT IN ";M$<br>DISTANCE FROM LANDING SITE IN ";M$<br>VERTICAL VELOCITY IN ";M$;"/SECOND"<br>HORIZONTAL VELOCITY IN ";M$;"/SECOND"<br>FUEL UNITS REMAINING"
```
605 IF ABS(F-.05)>1 THEN 945<br>610 IF ABS(F-.05)>-87 THEN 945<br>615 IF ABS(F)>180 THEN 925<br>620 LET N=20<br>633 LET N=T1/20<br>633 LET N=T1/20 635 LET TI=T1/N<br>648 LET TI=T1/N<br>645 LET S=SIN(P)<br>655 LET G=COS(P)<br>655 LET N2=M0\*T1\*F/B<br>655 LET N2=M0\*T1\*F/B<br>665 LET R3=-2\*R1\*A1/R<br>665 LET R3=-2\*R1\*A1/R<br>675 IF M1=0 THEN 715<br>685 LET N1=0 THEN 725<br>686 LET N1=0 THEN 725<br>685 795 LEI NI=8<br>712 COTC 725<br>712 COTC 725<br>728 LET F=0<br>728 LET N2-5<br>735 LET R3=-,5\*R0\*((VØ/R)12)+R\*A1\*A1<br>735 LET R3=-,5\*R0\*((VØ/R)12)+R\*A1\*A1<br>745 LET R4=A3<br>752 LET R4=A3<br>752 LET A4=A3<br>752 LET A4=A3<br>752 LET R4=A3<br>752 LET R=R+K<br> 635 PRINT TAB(1);T;TAB(10);H;TAB(23);D;<br>840 PRINT TAB(37);H;TAB(49);pl;TAB(60);T2<br>845 IF H@<3,287828E-24 THEN 882<br>555 IF H@\*3,287828E-24 THEN 882<br>855 IF H1>0 THEN 582<br>856 LET TI=22<br>876 LET F=0<br>876 LET F=0<br>876 LET F=0<br>880 L 885 IF ABS(R\*AI)>4.931742E-04 THEN 1020<br>890 IF H0<-3.287828E-04 THEN 1022<br>895 IF ABS(D)>10\*Z THEN 1065<br>900 GOTO 995 910 PRINT "THIS SPACECRAFT IS NOT ABLE TO VIOLATE THE SPACE-";<br>915 PRINT "TIME CONTINUUM"<br>920 GOTO 575<br>930 PRINT<br>935 PRINT<br>935 PRINT "FOR AN E.V.A"<br>935 PRINT "FOR AN E.V.A"<br>945 PRINT "MPPOSSIBLE THRUST-VALUE ";<br>956 PRINT " 985 PRINT "NEGATIVE"<br>990 GOTO 575 995 PRINT "TRANQUILITY BASE HERE -- THE EAGLE HAS LANDED"<br>1235 PRINT "CONGRATULATIONS - THERE WAS NO SPACECRAFT DAMAGE"<br>1235 PRINT "YOU MAY NOW PROCEED WITH SURFACE EXPLORATION."<br>1915 GOTO 1100<br>1925 PRINT "CRASH IIIIIIIIII 1055 A1-5WACDI-<br>1042 PRINT "AT<br>1050 PRINT 1C55 PRINT "YOU HAVE BEEN LOST IN SPACE WITH NO HOPE OF RECOVERY"<br>1063 GOTO 1102<br>1065 PRINT "YOU ARE DOWN SAF?LY - "<br>1075 PRINT "BUT MISSED THE LANDING SITE BY";ABS(D/G5);N\$<br>1080 PRINT<br>1096 PRINT<br>1096 PRINT 1095 PRINT "MISSION ABORTED"<br>1100 PRINT "DO YOU WANT T≎ FLY IT AGAIN ? (YES OR NO)";<br>1100 INPUT Z\$<br>1110 INPUT Z\$<br>1115 IF Z\$="YES" THEN 1130<br>1125 OF Z\$="NO" THEN 1130<br>1130 PRINT<br>1130 PRINT 1135 PRINT "TOO BAD, THE SPACE PROGRAM HATES TO LOSE EXPERIENCED";<br>1140 PRINT " ASTRONAUTS." 1145 STOP<br>1150 PRINT "OK, DO YOU WANT THE COMPLETE INSTRUCTIONS OR THE INPUT-"<br>1150 PRINT "OUTPUT STATEMENTS ?"<br>1165 PRINT "1=COMPLETE INSTRUCTIONS"<br>1165 PRINT "2=INPUT-OUTPUT STATEMENTS"<br>1170 PRINT "3=NETTHER"<br>1175 PRINT 1210 GOTO 1165

### **ROCKT2 SAMPLE RUN**

LUNAR LANDING SIMULATION

HAVE YOU FLOWN ON AN APOLLO/LEM MISSION BEFORE# (YES OR NO)? NO

WHICH SYSTEM OF NEASURENENT DO YOU PREFER ?<br>|I=METRIC == 2=EN3LISH<br>ENTER THE APPROPRIATE NUM3ER? 0

YOU ARE ON A LUMAR LANDING MISSION. AS THE PILOT OF<br>THE LUNAR EXCURSION MODULE, YOU WILL BE EXPECTED TO<br>GIVE CERTAIN COMMANDS TO THE MODULE NAVIGATION SYSTEM.<br>THE ON BOARD COMPUTER WILL GIVE A RUNNING ACCOUNT<br>OF INFORMATIO

THE ATTITUDE ANGLE CALLED FOR IS DESCRIBED AS FOLLOWS-<br>+ OR -150 DEGREES IS DIRECTLY AWAY FROM THE MOON<br>-92 DEGREES IS ON A TANGENT IN THE DIRECTION OF ORBIT<br>90 DEGREES IS ON A TANGENTLY TOWARD THE MOON<br>0 (ZERO) DEGREES IS

-180,180

# T **-912 < -+- <sup>&</sup>gt;**9~  $\le$  DIRECTION OF ORBIT  $\le$

#### SURFACE OF MOON

ALL ANGLES BETWEEN -182 AND 182 DEGREES ARE ACCEPTED.

1 FUEL UNIT = 1 SEC. AT MAX. THRUST<br>ANY DISCREPANCIES ARE ACCOUNTED FOR IN THE USE OF FUEL<br>FOR AN ATTITUDE CHANGE.<br>AVAILABLE ENGINE POWER: C (7ERO) AND ANY VALUE BETWEEN 12 AND 100 PERCENT

NEGATIVE THRUST OR TIME IS PROHIBITED

INPUT, TINE INTERVAL IN SECONDS **------** CT) PERCENTAGE OF THRUST **----------** (P) ATTITUDE ANGLE IN DEGREES **-----** (A)

FOR EXAMPLE:

T,P,A?10,65,-6e TO ABORT THE MISSION AT ANY TIME, ENTER 0,0,0·

OUTPUT: TOTAL TIME ELAPSED IN SECONDS<br>
HEIGHT IN FEET<br>
DISTANCE FROM LANDING SITE IN FEET<br>
VERTICAL VELOCITY IN FEET/SECOND<br>
HORIZONTAL VELOCITY IN FEET/SECOND<br>
FUEL UNITS PEMAINING<br>
FUEL UNITS PEMAINING

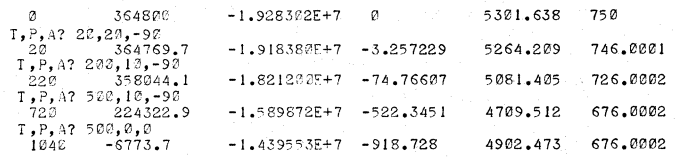

CRASH IIIIIIIIII<br>YOUR IMPACT CREATED À CRATER 6773.7 FEET DEEP<br>AT CONTACT YOU WERE TRAVELLING 2952.787 N.MIL/HR.

DO YOU WANT TO FLY IT AGAIN? (YES OR NO)? YES

OK, DO YOU WANT THE COMPLETE INSTRUCTIONS OR THE INPUT-<br>OUTPUT STATEMENTS ?<br>1=COMPLETE INSTRUCTIONS<br>2=INPUT-OUTPUT STATEMENTS<br>3=NEITHER<br>7 3

ENTER MEASUREMENT OPTION NUMBER? 1

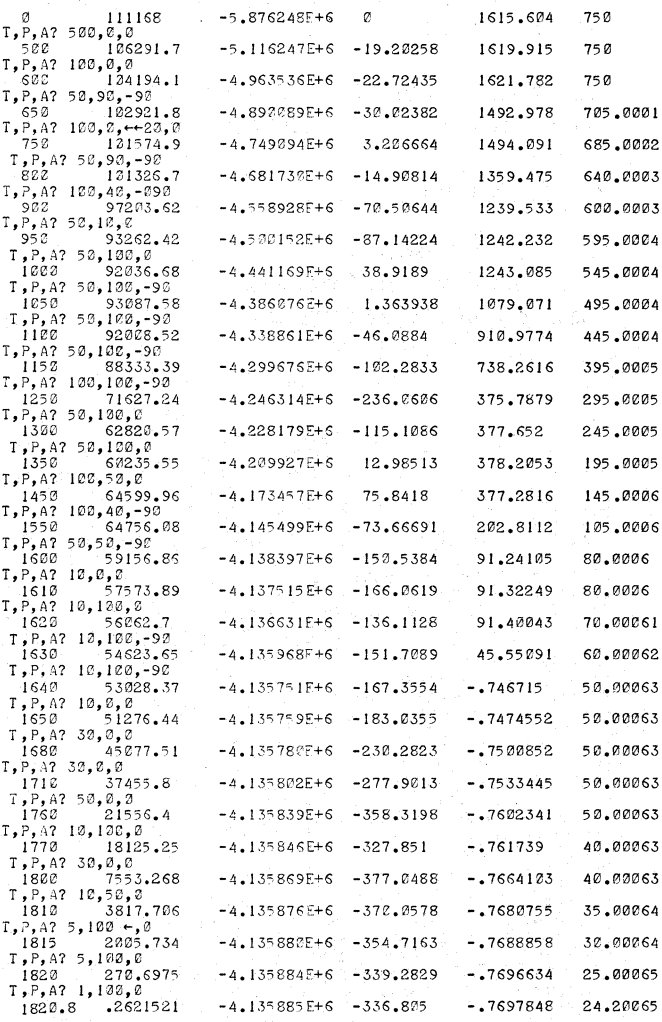

CRASH !! **!! 11 !! <sup>11</sup>** YOUR Il~PACT CREATED A CRHER .2621521 I'lETERS DEEP AT CONTACT YOU WERE TRAVELLINS 1212.51}1 KILOM/HR •

DO YOU WANT TO FLY IT AGAIN ? (YES OR NO)? NO ... NO

 $\hat{\delta}_{\hat{\theta}}$  )

TOp BAD, THE SPACE PROGRAM HATES TO LOSE EXPERIENCED ASTRONAUTS.

READY

**187** 

# **ROCKSP GAME OF ROCK, SCISSORS, PAPER**

### **Description**

**Remember the game of rock-scissors-paper. You and your opponent make a motion three times with your fists and then either show a flat hand (paper), fist (rock), or two fingers (scissors). Depending upon what is shown, the game is a tie (both show the same) or one person wins. Paper wraps up rock, so it wins. Scissors cut paper, so it wins. And rock breaks scissors, so it wins.** 

**In this computerized version of rock-scissors-paper, you can play up to ten games vs. the computer.** 

## **Program Author**

**Charles Lund The American School Hague, Netherlands** 

LIST<br>ROCKSP 05:06 PM 03-MAY-73<br>1 PRINT "THIS PROGRAM ALLOWS YOU TO PLAY THE OLD GAME OF'<br>2 PRINT "ROCKS, PAPER, AND 5ISSORS AGAINST THE COMPUTER."<br>5 RANDOMIZE **6 INPUT** ~HOW **MANY GAMES DO YOU WANT";Q** 8 IF Q(11 THEN 11 9 PRINT "SORRY. BUT WE AREN'T ALLOWED TO PLAY THAT MANY. '\abTO 6 11 FOR 0=1 TO <sup>Q</sup> 15 PRINT\PRINT 'GAME NUMBER'O 29 X=INT(RND\*]+l) 25 PRINT "J-ROCK ... 2.SISSORS .. 1=PAPER' 39 INPUT "1. .2 .... 1 ... WHAT" S ','OUR CHOICE'.' K 32 IF (K-1)\*(K-2)\*(K-3)()0 THEN PRINT "INYALID'\GOTO 25<br>35 PRINT "THIS IS MY CHOICE..." 40 ON X GOTO 50.60.70<br>50 PRINT "...PAPER"\GOTO 80 60 PRINT " ... SISSORS'\GOTO 80 70 PRINT " ... ROCK" 80 IF X=K THEN 155<br>98 IF X>K THEN 125<br>90 IF X=1 THEN 105<br>90 IF X=1 THEN 105<br>105 IF K=3 THEN 115 ELSE GOTO 95<br>115 PRINT "WOM! I WIN!"\C=C+1\GOTO 160<br>140 IF X<>3 THEN 115 ELSE 95 155 PRINT "TIE GAME, NO WINNER. ' 160 NEXT G 170 PRINT\PRINT "HERE IS THE FINAL SCORE:"<br>175 PRINT "I HAVE WON"C'GAMECS)."<br>180 PRINT "YOU HAVE WON"H"GAME(S)."<br>185 PRINT "AND"G-(C+H)"GAME(S) ENDED IN A TIE.<br>180 END<br>200 END

READY

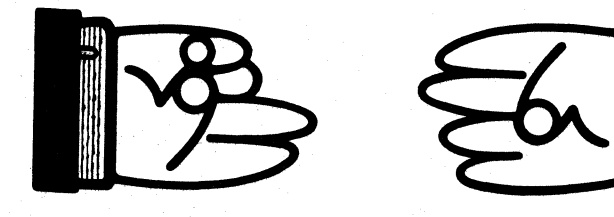

THIS PROGRAM ALLOWS YOU TO PLAY THE OLD GAME OF<br>ROCKS, PAPER, AND SISSORS AGAINST THE COMPUTER.<br>HOW MANY GAMES DO YOU WANT? 20<br>SORRY, BUT WE AREN'T ALLOWED TO PLAY THAT MANY.<br>HOW MANY GAMES DO YOU WANT? 10

GAME NUMBER 1 3=ROCK... 2=515SORS... 1=PAPER<br>1.... 2... 3... MHAT'S YOUR CHOICE? 1<br>THIS 15 MY CHOICE...<br>...PAPER .IE GAME. NO WINNER.

GAME NUMBER 2<br>3=ROCK...2=SISSORS...1=PAPER<br>1....2...3...3...NHAT'S YOUR CHOICE? 2<br>1010 10 NO

THIS IS MY CHOICE.<br>...ROCK ...ROCK<br>WOW! I WIN!!

GAME NUMBER 3<br>3=ROCK...2=SISSORS...1=PAPER<br>1...2....35...Number<br>This 15 My Choice...<br>...Sissors YOU WIN!!!

GAME NUMBER 4<br>3=ROCK...2=SISSORS...1=PAPER<br>1....2...3...3....WHAT'S YOUR CHO" THIS IS MY CHOICE.<br>...SISSORS WOW! I WIN!!

OAME NUMBER 5 **3=ROCK .** .. **2=5r'- 1 .** ... 2. <sup>~</sup> THIS IS<br>...RO<sup>r</sup><br>WO<sup>P</sup>'

 $, A01CE? 1$ 

-SISSORS ... i-PAPER .. 3 .... WHAT'S YOUR CHOICE? 2 JS MY CHOICE...<br>PAPER<br>**YOU WIN!!!!** 

OAME NUMBER 9 3=ROCK...2=SISSORS...1=PAPER<br>3=ROCK...2=SISSORS...1=PAPER<br>1... 2....3....NHAT'S YOUR CHOICE? 3 THIS IS MY CHOICE.<br>...SISSORS YOU WIN!!!

GAME NUMBER 10<br>3=ROCK...2=SISSORS...1=PAPER<br>1....2...3....WHAT'S YOUR CHOICE? 1 THIS IS MY CHOICE.<br>...SISSORS ...SISSORS<br>WOW! I WIN!!

HERE IS THE FINAL SCORE:<br>I HAVE WON 5 GAME(S).<br>YOU HAVE WON 3 GAME(S).<br>AND 2 GAME(S) ENDED IN A TIE.

THANKS FOR PLAYING!!

READY

# **ROULET** EUROPEAN ROULETTE TABLE

# Description

This game simulates a European Roulette wheel; "European" because it has 37 number compartments (1 to 36 and 0). The American wheel has 38 numbers (1 to 36, 0 and 00). The Bahamas, Puerto Rico, and South American countries are slowly switching to the American wheel because it gives the house a bigger percentage. Odd and even numbers alternate around the wheel, as do red and black. The layout of the wheel insures a highly random number pattern. In fact, roulette wheels are sometimes used to generate tables of random numbers.

In this game, you may bet from \$1 to \$10,000 and you may bet on red or black, odd or even, a column, or single number.

There is no long-range winning strategy for playing roulette. However, a good strategy is that of "doubling." First spin, bet \$1 on an even/odds bet (odd, even, red, or black). If you bet  $\frac{1}{4}$  on an even, baas see (saa, even, ica, or siach). In jour Continue to double until you win (i.e., you break even on a losing sequence). As soon as you win, bet \$1 again, and after every win, bet \$1. Do not ever bet more than \$1 unless you are recuperating losses by doubling. Do not ever bet anything but the even odds bets. Good luck!

### Source

Like so many other games Of chance, computerized ROULET has been around a long time in FORTRAN, LISP, and so on. Its original author is unknown today.

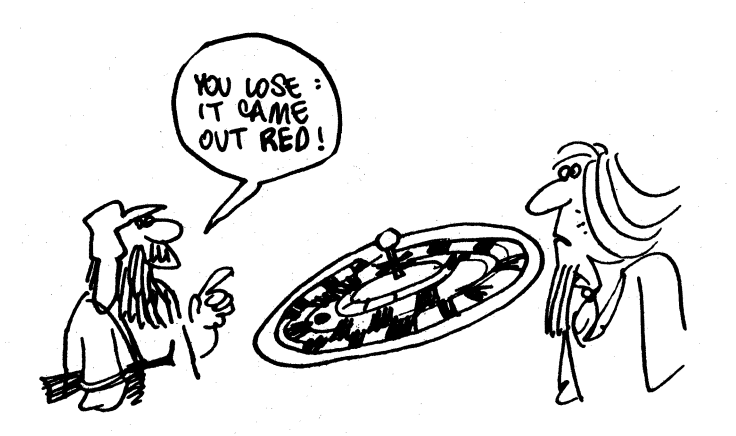

```
PROGRAM LISTING 
                                       TYPE RUN TO PLAY THE GAME,
1010 REM TYI<br>1020 LET K1 = 0
1030 PRINT " 
 1040 PRINT "<br>1050 PRINT<br>1060 PRINT <sub>"</sub>
                                                          WELCOME TO MONTE CARLO AND OUR EUROPEAN ROULETTE TABLE."<br>I WISH YOU THE BEST OF LUCK."
 1970 PRINT "DO YOU WANT INSTRUCTIONS",<br>1980 INPUT ZS<br>1990 IF ZS = "NO" THEN 1800<br>1110 GOSUB 2790<br>1110 GOSUB 2790<br>1120 GOTO 1070<br>1130 PRINT " THIS IS A GAME OF ROULETTE, YOU ARE ALLOWED TO BET"<br>1130 PRINT "A ODD OR EVEN NUM
 1260 INPUT Z1$<br>1270 IF Z1$ = "NO" THEN 1800<br>1280 IF Z1$ = "YES" THEN 1320<br>1290 GOSUB 2790
 1300 GO TO 1250<br>1310 PRINT<br>1320 PRINT<br>1330 PRINT<br>1350 PRINT, "<br>1350 PRINT, "<br>1370 PRINT, "
                                                 BELOW IS THE PICTURE OF OUR GAMBLING TABLE," 
 *********** " * 0 *" 13'75 LET US • "*******************" 1380 PRINT,US 
 1390 PRINT,"* 1 * 2 * 3 *"<br>1400 PRINT,"* RED *BLACK* RED *"<br>1410 PRINT,"BLACK* RED *BLACK*"<br>1420 PRINT,"*BLACK* RED *BLACK*"<br>1440 PRINT,US
 1450 PRINT,". *' *' *" 1460 PFtlNT,!I* RED *BLACK* RE-D *,t 1470 PRINT,U$ 
 1480 PRINT, "* 10 * 11 * 12 * "<br>1500 PRINT, "*BLACK*BLACK* RED * "<br>1500 PRINT, "* 13 * 14 * 15 * "<br>1500 PRINT, "* 13 * 14 * 15 * "<br>1510 PRINT, "* 16 * 17 * 18 * "<br>1530 PRINT, "* RED *BLACK* RED * "<br>1560 PRINT, "* RED *BLAC
1550 PRINT,"* 19 * 20 * 20 * 19 * 1570 PRINT, US<br>
1570 PRINT,"* 19 * 20 * 21 * <sup>1</sup><br>
1590 PRINT,"* 22 * 23 * 24 * "<br>
<b>1690 PRINT,"* 22 * 23 * 24 * "<br>
160 PRINT,"*27 * 25 * 25 * 24 * "
 1600 PRINT, "* 22 * 23 * 24 *"<br>1610 PRINT, "*BLACK* RED *BLACK*"<br>1620 PRINT, "*BLACK* RED *BLACK*"<br>1640 PRINT, "* 25 * 26 * 27 *"<br>1660 PRINT, "* 28 * 29 * 30 * "<br>1670 PRINT, "* 31 * 32 * 33 *"<br>1690 PRINT, "* 31 * 32 * 33 *
 1700 PRINT,"*BLACK* RED *BLACK*"<br>1710 PRINT,U$
 1720 PRINT, "* 34 * 35 * 36 * "<br>1740 PRINT, "* BED *BLACK* RED *"<br>1740 PRINT, "*COL, 1*COL, 2*COL, 3*"<br>1740 PRINT, "*COL, 1*COL, 2*COL, 3*"<br>1760 PRINT<br>1760 PRINT<br>1760 PRINT<br>1760 PRINT<br>1760 PRINT<br>1760 PRINT<br>1760 PRINT<br>1800 
 2000 FOR H1 = 9 TO 10000<br>2010 IF H1 = 9 TO 10000<br>2020 NEXT H1<br>2040 GOSUB 2840<br>2040 GOSUB 2840<br>2060 DRINT "DO YOU WANT TO BET A RED OR BLACK NUMBER";<br>2000 PRINT "DO YOU WANT TO BET A RED OR BLACK NUMBER";<br>2000 IF CS = "NO"
```

```
2230 GO TO 2190 
 2240 FOR 12 = 0 TO 10000<br>2250 IF 12 = I THEN 2300<br>2260 NEXT 12
 2270 GOSUB 2840<br>2280 GO TO 2190<br>2390 LET I = 0<br>2310 PRINT "DO YOU WANT TO BET A COLUMN OF NUMBERS";
  2320 INPUT 81$ 
2330 IF Bl$ • "NO" THEN 2530 
 2340 IF Bis = "YES" THEN 2370<br>2350 GOSUB 2790<br>2360 GO TO 2310<br>2360 GO TO 2310<br>2360 GO TO 2310<br>2380 INPUT B2<br>2390 IF B2 = 2 THEN 2440<br>2430 GO TO 2370<br>2430 GO TO 2370
 2440 PRINT "HOW MUCH DO YOU WANT TO BET";<br>2450 INPUT B8<br>2460 IF B8 <= 10000 THEN 2490
 2470 GOSUB 2810<br>2490 GO TO 2440<br>2490 FOR B9 = 0 TO 10000<br>2500 IF B8 = B9 THEN 2540<br>2510 NEXT B9 = 0<br>2530 LET B8 = 0
 2540 PRINT "DO YOU WANT TO BET A NUMBER",<br>2550 PRINT "DO YOU WANT TO BET A NUMBER",<br>2550 PRINT ES = "YES" THEN 2870<br>2580 IF ES = "YES" THEN 2610<br>2600 GOOIB 2790<br>2620 ENDIT F = M THEN 2690<br>2620 ENDIT F = M THEN 2690<br>2620 EN
 2790 GO TO 2690<br>2790 PRINT "PLEASE TYPE YES OR NO."<br>2800 RETURN<br>2820 PRINT " MONEY."<br>2820 PRINT " MONEY."
 2830 RETURN<br>2840 Print "Sorry, but you can only bet in $1 increments from $1 to";<br>2850 Print " $10000,"
2860 RETURN<br>2870 LET G = 0<br>2990 RANDOMIZE<br>2990 RANDOMIZE<br>2990 RET T = INT(37*RND)<br>2920 LET T = INT(17/10)+1<br>2920 LET T1 = INT(17/10)+1<br>2930 ON T1 GO TO 2940,2950,2960,2970<br>2950 ON T+1 GO TO 3410,3390,3390,3390,3410,3370,34
3370 PRIMT T! "RED, ODD, COLUMN 2"<br>3380 GO TO 3540<br>3990 GO TO 3540<br>3990 GO TO 3540<br>3410 PRIMT T!" RED, ODD, COLUMN 3"<br>3410 PRIMT T!" BLACK, EVEN, COLUMN 1"<br>3430 GO TO 3540<br>3440 GO TO 3540<br>3440 GO TO 3540<br>3460 GO TO 3540<br>34
3580 CO TO 3610<br>3590 PRINT " YOU WIN $"35*G" FOR YOUR NUMBER BET."<br>3600 LET G = 35*G 7<br>3620 LET G = 3THEN 3800<br>3620 IF T = 0 THEN 3710<br>3530 IF T = 0 THEN 3710<br>3640 FOR X = "EVEN" THEN 3680<br>3650 IF T = X THEN 3750<br>3650 NEXT
3680 FOR X1 = 2 TO 36 STEP<br>3790 IF T = X1 THEN 3750<br>3700 NEXT X1<br>3710 PRINT " YOU LOSE $"H;<br>3720 GOSUB 3780<br>5720 LET H = -H
```
3740 GO TO 3800<br>3750 PRINT " YOU WIN \$"H;<br>3760 GOSUB 3780<br>3770 GO TO 3800<br>3780 PRINT "FOR YOUR ODD-EVEN BET," 3796 PRINT "TOU WIN \$"1<br>3796 COSUB 3786<br>3796 COSUB 3786<br>3796 COSUB 3786<br>3796 COSUB 3786<br>3796 PRIVA WOR YOUR ODD-EVEN BET,"<br>3896 IF T = 0 THEN 4986<br>3826 PCR A1 = 1 TO 9 STEP 2<br>3846 PCR A1 = 1 TO 9 STEP 2<br>3846 PCR A1 = 1 TO 4310 PRINT B8:<br>4320 PRINT B8:<br>4320 PRINT "FOR YOUR COLUMN BET."<br>4330 LET B8 = -B8 4330 LET B8 =  $-B8$ <br>4350 LET R = (G) + (H) + (I) + (BS)<br>4350 LET K < 0 THEN 4490<br>4370 IF K < 0 THEN 4490<br>4370 IF K = 0 THEN 4490<br>4390 CD TO 4450<br>4400 PRINT " YOU LOST \$" ABS(K)" ON THIS ROUND,"<br>4410 GO TO 4450<br>4430 CD TO 4449 PRINT "YOU WON S"K" ON THIS FOUND.<br>4450 PRINT<br>4460 PRINT<br>4470 LET K1 = K1 + K<br>4490 IF K1 < 0 THEN 4530<br>4500 IF K1 > 0 THEN 4550<br>4500 IF K1 > 0 THEN 4550<br>4500 IF K1 > 0 THEN 4550<br>4500 IF K1 > 0 THEN 4550<br>4500 IF K1 > 4500 IF KI > 0 THEN 4550<br>4510 PRINT " YOU HAVE LOST A TOTAL OF S"ABS(KI)" THUS FAR,"<br>4510 PRINT " THUS FAR YOU HAVE BROKEN EVEN,"<br>4546 GO TO 4570<br>4560 PRINT " YOU HAVE WON A TOTAL OF S"KI" THUS FAR,"<br>4560 PRINT " YOU HAVE 4750 END

### SAMPLE RUN

NELCOME TO MONTE CARLO AND OUR EUROPEAN ROULETTE TABLE.<br>I WISH YOU THE BEST OF LUCK. DO YOU WANT INSTRUCTIONS ?YES<br>
THIS IS A GAME OF ROULETTE. YOU ARE ALLOWED TO BET<br>
AN ODD OR EVEN NUMBER AND/OR A BLACK OR RED NUMBERS AND/OR<br>
A COLUMN OF NUMBERS AND/OR A NUMBER ITSELF. NUMBERS RANGE<br>
FROM 0 TO 36. IF 0 A E OUTBER 10 1<br>A COLUMN = 2 TO 1<br>POURE FRACT DET FROM \$1 TO \$10000, BUT THE TABLE WILL ONLY A CCEPT BETS OF WHOLE DOLLARS (NO CENTS).

NOULD YOU LIKE TO SEE A PICTURE OF THE GAMBLING TABLE ?YES

BELOW IS THE PICTURE OF OUR GAMBLING TABLE.

\*\*\*\*\*\*\*\*\*\*\*  $\alpha$ .<br>Ne ale ale sule sie sie ale ale ale ale sie sule sie ale sie sie sie sie sule sie sie sie sie sie RED \*BLACK\* RED \* \*\*\*\*\*\*\*\*\*\*\*\*\*\*\*\*\*\*\*\*<br>\* 4 \* 5 \* 6 \*<br>\*BLACK\* RED \*BLACK\* \*\*\*\*\*\*\*\*\*\*\*\*\*\*\*\*\*\*\* \* 10 \* 11 \* 12 \*<br>\*BLACK\*BLACK\* RED \* \*BLACK\*BLACK\* KED \*<br>\*\*\*\*\*\*\*\*\*\*\*\*\*\*\*\*\*\*\*\*<br>\* 13 - \* 14 - \* 15 - \*<br>\*BLACK\* RED \*BLACK\* \*\*\*\*\*\*\*\*\*\*\*\*\*\*\*\*\*\*<br>\*\*\*\*\*\*\*\*\*\*\*\*\*\*\*\*\*<br>\*\*RED \*BLACK\* RED \*\*\*\*\*\*\*\*\*\*\*\*\*\*\*\*\*\*\*\*<br>\* 22 \* 27 \* 24 \* \*\*\*\*\*\*\*\*\*\*\*\*\*\*\*\*\*\*\*\*\*\*<br>\*BLACK\* RED \*BLACK\* .<br>Nicolis plic alle plic alle plic alle plic alle plic alle plic alle plic alle plic alle \*\*\*\*\*\*\*\*\*\*\*\*\*\*\*\*\*\*\*\*<br>\* 34 \* 35 \* 36 \*<br>\* RED \*BLACK\* RED \* \*\*\*\*\*\*\*\*\*\*\*\*\*\*\*\*\*\*\* DO YOU WANT TO BET AN ODD OR EVEN NUMBER ?YES<br>ODD OR EVEN ?ODD<br>HOW MUCH DO YOU WANT TO BET ?100 DO YOU WANT TO BET A RED OR BLACK NUMBER ?NO DO YOU WANT TO BET A COLUMN OF NUMBERS ?YES COLUMN 1, 2, OR 3 ?1<br>HOW MUCH DO YOU WANT TO BET ?100 DO YOU WANT TO BET A NUMBER ?NO THE NUMBER IS 1 RED, ODD, COLUMN 1<br>YOU WIN \$ 100 FOR YOUR ODD-EVEN BET.<br>YOU WIN \$ 200 FOR YOUR COLUMN BET. YOU NON \$ 300 ON THIS ROUND. YOU HAVE NON A TOTAL OF \$ 300 THUS FAR. DO YOU WANT TO PLAY AGAIN ?YES DO YOU MANT TO BET AN ODD OR EVEN NUMBER ?YES<br>ODD OR EVEN ?EVEN<br>HOW MUCH DO YOU MANT TO BET ?100 DO YOU WANT TO BET A RED OR BLACK NUMBER ?YES<br>RED OR BLACK ?RED<br>HOW MUCH DO YOU WANT TO BET ?100 DO YOU WANT TO BET A COLUMN OF NUMBERS ?NO DO YOU WANT TO BET A NUMBER ?YES WHAT IS YOUR NUMBER ?6<br>HOW MUCH DO YOU NANT TO BET ?10

THE NUMBER IS 9 RED, ODD, COLUMN 3<br>YOU LOSE \$10 FOR YOUR NUMBER BET.<br>YOU LOSE \$100 FOR YOUR ODD-EVEN BET.<br>YOU NIN \$100 FOR YOUR RED-BLACK BET.

YOU LOST \$ 10. ON THIS ROUND.

YOU HAVE NON A TOTAL OF \$ 290 THUS FAR.

DO YOU WANT TO PLAY AGAIN ?YES

# **RUSROU**

## **Description**

**In this game, you are given by the computer a revolver loaded with one bullet and five empty chambers. YOu** *spin* **the chamber and pull the trigger by inputting a "1," or,** if you **want to quit, input a "2." You win if you play ten times and are still alive.** 

### **program Author**

**Two versions of Russian Roulette Were submittedi one by John Kowalik of East Greenwich, RI and the one printed here by:** 

**Tom Adametx Curtis Junior High School Sudbury, MA 01776** 

5 RANDOMIZE<br>3 PRINT "THIS IS A GAME OF >>>>>>>>>>>RUSSIAN ROULETTE"<br>10 PRINT\PRINT "HERE IS A REVOLVER" 29 PRINT "HIT '1' TO SPIN CHAMBER AND PULL TRIGGER. **22 PRINT" (HIT** .';2-' **TO OJ' ... ·E** UF')"\F'~~INT **"GO".:**  25 N=0<br>30 INPUT I<br>31 IF I<>2 THEN 35<br>32 PRINT" CHICKEN !!!"\GOTO 72 35 N=N+1<br>48 IF RND(0)>0.83333 THEN 70<br>45 IF RN10 THEN 80<br>50 PRINT\" - 613<br>70 PRINT" - 68NG!!!! YOU'RE DEAD!"<br>70 PRINT" - 68NG!!!! YOU'RE DEAD!" 71 PRINT "CONDOLENCES WILL BE SENT TO YOUR RELATIVES."<br>72 PRINT\PRINT\PRINT\PRINT "...NEXT VICTIM..."\GOTO 20<br>80 PRINT "YOU WIN !!!" 85 PRINT "LET SOMEONE ELSE BLOW HIS BRAINS OUT.<br>90 GOTO 10 99 END

READY

THIS IS A GAME OF >>>>>>>>>>>>>RUSSIAN ROULETTE HERE IS A REVOLVER<br>HIT '1' TO SPIN CHAMBER AND PULL TRIGGER.<br>GO?1<br>GO?1  $-$  CLICK  $-$ ?1<br>- Click -?1<br>- CLICK -?1 - CLICK - ?1<br>- Click -?1<br>- CLICK -1:1 BANG! !!! YOU'RE DEAD! CONDOLENCES WILL BE SENT TO YOUR RELATIVES .

...NEXT VICTIM...<br>HIT '1' TO SPIN CHAMBER AND PULL TRIGGER.<br>... (HIT '2' TO GIVE UP) GO?

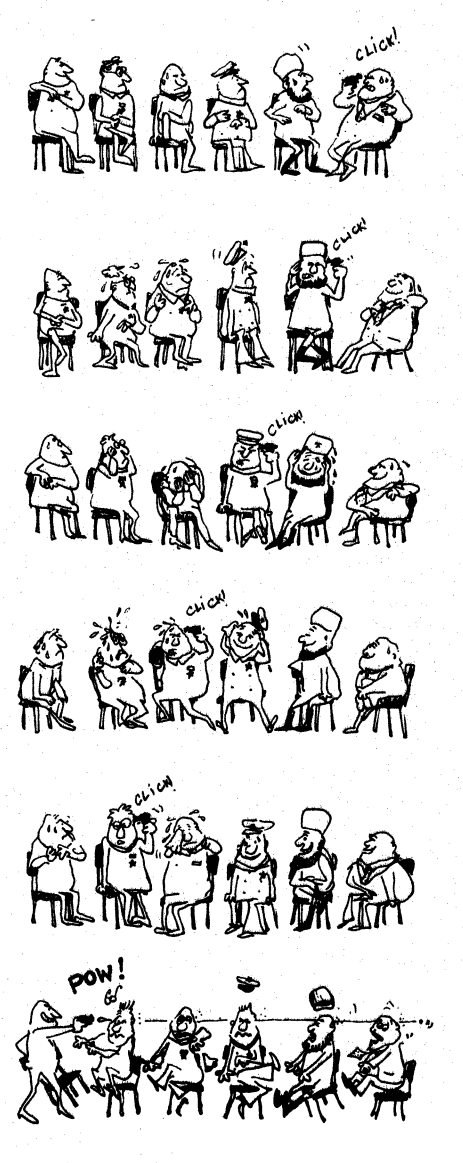

# **SALVO** NAVAL GUN BATTLE

# Description

The rules are not explained by the program, so read carefully this description by Larry Siegel, the program author.

"SALVO is played on a  $10x10$  grid or board using an  $x,y$  coordinate system. The player has 4 ships: battleship (5 squares), cruiser (3 squares), and two destroyers (2 squares each). The ships must be placed horizontally, vertically, or diagonally and must not overlap. The ships do not move during the game.

"As long as any square of a battleship still survives, the player is allowed three shots, for a cruiser 2 shots, and for each destroyer 1 shot. Thus, at the beginning of the game the player has 3+2+1+1=7 shots. The player enters all of his shots and the computer tells what was hit." A shot is entered by its grid coordinates, x,y. The winner is the one who sinks all of the opponent's ships.

Important note: Your ships and the computer's ships are located on 2 separate 10xlO boards. For a simpler version of this game, try SALV01.

Program Author

Lawrence Siegel 3052 Warrington Road Shaker Heights, OH 44120

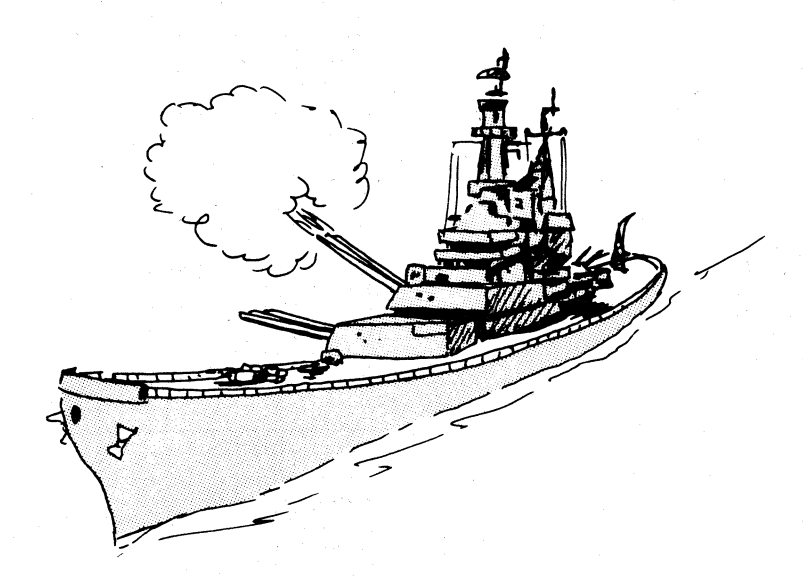

```
1000 REM *** SALVO BY LARRY SIEGEL<br>1010 REM *** LAST REVISION 6/9/73<br>1020 REM *** CHECKED OUT ON RSTS/E BY DAVE AHL, DIGITAL<br>1040DIMA(10,10,10,1010,10),C(7),D(7),E(12),F(12),G(12),H(12),K(10,10)
1940DIMA(19,19)<br>1050FORP=17012<br>1060FORP=17012<br>1070LETE(w)==1<br>1080ECTH(w)==1<br>1090NEXTW<br>11070RY=17010<br>1120LETB(x,r)=2<br>1130NEXTX<br>1130NEXTX
 1140NEXTX<br>1150FORX=1T012<br>1160LETF(X)=0<br>1170LETG(X)=0
  1180NEXTX
 1180NEX1X<br>1200FORX=1T010<br>1200FORY=1T010<br>1210LETA(X,Y)=0
 TEIDEETHALTY<br>1230NEXTY<br>1230NEXTY<br>1240FORK=4TU1STEP-1<br>1250LETU6=0
1240FORK=4TUISTEP-1<br>1250LETU058919<br>1250DEFFNA(K)=(b-K)+3-2+INT(K/4)+SGN(K-1)-1<br>1230DEFFNA(K)=(b-K)+3-2+INT(K/4)+SGN(K-1)-1<br>1300IFFY+V+FNA(K)>10THEN1260<br>1300IFFY+V+FNA(K)>10THEN1260<br>1300IFFY+V+FNA(K)>10THEN1260<br>1300IFFY+V+F
   1440NEXT23
   1450NL×173<br>1450NL×1722<br>1450NL×1722<br>1480NL×172<br>1480NL×172
 1480NEXTZ<br>1500PRITKTENTER COORDINATES FOR...!<br>1500PRINTTENTER<br>1600PRINTTENTERIP!<br>1520FORX=1105<br>15301NPUTY,Z<br>1500EXTX<br>1560NEXTX<br>1560PRINTTENTERIP<br>15301NPUTY,Z<br>15301PUTY,Z<br>1500ERRITTO3
  159dLETB(Y,Z)=2<br>160dNEXTX<br>161dPRINT"DESTROYER<A>"<br>162dFORX=1T02
 102010111112<br>16301NPUT+2<br>1640LET6(Y+Z)=1<br>1650NEXTX<br>1660PRINT"DESTROYER<B>"<br>1670FORX=1T02<br>1690LETB(Y+Z)=+5<br>1690LETB(Y+Z)=+5
   1700NEXTX
  1700NEXTX<br>1710PRINTPDÖ YOU WANT TO START";<br>1730IR-US->""HERE ARE YOUR SHIPS?"THEN1890<br>1740PRINT"<u>P</u>ATTLESHIP"
    1750F0RZ=1T05<br>1750F0RZ=1T05<br>1760PRINTF(2)1G(2)
 \begin{smallmatrix} 1760 \textsf{PRINT}(2)16\,(7)\\ 1770 \textsf{PRINT}(2)16\,(7)\\ 1780 \textsf{PRINT}(2)16\,(6)\\ 1800 \textsf{PRINT}(2)16\,(7)\\ 1810 \textsf{PRINT}(2)16\,(7)\\ 1820 \textsf{PRINT}(2)16\,(7)\\ 1830 \textsf{PRINT}(2)16\,(7)\\ 1830 \textsf{PRINT}(10)16\,(10)\\ 1850 \textsf{PRINT}(11)16\,(11)\\ 1860 \textsf{PRINT}(12)16\,(11TOOMOTOLYTE<br>1990PRINT<sup>HO</sup>O YOU WANT TO SEE MY SHOTS"!<br>1910INPUTKS
    1920PRINT
   1920PRINT<br>1930IFJ8<>"YES"THEN262"<br>1940REM*************START<br>1950IFJ8<>"YES"THEN199"<br>1960LETC=C+1
 1960LETC=C+1<br>1980PRINT<br>1980PRINT"TURN"C<br>2000FCR==55033TEP.5<br>2010FCR==55033TEP.5<br>2010FCR==51033TEP.5<br>2020FCR=11010<br>2033UERCX,71==HER2070<br>2040NEXTX<br>2050GOTO2080<br>2020HEXTX<br>2030AEXTW
 2000<br>
2000FORM=1107<br>
2000FORM=1107<br>
2100LETC(w)=0<br>
2110LETF(w)=0<br>
2130LETF(w)=0<br>
2130LETG(w)=0<br>
2140MEXTM<br>
2150LETG(w)=0
   2150LETP3=0
   2160F0RX=1T010<br>2170F0RX=1T010
```
2180IFA(X,Y)>10THEN2200 2190LETP3=P3+1<br>2200NEXTY<br>2200NEXTY<br>2220PRINT#YOU HAVE#A#SHOTS# **ELEMATIVE OF THE SERVE AND STATES IN A SERVE AND SEXURE AND SERVED SERVED AND SERVED SERVED SERVED SERVED SERVED SERVED SERVED SERVED SERVED SERVED SERVED SERVED SERVED SERVED SERVED SERVED SERVED SERVED SERVED SERVED SER** 22801FA<br/><br/>
22801FA<br/><br/>
2280310P<br>
2280310P<br>
2280310P<br>
229070RW=1T0A 239010RW=1T0A<br>23001NPUTX,Y<br>23101FX<>INT(X)THEN2370<br>23201FX<>INT(X)THEN2370<br>23301FX<1THEN2370<br>23401FY<>INT(Y)THEN2370<br>23501FY>10THEN2370<br>23501FY>10THEN2370 2378PRINT"ILLEGAL, ENTER AGAIN"<br>238860T02388<br>239860T02388<br>2488LETC(\*)=\*<br>2488LETC(\*)=\* CHUDEED(W).<br>2420NEXTW<br>2420NEXTW<br>2430GOTO2460<br>2440PRINT"YOU SHOT THERE BEFORE ON TURN"A(X,Y)-10 2440PRINT TOU SHOT THERE BEFO!<br>245060TO2300<br>2460FORW=1TOA<br>2470ETFA(C(W),D(W))=3THEN2540<br>2480IFA(C(W),D(W))=2THEN2560<br>2490IFA(C(W),D(W))=15THEN2600<br>2500IFA(C(W),D(W))=15THEN2600<br>2530NEYTW CORRECTATION<br>2520NEXTH<br>2530GOTO2620<br>2540PRINT"YOU HIT MY BATTLESHIP" 255660T02518<br>255660T02518<br>2566PRINT"YOU HIT MY CRUISER"<br>2578G0T02518 2580PRINT"YOU HIT MY DESTROYER<A>" 259860T02518<br>259860T02518<br>2688PRINT"YOU HIT MY DESTROYER<B>"<br>261860T02518  $2620LETAP$ 2020LETA="YES"THEN2670<br>2640LETC=C+1<br>2650PRINT 2660PRINT"TURN"C 2600FRINT TORN-C<br>2670LETA=0<br>2680FORW=.5TO3.1STEP.5 20/BCEINER<br>20/BSFOR=1703.13TEP.5<br>2798FOR=170110<br>2798FOR=170110<br>2720REXTY ==THEN2756<br>2720REXTY<br>2746GOR=276<br>2730REXTY<br>2746GOR=276<br>2736GOR=276<br>2736GOR=276<br>2736GOR=276<br>2736GOR=277<br>2736GOR=1711<br>2736EFTS<br>2836FOR=17111 HAVEM-4HOT  $2696F0RX = 1T<sub>012</sub>$ 3000LETw=0<br>3000LETw=0<br>3010LETR3=0<br>3020GOSUB2910 303000512910<br>
30300512910<br>
304061617812910<br>
3040616178319071668400<br>
30601fF8319071668400<br>
30601fF8319071668400<br>
30701fK21916841101(RND(-1)\*2.5)<br>
310060703120<br>
3110617810-1101(RND(-1)\*2.5)<br>
31201fY29716683270<br>
314065703270<br> 3180LETF(w)=x<br>3190LETG(w)=x<br>3200IFW=ATHEN3380<br>3210IFR2=6THEN3030 32101FR2=67HEM3030<br>3220READX1,Y1<br>3220READX1,Y1<br>3230RETR2=R2+1<br>3250RETR2=R2+1<br>3250RETR=F\*\*\*1<br>3260RETR=F\*\*\*1<br>3260RETR=F\*\*1<br>3220RETR=F\*10READ210<br>3290RFY-10THEM3210<br>3300FFY-11THEM3210<br>3320TFF+1THEM3210<br>3320RETREAD210<br>3320RESCO 3330IFF(09)<>XTHEN3350<br>3340IFF(09)<>XTHEN3350<br>3340IFG(09)\*YTHEN3210

3360LETwew+1<br>3370GOTO3180<br>3380FF6g×9"YES"THEN3420<br>3390FGRZ5=1TOA<br>3400PRINTF(Z5)J6(Z5)<br>3420FGRZ5=1TOA<br>3420FGRW=1TOA<br>3440IFB(F(W),G(W))=2THEN3560<br>3460IFB(F(W),G(W))=1THEN3560<br>3460IFB(F(W),G(W))=1THEN3560<br>3460IFB(F(W),G(W))=1 3480NEXTW<br>3500GDT01950<br>3500PRINT"I HIT YOUR BATTLESHIP"<br>3510GDT03570<br>3520FRINT"I HIT YOUR CRUISER"<br>3530GOT03570<br>3540PRINT"I HIT YOUR DESTROYER<B>" 353660103579<br>
3546PRINT"I HIT YOUR DESTROYER<B>"<br>
35566703570<br>
35669PRINT"I HIT YOUR DESTROYER<A>"<br>
35669PRINT"I HIT YOUR DESTROYER<A>"<br>
3576FDRQ=17012<br>
3599LETE(@)\*194C<br>
3690LETE(@)\*194C<br>
36367ERN2=17012<br>
36367ERN2=257601 372060T03470<br>3730MEXT0<br>3740PRINT"PROGRAM ABORT:"<br>3750PRINT"FROGRAM ABORT:"<br>3750PRINT"E("G")="E(G)<br>3770PRINT"F("G")="H(G)<br>3780ST0P<br>3800EC"PRESSER<br>3800EC"PRESSER<br>3800EC"PRESSERE SPONEXTR<br>
ADDONEXTR<br>
4020NEXTR<br>
4020NEXTR<br>
4020NEXTR<br>
4020NEXTR<br>
4037FORM=1TCA<br>
4037FORM=1TCA<br>
4050ELETGR)=N<br>
4030ECRS=1TCA<br>
4030ECRS=1TCA<br>
4106FORM=1TCA<br>
4110ECRS=N<br>
4120ECRS=NEXTREN4140<br>
4132 IF RPATHEN4140<br>
4132 IF RPAT 4200LETG(09)=S<br>4210NEXTS<br>4210NEXTS 4230G0T0338a 424WEND

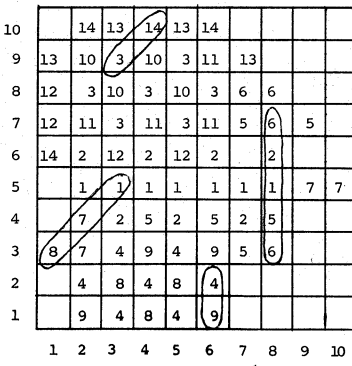

 $\bar{z}$ 

the en

indica

which fired.

object

 $it$  too

plish

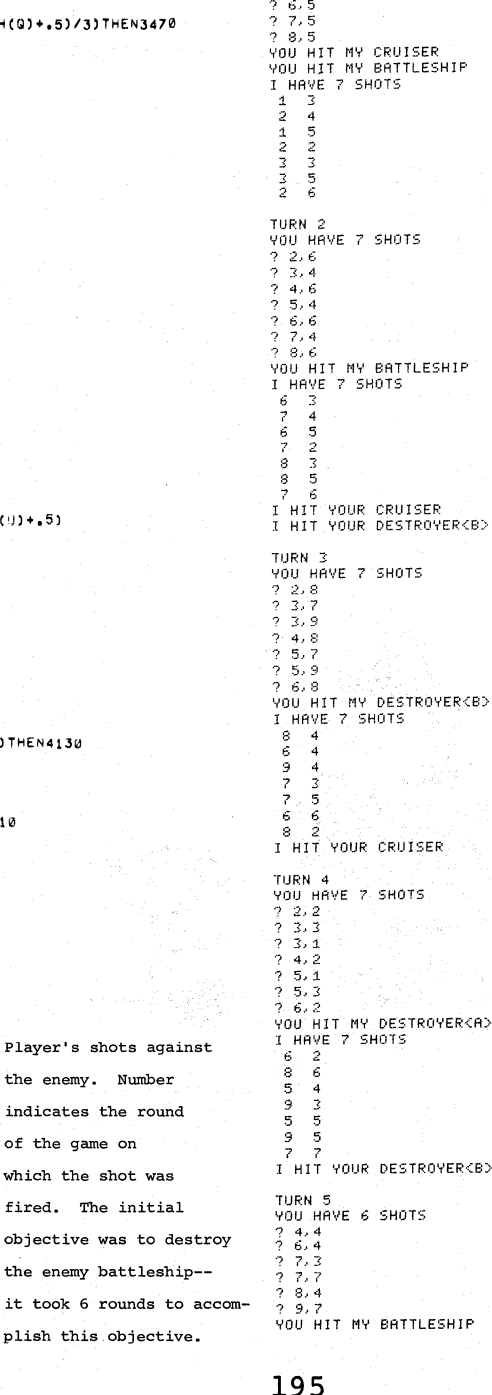

SAMPLE RUN

**BATTLESHIP** BRTTLE<br>? 3.4<br>? 4.5 6.7 8<br>? ? ? ?

CRUISER  $\frac{2}{7}$ <br> $\frac{2}{8}$ , 2 ? 9,2<br>DESTROYER(A)

2<br>
2<br>
2<br>
3<br>
2<br>
DESTROVER<B> ? 8,5<br>? 8,6

TURN 1<br>YOU HAVE 7 SHOTS<br>? 2.5<br>? 3.5<br>? 4.5

 $7.5.5$ 

ENTER COORDINATES FOR...

DO YOU WANT TO START? YES<br>DO YOU WANT TO SEE MY SHOTS? YES

T HAVE 7 SHOTS  $\frac{1}{3}$  6 8<br>5<br>5 9Ï  $\overline{2}$  $\begin{array}{c}\n2 \\
7 \\
7\n\end{array}$  $\frac{36}{6}$ 7 1<br>I HIT YOUR BATTLESHIP<br>I HIT YOUR CRUISER<br>I HIT YOUR BATTLESHIP TURN 6<br>
YOU HAVE 4 SHOTS<br>
? 7.8<br>
? 8.8<br>
? 8.7<br>
? 8.7<br>
? 8.7<br>
? 8.7<br>
YOU HIT MY BATTLESHIP<br>
I HAVE 4 SHOTS<br>
5<br>
2<br>
4<br>
4<br>
4<br>
4<br>
4 THRN 6  $\frac{1}{4}$  $-4$ TURN<sub>7</sub> TURN 7<br>
7.2,3<br>
27.4<br>
27.4<br>
7 9.5<br>
7 18,5<br>
YOU HIT MY CRUISER<br>
YOU HIT MY CRUISER<br>
YOU HIT MY CRUISER I HAVE 4 SHOTS  $10 \t 4$ <br> $4 \t 3$ <br> $4 \t 5$ I HIT YOUR BATTLESHIP THRN 8 YOU HAVE 4 SHOTS<br>? 1, 3<br>? 3, 2 *1*<br>? 5.2<br>? 5.2<br>YOU HIT MY CRUISER<br>I HAVE 2 SHOTS  $\begin{array}{c} 10 & 3 \\ 4 & 7 \end{array}$ THEN 9 YORN 9<br>YOU HAVE 4 SHOTS<br>? 4,3 . 3 8.1<br>? 6.1<br>YOU HIT MY DESTROYERKAD T HAVE 1 SHOTS **TURN 10<br>YOU HAVE 4 SHOTS**  $72.9$ <br>  $73.8$ <br>  $74.9$ <br>  $75.8$ **I HAVE 1 SHOTS**  $\overline{4}$ 112 **TURN 11** YOU HAVE 4 SHOTS  $72.7$ <br> $74.7$ <br> $76.7$ <br> $76.9$ I HAVE 1 SHOTS  $3<sub>6</sub>$ THRN 12 YOU HAVE 4 SHOTS<br>? 1, ?<br>? 1, 8 ? 3,6<br>? 5,6<br>! HAVE 1 SHOTS 3 4<br>I HIT YOUR BATTLESHIP  $\overline{\mathcal{R}}$ TURN: 13 TURN 13<br>YOU HAVE 4 SHOTS<br>? 1.9<br>? 3.10<br>? 5.10<br>? 7.9 1 HAVE 1 SHOTS<br>10 2 '10 THEN 14 YOU HAVE 4 SHOTS  $\frac{2}{7}$ <br>  $\frac{2}{4}$ , 10<br>  $\frac{2}{7}$ <br>  $\frac{6}{10}$  $1,6$ VOIL HIT MY DESTROYER(R) THE REST OF THE REST THREE BEINGS

# SALVOI ARMY GUN BATTLE

# Description

SALVOl is played on two, 5x5 grids or boards with 25 outpost locations numbered 1 to 25. Both you and the computer have four platoons of troops that can be located at any four outposts on your respective grids.

At the start of the game, you locate (or hide) your four platoons on your grid. The computer does the same on its grid. You then take turns firing missiles or bombs at each<br>other's outposts trying to destroy all four platoons. The other's outposts trying to destroy all four platoons. one who finds all four opponent's platoons first, wins.

## Program Author

This.program was slightly modified from the original submitted by:

Martin Burdash 70 Pinetree Drive Parlin, NJ 08859

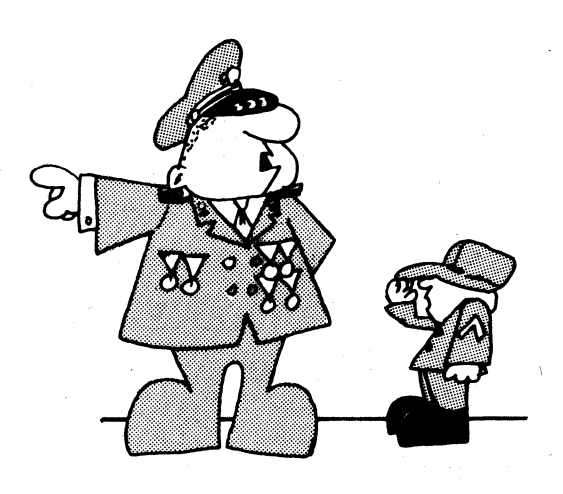

© 1967 by Creative Publications

100 PRINT "YOU ARE ON A BATTLEFIELD WITH 4 PLATOONS AND YOU"<br>110 PRINT "HAVE 25 OUTPOSTS AVAILABLE WHERE THEY MAY BE PLACED."<br>130 PRINT "YOU CAN ONLY PLACE ONE PLATOON AT ANY ONE OUTPOST."<br>135 PRINT "THE COMPUTER DOES THE 135 PRINT<br>160 PRINT "THE ORJECT OF THE GAME IS TO FIRE MISSILES AT THE"<br>150 PRINT "OUTPOSTS OF THE COMPUTER, IT WILL DO THE SAME TO YOU."<br>170 PRINT "FIRST IS THE WINNER."<br>170 PRINT "FIRST IS THE WINNER." 190 PRINT<br>190 PRINT "GOOD LUCK... AND TELL US WHERE YOU WANT THE BODIES SENT!" 200 PRINT<br>200 PRINT TEAR OFF THE MATRIX AND USE IT TO CHECK OFF THE NUMBERS,"<br>220 FOR R=1 TO 5\PRINT\NEXT R<br>250 RANDOMIZE 220 FOR Rail To Syphiations 1<br>
250 RANDOMIZE<br>
260 DIM M(100)<br>
280 I= (R=11-5+1<br>
290 PEXT I, I-1-1, I-2, I-3, I-4<br>
290 PEXT R = 1 D 10\PFINT\NEXT R<br>
350 FOR Rail To 10\PFINT\NEXT R<br>
350 LEXT R = INT(RND(N) + 25) + 1<br>
390 D 495 PRINT "\*HERE DO YOU \*ISH TO FIRE YOUR MISSILE";<br>
500 PRINT "\*HERE DO YOU \*ISH TO FIRE YOUR MISSILE";<br>
510 IPV Y = C GOTO 710<br>
530 IF Y = F GOTO 710<br>
550 IF Y = F GOTO 710<br>
550 IF Y = F GOTO 710<br>
550 IF Y = F GOTO 920<br> 930 PRINT" PISSED TO 380<br>
200 PRINT\PRINT\5070 580<br>
200 PRINT\PRINT\5070 580<br>
200 PRINT "YOU GOT ONE OF MY OUTPOSTS."<br>
200 PRINT "YOU GOT ONE OF MY OUTPOSTS."<br>
200 PRINT " OF 3 GOTO 890<br>
200 PRINT " ONE DOWN THREE TO GO"<br> 1120 PRINT " BETTER LUCK "<br>1150 GOTO 1235<br>1160 PPP-1<br>1160 PPP-1<br>1180 FOR T = 1 TO N<br>1190 IF M = M(T) GOTO 570<br>1280 NEXT T<br>1220 M(P) = M<br>1220 M(P) = M 1230 GOTO 580 1235 END

#### SAMPLE RUN

YOU ARE ON A BATTLEFIELD WITH 4 PLATOONS AND YOU<br>HAVE 25 OUTPOSTS AVAILABLE WHERE THEY MAY BE PLACED.<br>YOU CAN ONLY PLACE ONE PLATOON AT ANY ONE OUTPOST.<br>THE COMPUTER DOES THE SAME WITH ITS FOUR PLATOONS. THE OBJECT OF THE GAME IS TO FIRE MISSILES AT THE<br>OUTPOSTS OF THE COMPUTER. IT WILL DO THE SAME TO YOU.<br>THE ONE WHO DESTROYS ALL FOUR OF THE ENEMY'S PLATOONS<br>FIRST IS THE WINNER. GOOD LUCK... AND TELL US WHERE YOU WANT THE BODIES SENT! TEAR OFF THE MATRIX AND USE IT TO CHECK OFF THE NUMBERS.

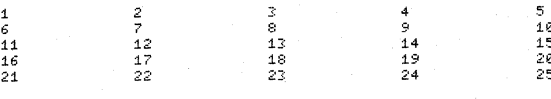

WHAT ARE YOUR FOUR POSITIONS? 10, 15, 20, 25 NHERE DO YOU NISH TO FIRE YOUR MISSILE? 6<br>HA,HA YOU MISSED, MY TURN NOW

I MISSED YOU, YOU DIRTY RAT. I PICKED 9 . YOUR TURN.

WHERE DO YOU WISH TO FIRE YOUR MISSILE? 7<br>HA, HA YOU MISSED. MY TURN NOW

T MISSED VOIL VOILDIRTY RAT. I PICKED 23 . YOUR TURN.

WHERE DO YOU WISH TO FIRE-YOUR MISSILE? 8<br>THA,HA YOU MISSED. MY TURN NOW

I MISSED YOU, YOU DIRTY RAT. I PICKED 5 . YOUR TURN.

WHERE DO YOU WISH TO FIRE YOUR MISSILE? 9<br>THATHA YOU MISSED. MY TURN NOW

I MISSED YOU, YOU DIRTY RAT. I PICKED 4 . YOUR TURN.

NHERE DO YOU NISH TO FIRE YOUR MISSILE? 10<br>THATHA YOU MISSED. MY TURN NON

I MISSED YOU, YOU DIRTY RAT. I PICKED 6 . YOUR TURN.

WHERE DO YOU WISH TO FIRE YOUR MISSILE? 11<br>YOU GOT ONE OF MY OUTPOSTS.<br>ONE DOWN THREE TO GO

I GOT YOU. IT WON'T BE LONG NOW. POST 25 WAS HIT.<br>YOU HAVE ONLY THREE OUTPOSTS LEFT

WHERE DO YOU WISH TO FIRE YOUR MISSILE? 12<br>|HA/HA YOU MISSED, MY TURN NOW

T MISSED VOIL VOIL DIRTY RAT I PICKED 1. VOUR TURN.

WHERE DO YOU WISH TO FIRE YOUR MISSILE? 13<br>HA,HA YOU MISSED. MY TURN NOW

I MISSED YOU, YOU DIRTY RAT. I PICKED 21 . YOUR TURN.

WHERE DO YOU WISH TO FIRE YOUR MISSILE? 14<br>HA,HA YOU MISSED. MY TURN NOW

I MISSED YOU, YOU DIRTY RAT. I PICKED 8 . YOUR TURN.

WHERE DO YOU WISH TO FIRE YOUR WISSILE? 15<br>YOU GOT ONE OF MY OUTPOSTS.<br>'TWO DOWN TWO TO GO

I MISSED YOU, YOU DIRTY RAT. I PICKED 11. YOUR TURN.

WHERE DO YOU WISH TO FIRE YOUR MISSILE? 16<br>THA,HA YOU MISSED. MY TURN NOW

I MISSED YOU, YOU DIRTY RAT. I PICKED 7 . YOUR TURN.

WHERE DO YOU WISH TO FIRE YOUR MISSILE? 17<br>HA,HA YOU MISSED, MY TURN NOW

# SLOTS SLOT MACHINE

## Description

The slot machine or one-arm bandit is a mechanical device that<br>will absorb coins just about as fast as you can feed it. After will absorb coins just about as fast as you can feed it. inserting a coin, you pull a handle that sets three independent reels spinning. If the reels stop with certain symbols appearing in the pay line, you get a certain payoff. The original slot machine, called the Liberty Bell, was invented in 1895 by Charles Fey in San Francisco. Fey refused to sell or lease the manufacturing rights, so H.S. Mills in Chicago built a similar, but much improved, machine called the Operators Bell. This has survived nearly unchanged to today.

On the Operators Bell and other standard slot machines, there are 20 symbols on each wheel but they are not distributed evenly among the objects (cherries, bar, apples, etc.). Of the 8,000 possible combinations, the expected payoff (to the player) is 7,049 or \$89.11 for every \$100.00 put in, one of the lowest expected payoffs of all casino games.

In the program here, the payoff is considerably more liberal; indeed it favors the player by ll%--i.e., an expected payoff of \$111 for each \$100 bet. To approximate Nevada odds, reduce the jackpot to \$15 and keno to \$4.

## Source

Lots of slot machine programs were submitted including a very nice one by Rob Hoffberg of Roslyn, NY. The author of the one published is unknown.

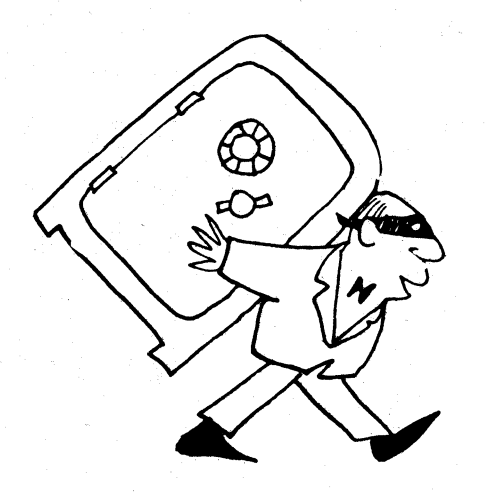

188 RANDOMIZE<br>118 DIM D(3)<br>128 PRINT"THIS IS A SIMULATION OF A SLOT MACHINE USING A COMPUTER "<br>138 PRINT "EACH TIME YOU 'PULL' I WILL ASK YOU IF YOU WISH TO PLAY AGAIN.<br>148 PRINT "JUST ANSWER WITH A 'Y' FOR YES OR A 'N' FO 198 NEXT B1<br>198 FOR 61=1 TO 3<br>218 IF D(G1)=1 THEN 280<br>238 IF D(G1)=2 THEN 320<br>238 IF 0(61)=5 THEN 340<br>248 IF 0(61)=6 THEN 340<br>260 IF 0(61)=6 THEN 380<br>280 PRINT TAB(G1\*7);' BELL';<br>280 PRINT TAB(G1\*7);' BELL'; 290 GOTO 390<br>380 PRINT TAB(G1\*7); " BAR";<br>310 GOTO 390<br>320 PRINT TAB(G1\*7); "CHERRY";<br>340 PRINT TAB(G1\*7); "APPLE"; 350 GOTO 390<br>360 PRINT TAB(G1\*7); "LEMON";<br>370 GOTO 390<br>380 PRINT TAB(G1\*7);<sup>#</sup> \$"; 390 NEXT G1<br>440 PRINT TAB(28);<br>440 IF D(4)<2)D(2) THEN 440<br>420 IF D(4)<2)=D(3) THEN 450<br>440 IF D(4)=D(2) THEN 460<br>440 IF D(1)<2)D(3) THEN 490<br>450 GD TO 510<br>470 GET B=B+5\PRINT "KENO..YOU WIN \$5..TOTAL=\$";B; 480 GO TO 550<br>490 LET B=B-1\PRINT "YOU HAVE LOST \$1 -- TOTAL=\$";B; 500 GOTO 550<br>520 GOTO 550<br>520 GOTO 550<br>520 GOTO 550<br>520 GOTO 550<br>530 LET B=B+20\PRINT CHR\$(7);"JACKPOT,..\$20...TOTAL=\$";B;CHR\$(7);<br>530 ERINT "AGAIN?";<br>580 ENDT \$A\PRINT\IF A=#Y THEN 160\IF A<}#N THEN 560<br>580 ERINT "AGAIN?"

### **SAMPLE RUN**

;j

1HIS IS A SIMULATION OF A SLOT MACHINE USING A COMPUTER<br>EACH TIME YOU 'PULL' I WILL ASK YOU IF YOU WISH TO PLAY AGAIN.<br>JUST ANSWER WITH A 'Y' FOR YES OR A 'A' FOR NO.<br>PLEASE PLACE 4 @UARTERS ON MY CPU FOR EACH PLAY.

 $B = \frac{1}{2}$ 

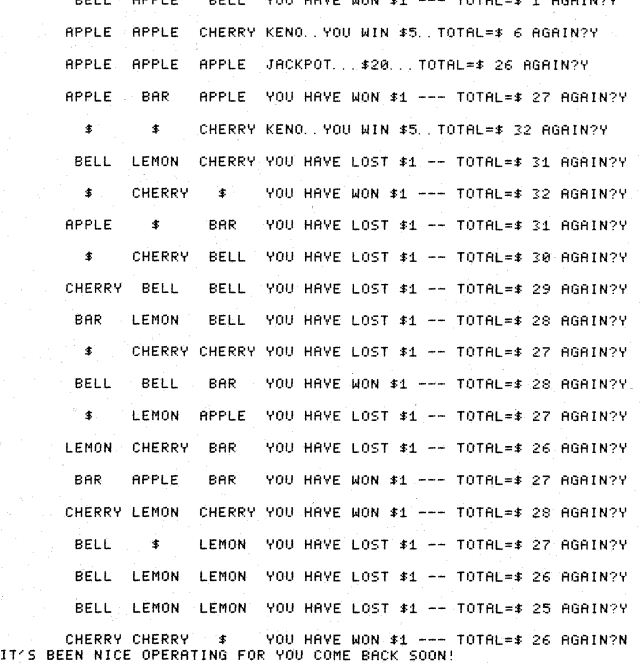

# SNOOPY

PICTURE OF SNOOPY

# Description

There must be 7,000 various computer pictures of Snoopy around dating from the ENIAC I. Just why Snoopy was universally adopted as the programmers' mascot is hard to say, but it's clear today that he was--overwhelmingly! Here are a couple of pictures of that ubiquitous dog.

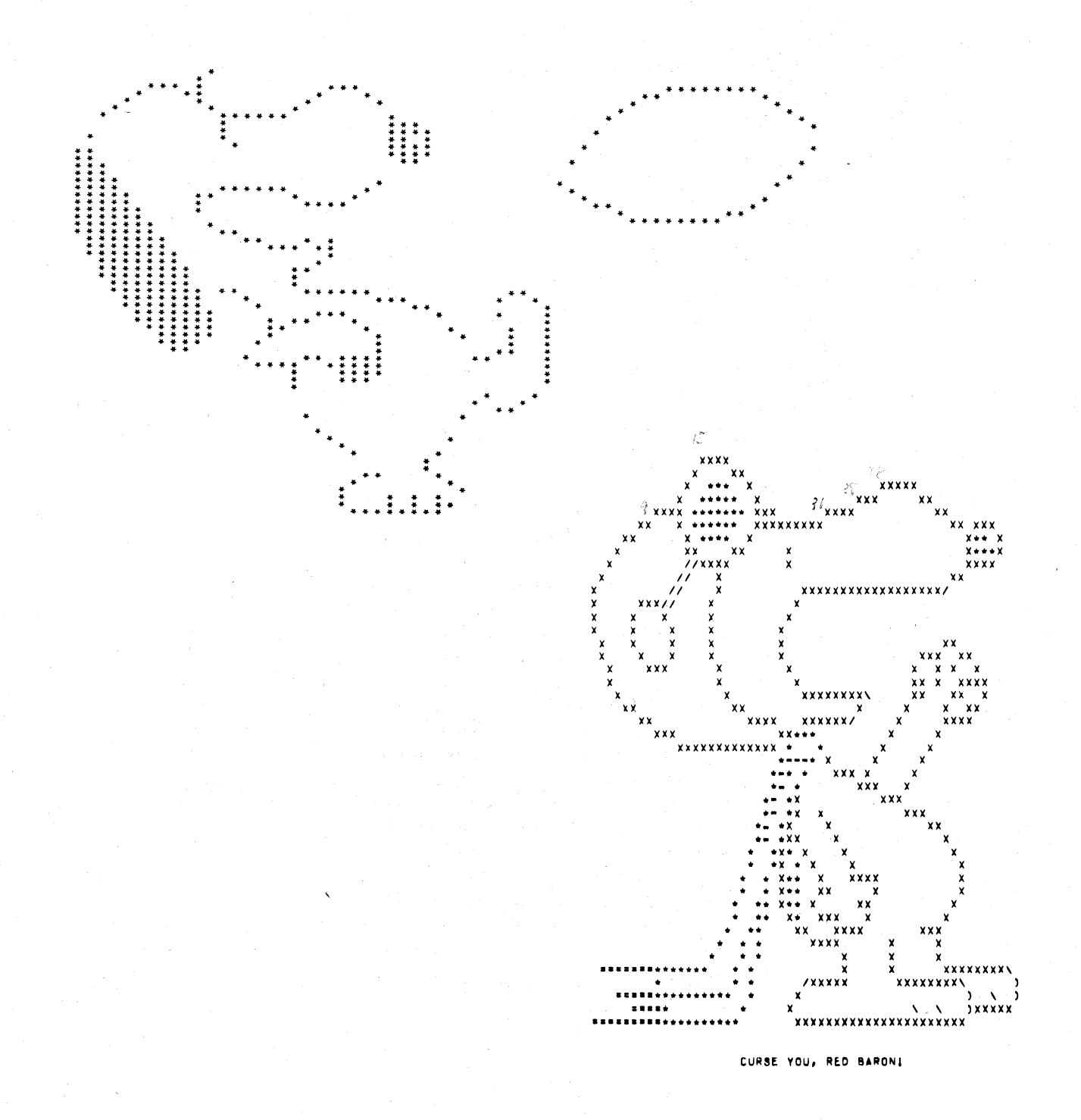

# SPACWR SPACEWAR BASED ON STAR TREK

# Description

II.

 $\frac{1}{2}$ l

.1 il

I

This program is an incredibly complete version of spacewar. You are Captain Kirk of the Starship Enterprise and have as your mission to destroy a certain number of enemy Klingon spaceships (generally around 24) and thus keep the galaxy safe for democracy. You must complete your mission in 30 stardates (measure of time in space--think of it as a day).

The galaxy is divided into 64 quadrants arranged in an 8x8 grid. Each quadrant is in turn divided into 64 sectors, also in an 8x8 grid arrangement. It, of course, costs time and fuel to get from one quadrant to another.

Complete playing instructions are given if you answer YES to the question, DO YOU WANT INSTRUCTIONS?

Note: This program appears to have one or two minor bugs. It's eminently usable, but occasionally funny little things happen.

## Program Author

Slightly modified by Mary Cole from the original written by:

Mike Mayfield Centerline Engineering

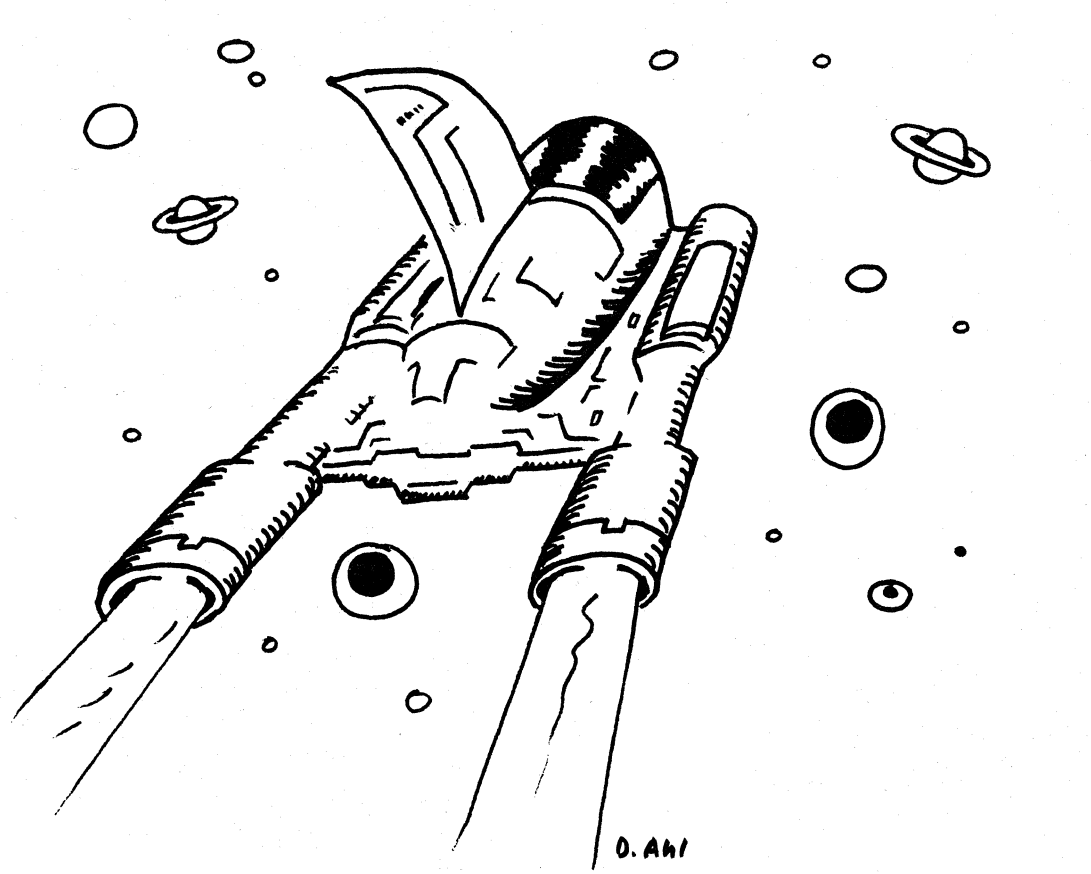

201

82M +++ PROGRAM SIMULATES TV PROGRAM STARTREK<br>REM +++ MRITTEN BY MIKE MAYFIELD: CENTERLINE ENGINEERING, 1478<br>REM +++ DEBUGGING AND MINOR REVISIONS BY LEO LAVERDURE, IRĂ POTEL, 1486<br>REM +++ MARY COLE, AND DAVE AHL OF DIGITA 11237881221 REN LINITED SA THREE RAYMORE REN AND REN CONTROLL AND THE RENT WAS RELEASED FOR MANY CREAT AND NOT THE RENT ON THE RAYMORE.<br>THE RAYMORE RAYMORE AND MUCHALIC CONTROLL AND MANY CREAT AND NORWALL AND DAVIS THE LONGITING.<br>THE 223888<br>22388<br>24488 2986228223333333  $490$ <br> $491$ <br> $500$ 551256<br>5523455<br>555455 รอด<br>560<br>580 61648<br>648<br>668<br>678 |67アアアアアアアアアアアア NEXT J<br>NEXT I<br>NEXT INTERINT<br>PRINTIPRINT<br>PRINTIPRINT<br>PRINTIPRINT<br>R.B.J.S. THEN 810<br>N.B.J.S. THEN 810<br>N.B.J.S. THEN 810<br>N.B.J.S. THEN 810<br>N.B.J.S. THEN 810<br>NEXT INTERNATION<br>N.B. NEXT INTER-<br>N.B. S. THEN 910<br>PRINT<br>PRINT SPEAR  $-800$ <br> $-810$ <br> $-820$ 830 5455676698 XI=3)<br>ROBUM 5510<br>GOBUM 5380<br>GOBUM 5380<br>AS="+++" PUT KLINGONS SOMFWHERE<br>XI=R: PUT KLINGONS SOMFWHERE<br>XI=R:<br>COSUM 5510<br>NEXT I.<br>POR T=ITOB3<br>REM +++ PUT STARBASE(S) SOMEWHERE<br>AS=">1<"! TIOB3<br>REM +++ PUT STARBASE(S) SOMEWHERE<br>A 1080<br>1110<br>1120<br>1130  $\frac{1131}{1140}$ <br> $\frac{1170}{1180}$ ASSEMBLY THE THING SAME CONTROL PRINT<br>PRINT IS a CALL ON THE PRINT CREW THE PRINT OF DRIVER PRINT<br>PRINT IS and the control of the control of the control of the control of the set of the control of the control of the contro 1180<br>1200<br>1201<br>1210  $\begin{array}{@{}c@{\hspace{1em}}c@{\hspace{1em}}c@{\hspace{$  $\begin{array}{c} 1270 \\ 1290 \\ 1291 \end{array}$  $1202$ 1293<br>1293<br>1294<br>1295  $1206$  $1297$  $\frac{1298}{1310}$  $1320$ <br> $1330$ <br> $1340$ 1350  $1360$ <br> $1370$ <br> $1380$  $1390$ <br> $1490$ <br> $1491$ <br> $1491$ PRIMI - 8 = END THE CONTEST IPRIMI<br>BEM +++ COURSE CONTROL CODP REGINS HERP<br>INPUT "COURSE (1-9)|"IC1<br>IP CI=0 THEN\_1270<br>IF CI=0 THEN\_1270<br>IF CI=1 OR\_CI>9 THEN\_1410 1430

۱äÄ

INPUT "HARP FACTOR (G-8)1")NÍ<br>IF NI≤G OR NÍÞR THEN 1418<br>IF DE1)>B© OR NI≤4.2\_THEN 1418<br>FRINT "NARP ENGINES ARF DAMAGED. MAXINUM SPEED ® NARP .2" IF D(1)>=0 OR Ni<='2 THEN TOID<br>POTO 1419<br>COSUP 3790<br>SPT K348 THEN TS60<br>SPT K348 THEN TS60<br>IF K348 THEN 1550<br>IF K348 THEN 1650<br>IF K348 THEN 1670<br>IF K348 THEN 1670<br>IF K34 THEN 1670<br>PRINT TYOU HAVETER UNITS OF ENFROY.<br>PRINT T PRINT TSUGGEST YOU GET SOME FROM YOUR :<br>PRINT TSUGGEST YOU GET SOME FROM YOUR :<br>COR 1=17081 IF D(I)>=0 THEN 1640<br>REM +== FIX ANY DAMAGED DEVICE<br>NEXT I<br>NEXT IF PRINT:<br>PRINT TRINT(PRINT TOAMAGE CONTROL REPORTING<br>PRINT:PRINT PRINTIPRINT "DAMAGE CONTROL REPORTINT<br>
COSUP 5610<br>
COSUP SOLO 2039<br>
2001 - SALE OF REPAIR IMPROVED:<br>
COSUP SOLO 2039<br>
2001 - SALE OF SUPPRINT "ISLAMIZERS"<br>
21=C(C1,1)+(C(C1+1,1)-C(C1+1,1))+(C1-INT(C1))<br>
22=C(C1,2)+(C(C1+1, IF MID(RS.88-72,3)=" = " THEN 2070<br>GOTO\_2039<br>TF MID(SS.88-144,3)=" = " THEN 2070<br>PRINT"MAPP ENGINES SHUTOONN AT SECTOR "S1","S2" DUE TO BAD NAVAGATION"<br>S1531-X1:32=32-X2:GOTO\_2080<br>AEXT I<br>MEXT I : "IT:41 THEN 2150<br>COSUR 551 **UDOUT AND THEN 3978**<br>TEEMI-SITE WIKE THEN 3978<br>IF THINGS THEN 3978<br>ONE SITE TO THEN 3978<br>OLETH CARRY THEN 2268<br>OLETH CARRY 2020<br>OLETH CARRY 2268<br>IF SPANE THEN 2268<br>TETA: THEN 2298<br>TETA: TEEMI-SITE TO THEN 3978<br>TETA: TEEMI PRINT FEN | PRINT<br>PRINT USING P15.9(1).N(2).N(3)<br>PRINT USING P15.9(1).N(2).N(3)<br>NEXT I<br>PEM 44: PHASER CONTROL CODE REGINS HERE<br>TF N3420 THEN 2570<br>TF D(4)>=0 THEN 2570<br>PRINT PHASERS IDCKD ON TARGET! ENERGY AVAILABLE THE<br>PRI 6070 1270 GOTO, 1270<br>PRINT "ALL PHOTON TORPFONES FXPENDFO"<br>SOTO, 1270<br>INPUT "TORPENO COURSE ?1-911"JC1<br>INPUT "TORPENO COURSE ?1-911"JC1<br>IF CI=0 THEN 1270<br>X2=C(CI, O)+CCCC1+1,21=CCC1,111+(C1-1NTTC1)1<br>X2=C(CI,2)+CCCC1+1,21=C(C1,21)+(C

1498<br>1498<br>1520<br>1520  $1530$ <br>1530

 $1550$ 

1560<br>1560<br>1578000<br>1550000<br>1611

 $1790$ <br> $1790$ <br> $1810$ <br> $1850$ 

1980<br>1980<br>1980<br>2080<br>2080<br>2080

202012000222222222

2240<br>2250<br>2250<br>2170

 $2200$ 2290<br>2310 2320<br>2321<br>2330

 $2340$ <br>  $2360$ <br>  $2370$ <br>  $2380$ 

2398<br>2398<br>24428<br>24438<br>2454

246000012347489001

2530<br>2540<br>2560<br>2570

2580<br>2580<br>2580<br>2680

 $2630$ <br>  $2640$ <br>  $2650$ 

 $\frac{2888}{2898}$ <br> $\frac{2898}{2998}$ 

XeSiiVeSPiPePet<br>XeXKiVeYeXP TRAČKI\*<br>XeXXIIVEYeXP<br>IF\_XSI OR XP=9 OR VeI OR\_YE=9 THEN 3428<br>PRINT" L'-T-Alise ... "X"-"V<br>PRINT" L'-T-Alise ... IF Xei OR YPHO OR Vei OR YPHO THEN 3420<br>PRINT<sup>#</sup> "izīski?2"<br>AS#" "izīski?2"<br>AS#" "izīski?2"<br>AS#"+++1zīski?2"<br>RCTO,2966<br>STF Z3=0 THEN 3070<br>GOSUR 5660<br>BCR INTA:"iks= KLINGON DESTROYPD +++"<br>NS#"+++"IIKS=KOH<br>NGT INTAINER AG40<br> 3878<br>3878<br>3110 3120<br>3130<br>3150 3160 3180<br>3190<br>3280<br>3228 3250<br>3250<br>3270<br>3260 PRINT "YOU CAN'T DESTROY STARS, SILLY"<br>GOTO 3429<br>AST">14"12(12)1724Y<br>TT\_Z300 THEN\_2000<br>ORINT "444 STAR BASE DESTROYED #44 '.'.'.'.'.CONGRATU|'ATIONS"<br>PRINT "444 STAR BASE DESTROYED #44 '.'.'.'.'.CONGRATU|'ATIONS" 3320 3330<br>3340 **PARTS - 12121224**<br>ASRN - 12212247<br>GORUB 5510<br>G(G1.G2)3K3+100+B3+10+83 GOTO 3430<br>PRINT "TORPEDO MISSED" PRINT TIORPEDO MISSED"<br>Sosum 3790<br>Gotum 1770<br>Bem 100 Shteld Control Code Begins Here<br>Bem 100 Shteld Control Code Begins Here REM \*\*\* SHTELD CONTROL CODE REGINS HERE<br>IPLOTATION THEN 3490<br>PRINT "SHIELD CONTROL TS NON-OPERATIONAL"<br>COTO 1270<br>INPUT "ENERGY AVAILABLE WHEAS!<br>IPLOT THEN 1270<br>IP X=E THEN 1270<br>COTO 1270<br>BEN \*\*\* DAMAGE CONTROL REPORT CODE 347888888888888888888888 3530 3559 3551<br>3568<br>3568 PRINT POARSE CONTRO<br>
PRINT:PRINT PDEVICE<br>
FOR RIALIDO<br>
GOSUR 5610<br>
PRINTDERINT<br>
NEXT RIIPRINT<br>
0010.1275 3588 3590<br>3590<br>3610<br>3620 STATE OF REPATR<sup>#</sup> 3630<br>3630<br>3640 GOTO 1277<br>PRINT"SHORT RANGE SENSORA PEPOPT NO KLINGONS IN THTS GUADRANT"<br>GOTO 1278<br>KSEKS-LIKSPKO-TIAST" "IZIEK(T,T)122=K(T,2)<br>KSEKS-LIKSPKO-TIAST" "IZIEK(T,T)122=K(T,2) 3678<br>3688<br>3698<br>3718 KSEKS-LIKS=KG-LIASE" = "IZI=K(T,1)1Z2=K(T,2)<br>GCG1.02)=KS+T004-BS+10+AS<br>BETURN<br>IF CS4>"DOCKED" THEN SA20<br>IF CS4>"DOCKED" THEN SA20<br>PRINT "STAR BASE SHIELDS PROTECT THE ENTERPRISE" 3760<br>3760<br>3770<br>3780<br>3790  $3890$ <br> $3810$ <br> $3810$ <br> $3820$ PRINT "STAR BASE SHIELDS PROTECT THE ENTERPRISE"<br>IF KS450, THEN 3910<br>IF KS450, THEN 3910<br>HUIM (KYILS)/END(8))+224ND(1)))1355+H<br>HUIM (WAT HIT ON ENTERPRISE AT SECTOR "K(7,1)","K(1,2))<br>PRINTH" ("S" LEFT)" 3838 3850<br>3850<br>3870<br>3871 3898<br>3898<br>3918 TF Seg THEN 4000 IF 340<br>NEXT I<br>RETURN REJURN<br>PRINT "THE ENTERPRISE TS DPAD IN SPACE. IF YOU SURVIVE ALL THPENDING"<br>PRINT "ATTACKS YOU WILL BE DEMOTED TO THE RANK OF PRIVATE"<br>IF KS<=0 THEN 4020<br>GOSUB 3790<br>GOSUB 3790 3926 3930<br>3930<br>3940<br>3950 IF K3=0 THEN 4020<br>COJD 3990<br>GOTO 3940<br>GOTO 3990<br>GOTO 4020 ENERGY LEFT<br>COTO 4020 ENERGY LEFT<br>PRINT:PRINTFIRE ARE STILL "ROW THE CRUISE IN THE GALAXY HAS BEEN<br>PRINT:PRINT:PRINT:PRINT:PRINT:"YOU GFT ANOTHER CHANGE, "1900TO 23 3960<br>3970<br>3990 3001 4000<br>4000<br>4030 4948 4050<br>4050<br>4075<br>4080 44114112 4130<br>4140<br>4150<br>4180 yusus Bode<br>IF Z3=1 Then 4240<br>Next J<br>Next I  $1100$  $4200$ <br> $4210$  $4228$ <br> $4248$ <br> $4288$ DRERIGNTO 4310<br>PRINT "SHIELDS DROPPED FOR DOCKING PURPOSES"<br>PRINT "SHIELDS DROPPED FOR DOCKING PURPOSES"<br>SEGIGOTO 4350<br>LE FASS THEN 4350<br>CSERGREN"<br>COTO 4380<br>CSERGRENT COTO 4380<br>CSERGRENT COTO 4380 DR=RIGOTO 4310 4290<br>4310 PRINTIPRINTRee SHORT RANGE SENSORS ARE OUT \*\*\*\*IPRINT<br>IF D(2)>=0 THEN 4430<br>IF D(2)>=0 THEN 4430 4438<br>4438<br>4448 

4448 4488 4455 4460<br>4465  $\frac{4470}{4475}$  $4476$ 4488 4486  $4490$ <br> $4495$ 4588 4505  $45\overline{10}$ <br>4515 PRINT USING 015<br>
RETURN<br>
TO 015 - ITRARY COMPUTER CODE REGINS HERE<br>
TO 015-80 THEN 4600<br>
TRAFY COMPUTER DISABLE PROMINDING COMMANDING<br>
TRAFIC CONDUTER ACTIVE AND AWAITING COMMANDING<br>
TRAFIC COTO 4800<br>
IT A=2 GOTO 4800<br>
TE 4598 4530<br>4630<br>4630<br>46400<br>4660<br>4651 PRINT" (1991) - 1999 - 1999 - 1999 - 1999 - 1999 - 1999 - 1999<br>PRINT USING N12, 1998 - 1998 - 1998 - 1998 - 1998 - 1999 - 1999<br>PRINT USING N12, 19261-701-201-21-21-21-21-21-21-21-21-21-21-21<br>PRINT" (1999)-21-201-21-21-21-2 4800<br>4810<br>4820<br>4821 NEXT I<br>GOTO 1270 NEXT I<br>REM 1270<br>REM 1270<br>REM 1270<br>REM 1270 OF KLINGONS IEFT = "IVS<br>PRINT "NUMBER OF STARDATES LEFT = "IVS<br>PRINT "NUMBER OF STARDATES LEFT = "IVS<br>PRINT "NUMBER OF STARDATES LEFT = "IVS<br>PRINT "NUMBER OF STARDATES LEFT = "IVS 4830<br>4840<br>4840 4851 4860  $4870$ <br> $4870$ 4881  $\begin{array}{c} 4990 \\ 4990 \\ 4910 \\ 4920 \end{array}$ 4960<br>4970<br>4990<br>5010 5030 5031<br>5050 5051<br>5051<br>5070<br>5085 5090<br>5100<br>5110 COTO SZ40<br>PRINT "DTRECTION ="CI+FARSFAY/ABS(X)" PRINT "DIRECTION ="C1+fARSfA)/ABS(X))<br>IF XPO THEN 5170<br>IF XPO THEN 5190<br>C1=3160TO 5080<br>C1=3160TO5200<br>C1=3160TO5200<br>FF\_ABS(A)>=ABS(X) THEN 5239<br>PRINT "DIRECTION ="C1+f(fARS(X)=ABS(A))+ABS(X))/ABS(X))  $5120$ <br> $5130$ 5140<br>5150 5178<br>5178<br>5288<br>5218 PRINT "DTRECTION ="CI+((ARS(X)-4BS(A))+4BS(X))/ÄBS(X))<br>PRINT "DTRECTION ="CI+(ARS(X)/ABS(A))<br>PRINT "DISTANCE ="SOR(X\*\*2+A\*\*2)<br>PRINT "DISTANCE ="SOR(X\*\*2+A\*\*2)<br>RENT I<br>NEXT I<br>NEW TO YOU WANT TO USE THE CALCULATOR", ASSEMBLY<br> 5230 5240<br>5250 5260<br>5270<br>5280  $\begin{array}{c}\n 3398 \\
 5318 \\
 5328\n\end{array}$ 5321<br>5380 5389<br>543456<br>544566<br>555546<br>555555 FITINICRNUCIJANTI)<br>GOSUR 5680<br>TF Z3#0 THEN 5380 IF Z380<br>RETURN<br>REM ess însertion in String Array for Guadrant ses<br>SSELFT(CS.35=261IF SS>72 THEN 5560<br>OSELFT(CS.35=1)+AS+RIGHT(CS.35+3)<br>GOTO.5600 COTO 5600<br>IF SAMI4 THEN 5590<br>TE SAMI4 THEN 5590<br>RamleFT(RS.38-73)+AS+RTGHT(RS.38-69)<br>SamiFT(RS.38-73)+AS+RTGHT(RS.38-747)<br>RETURN<br>RETURNT MID(RS.38.11).100TO 5670<br>PRINT MID(RS.38.11).100TO 5670<br>PRINT MID(RS.38.11).100TO 567 5560<br>5560<br>5580<br>5590 5640  $5660$ <br>5670

PEM \*\*\*STRING COMPARISON IN GUADRANT ARRAY\*\*\*<br>SB=Zi+24+Z2+3+26123=01TF SA>72 THEN 5750<br>TF MIDIOS, SB-331-245 THEN 5410<br>Z3=11GCTD 5810<br>IF SP>144 THEN 5790<br>TT MIDIOS, SB-124, 31-2+45 THEN 5810<br>TT MIDIOS, SB-144, 31-2+45 THEN 568999999977777775 5800<br>5810<br>5810<br>5820 IF MIDI<br>73-1<br>Return<br>Re ARE THE CALL THE CALL OF THE CALL OF THE CALL OF THE CASE OF THE CASE OF THE CASE OF THE CASE OF THE CASE OF THE CASE OF THE CASE OF THE CASE OF THE CASE OF THE CASE OF THE CASE OF THE CASE OF THE CASE OF THE CASE OF THE C **5821<br>5822<br>5823** 5830058585870  $\frac{3}{2}$ <br> $\frac{2}{3}$ <br> $\frac{3}{2}$ <br> $\frac{3}{2}$ <br> $\frac{3}{2}$ <br> $\frac{1}{2}$ <br> $\frac{1}{2}$ / 免免免免免免免免免  $\begin{bmatrix} 1 \\ 0 \\ 0 \end{bmatrix} \mathbf{H}$  $\frac{1}{2}$ A VECTOR OF 9 IS UNDEFTNED, BUT<br>VALUES MAY APPROACH 9. " **COURSER** ONE WARP FACTOR TS THE STZE OF"<br>ONE QUADRANT, THEREFORE TO GET"<br>FROM QUADRANT, 6.5 TO 5.5 YOU WOULD"<br>USE COURSE 3. WARP FACTOR T" LE COURSANT, THEREFORE TO GET IN THE THINGE IN THE REAL AND THE REAL AND THE TIME COURSE 3. AND FOR THE PURPERT IN THE COURSE IN THE PURPERT THAT THE PURPERT IN THE PURPERT IS THE PURPERT OF THE PURPERT IS THE PURPERT OF T 0030<br>0030<br>0040 6045 6045<br>6060<br>6070<br>6080 6000  $6198$ <br> $6198$ <br> $6118$ <br> $6128$ 6130<br>6140<br>6150 6160<br>6160<br>6180<br>6180 6198 6230<br>6210<br>6220<br>6230  $6248$ <br> $6258$ <br> $6258$  $\begin{array}{c} 6260 \\ 6260 \\ 6270 \\ 6280 \\ 6290 \end{array}$  $6300$ <br> $6310$ <br> $6320$ <br> $6330$  $6340$ <br> $6350$ <br> $6350$  $-5378$ <br> $-5388$ <br> $-5398$ 6400  $rac{1}{6500}$ 

### SAMPLE RUN

YOU MUST DESTROY 12 KLINGONS IN 30 STARDATES WITH 3 STARBASES

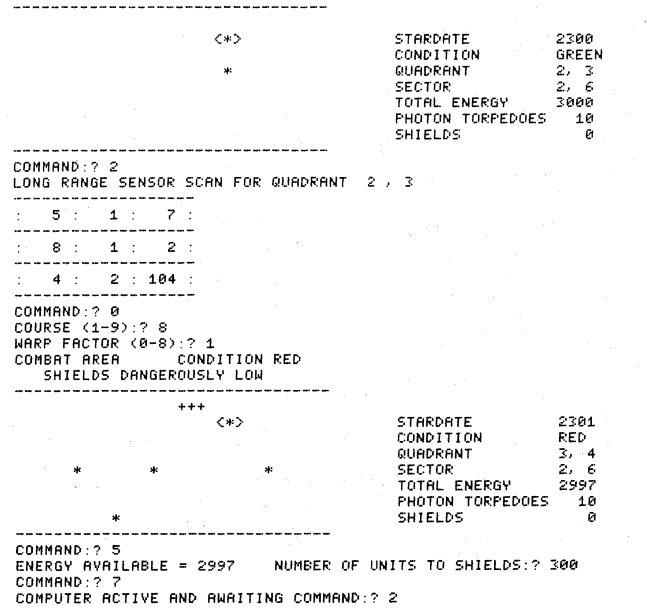

204

DIRECTION = 4<br>DISTANCE = 1.41421<br>DO YOU WANT TO USE THE CALCULATOR? NO COMMAND: ? 4 TORPEDO COURSE (1-9):? 4<br>TORPEDO TRACK: \*\*\* KLINGON DESTROVED \*\*\* COMMAND:? 0<br>COURSE (1-9):? ? WARP FACTOR (0-8):? 3  $\leftrightarrow$ STARDATE  $2200$ CONDITION<br>QUADRANT GREEN  $\frac{6}{2}$ ,  $\frac{4}{6}$ SECTOR SECTOR<br>TOTAL ENERGY<br>FHOTON TORPEDOES<br>SHIELDS 2678 300 COMMAND: ? 0 **COURSE**  $(1 - 9) - 2$ WARP FACTOR (0-8):7 1  $\overline{C}$ STARDATE 2303<br>RED **CONDITION**  $5, 4$ <br>2, 6<br>2675 **QUADRANT**  $+ + +$ CECTOR SECTOR<br>TOTAL ENERGY<br>PHOTON TORPEDOES  $\ddot{\mathbf{q}}$ **SHIELDS** 300 COMMAND: ? ? COMPUTER ACTIVE AND AWAITING COMMANDE? 2 DIRECTION =  $6$ DIRECTION = 6<br>DISTANCE = 4.24264<br>DO YOU WANT TO USE THE CALCULATOR? NO<br>COMMAND:? 4<br>TORPEDO COURSE (1-9):? 6<br>TORPEDO TRACK:  $3, 5$ \*\*\* KLINGON DESTROYED \*\*\* COMMAND:? 0<br>COURSE (1-9):? 7<br>WARP FACTOR (0-8):? 1<br>WARP ENGINES SHUTDOWN AT SECTOR 8 , 1.5 DUE TO BAD NAVAGATION **STARDATE**  $2707$ CONDITION<br>QUADRANT **GREEN**  $\frac{77}{7}$ , 6<br>7, 1, 5 **SECTOR** SECTOR<br>TOTAL ENERGY<br>PHOTON TORPEDOES<br>SHIELDS ..<br>2573  $\xi_*$  >  $\xi_*$  $200$ COMMAND: ? ?  $\epsilon$ ø  $\frac{5}{1}$  $\pmb{\mathfrak{1}}$  $\overline{z}$ ø ø ø  $\theta$  $1.12$  $\overline{c}$ ø  $\mathbf{s}$  $\mathbf 1$  $\bar{z}$ ø  $\theta$ ø ò  $\overline{3}$ ø  $\ddot{\mathbf{4}}$  $\overline{z}$ 104 ø ø ø ø ------ $\sim$  $\overline{a}$ ø  $\mathbf{1}$  $\frac{5}{1}$  $\overline{\mathbf{5}}$ ø ø ø ø  $\overline{z}$ 5 ø  $\overline{z}$  $\mathbb S$ ø  $\overline{2}$ ø ø. Ġ. ø  $\overline{z}$  $\frac{8}{100}$  =  $\frac{5}{100}$  =  $\frac{1}{100}$  $\bar{z}$  $\mathbf{s}$  $\bar{z}$ ø  $\sim$   $\sim$  $\sim$  $\sim$ ø  $\pmb{\mathfrak{g}}$  $\mathbf{1}$  $14$  $\epsilon$  $\epsilon$  $\bf{12}$ ø تتبت **Section** R.  $\bullet$ ø  $\mathbf e$  $\mathbf{2}$  $\mathbf{5}^\circ$ 102  $\mathbf{s}$ ø COMMAND: ? 0 COURSE  $(1-\overline{9}) \cdot 2$ WARP FACTOR (0-8):? 5 STARDATE<br>CONDITION 2308 GREEN  $> 1<$ QUADRANT  $\frac{2}{7}$   $\frac{6}{1}$ SECTOR **TOTAL ENERGY:<br>PHOTON TORPEDOES** 2538  $\leftrightarrow$ SHIELDS  $200$ ---------------------------COMMAND:? 2<br>LONG RANGE SENSOR SCAN FOR QUADRANT 2 , 6  $6:$ :  $\mathbf{2}$  :  $\mathbf 3$  $\mathbf{Z}$  :  $12:$  $3:$  $4:$  $8<sub>1</sub>$  $\mathbf{s}$ COMMAND: ? 7 COMPUTER ACTIVE AND AWAITING COMMAND: ? 1 STATUS REPORT<br>NUMBER OF KLINGONS LEFT = 6<br>NUMBER OF STARDATES LEFT = 22<br>NUMBER OF STARBASES LEFT = 3 DEVICE **STATE OF REPAIR URRP ENGINE<br>S.R. SENSOR<br>L.R. SENSOR<br>PHASER CNTR<br>PHOTON TUBE** 2.73447 ø DRMAGE CNTR<br>SHIELD CNTR

# SPLAT OPEN A PARACHUTE AT THE LAST MOMENT

# Description

SPLAT simulates a parachute jump *in* which you try to open your 'chute at the last possible moment without going splat! You may select your own terminal velocity or let the computer do it for you. You may also select the acceleration due to gravity or, again, let the computer do it *in* which case you might wind up on any of the eight planets (out to Neptune), the moon, or sun.

The computer then tells you the height you're jumping from and asks for the seconds of free fall. It then divides your free fall time into eight intervals and gives you progress reports on your way down. The computer also keeps track of all prior jumps *in* the file PARACH.UTE and lets you know how you compared with previous successful jumps.

## Program Author

John F. Yegge Oak Ridge Associated Universities Oak Ridge,TN 37830

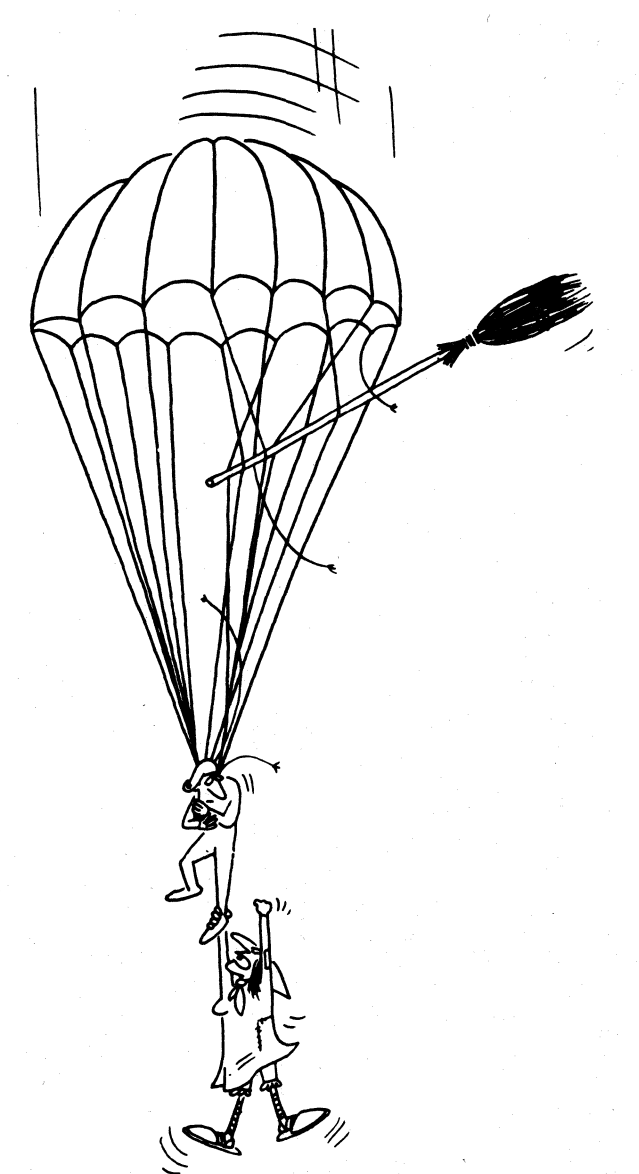

30 OPEN "PARICH, UTE" AS FILE IX<br>60 DIM #1X,A(4000)<br>58 RANDOMIZE<br>55 RANDOMIZE<br>95 RANDOMIZE<br>97 PRINT "WELCOME TO ISPLAT! -- THE GAME THAT SIMULATES A PARACHUTE"<br>97 PRINT "WOMENT WITHOUT GOING SPLAT,"<br>97 PRINT "MOMENT WITHOU 30 OPEN "PARACH UTE" AS FILE IX ISB PRINT TOWER TERMINAL VELOCITY ="WERE MINDENSIS PRINT (YES OR NO)",<br>135 PRINT "AATT 10 SELECT ACCELERATION OF TO GRANITY (YES OR NO)",<br>135 YEARY ="AATT 10 SELECT ACCELERATION (FINEST)" THE 143<br>149 PRINT "HAR ACCELERATIO FIRE PRINT HIMSELTING (1998)<br>1980 FOR THE INTERNATIONAL MARKETING OF THE SERVE CONSULTING THE RESERVE THE RESERVE TO THE CONSULTING OF THE CONSULTING CONSULTING CONSULTING THE RESERVE OF THE RESERVE CONSULTING THE RESERVE 759 PRINT "HEY! YOU PULLED THE RIP CORD MUCH TOO SOON....""SUCCESSFUL"<br>751 PRINT "JUMPS BEFONE YOURS AND YOU CAME IN NUMBER#KKI"| GET WITH IT|"<br>820 GOTO 2000<br>881 PRINT "REQUIESCAT IN PACE,"\GOTO 1958<br>82 PRINT "RESTIN PLACE 2046 CLOSE 1% 206 9999 END

SAMPLE RUN

WELCOME TO 'SPLAT' -- THE GAME THAT SIMULATES A PARACHUTE<br>JUMP. TRY TO OPEN YOUR CHUTE AT THE LAST POSSIBLE<br>MOMENT WITHOUT GOING SPLAT.

SELECT YOUR OWN TERMINAL VELOCITY (YES OR NO)? NO<br>OK. TERMINAL VELOCITY = 796 MI/HR<br>WANT TO SELECT ACCELERATION DUE TO GRAVITY (YES OR NO)? NO<br>FINE. YOU'RE ON MERCURY. ACCELERATION=12.2FT/SEC/SEC

ALTITUDE = 9297 FT<br>
TERM.VELOCITY = 1167.47 FT/SEC +-5%<br>
ACCELERATION = 12.2 FT/SEC/SEC +-5%<br>
SET THE TIMER FOR YOUR FREEFALL.<br>
HERE WE GO.

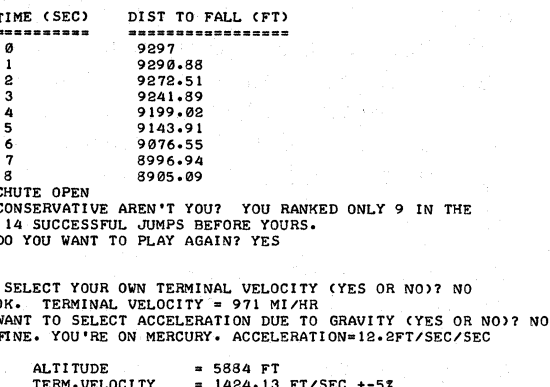

ECTREMINING = 1424.13 FIZEL +-32<br>SCIERATION = 12.2 FT/SEC/SEC +-52<br>SET THE TIMER FOR YOUR FREEFALL.<br>HOW MANY SECONDS? 80 HERE WE GO.

TIME (SEC) DIST TO FALL (FT) ----------- $3384$ ø ĭø 5884<br>5295<br>3527.99 20  $30$ 582.97 30<br>
31.6066 SPLAT<br>
PUSHING UP DAISIES.<br>
I'LL GIVE YOU ANOTHER CHANCE.<br>
DO YOU WANT TO PLAY AGAIN? YES

SELECT YOUR OWN TERMINAL VELOCITY (YES OR NO)? NO<br>OK. TERMINAL VELOCITY = 740 MI/HR<br>WANT TO SELECT ACCELERATION DUE TO GRAVITY (YES OR NO)? NO<br>THEN YOU'RE ON NEPTUNE. ACCELERATION=39.6FT/SEC/SEC

2FT/SEC/SEC

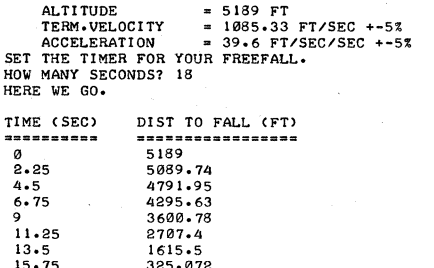

NAY THE ANGEL OF HEAVEN LEAD YOU INTO PARADISE<br>I'LL GIVE YOU ANOTHER CHANCE.<br>DO YOU WANT TO PLAY AGAIN? YES

SPLAT

16.2678

# STARS A NUMBER GUESSING GAME

# Description

In this game, the computer selects a random number from 1 to 100 (or any value you set in Statement 150). You try to guess the number and the computer gives you clues to tell you how close you're getting. One star (\*) means you're far away from the number; seven stars (\*\*\*\*\*\*\*) means you're really close. You get 7 guesses.

On the surface this game is very similar to GUESS; however, the guessing strategy is quite different. See if you can come up with one or more approaches to finding the mystery number.

Program Author

'I

Bob Albrecht People's Computer Company Menlo Park, CA 94025

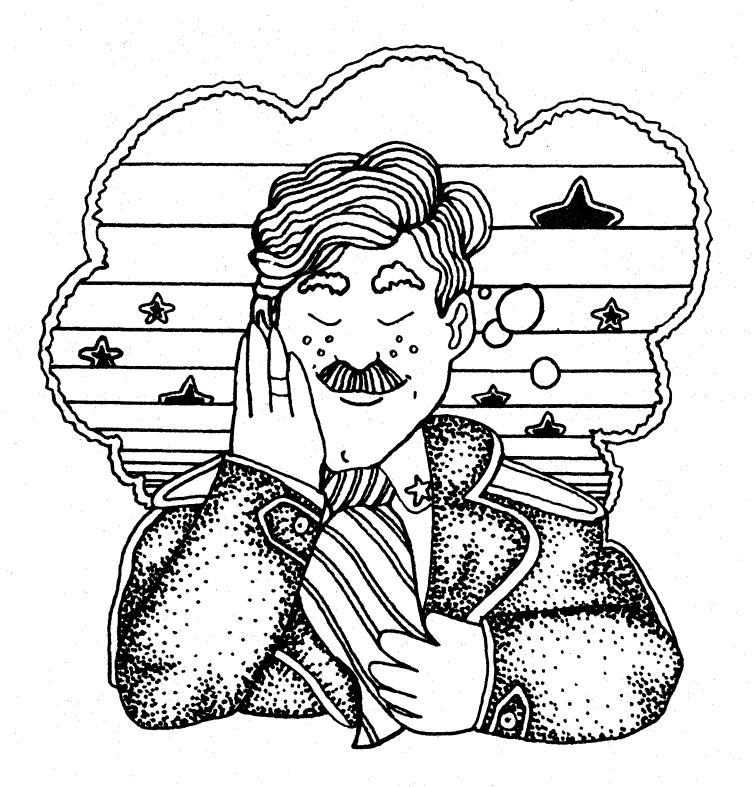

PROGRAM LISTING<br>
180 REM \*\*\* STARS - PEOPLE'S COMPUTER CENTER, MENLO PARK, CA<br>
180 REM \*\*\* STARS - A NUMBER GUESSING GAME"<br>
180 RANDOMIZE<br>
180 RANDOMIZE<br>
180 RANDOMIZE<br>
180 RANDOMIZE<br>
180 RANDOMIZE<br>
180 RANDOMIZE<br>
180 REM 520 PRINT<br>540 REXT K<br>540 REM \*\*\* DID NOT GUESS NUMBER IN M GUESSES<br>550 PRINT<br>530 RENT "SORRY, THATIS";M;"GUESSES, NUMBER WAS";X<br>530 RENT 383 560 PRINT "SORRY, THATIS"FM;"GUESSES, NUMBER WAS";X<br>590 GOTO 280<br>590 REM \*\*\* NE HAVE A WINNER<br>600 FOR N=1 TO 50<br>620 NEXT N<br>630 PRINT "HOU GOT IT IN ";K;"GUESSES!! LET'S PLAY AGAIN..."<br>680 GOTO 280<br>680 GOTO 280 650 GOTO 280

#### SAMPLE RUN

STARS - A NUMBER GUESSING GAME

DO YOU WANT INSTRUCTIONS (1=YES 0=NO)? 1<br>I AM THINKING OF A WHOLE NUMBE FROM 1 TO 100<br>TRY TO GUESS MY NUMBER. AFTER YOU GUESS. I<br>WILL.TYPE ONE OR MORE STARS (\*). THE MORE<br>STARS I TYPE, THE CLOSER YOU ARE TO MY NUMBER.<br>ONE

OK. I AM THINKING OF A NUMBER. START GUESSING.

YOUR GUESS? 50

**YOUR GUESS? 75** 

YOUR GUESS? 82

YOUR GUESS? 67

YOUR GUESS? 68

YOUR GUESS? 69 YOU GOT IT IN 6 GUESSES !! LET'S PLAY AGAIN...

OK, I AM THINKING OF A NUMBER. START GUESSING. YOUR GUESS? 80 **YOUR GUESS? 56**<br>\*\*\*\*\*\* YOUR GUESS? 58 YOU GOT IT IN 3 GUESSES!! LET'S PLAY AGAIN... OK, I AM THINKING OF A NUMBER. START GUESSING. **YOUR GUESS? 20** YOUR GUESS? 68 YOUR GUESS? 80 \*\*\*\*\*\* YOUR GUESS? 82 YOUR GUESS? 78 . . . . . . . YOUR GUESS? 77 \*\*\*\*\*\*\*\*\*\*\*\*\*\*\*\*!!! YOU GOT IT IN 6 GUESSES !! LET'S PLAY AGAIN... OK, I AM THINKING OF A NUMBER. START GUESSING YOUR GUESS? 20 **YOUR GUESS? 44**<br>\*\*\*\*\* YOUR GUESS? 50 YOUR GUESS? 38 YOUR GUESS? 40 YOU GOT IT IN 5 GUESSES !! LET'S PLAY AGAIN... OK. I AM' THINKING OF A NUMBER. START GUESSING. YOUR GUESS? 80 YOUR GUESS? 32 \*\*\*\* YOUR GUESS? 20 YOUR GUESS? 42 YOUR GUESS? 46 YOU GOT IT IN 5 GUESSES!! LET'S PLAY AGAIN... OK. I AM THINKING OF A NUMBER. START GUESSING. YOUR GUESS? 30 \*\*\*\* **YOUR GUESS? 44** YOUR GUESS? 18 YOUR GUESS? 16 YOUR GUESS? 20 YOUR GUESS? 21

VOU GOT IT IN 6 GUESSES !! LET'S PLAY AGAIN...

# STOCK PLAY THE STOCK MARKET

## Description

0,,' !) ISI tillige av ;;1 1it·1 i.; tler<br>tri !':I

> This program "plays" the stock market. You will be given \$10,000 and may buy or sell stocks. Stock prices and trends are generated randomly: therefore, this model does not represent exactly what happens on the exchange. (Depending upon your point of view, you may feel this is quite a good representation!)

> Every trading day, a table of stocks, their prices, and number of shares in your portfolio is printed. Following this, the initials of each stock are printed followed by a question mark. You indicate your transaction in number of shares--a positive number to buy, negative number to sell, or  $0$  to do no trading. brokerage fee of 1% is charged on all transactions (a bargain!). Note: Even if the value of a stock drops to zero, it may rebound again--then again, it may not.

## Source

A good stock market game for EduSystem 30 was submitted by John Tieman of Adlai Stevenson High School, Prairie View, Illinois: it was written by a student named Gidzinski. Another one was written by G. Clayton Jobe1 of Concord, NH, for EduSystem 10! The authors of the one printed are:

D. Pesse1, L. Braun, C. Losik Huntington Computer Project SUNY Stony Brook, NY

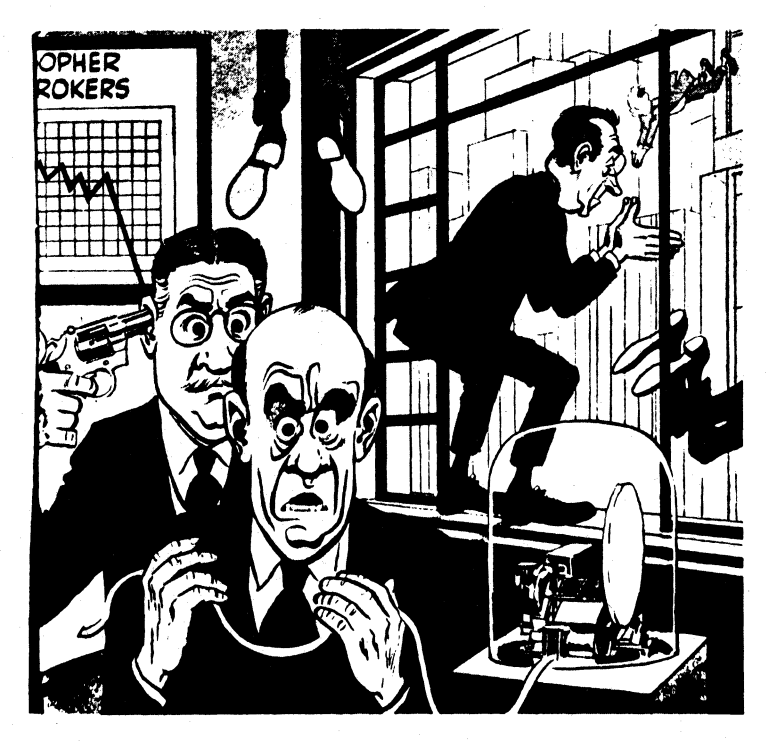

© 1962 by E.C. Publications

INCORREL SIMULATION<br>
180 REM STOCK MARKET SIMULATION<br>
181 REM REVISED 8/18/70 (D. PESSEL, L. BRAUN, C. LOSIK)<br>
182 REM IMP VRBLS: A=MRKT TRND SLP, BB-BRKRGE FEE; C=TTL CSH ASSTS;<br>
180 REM E1, E2=LRG CHNG MISC; I=STCK #1 II IIS RANDOWIZE (MARCOSCOPIE) 2010<br>114 - LET MONDIE<br>114 - LET MONDIES<br>114 - LET MONDIES<br>115 - LET MONDIES<br>115 - LET MONDIES<br>115 - LET MONDIES<br>115 - LET MONDIES<br>115 - LET MONDIES<br>125 - LET MONDIES<br>125 - PRINT TOD VOU WANT THE 310 NEXT I<br>
320 NEXT I<br>
330 PRINT<br>
333 REM INITIALIZE CASH ASSETS:<br>
335 LET CR10000<br>
336 REM PRINT INITIAL PORTFOLIO<br>
352 PRINT "STOCK"," " HINTITIALS"," PRICE/SHARE"<br>
352 PRINT "RED CROSS OF AMERICA"," RCA",S(2)<br>
354 PRIN 358 PRINT "AMERICAN BANKNUPT CO."," ABC", S(4)<br>358 PRINT "CENSURED BOOKS STORE"," CBS", S(5)<br>369 PRINT "CENSURED BOOKS STORE"," CBS", S(5)<br>363 LET 24=25<br>363 LET 24=25<br>363 LET 25=26<br>365 LET T=0<br>376 PRINT TO 5<br>399 NET T=1 TO NET CHANGET "26 398 PRINT "NEW YORK STOCK EXCHANGE AVERAL<br>
400 LET T=INT(100+T+,5)/100<br>
401 LET T=INT(100+C+,5)/100<br>
403 LET C=INT(100+C+,5)/100<br>
403 LET C=INT(100+C+,5)/100<br>
405 PRINT "TOTAL CASH ASSETS ARE \$"JC<br>
409 PRINT "TOTAL ASSETS 408 PRINT "TOTAL ASSETS ARE<br>
410 PRINT "TOTAL ASSETS ARE<br>
412 PRINT "DO YOU WISH TO CONTINUE (YES-TYPE 1, NO-TYPE 0)")<br>
413 INPUT 09<br>
416 REM INPUT TRANSACTIONS<br>
420 PRINT "MHAT IS YOUR TRANSACTION IN"<br>
420 PRINT "MHAT IS

550 REM TOTAL DAY'S SALES IN \$185<br>550 LET SS<sup>80</sup><br>570 LET SS<sup>80</sup><br>570 DER I-T (I) TINT(Z(I)+5)<br>570 DER I-T (I)-FRPIS(Z(I)+5)<br>580 LET (Z(I)-FRPIS(I)-S(I)<br>680 CO TO 620<br>610 LET PSPES-2(I)+8(I)<br>612 IF P-Z(I)-FRPIS(I) THEN 620<br>6 PRINT<br>IF X9<1 THEN 769<br>PRINT "BTOCK","PRICE/SHARE","HOLDINGS","VALUE","NET PRICE CHANGE"<br>PRINT "IBM", S(1), P(1), S(1)+P(1), C(1)<br>PRINT "RCA", S(2), P(2), S(2)+P(3), C(3)<br>PRINT "LBJ", S(3), P(3), S(3)+P(3), C(3)<br>PRINT "LBJ 773 PRINT "ABC", S(4), P(4), S(4)+P(4), C(4)<br>775 PRINT "ABC", S(4)+P(4), S(4)+P(4), C(4)<br>775 LET X9=1<br>798 PRINT<br>829 PRINT<br>829 PRINT<br>829 PRINT<br>829 PRINT<br>829 PRINT<br>829 PRINT TO S60<br>829 REM NAMONLY PRODUCE NEW STOCK VALUES BA 915 IF X19, 20 HEN 920<br>916 LET X1=, 25<br>917 GD TO 935<br>921 LET X1=, 50<br>922 LET X1=, 50<br>9226 LET X1=, 50<br>9226 LET X1=, 75<br>930 REM MIG CHANGE CONSTANTIW3 (SET TO ZERO INITIALLY)<br>930 LET X1=6,<br>935 LET N3=6<br>935 LET MIG PIG THEN 947 IF INICI2+, SJ \* HRT (1988)<br>
SAR REM SUBTRACT 19 PTS, FROM THIS STOCK; RESET E2<br>
948 REM SUBTRACT 19 PTS, FROM THIS STOCK; RESET E2<br>
953 LET CCIJ=INT(198+CCI)+X1+INT(3-6+RND(X)+,5)+W3<br>
956 LET CCIJ=INT(198+CCI)+X51-INT

 $210$ 

### **SAMPLE RUN**

# THE STOCK MARKET<br>2 DO YOU WANT THE INSTRUCTIONS (YES-TYPE 1, NO-TYPE 0)?

THIS PROGRAM PLAYS THE STOCK MARKET. YOU MILL BE GIVEN<br>1410.000 AND MAY BUY OR SELL STOCKS. THE STOCK PRICES MILL<br>BE GENERATED RANDOMLY AND THEREFORE THIS MODEL DOES NOT<br>OF AVAILABLE STOCKS. THEIR PRESS ON THE NUMBER OF SH

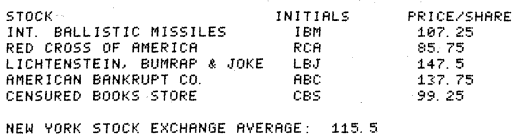

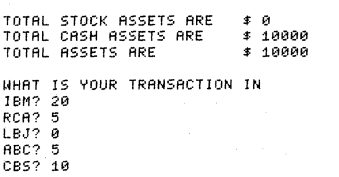

**\*"'\*\*\*\*\*\*\*\* END OF DA¥'5 TRADING** 

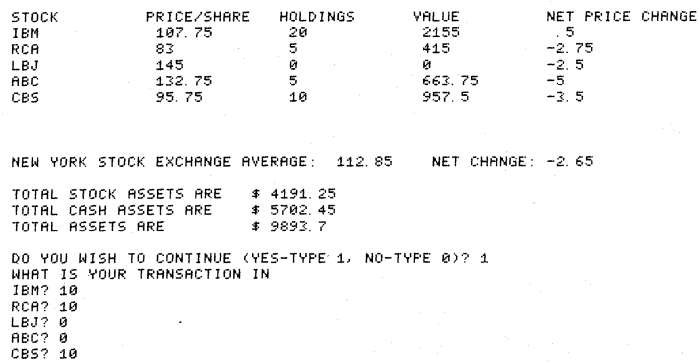

\*\*\*\*\*\*\*\*\*\* END OF DAY'S TRADING

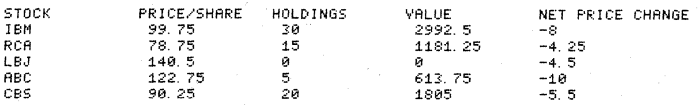

NEW YORK STOCK EXCHANGE AVERAGE: **11216. 4 NET CHANGE: -6.45** 

TOTAL STOCK ASSETS ARE TOTAL CASH ASSETS ARE **TOTAL ASSETS ARE .\$ 6592. 5**  .\$ 280€~. **.\$ 941211. 3 DO YOU WISH TO CONTINUE (YES-TYPE 1, NO-TYPE 0)? 1<br>WHAT IS YOUR TRANSACTION IN<br>IBM? 0<br>IBM? 0<br>LBJ? 0<br>LBJ? 0<br>CBS? 0** 

**\*\*\*\*\*\*\*\*\*\* END OF DAY'S TRADING** 

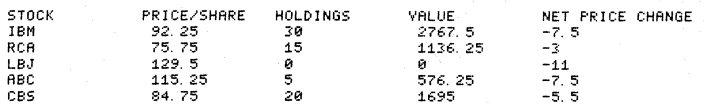

NEW YORK STOCK EXCHANGE AVERAGE: 99, 5 **NET CHANGE: -6.9** 

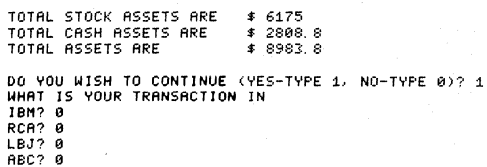

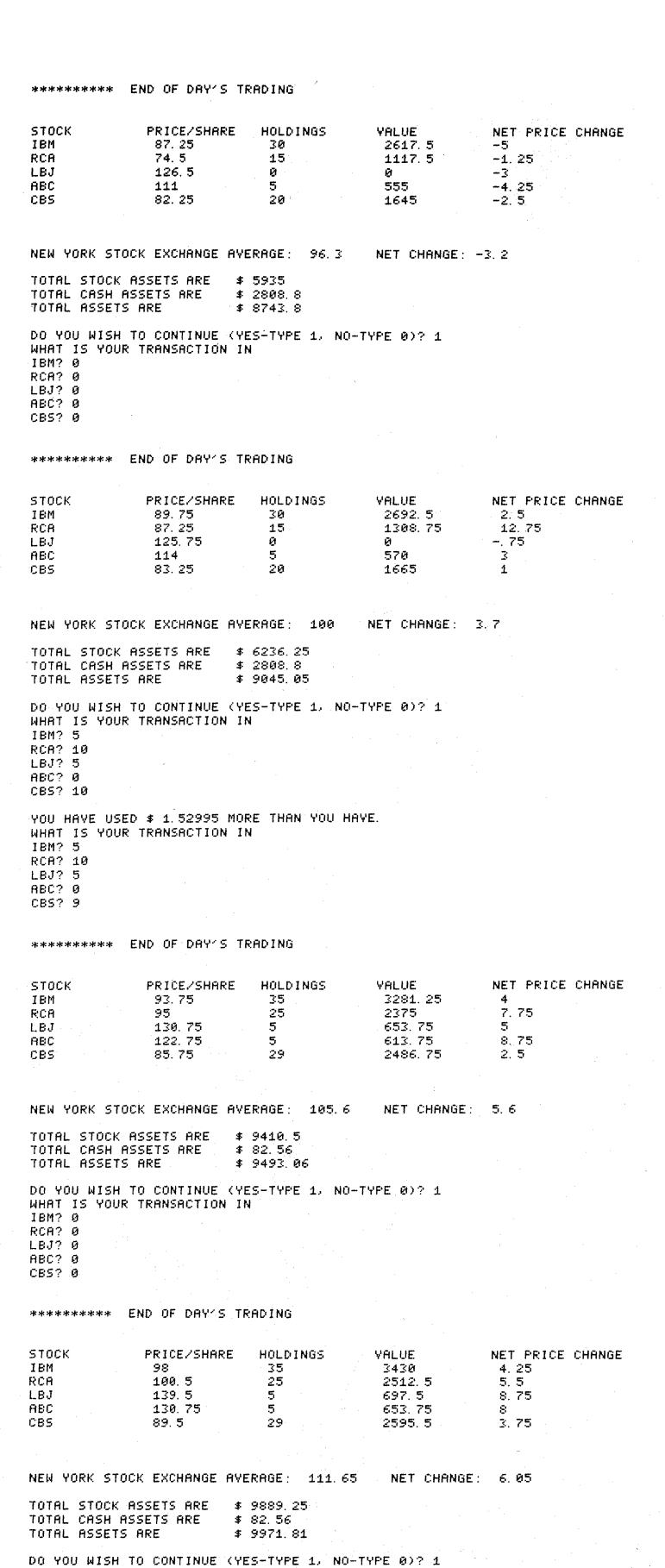

# SYNONM WORD SYNONYMS

չ<br>4

l "Ii

# Description

A synonym of a word is another word in the English language<br>which has the same, or very nearly the same, meaning, This which has the same, or very nearly the same, meaning. program tests your knowledge of synonyms of a few common words.

The computer chooses a word and asks you for a synonym. The computer then tells you whether you're right or wrong. If you can't think of a synonym, type "HELP" which causes a synonym to be printed.

You may put in words of your choice in the data statements (510-600). The number following DATA in Statement 500 is the total number of data statements. In each data statement, the first number is the number of words in that statement.

Can you think of a way to make this into a more general kind of CAl program for any subject?

Program Author

Walt Koetke Lexington High School Lexington, MA 02173

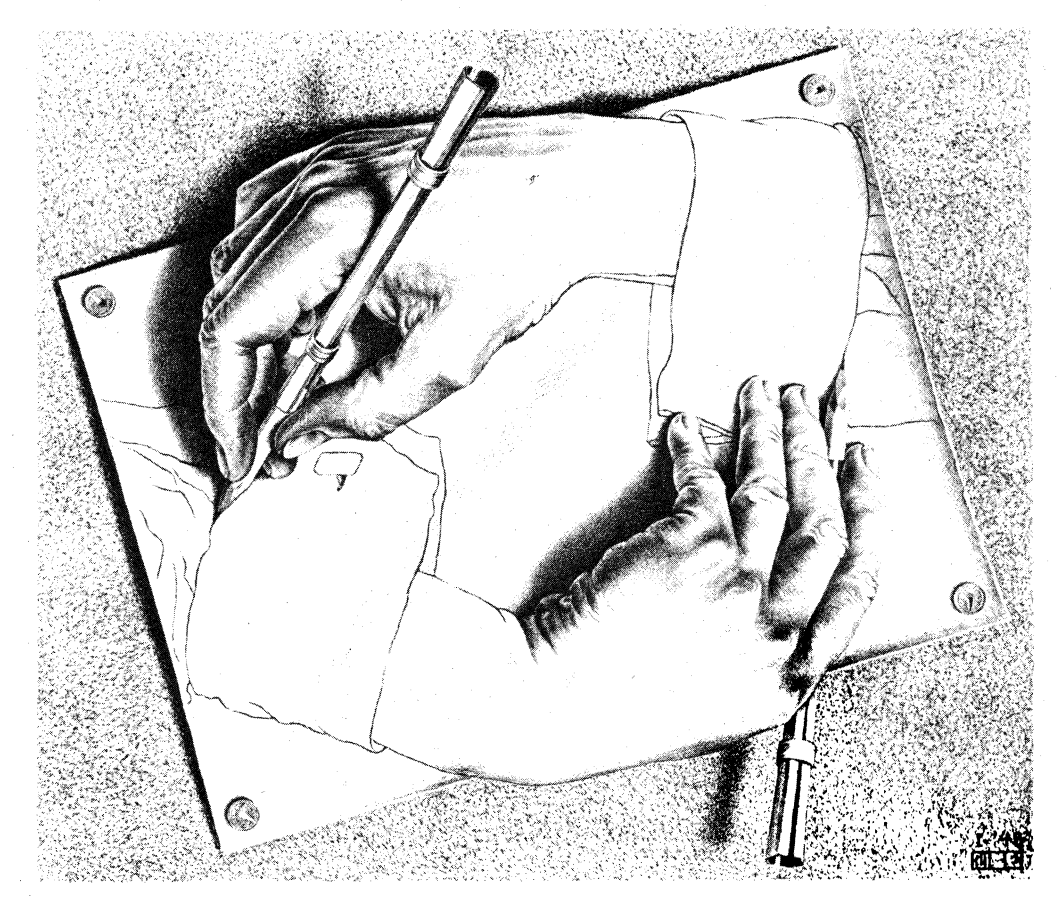

© 1967 by Meredith Presl

LIST<br>
SYNONN 03:17 PM<br>
SYNONN 00NVERTED TO RSTS/E BASIC-PLUS BY DAVE AHL, DIGITAL<br>
10 DIM R\$(5), N\$(10), L(30), R(30)<br>
20 R\$(1)="R1G), N\$(2)-L(300), R2(3)="FINE";R\$(4)="GOOD!":R\$(5)="CHECK"<br>
20 R\$(1)="R1GHT":R\$(2)="CORRECT  $1.15T$ 174 IF R(M1)=1 THE<br>180 FOR 1=1 TO N1<br>180 FOR 1=1 TO N1<br>200 FOR J=1 TO N2<br>200 FOR J=1 TO N2<br>220 NEXT J<br>230 NEXT J<br>230 NEXT J<br>230 NEXT J 220 NEXT J<br>230 NEXT J<br>232 L(J)=J FOR J=1 FRINT<br>232 L(3)=N2:G=1:PRINT<br>237 L(G)=L(L(0)):L(0)=N2-1:PRINT<br>237 L(G)=L(L(0)):L(0)=N2-1:PRINT<br>240 PRINT " WHAT IS A SYNONYM OF "N\$(G);INPUT A\$<br>250 IF A\$="NELP" THEN 340<br>250 IF A\$="N 420 PRINT:PRINT "SYNONYM DRILL COMPLETED.":STOP<br>540 DRTA 10<br>540 DRTA 10<br>540 DRTA 5."FIRST", "START", "BEGINNING", "ONSET", "INITIAL"<br>520 DRTA 5. "SIMILAR", "ALIKE", "SAME", "LIKE", "RESEMBLING",<br>540 DRTA 5. "SMMLL", "PRITE

READY

### SAMPLE RUN

SYNONM 83.19 PM 09-JUL-73

SYNONYMS

RUN

A SYNONYM OF A WORD MEANS ANOTHER WORD IN THE ENGLISH<br>LANGUAGE WHICH HAS THE SAME OR VERY NEARLY THE SAME<br>MEANING.

I CHOOSE A WORD -- YOU TYPE A SYNONYM.<br>IF YOU CAN'T THINK OF A SYNONYM, TYPE THE WORD 'HELP'<br>AND I WILL TELL YOU A SYNONYM.

WHAT IS A SYNONYM OF FIRST? START CORRECT

WHAT IS A SYNONYM OF PIT? WELL CHECK

WHAT IS A SYNONYM OF SMALL? TINY **CHECK** 

WHAT IS A SYNONYM OF HOUSE? HOME<br>TRY AGAIN.<br>WHAT IS A SYNONYM OF HOUSE? DWELLING RIGHT

WHAT IS A SYNONYM OF MODEL? SIMULATION MANT IS A STRUKTH OF HODEL? SIND<br>TRY AGAIN.<br>WHAT IS A SYNONYM OF MODEL? HELP<br>\*\*\*\* A SYNONYM OF MODEL IS PROTOTYPE.

WHAT IS A SYNONYM OF MODEL? STANDARD<br>CHECK

WHAT IS A SYNONYM OF RED? ROSE<br>TRY AGAIN<br>WHAT IS A SYNONYM OF RED? HELP

\*\*\*\* A SYNONYM OF RED IS FLAME.

WHAT IS A SYNONYM OF RED? HELP<br>\*\*\*\* A SYNONYM OF RED IS RUBY.

WHAT IS A SYNONYM OF RED? CRIMSON CHECK

WHAT IS A SYNONYM OF SIMILAR? SAME CORRECT

WHAT IS A SYNONYM OF PUSH? SHOVE  $6000<sup>1</sup>$ 

WHAT IS A SYNONYM OF STOP? END<br>TRY AGAIN<br>WHAT IS A SYNONYM OF STOP? HALT GOOD.

WHAT IS A SYNONYM OF PAIN? DISTRESS<br>CHECK

SYNONYM DRILL COMPLETED.

# **TARGET IN 3-D SPACE**

## Description

In this program, you are firing a weapon from a spaceship in 3-dimensional space. Your ship, the Starship Enterprise, is located at the origin  $(0,0,0)$  of a set of x,y,z coordinates. You will be told the approximate location of the target in 3-dimensional rectangular coordinates, the approximate angular deviation from the x and z axes in both radius and degrees, and the approximate distance to the target.

Given this information, you then proceed to shoot at the target. A shot within 20 kilometers of the target destroys it. After each shot, you are given information as to the position of the explosion of your shot and a somewhat improved estimate of the location of the target. Fortunately, this is just practice and the target doesn't shoot back. After you have attained proficiency, you ought to be able to destroy a target in 3 or 4 shots. However, attaining proficiency might take a while!

## Program Author

H. David Crockett 5609 Wimbleton Way Fort Worth, TX 76133

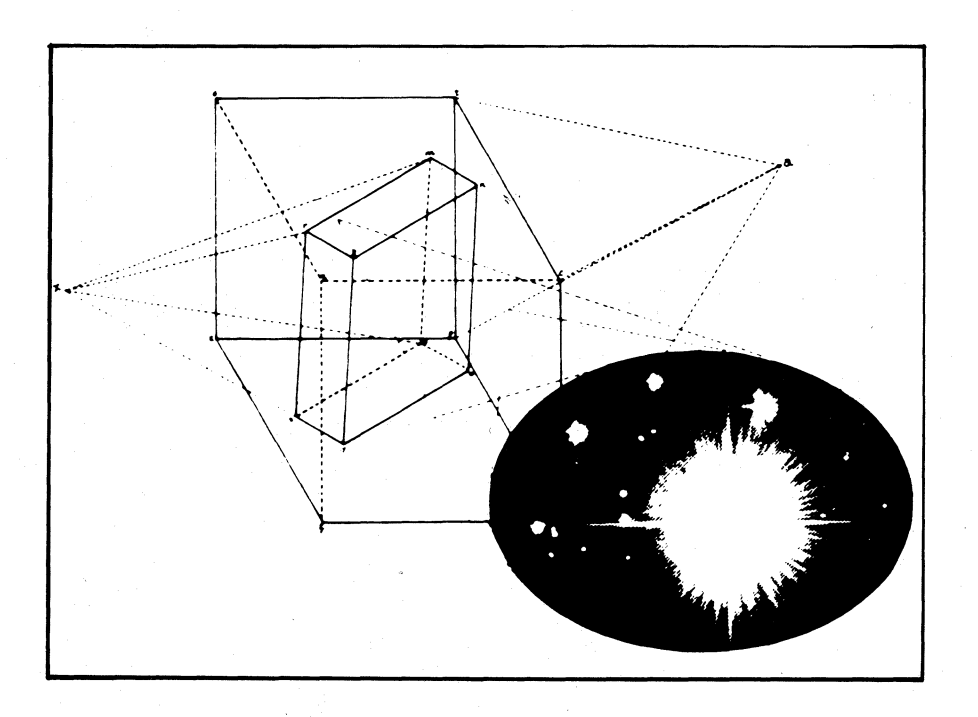

Illustration by John Nelson, Scott, Foresman and Co.
PROGRAM LISTING<br>
188 Paties - 2006 Analogo and the state of the state side every interpreter in the state of the state of the state of the state of the state of the state of the state of the state of the state of the stat

### SAMPLE RUN

YOU ARE THE WEAPONS OFFICER ON THE STAR SHIP ENTERPRISE<br>AND THIS IS A TEST TO SEE HOW ACCURATE A SHOT YOU<br>ARE IN A THREE-DIMENSIONAL RANGE. YOU WILL BE TOLD<br>THE RADIAN OFFSET FOR THE X AND Z AXES, THE LOCATION<br>OF THE APPRO

GOOD LUCK!!

RADIANS FROM X AXIS = 6.18367 FROM Z AXIS = 1.0759<br>APPROX DEGREES FROM X AXIS = 354 FROM Z AXIS = 61<br>TARGET SIGHTED: APPROX COORDINATES X= 14882.5 Y=-1485.97 Z= 8072.02<br>ESTIMATED DISTANCE= 16990<br>INPUT ANGLE DEVIATION FROM

RADIANS FROM X AXIS = 6.17844 FROM Z AXIS = 1.06465<br>SHOT BEHIND TARGET 104.188 KILOMETERS.<br>SHOT TO RIGHT OF TARGET 67.6549 KILOMETERS.<br>SHOT TABOVE TARGET 164.96 KILOMETERS.<br>APPROX POSITION OF EXPLOSION: X= 14778.3 V=-1553.  $Z = 8236.98$ 

FSTIMATED DISTANCE= 16994 INPUT ANGLE DEVIATION FROM X. DEVIATION FROM Z. DISTANCE? 353.5.60.5.16990

RADIANS FROM X  $AXIS = 6.16972$  $FROM Z A XIS = 1.05592$ RADIANS FROM X AXIS = 6.16972<br>SHOT BEHIND TARGET 190.291 KILOMETERS.<br>SHOT TO RIGHT OF TARGET 180.358 KILOMETERS.<br>SHOT TO RIGHT OF TARGET 180.358 KILOMETERS.<br>APPROX POSITION OF EXPLOSION: X= 14692.2<br>PISTANCE FROM TARGET = 3  $Y = -1674.32$  $2 = 8366.34$ 

## ESTIMATED DISTANCE= 16995<br>INPUT ANGLE DEVIATION FROM X, DEVIATION FROM 2, DISTANCEP 354, 4,61-8,16995

RADIANS FROM X AXIS = 6.18542 FROM Z AXI<br>SHOT IN FRONT OF TARGET 23.6973 KILOMETERS.<br>SHOT TO LEFT OF TARGET 24.0381 KILOMETERS.<br>SHOT TO LEFT OF TARGET 49.9336 KILOMETERS.<br>APPROX POSITION OF EXPLOSION: X= 14906.2<br>DISTANCE F FROM Z  $AXIS = 1.07861$  $Z = 8931.96$  $Y = -146192$ 

ESTIMATED DISTANCE= 16995.7 INPUT ANGLE DEVIATION FROM X, DEVIATION FROM Z, DISTANCE? 354.3, 61.9, 16996

RADIANS FROM X AXIS = 6.18368 FROM Z.AXI<br>SHOT IN FRONT OF TARGET 35.9248 KILOMETERS.<br>SHOT TO RIGHT OF TARGET 3.45166 KILOMETERS.<br>SHOT BELOW TARGET 66.6372 KILOMETERS.<br>APPROX POSITION OF EXPLOSION: X= 14918.4<br>DISTANCE FROM  $FROM \cdot Z. A X I S = 1.08035$  $Y=-1489.42$  $2 = 8005.38$ 

ESTIMATED DISTANCE= 16995.7<br>INPUT ANGLE DEVIATION FROM X, DEVIATION FROM Z, DISTANCE? 354.5,61.8,16996

RADIANS FROM X AXIS = 6.18717 FROM Z AX<br>SHOT IN FRONT OF TARGET 27.1035 KILOMETERS.<br>SHOT TO LEFT OF TARGET 49.9703 KILOMETERS.<br>SHOT BELOW TARGET 40.4814 KILOMETERS.<br>APPROX POSITION OF EXPLOSION: X=.14909.6. FROM  $Z$  AXIS = 1 AZS61  $Y = -1436$  $Z = 8031.54$ DISTANCE FROM TARGET = 69.7882

 $\geq$  estimated distance= 16995 7<br>INPUT ANGLE DEVIATION FROM X, DEVIATION FROM Z, DISTANCE? 354..6.61.9<br>ILLEGAL NUMBER AT LINE 400 INPUT ANGLE DEVIATION FROM X. DEVIATION FROM Z. DISTANCE? 354, 6, 61, 9, 16996

RADIANS FROM X AXIS = 6.48891 FROM Z AXIS = 1.08035<br>SHOT IN FRONT OF TARGET 43.5186.KILOMETERS.<br>SHOT TO LEFT OF TARGET 74.681 KILOMETERS.<br>SHOT BELOW TARGET 66.6372 KILOMETERS.<br>APPROX POSITION OF EXPLOSION: X= 14926 Y=-141  $Z = 8005.38$ 

# **3DPLOT**

PLOTS A FAMILY OF CURVES

Description

3DPLOT will plot the family of curves of any function. The function Z is plotted as "rising" out of the x-y plane with x and y inside a circle of radius 30. almost 3-dimensional. The resultant plot looks

You set the function you want plotted in line 5. As with any mathematical plot, some functions come out "prettier" than others. Here are some that work nicely:

5 DEF FNA(Z) =  $30*EXP$  (-Z\*Z/100) 5 DEF FNA(Z) = SQR  $(900.01 - Z^*Z)^*$ . 9-2 5 DEF FNA(Z) =  $30*(\cos(2/16))$  <sup>+</sup>2 5 DEF FNA(Z) =  $30-30*SIN$  (Z/18) 5 DEF FNA $(Z) = 30*EXP ( -COS (Z/16)) -30$ (Bessel function--Summerfeld's Integral) 5 DEF FNA $(Z) = 30*$ SIN  $(Z/10)$ 

One of the shortest programs submitted (14 lines), 3DPLOT has to rank as perhaps the most clever.

### Program Author

Mark Bramhall Digital Equipment Corp. Maynard, MA 01754

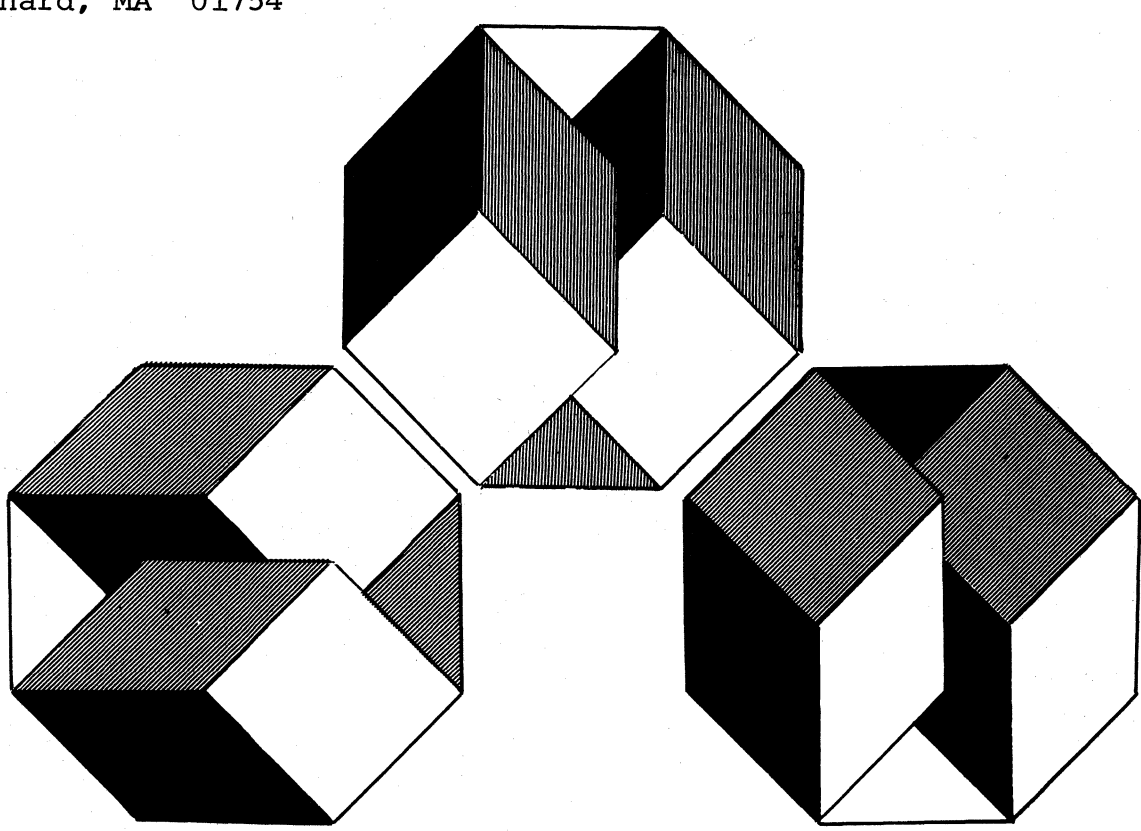

FROGRAM LISTING<br>
5 DEF FMA(2)=30\*EXP(-2\*2/100)<br>
100 PRINT<br>
110 FOR X=-30 TO 30 STEP 1.5<br>
120 L=0<br>
130 Y1=5\*INT(SQR(900-X\*X)/5)<br>
130 Y1=5\*INT(SQR(900-X\*X)/5)<br>
150 Z=INT(25+FMA(SQR(X\*X\*Y\*Y))-.7\*Y)<br>
150 Z=INT(25+FMA(SQR(X\*X\*Y

5 DEF FNA(Z)=30\*EXP(-Z\*Z/100)<br>RUNNH

\* \* \* \* \*

٠.

l.

 $*$ 

\* \* \* \* \* \* \* \*

\*\*\*\*\*\*\*

冰冰冰冰冰冰冰冰冰冰冰冰冰冰冰冰冰冰冰冰冰冰冰冰冰冰冰冰冰

冰冰冰冰冰冰冰冰冰冰冰冰冰冰冰冰冰冰冰冰冰冰

\* \* \* \* \* \* \* \* \* \* \*

\* \* \* \*

\* \* \* \*

\* \* \* \* \* \* \* \* \* \* \* \* \*

\* \* \* \* \* \* \*

\* \* \* \* \*

\* \* \*

 $\mathbf{A}$ ×.

SAMPLE RUN

\* \* \* \* \* \* \* \* \* \* \* \* \* \* \*

**+ \* \* \* \* \* \*** 

 $*$  $***$ 

> \* \* \* \* × J.

10 DEF  $FNAC2 = 30*EXP(-COS(Z/16)) - 30$ <br>RUN

 $* * * *$ 

\*\*<br>\*  $\ddot{\phantom{0}}$ ¥

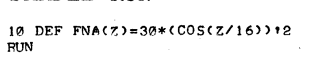

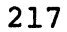

\*\*\*\*\*\*\*

4  $*$ \*\*\*\*\*\*\*

\* \* \* \* \* \* \* \* \* \* \* \* \* \* \*

sk.

.

# **TICTAC** TIC-TAC-TOE

## Description

The game of tic-tac-toe hardly needs any introduction. In this one, you play versus the computer. Moves are entered by row number, a comma, and column number, as in the diagram below.

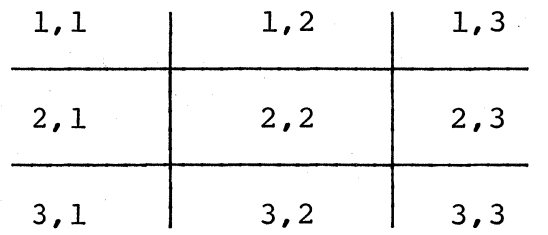

If you make any bad moves, the computer will win; if the computer makes a bad move, you can win; otherwise, the game ends in a tie.

### Source

Seven games of tic-tac-toe were submitted. One notable one by Chase Ambler of the Asheville School plays the game on a VT05 CRT terminal while an abbreviated one by Dana Noftle fits into an EduSystem 10.

The one published was written by:

Tom Kloos Oregon Museum of Science and Industry Portland, Oregon 97200

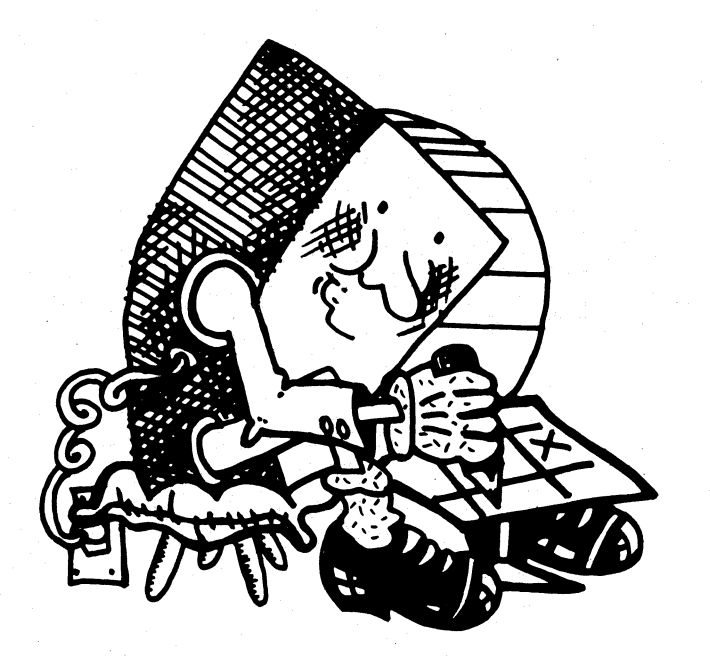

120 PRINT"YOU HAVE THE OPPORTUNITY OF TRYING TO BEAT THE COMPUTER"<br>130 PRINT"AT TIC-TAC-TOE, ENTER YOUR MOVES AS FOLLOWS!"<br>150 <u>DIM C(11)</u><br>150 <u>DIM C(11</u>) 150 DIM C(11)<br>170 FOR K=1 TO 11<br>170 FOR K=1 TO 11<br>200 PRINT "...ROW NUMBER...COMMA...COLUMN NUMBER..."<br>210 PRINT"ROWS ARE HORIZONTAL(ACROSS)...COLUMNS ARE VERTICAL(UP + DOWN)"<br>220 PRINT"ROWS ARE HORIZONTAL(ACROSS)...COLUMN 388 IF (F.P.C.) as a more with the season of the season of the more with the season in the season in the season of the season in the season of the season of the season of the season of the season of the season of the seaso

2140 GO TO 2160<br>2140 GO TO 2160<br>2150 DATA 2,2,0,0,0,0,0,1,1,3,3,1,3,3,1,1,2,3,2,2,2,3,2,1<br>2160 CHAIN "DEMON "

**2170 END** 

### SAMPLE RUN

TICTAC EDUSYSTEM-35

YOU HAVE THE OPPORTUNITY OF TRYING TO BEAT THE COMPUTER<br>AT TIC-TAC-TOE. ENTER YOUR MOVES AS FOLLOWS:

 $\cdots$ ROW NUMBER · · · COMMA · · · COLUMN NUMBER · · ·

ROWS ARE HORIZONTAL(ACROSS) ••• COLUMNS ARE VERTICAL(UP + DOWN)

 $\frac{1}{2}$ 

NEW GAME STARTED NOW.............................<br>YOUR MOVE ?3,1

```
**************. * PDP * 
 *************** 
YOIl * 
         * 
YOUR MOVE ? 1, 1
\begin{array}{ccc}\n\text{YOU} & \ast & \ast \\
\ast & \ast & \ast\n\end{array}* *<br>************<br>PDP * PDP *<br>* * *
 * *<br>***************<br>YOU *       *
                      * 
YOUR MOVE ?2,3
YOU * * *<br>****************<br>PDP * PDP * YOU<br>* * * PDP * PDP<br>YOU * * PDP
YOUR MOVE ? 1,2
    TIE GAME ••• 
 YOU * YOU * PDP 
* *************** PDP * PDP * YOU 
* *<br>***************<br>YOU * * PDP
```
DO YOU WANT TO PLAY ANOTHER GAME: YES(1), NO(0) ?0

## TOWER TOWERS OF HANOI PUZZLE

## Description

 $\frac{1}{2}$ 

 $^{\circ}$ 

,1 I;  $^{\rm t}$  t  $\mathbb{I}$ 

This is a simulation of a game of logic that originated in the middle Fast. It is sometimes called Pharoah's Needles, but It is sometimes called Pharoah's Needles, but its most common name is the Towers of Hanoi.

Legend has it that a secret society of monks live beneath the city of Hanoi. They possess three large towers or needles on which different size gold disks may be placed. Moving one at a time and never placing a larger on a smaller disk, the monks endeavor to move the tower of disks from the left needle to the right needle. Legend says when they have finished moving this 64-disk tower, the world will end. How many moves will they have to make to accomplish this? If they can move 1 disk per minute and work 24 hours per day, how many years will it take?

In the computer puzzle you are faced with three upright needles. On the leftmost needle are placed from two to seven graduated disks, the largest being on the bottom and smallest'on the top. Your object is to move the entire stack of disks to the rightmost needle. However, you may only move one disk at a time and you may never place a larger disk on top of a smaller one.

In this computer game, the disks are referred to by their size--i.e., the smallest is 3,  $\frac{1}{2}$  cherr size 1.0., the smallest is  $\frac{1}{2}$ , next 5, 7, 9, 11, 13, and 15. If you play with fewer than 7 disks always use the largest, i.e. with 2 disks you would use nos. 13 and 15. The program instructions are selfexplanatory. Good luck!

### Program Author

Charles Lund The American School Hague, Netherlands

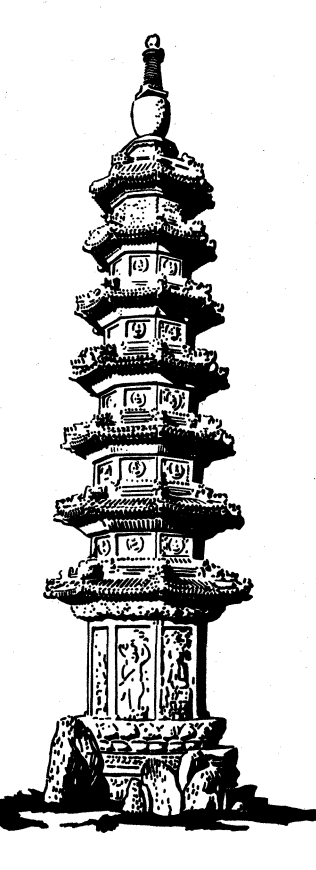

PROGRAM LISTING<br>90 PRINT 90 PRINT<br>188 REM \*\*\* INITIALIZE<br>118 DIM T(7,3)<br>129 E=9<br>138 FOR D=1 TO 7<br>148 FOR N=1 TO 3<br>150 T(D,N)=0<br>170 NEXT D 190 PRINT "TOMERS OF HANOI PUZZLE"\PRINT<br>200 PRINT "YOU MUST TRANSFER THE DISKS FROM THE LEFT TO THE RIGHT"<br>205 PRINT "TOMER, ONE AT A TIME, NEVER PUTTING A LARGER ON A"<br>215 PRINT "HOW MANY DISKS DO YOU MANT TO MOVE <7 IS 228 INPUT SYPRINT<br>238 NHPUT SYPRINT<br>238 NHPUT 0-1 TO 7<br>258 NEXT 0-1 TO 7<br>258 NEXT 0-5 THEN 350<br>270 E-E-1<br>298 PEINT "BORRY. BUT I CAN'T DO THAT JOB FOR YOU."\GOTO 215<br>228 PEINT "BORRY. BUT I CAN'T DO THAT JOB FOR YOU."\GOTO SCO PRINT/FRIM "STOP WORTING MY THE GO BOTHER<br>SCORE AND THE CONTROL IN THE CONTROL INTERNATIONAL CONTROL 2012<br>2018 PD F (10.2 - 17 PEODUCATE DISC IS RELAT MATTER CONTROL 2012<br>2018 PT F (2017) THE RELAT CONTROL CONTROL 2012 1280 FOR V=1 TO I(K,J)<br>1290 FOR V=1 TO I(K,J)<br>1318 NEXT Y \*",<br>1328 GOTO 1340<br>1338 PRINT TAB(Z), "\*",<br>1368 PEXHT ...<br>1368 PEXHT ... 1370 NEXT K<br>1380 RETURN SAMPLE RIN TOWERS OF HANOI PUZZLE YOU MUST TRANSFER THE DISKS FROM THE LEFT TO THE RIGHT<br>TOWER, ONE AT A TIME, NEVER PUTTING A LARGER ON A<br>SMALLER DISK. HOW MANY DISKS DO YOU WANT TO MOVE (7 IS MAX)? 3 IN THIS PROGRAM, WE SHALL REFER TO DISKS BY A NUMERICAL CODE.<br>3 WILL REPRESENT THE SMALLEST DISK, 5 THE NEXT SIZE, 7 THE NEXT,<br>GDDE NAMES WOULD BY 13 AND 15. WITH THREE DISKS, THEIR<br>CODE NAMES WOULD BY 13 AND 15. WITH THRE GOOD LUCK!! \* • • .. .. .. • \* '. .. \* **.111 •••••• \*\*\*** \* .. **\*Ift ••• \*\*\*\*\*\*\*.** \* .. **\* ••••••• \*\*\*\*\*\*\*** .. .. WHICH DISK WOULD 'YOU LIKE TO MOYE? 1.1 PLRCE DISK ON WHICH NEEDLE? 3: .. \* .. .. \* .. .. .. • .. .. .. .. **\* •••• \*\*\*\*\*\*\*\*** \* .. **\*\*\*\*\*\*\*\*\*\*\*\*\*\*\*** \* **\*\*\*\*\*\*\*\*\*\*\*** WHICH DISK WOULD YOU LIKE TO MOVE? :1.2 PLACE, DISK ON WHICH NEEDLE? 2 • .. .. .. .. \* • .. .. • .. \* \* \* .. .. .. WHICH **\*\*\*\*\*\*\*\*\*\*\*\*\*\*\* \*\*\*\*\*\*\*\*\*\*\*\*\* \*\*\*\*\*\*\*\*\*\*\*** DISK WOULD YOU LIKE TO MOYE? :1.1 PLRCE DISK ON WHICH NEEDLE? 2 \* \* .. \* .. \* \* .. \* \* \* \* \* .. .. **\*\*"'''' ......... ''' .........** .. **\*\*\*\*\*\*\*\*\*\*\*\*\*\*\* \*\*\*\*\*\*\*\*\*\*\*\*\*** .. WHICH DISK WOULD YOU LIKE TO MOVE? :1.5 PLACE DISK ON WHICH NEEDLE? 2 \* • \* \* .. .. \* .. .. \* \* \* **\*\*\*\*\*\*\*\*\*\*\*** .. .. **\*\*\*\*\*\*\*\*\*\*\*\*\* \*\*\*\*\*\*\*\*\*\*\*\*\*\*\*** 'WHICH DISK WOULD "'OU LIKE TO MOYE? :1.1 PLACE DISK ON WHICH NEEDLE? 1 .. .. .. \* \* \* .. .. \* \* .. .. • \* .. • .. **\*\*\*\*\*"' ... \*\*\*\* \*\*\*\*\*\*\*\*\*\*\*\*\* \*"'\*\*\*\*\*\*\*"'\*\*\*\*\*** WH I CH DISK WOULI) "'OU Ll KE TO MOYE? :1.2 ILLEGAL ENTRY...YOU MAY ONLY TYPE 3,5,7,9,11,13, OR 15.<br>?13 PLACE DISK ON WHICH NEEDLE? 3 \* \* \* \* \* \* .. \* \* \* • \* \*\*\*\*\*\*\*\*\*\*\*<br>HHICH DISK WOULD YOU LIKE TO MOVE? 11<br>PLACE DISK ON WHICH NEEDLE? 3 \* .. \* \* .. \* \* CONGRATULATIONS! ! YOU \* HAYE PERFORMEO THE TASK **\*\*\*\*\*\*\*\*\*\*\*\*\*\*\*** IN 7 'MOYES. \* \* .. .. \* .. .. .. .. .. **\*\*\*\*\*\*\*\*\*\*\*\*\* \*\*\*\*\*\*\*\*\*\*\*\*\*\*\***  .. .. .. .\*<br>\*\*\*\*\*\*\*\*\*\*\*\*\*\*<br>\*\*\*\*\*\*\*\*\*\*\*\*\*\*\*\*\*\*

Il 11 I'

"I

## TIME-SPEED-DISTANCE QUIZ

### Description

TRAIN is a program which uses the computer to generate problems with random initial conditions to teach about the time-speeddistance relationship (distance = rate x time). You then input your answer and the computer verifies your response.

TRAIN is merely an example of a student-generated problem. Maximum fun (and benefit) comes more from writing programs like this as opposed to solving the specific problem posed. Exchange your program with others - you solve their problem and let them solve yours.

### Source

TRAIN was originally written in FOCAL by one student for use by others in his class. It was submitted to us by:

Walt Koetke Lexington High School Lexington, Mass. 02173

4 PRINT "TIME - SPEED - DISTANCE EXERCISE'\PRINT 5 RANDOMIZE 19 C=INT(RND\*2S)+40 15 D=INT(RND\*1S)+5 20 T=INT(RND\*19)+20 25 PRINT'" A CAR.TRAYELING"C"MPH CAN MAKE A CERTAIN TRIP IN"<br>30 PRINT D'HOURS LESS THAN A TRAIN TRAYELING AT"T"MPH."<br>35 PRINT "HOW LONG DOES THE TRIP TAKE BY CAR", 40 INPUT A<br>45 V=D\*T/(C-T) 50 E=INT(ABS((V-A)\*100/A)+.5)<br>55 IF E>5 THEN 70<br>60 PRINT "GOOD! ANSWER WITHIN"E"PERCENT.<br>65 GOTO 80 79 PRINT 'SORRY. YOU WERE OFF BY'E'PEPCENT. SO PRINT 'CORRECT ANSWER IS"Y'HOURS. ' 90 PRINT<br>95 PRINT "ANOTHER PROBLEM (YES OR NO)";<br>106 INPUT A\$\PRINT<br>105 IF A\$="YES" THEN 10 999 FND

## READY

RUN TRAIN 04:16 PM 08-MAY-71 TIME - SPEED - DISTANCE EXERCISE

A CAR TRAYELING 44 MPH CAN MAKE A CERTAIN TRIP IN 14 HOURS LESS THAN A TRAIN TRAVELING AT 24 MPH.<br>HOW LONG DOES THE TRIP TAKE BY CAR? 16.8<br>GOOD! ANSWER WITHIN 0 PERCENT.<br>CORRECT ANSWER IS 16.8 HOURS.

ANOTHER PROBtEM (YES OR NO)? YES

A CAR TRAVELING 55 MPH CAN MAKE A CERTAIN TRIP IN 10 HOURS LESS THAN A TRIP TAKE BY CAR? 16.2 PMPH.<br>10 HOURS LESS THAN A TRAIN TRAVELING AT 34 MPH.<br>GOOD! ANSWER WITHIN 0 PERCENT. CORRECT ANSWER IS 16. 1905 HOURS.

ANOTHER PROBLEM (YES OR NO)? YES

A CAR TRAVELING 40 MPH CAN MAKE A CERTAIN TRIP IN 11 HOURS LESS THAN A TRAIN TRAVELING AT 24 MPH.<br>HOW LONG DOES THAN A TRAIN TRAVELING AT 24 MPH.<br>SORRY. YOU WERE OFF BY 6 PERCENT.<br>CORRECT ANSWER IS 16.5 HOURS.

ANOTHER PROBLEM (YES OR NO)? NO

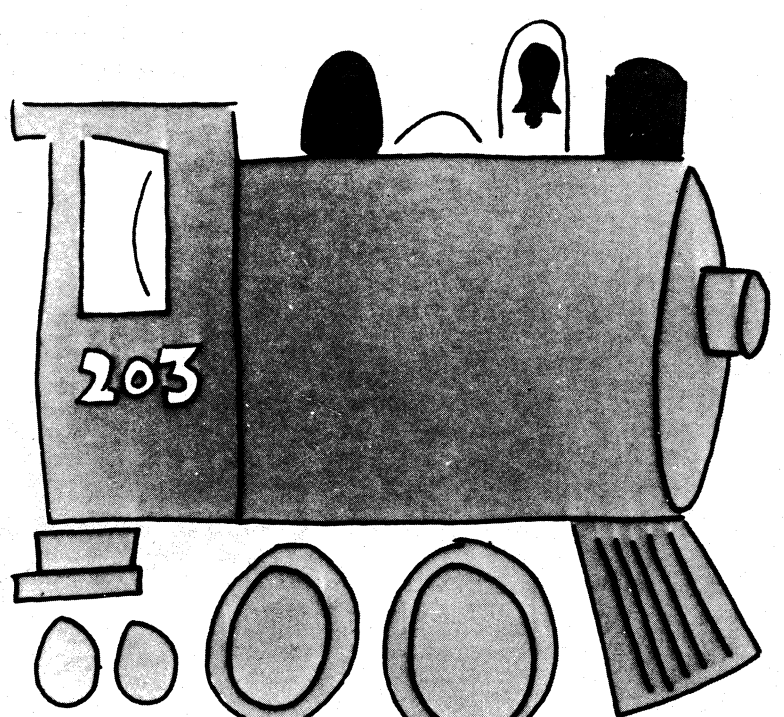

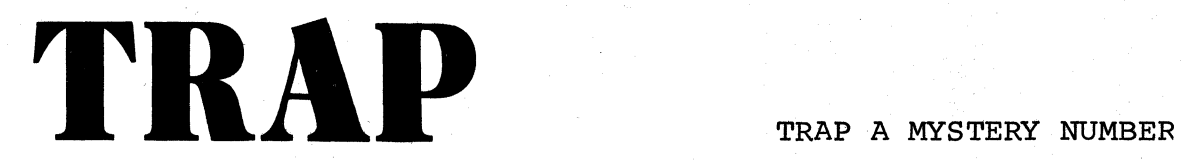

## Description

Another of the family of "guess the mystery number" games, in TRAP the computer selects a random number between 1 and 100 (or other limit set in statement 20). Your object is to find the number. On each guess, you enter 2 numbers trying to<br>trap the mystery number between your two trap numbers. The trap the mystery number between your two trap numbers. computer will tell you if its number is larger or smaller than your trap numbers or if you have trapped the number.

To win the game, you must guess the mystery number by entering it as the same value for both of your trap numbers. You get 6 guesses (this should be changed in statement 10 if you change the guessing limit in statement 20) .

After you have played GUESS, STARS, and TRAP, compare the guessing strategy you have found best for each game. Do you notice any similarities? What are the differences? Can you write a new guessing game with still another approach?

### Program Author

TRAP was suggested by 10-year old when he was playing GUESS. It was originally programmed by Steve Ullman and extensively modified into its final form by:

> Bob Albrecht People's Computer Co. Menlo park, CA. 94025

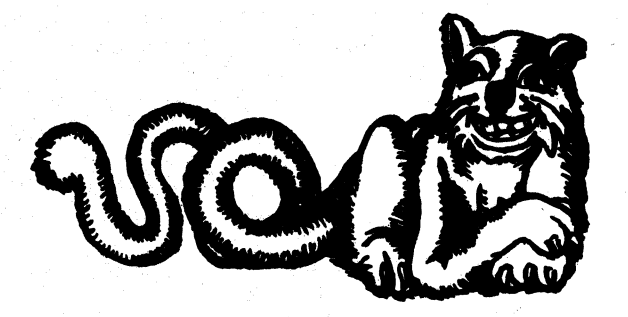

TRAP EDUSYSTEM 38  $10<sup>1</sup>$  $G = 6$ 19<br>30 REM-TRAP<br>40 REM-TRAP<br>40 REM-STEVE ULLMAN, 8-1-72<br>50 PRINT "WANT INSTRUCTIONS (1 FOR YES)"; 39 PRINT "WANT THISTRUCTIONS (1 FOR YES)",<br>
19 REM-STEVE ULLMAN S-1-72<br>
68 INPUT 2<br>
78 FRINT "WANT INSTRUCTIONS (1 FOR YES)",<br>
88 PRINT "I AN INFINITING OF A NUMBER ON EACH GUESS."<br>
19 PRINT "IN YOU ARE TO ENTER 2 NUMBER O PRINT TYPE AND COMPACT ON THE RESERVED ON THE RESERVED ON THAT A SUBSESTION NUMBER WAS "THE RESERVED ON THE RESERVED ON THE RESERVED ON THE RESERVED ON THE RESERVED ON THE RESERVED ON THE RESERVED ON THE RESERVED ON THE RE 330 3340<br>340<br>350<br>360<br>370 6010 410  $R = R$ <br> $R = R$  $\frac{388}{398}$ <br>398<br>400  $R = R$ B=R<br>RETURN<br>PRINT "YOU GOT IT!!!"<br>PRINT "TRY AGAIN."<br>PRINT<br>GOTO 180<br>GOTO 180  $410$  $420$ <br> $430$ 440

END READY

450

### SAMPLE RUN

### TRAP EDUSYSTEM 30

THAN INSTRUCTIONS (4 FOR VES)?1<br>1 AM THINKING OF A NUMBER BETHEEN 1 AND 100<br>1 AM THINKING OF A NUMBER ON EACH GUESS,<br>1 AM THINKING OF A NUMBER STRUCTS.<br>1 AM NUMBER BETHEEN THE THO NUMBERS, IRILL<br>1 YOU ARE TO ENTER BETHEEN

GUESS # 1 ?33,67<br>NY NUMBER IS SMALLER THAN YOUR TRAP NUMBERS.

GUESS # 2 ?11,22<br>NY NUMBER IS LARGER THAN YOUR TRAP NUMBERS.

GUESS # 3 ?25,28<br>NY NUMBER IS SMALLER THAN YOUR TRAP NUMBERS.

GUESS # 4 ?23,23<br>YOU GOT IT!!!

TRY AGAIN.

GUESS # 1 ?33,6?<br>NY NUMBER IS SMALLER THAN YOUR TRAP NUMBERS.

GUESS # 2 ?11,22<br>NY NUMBER IS LARGER THAN YOUR TRAP NUMBERS.

GUESS # 3 ?25,28<br>YOU HAVE TRAPPED MY NUMBER.

GUESS # 4 ?26,26<br>NY NUMBER IS LARGER THAN YOUR TRAP NUMBERS.

GUESS # 5 ?27,27<br>YOU GOT IT!!!

TRY AGAIN.

GUESS # 1 ?33,67<br>You have trapped my number

GUESS # 2 ?44,56<br>NY NUMBER IS SMALLER THAN YOUR TRAP NUMBERS.

GUESS # 3 ?37,40<br>YOU HAVE TRAPPED MY NUMBER.

GUESS # 4 ?38,38<br>NY NUMBER IS SMALLER THAN YOUR TRAP NUMBERS.

GUESS # 5 ?37,37<br>YOU GOT IT!!!

# **23MTCH** GAME OF 23 MATCHES

Ii I~ I ,. I·; !<br>!<br>! I

### Description

In the game of twenty-three matches, you start with 23 matches lying on a table. On each turn, you may take  $1$ ,  $2$ , or  $3$  matches. You alternate moves with the computer and the one who has to take the last match loses.

The easiest way to devise a winning strategy *is* to start at the end of the game. Since you wish to leave the last match to your opponent, you would like to have either 4, 3, or 2 on your last turn so you can take away 3, 2, or 1 and leave 1. Consequently, you would like to leave your opponent with 5 on his next to last turn so, no matter what his move, you are left with 4, 3, or 2. work this backwards to the beginning and you'll find the game can effectively be won on the first move. Fortunately, the computer gives you the first move, so if you play wisely, you can win.

After you've mastered 23 Matches, move on to BATNUM and then to NIM.

### program Author

Raymond Burhitt of Plainedge H.S., N. Massapeque, N.Y. submitted one version of 23 Matches, however, the one published is from:

> Bob Albrecht People's Computer Co. Menlo park, CA. 94025

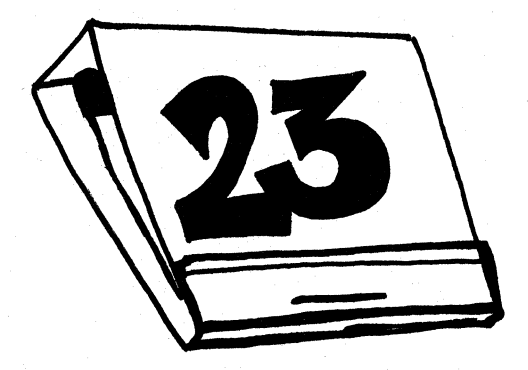

100 REM \*\*\*23 MATCHES<br>110 PRINT "LET'S PLAY 23 MATCHES. WE START WITH 23 MATCHES."<br>115 PRINT "VOU MOVE FIRST. YOU MAY TAKE 1,2 OR 3 MATCHES."<br>120 PRINT "THEN I MOVE...I MAY TAKE 1,2 OR 3 MATCHES."<br>135 PRINT "OU MOVE. I MOV 170 LET N=23<br>200 REN \*\*\*THE HUMAN MOVES<br>205 PRINT "THERE ARE NOW",M, "MATCHES."<br>210 PRINT "THERE ARE NOW",M, "MATCHES." 200 FCR \*\*\* HE MUNIN MUSL 200 FRINT<br>200 FRINT "THERE ARE NOW", M, "MATCHES. "<br>215 FRINT "HOW MANY DO YOU TAKE",<br>216 FRINT "HOW MANY DO YOU TAKE",<br>230 IRPUT H<br>230 IF M-3-THEN 510<br>270 IF M-3-THEN 510<br>270 IF M-3-THEN 510<br>270 999 END

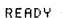

### SAMPLE RUN

23MTCH EDUSYSTEM 30

LET'S PLAY 23 MATCHES. WE START WITH 23 MATCHES.<br>YOU MOVE FIRST. YOU MAY TAKE 1,2 OR 3 MATCHES.<br>THEN I MOVE...I MAY TAKE 1,2 OR 3 MATCHES.<br>YOU MOVE. I MOVE AND SO ON. THE ONE WHO HAS TO<br>TAKE THE LAST MATCH LOSES.<br>GOOD LUCK

THERE ARE NOW 23 MATCHES.

HOW MANY DO YOU TAKE??

I TOOK 3... THERE ARE NOW 17 MATCHES.

HOW MANY DO YOU TAKE?1

I TOOK 3 ... THERE ARE NOW 13 MATCHES.

HOW MANY DO YOU TAKE?2

I TOOK 2 ... THERE ARE NOW 9 MATCHES.

HOW MANY DO YOU TAKE?1

I TOOK 3 ... THERE ARE NOW 5 MATCHES.

HOW MANY DO YOU TAKE?1

I TOOK 3 ... THERE ARE NOW 1 MATCHES.

HOW MANY DO YOU TAKE?0<br>You cheated! But I'll give you another chance.

HOW MANY DO YOU TAKE?1

I WON!!! BETTER LUCK NEXT TIME.

THERE ARE NOW 23 MATCHES. HOW MANY DO YOU TAKE?2

I TOOK 1 ... THERE ARE NOW 20 MATCHES.

HOW MANY DO YOU TAKE?3 I TOOK 1 ... THERE ARE NOW 16 MATCHES.

HOW MANY DO YOU TAKE?3

I TOOK 2 ... THERE ARE NOW 11 MATCHES.

HOW MANY DO YOU TAKE?2

I TOOK 3 . THERE ARE NOW 6 MATCHES.

HOW MANY DO YOU TAKE?1

I TOOK 3 ... THERE ARE NOW 2 MATCHES. HOW MANY DO YOU TAKE?1

0. K. SO YOU WON. LET'S PLAY AGAIN.

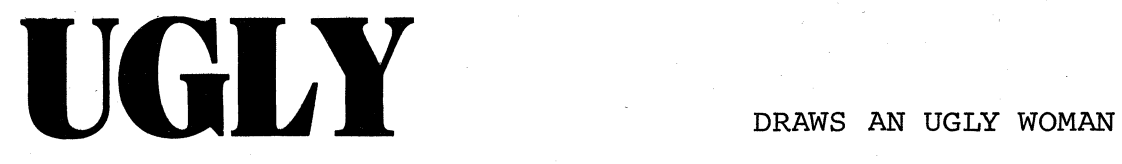

### Description

This program draws on the terminal the profile of a woman. It gives you an opportunity to specify the "dimensions" of your woman (termed SPECIAL) or take your chances (CHANCE).

The computer draws your figure and then makes a determination whether or not to call your woman ugly or just leave it up to your own judgement.

Program Au thor

Mark Maslar 231 Appletree Drive Media, PA. 19063

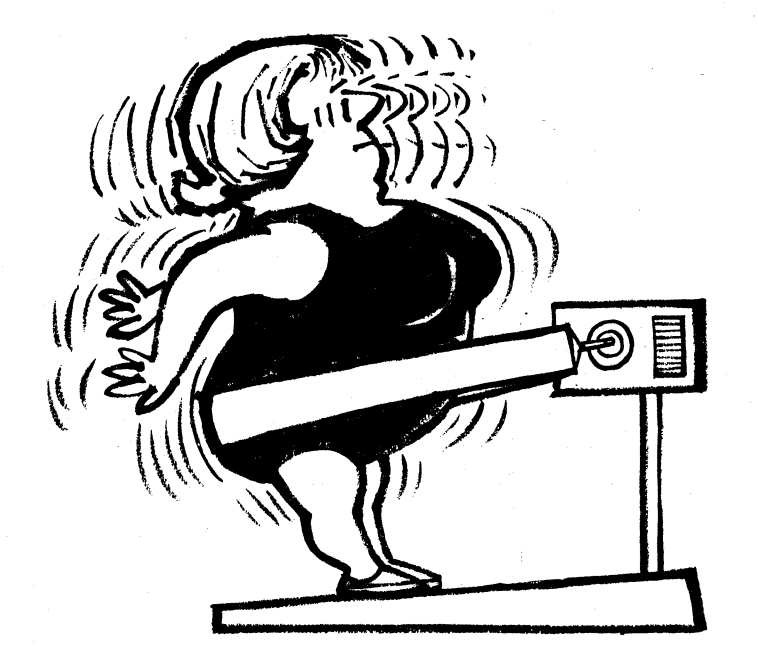

5 PRINT "PROGRAM 'UGLY'"\PRINT<br>6 D=1\E=1\F=1\PRINT "DO YOU WANT CHANCE(1), OR SPECIAL(2)";<br>7 INPUT G<br>8 IF G=2 THEN 17 9 IF G=2 THEN 17<br>
9 RANDOMIZE<br>
18 A=INT(40\*RND)+15<br>
18 B=INT(40\*RND)+10<br>
12 C=INT(40\*RND)+15<br>
12 B=INT(40\*RND)+15<br>
12 PRINT "A="A."B="B."C="C<br>
14 PRINT "A0" YOU STILL WANT CHANCE -- 1 FOR YES, 2 FOR NO";<br>
16 ON H GOTO 19, 35 PRINT TAB(15)"X";<br>45 PRINT "x";<br>58 IF D>=A-2 THEN 60<br>58 GOTO 40<br>68 PRINT "x"<br>65 PRINT "x"<br>65 PRINT "X" 78 D=1<br>75 D=0+<br>88 PRIM 78 D=1<br>
78 D=1<br>
89 PRINT "X",<br>
89 IF D=6-1 THEN 95<br>
98 GOTO 75<br>
98 GOTO 75<br>
98 PRINT "X)."<br>
108 PRINT TRB(15)"X",<br>
108 PRINT TRB(15)"X",<br>
108 PRINT TRB(15)"X", 195 D=1<br>119 D=D+1<br>115 PRNNT "X",<br>115 PRNNT "X",<br>125 GOTO 110<br>125 GOTO 110<br>139 PRNNT "X",<br>139 PRNNT TRB(15)"X",<br>140 E=E+1<br>159 PRNNT TRB(15)"X",<br>140 E=E+1 130 PRINT "X")<br>155 IF E=B-1 THEN 165<br>160 GOTO 140<br>165 PRINT "X" 170 PRINT THB(15)"X"; 170 FRINT TAB(15)"X";<br>175 E=1<br>180 E=E+1<br>180 E=E+1<br>190 IF E=B-1 THEN 205<br>200 GOTO 180<br>200 PRINT "X"<br>215 F=1<br>215 F=1  $215 E=1$ <br> $220 E=E+1$ <br> $225 PRINT "X"$ 225 PRINT "x",<br>235 PRINT "x",<br>235 30T0 228<br>248 PRINT "x"<br>246 PRINT "x",<br>256 PRINT "x",<br>256 PFF+1<br>256 PFT+0-258<br>266 SOT0 258<br>276 PRINT "x",<br>236 PF11 THB(15)"x",<br>238 PF11 THB(15)"x",<br>238 PF11 THB(15)"x",<br>238 PF11 THB(15)"x", 280 F=1<br>285 F=F+1<br>286 F=F+1<br>286 F=F+1<br>286 PRINT "X",<br>386 GOTO 285<br>386 GOTO 285<br>386 GOTO 285<br>386 GOTO 326<br>315 F=1<br>317 F=F+3<br>328 F=F+1<br>328 F=F+1<br>328 F=F+1<br>328 GOTO 321<br>338 GOTO 317<br>338 GOTO 317<br>338 GOTO 317<br>338 GOTO 317<br>338  $XX$ 'ÿg\* iy's s .<br>xx\* XX\* .<br>xxxx\* 370 PRINT THE (13)<br>388 PRINT\PRINT<br>385 TF BKR THEN 6<br>498 PRINT "UGLY!"<br>497 PRINT\PRINT. 410 6070 6 415 END

### SAMPLE RUN

### PROGRAM / UGLY/

```
DO YOU WANT CHANCE(1), OR SPECIAL(2)? 1
04 100 MMM CHINES 21 06 SICENTS 2<br>04 21 0 0 000 STILL WANT CHANCE -- 1 FOR YES, 2 FOR NO? 1
```
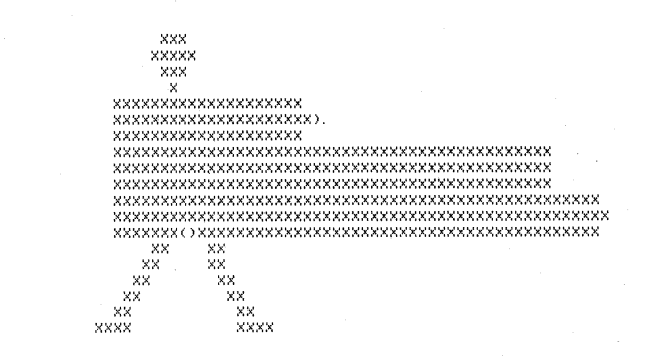

AGEA: AGEA: AGEA: AGEA: AGEA: AGEA: AGEA: AGEA: AGEA: AGEA: AGEA: AGEA: AGEA: AGEA: AGEA: AGEA: AGEA: AGEA: AGEA: AGEA: AGEA: AGEA: AGEA: AGEA: AGEA: AGEA: AGEA: AGEA: AGEA: AGEA: AGEA: AGEA: AGEA: AGEA: AGEA: AGEA: AGEA:

DO YOU WANT CHANCE(1), OR SPECIAL(2)? 1 PO TO WHAT CHANGE 12<br>
A B 25<br>
DO YOU STILL WANT CHANCE -- 1 FOR YES, 2 FOR NO? 2<br>
DO YOU WANT CHANCE(1), OR SPECIAL(2)? 1 02 102 102 26<br>
102 YOU STILL WANT CHANCE -- 1 FOR YES, 2 FOR NO? 2<br>
100 YOU WANT CHANCE -- 1 FOR YES, 2 FOR NO? 2<br>
100 YOU WANT CHANCE(1), OR SPECIAL(2)? 2<br>
100 YOU REVOUR VALUES FOR A. B. AND C? 22.15.22

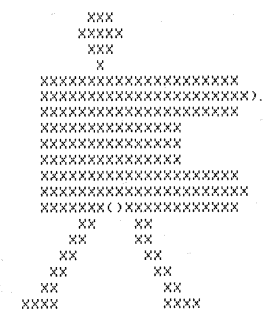

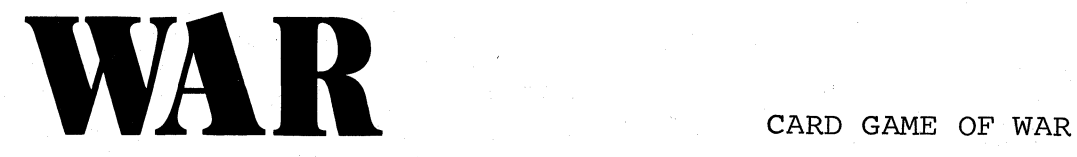

## Description

This program plays the card game of War. In War, the card deck is shuffled, then two cards are dealt, one to each player. Players compare cards and the higher card (numerically) wins. In case of tie, no one wins. The game ends when you have gone through the whole deck (52 cards, 26 games) or when you decide to quit.

The computer gives cards by suit and number, for example, 5-7 is the 7 of spades.

Note: The AG in some of the PRINT statements (470,650) indicates the ringing of the teletype bell.

### Source

This program showed up on a DIGITAL in-house DECsystem-lO one day. The author is unknown.

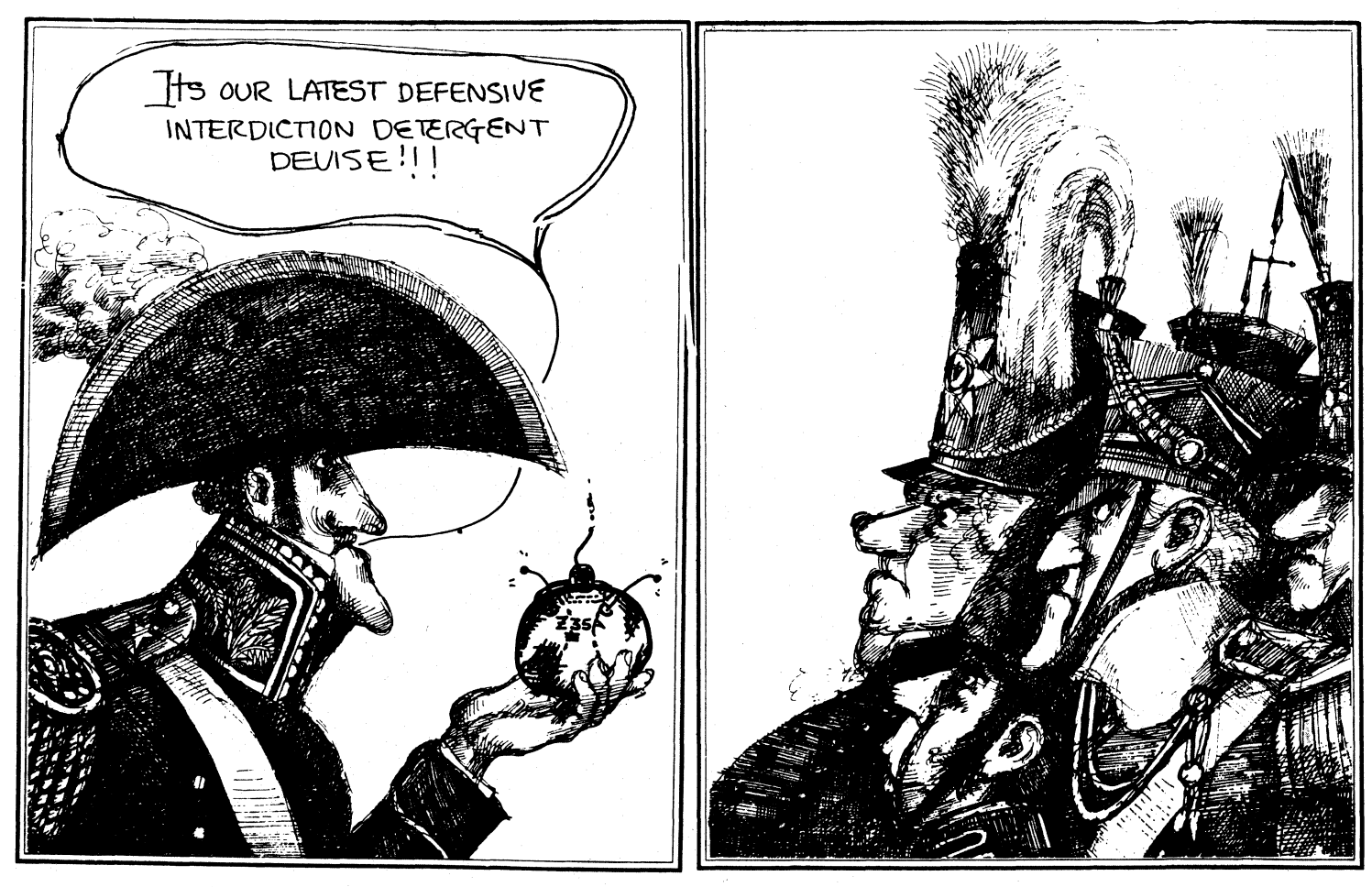

THE THIS PROGRAM PLAYS THE CARD GAME OF WAR. THE ONLY CHANGE<br>2 REM IS THAT A TIE MAKES NO SCORE AT ALL. THE PACK IS READ IN<br>3 REM AND THEN SHUFFLES IN A RANDOM WAY, THE COMPUTER THEN DEALS THE<br>4 REM CARDS TWO AT A TIME AS 170 GO TO 120<br>190 PRINT "THE COMPUTER GIVES YOU AND IT A 'CARD', THE HIGHER 'CARD' ";<br>190 PRINT "TRUMERICALLY) WINS, THE GAME ENDS WHEN YOU CHOOSE NOT";<br>200 PRINT " TO CONTINUE OR WHEN YOU HAVE FINISHED THE PACK," 200 PRIMT "TO CONTIN<br>210 PRIMT<br>220 PRIMT<br>240 POR I=1 TO 52<br>260 READ AS(I)<br>250 RANDOM<br>260 NEXT I<br>270 RANDOM 270 RANDOM<br>
280 FOR J=1 TO 52<br>
290 LET L(J)=INT(52\*RND(X)+1)<br>
300 FOR K=1 TO J=1<br>
310 IF L(K)<br/><>L(J) THEN 340<br>
320 LET J=J=1<br>
320 LET P=P+1<br>
360 IET P=P+1<br>
360 LET P=P+1<br>
360 LET P=P+1<br>
390 LET P=P+1<br>
390 LET P=P+1<br>
39 SYG DET MAZZL(P)<br>410 PRINT<br>410 PRINT<br>420 PRINT "YOU! "JAS(M1), "COMPUTER: "JAS(M2), 410 PHANT "YOU! "JAS(M1), "COMPUTER! "JAS(M2),<br>420 PRINT "YOU! "JAS(M1), "COMPUTER! "JAS(M2),<br>440 LET NI=INT((M2-,5)/4)<br>450 IF NI=RI-11<br>470 PRINT "COMPUTER WINS."G"G"G"G"G" YOU HAVE"JB1J", COMPUTER HAS"JA1<br>470 PRINT "COMPU 619 PEANT<br>620 PRINT "YOU HAVE RUN OUT OF CARDS, FINAL SCORET YOU--"1811<br>640 PRINT "<u>I COMPUTER--"1A1</u><br>650 PRINT "THANKS FOR PLAYING, IT WAS FUN,"G"G" 650 PRINT "THANKS FOR PLAYING, IT WAS FUN,<sup>-CC-</sup>G"<br>660 DATA 5-2,H-2,C-2,D-2,S-3,H-3,C-3,D-3,S-4,H-4,C-4,D-4,S-5,H-5,C-5<br>670 DATA D-5,S-6,H-6,C-6,D-6,S-7,H-7,C-7,D-7,S-8,H-8,C-8,D-9,S-9,H-9<br>690 DATA S-K,H-K,C-K,D-K,S-A,H-A,

### SAMPLE RUN

**700 END** 

THIS IS THE CARD GAME OF WAR. EACH CARD IS GIVEN BY SUIT - #<br>AS S-7 FOR SPADE 7. DO YOU WANT DIRECTIONS ?YES<br>THE COMPUTER GIVES YOU AND IT A "CARD". THE HIGHER "CARD"<br>(NUMERICALLY) WINS. THE GAME ENDS WHEN YOU CHOOSE NOT<br>T

YOU: D-3 COMPUTER: D-2<br>YOU WIN. YOU HAVE 1 ; COMPUTER HAS 0<br>DO YOU WANT TO CONTINUE ?YES

YOU: H-3 COMPUTER: D-8<br>COMPUTER WINS. YOU HAVE 1 , COMPUTER HAS 1<br>DO YOU WANT TO CONTINUE ?YES

YOU: H-9 COMPUTER: C-8<br>YOU WIN. YOU HAVE 2 , COMPUTER HAS 1<br>DO YOU WANT TO CONTINUE ?YES

YOU: D-J COMPUTER: C-10<br>YOU WIN. YOU HAVE 3 ; COMPUTER HAS 1<br>DO YOU WANT TO CONTINUE ?YES

YOU: S-10 COMPUTER: D-9<br>YOU WIN. YOU HAVE 4 / COMPUTER HAS 1<br>DO YOU WANT TO CONTINUE ?YES

YOU: C-5 COMPUTER: D-4<br>YOU NIN. YOU HAVE 5 ; COMPUTER HAS 1<br>DO YOU WANT TO CONTINUE ?YES

YOU: C-6 COMPUTER: S-A<br>COMPUTER WINS. YOU HAVE 5 , COMPUTER HAS 2<br>DO YOU WANT TO CONTINUE ?YES

YOU: S-K COMPUTER: H-10<br>YOU WIN. YOU HAVE 6 ; COMPUTER HAS 2<br>DO YOU WANT TO CONTINUE ?YES

YOU: S-4 COMPUTER: D-A<br>COMPUTER WINS. YOU HAVE 6 ; COMPUTER HAS 3<br>DO YOU WANT TO CONTINUE ?YES

YOU: C-3 COMPUTER: S-2<br>YOU WIN. YOU HAVE 7 ; COMPUTER HAS 3<br>DO YOU WANT TO CONTINUE ?YES

YOU: C-J COMPUTER: H-K<br>COMPUTER WINS. YOU HAVE 7 ; COMPUTER HAS 4<br>DO YOU WANT TO CONTINUE ?YES

YOU: H-6 COMPUTER: C-A<br>COMPUTER WINS. YOU HAVE 7 ; COMPUTER HAS 5<br>DO YOU WANT TO CONTINUE ?YES

YOU: C-Q COMPUTER: C-2<br>YOU WIN. YOU HAVE 8 ; COMPUTER HAS 5<br>DO YOU WANT TO CONTINUE ?YES

YOU: S-5 COMPUTER: C-7<br>COMPUTER WINS. YOU HAVE 8 / COMPUTER HAS 6<br>DO YOU WANT TO CONTINUE ?YES

YOU: H-5 COMPUTER: D-10<br>COMPUTER WINS. YOU HAVE 8 ; COMPUTER HAS 7<br>DO YOU WANT TO CONTINUE ?YES

YOU: H-A COMPUTER: C-9<br>YOU WIN. YOU HAVE 9 ; COMPUTER HAS 7<br>DO YOU WANT TO CONTINUE ?YES

YOU: H-Q COMPUTER: D-6<br>YOU WIN. YOU HAVE 10 ; COMPUTER HAS 7<br>DO YOU WANT TO CONTINUE ?YES

YOU: H-8 COMPUTER: D-K<br>COMPUTER WINS. YOU HAVE 10 ; COMPUTER HAS 8<br>DO YOU WANT TO CONTINUE ?YES

YOU: S-7 COMPUTER: H-4<br>YOU WIN. YOU HAVE 11 , COMPUTER HAS 8<br>DO YOU WANT TO CONTINUE ?YES

YOU: S-J COMPUTER: H-J<br>TIE. NO SCORE CHANGE.<br>DO YOU WANT TO CONTINUE ?YES

YOU: S-Q COMPUTER: D-Q<br>TIE. NO SCORE CHANGE.<br>DO YOU WANT TO CONTINUE ?YES

YOU: C-4 COMPUTER: H-2<br>YOU NIN. YOU HAVE 12: COMPUTER HAS 8<br>DO YOU NANT TO CONTINUE ?YES

YOU: S-3 COMPUTER: S-6<br>COMPUTER WINS. YOU HAVE 12 ; COMPUTER HAS 9<br>DO YOU WANT TO CONTINUE ?YES

YOU: H-7<br>COMPUTER WINS. YOU HAVE 12 / COMPUTER HAS 10<br>DO YOU WANT TO CONTINUE ?YES

YOU: C-K COMPUTER: D-5<br>YOU NIN. YOU HAVE 13 : COMPUTER HAS 10<br>DO YOU NANT TO CONTINUE ?YES

YOU: D-7 COMPUTER: S-9<br>COMPUTER NINS. YOU HAVE 13 COMPUTER HAS 11

YOU HAVE RUN OUT OF CARDS. FINAL SCORE: YOU-- 13 ; COMPUTER-- 11<br>THANKS FOR PLAYING. IT WAS FUN.

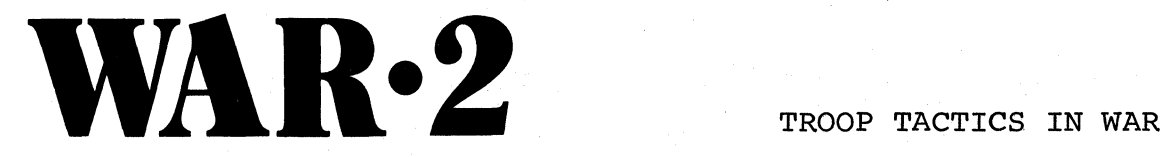

### Description

In this game, you are fighting a small-scale war with the computer. You have 72,000 troops which you first must distribute into your Army, Navy, and Air Force. You may distribute them in any way you choose as long as you don't use more than 72,000.

You then attach your opponent (the computer) and input which service and the number of men you wish to use. The computer then tells you the outcome of the battle, gives you the current statistics and allows you to determine your next move.

After the second battle, it is decided from the total statistics whether you win or lose or if a treaty is signed.

### Program Author

Bob Dores 70 Summer Street Milton, MA. 02186-

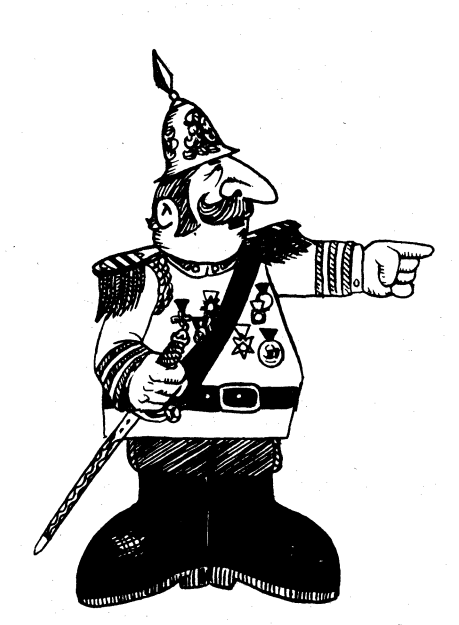

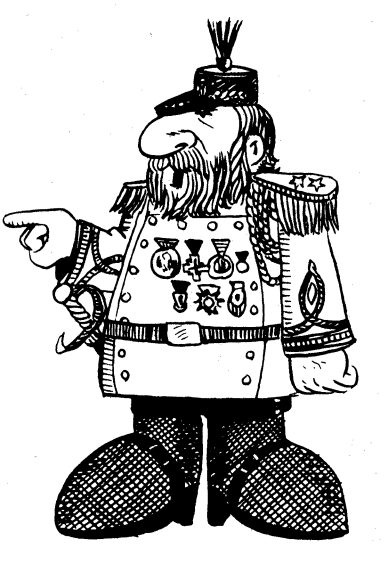

© 1967 by Creative Publications

1 REM BOB DORES/WAR<br>2 PRI "I AM AT WAR WITH YOU."<br>4 PRI "WE HAVE 72000 SOLDIERS A PIECE."<br>5 PRI "DISTRIBUTE YOUR FORCES."<br>6 PRI "ME", "YOU"<br>7 PRI"ARMY", "30000", 8 INPUT A PRI"NAVY", "20000", 10 INPUT B<br>11 PRI"A.F.", "22000", 11 FAIRING C<br>12 INPUT C<br>13 IF A+B+C>72000 THE 5<br>14 D=30000  $15 E = 20000$ 15 E-22000 IS FEZZ000<br>17 PRI "YOU ATTACK FIRST. TYPE 1 FOR ARMY 2 FOR NAVY"<br>18 PRI "AND 3 FOR AIR FORCE."<br>19 INPUT Y 19 IMPUT Y<br>
28 PRI "HOW MANY MEN"<br>
21 IMPUT X<br>
22 IF X-8 THEN 28<br>
133 ON Y GOTO 186,286,386<br>
185 IF X-4A'3 THEN 28<br>
116 COT 0734<br>
116 COT 0734 115 GOT 270<br>115 GOT 270<br>126 PRI "YOU LOST "X" MEN FROM YOUR ARMY."<br>125 A=INT(A-X) 130 GOTO 500<br>130 GOTO 500<br>150 PRI"YOU LOST "INT(X/3)" MEN, BUT I LOST "INT(2\*D/3)<br>155 A=INT(A-X/3) 155 A=INT(A-X/3)<br>166 D=0<br>165 G0T0 500<br>165 G0T0 500<br>216 IF X>EX3 THEN 230<br>215 IF X<2\*E/3 THEN 250<br>230 G01 270<br>232 B=INT(B-X)<br>232 B=INT(B-X) 235 GOTO 500<br>255 GOTO 500<br>256 PRI "YOU DESTROYED "INT(2\*E/3)" OF MY ARMY."<br>255 E=INT(E/3) 250 SOND 500<br>260 SOND 500<br>270 PRI"YOU SUNK 1 OF MY PATROL BOATS, BUT I WIPED OUT 2"<br>275 PRI"OF YOUR A.F. BASES, AND 3 ARMY BASES."<br>280 A=INT(A/3) 285  $C=INT(C/3)$ 285 C=INT(2/3)<br>293 GOTO 500<br>293 GOTO 500<br>310 IF X>C THEN 20<br>310 IF X<2/3 THEN 350<br>320 IF X<2\*4C/3 THEN 370<br>320 GOT 380<br>350 PRI "YOUR ATTACK WAS WIPED OUT." 336 C-INTOUR AILBON WAS WIPED OUL.<br>355 C-INTO-X)<br>366 GOTO 500<br>370 PRI "WE HAD A DOGFIGHT- YOU WON - AND FINISHED YOUR MISSION."  $375 \text{ D} = \text{INT}(2*D/3)$ 375 D=INT(2\*D/3)<br>377 E=INT(E/3)<br>378 F=INT(F/3)<br>380 PRI "YOU WIPED OUT ONE OF MY ARMY PATROLS, BUT I"<br>381 PRI "DESTROYED 2 NAVY BASES, AND BOMBED 3 ARMY BASES."<br>385 A=INT(A/4)  $387$  B=INT(B/3) 387 B=1NI(B)3)<br>390 D=1NT(2\*D/3)<br>500 PRI<br>501 PRI,"YOU","ME" 581 PRI, "YOU", "MA-D<br>526 PRI"ARMY", A.D<br>526 PRI"ARMY", B.E<br>1836 PRI"ARMY", B.E<br>1886 PRI "WHAT IS YOUR NEXT MOVE?"<br>1818 PRI "WRMY=1 NAVY=2 AIR FORCE=3"<br>1818 PRI "ARMY=1 NAVY=2 AIR FORCE=3" 1*8*18 PRI "ARMY=1 NAVY=2 AIR FOR 1826 INPUT G<br>1826 INPUT TOW MANY MEN"<br>1848 INPUT T<br>1848 IF T<6 THE 1838<br>1858 ON G GOTO 1686,1766,1866<br>1866 IF T>D/2 THE 1838<br>1618 IF T>D/2 THE 1838<br>1618 PRITTOU DESTROYED MY ARMY!"<br>1616 PL  $1616 \text{ D} = \emptyset$ 1616 D=0<br>1617 GOTO 2000<br>1630 PRI "I WIPED OUT YOUR ATTACK"<br>1640 GOTO 2000 1640 GUTO 2000<br>1706 IF T-B THEN 1630<br>1710 IF T-E/2 THEN 1750<br>1720 GOT 1776 THEN 1750<br>1750 PRI "I SUNK 2 OF YOUR BATTLESHIPS, AND MY AIR FORCE"<br>1755 A=A/4<br>1766 BPA/2<br>1766 GOTO 2000 1765 6070 2000<br>1770 PRI "YOUR NAVY SHOT DOWN 3 OF MY XIII PLANES ,"<br>1771 PRI"AND SUNK 3 BATTLESHIPS."<br>1775 F=2\*F/3 1775 *r*=2\*r, 3<br>1780 E=(E/2)<br>1790 GOT02000<br>1800 IF T>F/2 THEN 1030<br>1810 IF T>F/2 THEN 1830 1819 IT 1772 IREN 1839<br>1820 GOT 1850<br>1830 PRI "MY NAVY AND AIR FORCE IN A COMBINED ATTACK LEFT"<br>1831 PRI "YOUR COUNTRY IN SHAMBLES." 1835 A=A/3<br>1837 B=B/3<br>1840 C=C/3<br>1845 G0T0 2000 1043 GOID ZOWN<br>1850 PRI"ONE OF YOUR PLANES CRASHED INTO MY HOUSE. I AM DEAD."<br>1851 PRI"MY COUNTRY FELL APART."<br>1860 GOTO 2010  $2000 PRT$ 2000 PRI<br>2001 PRI "FROM THE RESULTS OF BOTH OF YOUR ATTACKS,"<br>2002 IF A+B+C>3/2\*(D+E+F) THE 2018<br>2003 IF A+B+C>2/3\*(D+E+F) THE 2015<br>2005 PRI"RESPECTIVE COUNTRIES, AND LIVE IN PEACE."<br>2006 GOT2020<br>2008 GOT2020<br>2010 PRI "YOU 2010 PAI "TOU WON, ONI SHOCKSITIII"<br>2012 GOTO 2020<br>2015 PRI "YOU LOST-I CONQUERED YOUR COUNTRY. IT SERVES YOU "<br>2016 PRI "RIGHT FOR PLAYING THIS STUPID GAME!!!" 2020 FND

### SAMPLE RUN

I AM AT WAR WITH YOU.<br>WE HAVE 72000 SOLDIERS A PIECE.<br>DISTRIBUTE YOUR FORCES. ME

YOU

 $\frac{100000}{200000}$ **ARMY**  $30000$ ARGITER 20000<br>NAVY 20000 ? 2000<br>A.F. 22000 ? 2200<br>YOU ATTACK FIRST. TYPE 1 FOR ARMY 22000 2 FOR NAVY AND 3 FOR AIR FORCE. ? I<br>HOW MANY MEN  $\sim$ YOU LOST 2 MEN FROM YOUR ARMY. YOU ME. ARMY 29998 30000  $20000$ NAVY 50000 A.F. 22000<br>WHAT IS YOUR NEXT MOVE? 22000 WHAT IS TOOR NE<br>ARMY=1 NAVY=2<br>? 1<br>HOW MANY MEN AIR FORCE=3 ? 2.34<br>I WIPED OUT YOUR ATTACK FROM THE RESULTS OF BOTH OF YOUR ATTACKS,<br>THE TREATY OF PARIS CONCLUDED THAT WE TAKE OUR<br>RESPECTIVE COUNTRIES, AND LIVE IN PEACE. **READY** RUN RUN<br>
I AM AT WAR WITH YOU.<br>
WE HAVE 72000 SOLDIERS A PIECE.<br>
DISTRIBUTE YOUR FORCES.<br>
ME 2000<br>
ARMY 30000 ? 7.  $772000$ <br> $730000$ ARTI<br>NAVY 20000<br>A.F. 22000<br>DISTRIBUTE YOUR FORCES.  $234$ ME YOU ARMY<br>NAVY  $72333$ <br>  $754322$ <br>  $74633$  $30000$ 20000  $A \cdot F$ 22000 DISTRIBUTE YOUR FORCES. A FUA<br>ME<br>30000 YOU ARMY  $\begin{array}{@{}c@{\hspace{0.2em}}c@{\hspace{0.2em}}c@{\hs$ **NAVY**  $29999$ WAY:<br>A+F. 22000 ?27700<br>YOU ATTACK FIRST. TYPE 1 FOR ARMY 2 FOR NAVY  $22$ .<br>HOW MANY MEN NOW MANT MEN<br>? 17899<br>HOW MANY MEN 3000 YOUR ATTACK WAS STOPPED! YOU **MF** ruu<br>3455<br>3344<br>27700 **ARMY** . .<br>30000 .......<br>NAVY 20000 A.F. 27700<br>WHAT IS YOUR NEXT MOVE? 22000  $ARMY = 1$ NAVY=2 AIR FORCE=3  $\overline{c}$ HOW MANY MEN TO THAT THE THE SALE RESPONSED AND MY AIR FORCE<br>I SUNK 2 OF YOUR BATTLESHIPS, AND MY AIR FORCE<br>WIPED OUT YOUR UNGUARDED CAPITOL. FROM THE RESULTS OF BOTH OF YOUR ATTACKS,<br>YOU LOST-I CONQUERED YOUR COUNTRY. IT SERVES YOU<br>RIGHT FOR PLAYING THIS STUPID GAME!!! READY **RUN** NOW<br>I AM AT WAR WITH YOU.<br>WE HAVE 72000 SOLDIERS A PIECE.<br>DISTRIBUTE YOUR FORCES.  $ME$ <br> $30000$ <br> $20000$ YOU ARMY<br>NAVY  $\frac{100000}{20000}$ ? 3<br>HOW MANY MEN HUW WHAT MEN<br>? 6443<br>YOU WIPED OUT ONE OF MY ARMY PATROLS, BUT I<br>DESTROYED 2 NAVY BASES, AND BOMBED 3 ARMY BASES. rou -ARMY  $500$ ..<br>20000 **NAVY**  $19000$  $20000$ Nev.<br>A+F.<br>WHAT IS YOUR NEXT MOVE?<br>ARMY=1 NAVY=2 AIR FORCE=3 55000 ್ .<br>HOW MANY MEN ? 5<br>ONE OF YOUR PLANES CRASHED INTO MY HOUSE. I AM DEAD. MY COUNTRY FELL APART.<br>YOU WON, OH! SHUCKS!!!!!

READY

## WEKDAY FACTS ABOUT YOUR BIRTHDAY

お茶を味る ほうしん I ... ·  $\frac{1}{2}$  $-444$ 

### Description

This program gives facts about your date of birth (or some other day of interest). It is not prepared to give information on people born before the use of the current type of calendar, i.e. year 1582.

You merely enter today's date in the form  $-$  month, day, year and your date of birth in the same form. The computer then tells you the day of the week of your birth date, your age, and how much time you have spent sleeping, eating, working, and relaxing.

Source

WEKDAY was adapted from the GE timesharing program by:

Tom Kloos Oregon Museum of Science and 'Industry Portland, Oregon 97200

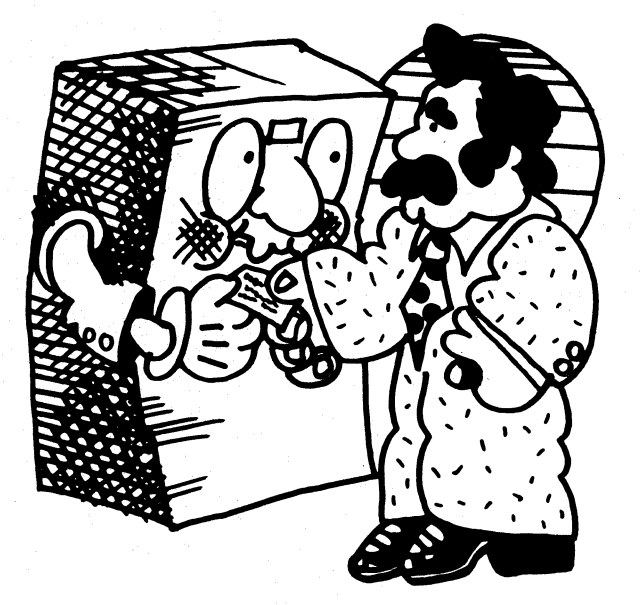

```
PROGRAM LISTING
      10 PRINT""
    120 PRINT<br>130 PRINT<br>130 PRINT" ENTER TODAY'S DATE IN THIS FORMI MONTH, DAY, YEAR"!<br>140 INPUT MI, DI, YI<br>140 INPUT MI, DI, YI<br>160 LET Yi = YI + 1900<br>160 LET Yi = YI + 1900<br>160 LET Yi = YI + 1900<br>180 DET FNA(A)=INT(A/7)<br>220 
       120PRTNT
241 PRINT "HIS PROGRAM DEMONSTRATES PDP-11 BASIC AND ALSO C<br>241 PRINT "FHIS PROGRAM DEMONSTRATES PDP-11 BASIC AND ALSO C<br>244 PRINT "FRIENCE ADOUT A DATE OF BIRTH IN THIS FORM: MO<sub>P</sub>OAY, YEAR"!<br>250 PRINT "THE PART ANT 260<br>2
 510 PRINT WITHIT!<br>520 GOTO 570<br>520 GOTO 570<br>530 GOTO 570<br>530 GOTO 570<br>530 GOTO 570<br>530 FRINT M<sub>3</sub>" MPIP (MPIP 179")<br>550 FRINT MAP MPIP (MPIP 179")<br>590 FF B<>>1 THEN 659<br>590 FF B<>>1 THEN 659<br>590 FF B<>>1 THEN 659<br>590 FF B<
   SAG LET F. 35<br>
960 GOSUM 170U HAVE SLEPT ",<br>
960 GOSUM 170U HAVE SLEPT ",<br>
970 GOSUM 1370<br>
980 PRINT "YOU HAVE EATEN ",<br>
1800 LET F.23<br>
1800 GOSUM 1370<br>
1800 LET F.23<br>
1800 GOSUM 170U HAVE PLAYED/STUDIED",<br>
1800 GOSUM 170U
```

```
1278 GOTO 710<br>1280 PRINT "FRIDAY THE THIRTEENT®---BEWARE!"<br>1290 GOTO 710<br>1380 PRINT "NOT PREPARED TO GIVE DAY OF WEEK PRIOR TO MOLXPXII <del>"</del>"<br>1385 PRINT "NOT THE CURRENT CALENDAR DID NOT EXIST BEFORE THAT YEAR."
1308 PRINT "NOT PREPARED TO GIVE DAY OF WEEK<br>1308 PRINT "... THE ACURENT CALENDAR DID NOT<br>1338 DATA 6, 3, 3, 6, 1, 4, 6, 2, 5, 0, 3, 5<br>1338 DATA 6, 3, 3, 6, 1, 4, 6, 2, 5, 0, 3, 5<br>1398 LET IS = INT(K1/365)<br>1408 LET IS = IN
  1510 FRINT 1971977<br>1520 RETURN<br>1530 IF K6 = 12 THEN 1550
 1530 IF K6 = 12 THE<br>1550 LET K5 = K5+1<br>1550 LET K5 = K5+1<br>1560 LET K6=0<br>1570 GOTO 1090<br>1580 END
```

```
SAMPLE RUN
```

```
ENTER TODAY'S DATE IN THIS FORM: MONTH, DAY, YEAR? 646, 12, 73
```

```
THIS PROGRAM DEMONSTRATES PDP-11 BASIC AND ALSO GIVES
FACTS
```
READY

DIJN NEKDAY 02:16 PM  $12 - JUN - 73$ 

ENTER TODAY'S DATE IN THIS FORM: MONTH, DAY, YEAR? 6, 12, 73

THIS PROGRAM DEMONSTRATES PDP-11 BASIC AND ALSO GIVES FACTS ABOUT A DATE OF INTEREST TO YOU

ENTER DATE OF BIRTH IN THIS FORM: MO. DAY. YEAR? 5, 17, 39

5 / 17 / 1939 WAS A WEDNESDAY

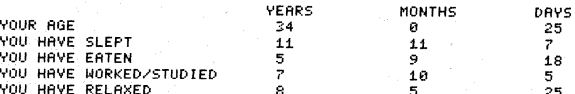

\*\*YOU MAY RETIRE IN 2004 \*\*

CALCULATED BY THE BEST MINICOMPUTER TODAY - THE PDP-11

THIS PROGRAM DEMONSTRATES PDP-11 BASIC AND ALSO GIVES<br>FACTS ABOUT A DATE OF INTEREST TO YOU

ENTER DATE OF BIRTH IN THIS FORM: MO. DAY, YEAR? 9, 24, 48

 $9$  / 24 / 1948 WAS A FRIDAY

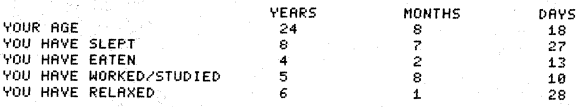

\*\*YOU MAY RETIRE IN 2013 \*\*

CALCULATED BY THE BEST MINICOMPUTER TODAY - THE PDP-11

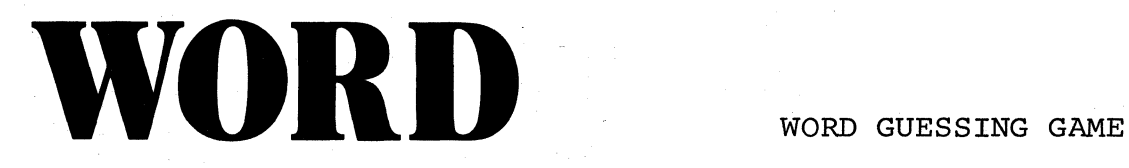

I"

## Description

WORD is similar to Hangman in that the player must guess a word with clues as to letter position furnished by the computer. However, instead of guessing one letter at a time, in WORD, you guess an entire word (or group of 5 letters, such as ABCDE). The computer will tell you if any letters in your word are in the mystery word and if any of them are in the correct position. Armed with these clues, you go on guessing until you get the word or, if you can't get it, input a "?" and the computer will tell you the mystery word.

You may change the words in Data Statements 512 and 513, but they must be 5-1etter words.

### Program Author

Charles Reid Lexington High School Lexington, MA. 02173

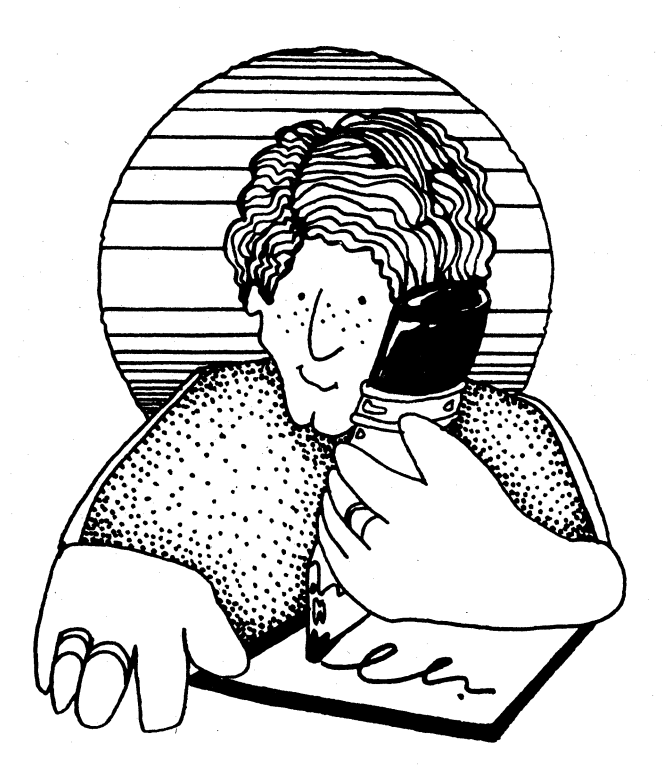

PROGRAM LISTING<br>
2 PRIMIPENINT-PRIMIPENINT "PROGRAM ANOPD"<br>
3 REM \*\*\* NRITTEN BY CHRIS REID, LEXINGTON HS, CLASS OF '73<br>
5 DIM SCALA RETTEN BY CHRIS REID, LEXINGTON HS, CLASS OF '73<br>
10 PRIMIPENINT "I AM THINKING OF A NORD 231 P(0)=L(3)<br>232 Q=Q+1<br>233 IF I(3) THEN 250<br>240 R(3)=L(3) 250 M=M+1<br>260 NEXT J<br>265 NEXT I<br>270 A(0)=5 270 A(0)=5<br>272 P(0)=M<br>277 CHANGE A TO A\$<br>277 CHANGE A TO P\$<br>280 PRINT "THERE WERE"M"MATCHES AND THE COMMON LETTERS WERE...", P\$<br>280 PRINT "FROM THE EXACT LETTER MATCHES, YOU KNOW..............", A\$<br>288 PRINT "FROM THE 500<br> 288 PRINT:PRINT "IF YOU GIVE UP, TYPE '?' FOR YOUR NEXT GUESS"<br>288 PRINT:PRINT "IF YOU GIVE UP, TYPE '?' FOR YOUR NEXT GUESS"<br>290 GOTO 150<br>300 CHANGE 5 TO S\$<br>320 GOTO 30<br>320 GOTO 30<br>320 GOTO 30<br>320 GOTO 30<br>320 GOTO 30<br>530 999 END

READY

### SAMPLE RUN

PROGRAM < WORD<

I AM THINKING OF A WORD -- YOU GUESS IT. I WILL GIVE YOU<br>CLUES TO HELP YOU GET IT. GOOD LUCK!!

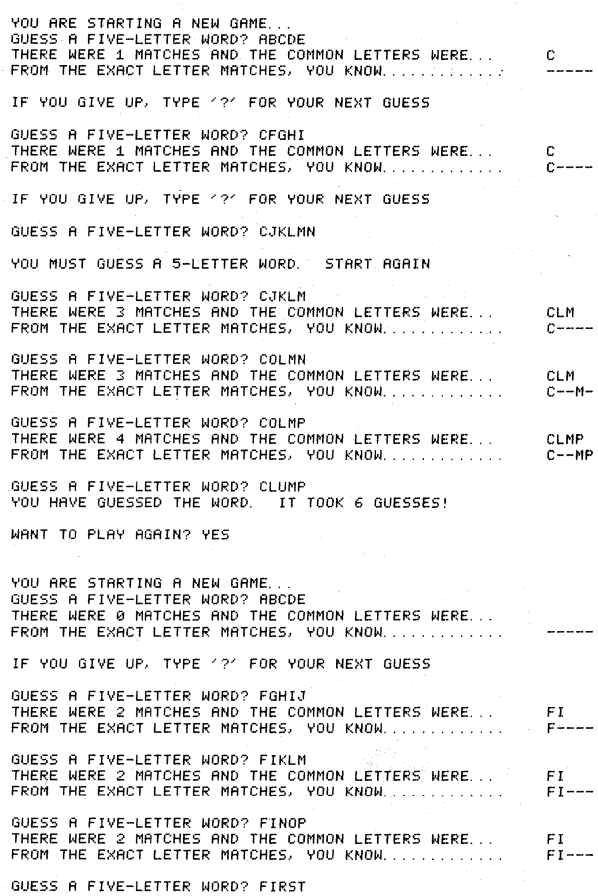

YOU HAVE GUESSED THE WORD. IT TOOK 5 GUESSES!

WANT TO PLAY AGAIN? NO

READY

# YAHTZE DICE GAME OF YAHTZEE

I

### Description

yahtzee may be played by up to 15 people. The object of the game is to get the highest grand total score. Each player on his turn receives from the computer the values of 5 pseudo dice. He may then roll as many of them as he wants to again. This may be repeated once again (3 rolls maximum) . To roll again, you tell the computer how many dice you want to re-roll or change and the number of each die. You play 13 rounds for a complete game.

After you have finished rolling, you must decide how you want to score the five dice. Typing "SUMMARY" will show you which categories have been used, otherwise, you must decide on one of 13 categories or "ZERO" to eliminate a category with no score.

### category

## How Scored

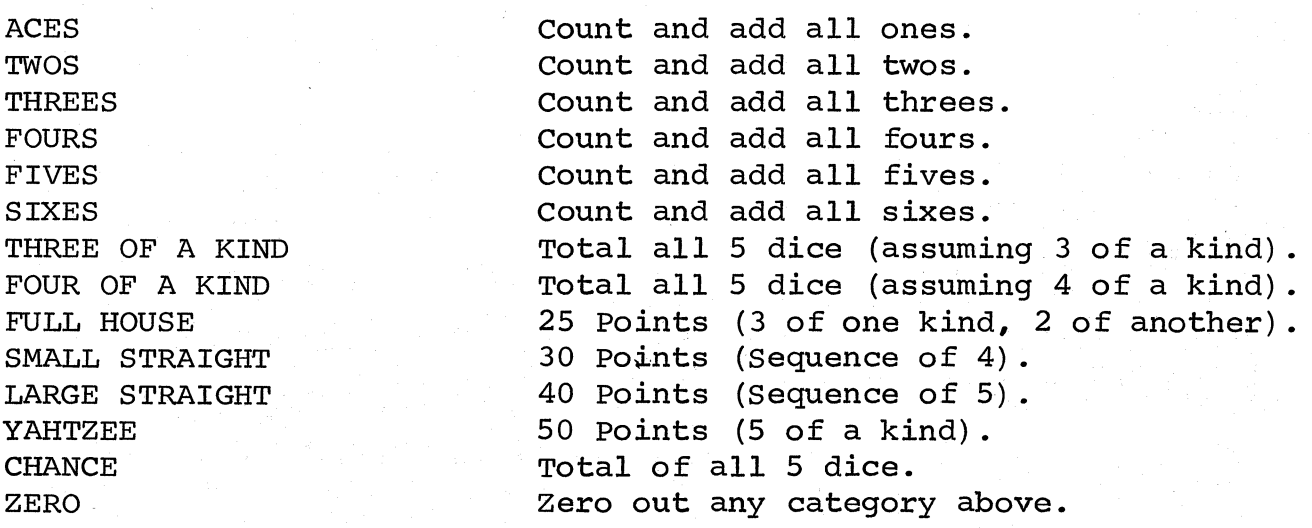

If your accumulated score of the first six categories ever reaches 63 points, you receive a bonus of 35 points.

## Source

Unfortunately, the program author of this extremely comprehensive game is unknown.

```
1000 A(0)=5<br>1010 FOR U=1 TO 5<br>1020 A(0)=7<br>1030 NEXT U<br>1040 CHANGE A TO CS
    1040 CHANGE A TO CS<br>1060DIMA(15,15),T(15,15),F(15,15),S(15,15),L(15,15),K(15,15),H(15,15)<br>1070 FOR I=1 TO 5<br>1080 B(I)=0
   1090 Q(1)=0<br>1090 Q(1)=0<br>1100 A(1)=0<br>1110 NEXT I
1110 NEXT I<br>
1120 RANDOM<br>
1130 RANDOM<br>
1130 RANDOM<br>
1140 INPUT PHON MANY PLAYERS [TYPE: '0' FOR INSTRUCTIONS]";<br>
1150 IF PP-15 THEN 1180<br>
1150 IF PP-15 THEN 1180<br>
1150 IF PP-0 1130<br>
1180 GOSUB 5710<br>
1180 GOSUB 5710<br>
1290 I
    1120 RANDOM
 1340 F(4,1)==5<br>
1340 S(2,1)==5<br>
1350 L(1,1)==5<br>
1350 L(1)==5<br>
1360 K(1,1)=6<br>
1390 K(1,1)=0<br>
1390 K(1,1)=0<br>
1400 M(1)=0<br>
1420 IPP NATP WAME",<br>
1420 IPP NATP WAME",<br>
1430 IPP NATP WAME",<br>
1430 C TO 1470<br>
1440 GO TO 1470<br>
149
  1500 PRINT<br>
1500 PRINT<br>
1520 PRINT<br>
1530 PRINT<br>
1530 PRINT<br>
1540 FOR I=1 TO P<br>
1550 PRINT<br>
1560 PRINT<br>
1560 PRINT<br>
1550 ACL)=INT(6*RND(=1)+1)<br>
1590 ACL)=INT(6*RND(=1)+1)<br>
1608 RSXT L<br>
1620 FOR ACX)>=A(X+1) THEN 1680<br>
1640 
1649 M=A(X)<br>1650 A(X)=A(X+1)<br>1650 A(X)=A(X+1)<br>1650 A(X)=A(X+1)<br>1650 A(X)=A(X+1)<br>1650 A(X)=X<br>1780 MEXTR THEN 1610<br>1780 MEXTR THEN ISS XOUR 2ND OF 3 ROLLS,"<br>1710 PRINT "THIS IS YOUR 2ND OF 3 ROLLS,"<br>1710 PRINT "THIS IS YOUR
```

```
3490 M(I)=F(3,I)<br>3500 F(3,I)=0<br>3510 GO TO 4690
```
3520 )530 3540 3550 3560 3570 3580 3590 3600 M(I)#F(4,I)<br>3610 GO TO 4690 3620 3630 3640 3650 3660 3670 3680 3690 3700 3710 3720 3730 3740 3750 3760 3770 3780 3790<br>3800<br>3810<br>3820 3830 3840 3850 386*0*<br>387*0*<br>388*0*<br>3890 3900 3920 3930 3940 3945 3950 3960 3970 3980 3990 4000 4010 4020 4030 4040 4050 4060 4070 4080 4090 4100 4110 4120 4130 4140 4150 4160 4170 4180 4190 4200 4210 4220 4230 4240 4250 4260 4270 4280 4290 4300 4310 4320 4330 4340 4350 4360 4370 4380 4390 4400 4410 4420 4430 4440 4450 4460 4470 4480 4490 4500 4510 4520 4530 4540 4550 4560 4570 4580 4590 4600 4610 4620 4630 4640 4650 4660 4670 4680 4690 4700 IF R(4,I)<>-5 THEN 4960<br>IF A(1)<>A(2) THEN 4960<br>IF A(4)<>A(5) THEN 4960<br>GO TO 3590<br>GO TO 3590<br>IF A(3)<>A(4) THEN 4960<br>GO TO 3590<br>C(4,I)=25<br>F(4,I)=25<br>F(4,I)=25 IF S(2,1)<>-5 THEN 3870<br>S(2,1)=30<br>M(I)=S(2,1)<br>M(I)=S(2,1)<br>IF L(1,1)<>-5 THEN 3870<br>IF L(1,1)<>-5 THEN 3870<br>IF A(1)<>-2,4(4)+2 THEN 4960<br>IF A(2)<>-2,4(4)+2 THEN 4960<br>M(I)=L(1,1)<br>M(1)=L(1,1)<br>M(1)=L(1,1)<br>FOR O=1 TO 5<br>FOR O=1 T M(I)=Y(I)<br>GO TO 4690<br>IF C(I)<>=5 THEN 3870 C (I) =A (1) +A (2) +A (3) +A (4) +A (5)  $M(1)=C(1)$ GO TO 4690<br>GOSUB 4650<br>GO TO 2620<br>PRINT "WHAT DO YOU WANT TO ZERO"; IF Zs = NSUMARY" THEN 3940<br>
IF Zs = NSUMARY" THEN 3940<br>
GOSUB 6140<br>
GOSUB 6140<br>
GOSUB 6140<br>
GOSUB 6140<br>
GOSUB 5680<br>
IF Zs = "ACES" THEN 4110<br>
IF Zs = "ACES" THEN 4110<br>
IF Zs = "THREES" THEN 4130<br>
IF Zs = "THREES" THEN 4130 M(I)=L(1,1)<br>IF Y(I)<>-5 THEN 4630<br>IF Y(I)<>-5 THEN 4630<br>Y(I)=0<br>M(I)=Y(I)<br>MC(I)=0<br>C(I)=0 M(I)=C(I)<br>M(I)=C(I)<br>Gosub 4650<br>Gosub 4650<br>PRINT "YOU HAVE ALREADY USED ";ZS;" AS A CATEGORY";CS<br>PRINT<br>RETURN GOTO 2620<br>PRINT NS(I);" YOU GET A SCURE OF ";M(I);" FOR THIS ROUND'<br>GO TO 5750

4710 NEXT T

4720 PRIMT<br>
4739 FOR J=1 TO P<br>
4740 IF M(J)=A(1,J) THEN 4810<br>
4760 IF M(J)=T(2,J) THEN 4810<br>
4760 IF M(J)=T(2,J) THEN 4810<br>
4760 IF M(J)=F(1,J) THEN 4810<br>
4760 IF M(J)=F(2,J) THEN 4810<br>
4760 IF M(J)=E(1,J) THEN 4810<br>
4800 4910 GO TO 4930<br>4920 K(J)=K(J)+M(J)<br>4930 PRINT NS(J))" HAS ",K(J)," POINTS"<br>4950 GO TO 1490<br>4950 GO TO 1490<br>4980 PRINT<br>4980 PRINT 4990 PRINT 5000 PRINT 5010 PRINT "INSTRUCTIONS FOR PLAYING YAHTZEE";C\$<br>5020 PRINT 5020 PRINT "YAHTZEE MAY BE PLAYED BY UP TO 15 PEOPLE."<br>5030 PRINT "YAHTZEE MAY BE PLAYED BY UP TO 15 PEOPLE."<br>5040 PRINT "EACH PLAYER ON HIS TURN RECEIVES FROM THE COMPUTER"<br>5060 PRINT "EACH PLAYER ON HIS TURN RECEIVES FRO 5140 PRINT "TYPEI '1! FOR THE 157 DIE, '2' FOR THE 2ND, ETC"<br>5140 PRINT " TYPEI '1! FOR THE NATION OLL THE PLAYER NUST DECIDE HOW"<br>5160 PRINT "HE WANTS TO SCORE HIS FIVE DICE,"<br>5160 PRINT "HE WANTS TO SCORE HIS FIVE DICE," 5450 PRINT "IF YOUR ACCUMULATED SCORE OF THE FIRST SIX CATEGORIES"<br>5460 PRINT "EVER REACHES AT LEAST 63 POINTS YOU WILL RECEIVE"<br>5470 PRINT "A BONUS OF 35 POINTSI",CS 5480 PRINT<br>5500 PRINT "FOR INSTRUCTIONS DURING THE RUNNING OF THE PROGRAM"<br>5500 PRINT "TYPE 'WHAT?' WHEN THE COMPUTER ASKS FOR A WORD, OR,"<br>5510 PRINT"',01' WHEN IT WANTS A NUMBER, AND YOU WILL RECEIVE"<br>5530 PRINT<br>5530 PRI 5540 PRINT<br>5550 PRINT 5550 PRINT "GOOD LUCK!!!!!";CS<br>5550 GO TO 1070<br>5570 GO TO 1070<br>5600 PRINT "HOW MANY DICE DO YOU WANT TO ROLL AGAIN";<br>5600 PRINT "HOW MANY DICE DO YOU WANT TO ROLL AGAIN"; 5610 RETURN<br>5620 PRINT "WHICH DIE DO YOU WANT TO CHANGE"<br>5630 PRINT "TYPE: '1' FOR THE 1ST DIE, '2' FOR THE 2ND DIE, ETC."<br>5640 RETURN 5650 PRINT "IN WHICH CATEGORY DO YOU WANT THIS ROUND SCORED" 5660 PRINT "TYPING' 'SUMMARY' WIl,L HLL YOU WHICH CATEGORIES YOU HAVE USED", 5670 RETURN 5680 PRINT "WHICH CATEGORY DO YOU WANT ZEROED" 5690 GO TO 56&0 5710 PRINT "A MAXIMUM OF 15 HUERS IS ALLOWED" 5720 RETURN "HOW MANY PEOPLE WISH TO PLAY",<br>5730 RETURN "HOW MANY PEOPLE WISH TO PLAY",<br>5740 RETURN "HOW MANY PEOPLE WISH TO PLAY",<br>5760 IF ZS="TWRES" THEN 5940<br>5760 IF ZS="TWRES" THEN 5940<br>5780 IF ZS="FIURS" THEN 5940<br>589

 $240$ 

5949 H(I, R)=4<br>5959 GO TO 4719<br>5979 GO TO 4719<br>5989 H(I, R)=5<br>5999 GO TO 4719<br>5999 GO TO 4719<br>6929 H(I, R)=9<br>6929 H(I, R)=9<br>6939 GO TO 4719<br>6939 GO TO 4719<br>6959 H(I, R)=9<br>6959 GO TO 4719<br>6959 GO TO 4719<br>6959 GO TO 4719<br>696 6070 GO TO 4710<br>6080 H(I<sub>F</sub>R)=11<br>6090 GO TO 4710<br>6100 H(I<sub>F</sub>R)=12<br>6120 H(I<sub>F</sub>R)=13<br>6120 H(I<sub>F</sub>R)=13<br>6140 PRINT N6(I);" HAS USED THE FOLLOWING CATEGORIES;"<br>6460 PRINT N6(I);" HAS USED THE FOLLOWING CATEGORIES;" 6129 GOTO 471<br>6139 GOTO 4719<br>6149 PRINT NS(IJP)<sup>#</sup> HAS USED THE FOLLOWING CATEGORIES!"<br>6159 FOR S=1 TO (R=1)<br>6159 FOR S=1 TO (R=1)<br>6169 ON H(I,S)> GO TO 6190,6210,6230,6250,6270,6290,6310<br>6189 ON H(I,S)=7 GO TO 6310,6350, 6430 PHINT "CHANCE, "J<br>6440 NEXT S<br>6446 PRINT "HE HAS "JK(I)," POINTS,"<br>6446 PRINT "RE HAS "JK(I)," POINTS,"<br>6450 PRINT "4"<br>6450 PRINT "4" 6450 PRINT ","<br>6460 PRINT ","<br>6470 G=0<br>6480 FOR X=1 TO P<br>6490 HF S(X)>=S(X+1) THEN 6540<br>6500 H=2(X)=S(X+1)<br>6520 S(X)=S(X+1)=H<br>6520 G=1 6530 G=1<br>6530 G(X+1)=H<br>6540 GE1<br>6540 REXT X<br>6560 PRINT "THE GAME IS OVER,"<br>6560 PRINT "THE GAME IS OVER,"<br>677 FOR X=1 TO PRINT THE WINNER IS "<br>677 FT K(X)=S(X) THEN 6580<br>657 NEXT X = THE WINNER IS "JNS(1))" WITH "JK(1))" P

### SAMPLE RUN

HOW MANY PLAYERS ETYPE: '0' FOR INSTRUCTIONS] ?0

### INSTRUCTIONS FOR PLAYING YAHTZEE

YAHTZEE MAY BE PLAYED BY UP TO 15 PEOPLE.<br>THE OBJECT OF THE GAME IS TO GET THE HIGHEST SCORE<br>EACH PLAYER ON HIS TURN RECEIVES FROM THE COMPUTER<br>THE VALUES OF THE S PSEUDO-DICE. HE MAY THEN ROLL<br>AS MANY OF THEM AS HE WANTS LOWING MANNER:<br>
TYPE: '1' FOR THE 1ST DIE, '2' FOR THE 2ND, ETC<br>
HE WARTER THE THIRD ROLL THE PLAYER MUST DECIDE HOW<br>
HE WANTS TO SCORE HIS FIVE DICE.<br>
TYPING 'SUMMARY' WILLL SHOW WHAT CATEGORIES<br>
HOVE BEEN USED. OTHERNISE LG STRAIGHT WILL YIELD 40 POINTS BUT YOU MUST MAYE A SE-QUENCE OF FIVE.<br>WHATZEE WILL GIVE 50 POINTS IF YOU HAVE FIVE OF A KIND.<br>CHANCE WILL TOTAL ALL OF YOUR DICE AND USE THAT AS YOUR SCORE.<br>CHANCE IS USEFUL WHEN YOU DON'T IF YOUR ACCUMULATED SCORE OF THE FIRST SIX CATEGORIES<br>EVER REACHES AT LEAST 63 POINTS YOU WILL RECEIVE<br>A BONUS OF 35 POINTS! FOR INSTRUCTIONS DURING THE RUNNING OF THE PROGRAM<br>TYPE 'NHAT?' NHEN THE COMPUTER ASKS FOR A WORD, OR,<br>'.01' WHEN IT WANTS A NUMBER, AND YOU WILL RECEIVE<br>FURTHER NOTES RELATED TO WHAT THE COMPUTER ASKED FOR. GOOD LUCK!!!!!<br>HON MANY PLAYERS ETYPE: '0' FOR INSTRUCTIONS] ?2<br>NAME ?DRVE<br>NAME ?KEN ROUND<sub>1</sub> DAVE'S TURN<br>YOU HAVE A 5 4 3 2 2<br>THIS IS YOUR 2ND OF 3 ROLLS,<br>HOW MANY DO YOU WANT TO CHANGE ? 01<br>HOW MANY DICE DO YOU WANT TO ROLL AGAIN ?1<br>WOU HAVE A 5 4 3 2 1<br>HOW MANY DO YOU WANT TO CHANGE ?0<br>HOW MANY DO YOU WANT THIS

KEN'S TURN<br>YOU HAVE A 5 4 4 2 1<br>THIS IS YOUR 2ND OF 3 ROLLS,<br>HOW MANY DO YOU WANT TO CHANGE ?1 HOM MANY DO YOU WANT TO CHANGE ?1<br>WHICH ?3<br>YOU HAVE A 5 4 2 2 1<br>THIS IS YOUR LAST ROLL,<br>HOM MANY DO YOU WANT TO CHANGE ?1<br>WHICH ?3 WHILE:<br>YOU HAVE A 5 4 2 1 1<br>HOW DO YOU WANT THIS ROUND SCORED ?TWOS<br>KEN YOU GET A SCORE OF 2 FOR THIS ROUND

DAVE HAS 40 POINTS<br>KEN HAS 2 POINTS

ROUND 2

DAVE'S TURN<br>YOU HAVE A 6 6 4 2 1<br>THIS IS YOUR 2ND OF 3 ROLLS,<br>HATCH Y2, 45<br>WHICH ?3, 45<br>WHICH ?4<br>WHICH ?5<br>YOU HAVE A 6 6 6 3 3<br>THIS IS YOUR LAST ROLL,<br>HOW MANY DO YOU WANT TO CHANGE ?0<br>HOW MANY DO YOU WANT THIS ROUND SCORE

241

### **242**

WHICH ?3<br>YOU HAYE A 6 6 5 3 3<br>HOW.DO YOU WANT THIS ROUND SCORED ?SIXES<br>DAVE YOU GET A SCORE OF 12 FOR THIS ROUND KEN'S TURN<br>YOU HAVE A 6 5 3 2 2<br>THIS IS YOUR 2ND OF 3 ROLLS,<br>HOW MANY DO YOU WANT TO CHANGE ?3 WHICH ?1<br>WHICH2 ?<br>WHICH2 ?3<br>YOU HAVE A 6 6 4 2 2<br>THIS IS YOUR LAST ROLL,<br>WOU MANY DO YOU WANT TO CHANGE ?3<br>WHICH ?4<br>WHICH ?5 YOU HAVE A 6 6 6 4 3<br>HOW DO YOU WANT THIS ROUND SCORED ?SIXES<br>KEN YOU GET A SCORE OF 18 FOR THIS ROUND

DAVE'S TURN<br>YOU HAVE A 6 6 3 3 2<br>THIS IS YOUR 2ND OF 3 ROLLS,<br>HOW MANY DO YOU WANT TO CHANGE ?1 WHICH 75 WHICH ?5<br>YOU HAYE A 6 6 4 3 3<br>THIS IS YOUR LAST ROLL,<br>HOW MANY DO YOU WANT TO CHANGE ?1

KEN'S TURN<br>YOU.HAVE A 5 4 3 2 1<br>THIS IS YOUR 2ND OF 3 ROLLS,<br>HOW MANY DO YOU WANT TO CHANGE ?0<br>HOW DO YOU WANT THIS ROUND SCORED ?LG. STRAIGHT<br>KEN YOU GET A SCORE OF 40 FOR THIS ROUND

DAVE'S TURN<br>YOU HAVE A 6 5 3 2 1<br>THIS IS YOUR 2ND OF 3 ROLLS,<br>HOW MANY DO YOU WANT TO CHANGE ?1 WHICH ?1<br>YOU HAYE A 5 5 2 1<br>THIS IS YOUR LAST ROLL,<br>HOH MANY DO YOU WANT TO CHANGE ?1<br>WHICH ?1 YOU HAYE A 5 5 3 2 1<br>HOW DO YOU WANT THIS ROUND SCORED ?FIVES<br>DAVE YOU GET A SCORE OF 10 FOR THIS ROUND

DAVE HAS 98 POINTS KEN HAS 74 POINTS

DAVE HAS 110 POINTS KEN HAS 92 POINTS

ROUND 5

KEN'S TURN<br>YOU HAVE A 6 4 3 2 1<br>THIS IS YOUR 2ND OF 3 ROLLS,<br>HON MANY DO YOU WANT TO CHANGE ?0<br>HON DO YOU WANT THIS ROUND SCORED ?SM. STRAIGHT<br>KEN YOU GET A SCORE OF 30 FOR THIS ROUND

YOU HAVE A 5 5 5 5 3<br>HOM DO YOU WANT THIS ROUND SCORED ?FOUR OF A KIND<br>DAVE YOU GET A SCORE OF 23 FOR THIS ROUND

WHICH ?5<br>WHICH ?5<br>YOU HAVE A 6 5 5 5 4<br>THIS IS YOUR LAST ROLL,<br>HOU CH ?1<br>WHICH ?1 NHICH 71<br>WHICH 75

ROUND<sub>3</sub> DRYE'S TURN<br>YOU HAVE A 6 5 4 4 1<br>THIS IS YOUR 2ND OF 3 ROLLS,<br>HOW MANY DO YOU WANT TO CHANGE ?2

DRVE HRS 65 POINTS KEN HRS 4 POINTS

KEN'S TURN<br>YOU HAYE A 5 3 2 2 1<br>THIS IS YOUR 2ND OF 3 ROLLS,<br>HOW MANY DO YOU WANT TO CHANGE ?1 WHICH ?3<br>YOU HAYE A 6 5 3 2 1<br>THIS IS YOUR LAST ROLL,<br>HOW MANY DO YOU WANT TO CHANGE ?1 WHICH ?1<br>YOU HAVE A 5 3 2 1 1<br>HON DO YOU WANT THIS ROUND SCORED ?SUMMARY<br>KEN HAS USED THE FOLLONING CATEGORIES:<br>INOS, ACES, SM. STRAIGHT, LG. STRAIGHT, SIXES, FIVES, THREES, FOURS, FUL<br>L'HOUSE, THREE OF A KIND,<br>HE HAS 151

DAYE HAS 182 POINTS KEN HAS 163 POINTS

ROUND 12

DAYE'S TURN<br>YOU HAYE A 6 4 4 3 2<br>THIS IS YOUR 2ND OF 3 ROLLS,<br>HOW MANY DO YOU WANT TO CHANGE ?2 WHICH ?1<br>WHICH ?1<br>YOU HAVE A 6 4 3 3<br>THIS IS YOUR LAST ROLL, 2<br>MHICH ?1<br>WHICH ?3<br>WHICH ?3 WIJTHAVE A 4 3 2 2<br>HOW HAVE A 4 3 2 2 2<br>DAVE YOU GET A SCORE OF 30 FOR THIS ROUND

KEN'S TURN<br>YOU HAVE R 6 4 4 1 1<br>THIS IS YOUR 2ND OF 3 ROLLS,<br>HOM MANY DO YOU WANT TO CHANGE ?3<br>WHICH ?4<br>WHICH ?5 YOU HAVE A 5 4 4 2 1<br>THIS IS YOUR LAST ROLL,<br>HOW MANY DO YOU WANT TO CHANGE ?3<br>WHICH ?1 WHICH ?4 WHICH 75 YOU HAVE A 5 4 4 4 3<br>HOW DO YOU WANT THIS ROUND SCORED ?ZERO<br>WHAT DO YOU WANT TO ZERO ?YAHTZEE<br>KEN YOU GET A SCORE OF 0 FOR THIS ROUND

DAVE HRS 212 POINTS KEN HRS 163 POINTS

ROUND 13

DAVE'S TURN<br>YOU HAVE A 5 4 3 1 1<br>THIS IS YOUR 2ND OF 3 ROLLS,<br>HON MANY DO YOU WANT TO CHANGE ?3<br>WHICH ?1<br>WHICH ?3<br>WHICH ?3 YOU HAVE A 5 2 1 1 1<br>THIS IS YOUR LAST ROLL, HOW MANY DO YOU WANT TO CHANGE ?2<br>WHICH ?1<br>WHICH 71<br>YOU HAVE A 4 3: 1 1 1<br>MON DO YOU WANT THIS ROUND SCORED ?ZERO<br>WHAT DO YOU WANT TO ZERO ?YAHTZEE<br>DAVE YOU GET A SCORE OF 0 FOR THIS ROUND

KEN'S TURN YOU HAVE A 6 6 5 4 2 .<br>THIS IS YOUR 2ND OF 3 ROLLS,<br>HOW MANY DO YOU WANT TO CHANGE ?3 WHICH ?3<br>WHICH ?4<br>WHICH ?4<br>WHICH ?5<br>WHICH ?5<br>HHIS IS YOUR LAST ROLL,<br>THIS IS YOUR LAST ROLL,<br>WHICH ?4<br>WHICH ?4<br>WHICH ?5 YOU HAVE A 6 6 6 5 2<br>HOW DO YOU WANT THIS ROUND SCORED ?ZERO<br>WHAT DO YOU WANT TO ZERO ?FOUR OF A KIND<br>KEN YOU GET A SCORE OF 0 FOR THIS ROUND DAVE HAS 212 POINTS<br>KEN HAS 163 POINTS<br>THE GAME IS OVER.

 $\frac{1}{2}$  is the contract of the contract of the contract of the contract of the contract of the contract of the contract of the contract of the contract of the contract of the contract of the contract of the contract of 1"; !.l I!

THE WINNER IS DAVE WITH 212 POINTS.<br>OTHER FINAL SCORES ARE:<br>DAVE FINISHES WITH 212 POINTS.<br>KEN FINISHES WITH 163 POINTS.

DAYE HAS 88 POINTS KEN HAS 34 POINTS ROUND 4

## HOM MANY DO YOU WANT TO CHANGE ?1<br>WHICH ?5<br>YOU HAVE A 5 5 3 2 1<br>HOM MANY DO YOU WANT TO CHANGE ?1<br>HOM MANY DO YOU WANT TO CHANGE ?1<br>WHICH ?2<br>MOU HAVE A 5 3 2 1 1<br>MEN YOU WANT THIS ROUND SCORED ?ACES<br>KEN YOU GET A SCORE OF

KEN'S TURN<br>YOU HAVE A 5 5 3 3 1<br>THIS IS YOUR 2ND OF 3 ROLLS,

## **ZOOP** BASIC PROGRAMMER'S NIGHTMARE

### Description

ZOOP is designed to imitate the system commands of a BASIC compiler, however, it gives totally meaningless and frustrating results. For example, to the command:

**CAT** 

ZOOP responds with:

TRY MONTGOMERY WARD's

To the command:

### **SCRATCH**

ZOOP responds with:

GOT AN ITCH?

## Computer Limitations

The version of ZOOP printed here was written for DIGITAL Edusystems 15/30/35 and immediately decodes the first two characters input and carries on from there. It *is* a simple matter to convert ZOOP to a system which has string handling, however, it was felt that this version is more creative. also happens to be the original.

### Program Author

I :1

> Tom Kloos oregon Museum of *Science* and Industry Portland, Oregon 97200

> > 100PRINT\PRINT"READY"\PRINT<br>110 Input Sa\IF A=253 THEN 300\INPUT S8\IF B=253 THEN 300 120LETK=10\*A\*9<br>130IFK=>2313THEN140\PRINT"N NO FILE YOU 8008"\GOTO100<br>140IFK=>2413THEN150\PRINT"TALOG TRY MONTGOMERY WARD'S"\GOTO100<br>150IFK=>243THEN150\PRINT"TALOG TRY MONTGOMERY WARD'S"\GOTO100<br>160IFK=>2257THEN170\PRINT"N 180GOT0100 I90IFK<>2297THEN2I0\PRINT"NAME WHY? I LIKE MY NAME"\GOTO100 2001FK<>207THEN210\PRINT"NAME WHY? I LIKE MY NAME"\GOTO100<br>210IFK<>215THEN220\PRINT"BUG GET A CAN OF RAID"\GOTO100<br>2201FK<>2322THEN230\PRINT"DG GET A CAN OF RAID"\GOTO100<br>2301FK<>2333THEN240\PRINT"VE I DON'T LIKE BANKS"\GO 270 INPUT SC\IF C=253 THEN 300<br>280IFC<>141THEN270 290 PRINT \* WIPED OUT COMPLETELY|||"<br>300 PRINT \* WIPED OUT COMPLETELY|||"<br>310 CHAIN "DEMON "<br>320END

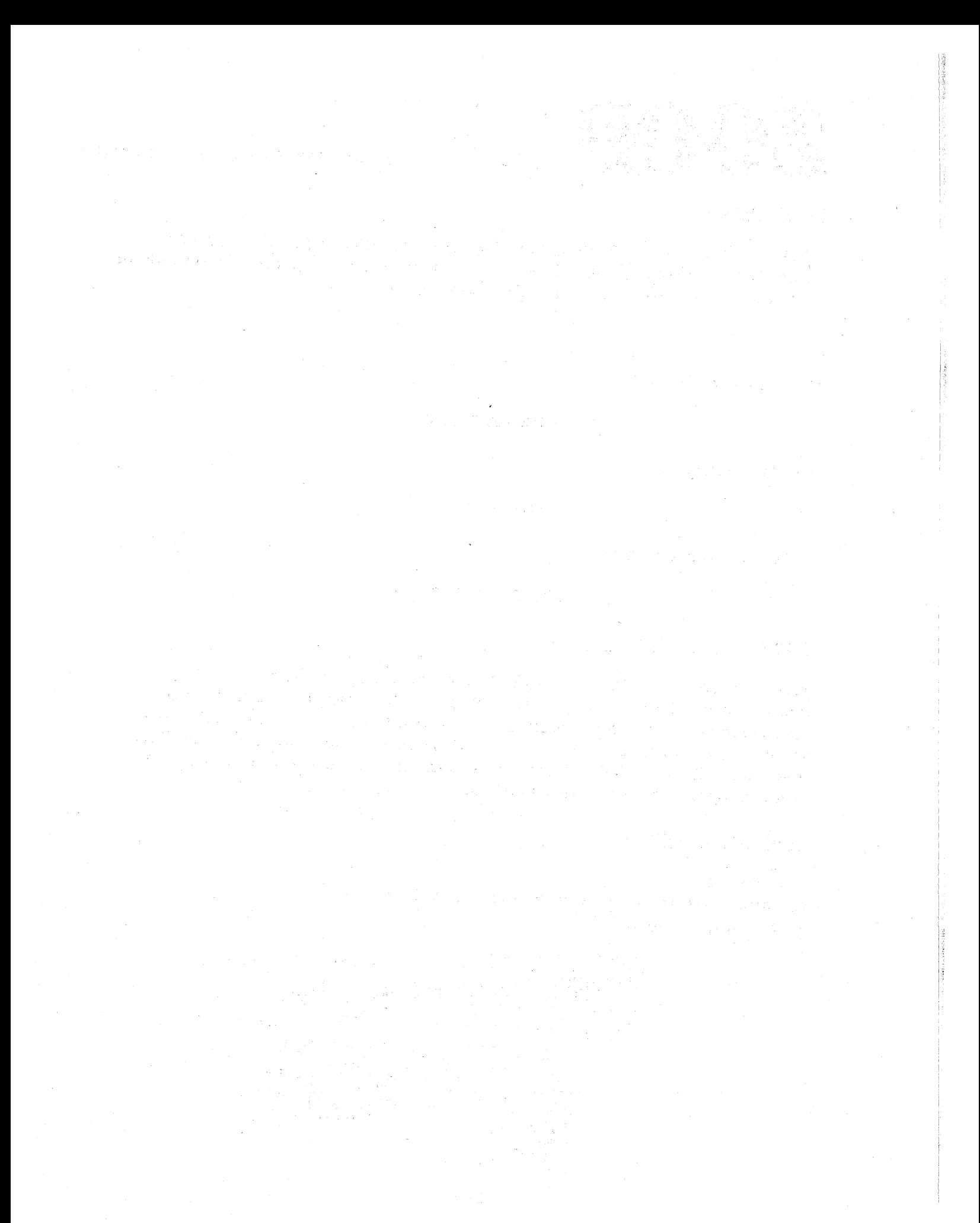

## **Appendices**

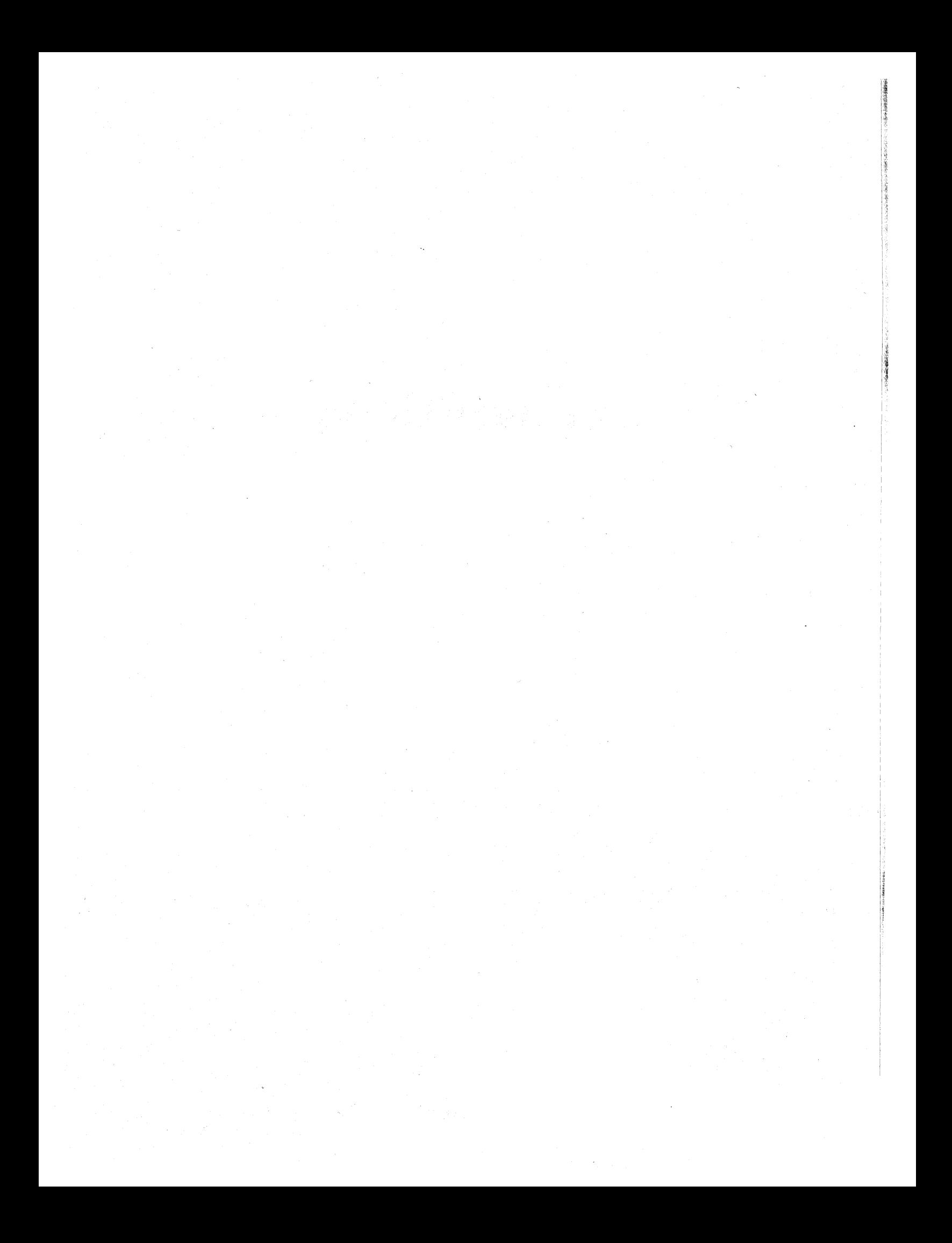

## APPENDIX A,

## FAMILIES OF GAMES

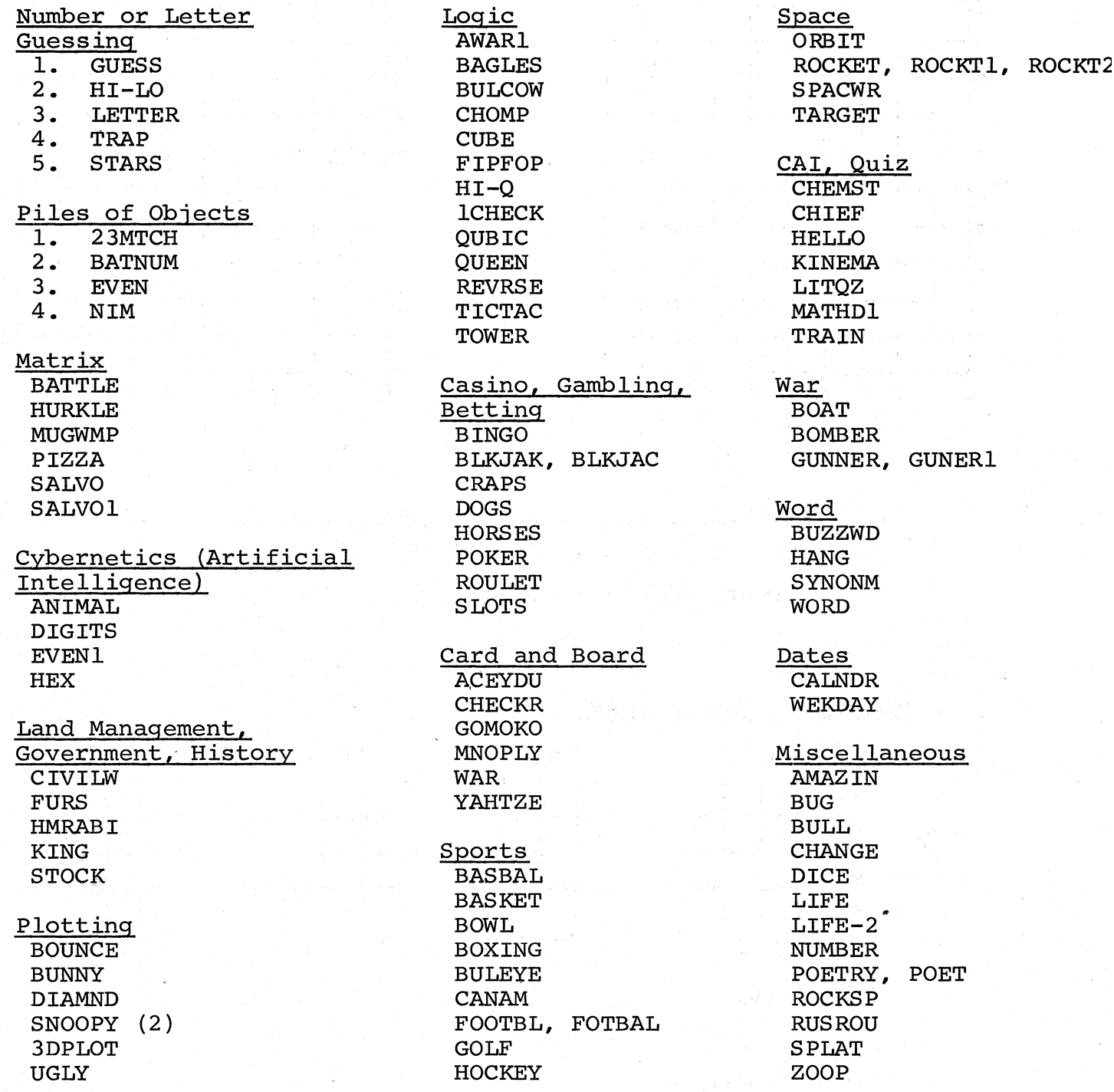

## APPENDIX B - GAME DIAGRAMS

Grids for playing BATTLE, HURKlE , MUGWMP, and SALVO.

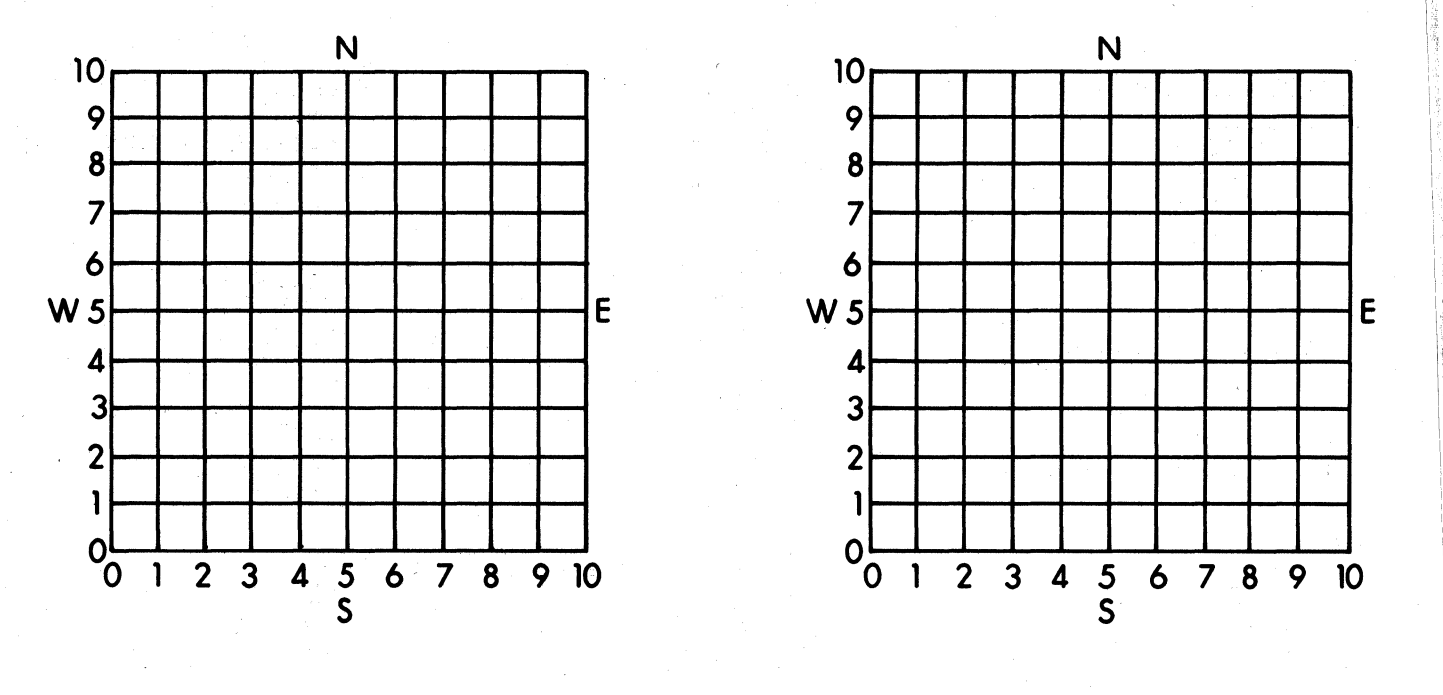

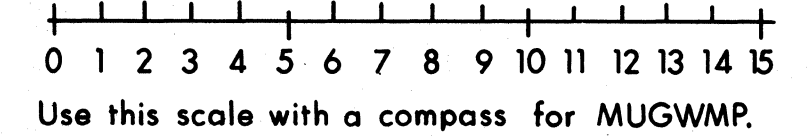

Diagram for playing QUBIC.

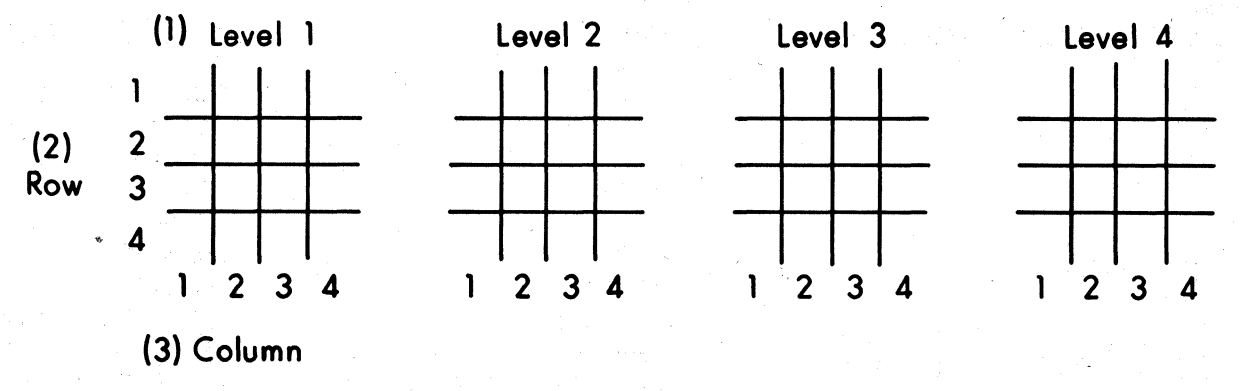

Blanks for playing DIGITS

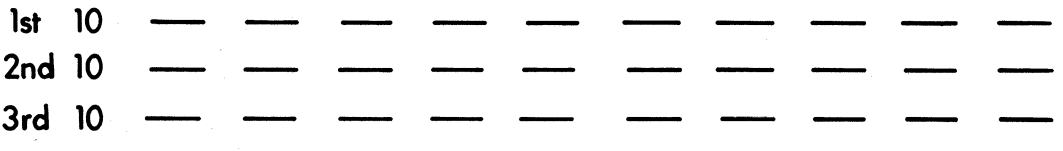

248

### APPENDIX C

### INSTRUCTIONS TO GAME AUTHORS

- 1. Programs must be complete and debugged, BASIC language only.
- 2. Please submit':

J

- A. One program listing and<br>B. Two sample runs the way
- Two sample runs the way an average person would play.
- 3. Listing and run must be on white, unlined paper. If you have lined paper, turn it around to the unlined side. We absolutely cannot handle submittals on pink, yellow, blue or gray paper. Xerox, Ditto, or other copies are also unacceptable. Make as few folds in the output as possible.
- 4. Listing and run must be done with a fresh black ribbon. Not a purple or blue ribbon and especially not a used ribbon.
- 5. The Teletype type ball must be clean and produce crisp copy. Clean the ball with typewriter type cleaner or a stiff toothbrush.
- 6. If possible, submit a paper tape of the program. Unoiled fan-fold tape is preferable. If you have oiled paper tape (as from a Teletype), fan fold it (folds are  $8\frac{1}{2}$ " apart), leave at least  $17"$  blank leader and  $8\frac{1}{2}$ " trailer tape. Rolled paper tape or fan folds much greater or less than  $8\frac{1}{2}$ " cannot be handled on our high-speed readers and are 8½" cannot be handled on our high-speed readers and are unusable for making copies. <u>Be sure</u> to wrap oiled paper tape in kitchen plastic wrap or waxed paper when you mail it. If you don't the oil seeps out and smears the output. *Oil* seepage has ruined any number of otherwise excellent submittals.
- 7. We also have to know:<br>A. Your name
	-
	- Your name<br>
	Complete address<br>
	F. Computer
	-
	- D. School affiliation
- 
- B. Complete address F. Computer system used<br>C. Telephone G. Original source of pi
	- Original source of program<br>(if not you)
- 8. By submitting a program, you are giving Digital Equipment Corp. the right to publish, reprint, distribute, or use your program in any other way. You will, of course, always be cited as the author.

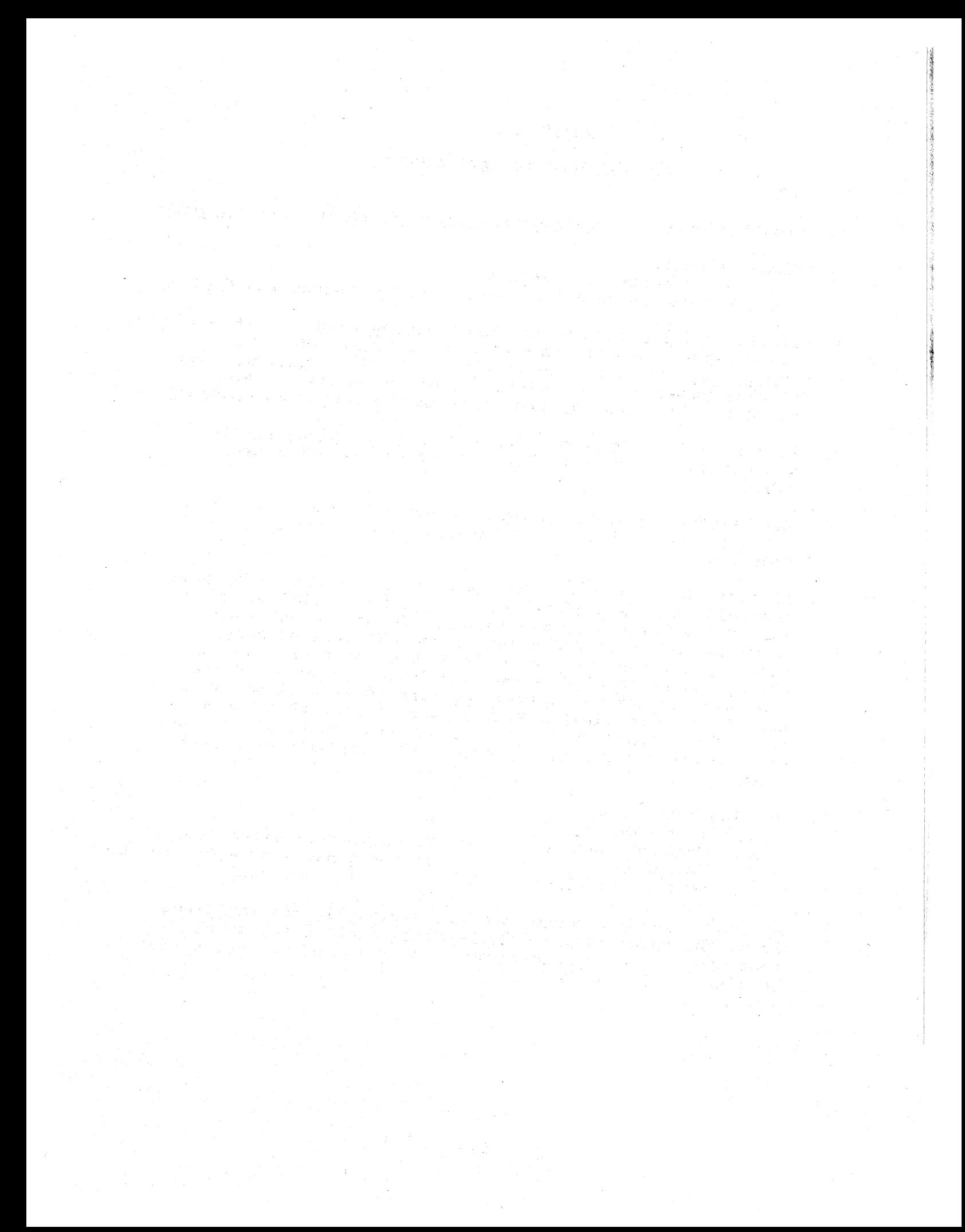
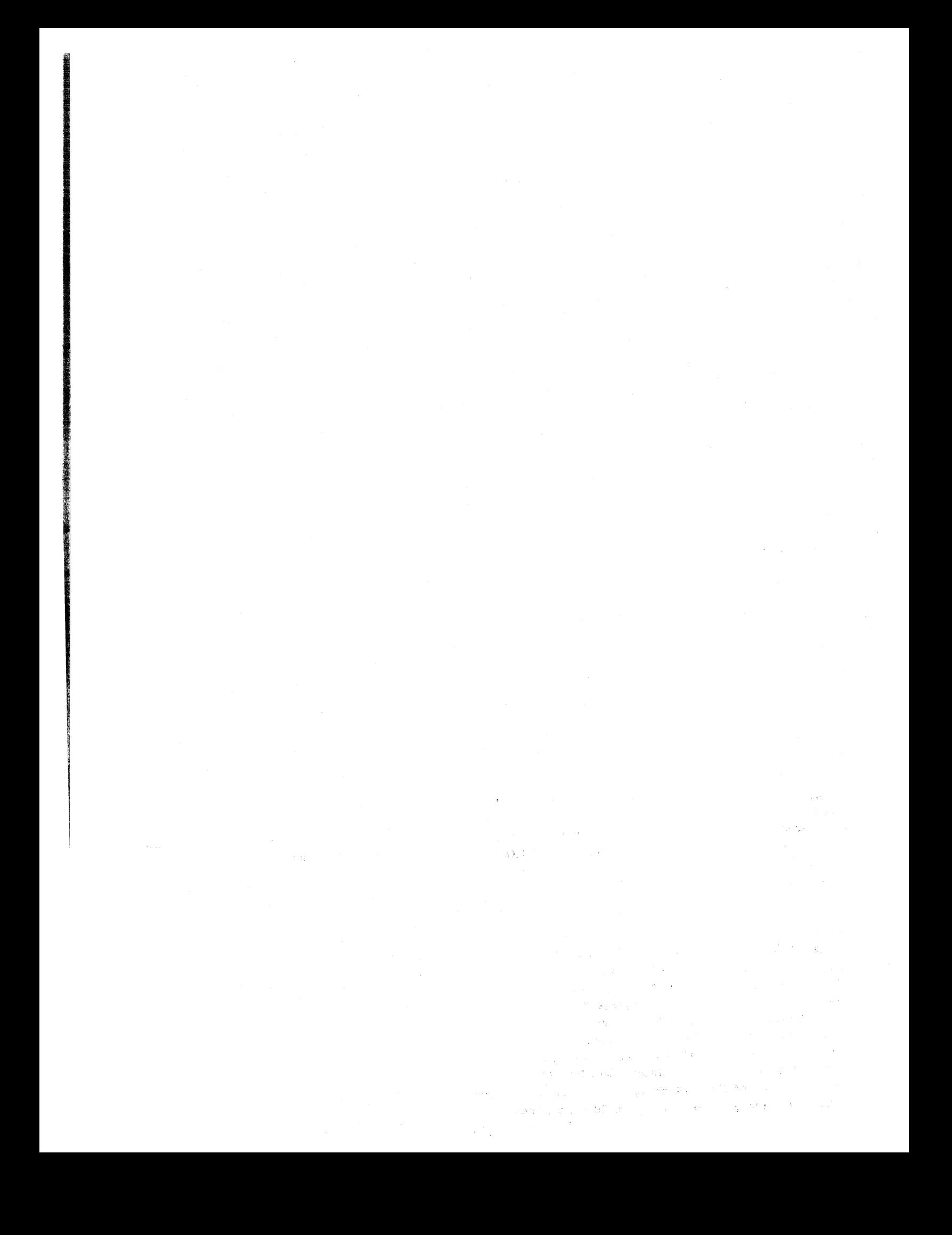

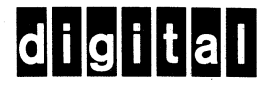

I"

04873  $_{\rm B}$ 

USA<sup>:</sup> Ħ PRINTED

ي<br>کان شود.

DIGITAL EQUIPMENT CORPORATION, COrporate Headquarters: Maynard, Massachusetts 01754, Telephone: (617) 897-5111 SALES AND SERVICE OFFICES

DOMESTIC - ARIZONA, Phoenix and Tucson . CALIFORNIA, Los Angeles, Monrovia, Oakland, Ridgecrest, San Diego, San Francisco (Mountain View), Santa Ana, Sunnyvale and Woodland Hills • COLORADO, Englewood • CONNECTICUT, Fairfield and Meriden • DISTRICT OF COLUMBIA, Washington (Latham, Md.) • FLORIDA, Orlando. GEORGIA, Atlanta. ILLINOIS, Chicago (Rolling Meadows). INDIANA, Indianapolis . IOWA, Bettendorf. KENTUCKY, Louisville. LOUISIANA, Metairie (New Orleans) . MASSACHUSETTS, Marlborough and Waltham • MICHIGAN, Detroit (Farmington Hills) • MINNESOTA, Minneapolis • MISSOURI, Kansas City and St. Louis • NEW HAMPSHIRE, Manchester . NEW JERSEY, Fairfield, Metuchen and Princeton . NEW MEXICO, Albuquerque . NEW YORK, Albany, Huntington Station, Manhattan, Rochester and Syracuse . NORTH CAROLINA, Durham/Chapel Hill . OHIO, Cleveland, Columbus and Dayton. OKLAHOMA, Tulsa . OREGON, Portland . PENNSYLVANIA, Philadelphia (Bluebell) and Pittsburgh . TENNESSEE, Knoxville . TEXAS, Austin, Dallas and Houston • UTAH, Salt Lake City • WASHINGTON, Bellevue • WISCONSIN, Milwaukee (Brookfield) • INTERNATIONAL - ARGENTINA, Buenos Aires . AUSTRALIA, Adelaide, Brisbane, Canberra, Melbourne, Perth and Sydney . AUSTRIA, Vienna . BELGIUM, Brussels . BOLIVIA, La Paz. BRAZIL, Puerto Alegre, Rio de Janeiro and São Paulo. CANADA, Calgary, Halifax, Montreal Ottawa, Toronto and Vancouver • CHILE, Santiago • DENMARK, Coperihagen • FINLAND, Helsinki • FRANCE, Grenoble and Paris. • GERMANY, Berlin, Cologne, Hannover, Frankfurt, Munich and Stuttgart . HONG KONG. INDIA, Bombay. INDONESIA, Djakarta. ISRAEL, Tel Aviv • ITALY, Milan and Turin. • JAPAN, Osaka and Tokyo. • MALAYSIA, Kuala Lumpur. • MEXICO, Mexico City. • NETHERLANDS, The Hague. • NEW ZEALAND, Auckland • NORWAY, Oslo. PHILIPPINES, Manila • PUERTO RICO, Santurce • SINGAPORE. SPAIN, Barcelona and Madrid • SWEDEN, Stockholm • SWITZERLAND, Geneva and Zurich • TAIWAN, Taipei and Taoyuan • UNITED KINGDOM, Birmingham, Bristol, Dublin, Edinburgh, Leeds, London, Manchester and Reading • VENEZUELA, Caracas •